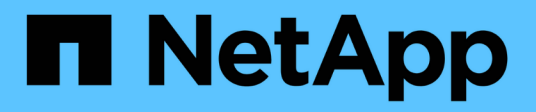

# **Manage application consistency groups**

ONTAP 9.14.1 REST API reference

NetApp May 23, 2024

This PDF was generated from https://docs.netapp.com/us-en/ontap-restapi-9141/ontap/application\_consistency-groups\_endpoint\_overview.html on May 23, 2024. Always check docs.netapp.com for the latest.

# **Table of Contents**

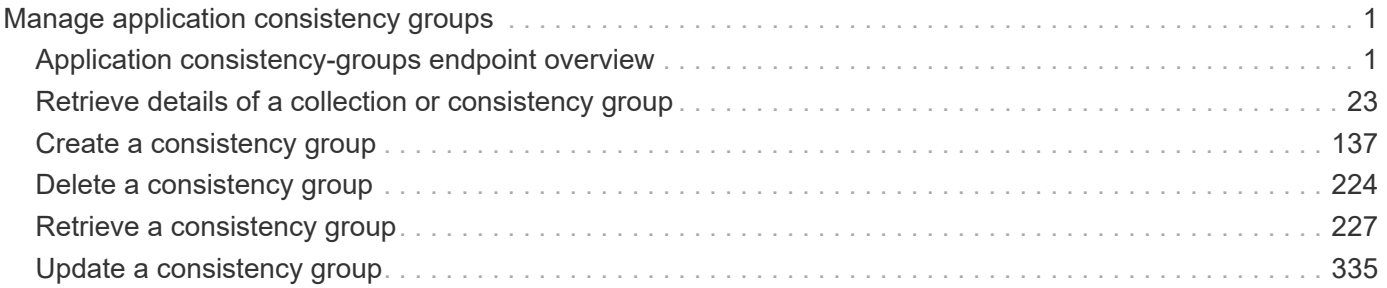

# <span id="page-2-0"></span>**Manage application consistency groups**

## <span id="page-2-1"></span>**Application consistency-groups endpoint overview**

## **Overview**

A consistency group is a group of volumes that supports capabilities such as creating a snapshot of all of its member volumes at the same point-in-time with a write-fence, thus ensuring a consistent image of the volumes at that time.

Applications with datasets scoped to a single volume can have its contents saved to a Snapshot copy, replicated, or cloned in a crash-consistent manner implicitly with corresponding native ONTAP volume-granular operations. Applications with datasets spanning a group of multiple volumes must have such operations performed on the group. Typically, by first fencing writes to all the volumes in the group, flushing any writes pending in queues, executing the intended operation, that is, take Snapshot copy of every volume in the group and when that is complete, unfence and resume writes. A consistency group is the conventional mechanism for providing such group semantics.

## **Consistency group APIs**

The following APIs are used to perform operations related to consistency groups:

– GET /api/application/consistency-groups

– POST /api/application/consistency-groups

– GET /api/application/consistency-groups/{uuid}

– PATCH /api/application/consistency-groups/{uuid}

– DELETE /api/application/consistency-groups/{uuid}

## **Examples**

#### **Retrieving all consistency groups of an SVM**

```
# The API:
/api/application/consistency-groups
# The call:
curl -X GET "https://<mgmt-ip>/api/application/consistency-
groups?svm.name=vs1" -H "accept: application/hal+json"
# The response:
{
"records": [
    {
      "uuid": "6f48d798-0a7f-11ec-a449-005056bbcf9f",
    "name": "vol1",
```

```
  "_links": {
        "self": {
           "href": "/api/application/consistency-groups/6f48d798-0a7f-11ec-
a449-005056bbcf9f"
        }
     }
    },
    {
      "uuid": "c1b22c85-0a82-11ec-a449-005056bbcf9f",
    "name": "parent cg",
    " links": {
        "self": {
           "href": "/api/application/consistency-groups/c1b22c85-0a82-11ec-
a449-005056bbcf9f"
        }
     }
    },
    {
      "uuid": "c1b270b1-0a82-11ec-a449-005056bbcf9f",
    "name": "child 1",
      "_links": {
        "self": {
           "href": "/api/application/consistency-groups/c1b270b1-0a82-11ec-
a449-005056bbcf9f"
        }
      }
    },
    {
      "uuid": "c1b270c3-0a82-11ec-a449-005056bbcf9f",
      "name": "child_2",
    " links": {
        "self": {
          "href": "/api/application/consistency-groups/c1b270c3-0a82-11ec-
a449-005056bbcf9f"
       }
     }
   }
\left| \ \right|,
"num records": 4,
"_links": {
    "self": {
      "href": "/api/application/consistency-groups"
    }
}
}
```
#### **Retrieving details of all consistency groups of an SVM**

Retrieving details of the consistency groups for a specified SVM. These details are considered to be performant and will return within 1 second when 40 records or less are requested.

```
curl -X GET "https://<mgmt-ip>/api/application/consistency-
groups?svm.name=vs1&fields=*&max_records=40"
#### Response:
{
"records": [
    {
      "uuid": "6f48d798-0a7f-11ec-a449-005056bbcf9f",
      "name": "vol1",
      "svm": {
        "uuid": "4853f97a-0a63-11ec-a449-005056bbcf9f",
      "name": "vs1",
        "_links": {
          "self": {
             "href": "/api/svm/svms/4853f97a-0a63-11ec-a449-005056bbcf9f"
  }
        }
      },
      "space": {
        "size": 108003328,
        "available": 107704320,
        "used": 299008
      },
      "replicated": false,
      "_links": {
        "self": {
          "href": "/api/application/consistency-groups/6f48d798-0a7f-11ec-
a449-005056bbcf9f"
        }
      }
    },
    {
      "uuid": "c1b22c85-0a82-11ec-a449-005056bbcf9f",
    "name": "parent cg",
      "svm": {
        "uuid": "4853f97a-0a63-11ec-a449-005056bbcf9f",
        "name": "vs1",
      " links": {
          "self": {
             "href": "/api/svm/svms/4853f97a-0a63-11ec-a449-005056bbcf9f"
          }
  }
```

```
  },
    "snapshot policy": {
        "name": "default-1weekly",
        "uuid": "a30bd0fe-067d-11ec-a449-005056bbcf9f",
        "_links": {
          "self": {
             "href": "/api/storage/snapshot-policies/a30bd0fe-067d-11ec-a449-
005056bbcf9f"
  }
        }
      },
      "consistency_groups": [
        {
          "uuid": "c1b270b1-0a82-11ec-a449-005056bbcf9f",
        "name": "child 1",
          "space": {
            "size": 41943040,
             "available": 39346176,
            "used": 499712
          },
        " links": {
            "self": {
               "href": "/api/application/consistency-groups/c1b270b1-0a82-
11ec-a449-005056bbcf9f"
  }
  }
        },
        {
          "uuid": "c1b270c3-0a82-11ec-a449-005056bbcf9f",
        "name": "child 2",
          "space": {
            "size": 41943040,
            "available": 39350272,
            "used": 495616
          },
        " links": {
             "self": {
               "href": "/api/application/consistency-groups/c1b270c3-0a82-
11ec-a449-005056bbcf9f"
  }
  }
        }
    \frac{1}{\sqrt{2}}  "space": {
        "size": 83886080,
        "available": 78696448,
```

```
  "used": 995328
      },
      "replicated": false,
    " links": {
        "self": {
          "href": "/api/application/consistency-groups/c1b22c85-0a82-11ec-
a449-005056bbcf9f"
        }
      }
    },
    {
      "uuid": "c1b270b1-0a82-11ec-a449-005056bbcf9f",
    "name": "child 1",
    "parent consistency group": {
        "uuid": "c1b22c85-0a82-11ec-a449-005056bbcf9f",
      "name": "parent cq",
        "_links": {
          "self": {
            "href": "/api/application/consistency-groups/c1b22c85-0a82-11ec-
a449-005056bbcf9f"
         }
        }
      },
      "svm": {
        "uuid": "4853f97a-0a63-11ec-a449-005056bbcf9f",
      "name": "vs1",
        "_links": {
          "self": {
             "href": "/api/svm/svms/4853f97a-0a63-11ec-a449-005056bbcf9f"
  }
        }
      },
    "snapshot policy": {
        "name": "default",
        "uuid": "a30b60a4-067d-11ec-a449-005056bbcf9f",
        "_links": {
          "self": {
             "href": "/api/storage/snapshot-policies/a30b60a4-067d-11ec-a449-
005056bbcf9f"
  }
        }
      },
      "space": {
        "size": 41943040,
        "available": 39346176,
        "used": 499712
```

```
  },
    " links": {
        "self": {
          "href": "/api/application/consistency-groups/c1b270b1-0a82-11ec-
a449-005056bbcf9f"
       }
     }
    },
    {
      "uuid": "c1b270c3-0a82-11ec-a449-005056bbcf9f",
    "name": "child 2",
    "parent consistency group": {
        "uuid": "c1b22c85-0a82-11ec-a449-005056bbcf9f",
      "name": "parent cg",
        "_links": {
          "self": {
             "href": "/api/application/consistency-groups/c1b22c85-0a82-11ec-
a449-005056bbcf9f"
          }
        }
      },
      "svm": {
        "uuid": "4853f97a-0a63-11ec-a449-005056bbcf9f",
      "name": "vs1",
      " links": {
          "self": {
             "href": "/api/svm/svms/4853f97a-0a63-11ec-a449-005056bbcf9f"
          }
        }
      },
    "snapshot policy": {
        "name": "default",
        "uuid": "a30b60a4-067d-11ec-a449-005056bbcf9f",
      " links": {
          "self": {
             "href": "/api/storage/snapshot-policies/a30b60a4-067d-11ec-a449-
005056bbcf9f"
          }
        }
      },
      "space": {
        "size": 41943040,
        "available": 39350272,
        "used": 495616
      },
      "_links": {
```

```
  "self": {
           "href": "/api/application/consistency-groups/c1b270c3-0a82-11ec-
a449-005056bbcf9f"
        }
      }
    }
\frac{1}{2},
"num records": 4,
"_links": {
   "self": {
      "href": "/api/application/consistency-
groups?svm.name=vs1&fields=*&max_records=40"
    }
}
}
```
**Retrieving details of non-nested consistency groups**

Retrieves details of the consistency groups without nested consistency groups, or only the parent consistency group for a number of consistency groups of a specified SVM.

```
curl -X GET "https://<mgmt-ip>/api/application/consistency-
groups?svm.name=vs1&parent_consistency_group.uuid=null"
#### Response:
{
"records": [
    {
      "uuid": "6f48d798-0a7f-11ec-a449-005056bbcf9f",
    "name": "vol1",
      "svm": {
        "name": "vs1"
      },
    " links": {
        "self": {
           "href": "/api/application/consistency-groups/6f48d798-0a7f-11ec-
a449-005056bbcf9f"
        }
      }
    },
    {
      "uuid": "c1b22c85-0a82-11ec-a449-005056bbcf9f",
    "name": "parent cg",
      "svm": {
        "name": "vs1"
      },
    " links": {
        "self": {
          "href": "/api/application/consistency-groups/c1b22c85-0a82-11ec-
a449-005056bbcf9f"
       }
      }
   }
\left| \cdot \right|"num records": 2,
"_links": {
    "self": {
      "href": "/api/application/consistency-
groups?svm.name=vs1&parent_consistency_group.uuid=null"
   }
}
}
```
#### **Creating a single consistency group with a new SAN volume**

Provisions an application with one consistency group, each with one new SAN volumes, with one LUN, an

igroup and no explicit Snapshot copy policy, FabricPool tiering policy, storage service, and QoS policy specification. The igroup to map a LUN to is specified at LUN-granularity.

```
curl -X POST https://<mgmt-ip>/api/application/consistency-
groups?return_records=true -d '{ "svm": { "name": "vs1" }, "luns": [ {
"name": "/vol/vol1/lun1", "space": { "size": "100mb" }, "os type":
"linux", "lun maps": [ { "igroup": { "name": "igroup1", "initiators": [ {
"name": "iqn.2021-07.com.netapp.englab.gdl:scspr2429998001" } ] } } ] } ]
}'
#### Response:
{
"num_records": 1,
"records": [
    {
      "uuid": "6f48d798-0a7f-11ec-a449-005056bbcf9f",
    "name": "vol1",
      "svm": {
      "uuid": "4853f97a-0a63-11ec-a449-005056bbcf9f",
      "name": "vs1",
      "_links": {
        "self": {
          "href": "/api/svm/svms/4853f97a-0a63-11ec-a449-005056bbcf9f"
        }
      }
      },
      "luns": [
      {
      "lun maps": [
          {
            "igroup": {
            "name": "igroup1",
              "initiators": [
\{  "name": "iqn.2021-
07.com.netapp.englab.gdl:scspr2429998001"
  }
  ]
            }
  }
      \left| \cdot \right|"name": "/vol/vol1/lun1",
      "os type": "linux",
        "space": {
          "size": 104857600
        }
```

```
  }
      ]
   }
\frac{1}{2}"job": {
    "uuid": "6f4907ae-0a7f-11ec-a449-005056bbcf9f",
  " links": {
      "self": {
      "href": "/api/cluster/jobs/6f4907ae-0a7f-11ec-a449-005056bbcf9f"
  }
    }
}
}
```
#### **Creating an Application with two consistency groups with existing SAN volumes**

Provisions an application with two consistency groups, each with two existing SAN volumes, a Snapshot copy policy at application-granularity, and a distinct consistency group granular Snapshot copy policy.

```
curl -X POST https://<mgmt-ip>/api/application/consistency-
groups?return records=true -d '{ "svm": { "name": "vs1" }, "name":
"parent cg", "snapshot policy": { "name": "default-1weekly" },
"consistency groups": [ { "name": "child 1", "snapshot policy": { "name":
"default" }, "volumes": [ { "name": "existing_vol1",
"provisioning options": { "action": "add" } }, { "name": "existing vol2",
"provisioning options": { "action": "add" } } ] }, { "name": "child 2",
"snapshot policy": { "name": "default" }, "volumes": [ { "name":
"existing vol3", "provisioning options": { "action": "add" } }, { "name":
"existing_vol4", "provisioning_options": { "action": "add" } } ] } ] }'
#### Response:
{
"num_records": 1,
"records": [
    {
      "uuid": "c1b22c85-0a82-11ec-a449-005056bbcf9f",
    "name": "parent cg",
      "svm": {
        "uuid": "4853f97a-0a63-11ec-a449-005056bbcf9f",
      "name": "vs1",
        "_links": {
          "self": {
            "href": "/api/svm/svms/4853f97a-0a63-11ec-a449-005056bbcf9f"
  }
        }
      },
```

```
  "snapshot_policy": {
        "name": "default-1weekly"
      },
      "consistency_groups": [
        {
          "uuid": "c1b270b1-0a82-11ec-a449-005056bbcf9f",
        "name": "child 1",
        "snapshot policy": {
            "name": "default"
          },
          "volumes": [
\{  "name": "existing_vol1"
            },
\{  "name": "existing_vol2"
            }
          ]
        },
        {
          "uuid": "c1b270c3-0a82-11ec-a449-005056bbcf9f",
        "name": "child 2",
        "snapshot policy": {
            "name": "default"
          },
          "volumes": [
\{"name": "existing vol3"
            },
\{  "name": "existing_vol4"
            }
          ]
        }
      ]
   }
\frac{1}{2}"job": {
   "uuid": "c1b272b9-0a82-11ec-a449-005056bbcf9f",
 " links": {
      "self": {
        "href": "/api/cluster/jobs/c1b272b9-0a82-11ec-a449-005056bbcf9f"
      }
   }
}
}
```
#### **Retrieving specific details of an existing consistency group**

Retrieves the details of an existing consistency group.

```
curl -X GET https://<mgmt-ip>/api/application/consistency-groups/6f48d798-
0a7f-11ec-a449-005056bbcf9f
#### Response:
{
"uuid": "6f48d798-0a7f-11ec-a449-005056bbcf9f",
"name": "vol1",
"svm": {
    "uuid": "4853f97a-0a63-11ec-a449-005056bbcf9f",
    "name": "vs1",
   "_links": {
      "self": {
        "href": "/api/svm/svms/4853f97a-0a63-11ec-a449-005056bbcf9f"
      }
    }
},
"space": {
   "size": 108003328,
    "available": 107724800,
   "used": 278528
},
"replicated": false,
" links": {
   "self": {
      "href": "/api/application/consistency-groups/6f48d798-0a7f-11ec-a449-
005056bbcf9f"
    }
}
}
```
#### **Retrieving all details of an existing consistency group**

Retrieves all details of an existing consistency group. These details are not considered to be performant and are not guaranteed to return within one second.

```
curl -X GET https://<mgmt-ip>/api/application/consistency-groups/6f48d798-
0a7f-11ec-a449-005056bbcf9f?fields=**
#### Response:
{
"uuid": "6f48d798-0a7f-11ec-a449-005056bbcf9f",
"name": "vol1",
```

```
"svm": {
    "uuid": "4853f97a-0a63-11ec-a449-005056bbcf9f",
 "name": "vs1",
 " links": {
      "self": {
        "href": "/api/svm/svms/4853f97a-0a63-11ec-a449-005056bbcf9f"
      }
   }
},
"qos": {
   "policy": {
      "uuid": "b7189398-e572-48ab-8f69-82cd46580812",
      "name": "extreme-fixed",
    " links": {
        "self": {
          "href": "/api/storage/qos/policies/b7189398-e572-48ab-8f69-
82cd46580812"
       }
     }
   }
},
"tiering": {
   "policy": "none"
},
"create time": "2021-08-31T13:18:24-04:00",
"volumes": [
    {
      "uuid": "6f516c6c-0a7f-11ec-a449-005056bbcf9f",
      "qos": {
        "policy": {
          "uuid": "b7189398-e572-48ab-8f69-82cd46580812",
          "name": "extreme-fixed",
          "_links": {
            "self": {
               "href": "/api/storage/qos/policies/b7189398-e572-48ab-8f69-
82cd46580812"
  }
          }
        }
      },
      "tiering": {
        "policy": "none"
      },
      "comment": "",
    "create time": "2021-08-31T13:18:22-04:00",
    "name": "vol1",
```

```
  "snapshot_policy": {
        "name": "default",
        "uuid": "a30b60a4-067d-11ec-a449-005056bbcf9f"
      },
      "space": {
        "size": 108003328,
        "available": 107569152,
        "used": 434176,
        "snapshot": {
          "used": 151552,
        "reserve percent": 0,
        "autodelete enabled": false
        }
      },
    " links": {
        "self": {
          "href": "/api/storage/volumes/6f516c6c-0a7f-11ec-a449-
005056bbcf9f"
        }
     }
   }
\frac{1}{2},
"luns": [
    {
      "uuid": "6f51748a-0a7f-11ec-a449-005056bbcf9f",
      "location": {
      "logical unit": "lun1",
        "node": {
         "name": "johnhil-vsim1",
           "uuid": "6eb682f2-067d-11ec-a449-005056bbcf9f",
         " links": \{  "self": {
               "href": "/api/cluster/nodes/6eb682f2-067d-11ec-a449-
005056bbcf9f"
            }
          }
        },
        "volume": {
           "uuid": "6f516c6c-0a7f-11ec-a449-005056bbcf9f",
        "name": "vol1",
         " links": {
            "self": {
               "href": "/api/storage/volumes/6f516c6c-0a7f-11ec-a449-
005056bbcf9f"
            }
           }
```

```
  }
      },
    "lun maps": [
        {
           "igroup": {
             "uuid": "6f4a4b86-0a7f-11ec-a449-005056bbcf9f",
             "name": "igroup1",
           "os type": "linux",
             "protocol": "mixed",
             "initiators": [
  {
                 "name": "iqn.2021-07.com.netapp.englab.gdl:scspr2429998001"
  }
           \frac{1}{\sqrt{2}}" links": {
               "self": {
                 "href": "/api/protocols/san/igroups/6f4a4b86-0a7f-11ec-a449-
005056bbcf9f"
              }
  }
           },
        "logical unit number": 0
        }
    \frac{1}{\sqrt{2}}"name": "/vol/vol1/lun1",
    "auto delete": false,
      "class": "regular",
    "create time": "2021-08-31T13:18:24-04:00",
    "os type": "linux",
      "serial_number": "wIqM6]RfQK3t",
      "space": {
        "size": 104857600,
        "used": 0,
        "guarantee": {
          "requested": false,
          "reserved": false
        }
      },
      "status": {
      "container state": "online",
        "mapped": true,
        "read_only": false,
        "state": "online"
      },
    " links": {
        "self": {
```

```
  "href": "/api/storage/luns/6f51748a-0a7f-11ec-a449-005056bbcf9f"
         }
      }
    }
\frac{1}{\sqrt{2}}"space": {
    "size": 108003328,
    "available": 107569152,
    "used": 434176
},
"replicated": false,
"_links": {
    "self": {
      "href": "/api/application/consistency-groups/6f48d798-0a7f-11ec-a449-
005056bbcf9f?fields=**"
    }
}
}
```
#### **Adding LUNs to an existing volume in an existing consistency group**

Adds two NVMe namespaces to an existing volume in an existing consistency group, creates a new subsystem, and binds the new namespaces to it.

```
curl -X PATCH 'https://<mgmt-ip>/api/application/consistency-
groups/6f48d798-0a7f-11ec-a449-005056bbcf9f' -d '{ "luns": [ { "name":
"/vol/vol1/new_luns", "provisioning_options": { "count": 2, "action":
"create" }, "space": { "size": "100mb" }, "os type": "linux", "lun maps":
[ { "igroup": { "name": "igroup2", "initiators": [ { "name":
"01:02:03:04:05:06:07:01" } ] } } ] } ] }'
#### Response:
{
"job": {
    "uuid": "5306ea44-0a87-11ec-a449-005056bbcf9f",
  " links": \{  "self": {
        "href": "/api/cluster/jobs/5306ea44-0a87-11ec-a449-005056bbcf9f"
      }
    }
}
}
```
#### **Restoring a consistency group to the contents of an existing snapshot**

Restores an existing consistency group to the contents of an existing snapshot of the consistency group.

```
curl -X PATCH 'https://<mgmt-ip>/api/application/consistency-
groups/6f51748a-0a7f-11ec-a449-005056bbcf9f' -d '{ "restore_to": {
"snapshot": { "uuid": "92c6c770-17a1-11eb-b141-005056acd498"} } }' -H
"Accept: Application/hal+json"
#### Response:
{
"job": {
    "uuid": "8907bd9e-1463-11eb-a719-005056ac70af",
  " links": {
      "self": {
        "href": "/api/cluster/jobs/8907bd9e-1463-11eb-a719-005056ac70af"
      }
    }
}
}
```
#### **Deleting a consistency group**

Deletes a consistency group, where all storage originally associated with that consistency group remains in place.

```
curl -X DELETE 'https://<mgmt-ip>/api/application/consistency-
groups/6f48d798-0a7f-11ec-a449-005056bbcf9f'
#### Response:
{
}
```
#### **Cloning an existing consistency group**

The following example clones an existing consistency group with the current contents:

```
curl -X POST 'https://<mgmt-ip>/api/application/consistency-groups' -d '{
"name": "clone01_of_cg01","svm": { "name": "vs_0"},"clone": { "volume": {
"prefix": "my_clone_pfx","suffix": "my_clone_sfx"},"split_initiated":
true,"parent_consistency_group": { "name": "cg01","uuid": "ca5e76fb-98c0-
11ec-855a-005056a7693b"},"guarantee": { "type": "none"} } }' -H "accept:
application/hal+json"
#### Response:
{
"job": {
    "uuid": "8c9cabf3-0a88-11ec-a449-005056bbcf9f",
    "_links": {
      "self": {
        "href": "/api/cluster/jobs/8c9cabf3-0a88-11ec-a449-005056bbcf9f"
      }
    }
}
}
```
#### **Cloning a consistency group from an existing Snapshot copy**

The following example clones an existing consistency group with contents from an existing Snapshot copy:

```
curl -X POST 'https://<mgmt-ip>/api/application/consistency-groups' -d '{
"name": "clone01 of cg01", "svm": { "name": "vs 0"}, "clone": { "volume": {
"prefix": "my_clone_pfx","suffix": "my_clone_sfx"},"split_initiated":
true,"parent_snapshot":{ "name":
"snap01 of cg01"}, "parent consistency group": { "name": "cg01", "uuid":
"ca5e76fb-98c0-11ec-855a-005056a7693b"},"guarantee": { "type": "none"} }
}' -H "accept: application/hal+json"
#### Response:
{
"job": {
    "uuid": "8c9cabf3-0a88-11ec-a449-005056bbcf9f",
  " links": {
      "self": {
        "href": "/api/cluster/jobs/8c9cabf3-0a88-11ec-a449-005056bbcf9f"
      }
    }
}
}
```
#### **Adding namespaces to an existing volume in an existing consistency group**

To add two NVMe Namespaces to an existing volume in an existing consistency group, create a new subsystem and bind the new namespaces to it.

```
curl -X PATCH 'https://<mgmt-ip>/api/application/consistency-
groups/6f51748a-0a7f-11ec-a449-005056bbcf9f' -d '{ "namespaces": [ {
"name": "/vol/vol1/new_namespace", "space": { "size": "10M" }, "os_type":
"windows", "provisioning options": { "count": 2 }, "subsystem map": {
"subsystem": { "name": "mySubsystem", "hosts": [ { "nqn": "nqn.1992-
08.com.netapp:sn.d04594ef915b4c73b642169e72e4c0b1:subsystem.host1" }, {
"nqn": "nqn.1992-
08.com.netapp:sn.d04594ef915b4c73b642169e72e4c0b1:subsystem.host2" } ] } }
} ] }'
#### Response:
{
"job": {
    "uuid": "8c9cabf3-0a88-11ec-a449-005056bbcf9f",
    "_links": {
      "self": {
        "href": "/api/cluster/jobs/8c9cabf3-0a88-11ec-a449-005056bbcf9f"
      }
    }
}
}
```
#### **Add a new volume in an existing consistency group**

The following example adds two new volumes to an existing consistency group.

```
curl -X PATCH 'https://<mgmt-ip>/api/application/consistency-
groups/6f51748a-0a7f-11ec-a449-005056bbcf9f' -d '{ "volumes" : [ { "name":
"new vol ", "provisioning options": { "count" : "2"}, "space": { "size":
"1gb"} } ] }'
#### Response:
{
"job": {
    "uuid": "8c9cabf3-0a88-11ec-a449-005056bbcf9f",
  " links": {
      "self": {
        "href": "/api/cluster/jobs/8c9cabf3-0a88-11ec-a449-005056bbcf9f"
      }
    }
}
}
```
#### **Adding an existing volume to an existing consistency group**

The following example adds an existing volume to an existing consistency group.

```
curl -X PATCH 'https://<mgmt-ip>/api/application/consistency-
groups/6f51748a-0a7f-11ec-a449-005056bbcf9f' -d '{ "volumes" : [ { "name":
"existing_vol", "provisioning_options": { "action" : "add"} } ] }'
#### Response:
{
"job": {
    "uuid": "8c9cabf3-0a88-11ec-a449-005056bbcf9f",
  " links": {
      "self": {
        "href": "/api/cluster/jobs/8c9cabf3-0a88-11ec-a449-005056bbcf9f"
      }
    }
}
}
```
#### **Promoting a single consistency group to a nested consistency group**

The following example promotes a single consistency group to a nested consistency group with a new child consistency group.

```
curl -X PATCH 'https://<mgmt-ip>/api/application/consistency-
groups/6f51748a-0a7f-11ec-a449-005056bbcf9f' -d '{ "provisioning_options":
{ "action":"promote" }, "consistency_groups": [ { "name":"cg_child",
"provisioning_options": { "action":"create" } } ] }'
#### Response:
{
"job": {
    "uuid": "8c9cabf3-0a88-11ec-a449-005056bbcf9f",
  " links": {
      "self": {
        "href": "/api/cluster/jobs/8c9cabf3-0a88-11ec-a449-005056bbcf9f"
      }
    }
}
}
```
#### **Demoting a nested consistency group to a single consistency group**

The following example demotes (flattens) a nested consistency group to a single consistency group.

```
curl -X PATCH 'https://<mgmt-ip>/api/application/consistency-
groups/6f51748a-0a7f-11ec-a449-005056bbcf9f' -d '{ "provisioning_options":
{ "action":"demote" } }'
#### Response:
{
"job": {
    "uuid": "8c9cabf3-0a88-11ec-a449-005056bbcf9f",
  " links": {
      "self": {
        "href": "/api/cluster/jobs/8c9cabf3-0a88-11ec-a449-005056bbcf9f"
      }
    }
}
}
```
#### **Adding a new child consistency group to nested consistency group**

The following example adds a new child consistency group to an existing nested consistency group, creating a new volume.

```
curl -X PATCH 'https://<mgmt-ip>/api/application/consistency-
groups/6f51748a-0a7f-11ec-a449-005056bbcf9f' -d '{ "consistency_groups": [
{ "name": "cg_child5", "provisioning_options": { "action" : "create" },
"volumes": [ { "name": "child5_vol_1", "space": { "size": "100mb" } } ] }
] }'
#### Response:
{
"job": {
    "uuid": "8c9cabf3-0a88-11ec-a449-005056bbcf9f",
    "_links": {
     "self": {
        "href": "/api/cluster/jobs/8c9cabf3-0a88-11ec-a449-005056bbcf9f"
      }
    }
}
}
```
#### **Removing a child consistency group from nested consistency group**

The following example removes a child consistency group from a nested consistency, changing it to a single consistency group with a new consistency group name.

```
curl -X PATCH 'https://<mgmt-ip>/api/application/consistency-
groups/6f51748a-0a7f-11ec-a449-005056bbcf9f' -d '{ "consistency_groups": [
{ "name": "cg_child5", "provisioning_options": { "action" : "remove",
"name" : "new single cg" } } ] }'
#### Response:
{
"job": {
    "uuid": "8c9cabf3-0a88-11ec-a449-005056bbcf9f",
  " links": {
      "self": {
        "href": "/api/cluster/jobs/8c9cabf3-0a88-11ec-a449-005056bbcf9f"
      }
    }
}
}
```
#### **Create a new parent consistency group with an existing consistency group**

The following example creates a new nested consistency group with an existing consistency group as child consistency group.

```
curl -X POST 'https://<mgmt-ip>/api/application/consistency-groups' -d '{
"svm": { "name": "vs1" }, "name": "cg_parent2", "consistency_groups": [ {
"name": "cg_large", "provisioning_options":{ "action": "add" } }, {
"name": "cg_standalone2", "provisioning_options":{ "action": "add" } } ]
}'
#### Response:
{
"job": {
    "uuid": "8c9cabf3-0a88-11ec-a449-005056bbcf9f",
    "_links": {
     "self": {
        "href": "/api/cluster/jobs/8c9cabf3-0a88-11ec-a449-005056bbcf9f"
      }
    }
}
}
```
#### **Reassign a volume to another child consistency group.**

The following example reassigns a volume from a child consistency group to another child consistency group with the same parent consistency group.

```
curl -X PATCH 'https://<mgmt-ip>/api/application/consistency-
groups/6f51748a-0a7f-11ec-a449-005056bbcf9f' -d '{ "consistency_groups": [
{ "name": "cg_child1", "volumes": [ { "name": "child2_vol_1",
"provisioning_options": { "action":"reassign"} } ] }, { "name":
"cg_child2" } ] }'
#### Response:
{
"iob": {
    "uuid": "8c9cabf3-0a88-11ec-a449-005056bbcf9f",
  " links": {
      "self": {
        "href": "/api/cluster/jobs/8c9cabf3-0a88-11ec-a449-005056bbcf9f"
      }
    }
}
}
```
## <span id="page-24-0"></span>**Retrieve details of a collection or consistency group**

GET /application/consistency-groups

#### **Introduced In:** 9.10

Retrieve details of a collection or a specific consistency group.

### **Notes**

When volume granular properties, such as, the storage SLC, Fabric Pool tiering are not the same for all the existing volumes of a consistency group, the corresponding property is not reported at consistency group granularity. It is only reported if all the volumes of the consistency group have the same value for that property.

If this consistency group instance has 1 or more replication relationships, the "replicated" parameter is true. If there are no associated replication relationships, it is false. This parameter is only included in the output for Single-CG and Parent-CG, not for Child-CG. If this consistency group instance has 1 or more replication relationships, the "replication relationships" parameter is included in the output for Single-CG and Parent-CG instances. If there are no associated replication relationships, this parameter is not included in the output. Note that this parameter is an array and as such it has as many elements as the number of replication relationships associated with this consistency group. Each element of the array describes properties of one replication relationship associated with this consistency group. The "uuid" parameter identifies a specific replication relationship and the "href" parameter is a link to the corresponding SnapMirror relationship. The "is\_source" parameter is true if this consistency group is the source in that relationship, otherwise it is false.

### **Expensive properties**

There is an added computational cost to retrieving values for these properties. They are not included by default in GET results and must be explicitly requested using the fields query parameter. See [DOC Requesting](https://docs.netapp.com/us-en/ontap-restapi-9141/{relative_path}getting_started_with_the_ontap_rest_api.html#Requesting_specific_fields) [specific fields](https://docs.netapp.com/us-en/ontap-restapi-9141/{relative_path}getting_started_with_the_ontap_rest_api.html#Requesting_specific_fields) to learn more.

- volumes
- luns
- namespaces

## **Parameters**

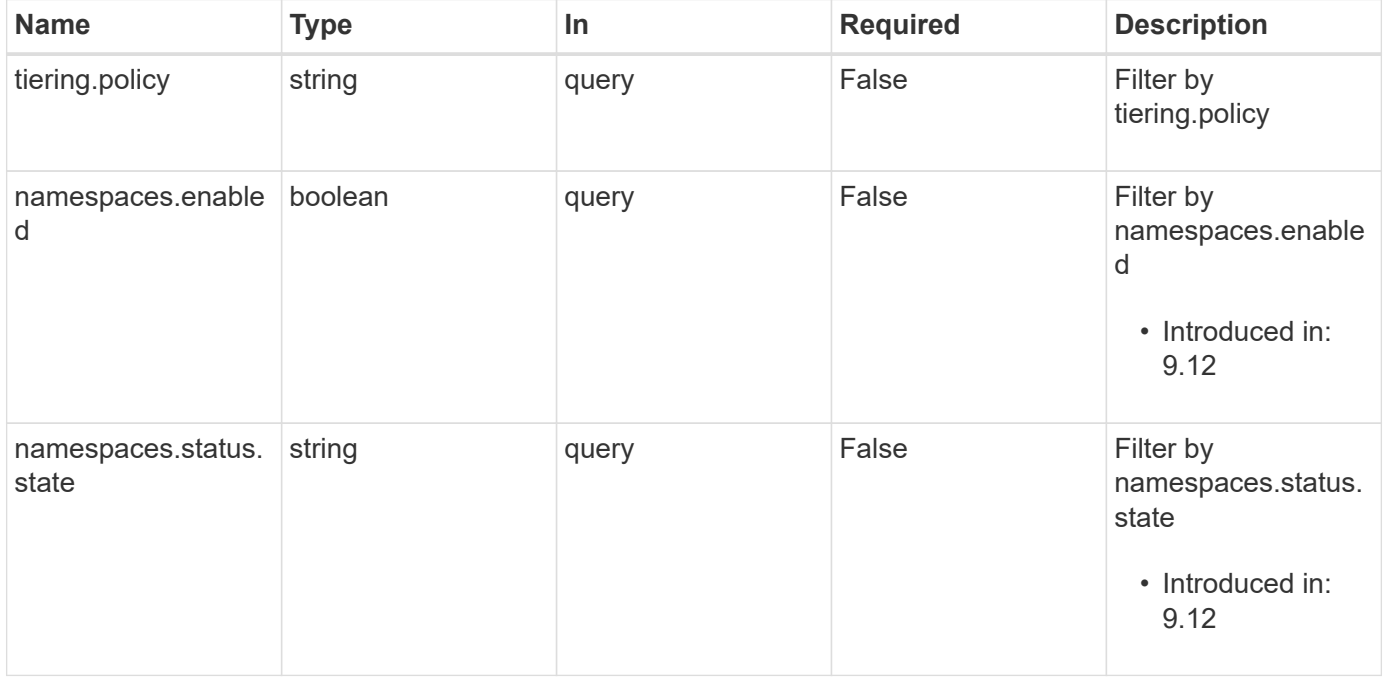

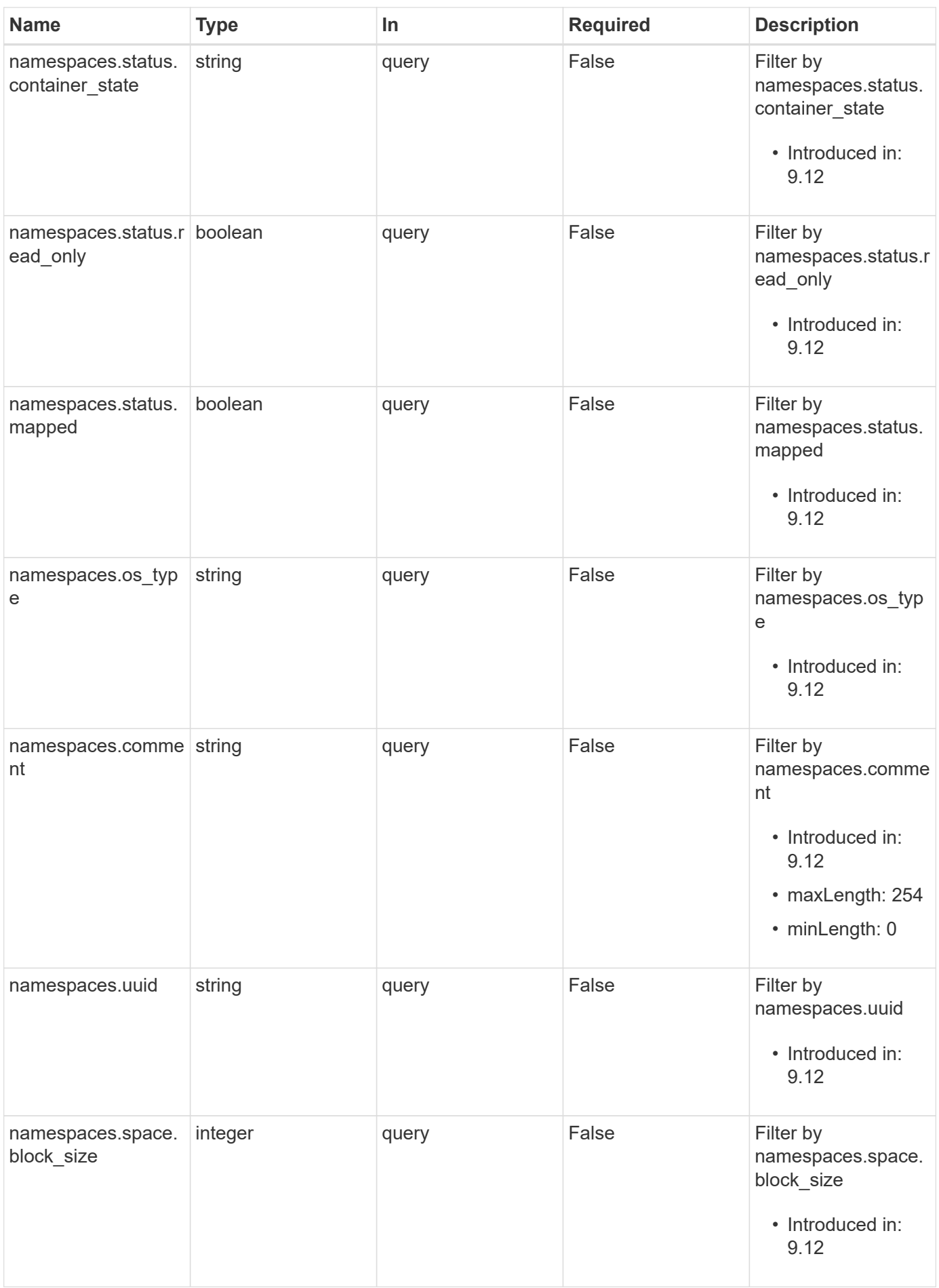

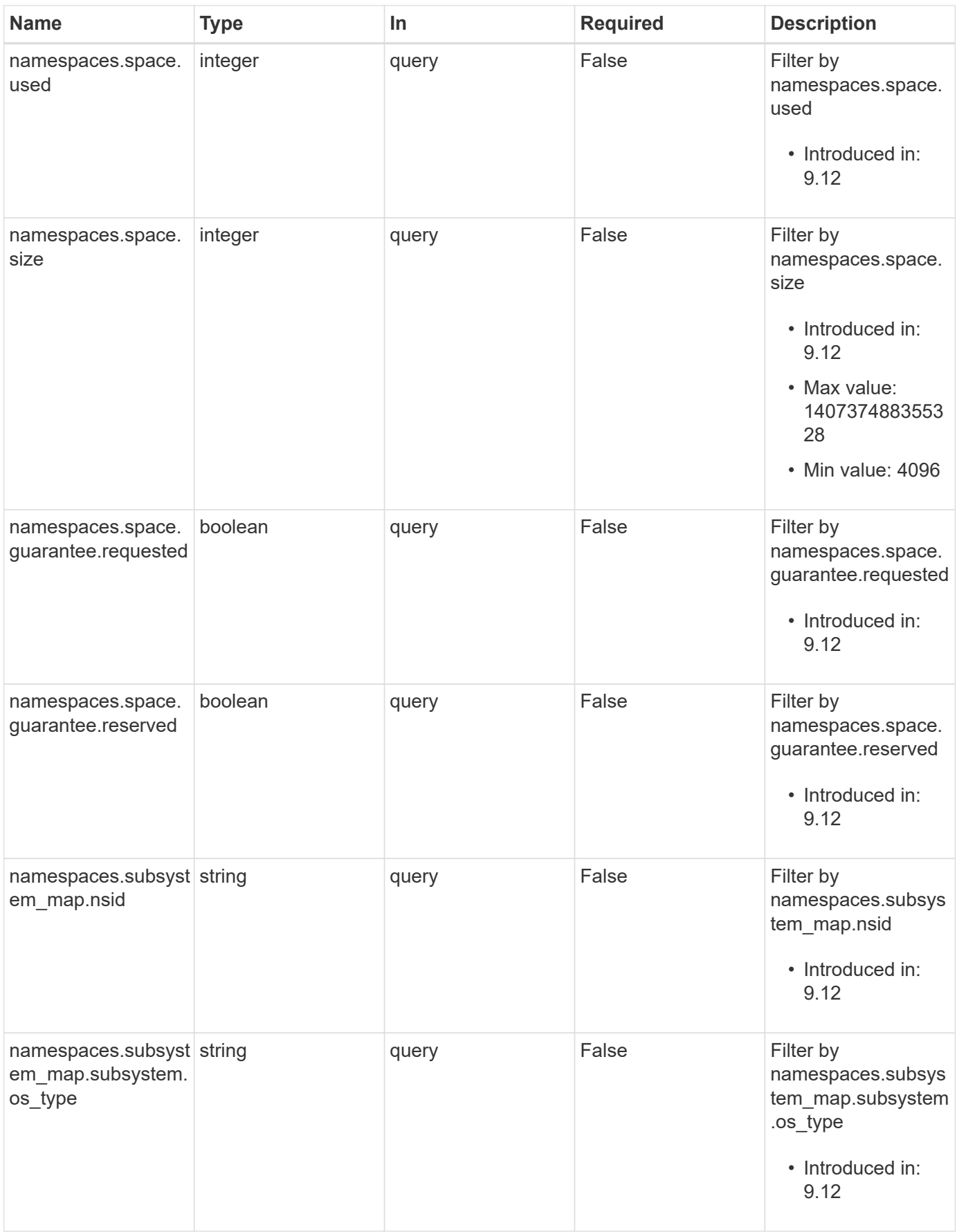

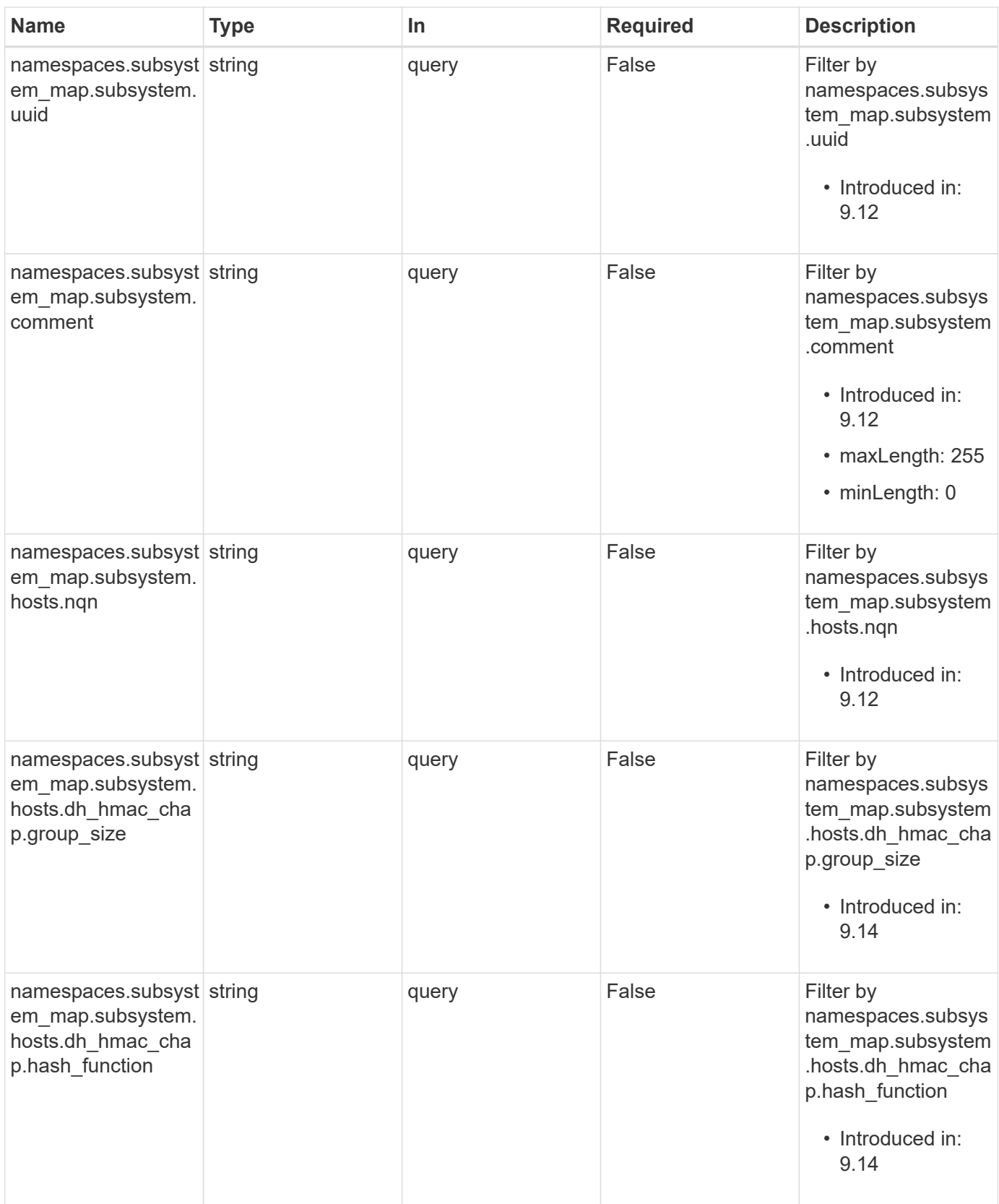

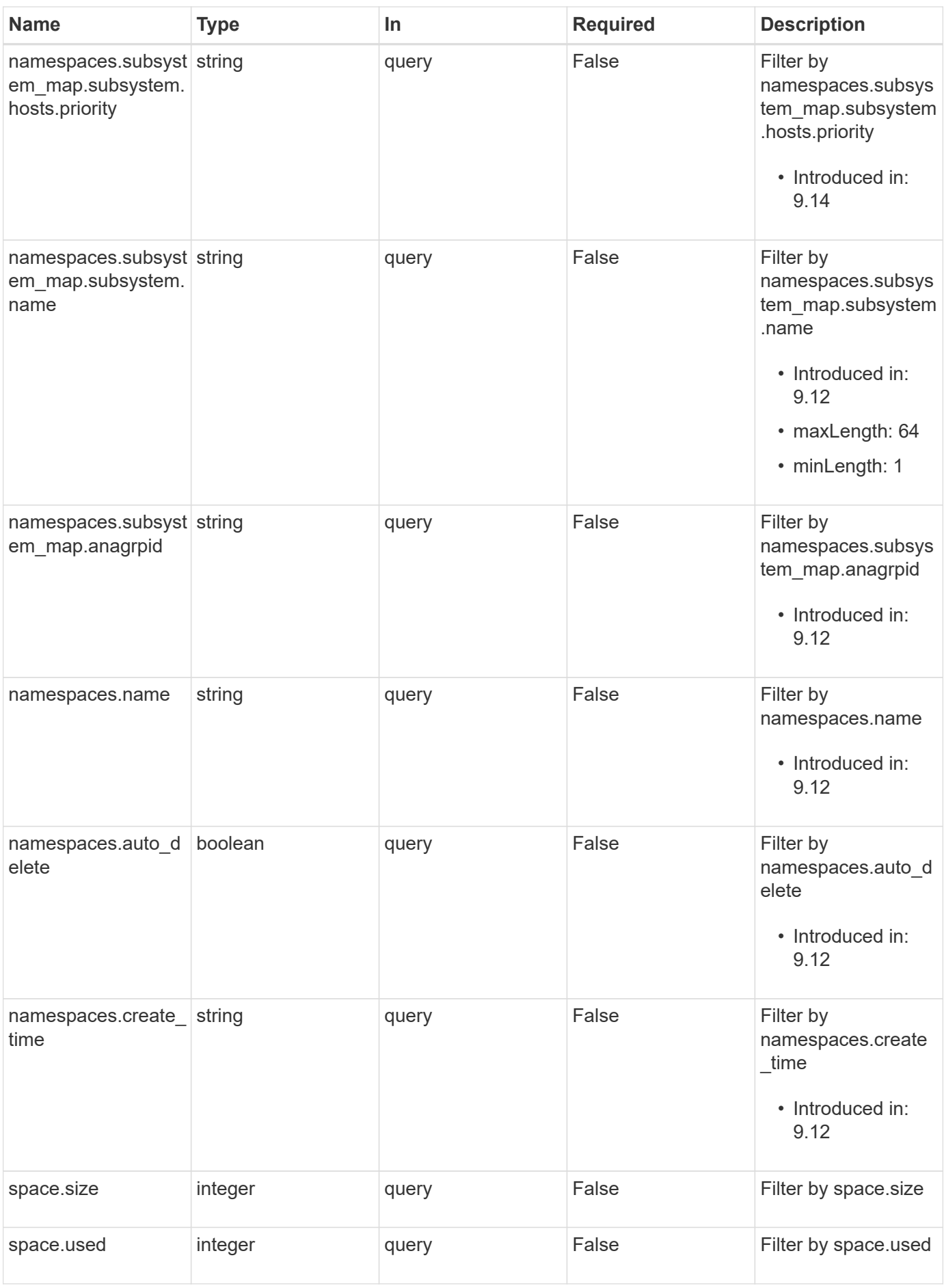

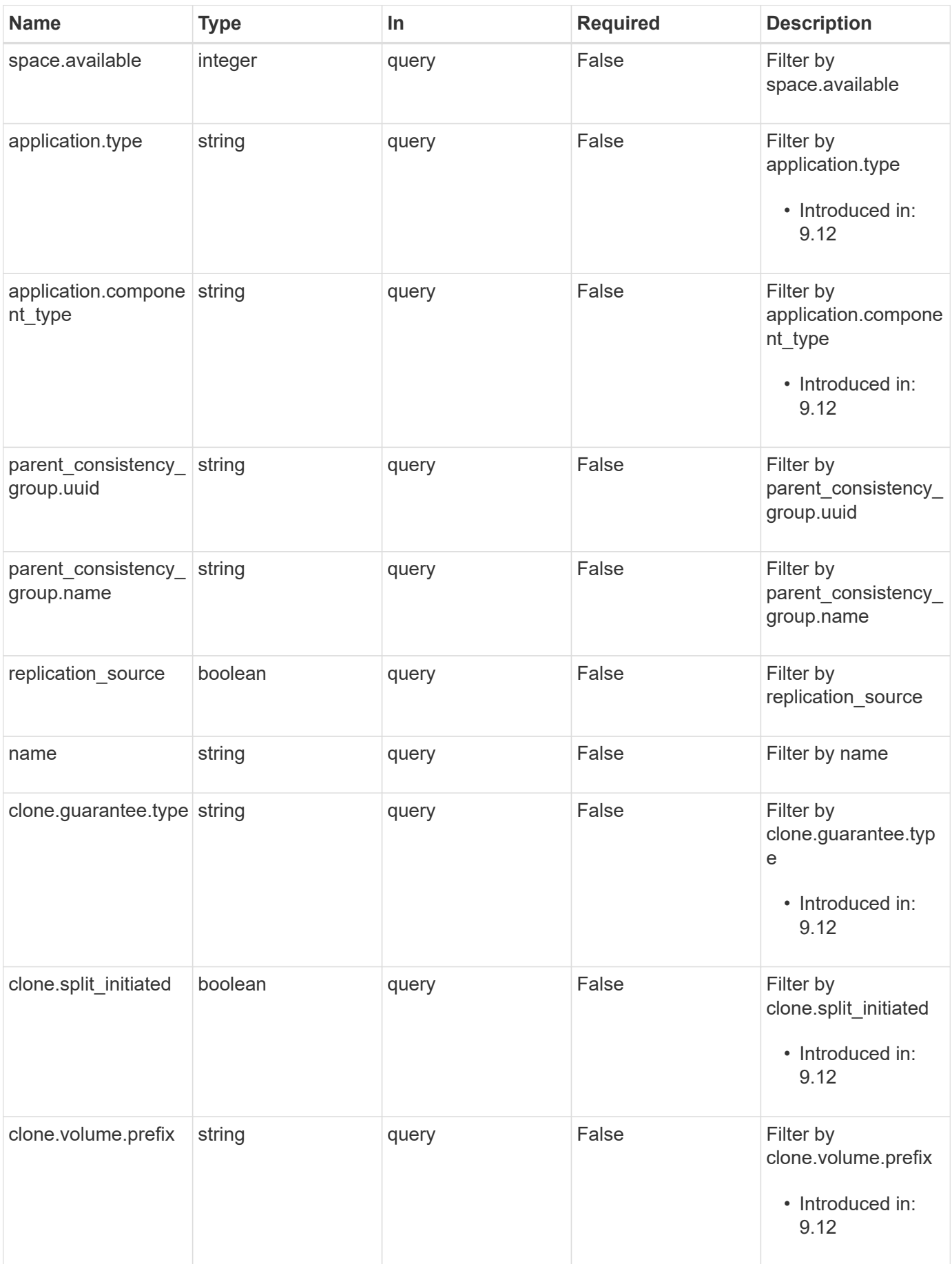

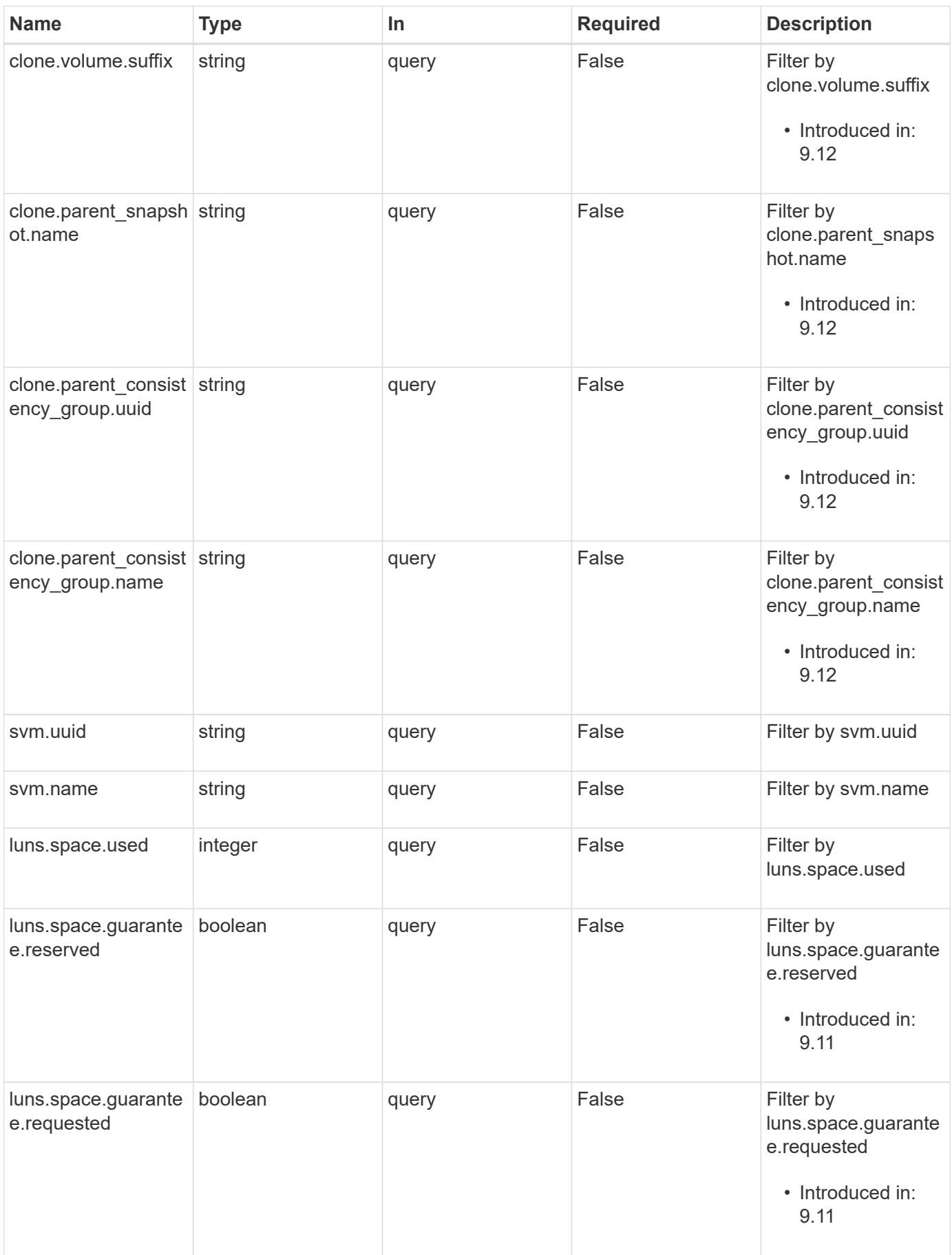

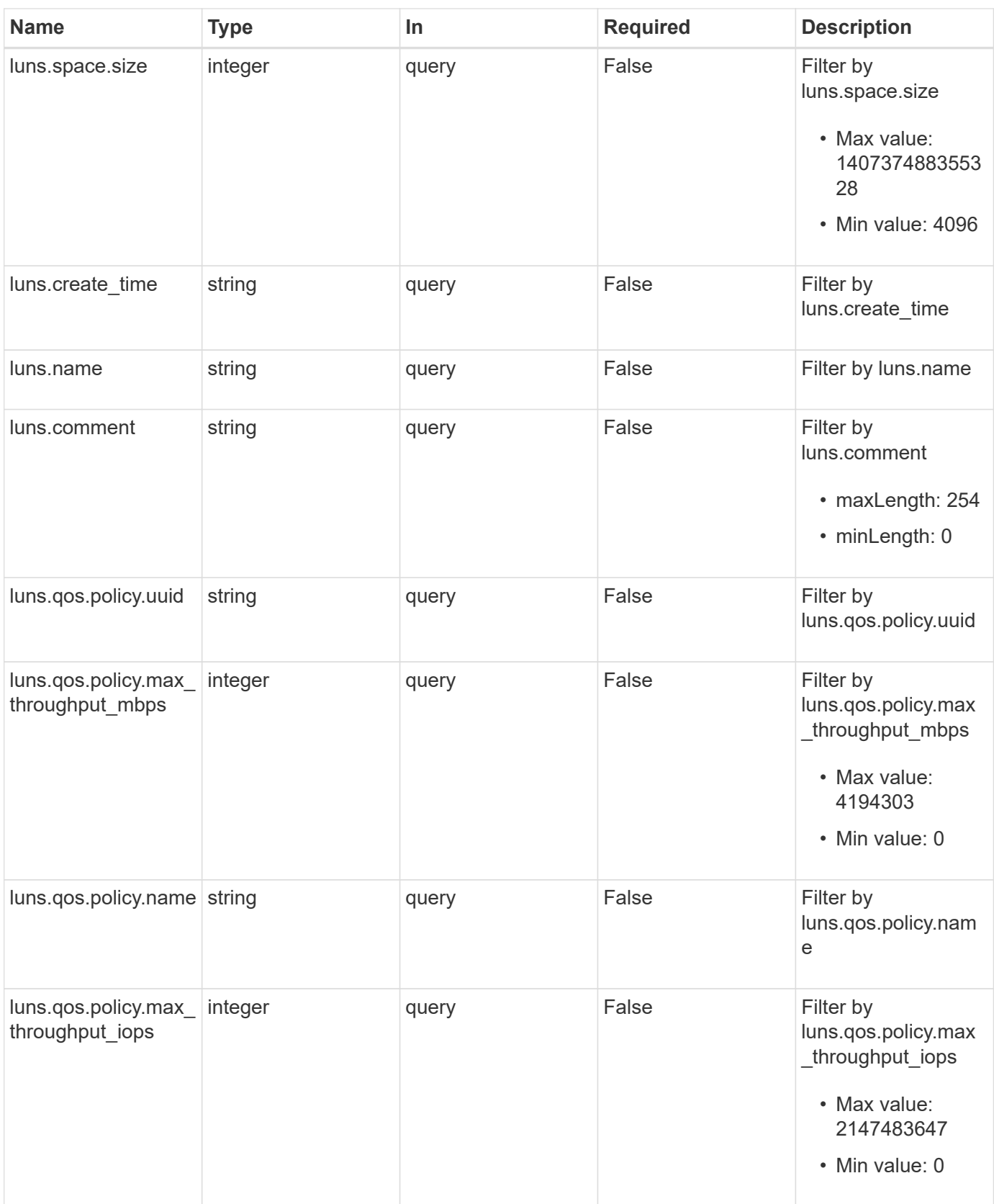

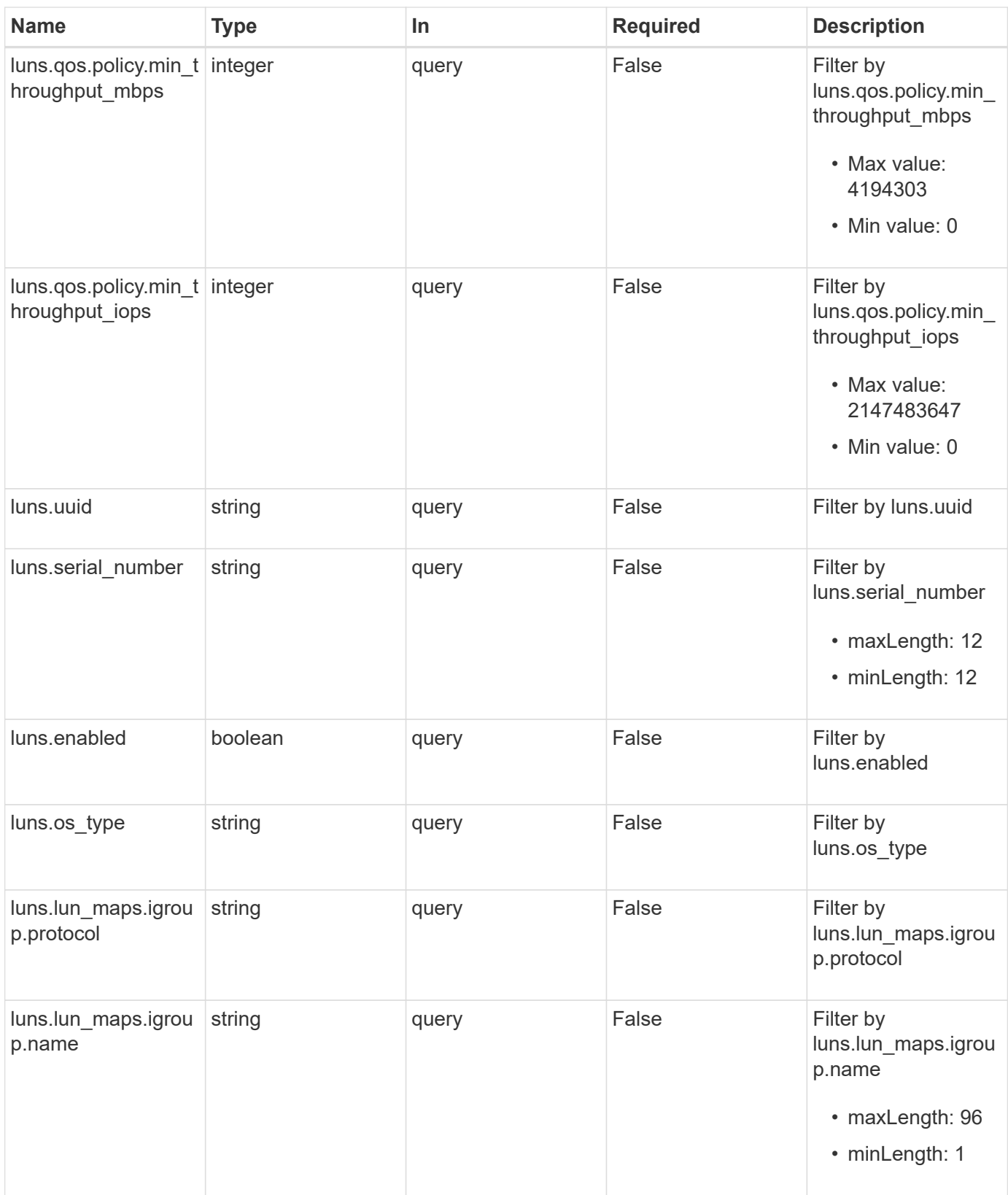

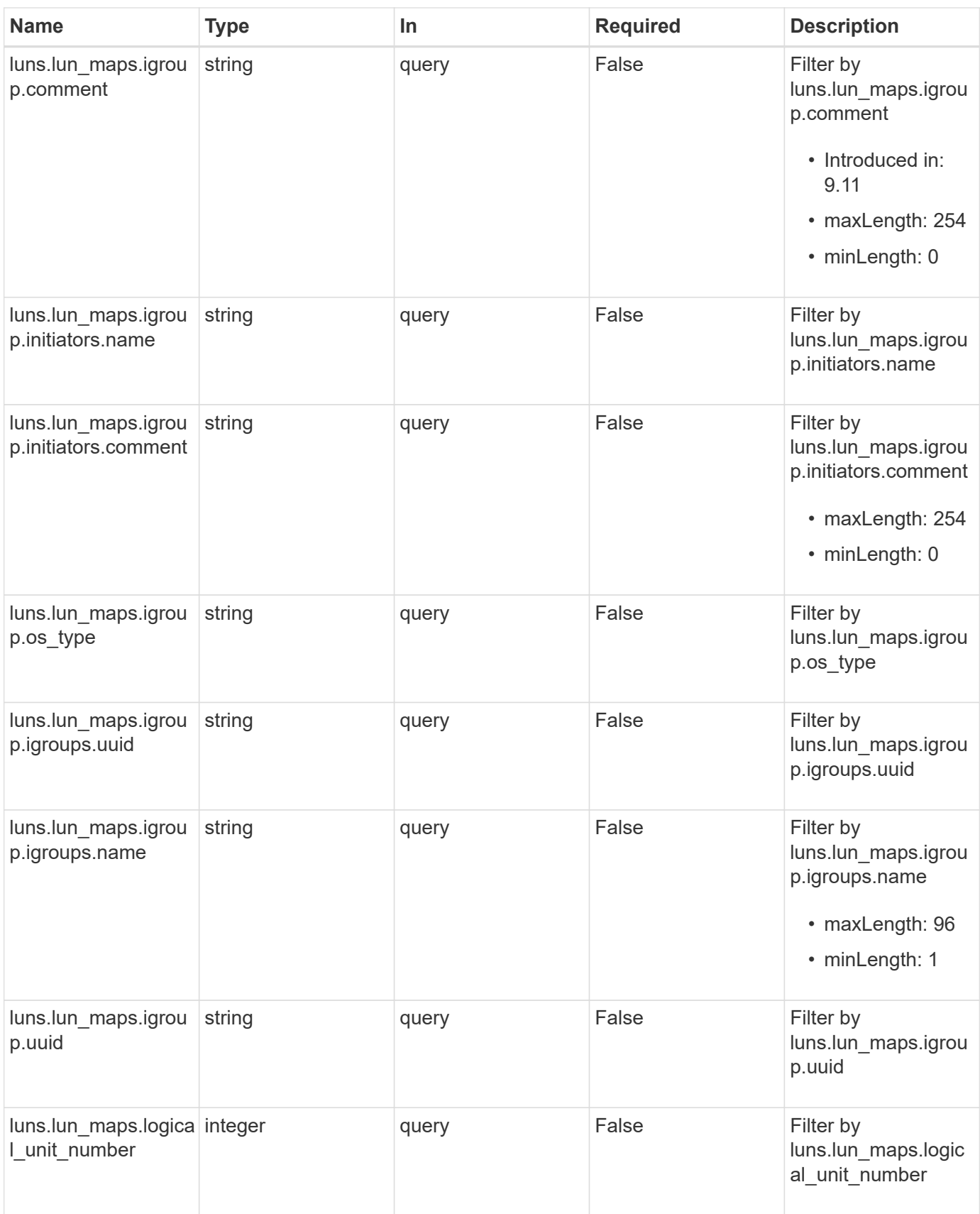

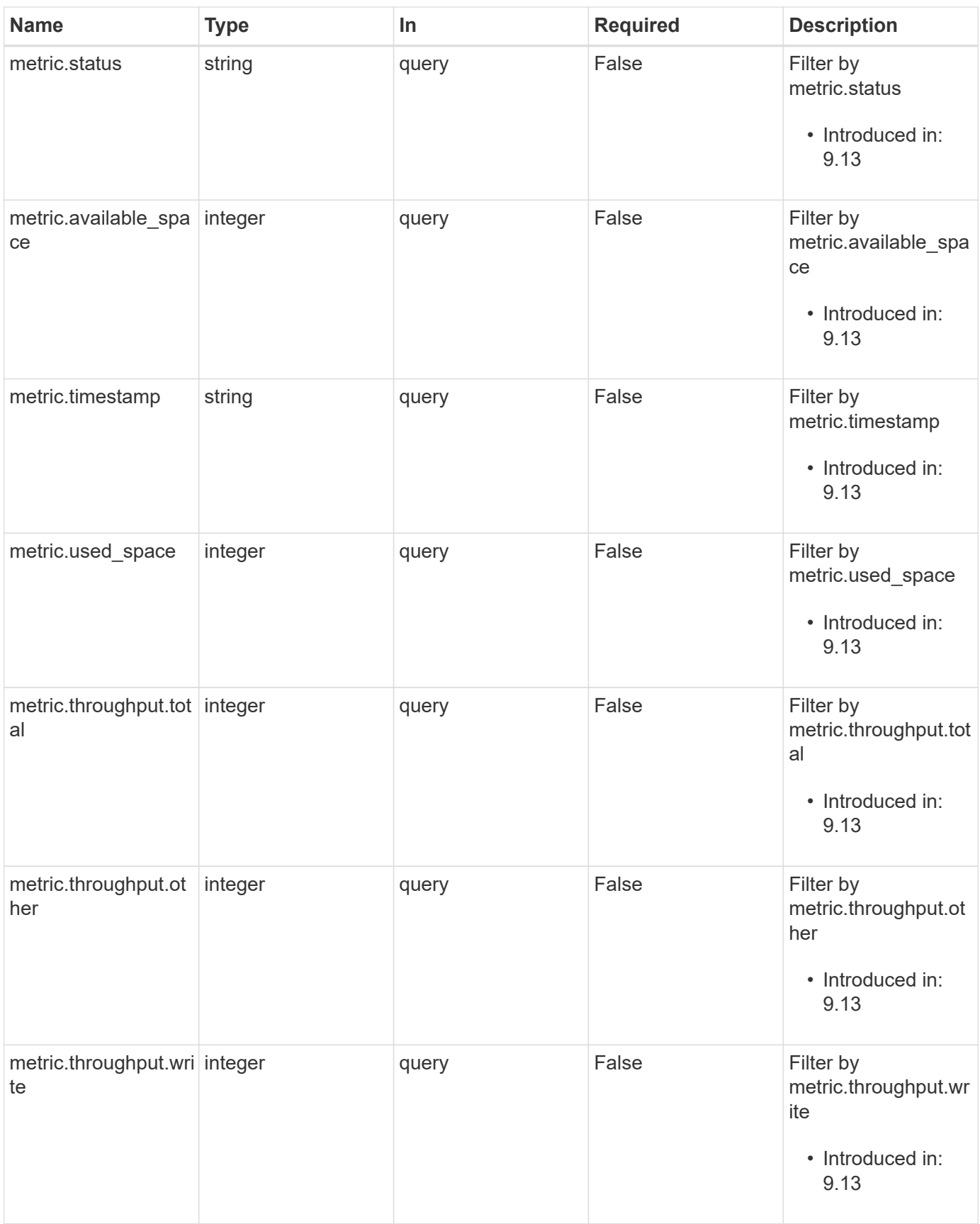
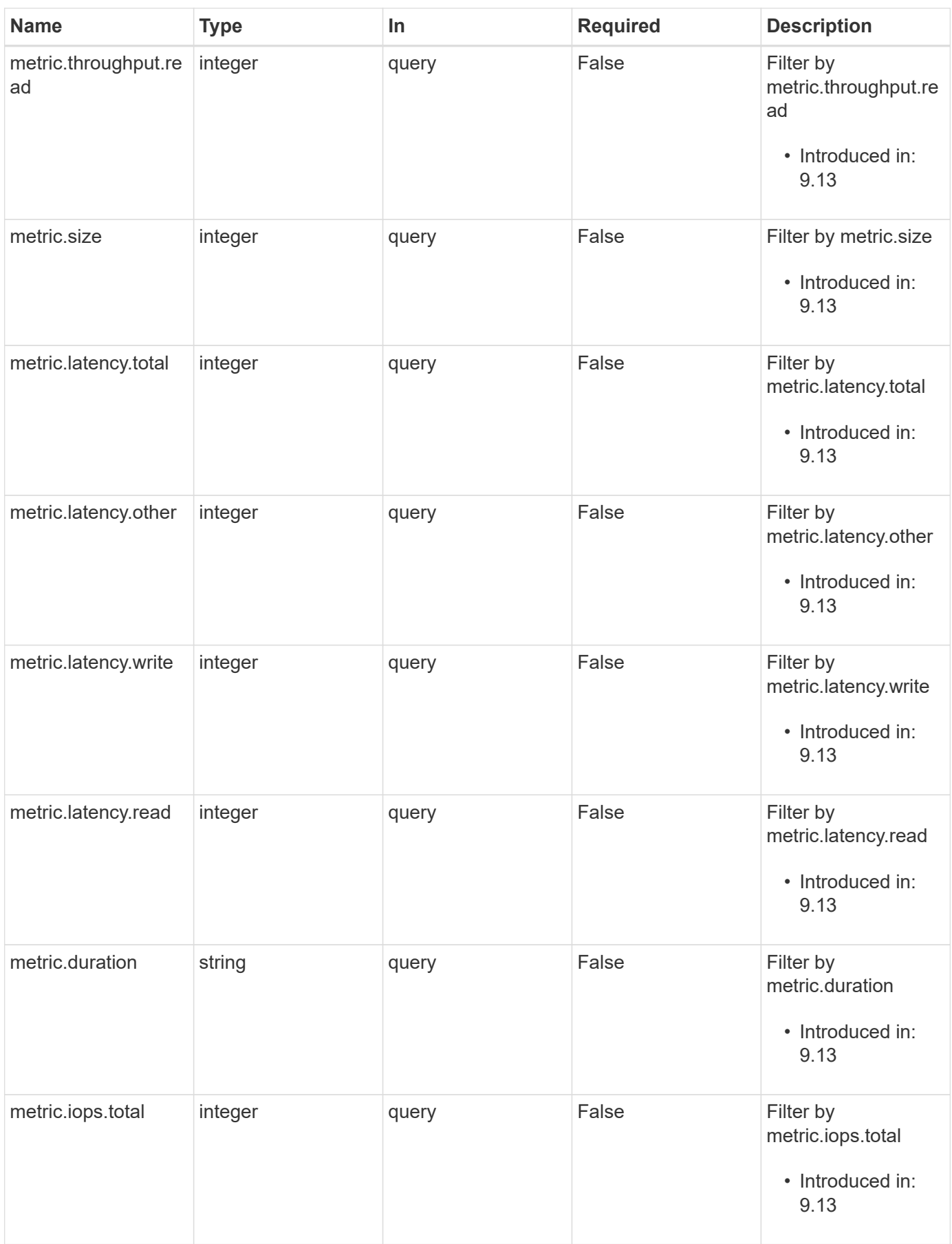

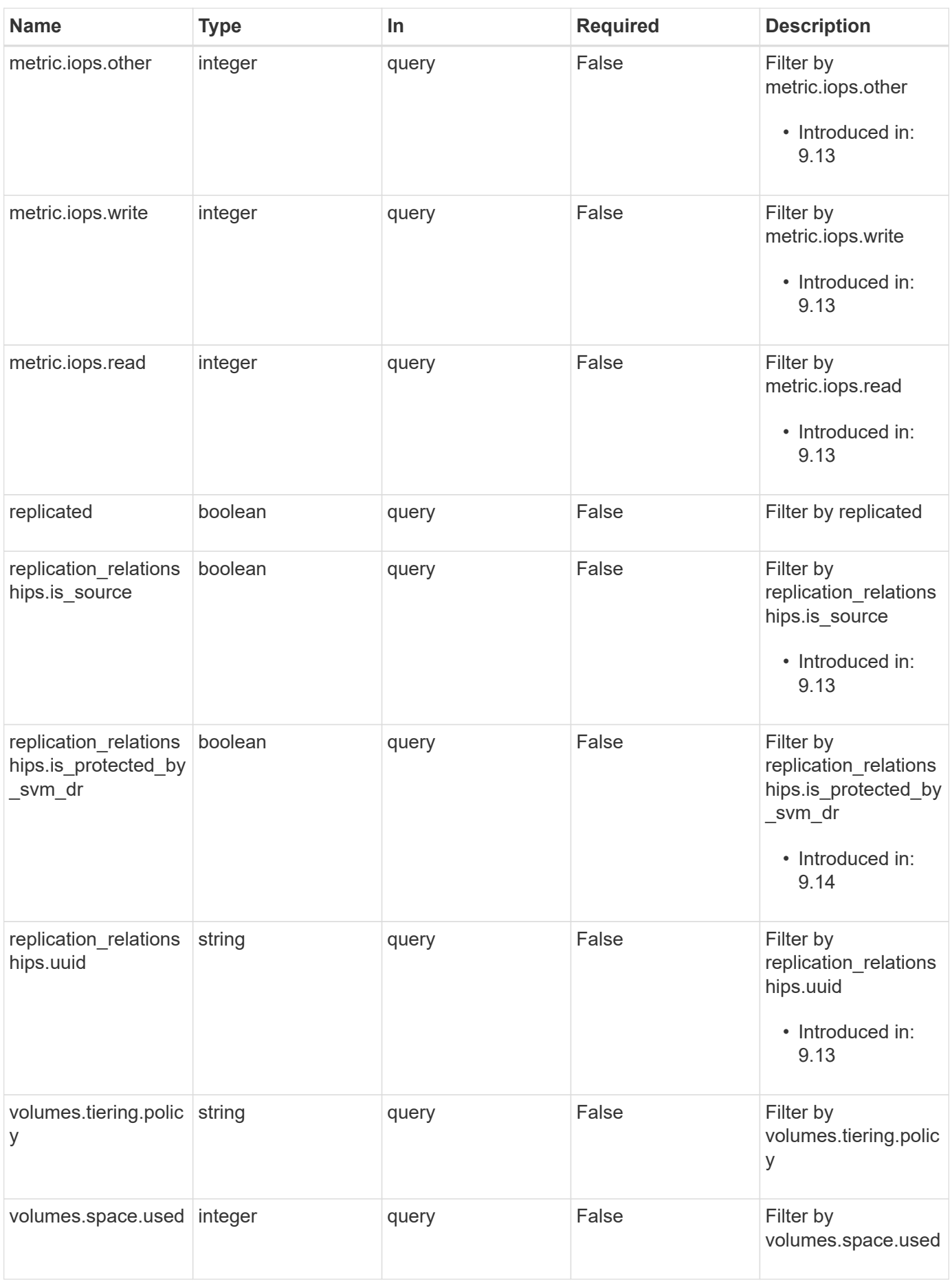

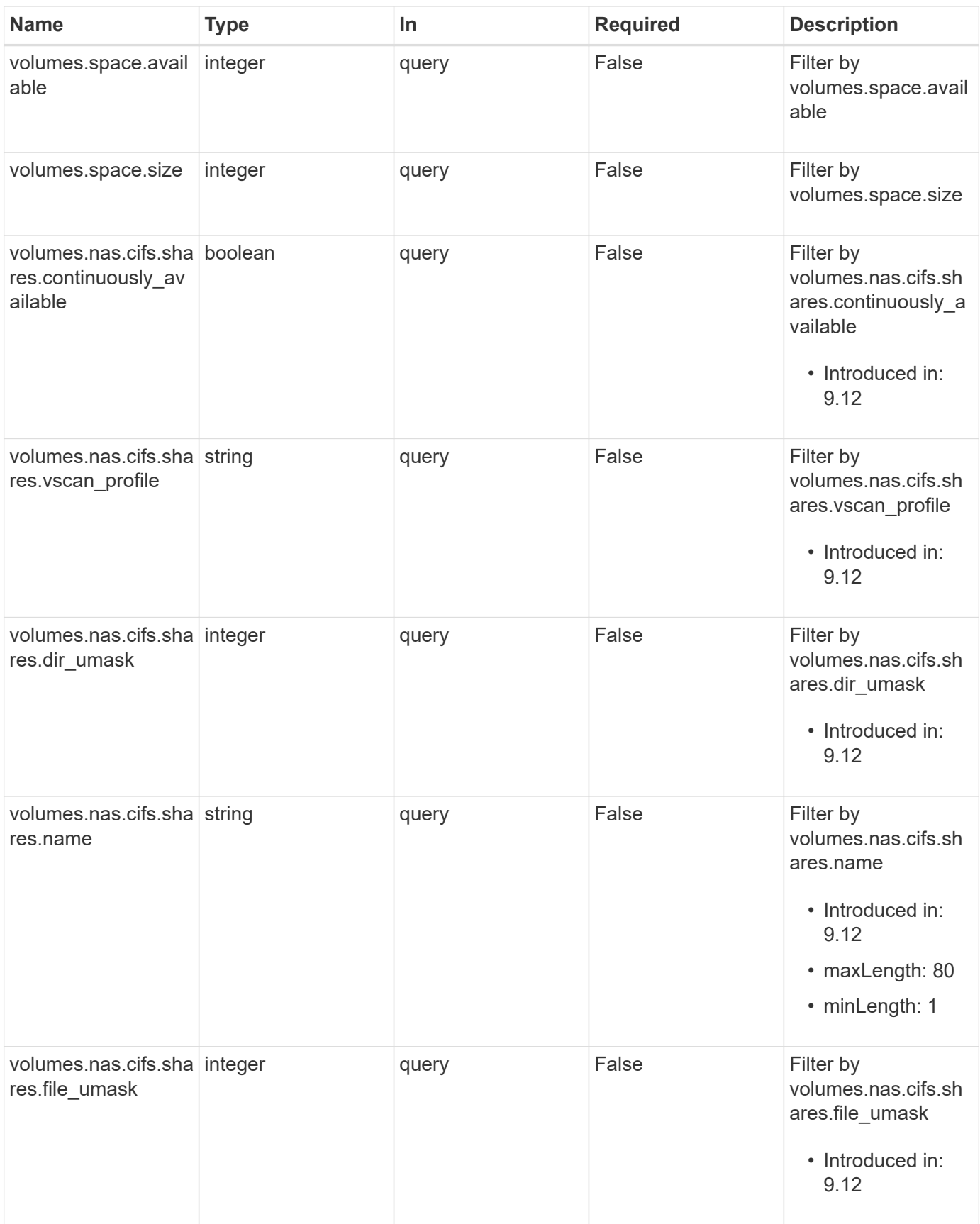

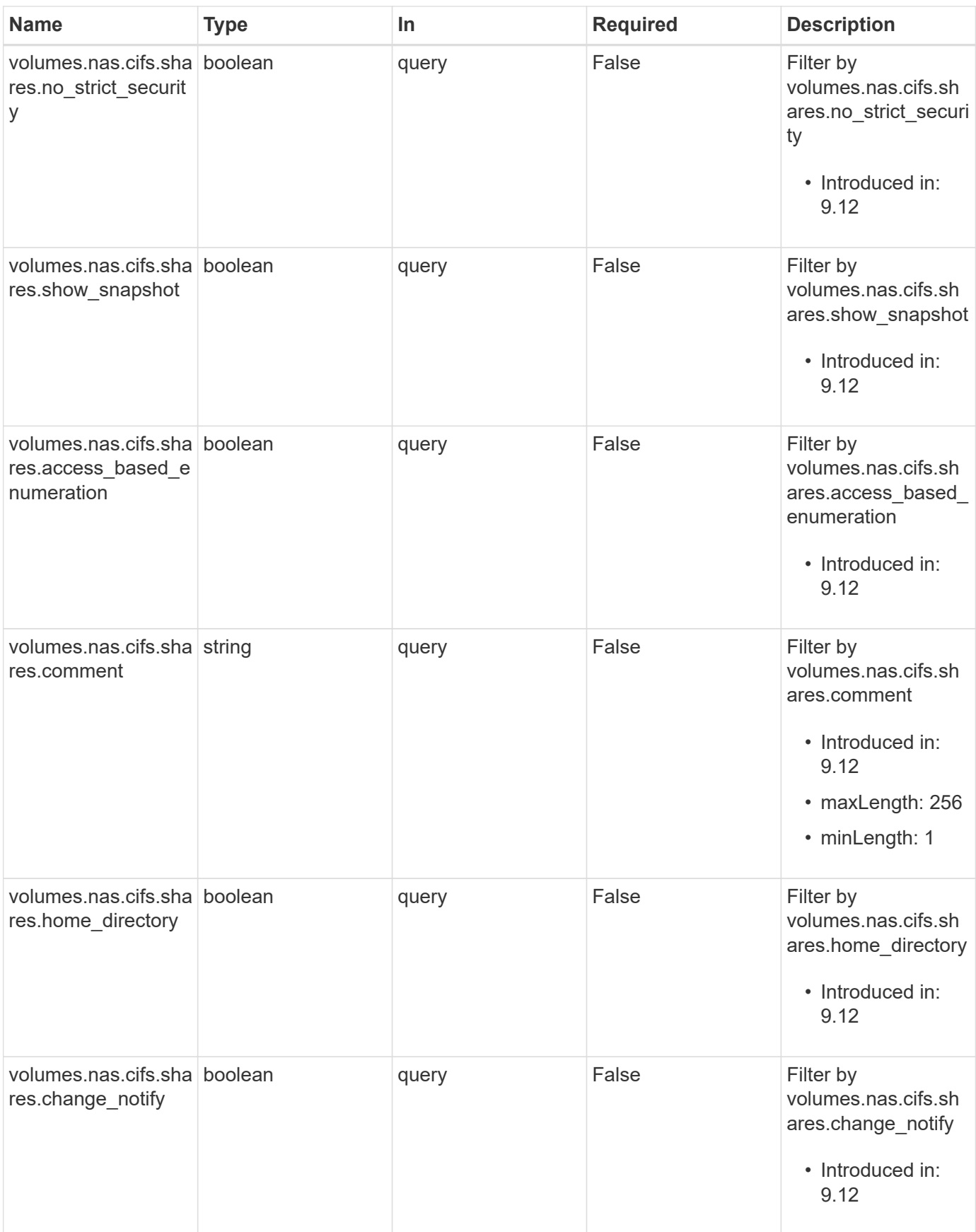

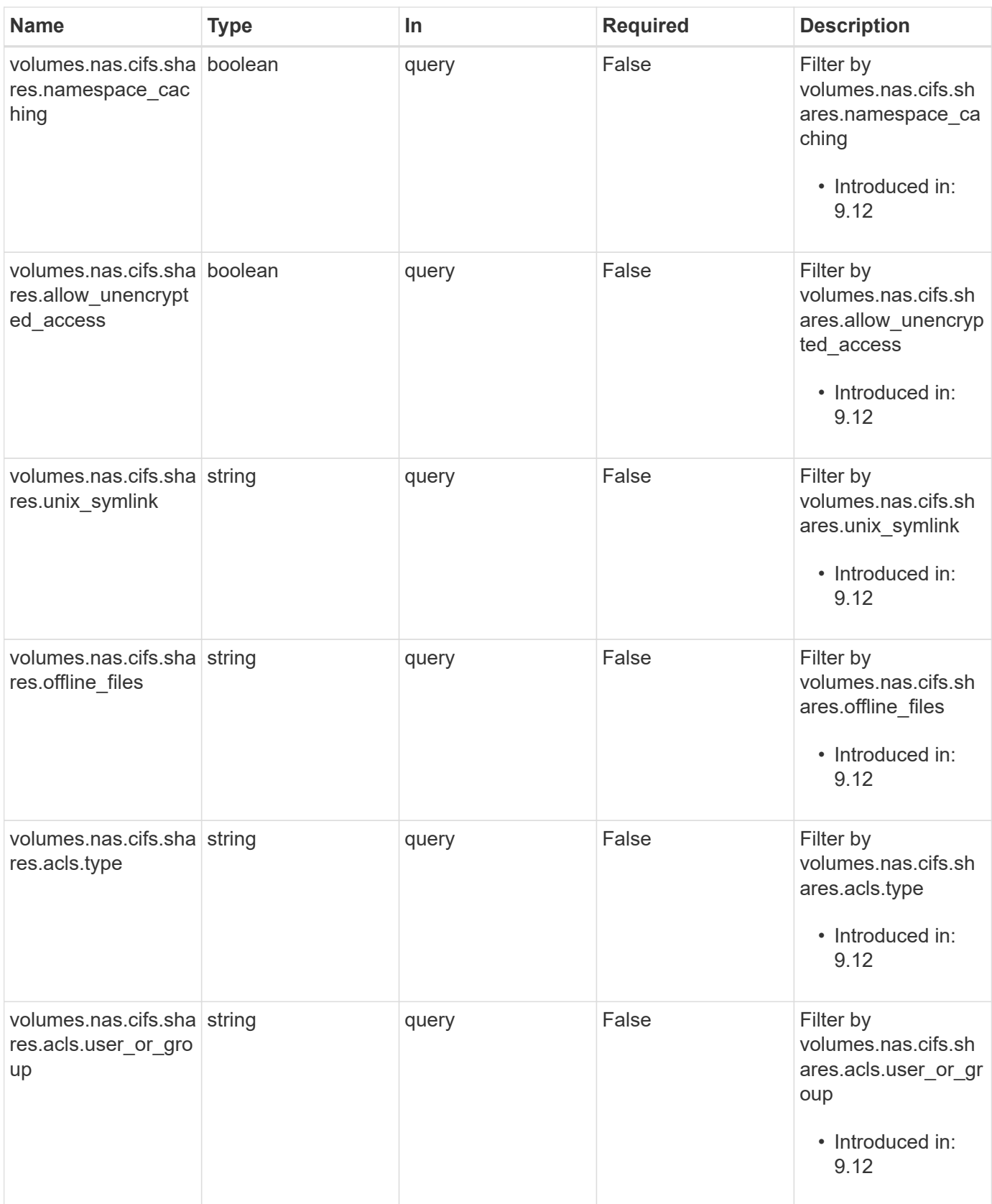

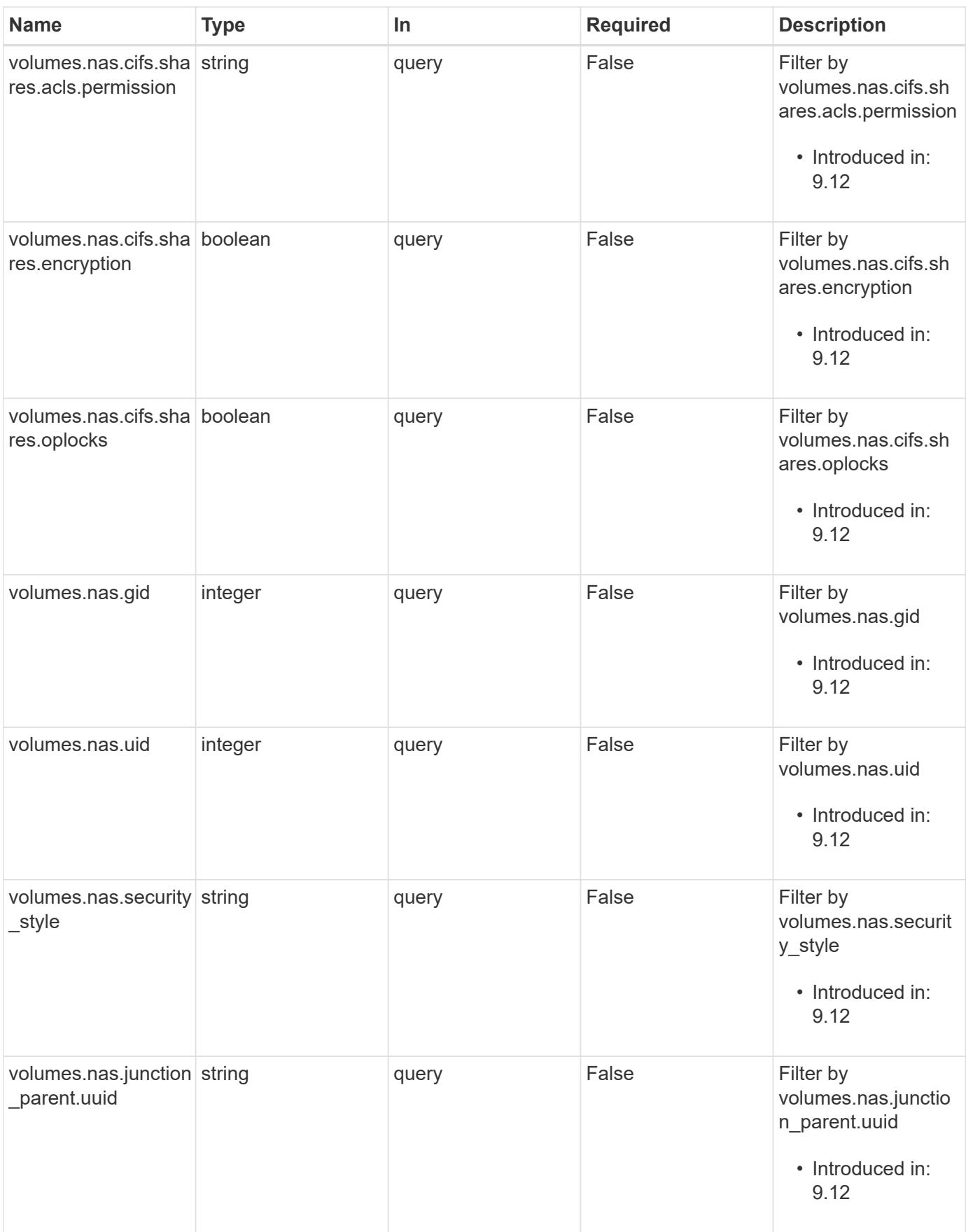

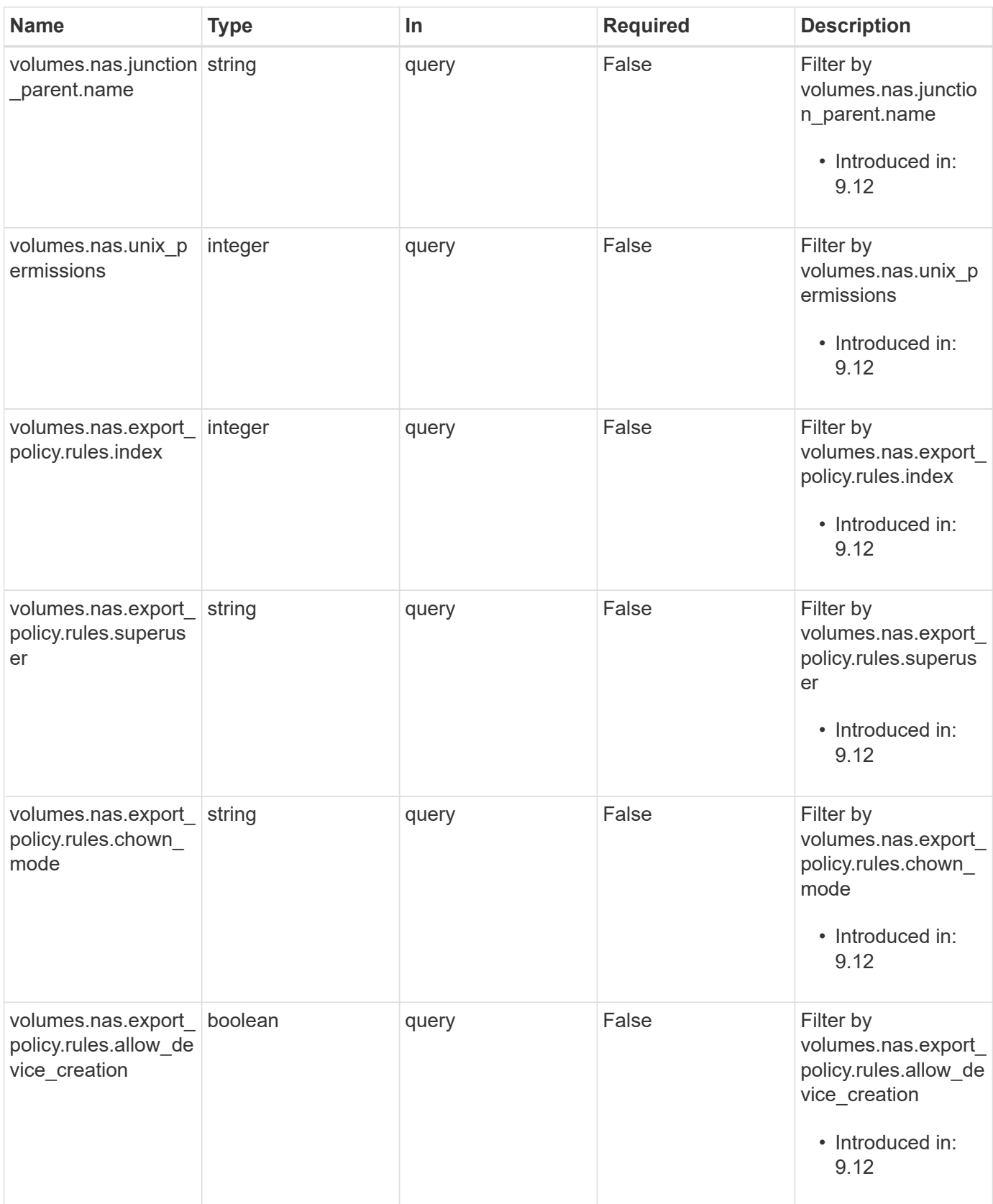

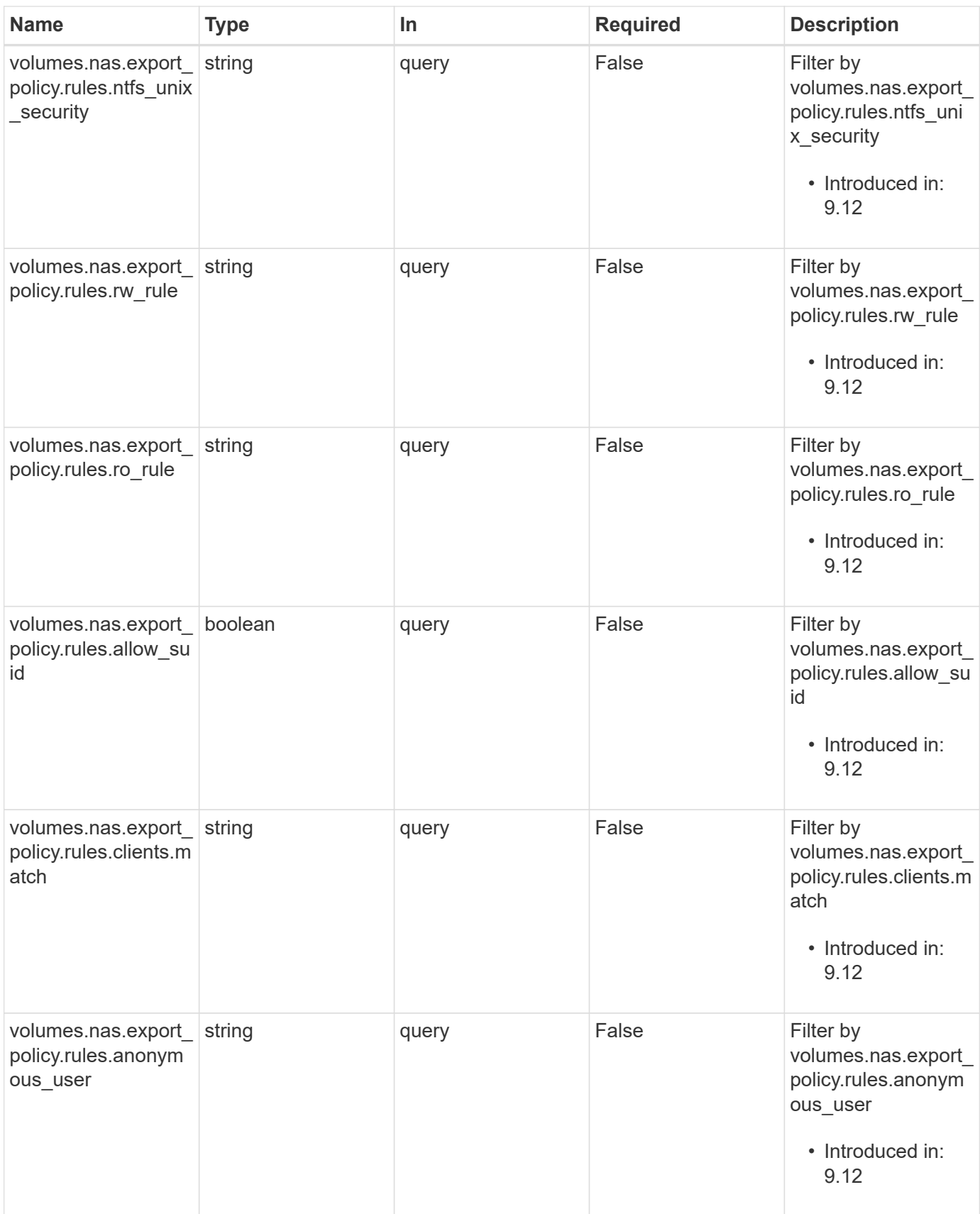

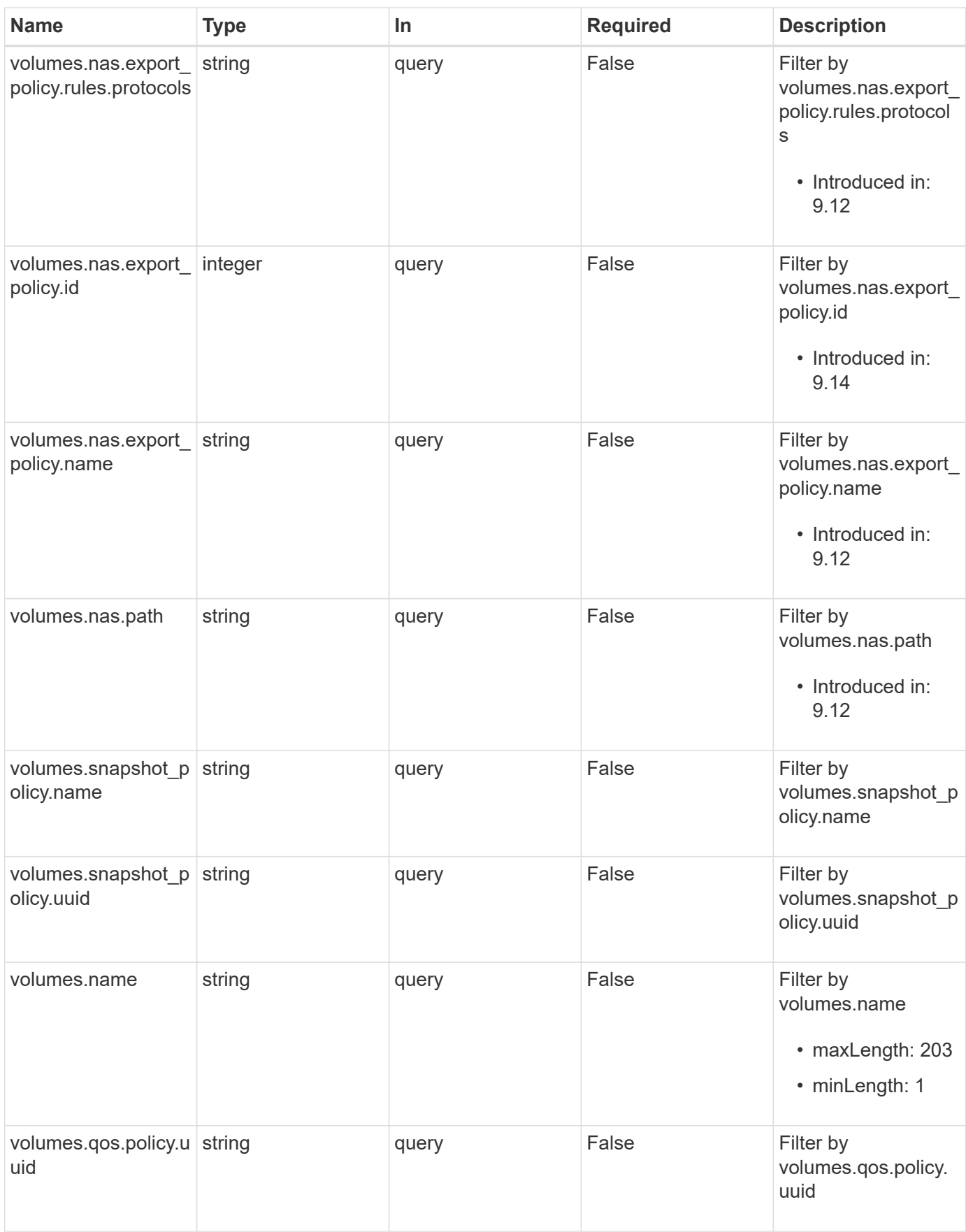

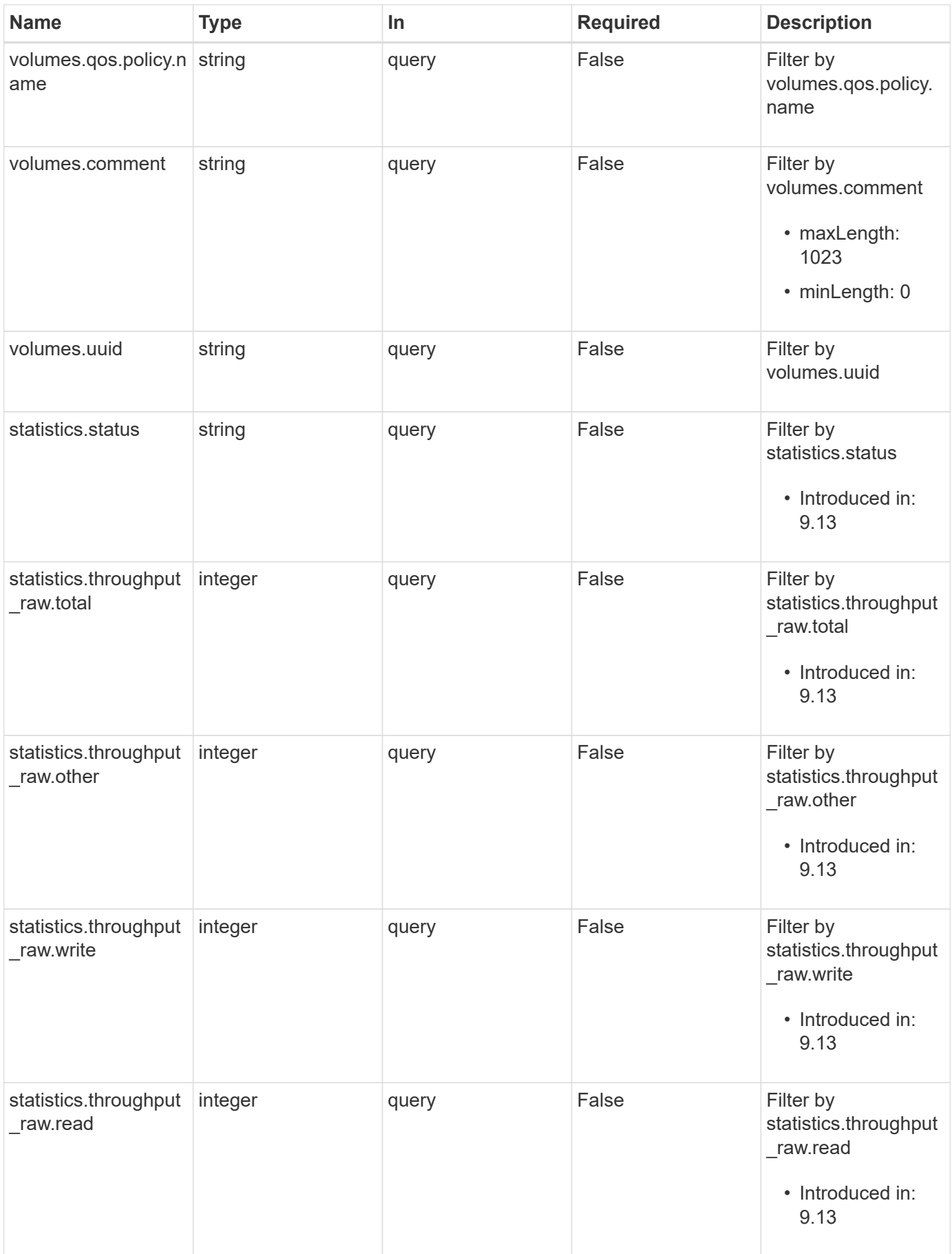

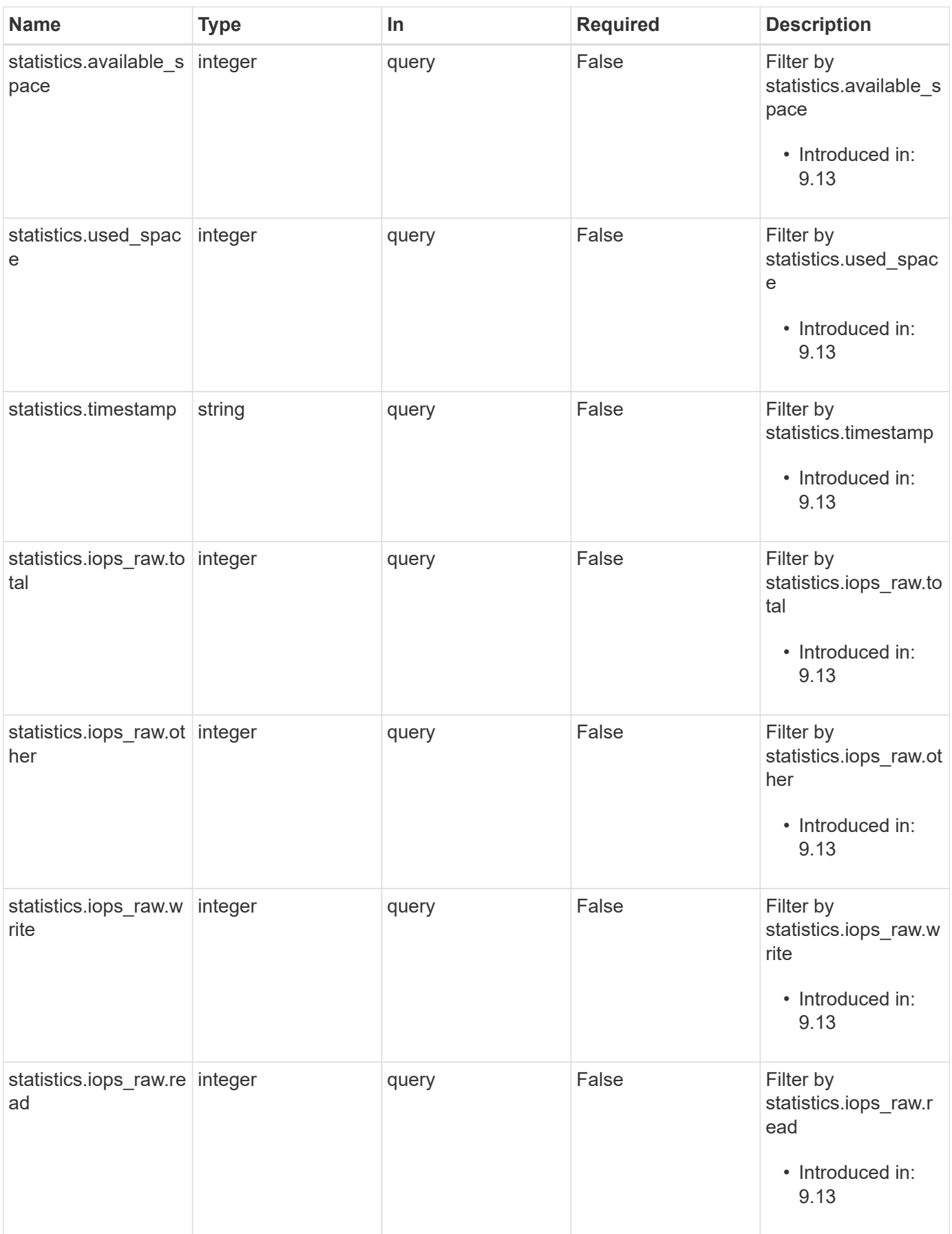

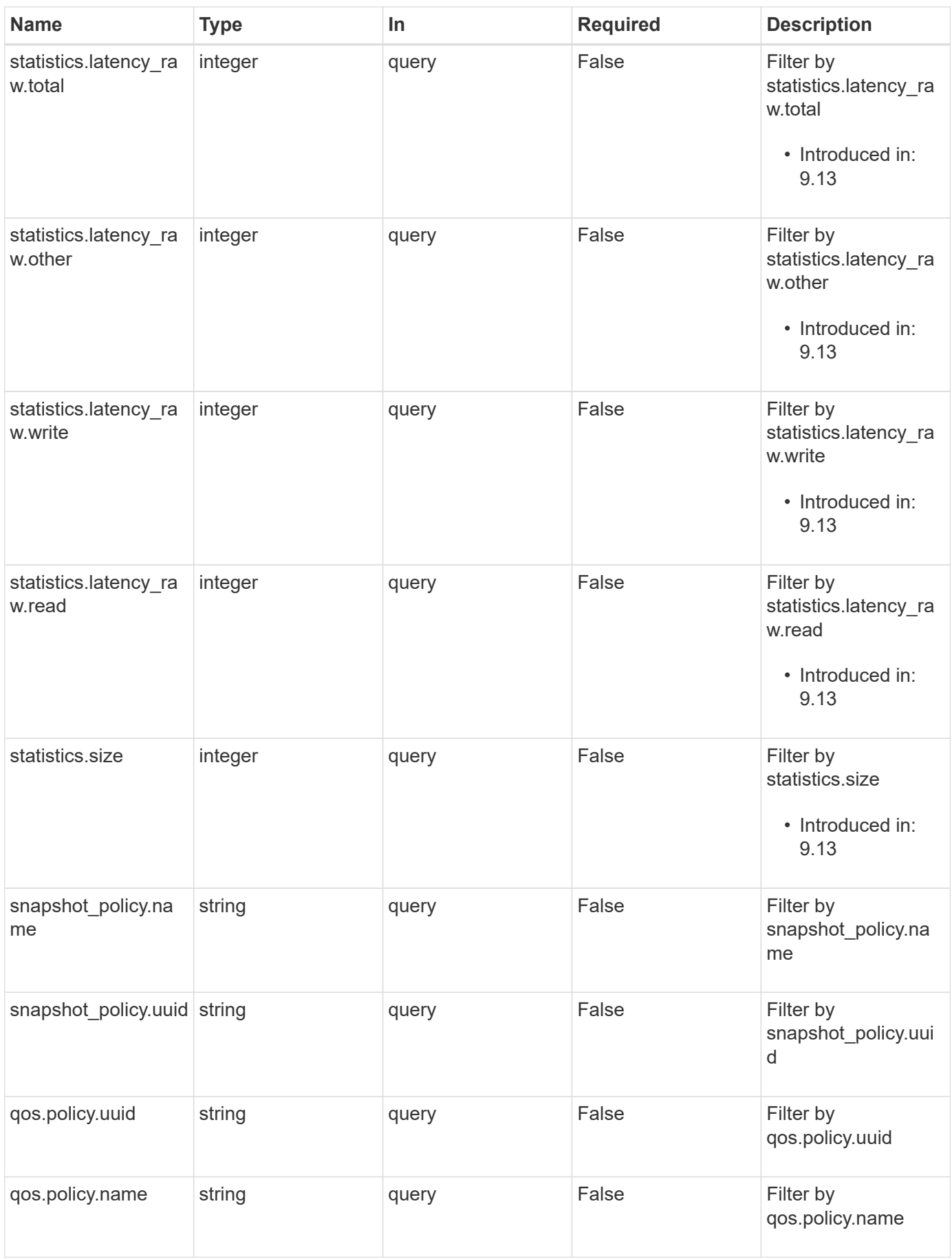

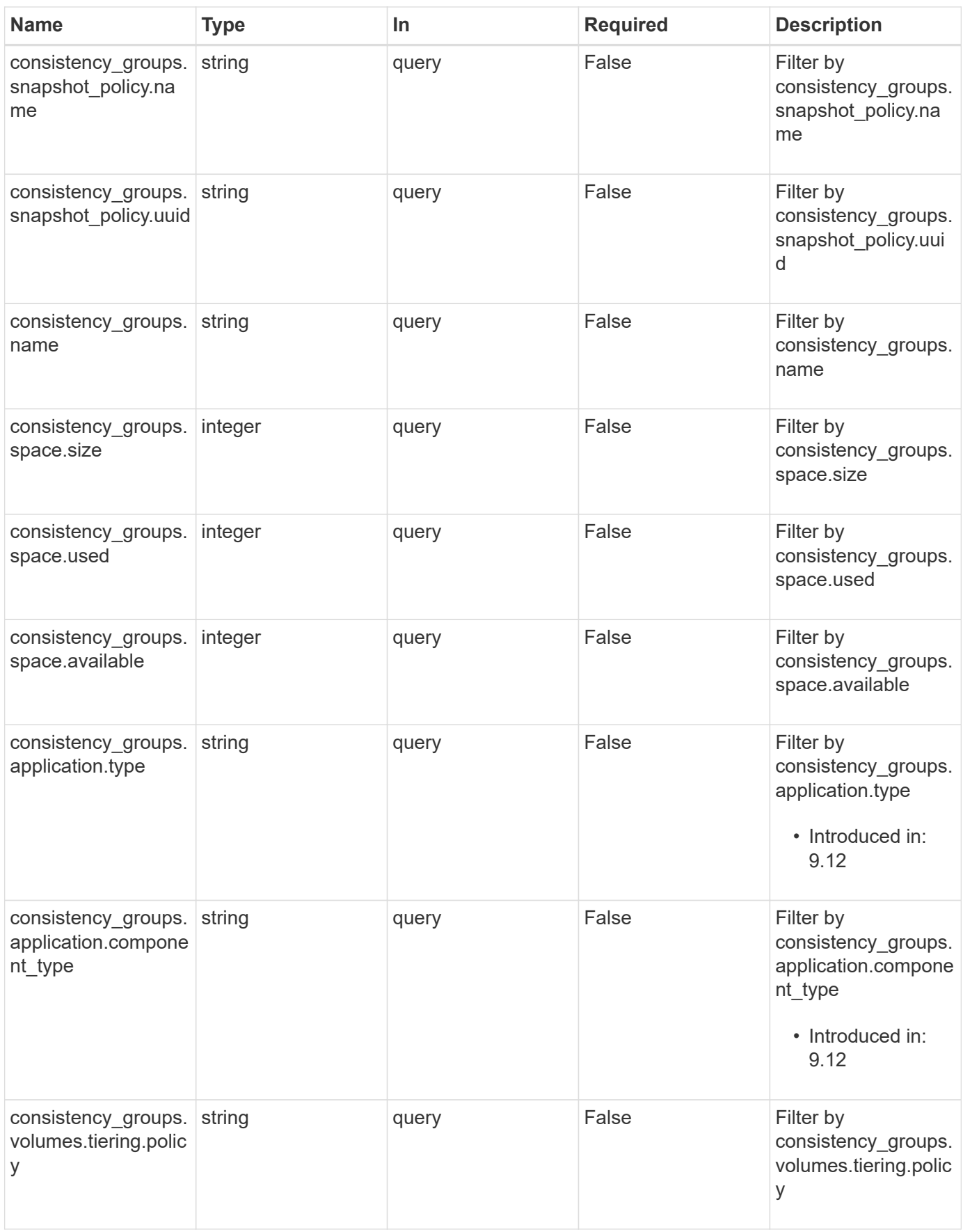

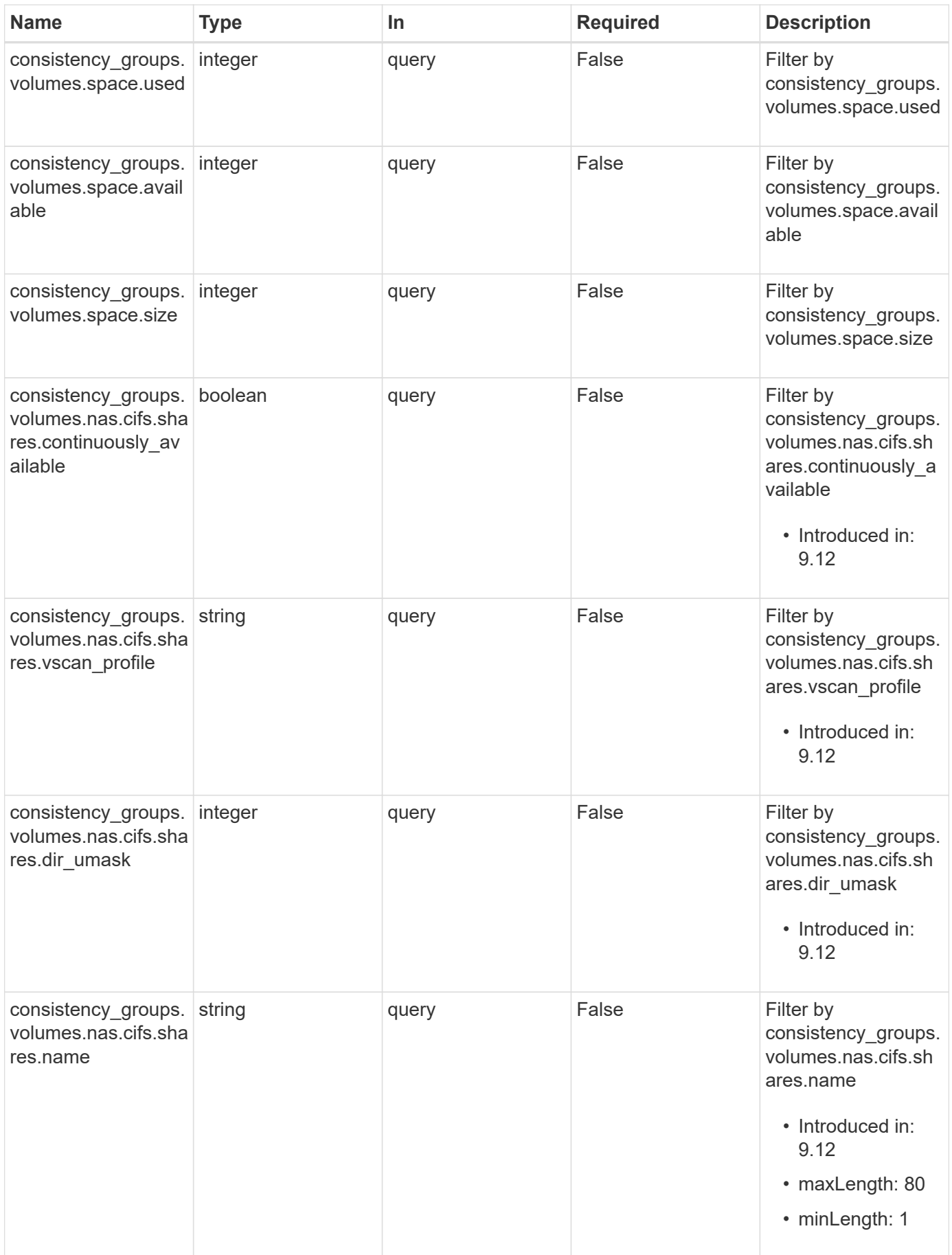

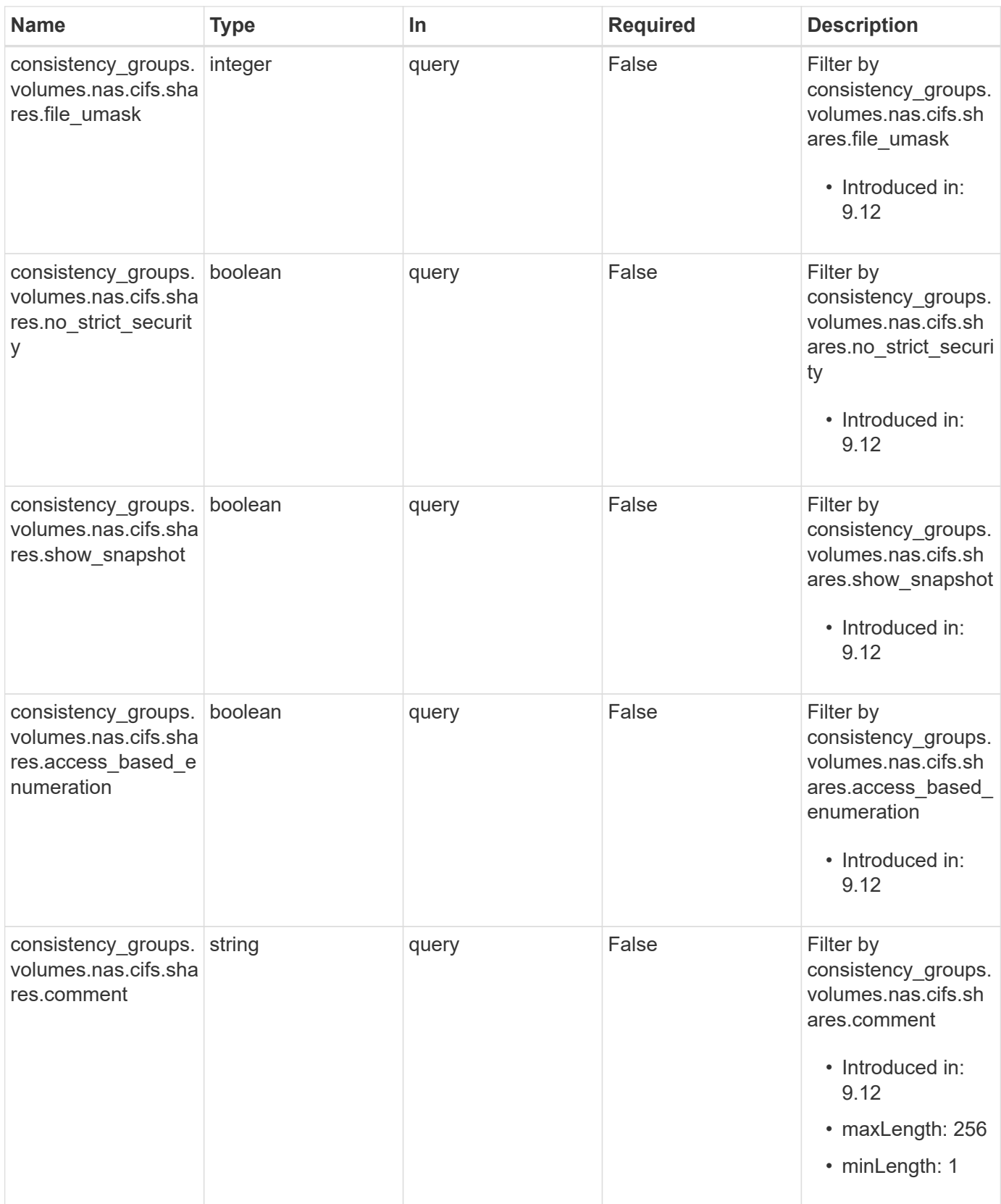

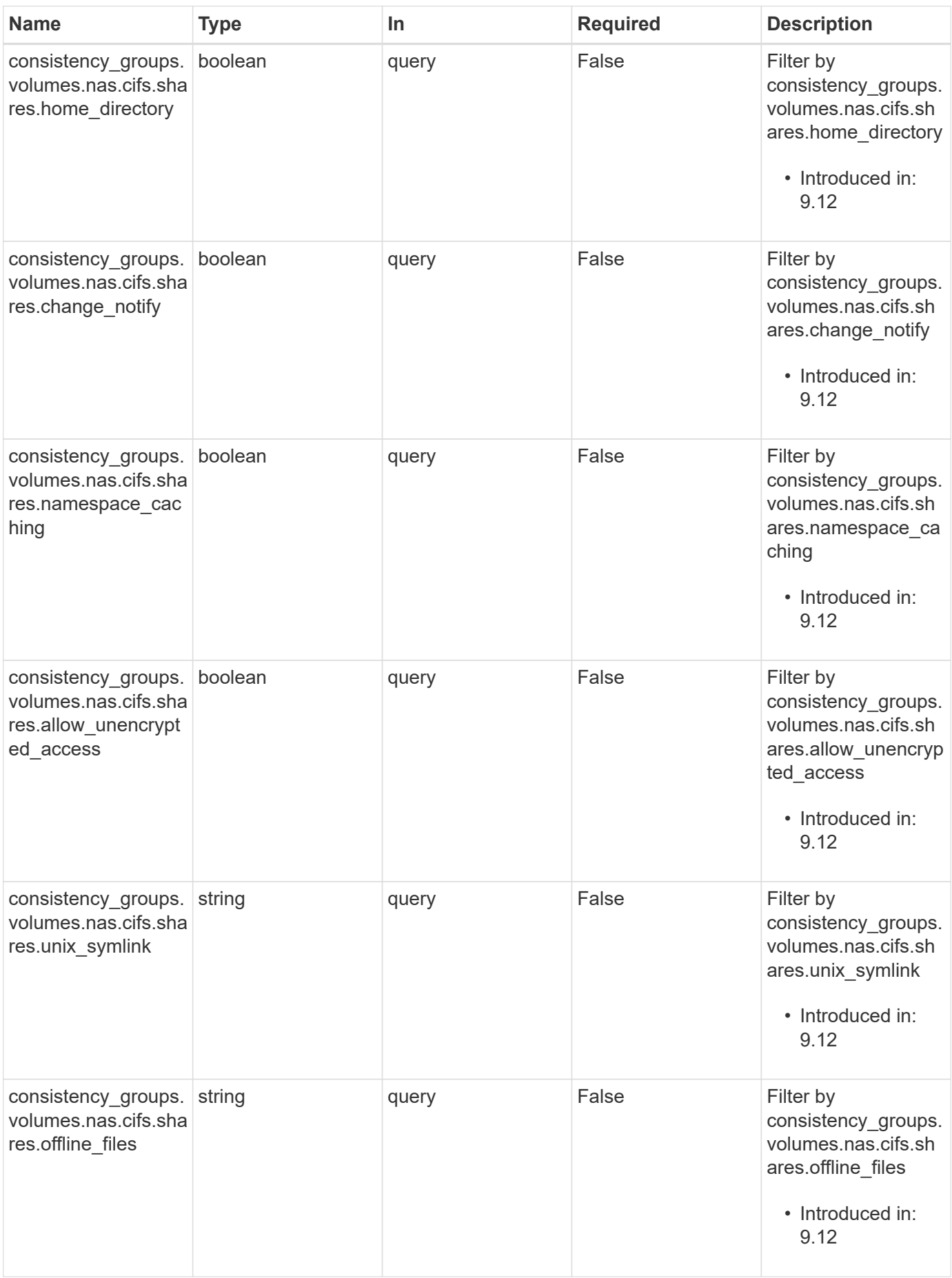

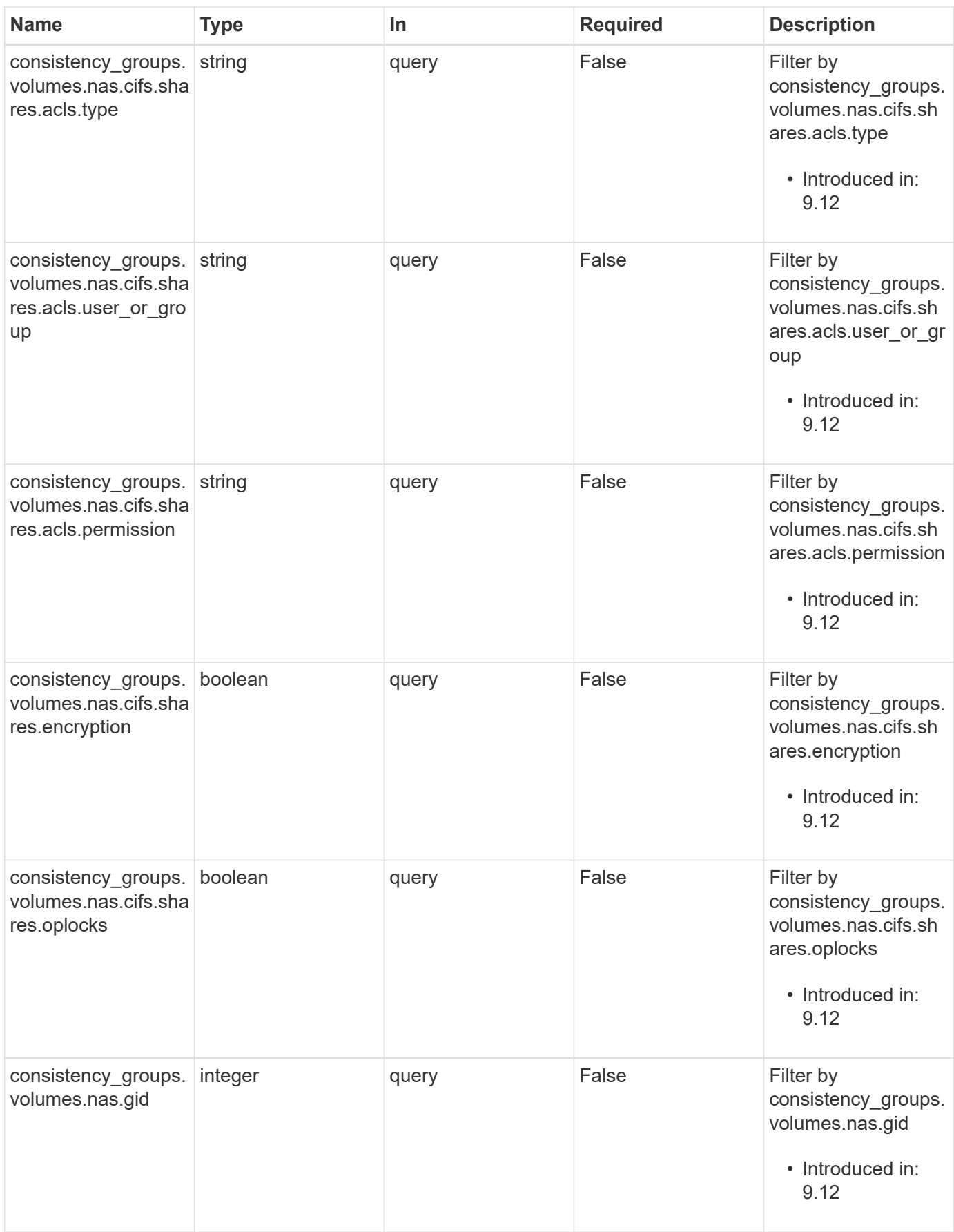

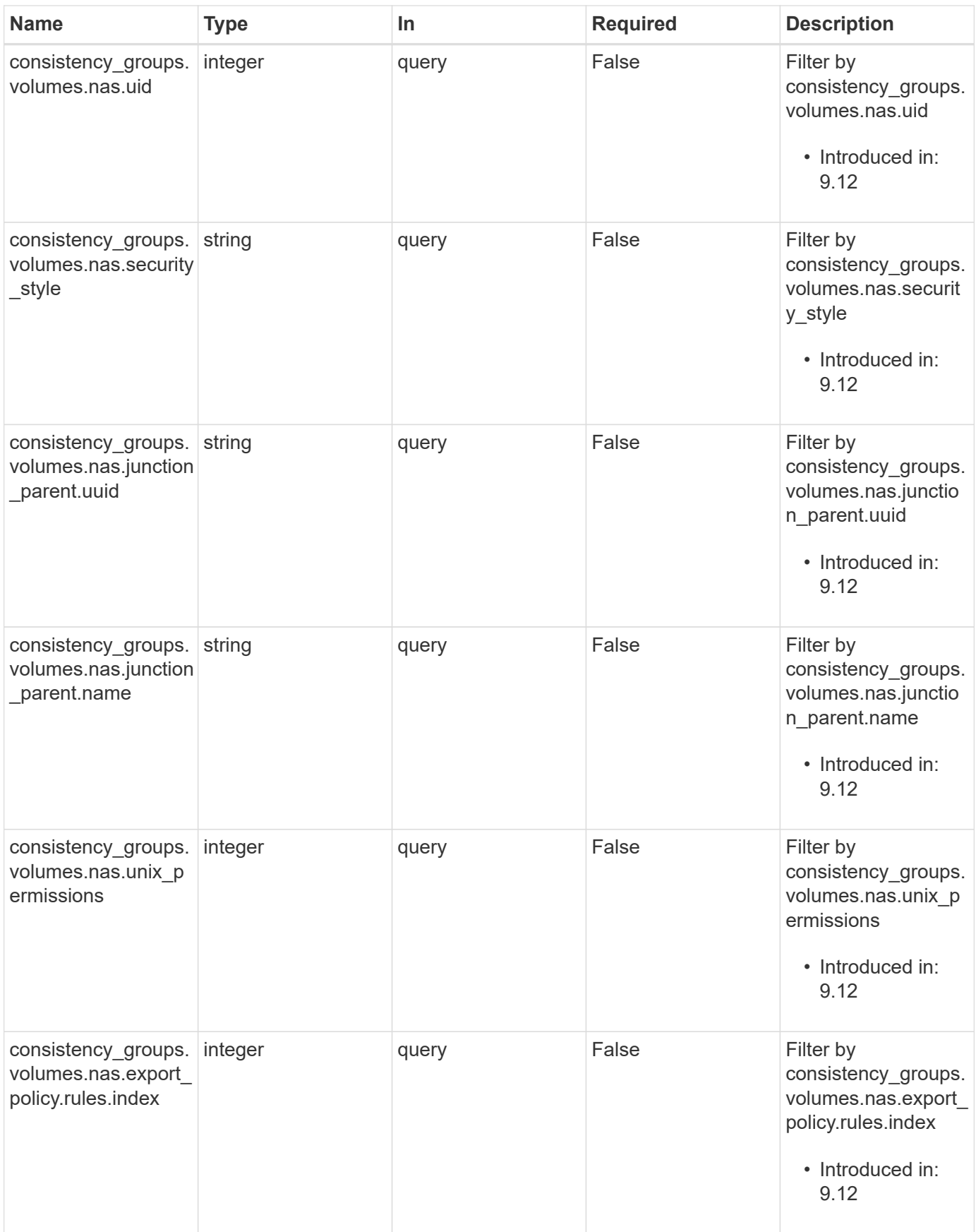

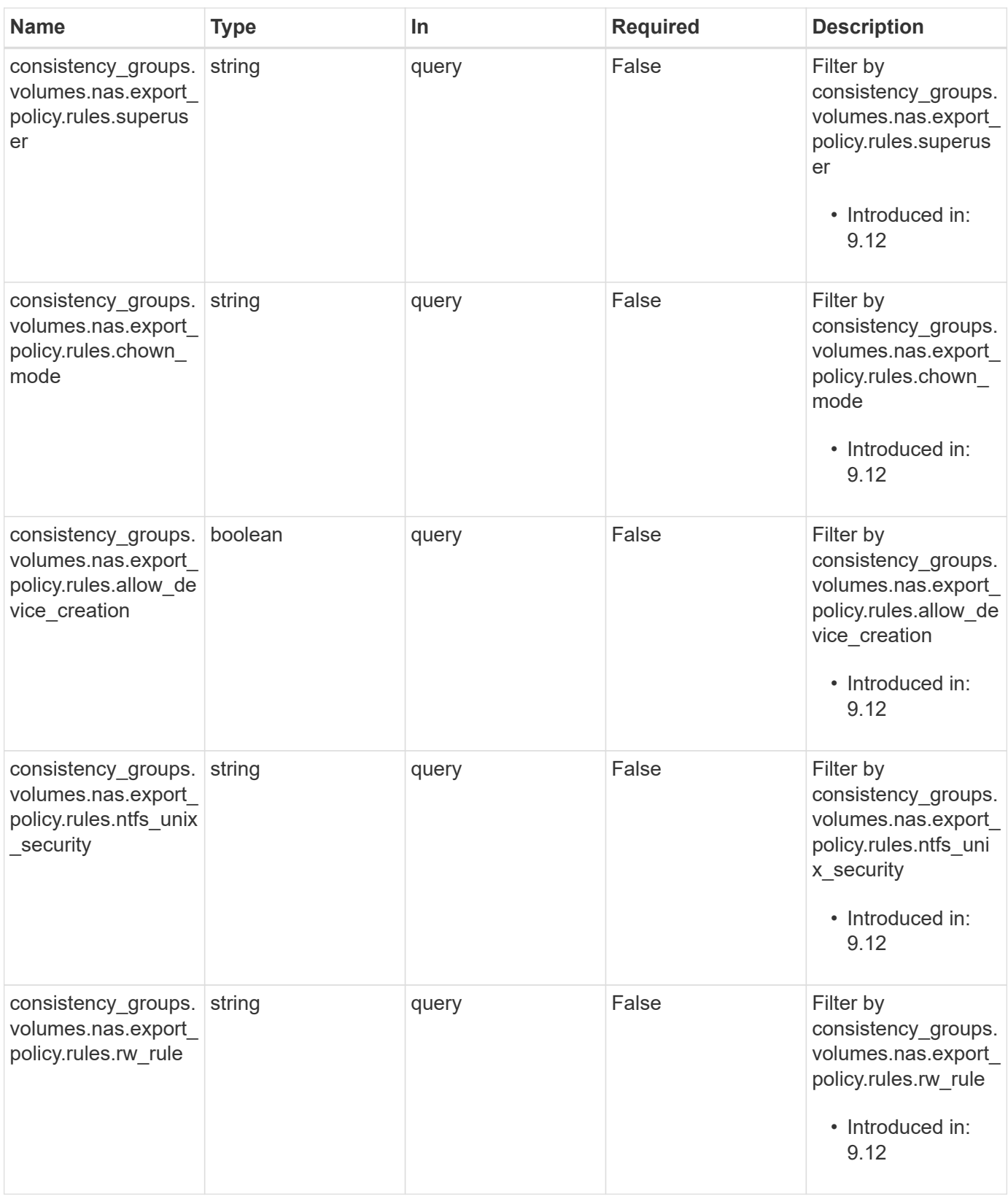

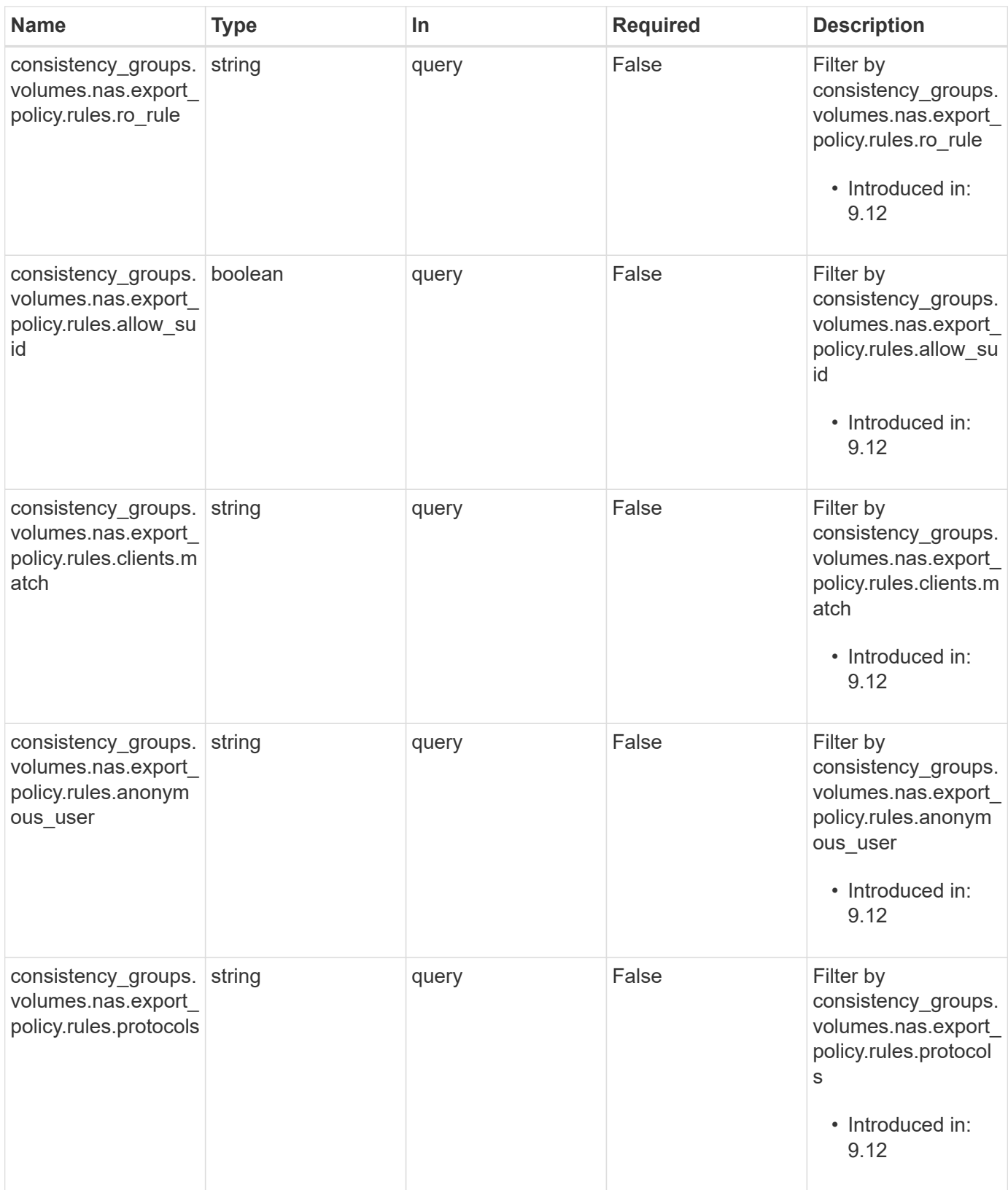

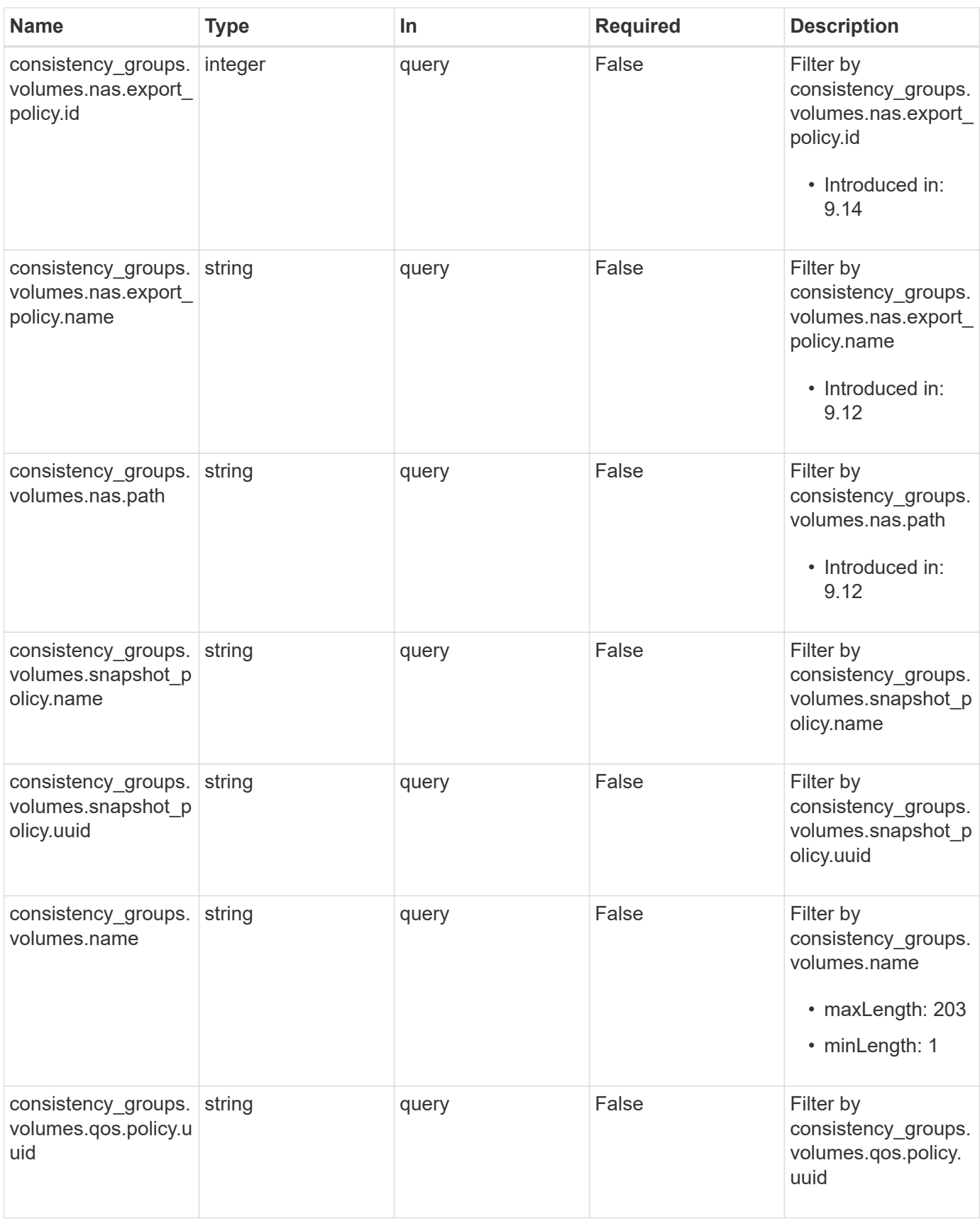

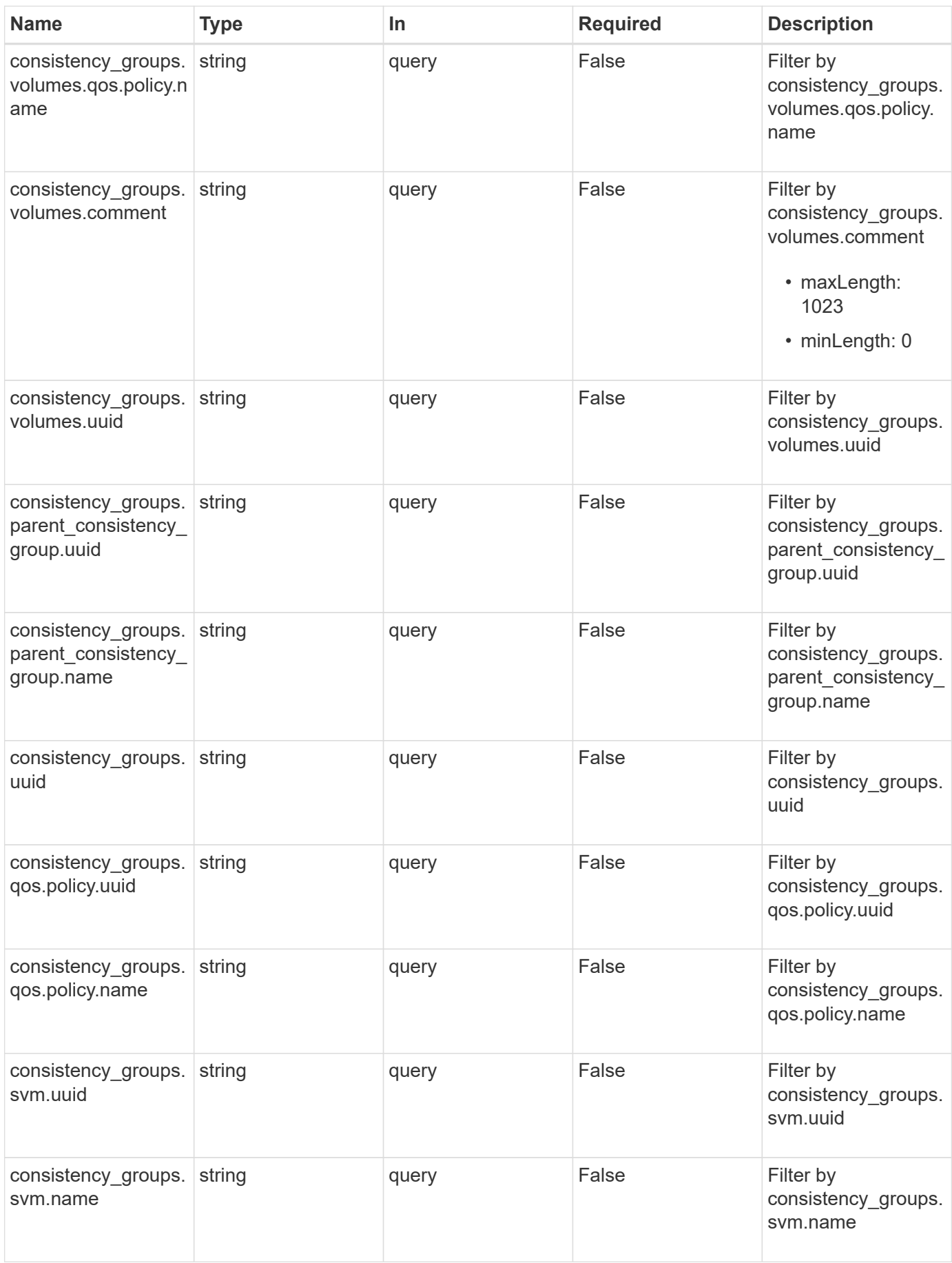

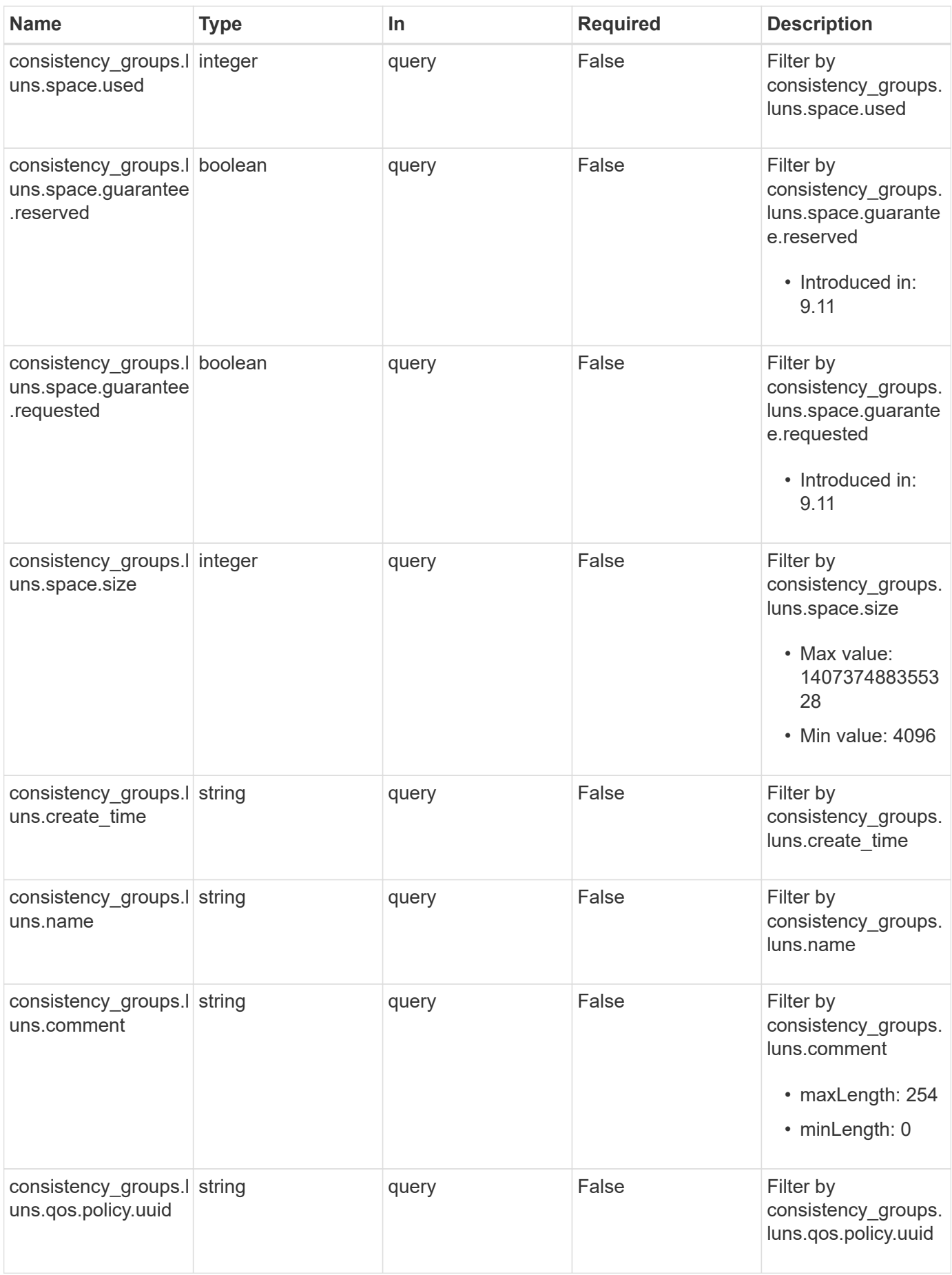

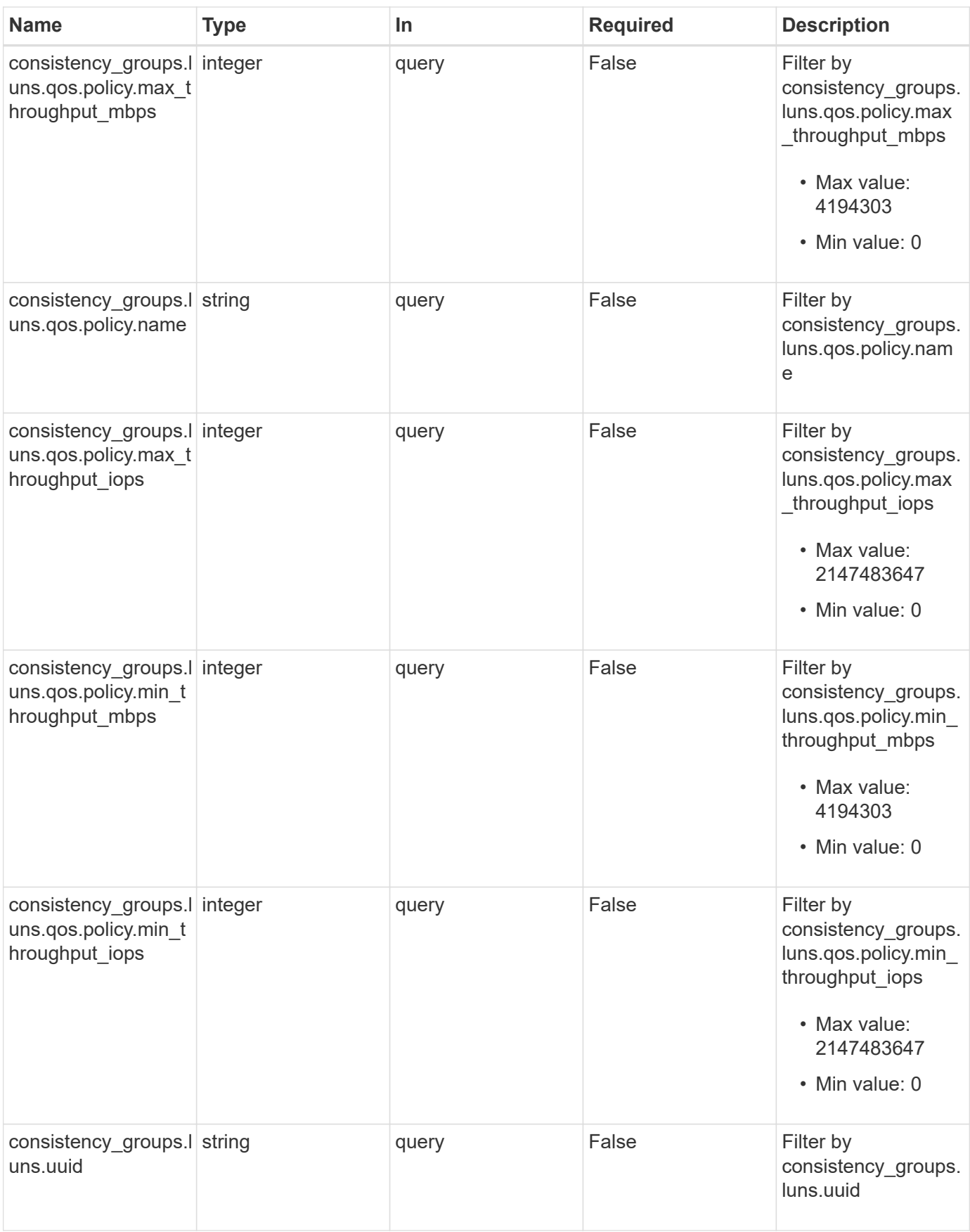

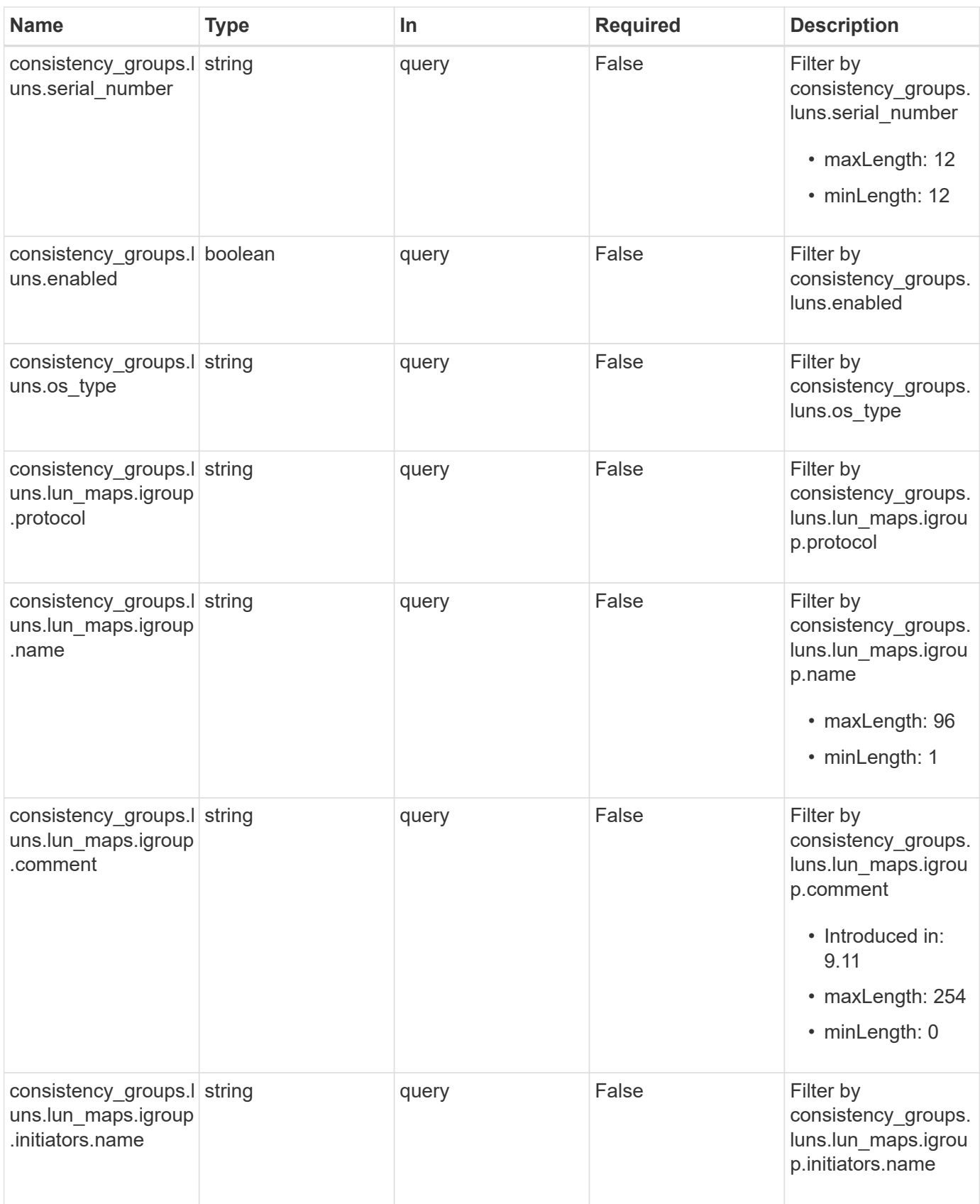

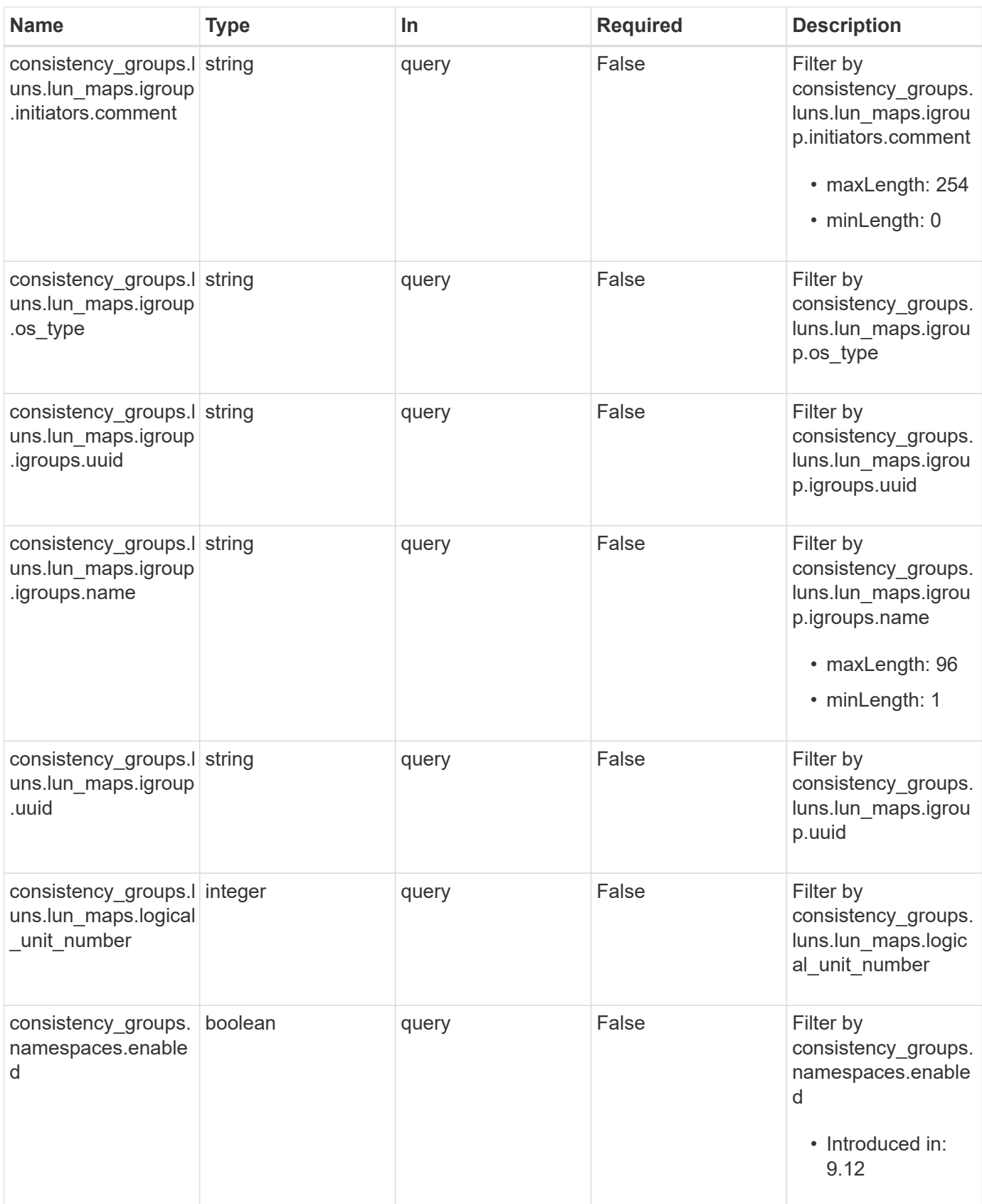

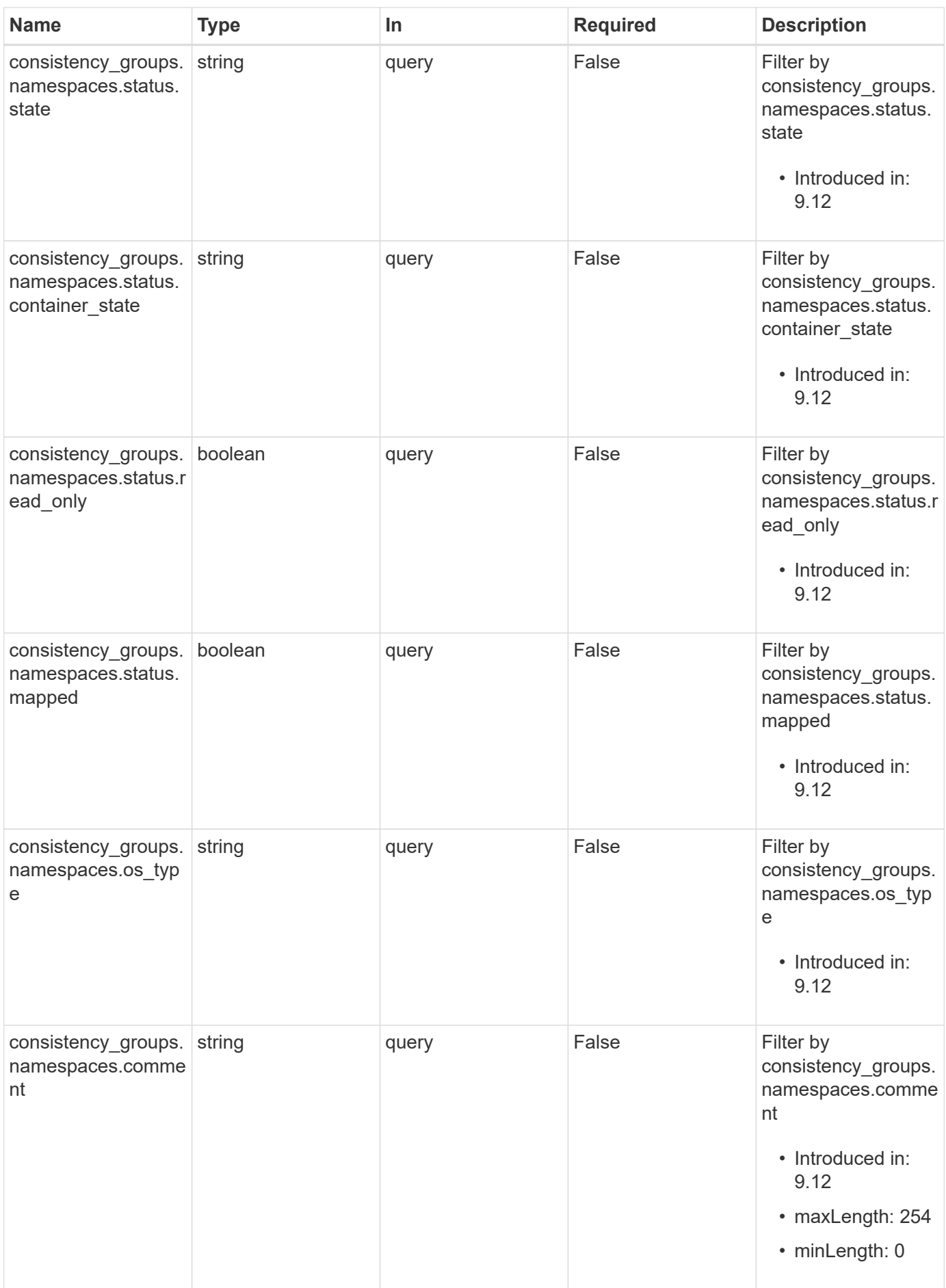

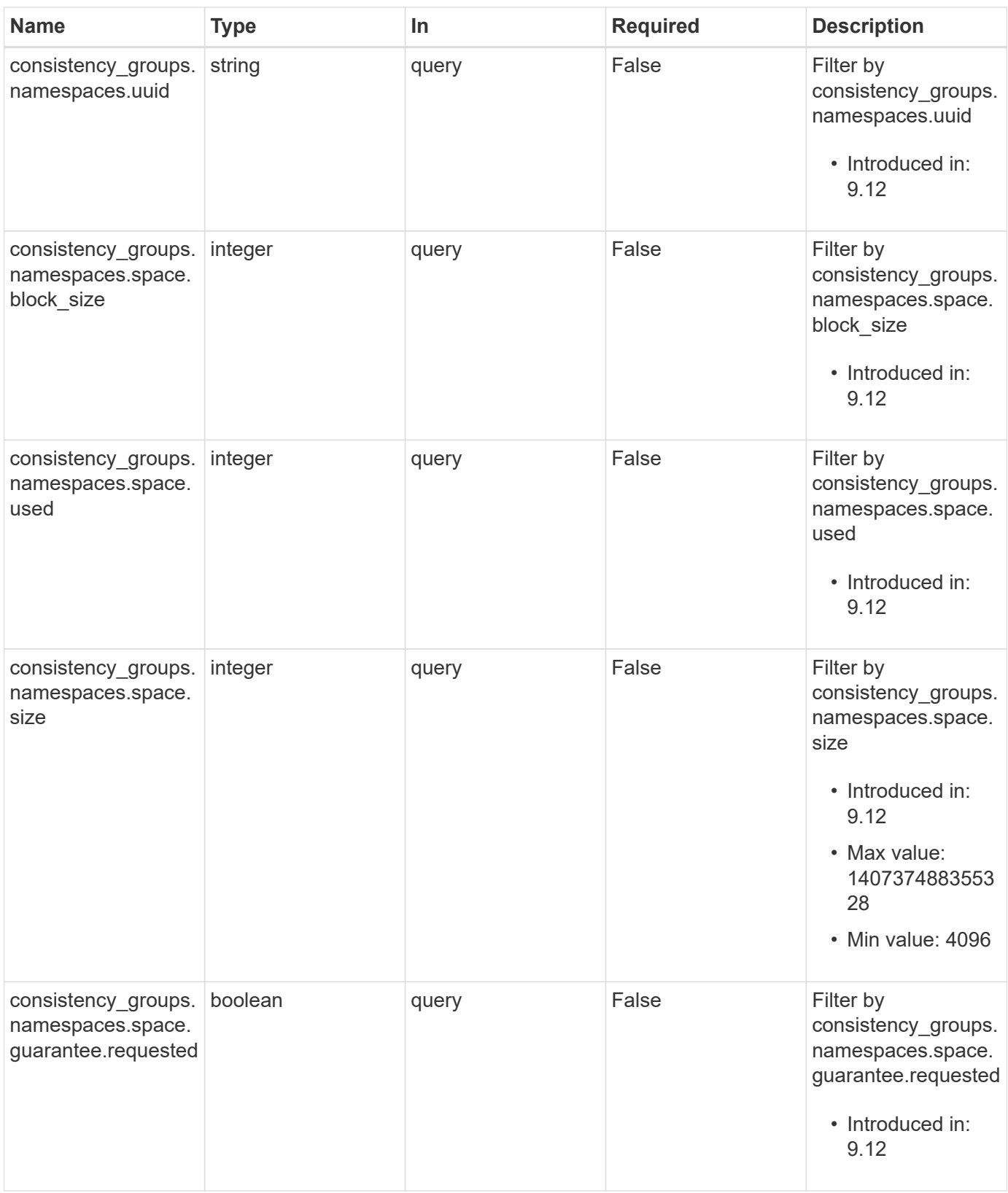

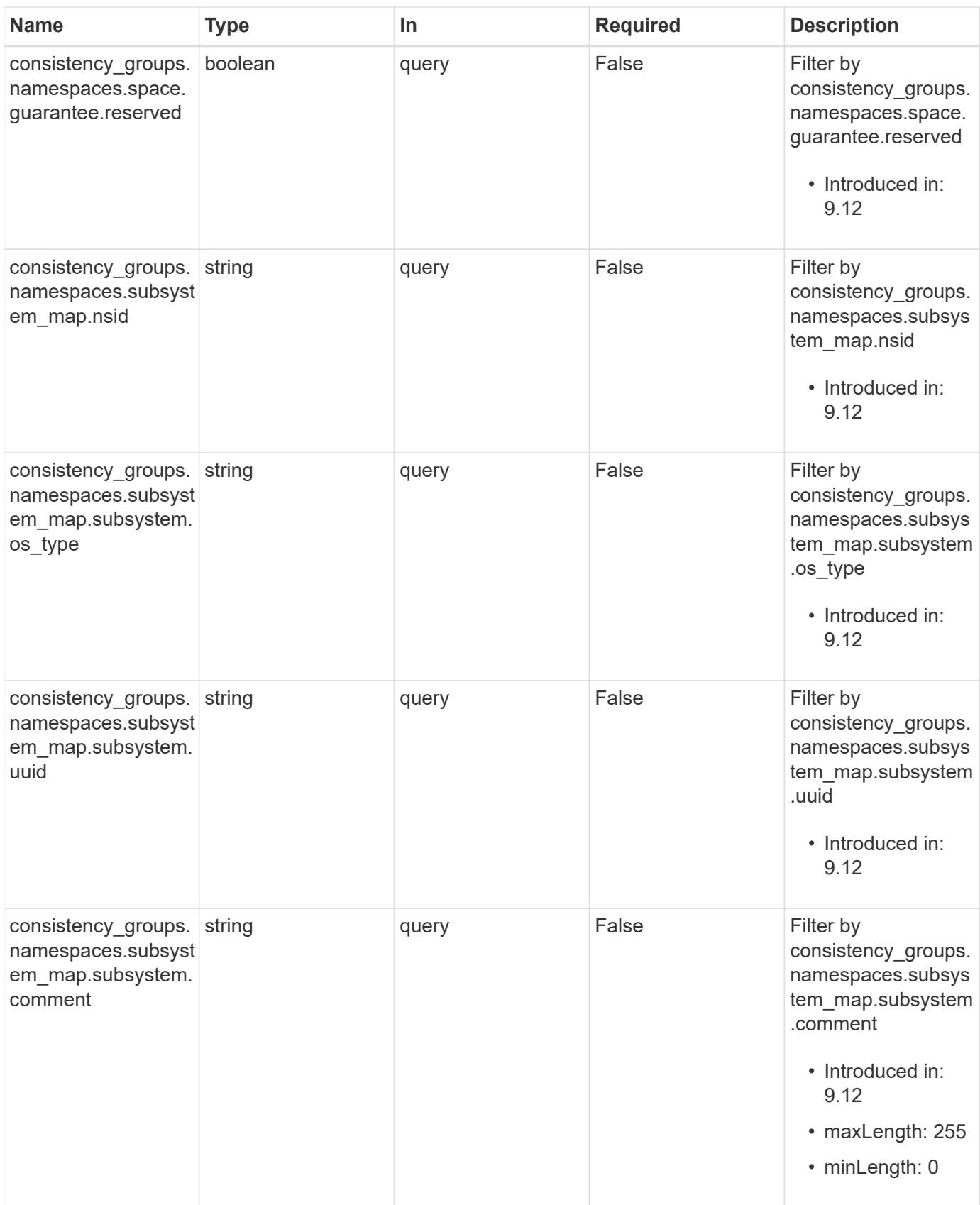

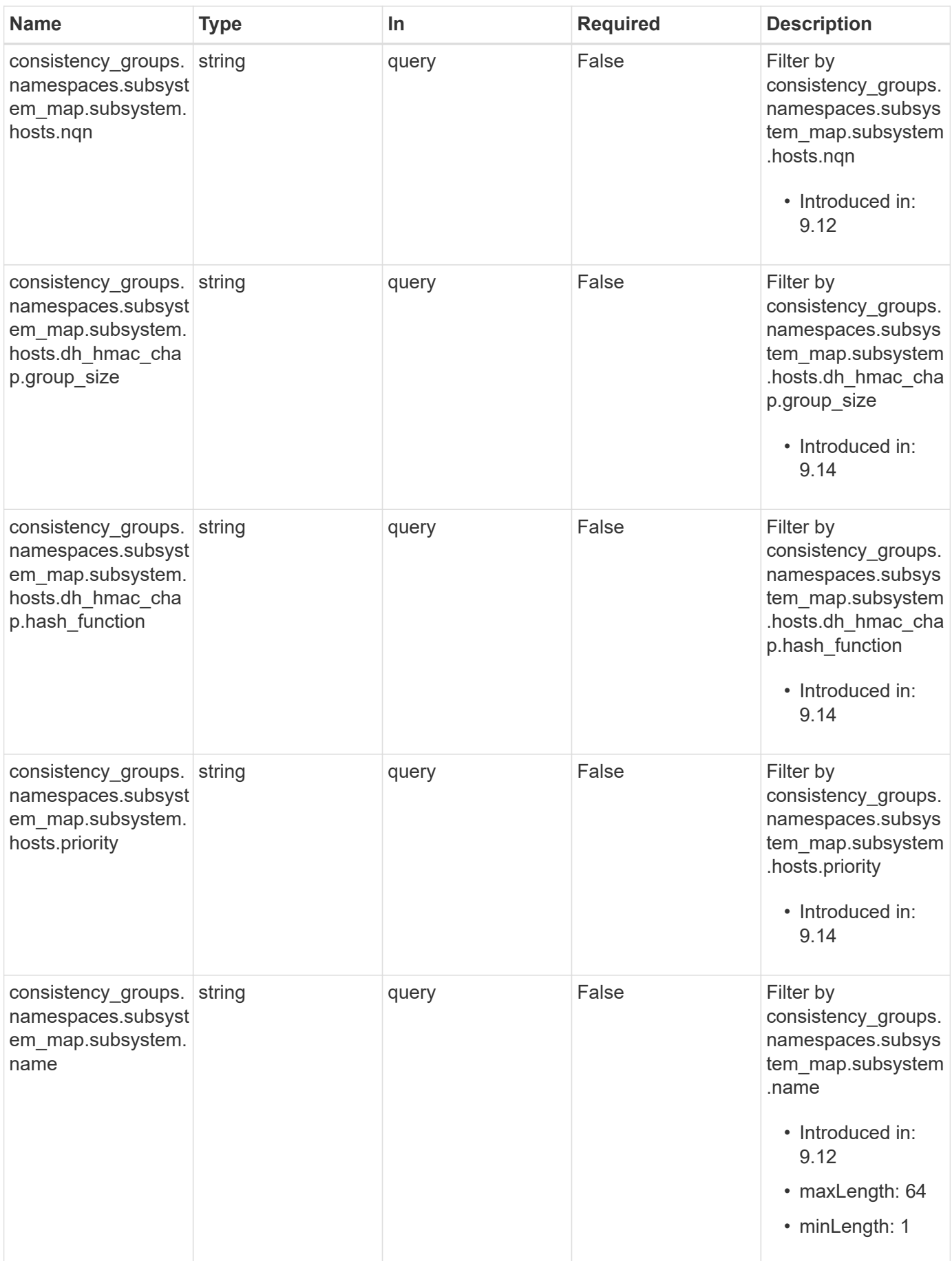

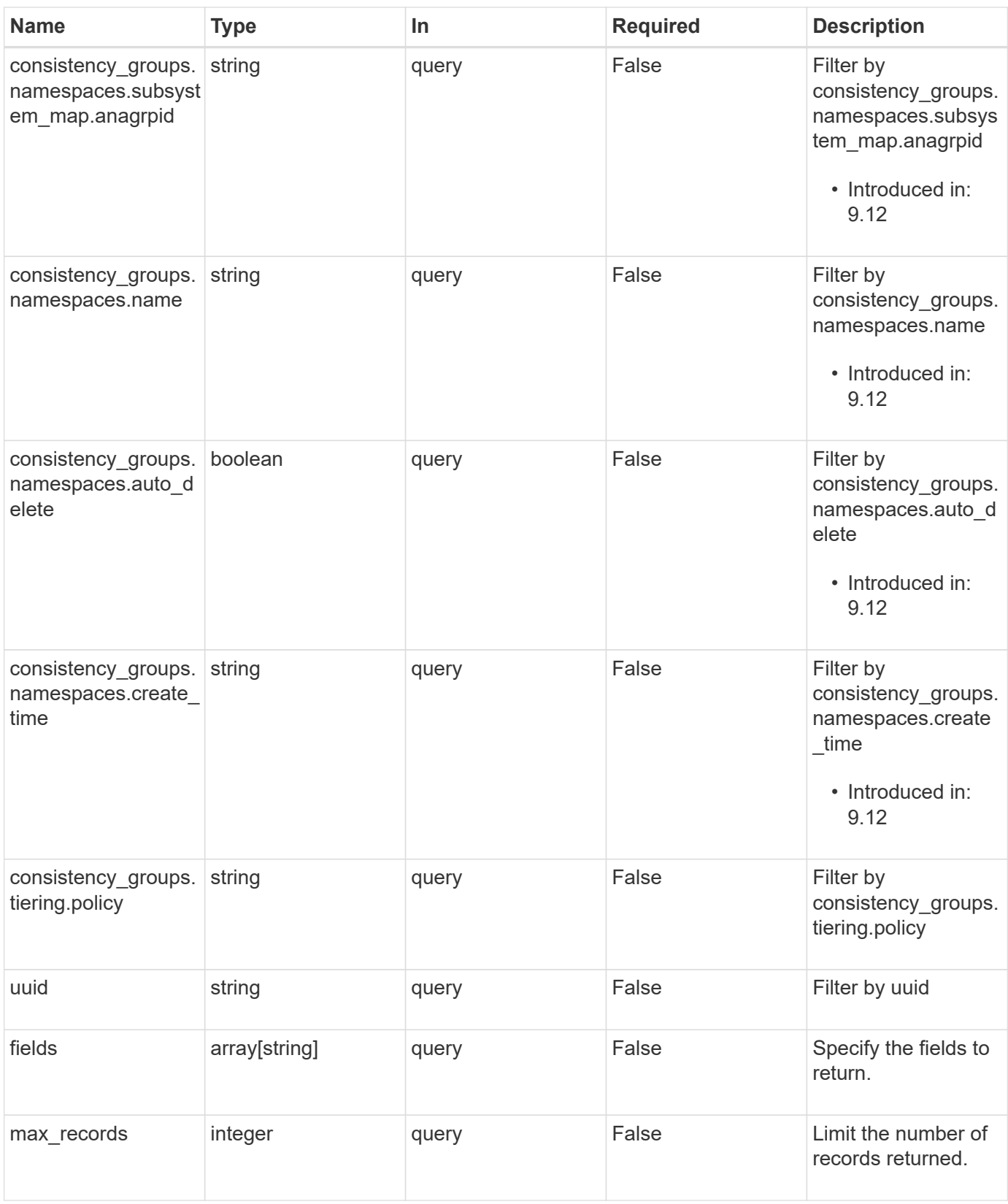

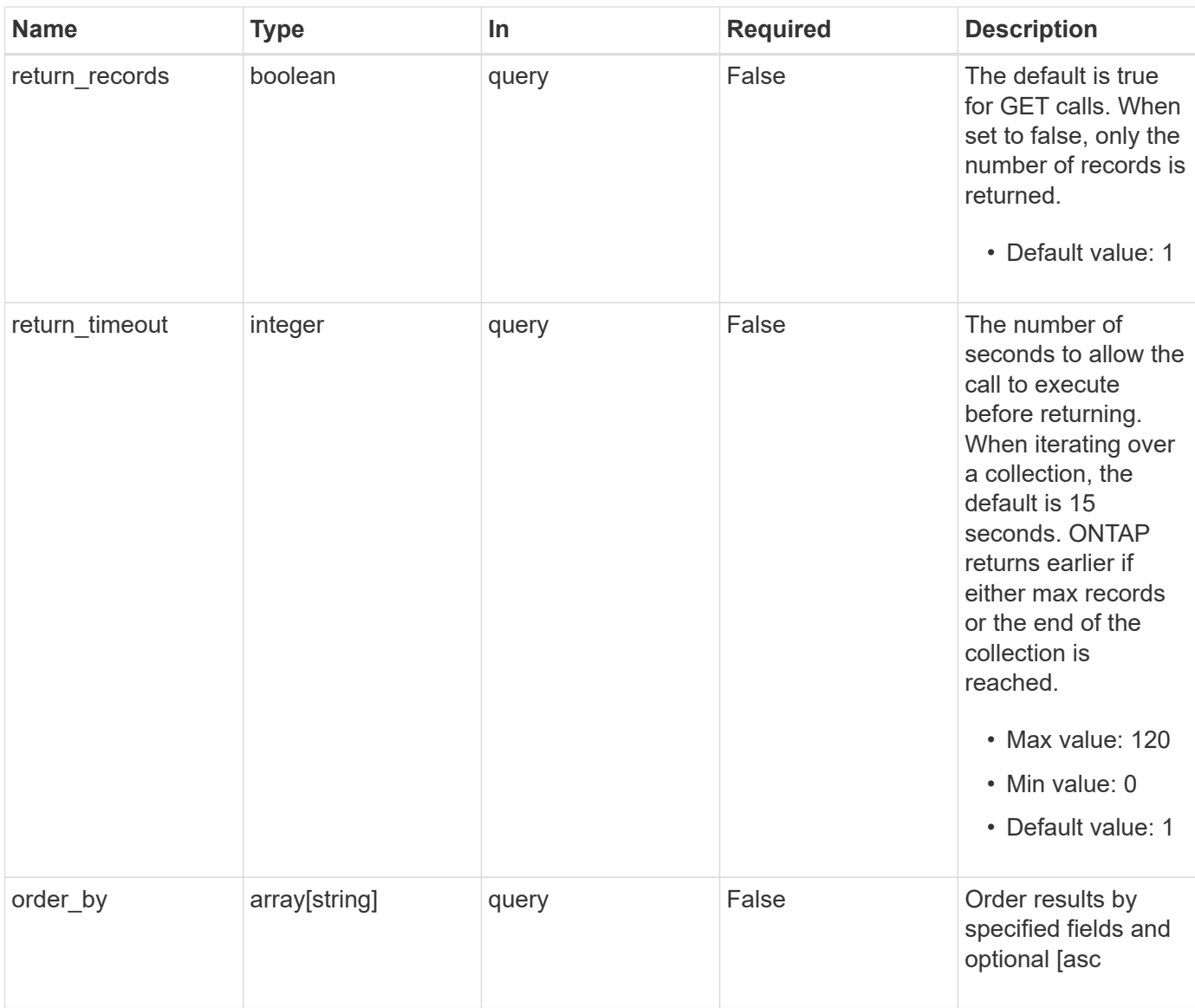

## **Response**

Status: 200, Ok

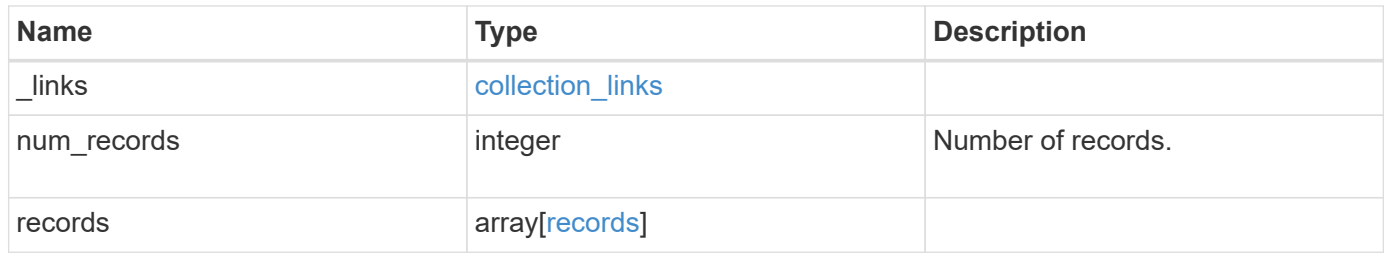

**Example response**

{

```
" links": {
    "next": {
      "href": "/api/resourcelink"
    },
    "self": {
     "href": "/api/resourcelink"
    }
  },
  "num_records": 1,
  "records": {
  " links": {
      "self": {
        "href": "/api/resourcelink"
      }
    },
    "application": {
   "component type": "data",
      "type": "oracle"
    },
    "clone": {
      "guarantee": {
        "type": "volume"
      },
    "parent consistency group": {
         "_links": {
          "self": {
             "href": "/api/resourcelink"
          }
         },
       "name": "my_consistency_group",
        "uuid": "02c9e252-41be-11e9-81d5-00a0986138f7"
      },
      "volume": {
         "prefix": "string"
      }
    },
  "consistency groups": {
      "_links": {
        "self": {
           "href": "/api/resourcelink"
        }
      },
      "application": {
```

```
"component_type": "data",
          "type": "oracle"
        },
        "luns": {
          "clone": {
            "source": {
              "name": "/vol/volume1/lun1",
              "uuid": "1cd8a442-86d1-11e0-ae1c-123478563412"
  }
          },
          "comment": "string",
        "create time": "2018-06-04 15:00:00 -0400",
        "lun maps": {
            "igroup": {
              "comment": "string",
              "igroups": {
                "_links": {
                  "self": {
                     "href": "/api/resourcelink"
  }
                },
                "name": "igroup1",
                "uuid": "4ea7a442-86d1-11e0-ae1c-123478563412"
              },
              "initiators": {
                "comment": "my comment",
                "name": "iqn.1998-01.com.corp.iscsi:name1"
              },
            "name": "igroup1",
            "os_type": "aix",
              "protocol": "fcp",
              "uuid": "4ea7a442-86d1-11e0-ae1c-123478563412"
  }
          },
        "name": "/vol/volume1/lun1",
        "os type": "aix",
        "provisioning options": {
            "action": "create"
          },
          "qos": {
            "policy": {
            " links": {
                "self": {
                  "href": "/api/resourcelink"
  }
              },
```

```
  "max_throughput_iops": 10000,
               "max_throughput_mbps": 500,
               "min_throughput_iops": 2000,
             "min throughput mbps": 500,
               "name": "performance",
               "uuid": "1cd8a442-86d1-11e0-ae1c-123478563412"
  }
          },
        "serial number": "string",
          "space": {
            "size": 1073741824,
            "used": 0
          },
          "uuid": "1cd8a442-86d1-11e0-ae1c-123478563412"
        },
        "namespaces": {
          "comment": "string",
        "create_time": "2018-06-04 15:00:00 -0400",
          "name": "/vol/volume1/qtree1/namespace1",
        "os_type": "aix",
          "provisioning_options": {
            "action": "create"
          },
          "space": {
            "block_size": 512,
            "size": 1073741824,
            "used": 0
          },
          "status": {
          "container state": "online",
            "state": "online"
          },
         "subsystem_map": {
           " links": {
              "self": {
                "href": "/api/resourcelink"
              }
             },
             "anagrpid": "00103050h",
            "nsid": "00000001h",
             "subsystem": {
              "comment": "string",
               "hosts": {
               "dh hmac chap": {
                 "controller_secret_key": "DHHC-
1:00:ia6zGodOr4SEG0Zzaw398rpY0wqipUWj4jWjUh4HWUz6aQ2n:",
```

```
"group_size": "none",
                 "hash function": "sha 256",
                 "host secret key": "DHHC-
1:00:ia6zGodOr4SEG0Zzaw398rpY0wqipUWj4jWjUh4HWUz6aQ2n:"
                 },
                 "nqn": "nqn.1992-01.example.com:string",
                 "priority": "regular"
               },
             "name": "subsystem1",
             "os type": "aix",
               "uuid": "1cd8a442-86d1-11e0-ae1c-123478563412"
            }
          },
          "uuid": "1cd8a442-86d1-11e0-ae1c-123478563412"
        },
      "parent consistency group": {
        " links": {
            "self": {
              "href": "/api/resourcelink"
            }
          },
        "name": "my_consistency_group",
          "uuid": "02c9e252-41be-11e9-81d5-00a0986138f7"
        },
        "provisioning_options": {
          "action": "create",
        "storage service": {
            "name": "extreme"
          }
        },
        "qos": {
          "policy": {
            "_links": {
               "self": {
                 "href": "/api/resourcelink"
              }
            },
            "name": "performance",
            "uuid": "1cd8a442-86d1-11e0-ae1c-123478563412"
          }
        },
      "snapshot policy": {
          "_links": {
            "self": {
              "href": "/api/resourcelink"
  }
```
```
  },
          "name": "default",
          "uuid": "1cd8a442-86d1-11e0-ae1c-123478563412"
        },
        "space": {
          "available": 5737418,
          "size": 1073741824,
         "used": 5737418
        },
        "svm": {
          "_links": {
            "self": {
             "href": "/api/resourcelink"
           }
          },
        "name": "svm1",
          "uuid": "02c9e252-41be-11e9-81d5-00a0986138f7"
        },
      "tiering": {
         "control": "allowed",
         "object_stores": {
         },
          "policy": "all"
        },
        "uuid": "1cd8a442-86d1-11e0-ae1c-123478563412",
        "volumes": {
          "comment": "string",
        "name": "vol cs dept",
          "nas": {
            "cifs": {
              "shares": {
                 "_links": {
                  "self": {
                    "href": "/api/resourcelink"
  }
                 },
                 "acls": {
                 " links": {
                     "self": {
                       "href": "/api/resourcelink"
  }
                   },
                   "permission": "no_access",
                 "type": "windows",
                 "user_or_group": "ENGDOMAIN\\ad_user"
                 },
```

```
  "comment": "HR Department Share",
                 "dir_umask": 18,
                 "file_umask": 18,
               "name": "HR_SHARE",
                 "offline_files": "none",
              "unix symlink": "local",
                "vscan_profile": "no_scan"
  }
            },
          "export policy": {
              "_links": {
                "self": {
                  "href": "/api/resourcelink"
                }
              },
              "id": 0,
              "rules": {
                "_links": {
                  "self": {
                    "href": "/api/resourcelink"
                  }
                 },
               "chown mode": "restricted",
                 "clients": {
                 "match": "0.0.0.0/0"
                 },
               "ntfs unix security": "fail",
                "protocols": {
                },
               "ro_rule": {
                },
               "rw_rule": {
                },
                 "superuser": {
  }
              }
            },
            "junction_parent": {
              "_links": {
                "self": {
                 "href": "/api/resourcelink"
                }
              },
            "name": "vs1_root",
              "uuid": "75c9cfb0-3eb4-11eb-9fb4-005056bb088a"
            },
```

```
  "path": "/user/my_volume",
          "security style": "mixed",
            "unix_permissions": 493
          },
          "provisioning_options": {
            "action": "create",
          "storage service": {
             "name": "extreme"
  }
          },
          "qos": {
            "policy": {
               "_links": {
                 "self": {
                   "href": "/api/resourcelink"
  }
               },
             "name": "performance",
              "uuid": "1cd8a442-86d1-11e0-ae1c-123478563412"
            }
          },
        "snapshot policy": {
            "_links": {
              "self": {
                "href": "/api/resourcelink"
              }
            },
            "name": "default",
            "uuid": "1cd8a442-86d1-11e0-ae1c-123478563412"
          },
          "space": {
            "available": 0,
            "used": 0
          },
          "tiering": {
            "control": "allowed",
            "object_stores": {
            },
            "policy": "all"
          },
          "uuid": "028baa66-41bd-11e9-81d5-00a0986138f7"
        }
      },
      "luns": {
        "clone": {
          "source": {
```

```
  "name": "/vol/volume1/lun1",
            "uuid": "1cd8a442-86d1-11e0-ae1c-123478563412"
          }
        },
        "comment": "string",
      "create_time": "2018-06-04 15:00:00 -0400",
      "lun maps": {
          "igroup": {
            "comment": "string",
            "igroups": {
               "_links": {
                 "self": {
                   "href": "/api/resourcelink"
  }
              },
            "name": "igroup1",
              "uuid": "4ea7a442-86d1-11e0-ae1c-123478563412"
            },
            "initiators": {
              "comment": "my comment",
              "name": "iqn.1998-01.com.corp.iscsi:name1"
            },
            "name": "igroup1",
          "os type": "aix",
            "protocol": "fcp",
            "uuid": "4ea7a442-86d1-11e0-ae1c-123478563412"
          }
        },
        "name": "/vol/volume1/lun1",
      "os type": "aix",
      "provisioning options": {
          "action": "create"
        },
        "qos": {
          "policy": {
            "_links": {
               "self": {
                "href": "/api/resourcelink"
              }
            },
          "max throughput iops": 10000,
            "max_throughput_mbps": 500,
          "min throughput iops": 2000,
            "min_throughput_mbps": 500,
            "name": "performance",
            "uuid": "1cd8a442-86d1-11e0-ae1c-123478563412"
```

```
  }
    },
  "serial number": "string",
    "space": {
      "size": 1073741824,
     "used": 0
    },
    "uuid": "1cd8a442-86d1-11e0-ae1c-123478563412"
  },
  "metric": {
    "_links": {
     "self": {
       "href": "/api/resourcelink"
     }
    },
    "available_space": 4096,
    "duration": "PT15S",
    "iops": {
     "read": 200,
     "total": 1000,
     "write": 100
    },
    "latency": {
     "read": 200,
     "total": 1000,
     "write": 100
    },
    "size": 4096,
    "status": "ok",
    "throughput": {
     "read": 200,
      "total": 1000,
     "write": 100
    },
    "timestamp": "2017-01-25 06:20:13 -0500",
    "used_space": 4096
  },
  "namespaces": {
    "comment": "string",
  "create_time": "2018-06-04 15:00:00 -0400",
    "name": "/vol/volume1/qtree1/namespace1",
  "os type": "aix",
  "provisioning options": {
     "action": "create"
    },
    "space": {
```

```
  "block_size": 512,
          "size": 1073741824,
          "used": 0
        },
        "status": {
        "container state": "online",
          "state": "online"
        },
      "subsystem_map": {
          "_links": {
            "self": {
              "href": "/api/resourcelink"
  }
          },
          "anagrpid": "00103050h",
        "nsid": "00000001h",
          "subsystem": {
            "comment": "string",
            "hosts": {
             "dh hmac chap": {
               "controller_secret_key": "DHHC-
1:00:ia6zGodOr4SEG0Zzaw398rpY0wqipUWj4jWjUh4HWUz6aQ2n:",
               "group size": "none",
               "hash function": "sha 256",
               "host secret key": "DHHC-
1:00:ia6zGodOr4SEG0Zzaw398rpY0wqipUWj4jWjUh4HWUz6aQ2n:"
               },
               "nqn": "nqn.1992-01.example.com:string",
              "priority": "regular"
            },
          "name": "subsystem1",
          "os_type": "aix",
            "uuid": "1cd8a442-86d1-11e0-ae1c-123478563412"
          }
        },
        "uuid": "1cd8a442-86d1-11e0-ae1c-123478563412"
      },
    "parent_consistency_group": {
        "_links": {
          "self": {
            "href": "/api/resourcelink"
          }
        },
      "name": "my_consistency_group",
        "uuid": "02c9e252-41be-11e9-81d5-00a0986138f7"
      },
```

```
  "provisioning_options": {
    "action": "create",
  "storage service": {
     "name": "extreme"
   }
  },
  "qos": {
    "policy": {
    " links": {
       "self": {
          "href": "/api/resourcelink"
       }
      },
      "name": "performance",
      "uuid": "1cd8a442-86d1-11e0-ae1c-123478563412"
    }
  },
  "replication_relationships": {
   "_links": {
     "self": {
       "href": "/api/resourcelink"
     }
    },
    "uuid": "02c9e252-41be-11e9-81d5-00a0986138f7"
  },
"snapshot policy": {
    "_links": {
     "self": {
        "href": "/api/resourcelink"
     }
    },
    "name": "default",
   "uuid": "1cd8a442-86d1-11e0-ae1c-123478563412"
  },
  "space": {
   "available": 5737418,
   "size": 1073741824,
   "used": 5737418
  },
  "statistics": {
    "available_space": 4096,
  "iops raw": {
     "read": 200,
     "total": 1000,
     "write": 100
    },
```

```
"latency_raw": {
          "read": 200,
          "total": 1000,
          "write": 100
        },
        "size": 4096,
        "status": "ok",
      "throughput raw": {
          "read": 200,
         "total": 1000,
         "write": 100
        },
        "timestamp": "2017-01-25 06:20:13 -0500",
        "used_space": 4096
      },
      "svm": {
        "_links": {
         "self": {
            "href": "/api/resourcelink"
         }
        },
      "name": "svm1",
        "uuid": "02c9e252-41be-11e9-81d5-00a0986138f7"
      },
    "tiering": {
       "control": "allowed",
       "object_stores": {
       },
        "policy": "all"
      },
      "uuid": "1cd8a442-86d1-11e0-ae1c-123478563412",
      "volumes": {
        "comment": "string",
      "name": "vol cs dept",
        "nas": {
          "cifs": {
            "shares": {
             " links": {
                 "self": {
                   "href": "/api/resourcelink"
  }
               },
               "acls": {
                "_links": {
                   "self": {
                     "href": "/api/resourcelink"
```

```
  }
                 },
                 "permission": "no_access",
               "type": "windows",
               "user_or_group": "ENGDOMAIN\\ad_user"
               },
               "comment": "HR Department Share",
               "dir_umask": 18,
              "file_umask": 18,
             "name": "HR_SHARE",
              "offline_files": "none",
            "unix symlink": "local",
              "vscan_profile": "no_scan"
  }
          },
        "export policy": {
            "_links": {
              "self": {
                "href": "/api/resourcelink"
              }
            },
            "id": 0,
            "rules": {
               "_links": {
                "self": {
                  "href": "/api/resourcelink"
  }
              },
               "chown_mode": "restricted",
              "clients": {
                "match": "0.0.0.0/0"
              },
            "ntfs unix security": "fail",
              "protocols": {
              },
            "ro_rule": {
              },
              "rw_rule": {
              },
              "superuser": {
  }
            }
          },
        "junction parent": {
            "_links": {
              "self": {
```

```
  "href": "/api/resourcelink"
       }
      },
    "name": "vs1_root",
      "uuid": "75c9cfb0-3eb4-11eb-9fb4-005056bb088a"
   },
  "path": "/user/my_volume",
  "security style": "mixed",
    "unix_permissions": 493
  },
"provisioning options": {
   "action": "create",
   "storage_service": {
     "name": "extreme"
   }
  },
  "qos": {
   "policy": {
      "_links": {
        "self": {
          "href": "/api/resourcelink"
       }
      },
    "name": "performance",
      "uuid": "1cd8a442-86d1-11e0-ae1c-123478563412"
   }
  },
"snapshot policy": {
   "_links": {
      "self": {
        "href": "/api/resourcelink"
     }
    },
    "name": "default",
    "uuid": "1cd8a442-86d1-11e0-ae1c-123478563412"
  },
  "space": {
   "available": 0,
   "used": 0
  },
  "tiering": {
   "control": "allowed",
   "object_stores": {
   },
    "policy": "all"
  },
```

```
  "uuid": "028baa66-41bd-11e9-81d5-00a0986138f7"
      }
   }
}
```
# **Error**

```
Status: Default, Error
```
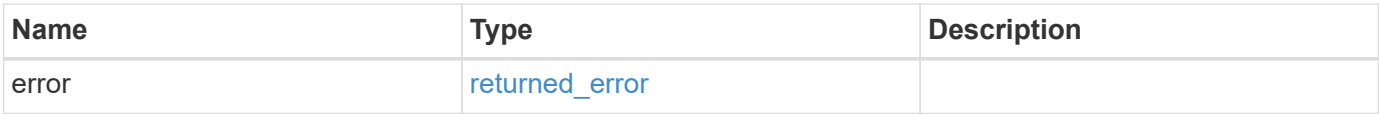

## **Example error**

```
{
   "error": {
      "arguments": {
        "code": "string",
       "message": "string"
      },
      "code": "4",
      "message": "entry doesn't exist",
     "target": "uuid"
   }
}
```
# **Definitions**

#### **See Definitions**

href

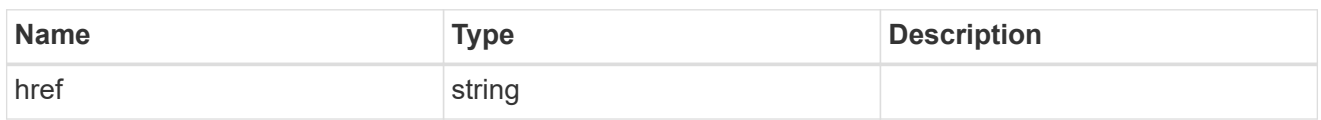

collection\_links

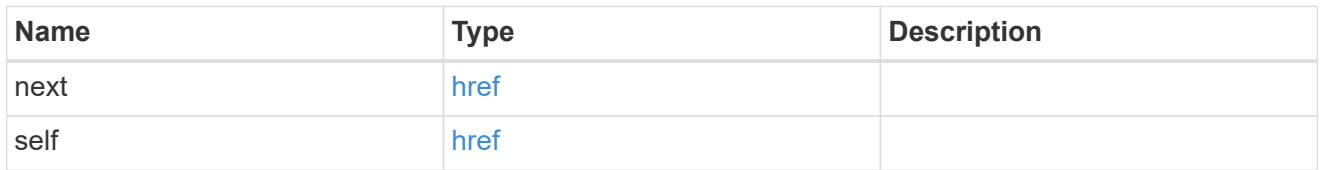

### self\_link

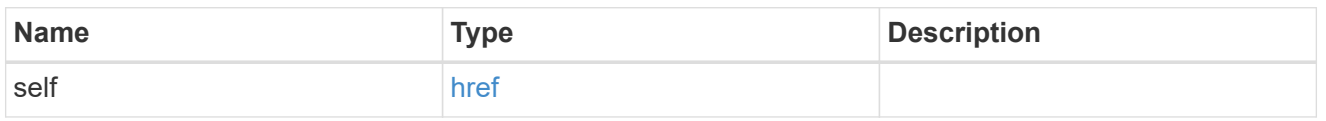

### application

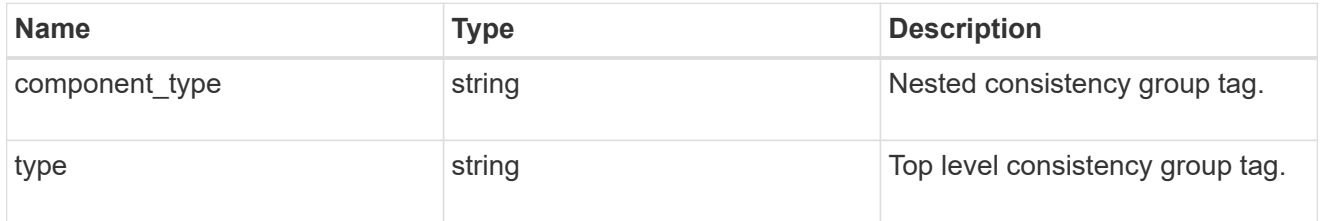

#### guarantee

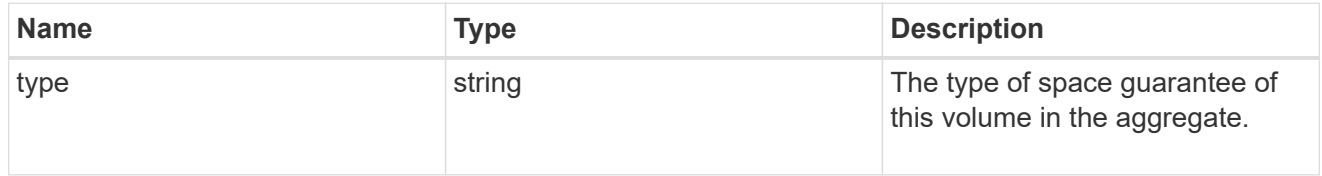

parent\_consistency\_group

Consistency group that is to be cloned.

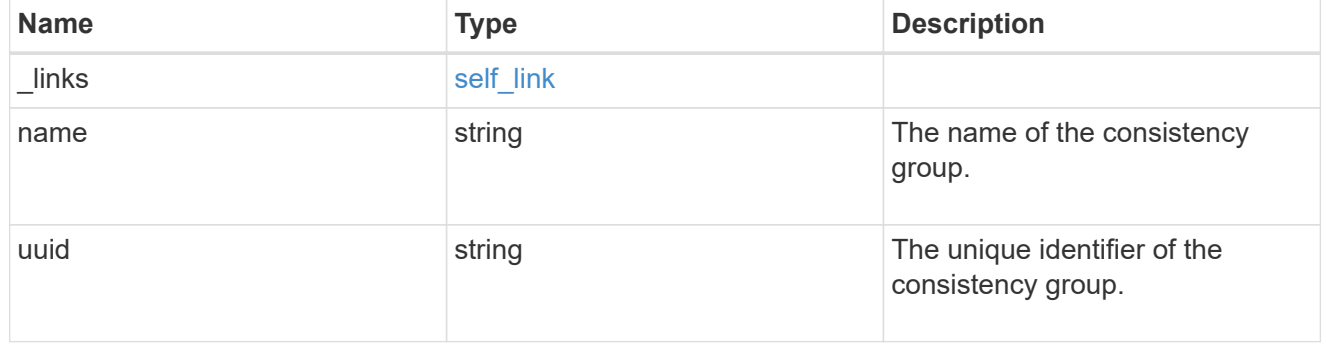

### parent\_snapshot

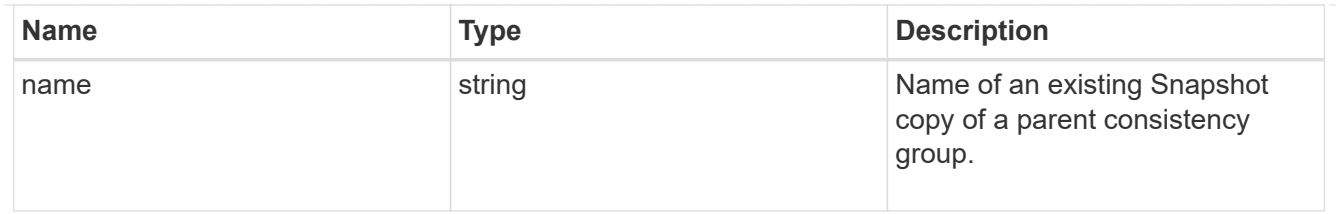

volume

Volume name suffix/prefix for the cloned volumes.

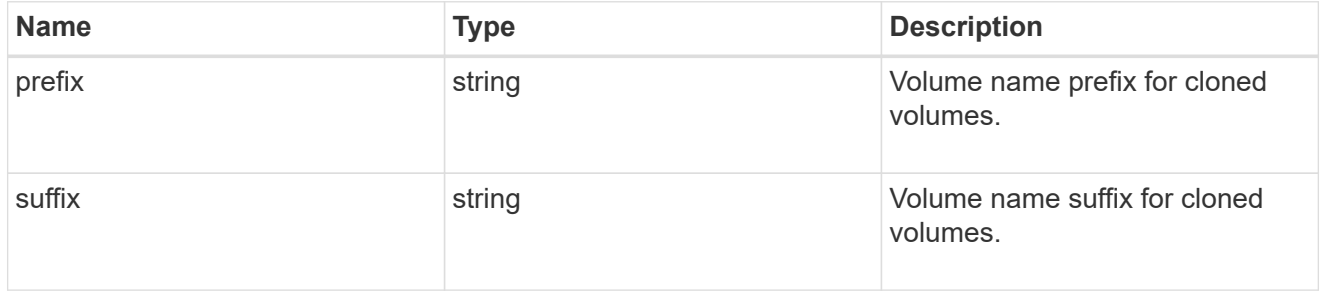

#### clone

Creates a clone of an existing consistency group from the current contents or an existing Snapshot copy.

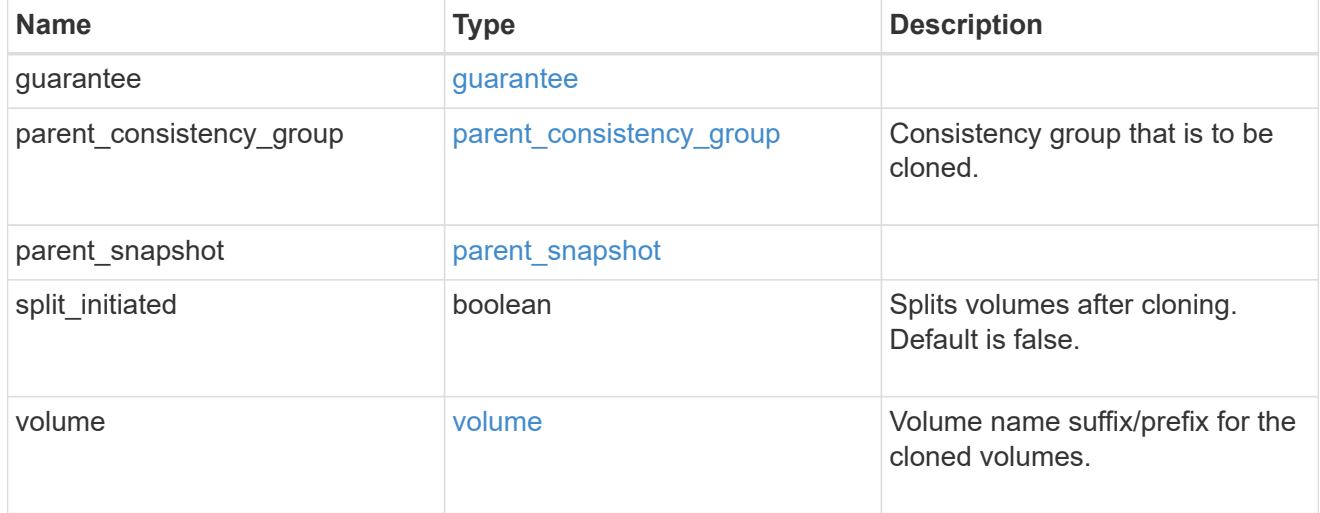

#### source

The source LUN for a LUN clone operation. This can be specified using property clone.source.uuid or clone.source.name. If both properties are supplied, they must refer to the same LUN.

Valid in POST to create a new LUN as a clone of the source.

Valid in PATCH to overwrite an existing LUN's data as a clone of another.

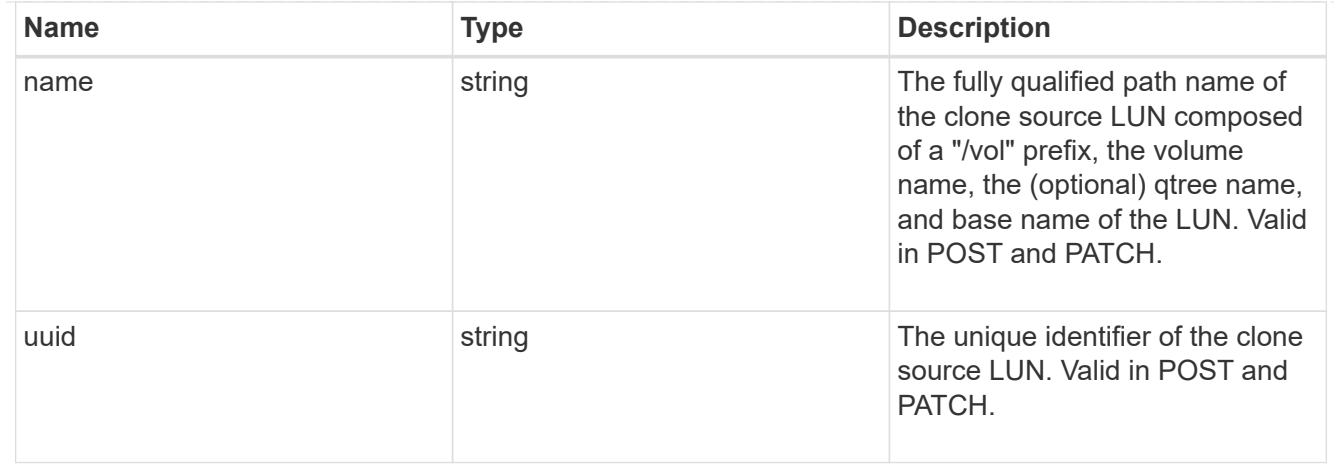

clone

This sub-object is used in POST to create a new LUN as a clone of an existing LUN, or PATCH to overwrite an existing LUN as a clone of another. Setting a property in this sub-object indicates that a LUN clone is desired. Consider the following other properties when cloning a LUN: auto delete, qos\_policy, space.guarantee.requested and space.scsi\_thin\_provisioning\_support\_enabled.

When used in a PATCH, the patched LUN's data is over-written as a clone of the source and the following properties are preserved from the patched LUN unless otherwise specified as part of the PATCH: class, auto delete, lun maps, serial number, status.state, and uuid.

Persistent reservations for the patched LUN are also preserved.

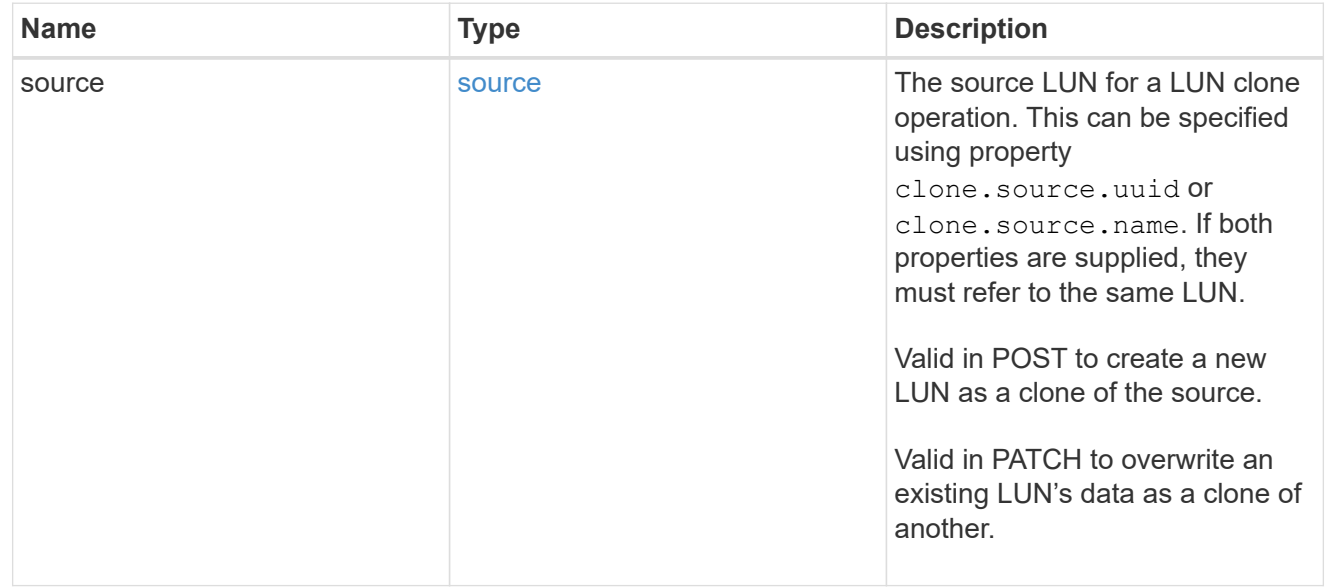

#### igroups

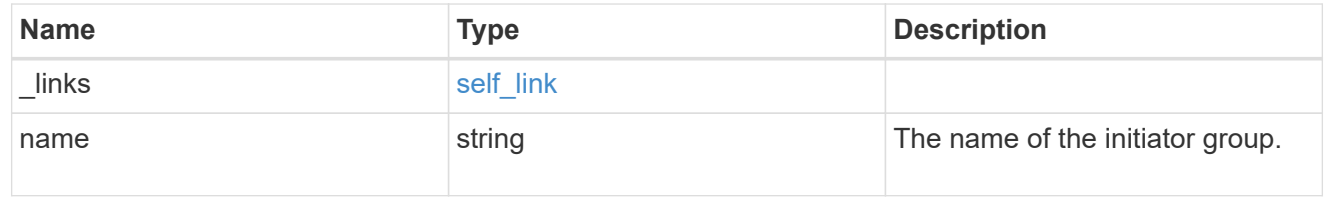

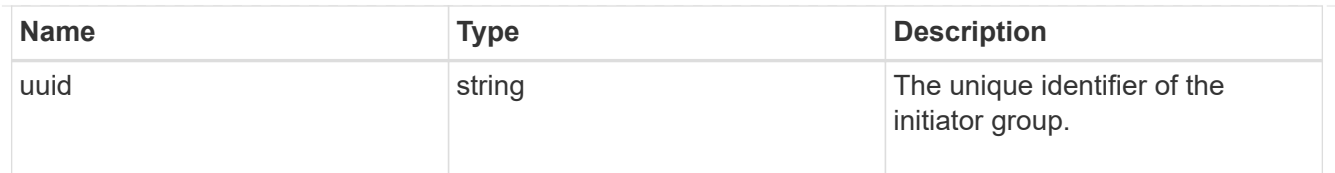

### initiators

The initiators that are members of the initiator group.

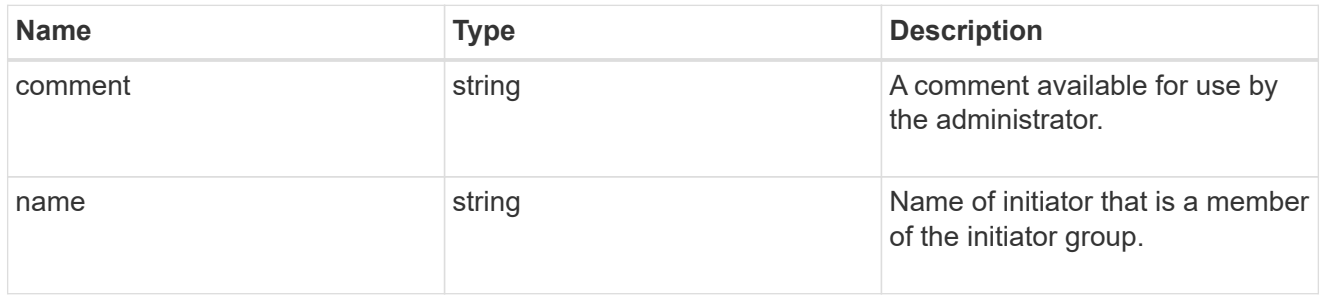

## igroup

The initiator group that directly owns the initiator, which is where modification of the initiator is supported. This property will only be populated when the initiator is a member of a nested initiator group.

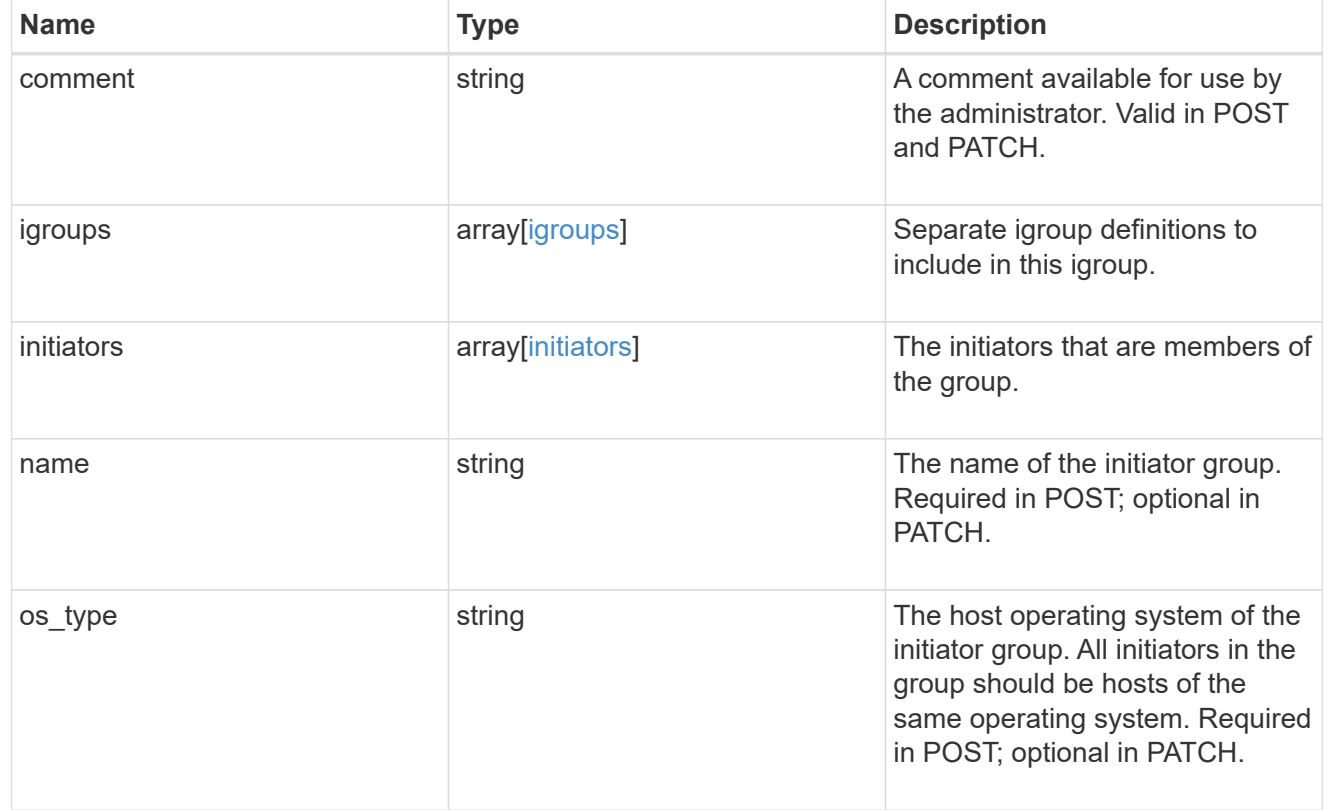

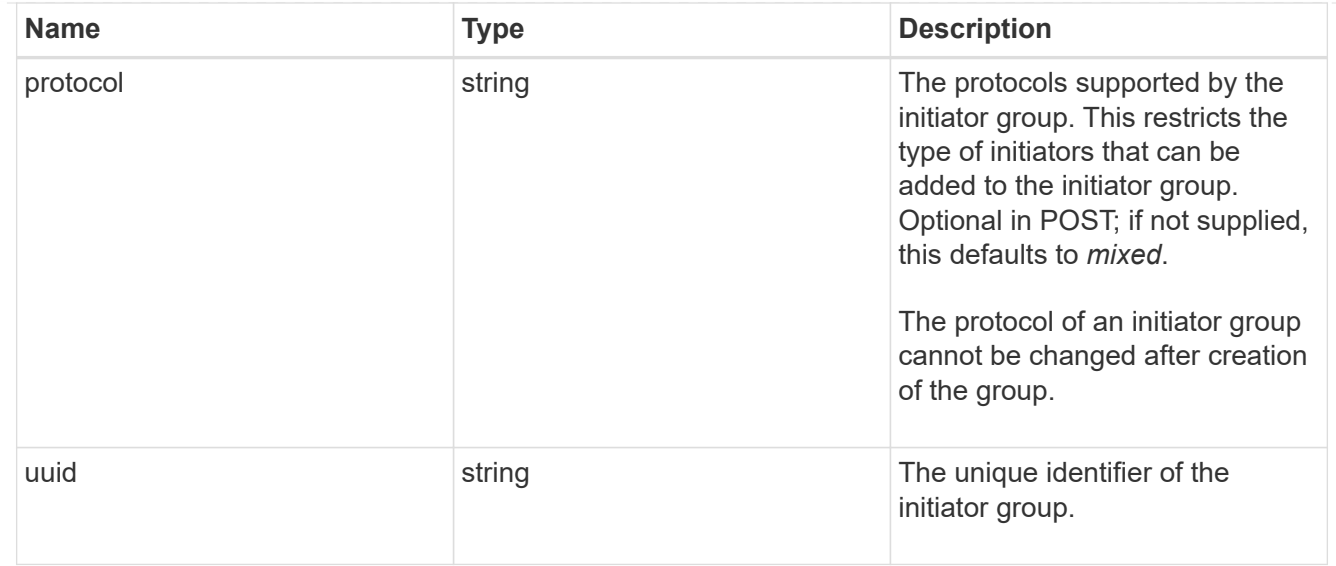

### lun\_maps

A LUN map is an association between a LUN and an initiator group.

When a LUN is mapped to an initiator group, the initiator group's initiators are granted access to the LUN. The relationship between a LUN and an initiator group is many LUNs to many initiator groups.

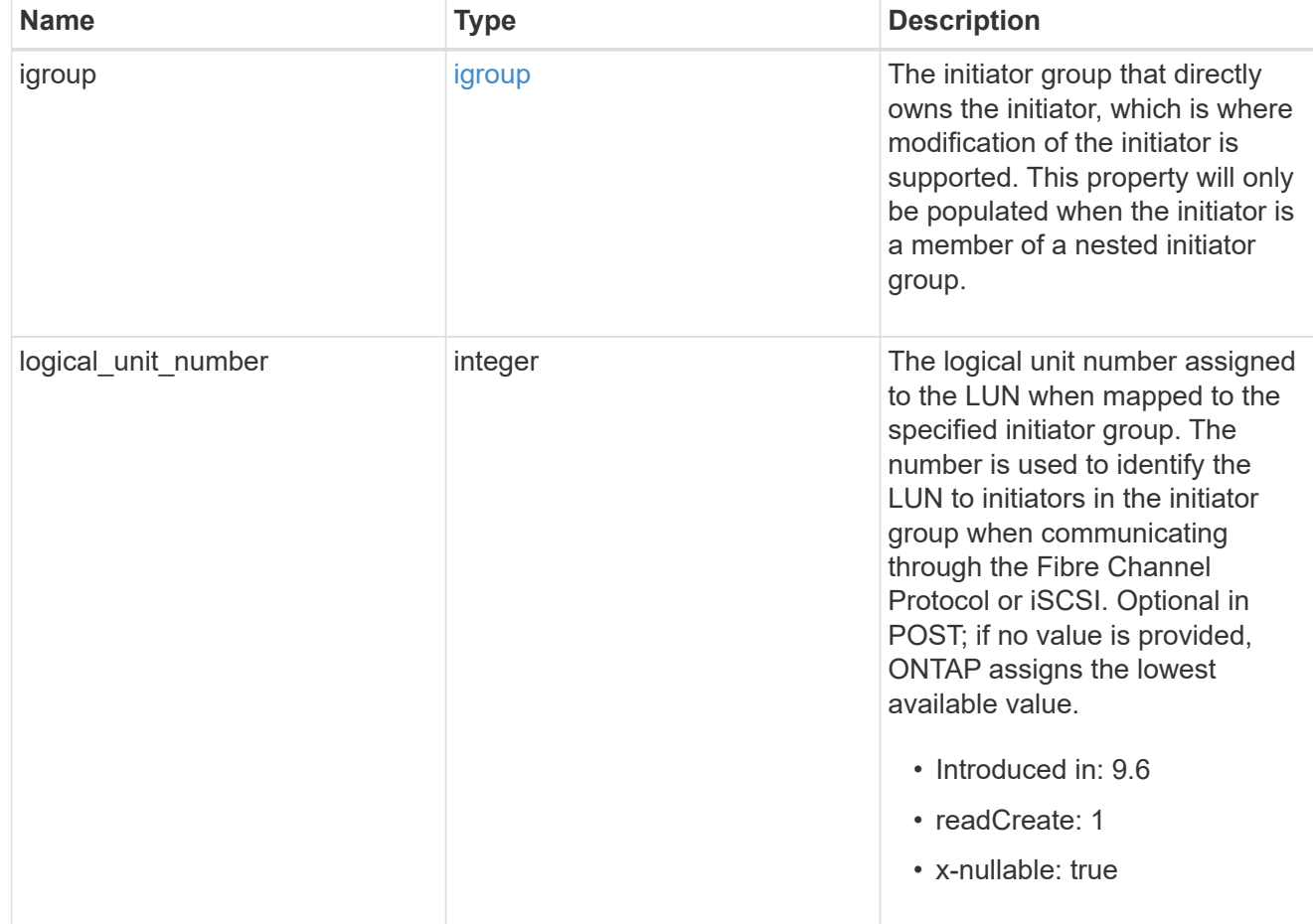

### provisioning\_options

Options that are applied to the operation.

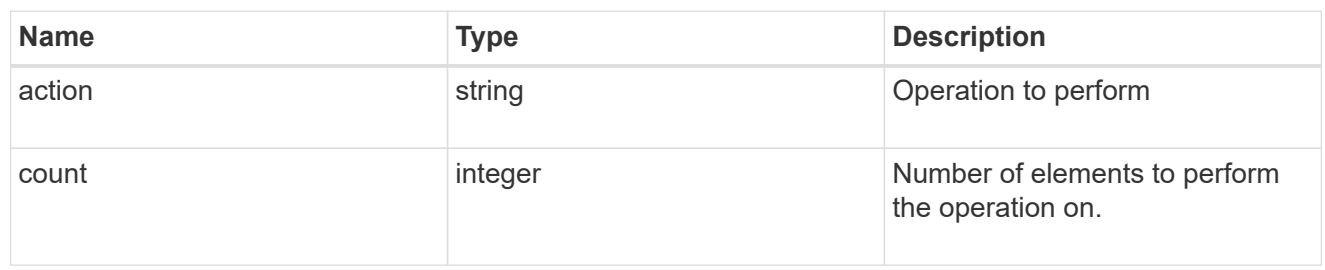

policy

The QoS policy

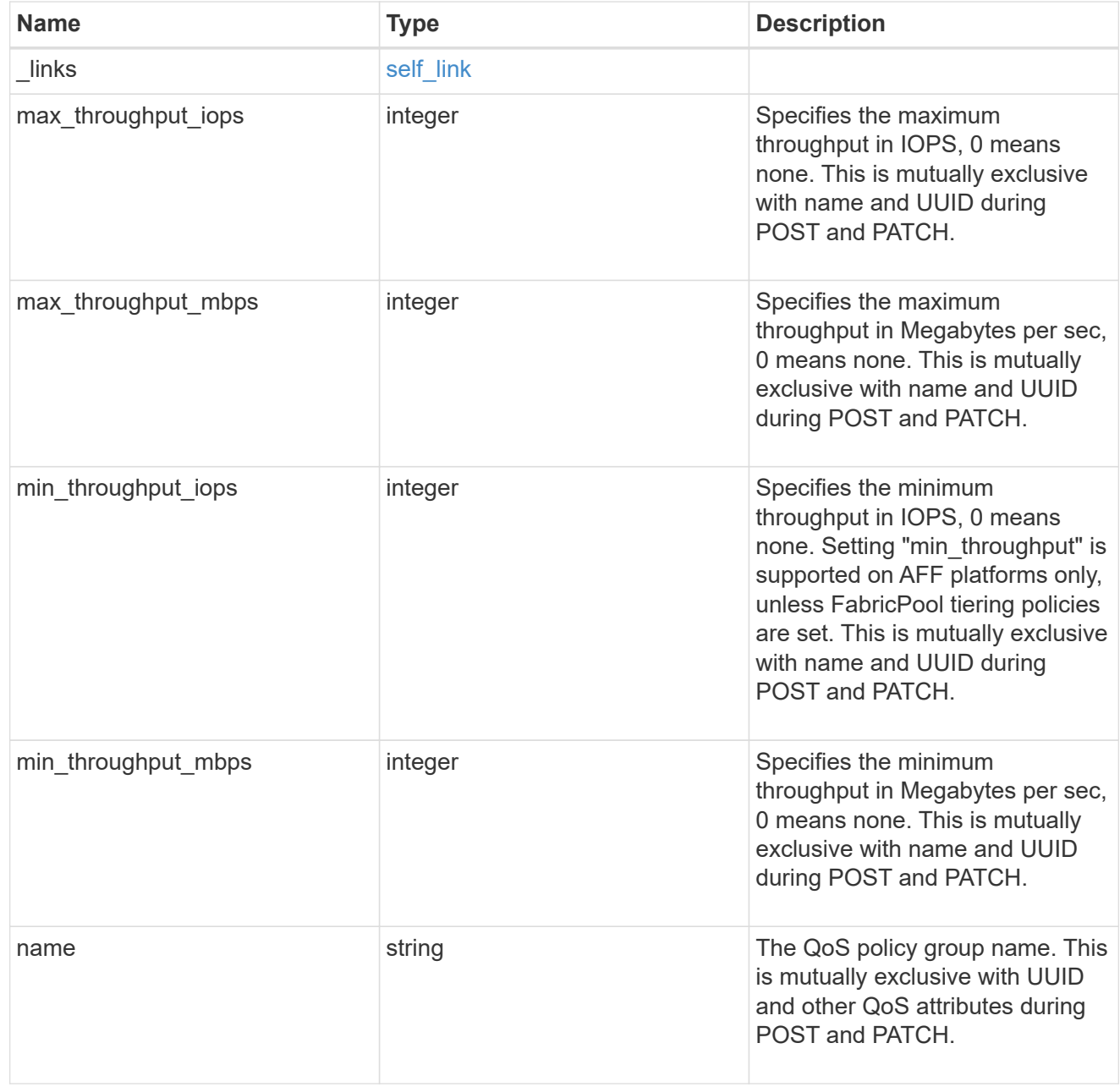

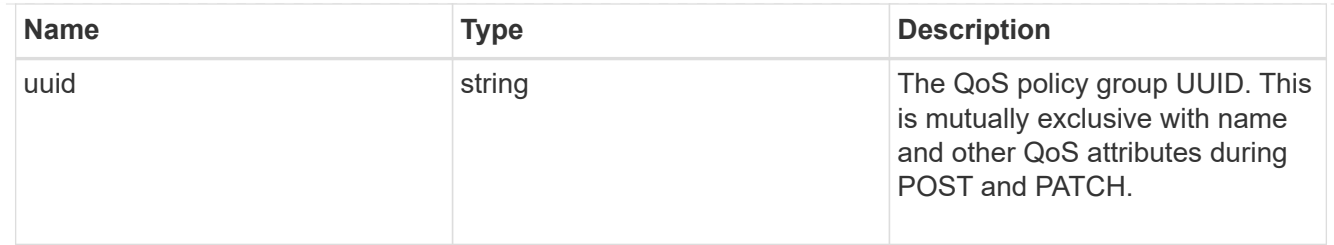

qos

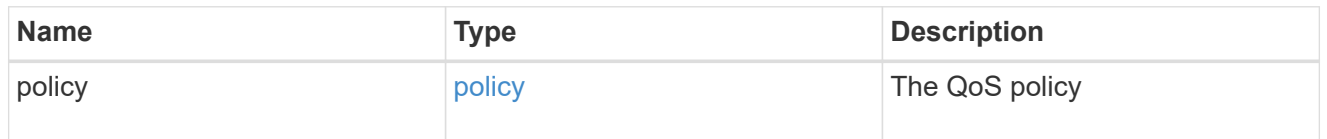

## guarantee

Properties that request and report the space guarantee for the LUN.

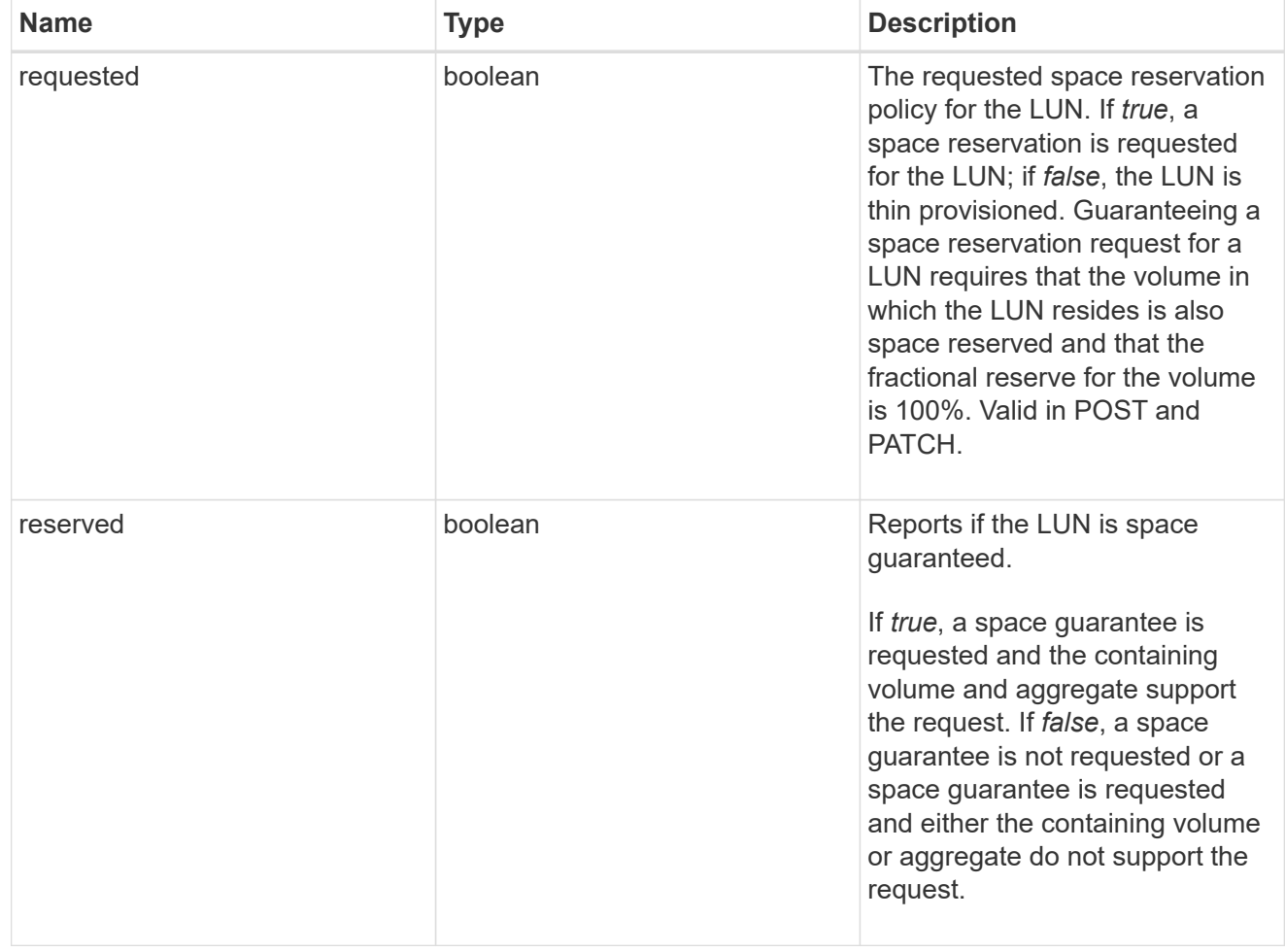

### space

The storage space related properties of the LUN.

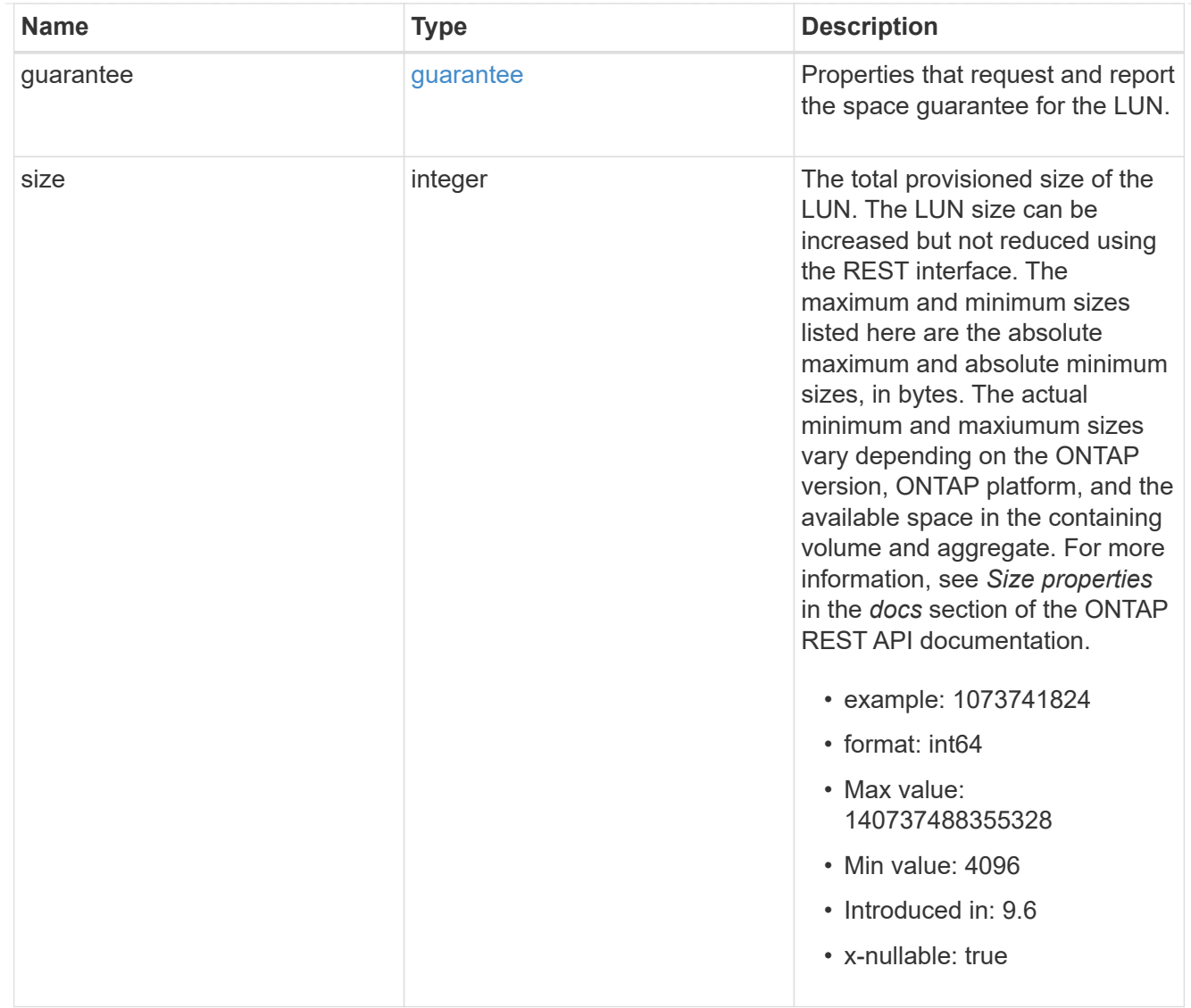

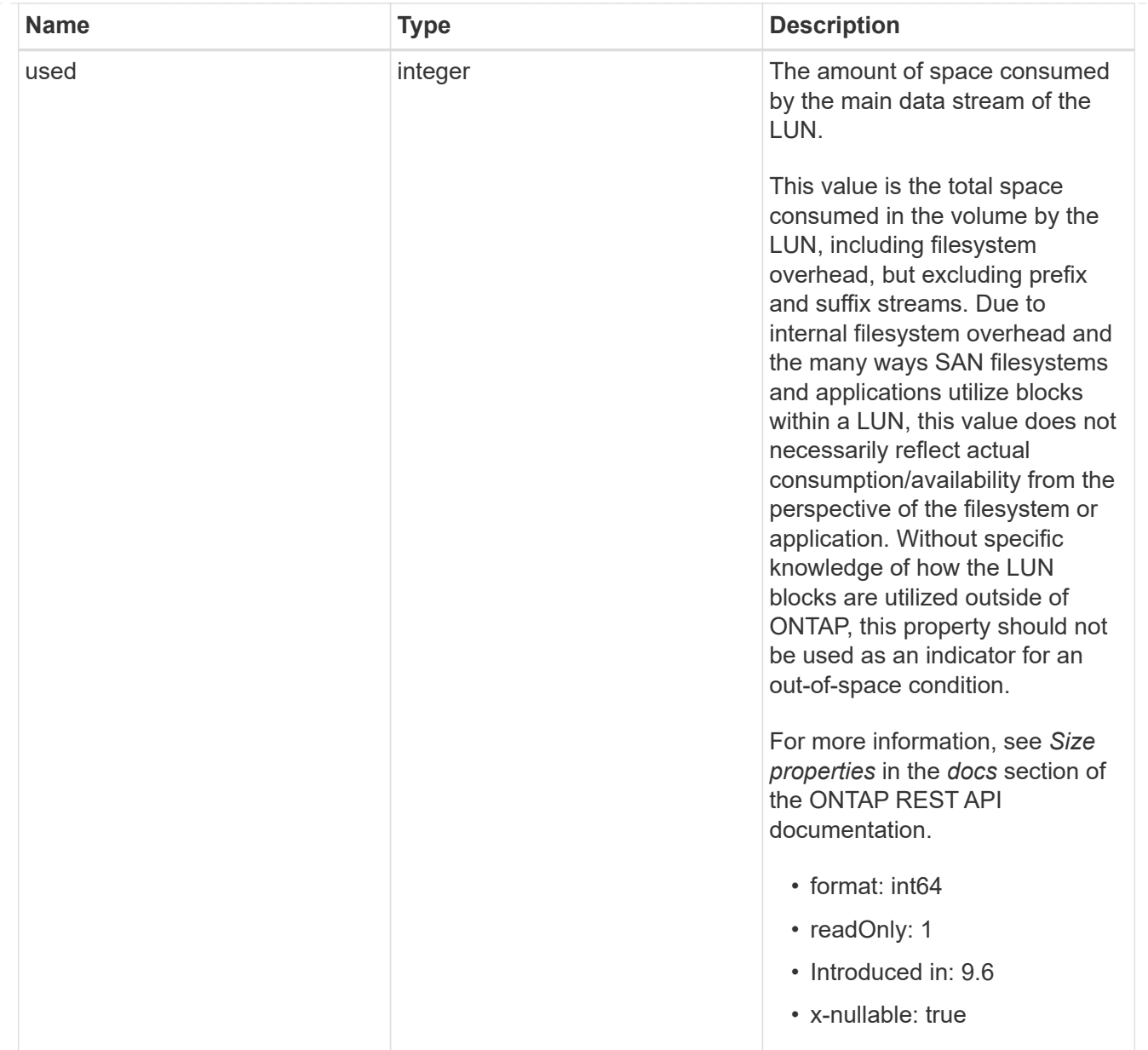

#### luns

A LUN is the logical representation of storage in a storage area network (SAN).

In ONTAP, a LUN is located within a volume. Optionally, it can be located within a qtree in a volume.

A LUN can be created to a specified size using thin or thick provisioning. A LUN can then be renamed, resized, cloned, and moved to a different volume. LUNs support the assignment of a quality of service (QoS) policy for performance management or a QoS policy can be assigned to the volume containing the LUN. See the LUN object model to learn more about each of the properties supported by the LUN REST API.

A LUN must be mapped to an initiator group to grant access to the initiator group's initiators (client hosts). Initiators can then access the LUN and perform I/O over a Fibre Channel (FC) fabric using the Fibre Channel Protocol or a TCP/IP network using iSCSI.

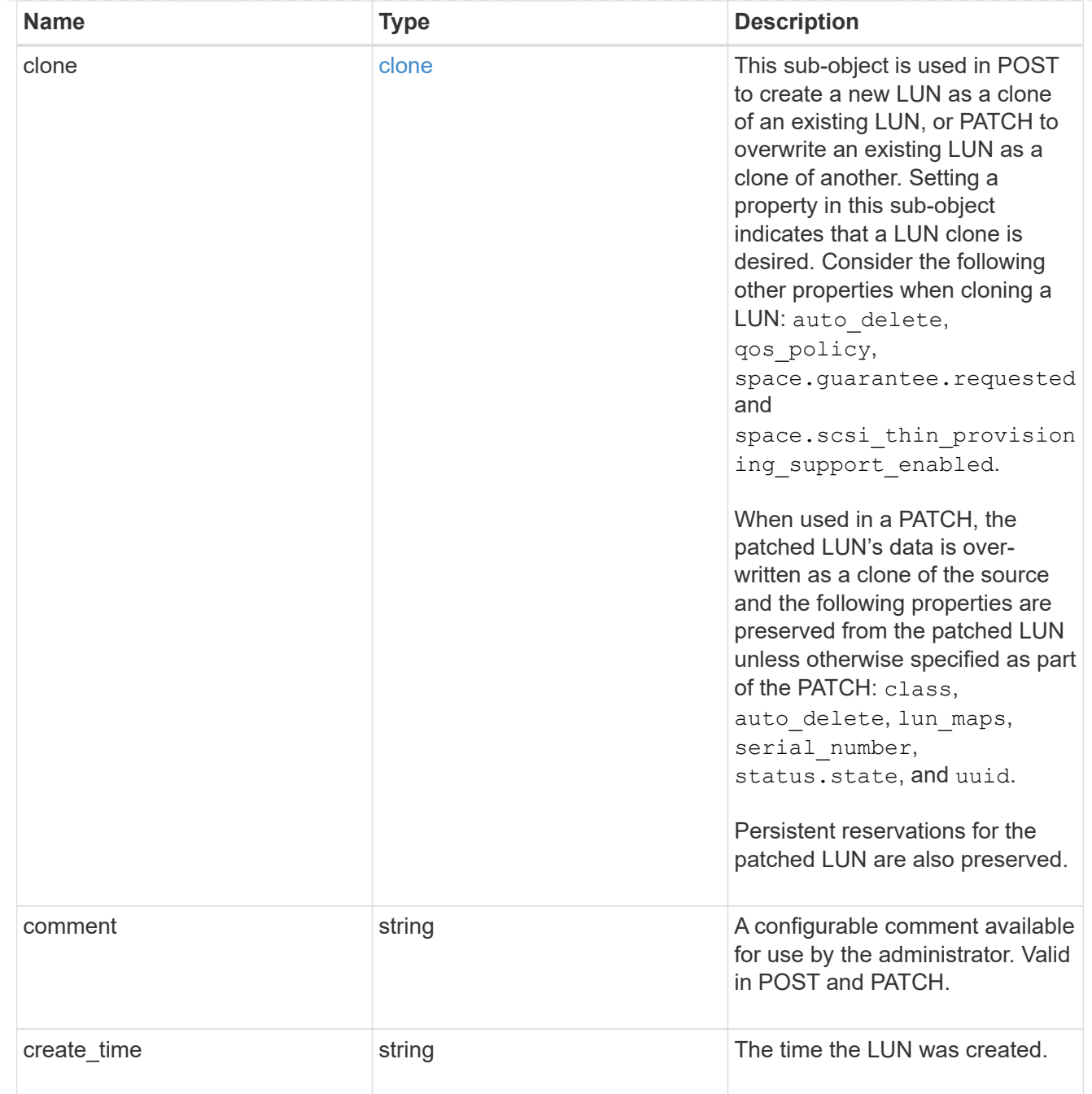

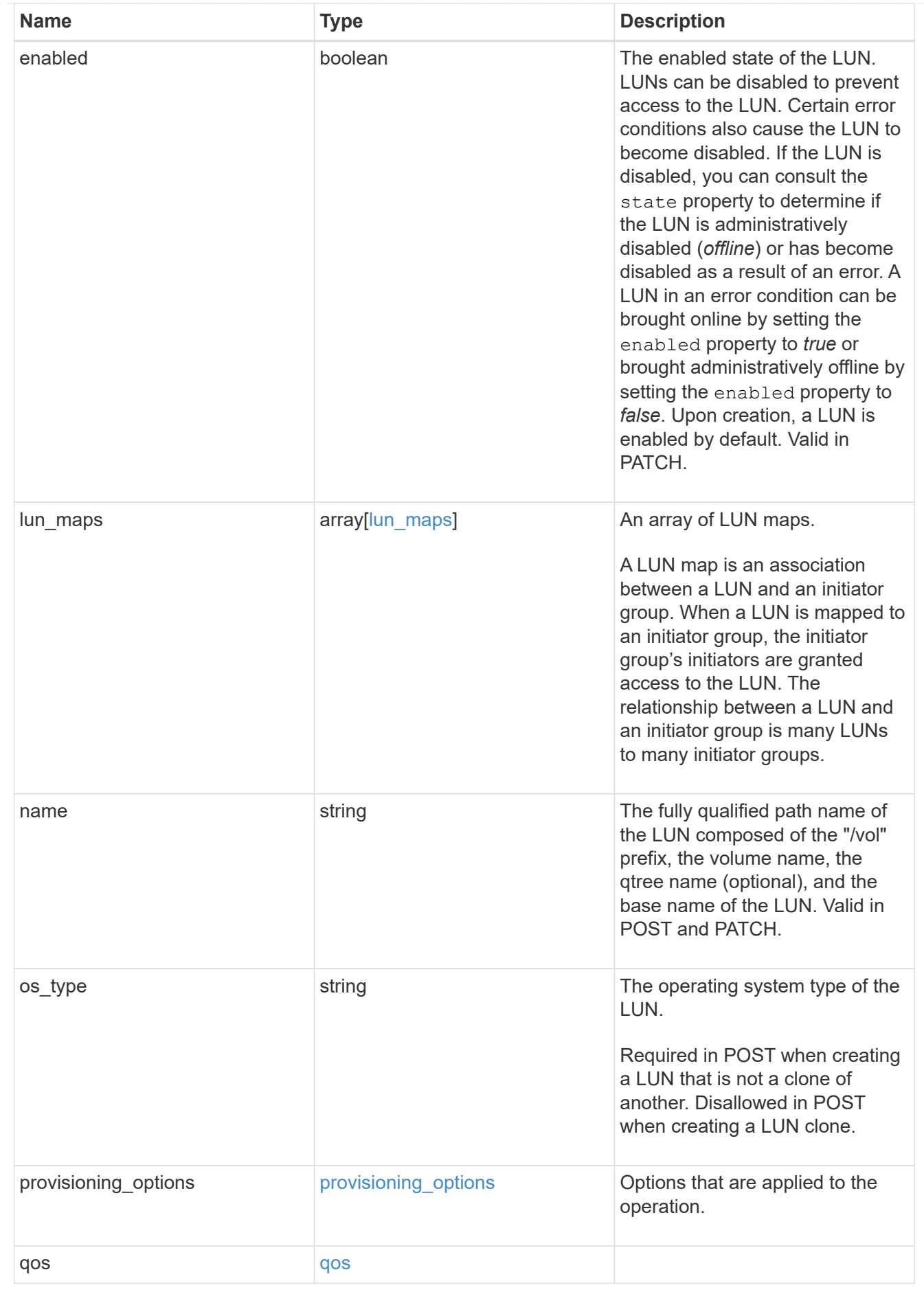

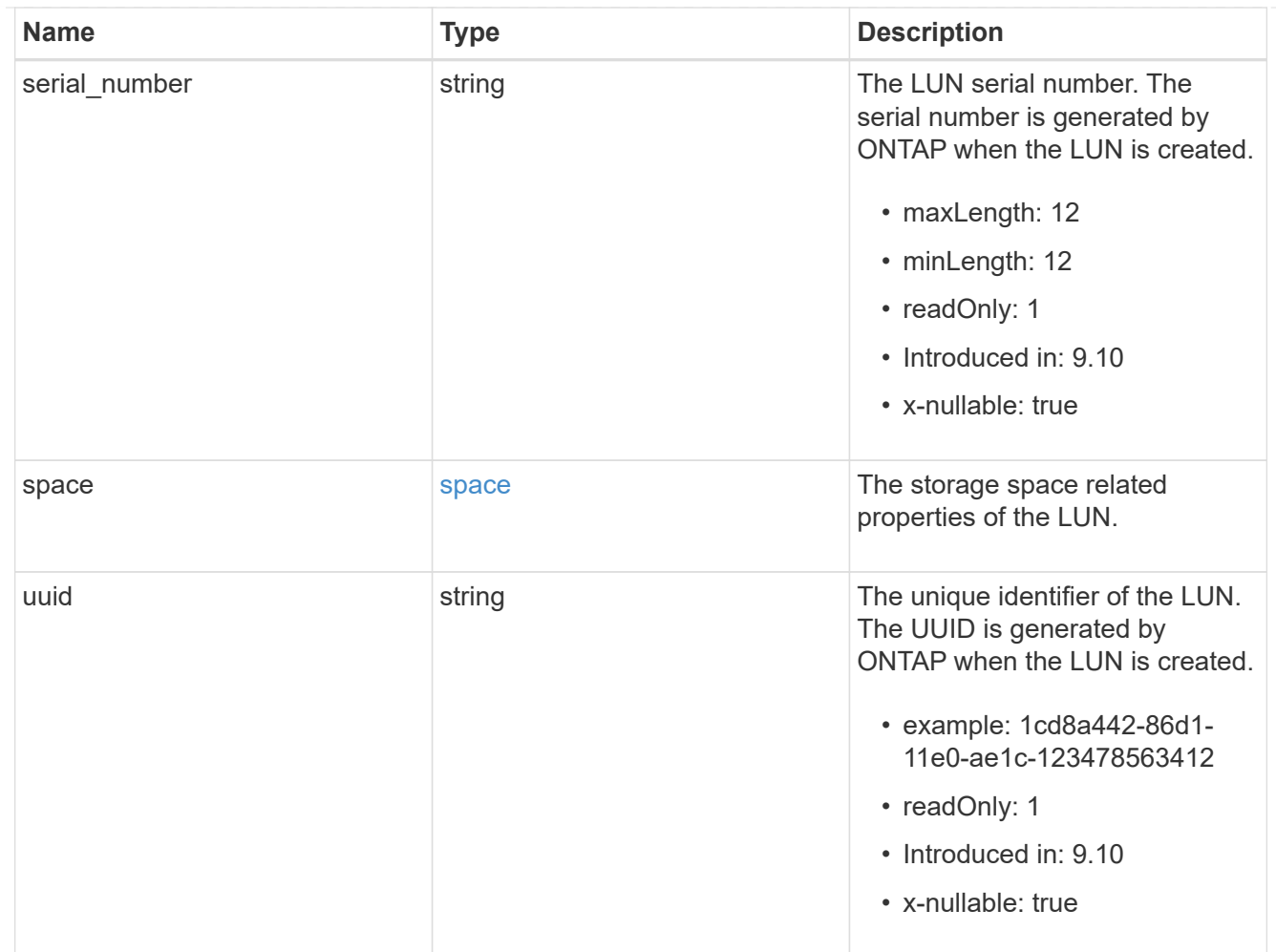

## guarantee

Properties that request and report the space guarantee for the NVMe namespace.

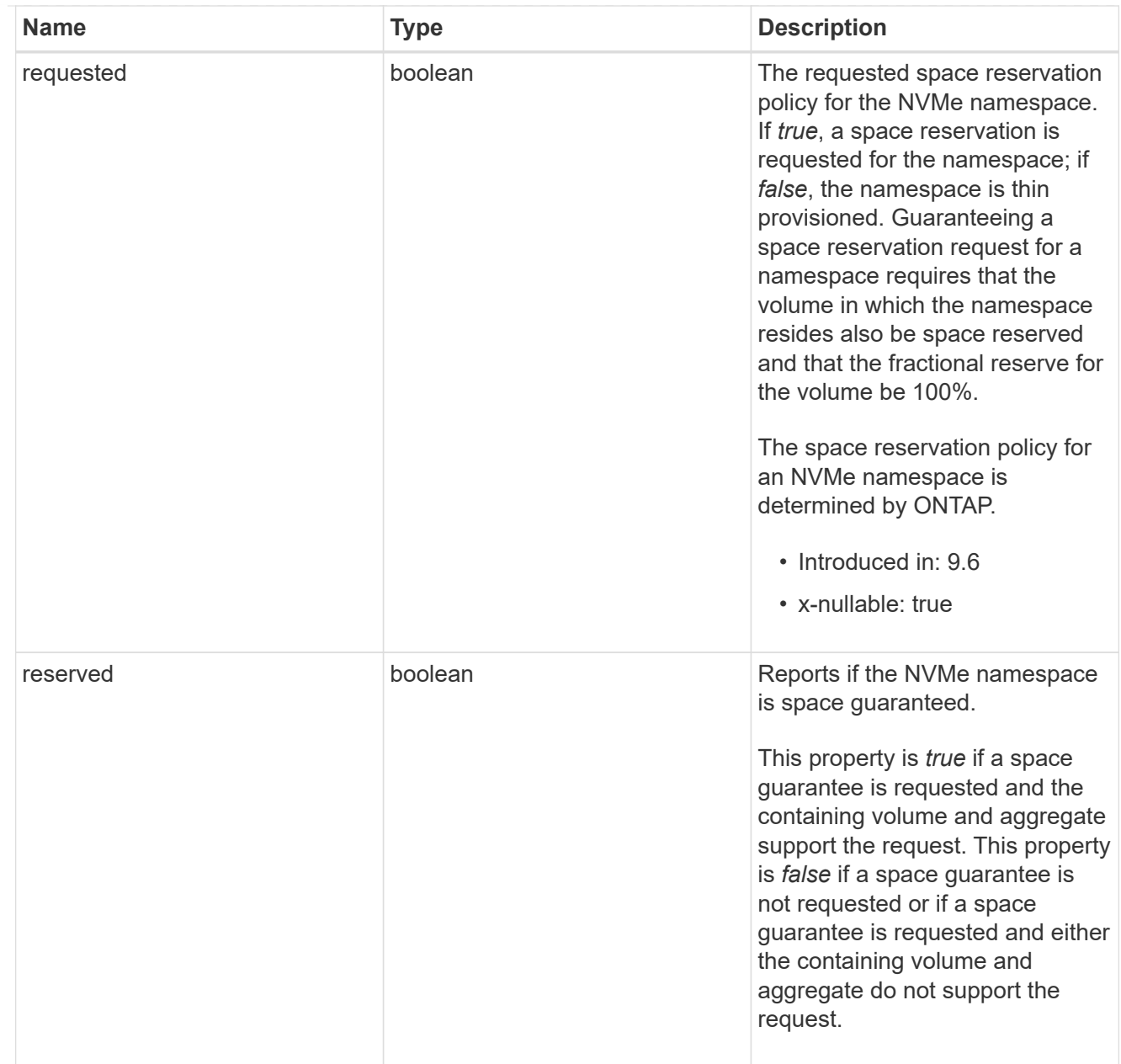

### space

The storage space related properties of the NVMe namespace.

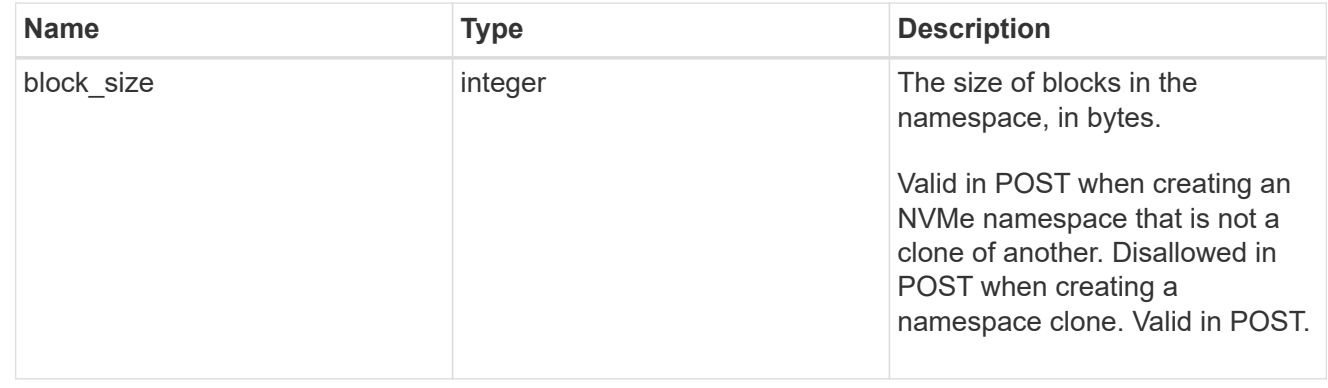

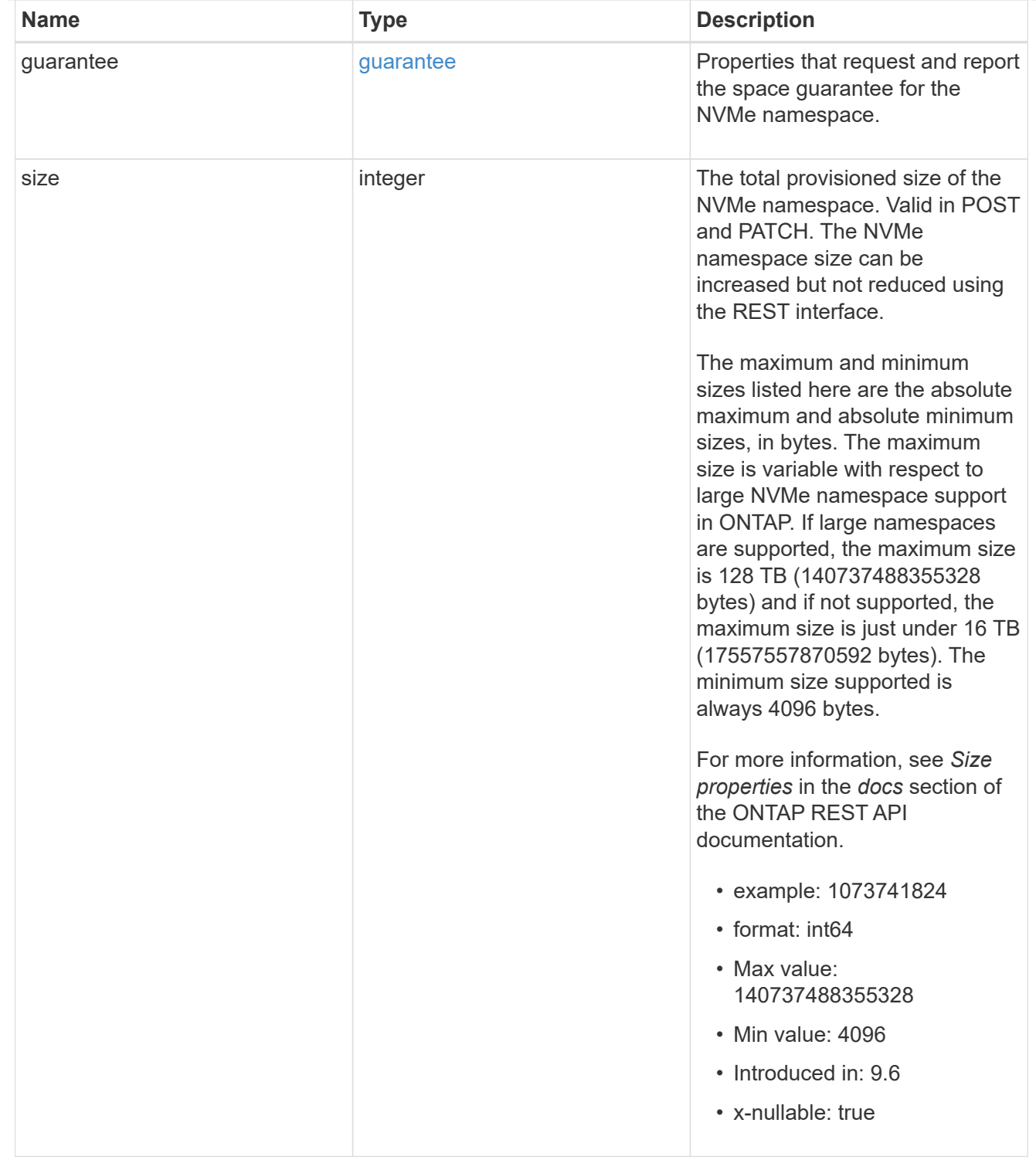

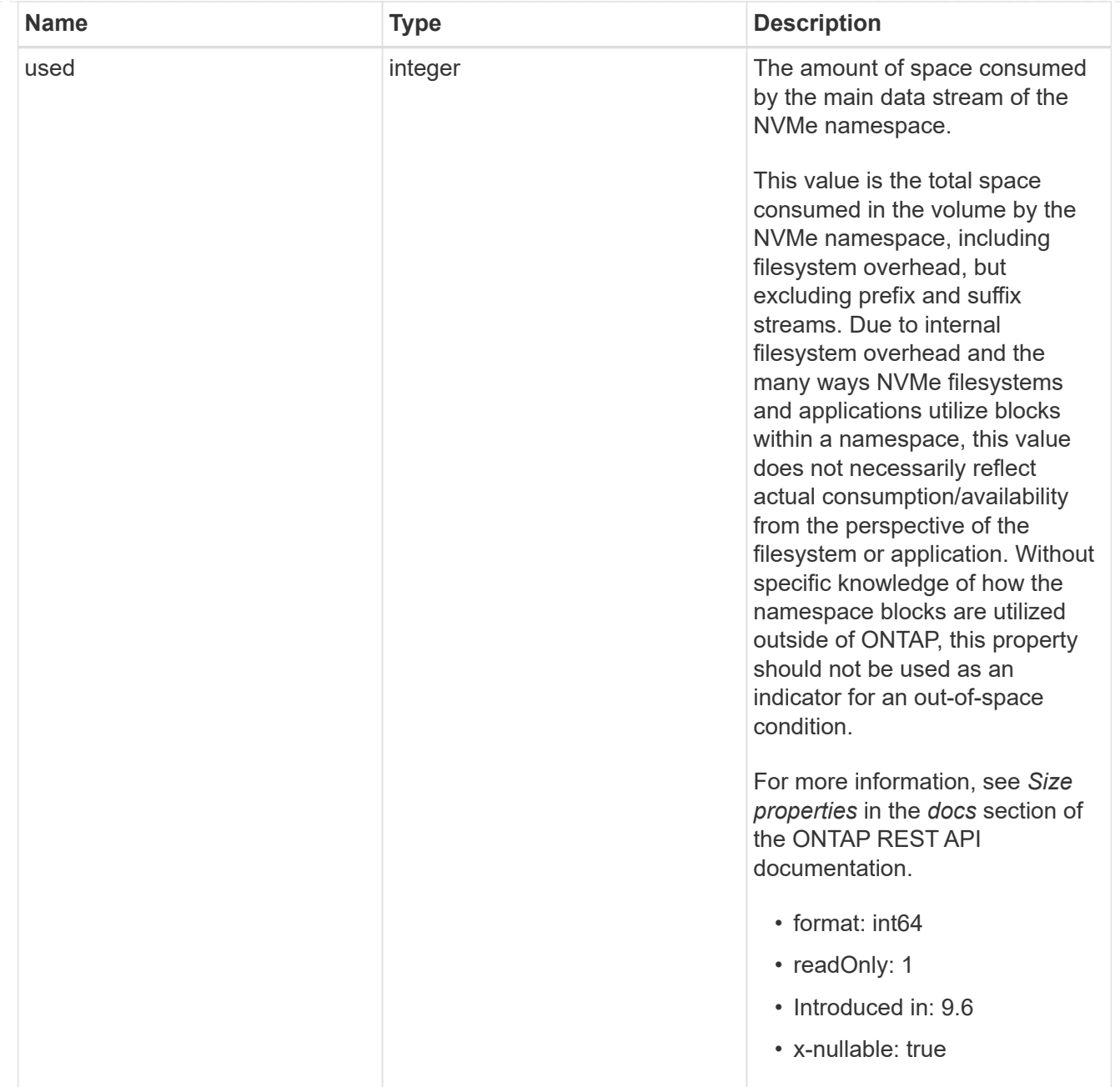

#### status

Status information about the NVMe namespace.

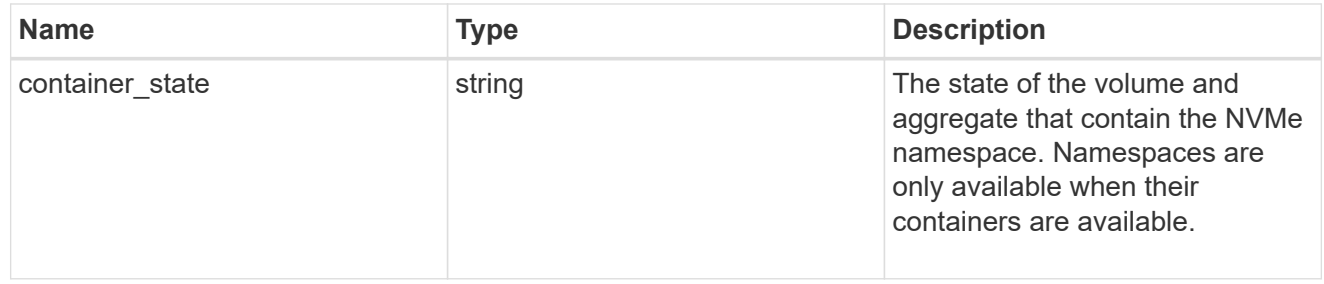

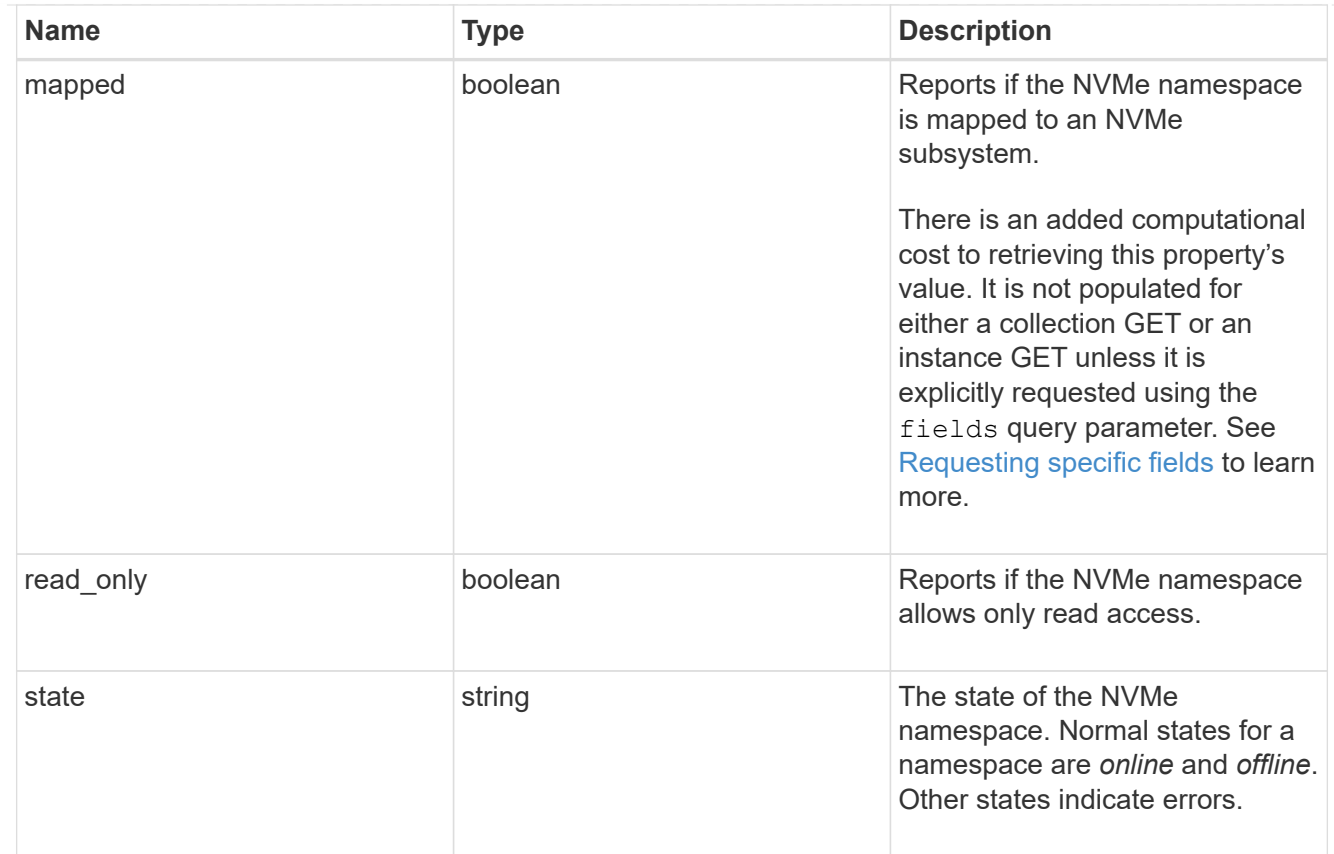

consistency\_group\_nvme\_host\_dh\_hmac\_chap

A container for properties of NVMe in-band authentication with the DH-HMAC-CHAP protocol.

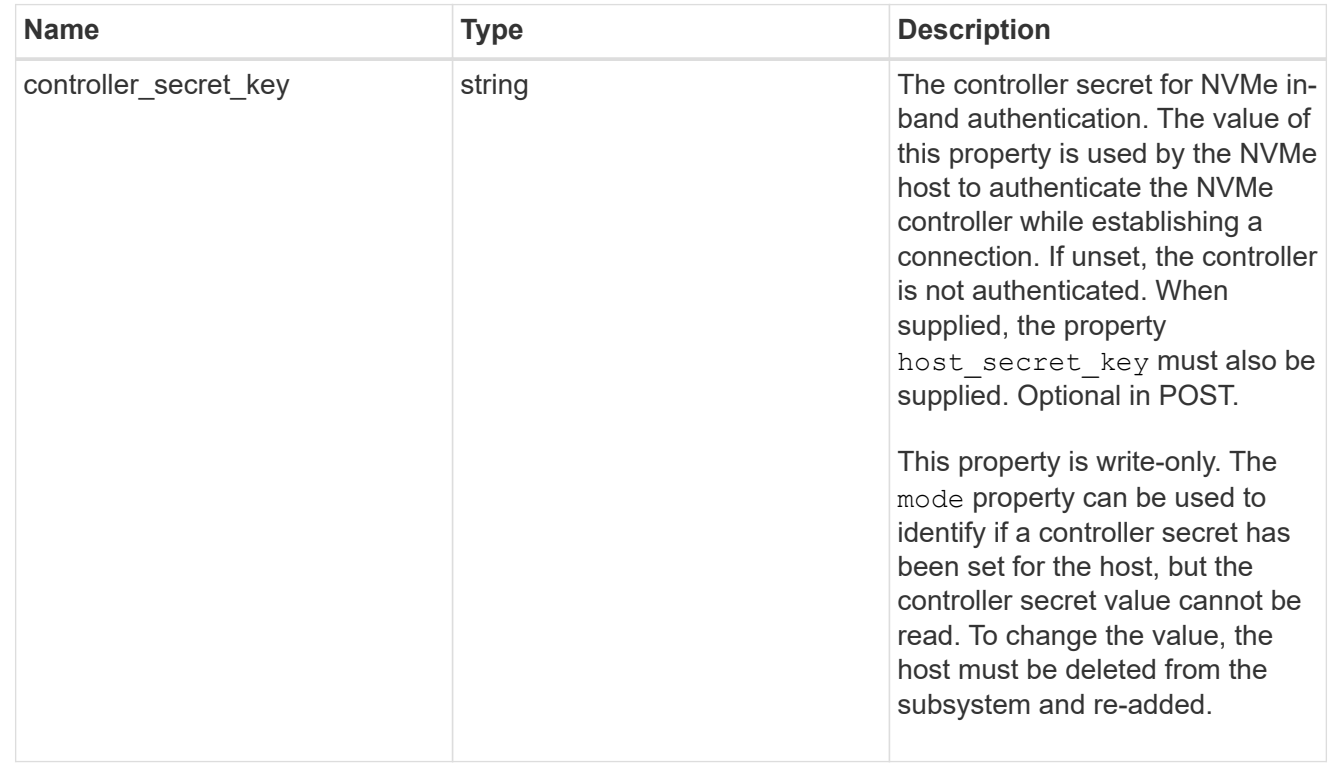

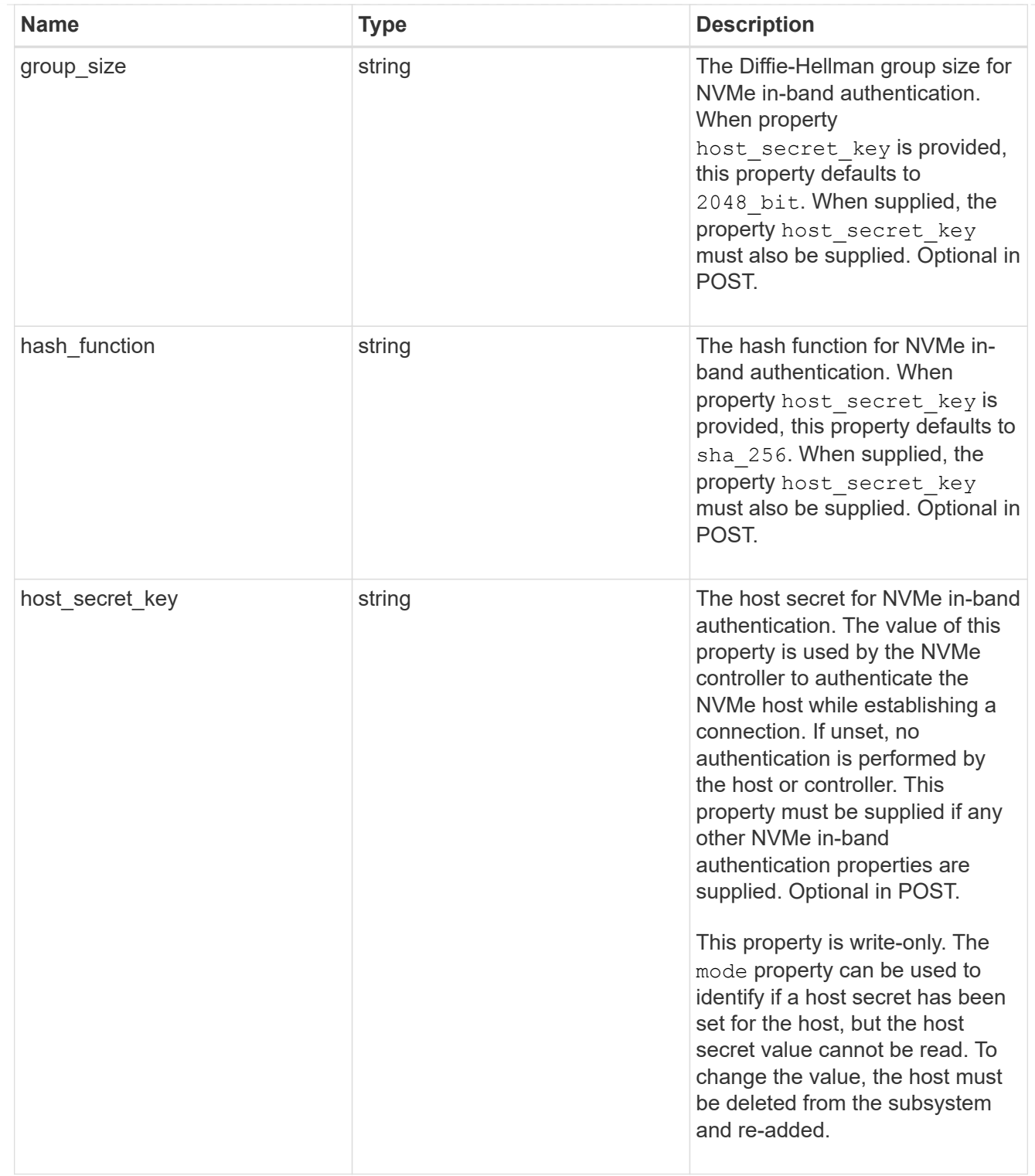

## consistency\_group\_nvme\_host

The NVMe host provisioned to access NVMe namespaces mapped to a subsystem.

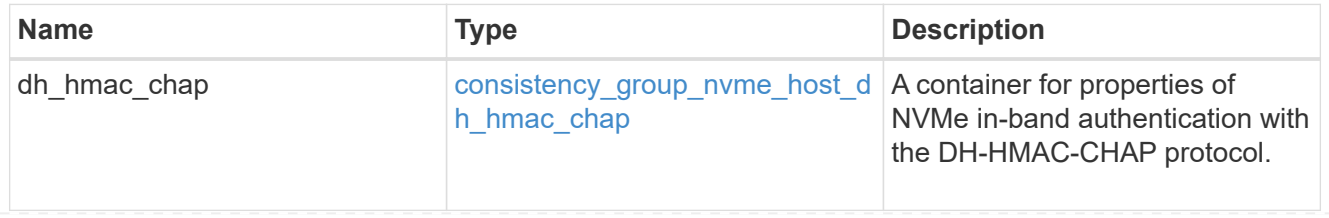

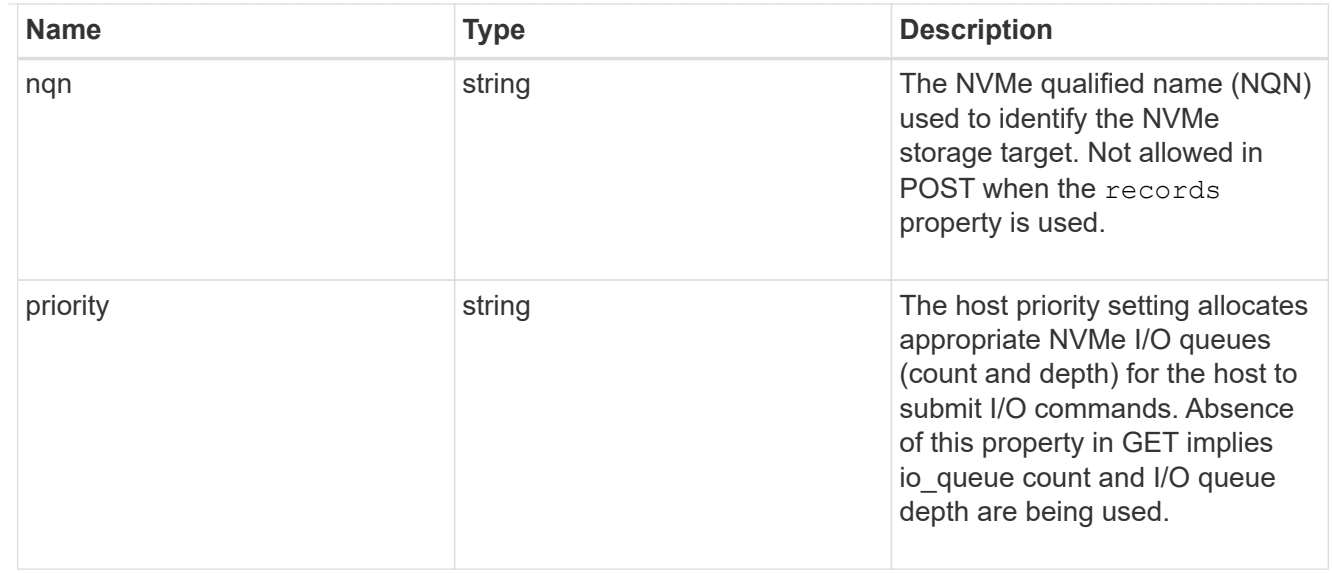

consistency\_group\_nvme\_subsystem

An NVMe subsystem maintains configuration state and namespace access control for a set of NVMeconnected hosts.

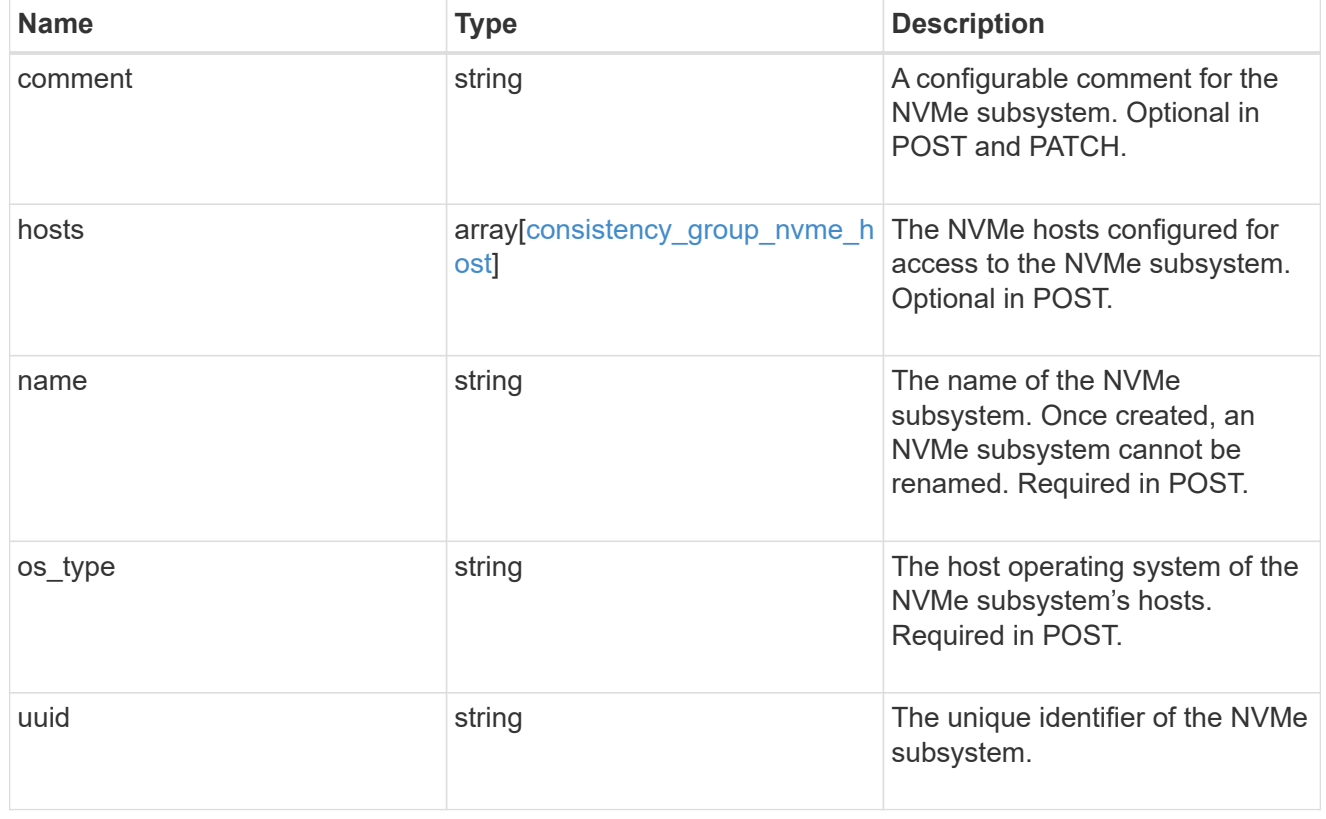

subsystem\_map

The NVMe subsystem with which the NVMe namespace is associated. A namespace can be mapped to zero (0) or one (1) subsystems.

There is an added computational cost to retrieving property values for subsystem map. They are not populated for either a collection GET or an instance GET unless explicitly requested using the fields query parameter.

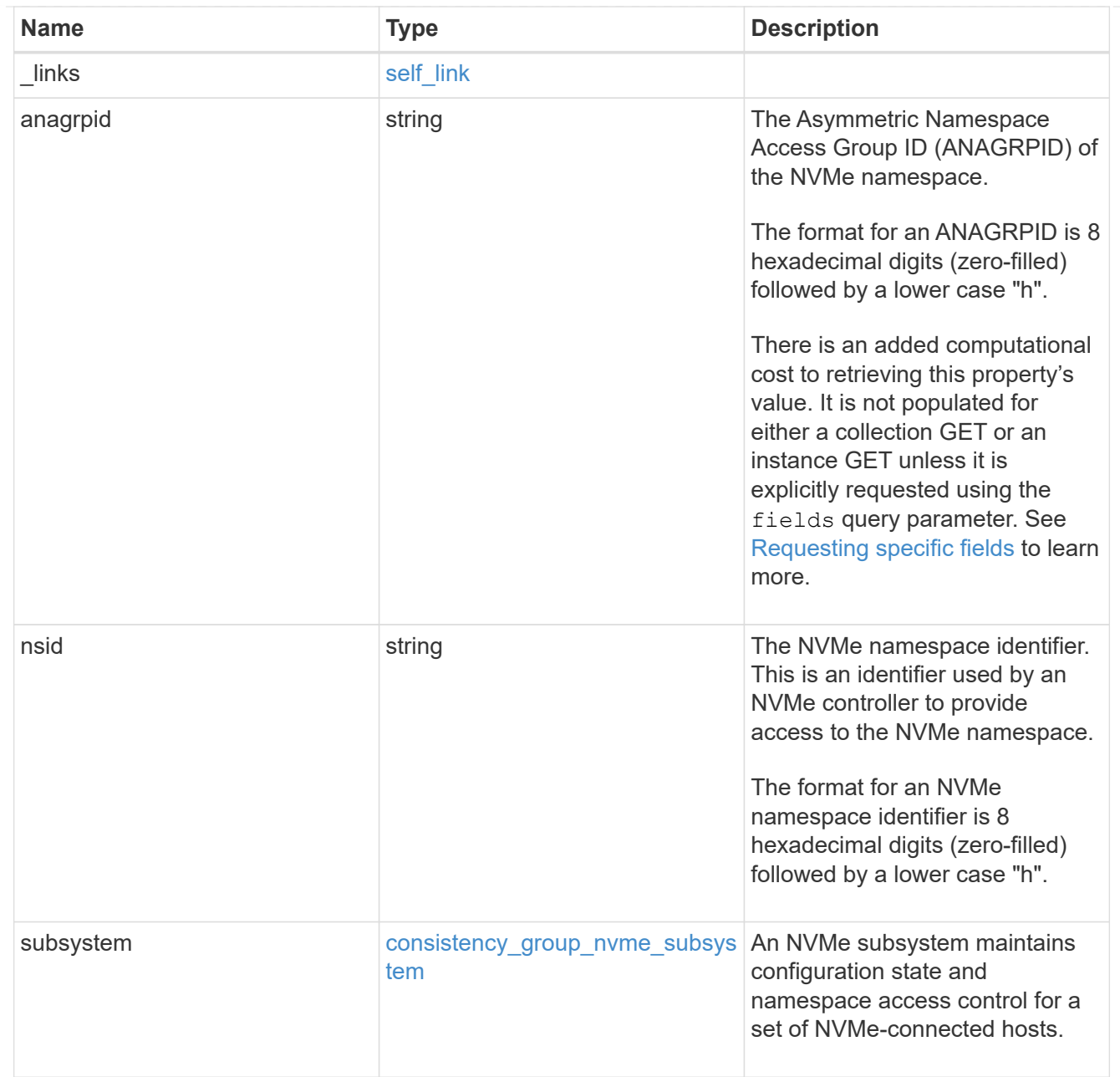

#### namespaces

An NVMe namespace is a collection of addressable logical blocks presented to hosts connected to the storage virtual machine using the NVMe over Fabrics protocol.

In ONTAP, an NVMe namespace is located within a volume. Optionally, it can be located within a qtree in a volume.

An NVMe namespace is created to a specified size using thin or thick provisioning as determined by the volume on which it is created. NVMe namespaces support being cloned. An NVMe namespace cannot be renamed, resized, or moved to a different volume. NVMe namespaces do not support the assignment of a QoS policy for performance management, but a QoS policy can be assigned to the volume containing the namespace. See the NVMe namespace object model to learn more about each of the properties supported by the NVMe namespace REST API.

An NVMe namespace must be mapped to an NVMe subsystem to grant access to the subsystem's hosts. Hosts can then access the NVMe namespace and perform I/O using the NVMe over Fabrics protocol.

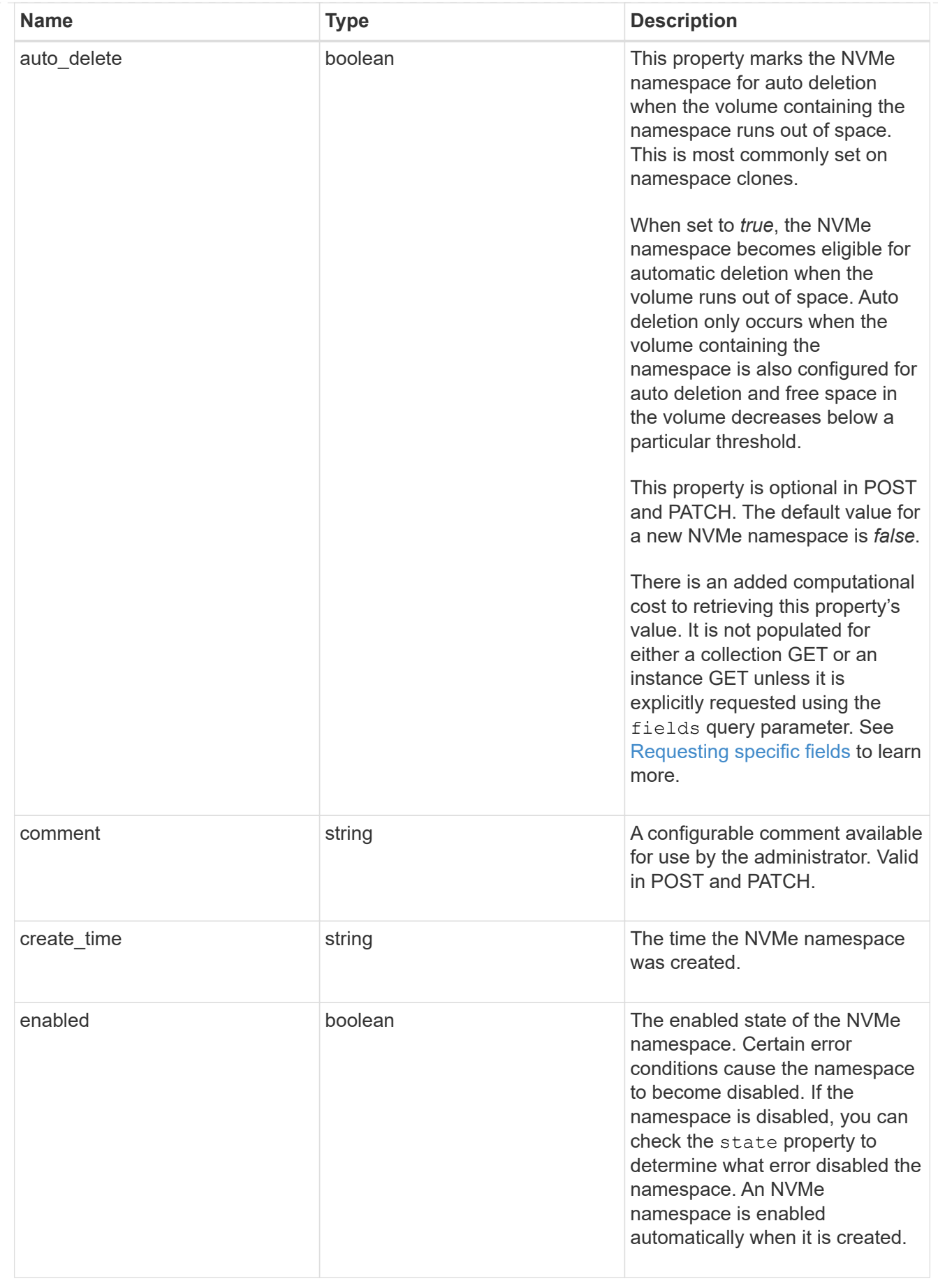

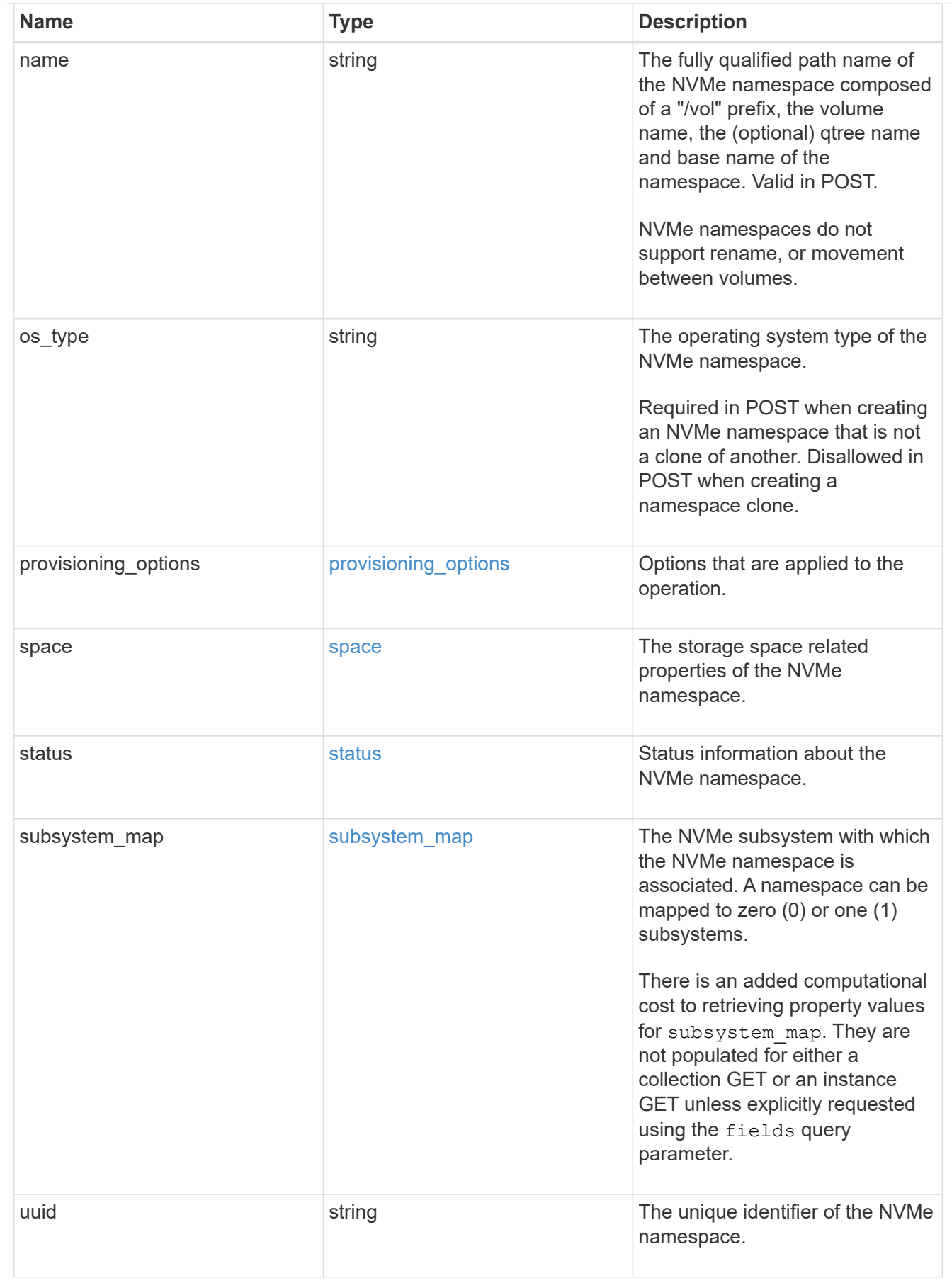

parent\_consistency\_group

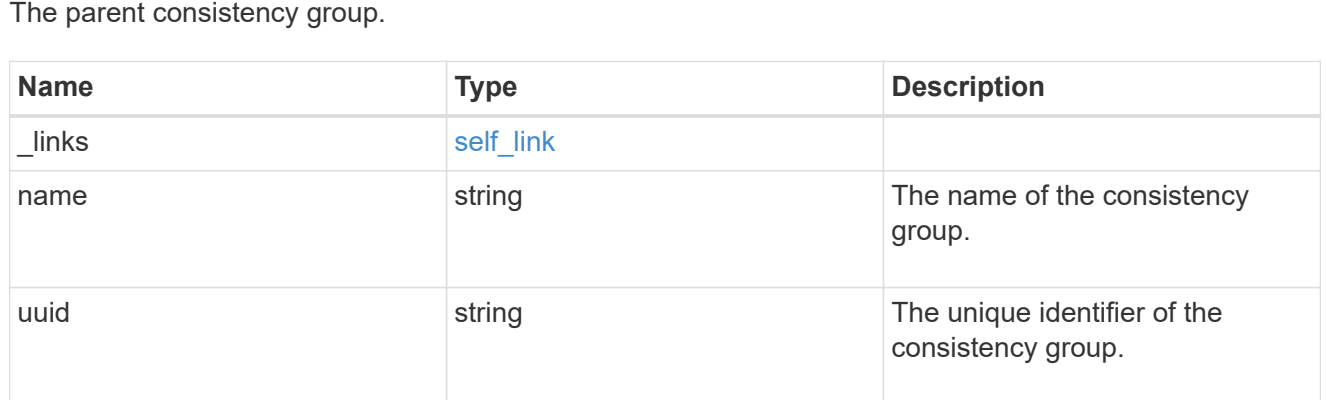

## storage\_service

Determines the placement of any storage object created during this operation.

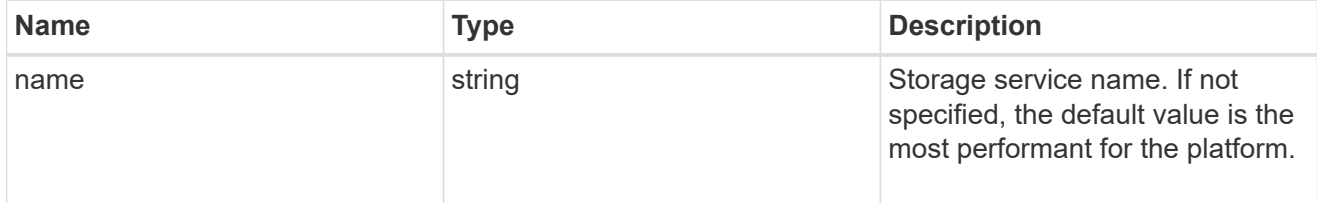

## provisioning\_options

Options that are applied to the operation.

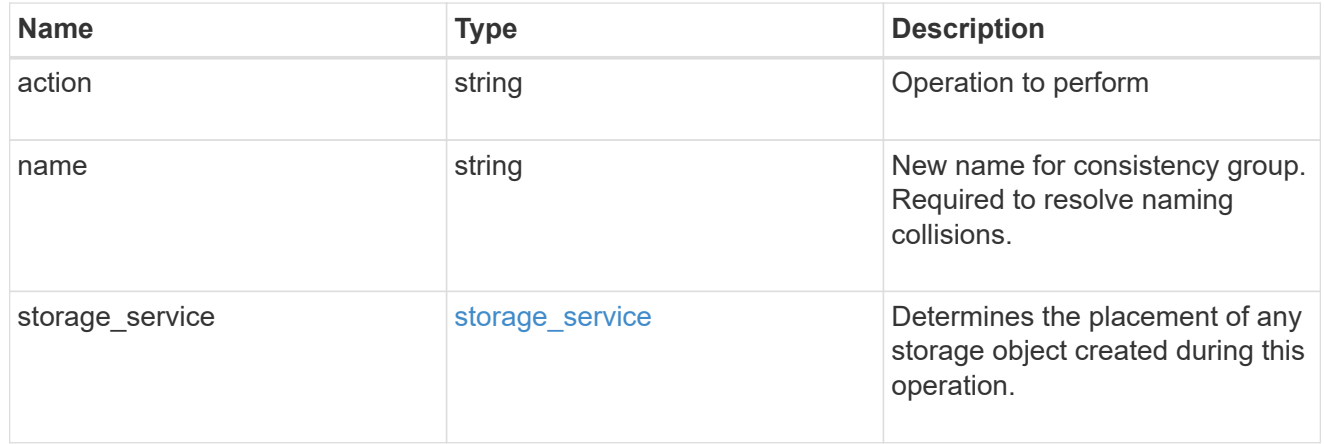

## policy

The QoS policy

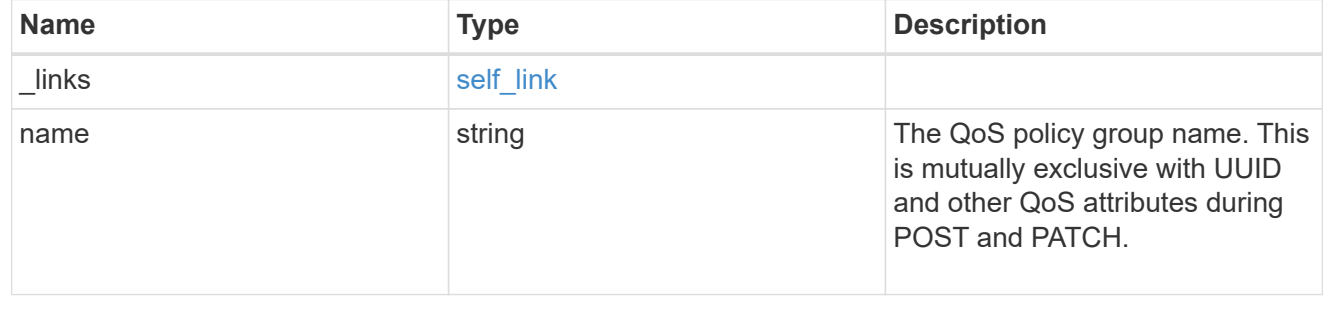

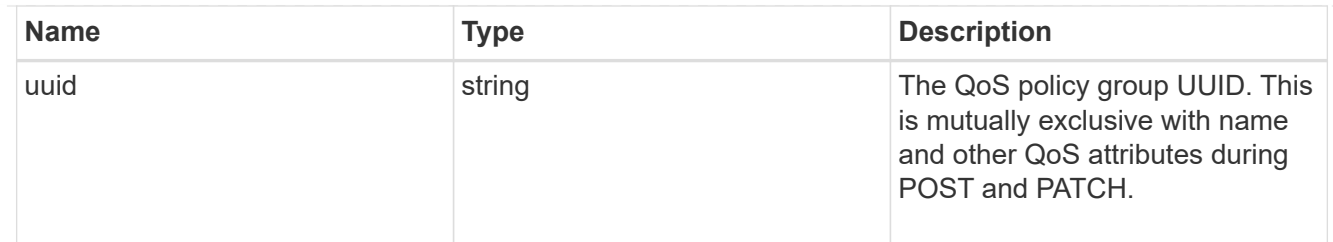

snapshot

A consistency group's Snapshot copy

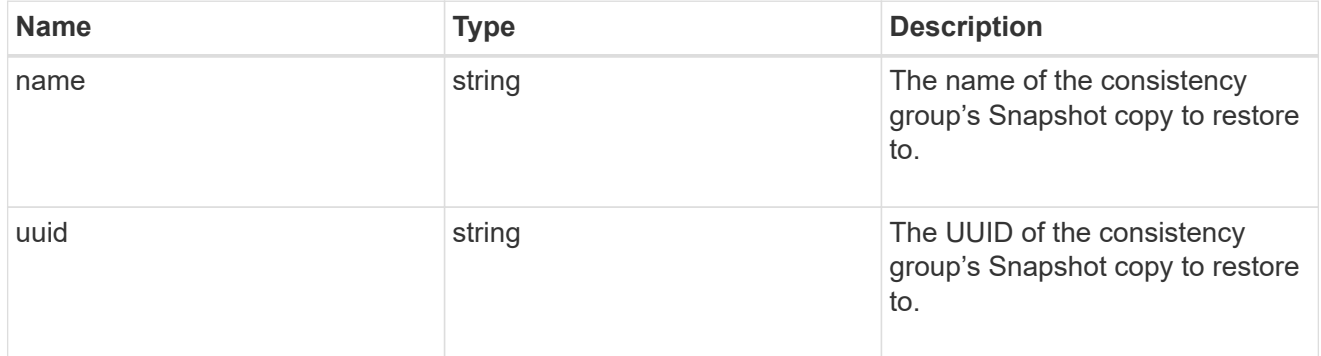

### restore\_to

Use to restore a consistency group to a previous Snapshot copy

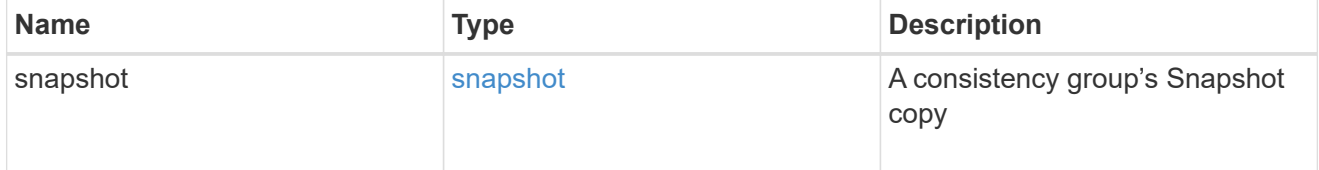

#### $_{\_}$ links

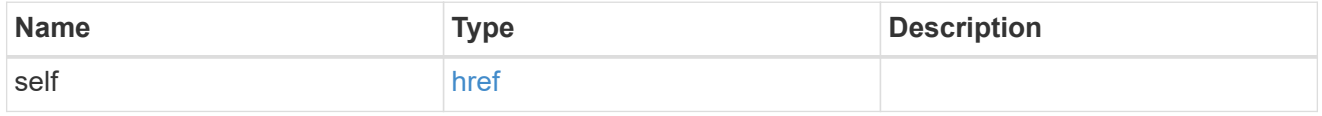

snapshot\_policy\_reference

This is a reference to the Snapshot copy policy.

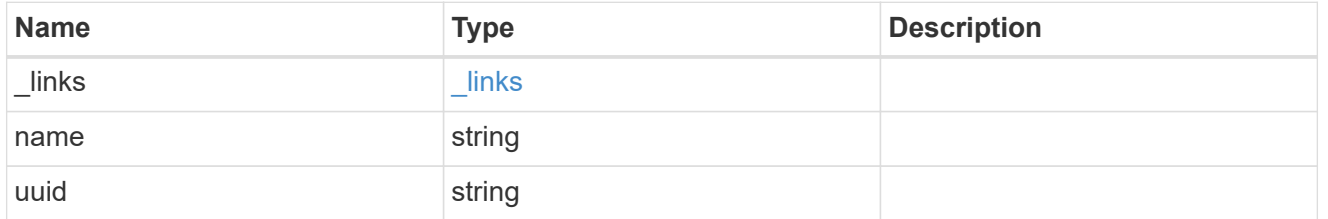

### space

Space information for the consistency group.

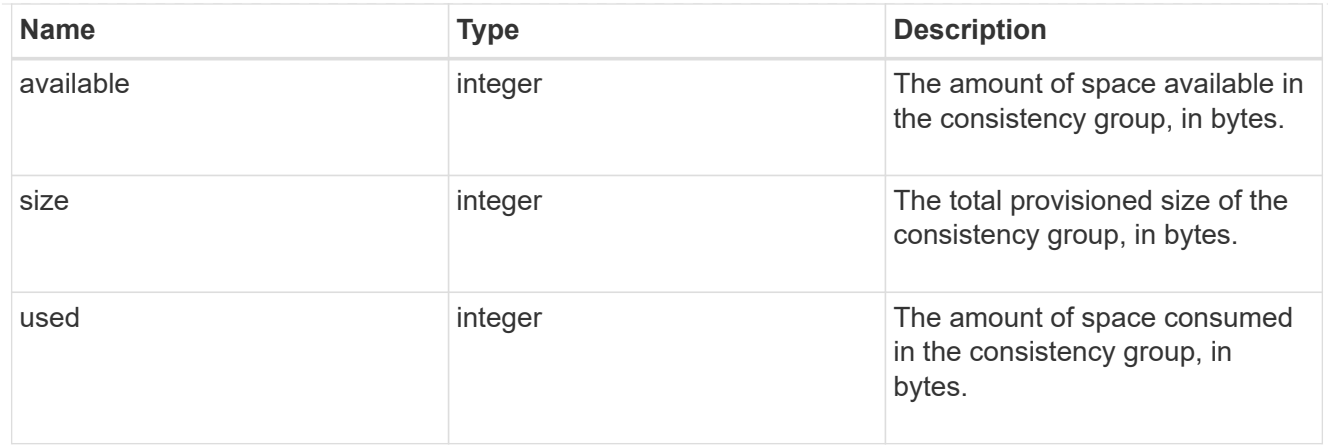

#### svm

The Storage Virtual Machine (SVM) in which the consistency group is located.

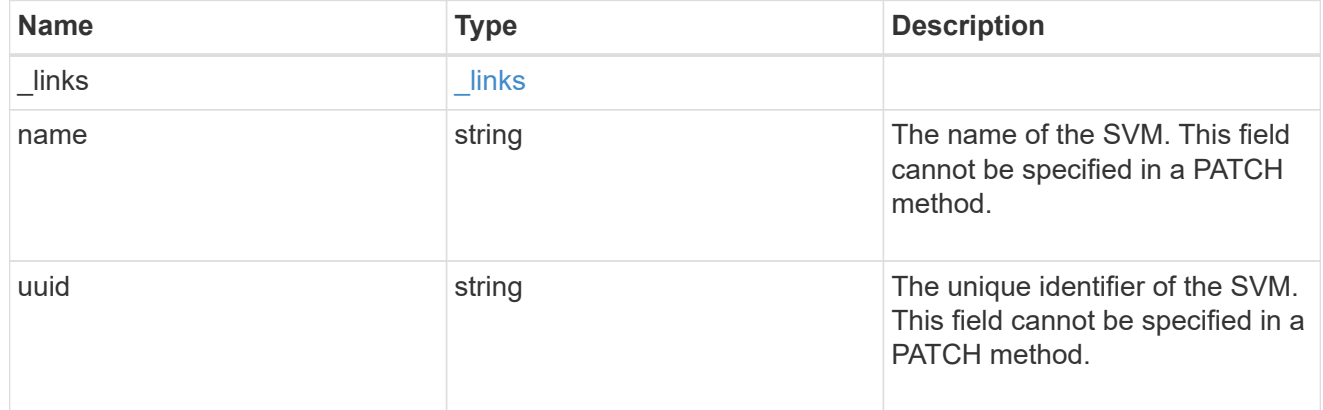

## object\_stores

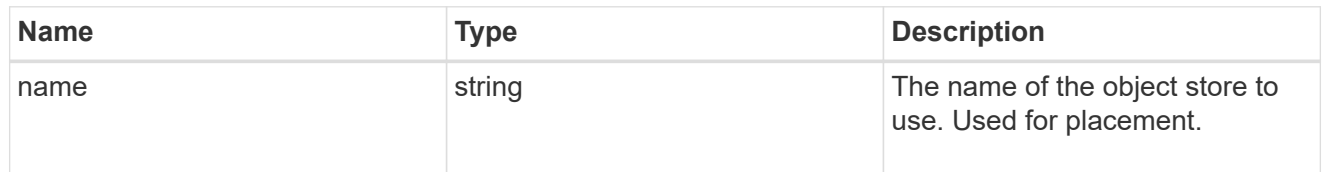

## tiering

The tiering placement and policy definitions for volumes in this consistency group.

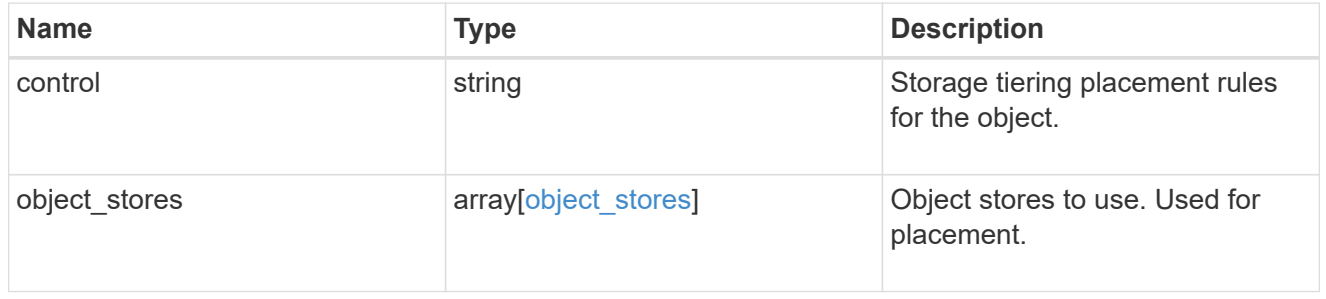

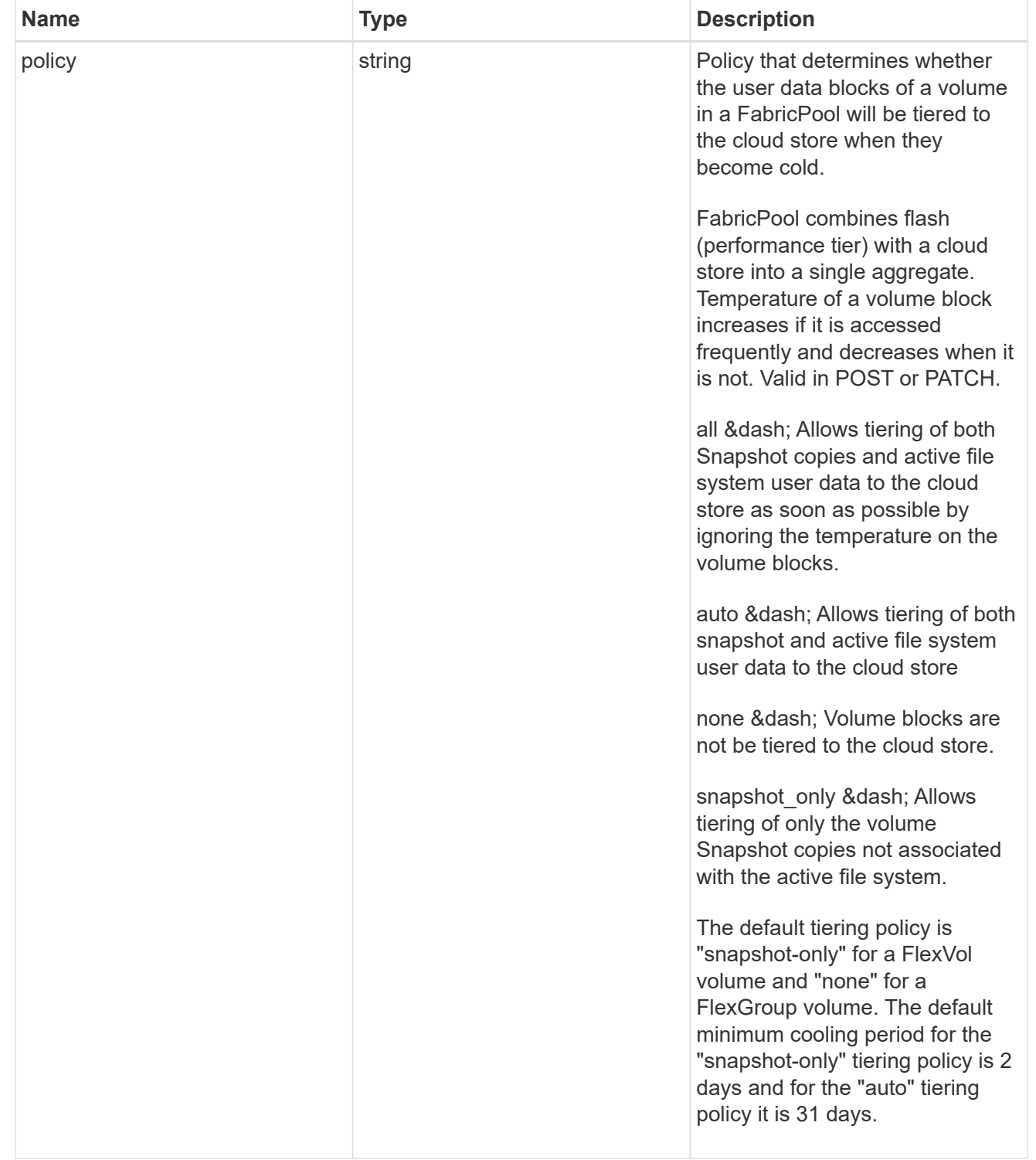

### acls

The permissions that users and groups have on a CIFS share.

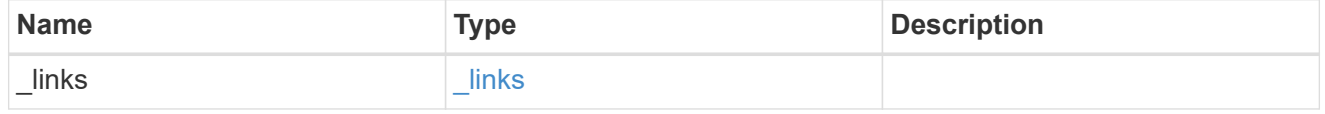
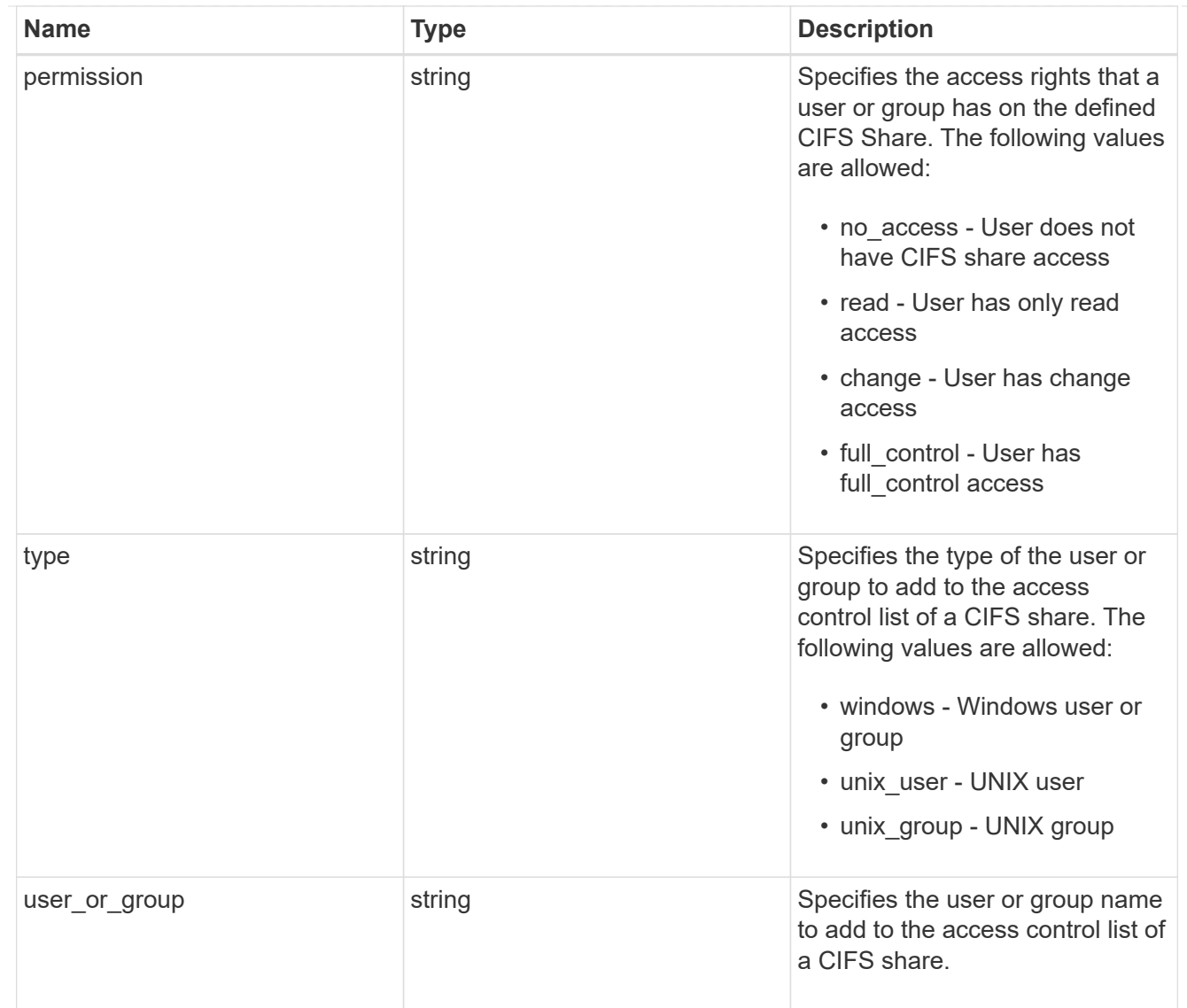

consistency\_group\_cifs\_share

CIFS share is a named access point in a volume. Before users and applications can access data on the CIFS server over SMB, a CIFS share must be created with sufficient share permission. CIFS shares are tied to the CIFS server on the SVM. When a CIFS share is created, ONTAP creates a default ACL for the share with Full Control permissions for Everyone.

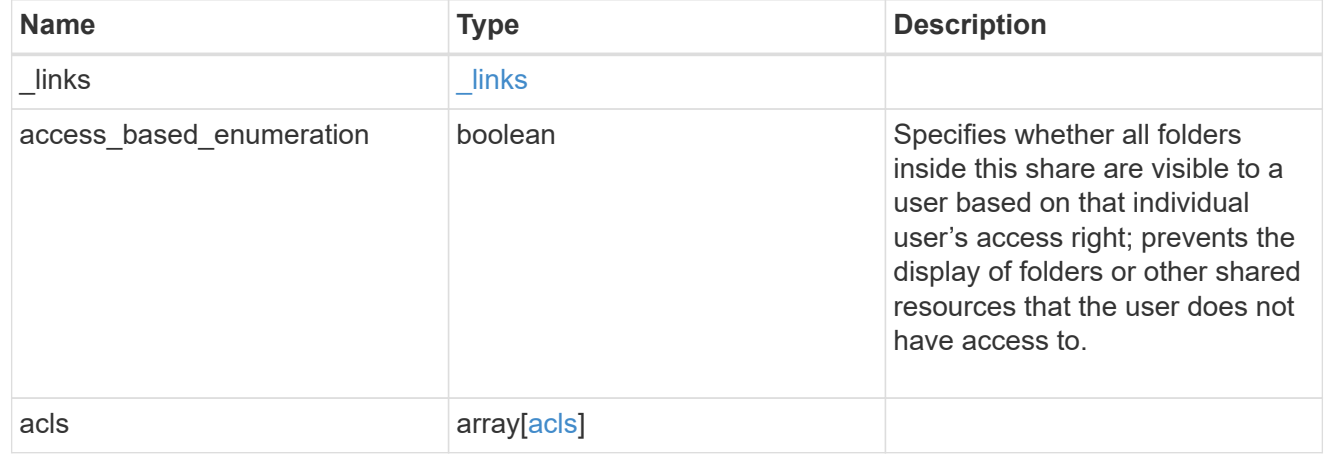

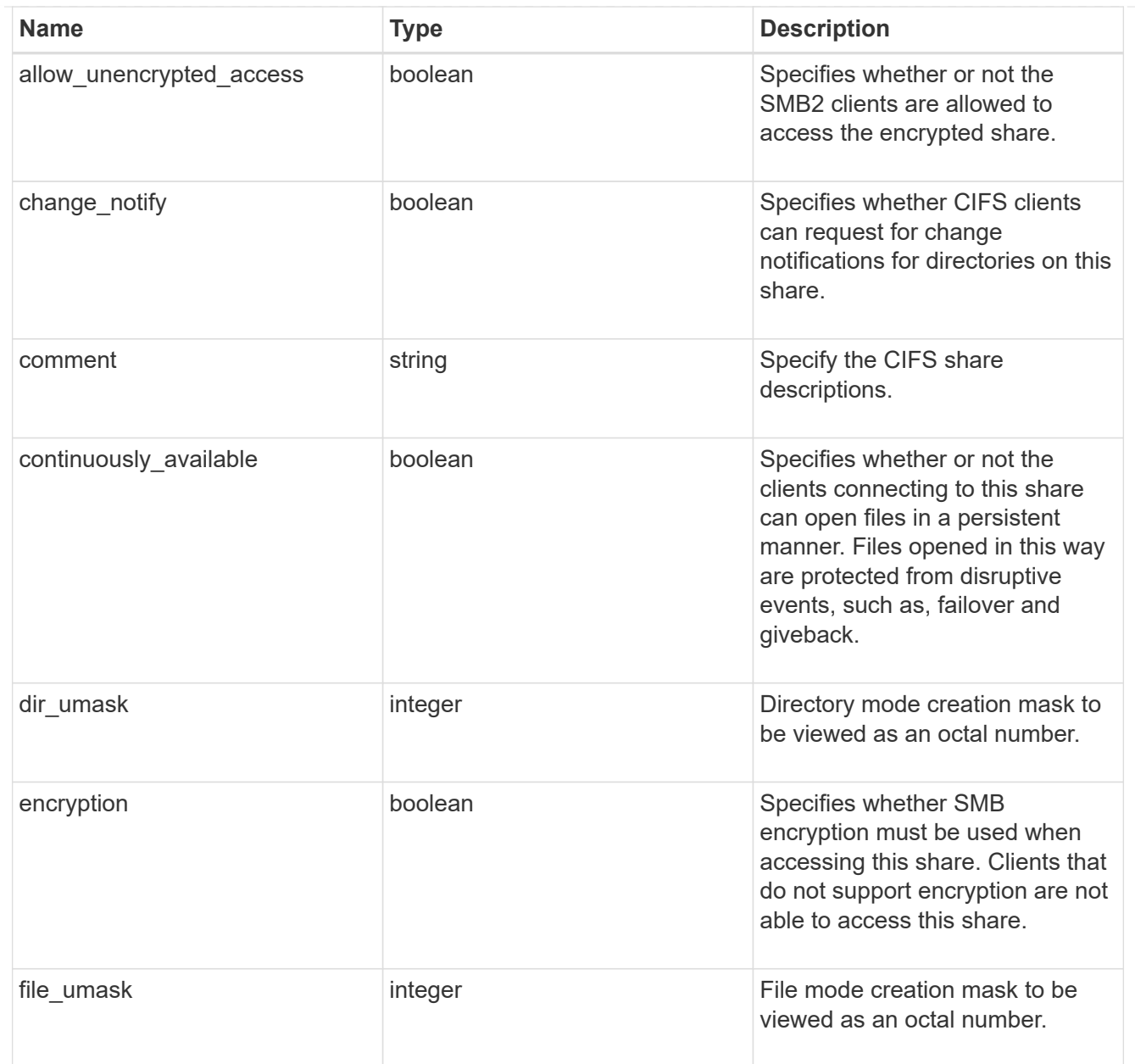

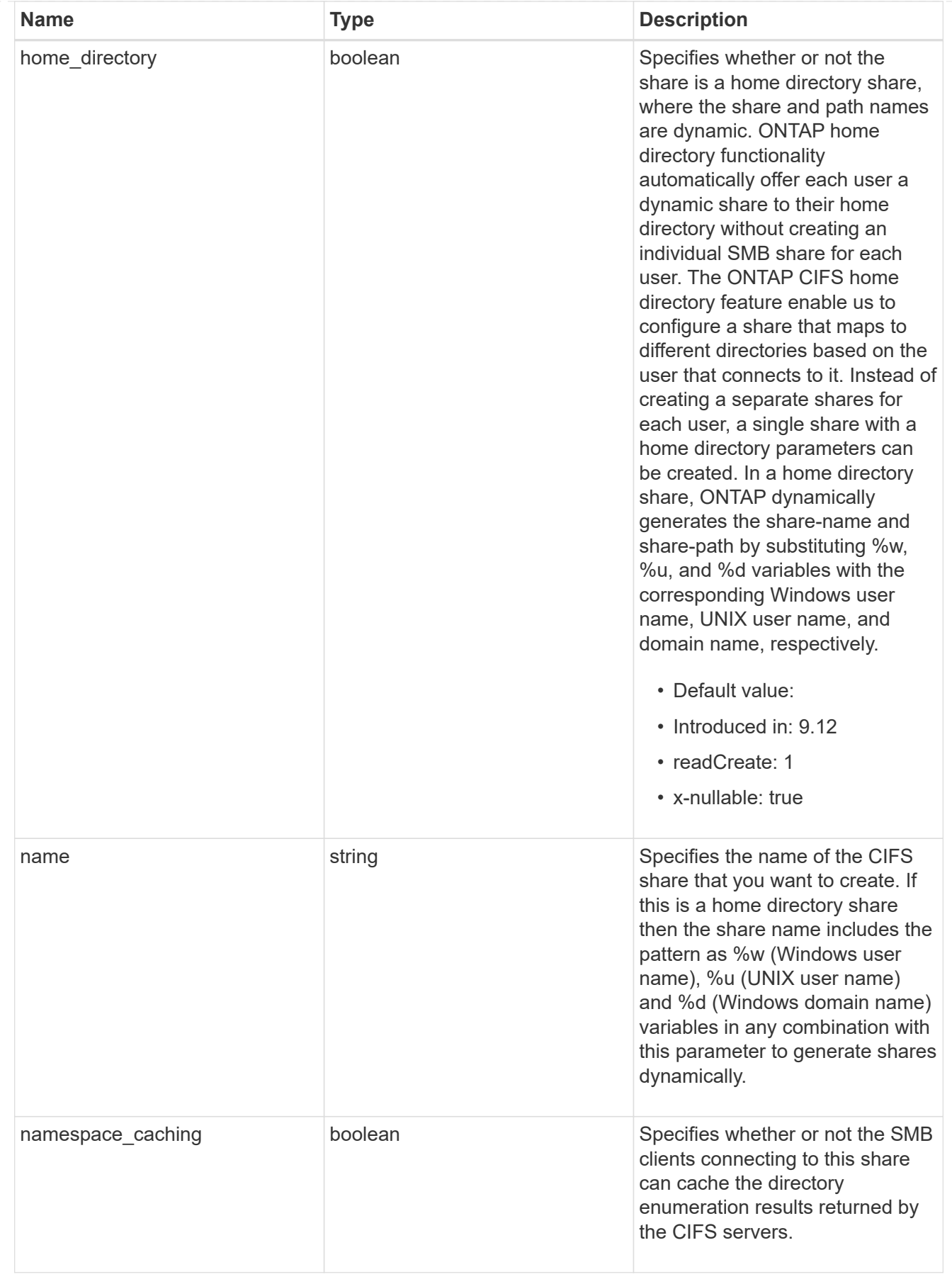

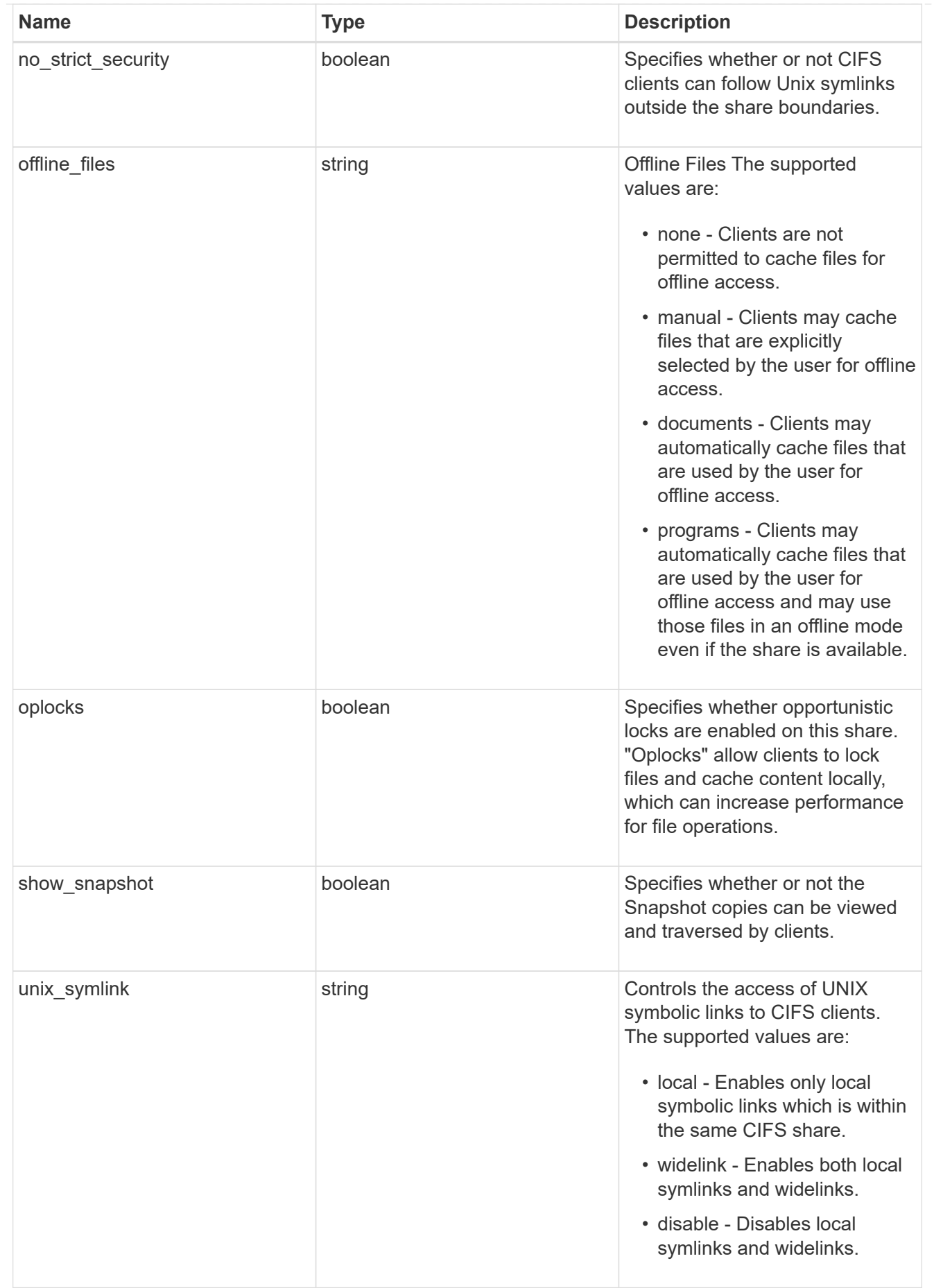

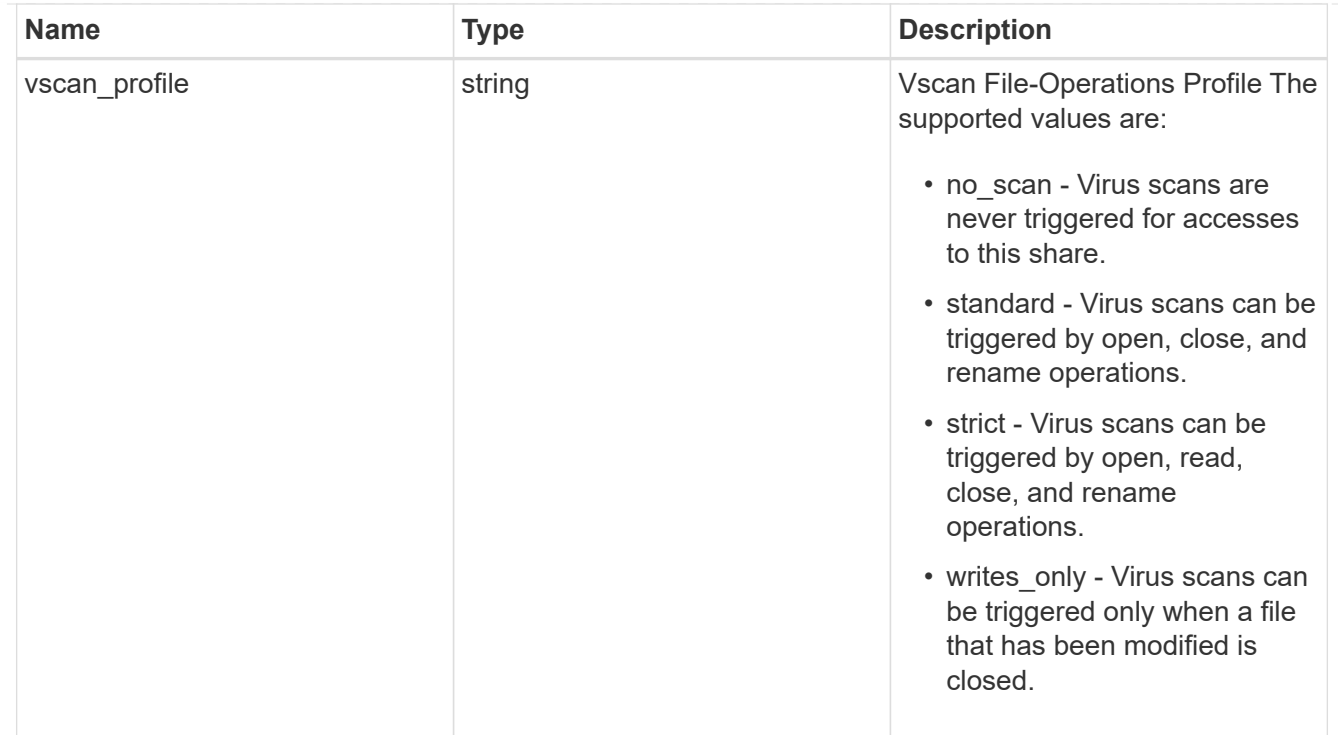

### cifs

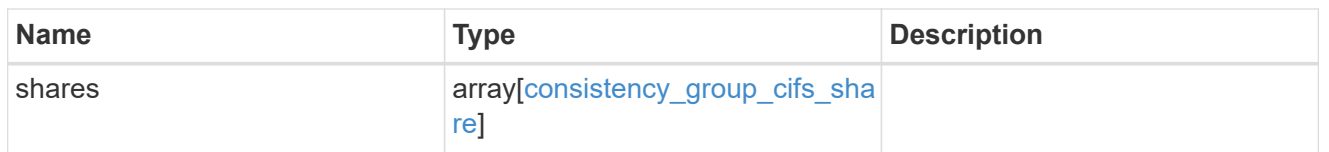

export\_clients

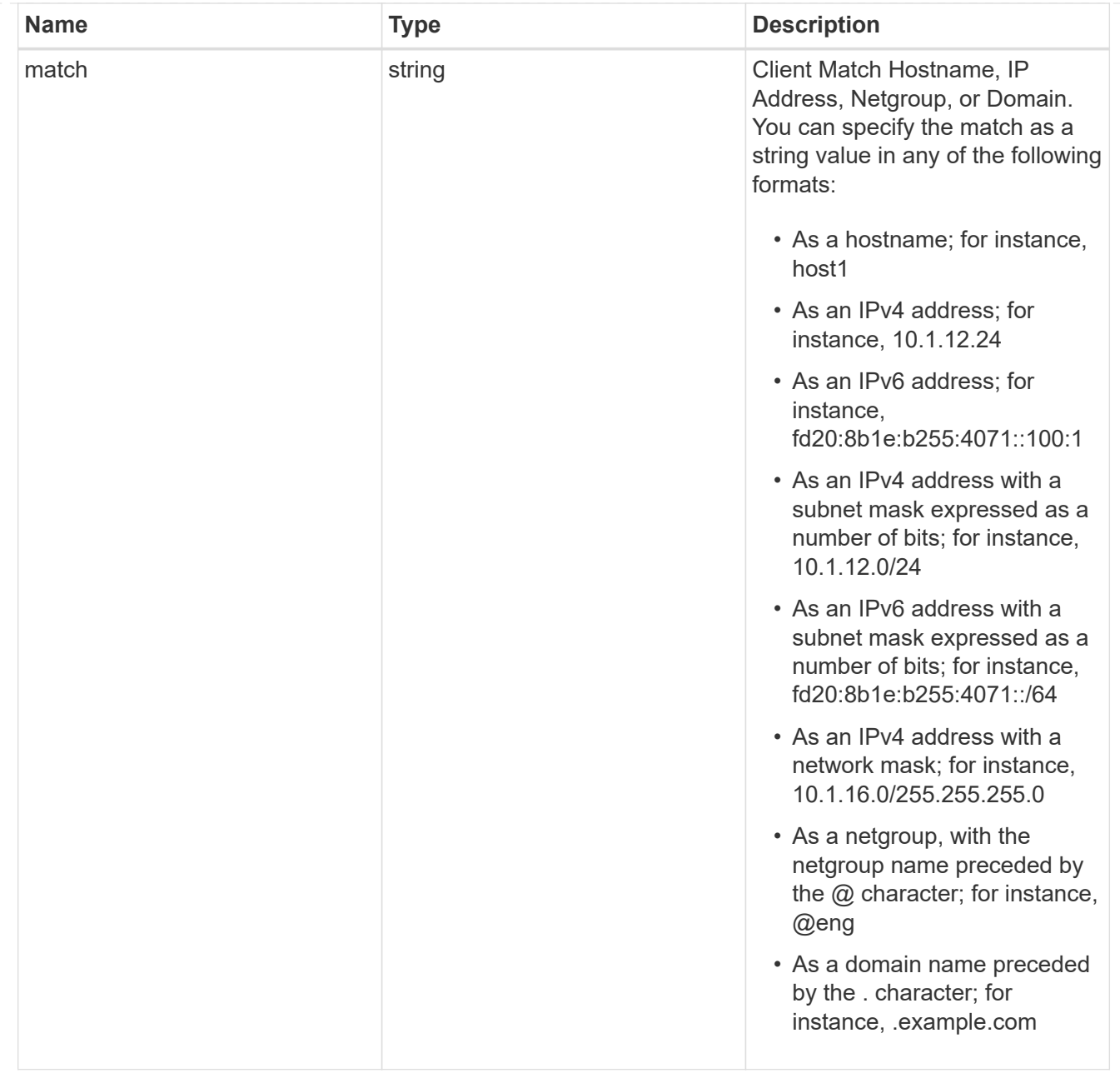

### export\_rules

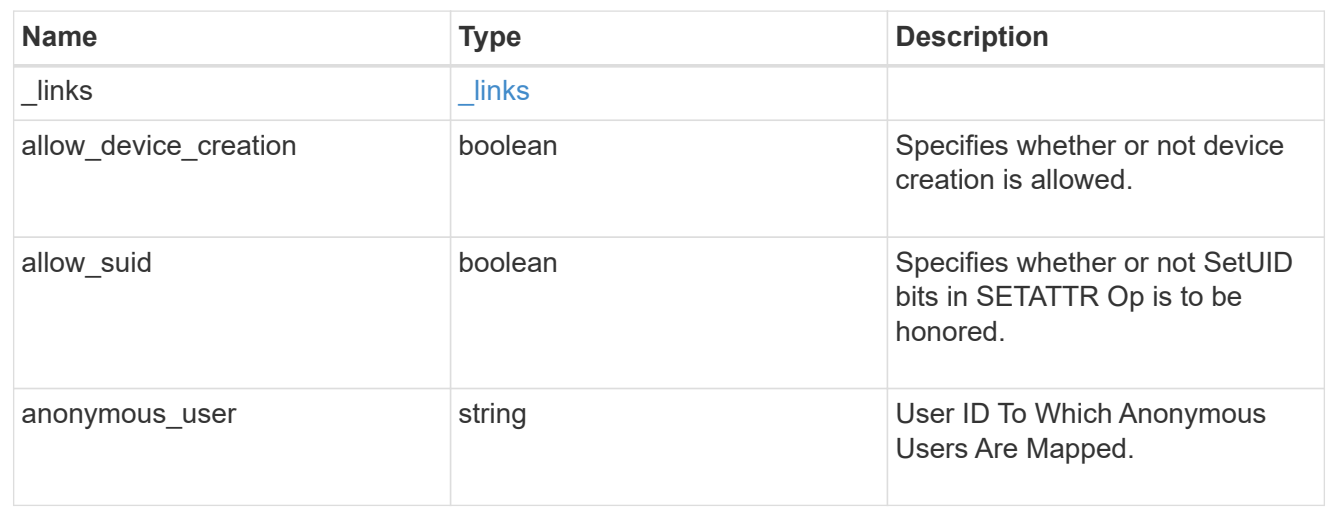

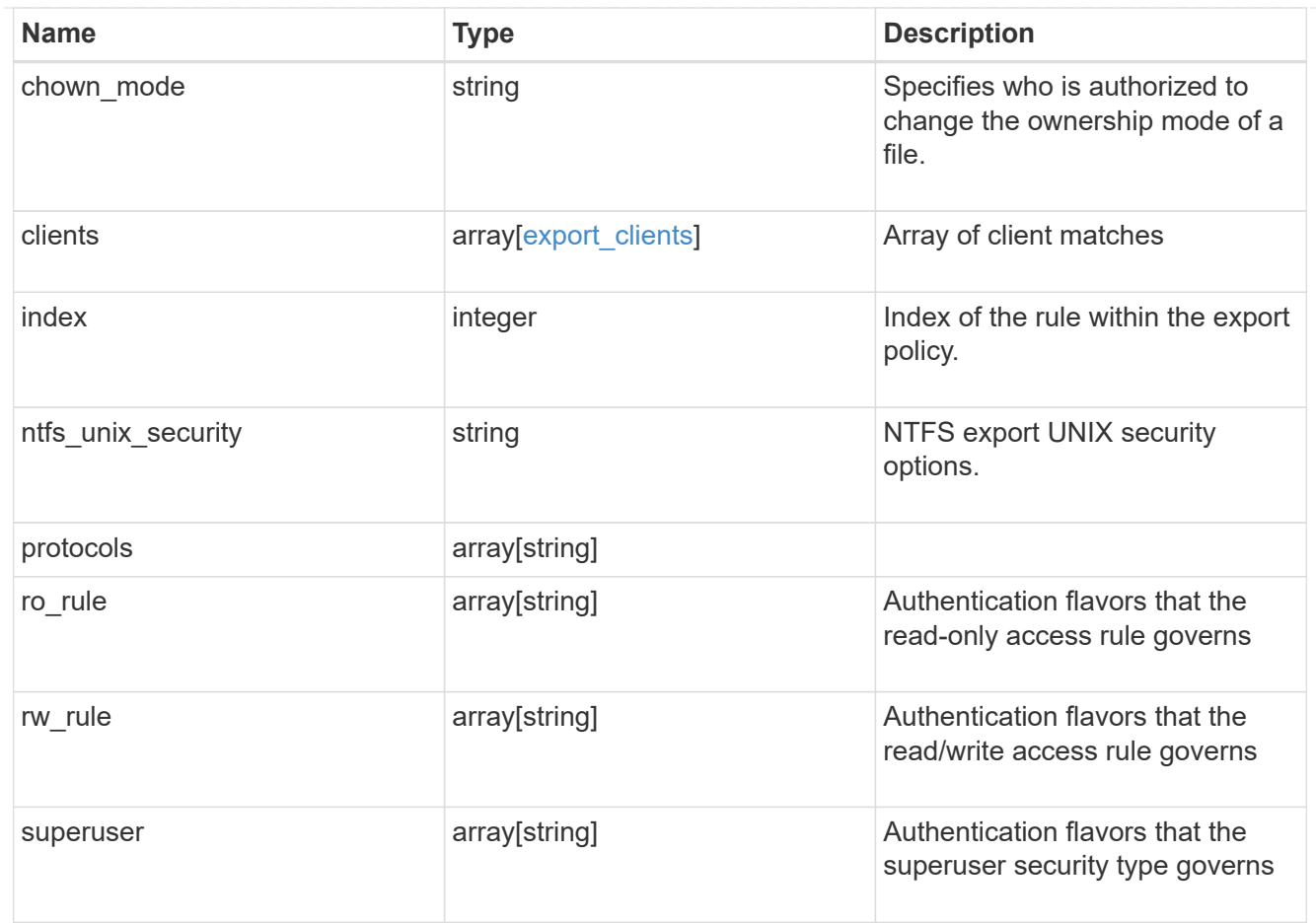

# export\_policy

The policy associated with volumes to export them for protocol access.

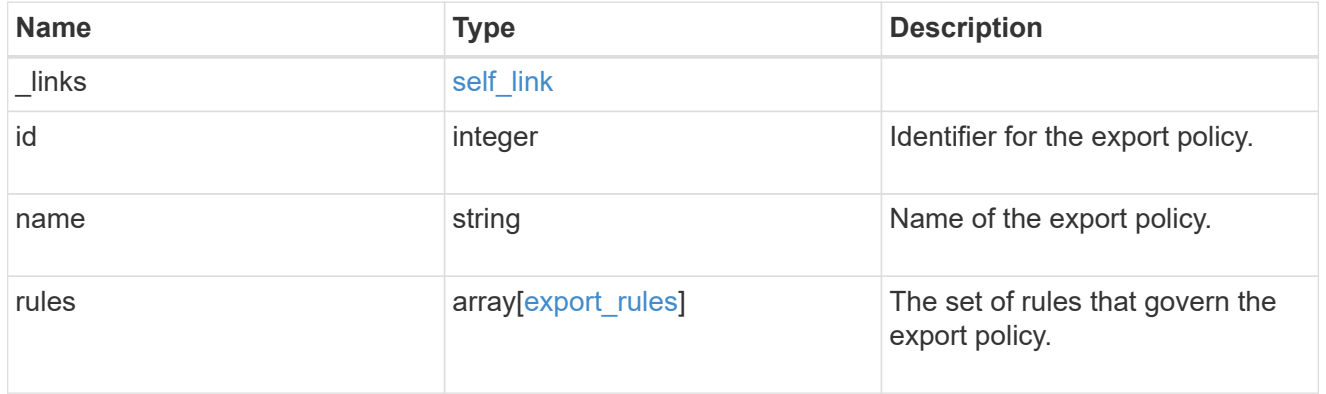

### junction\_parent

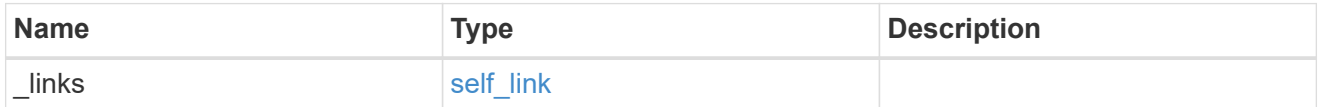

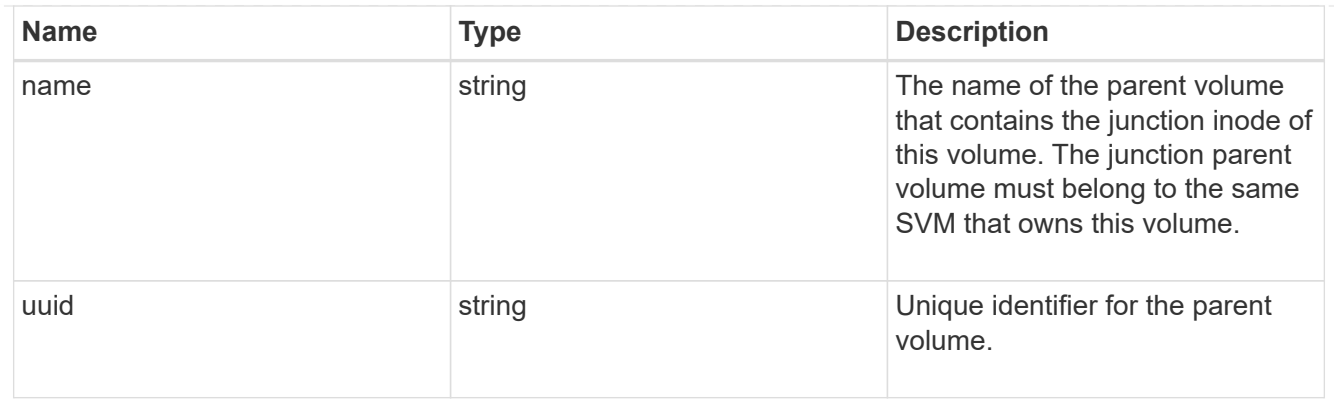

nas

The CIFS share policy and/or export policies for this volume.

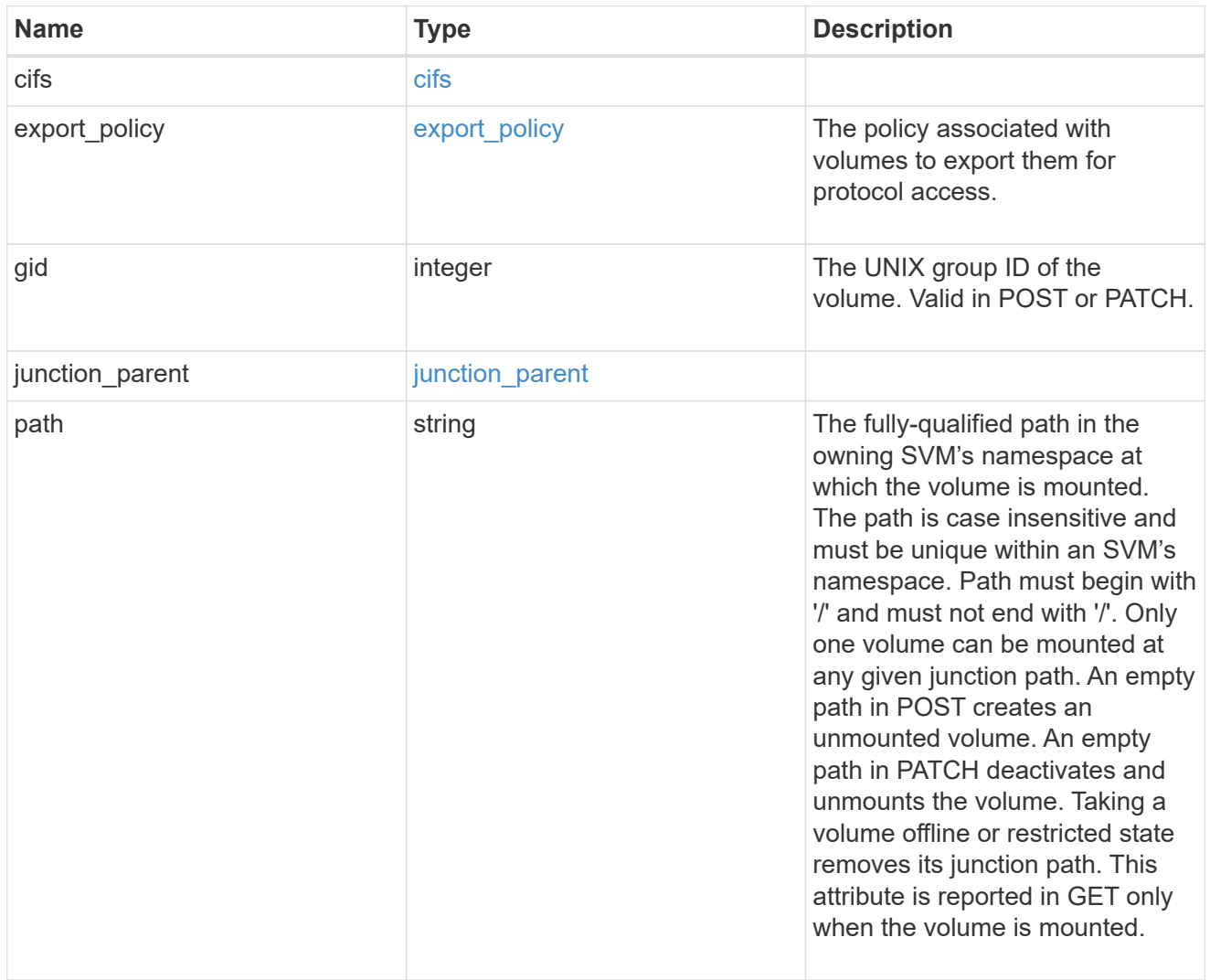

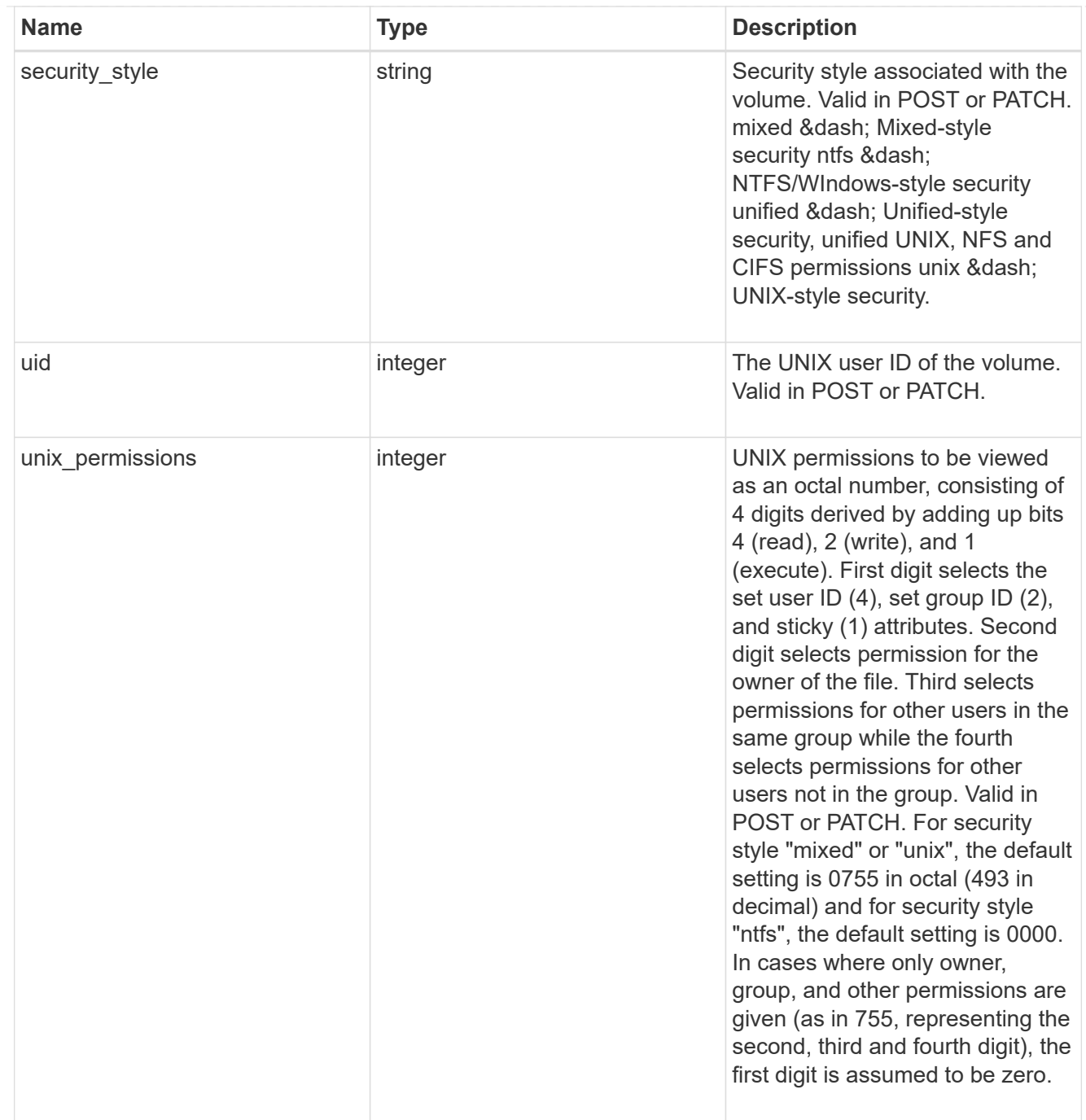

# provisioning\_options

Options that are applied to the operation.

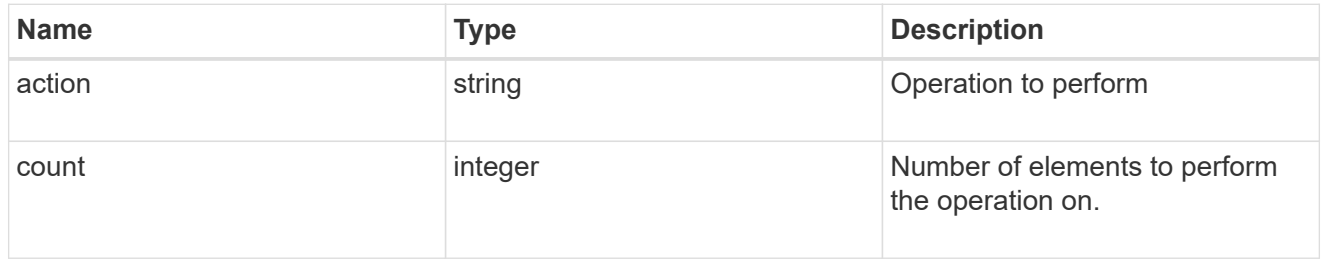

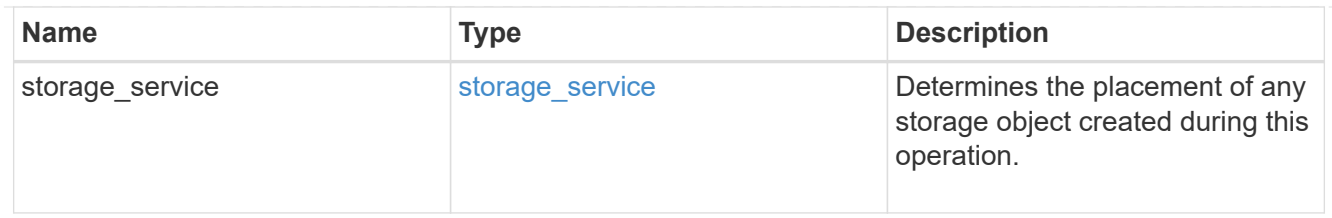

qos

The QoS policy for this volume.

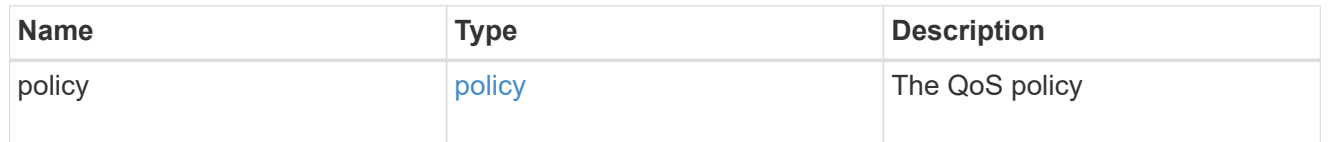

### space

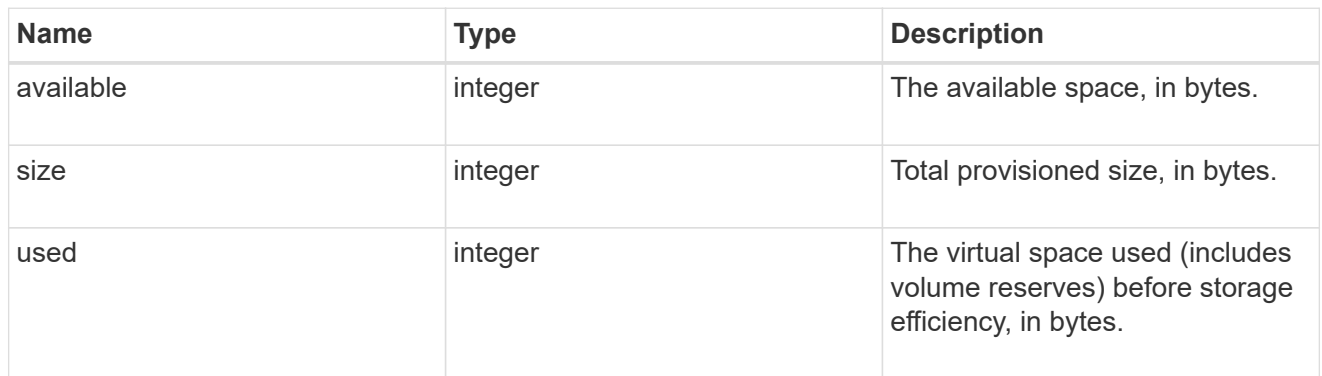

# tiering

The tiering placement and policy definitions for this volume.

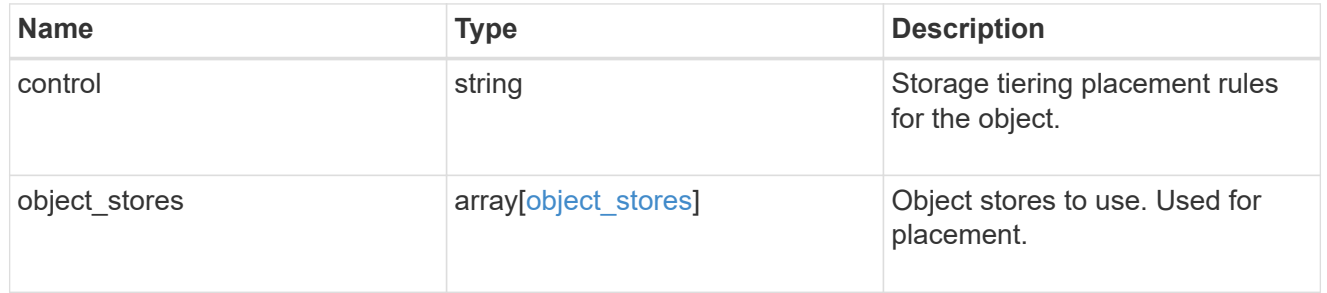

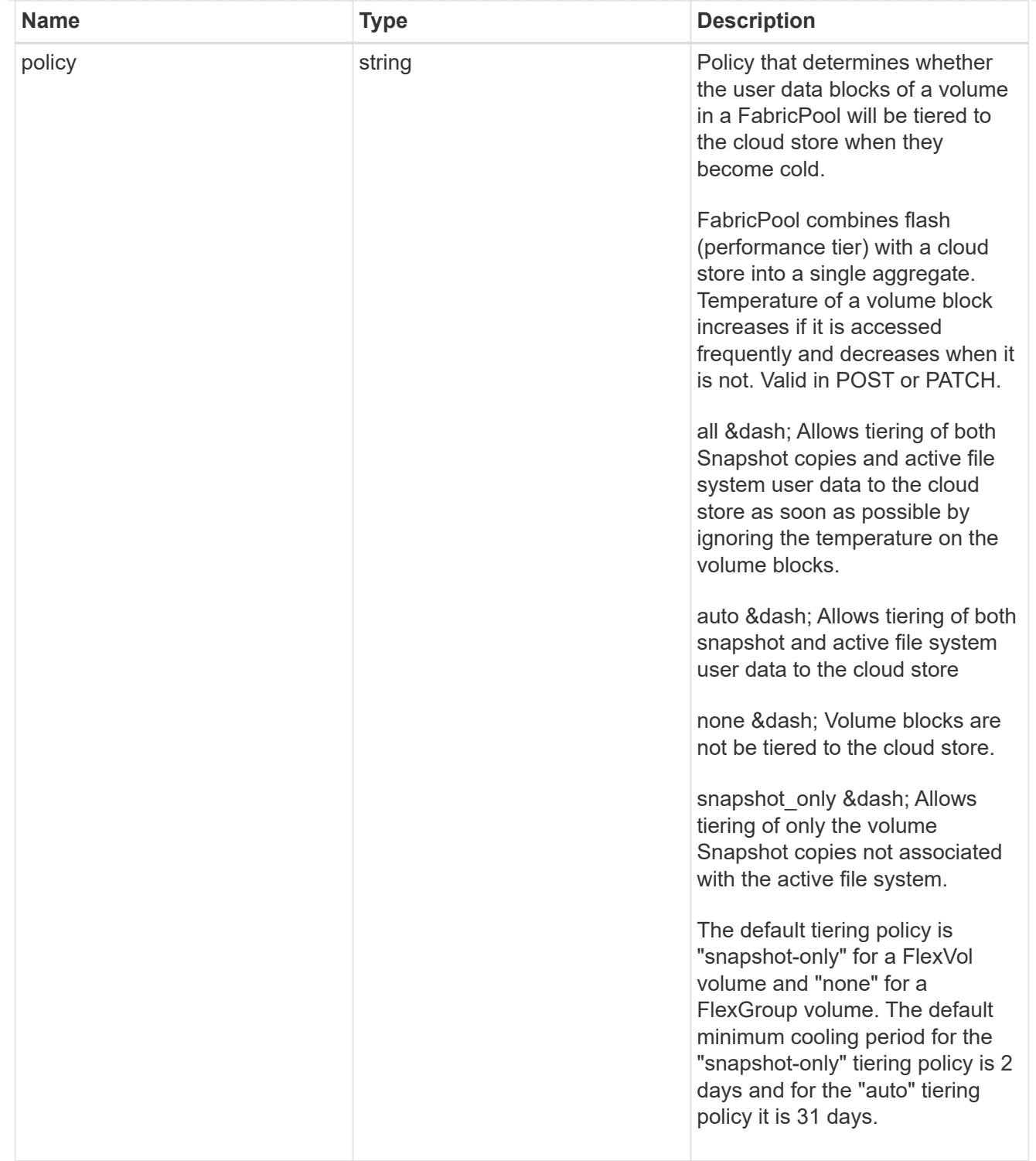

#### volumes

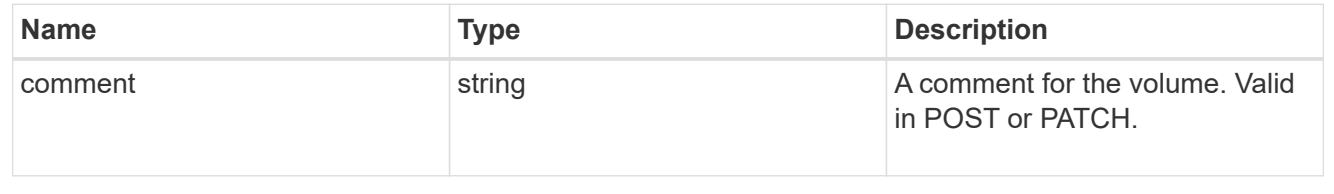

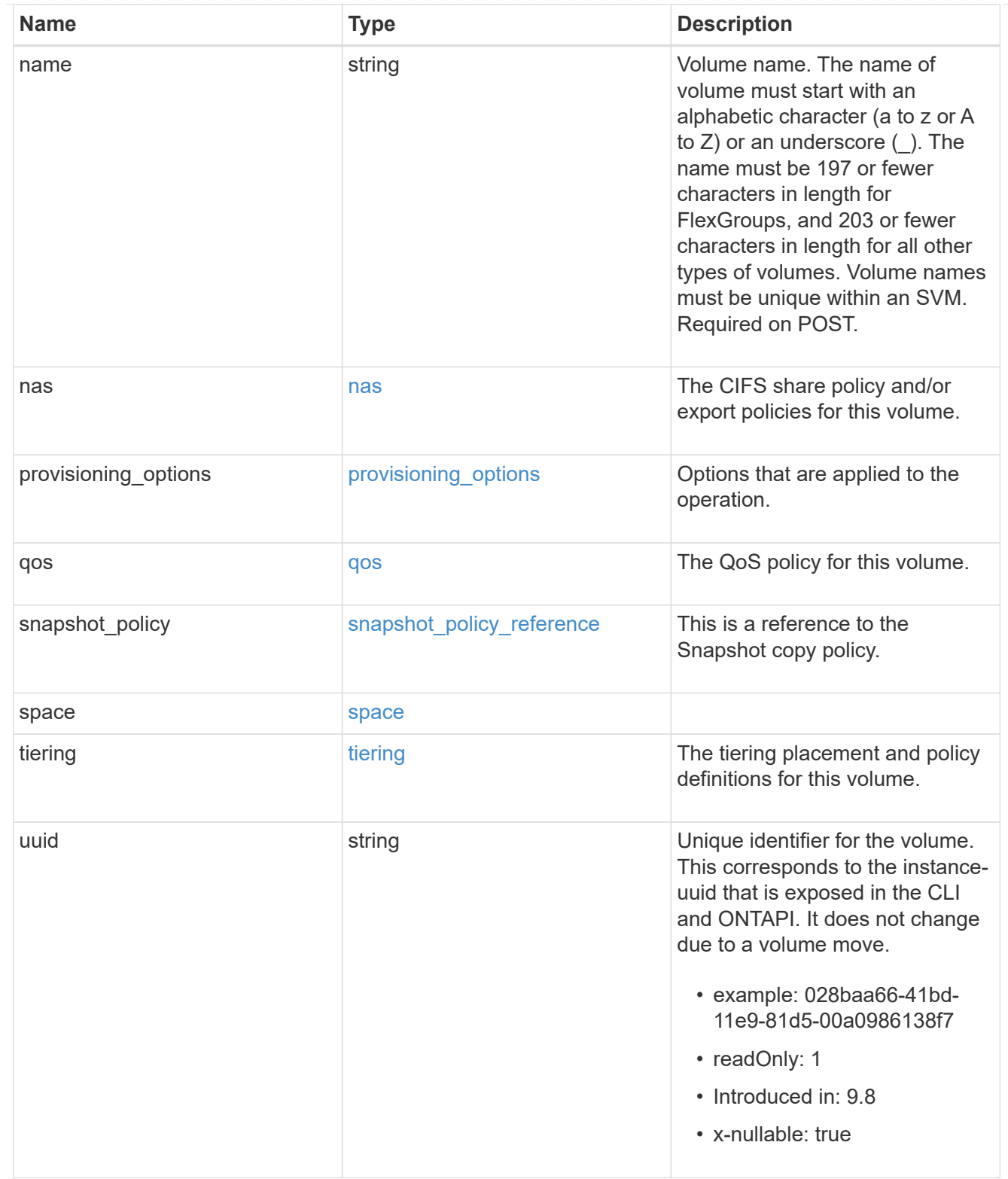

### consistency\_groups

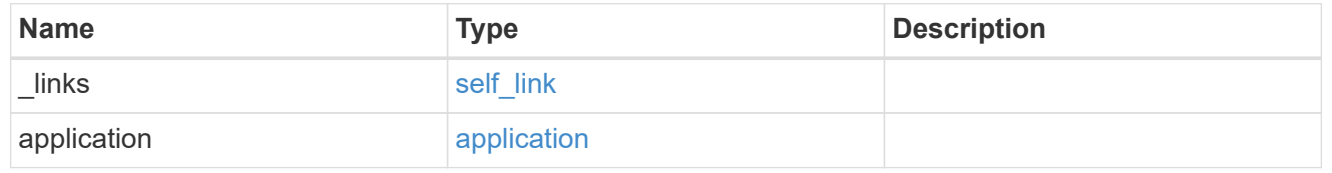

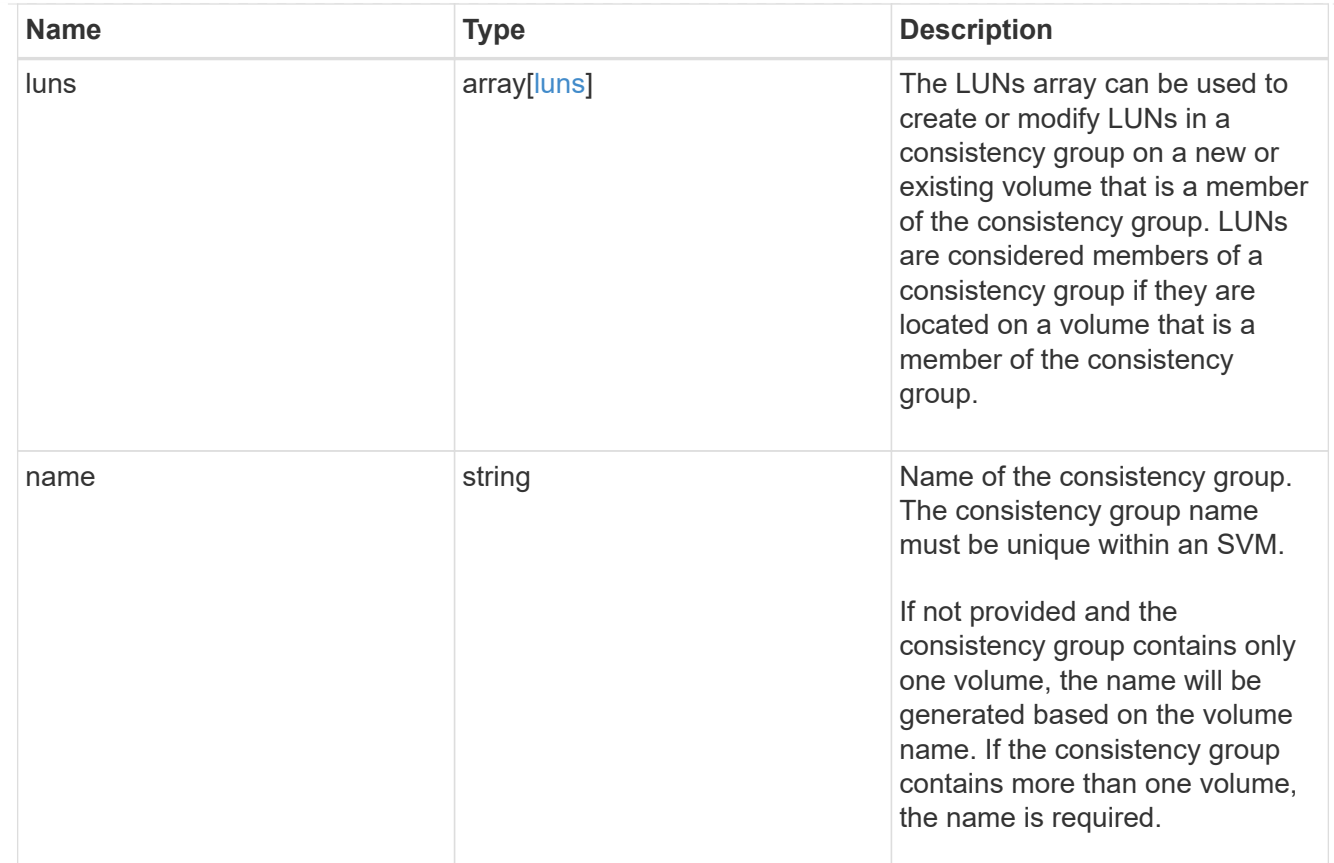

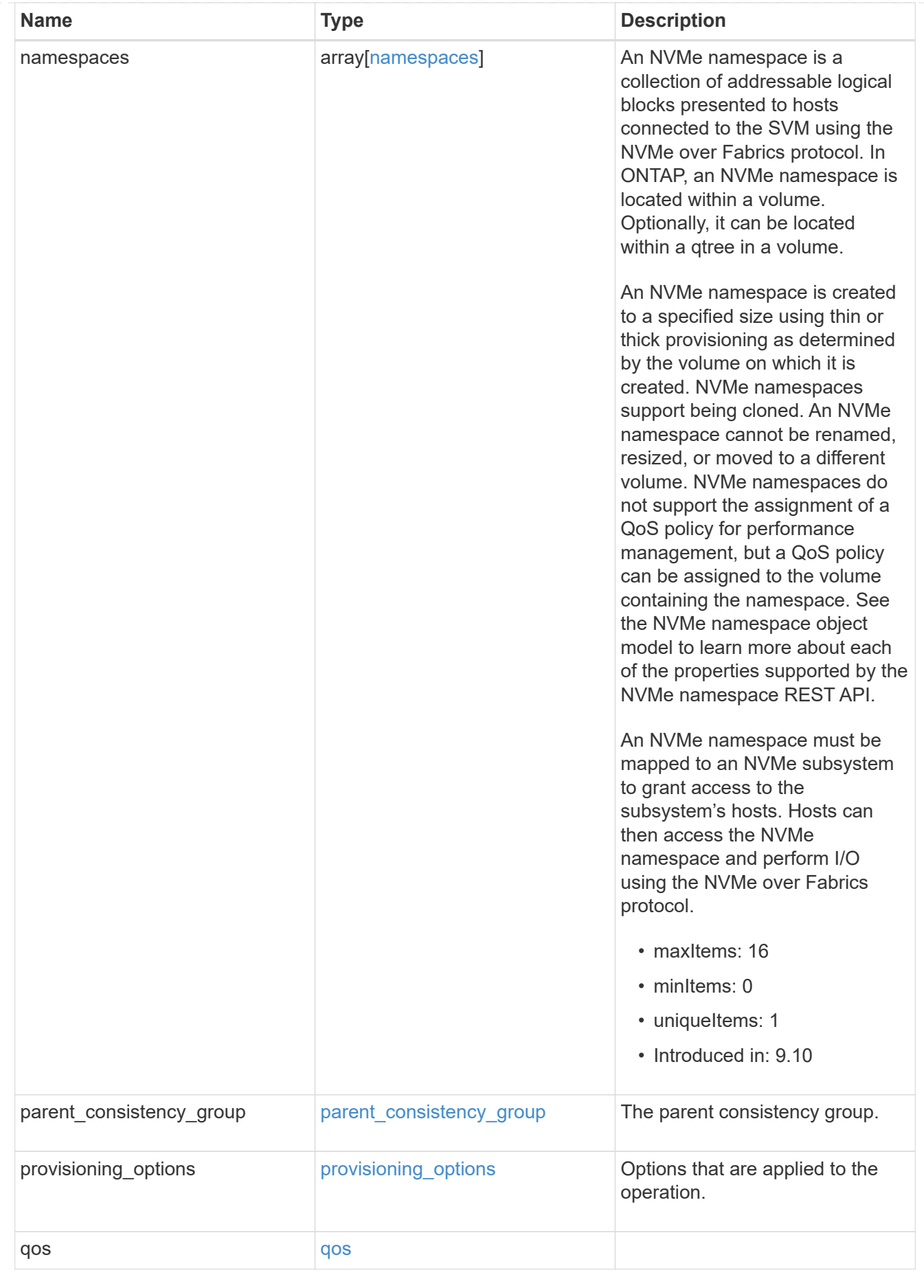

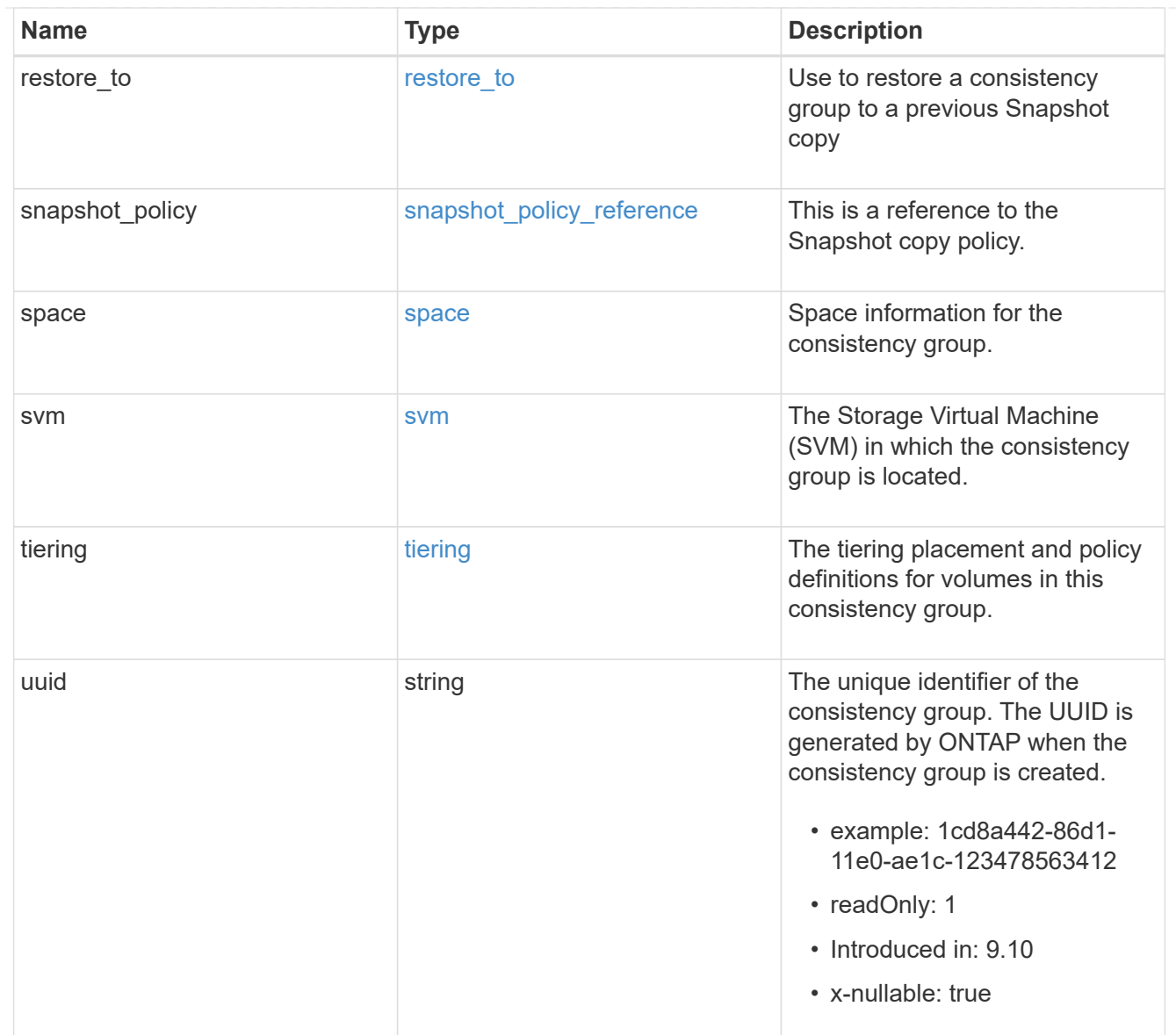

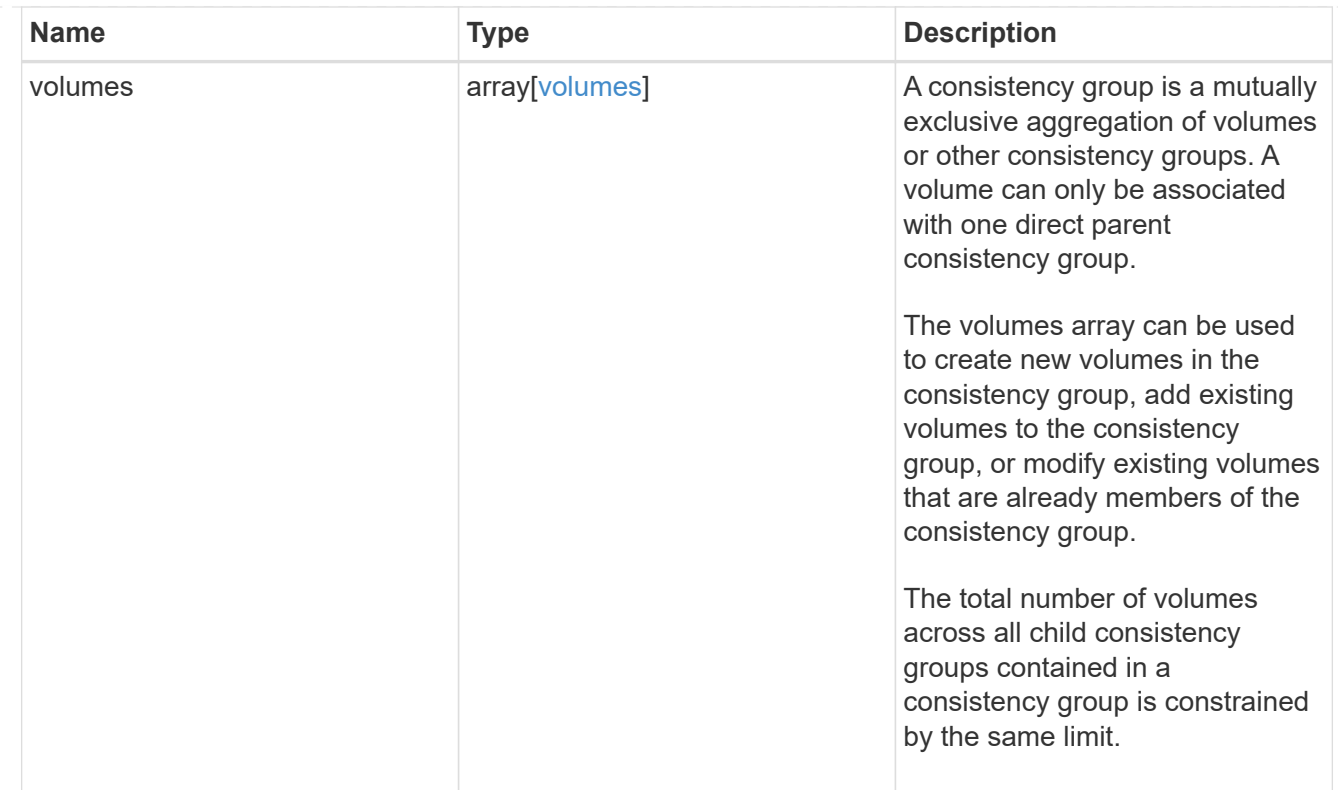

### iops

The rate of I/O operations observed at the storage object.

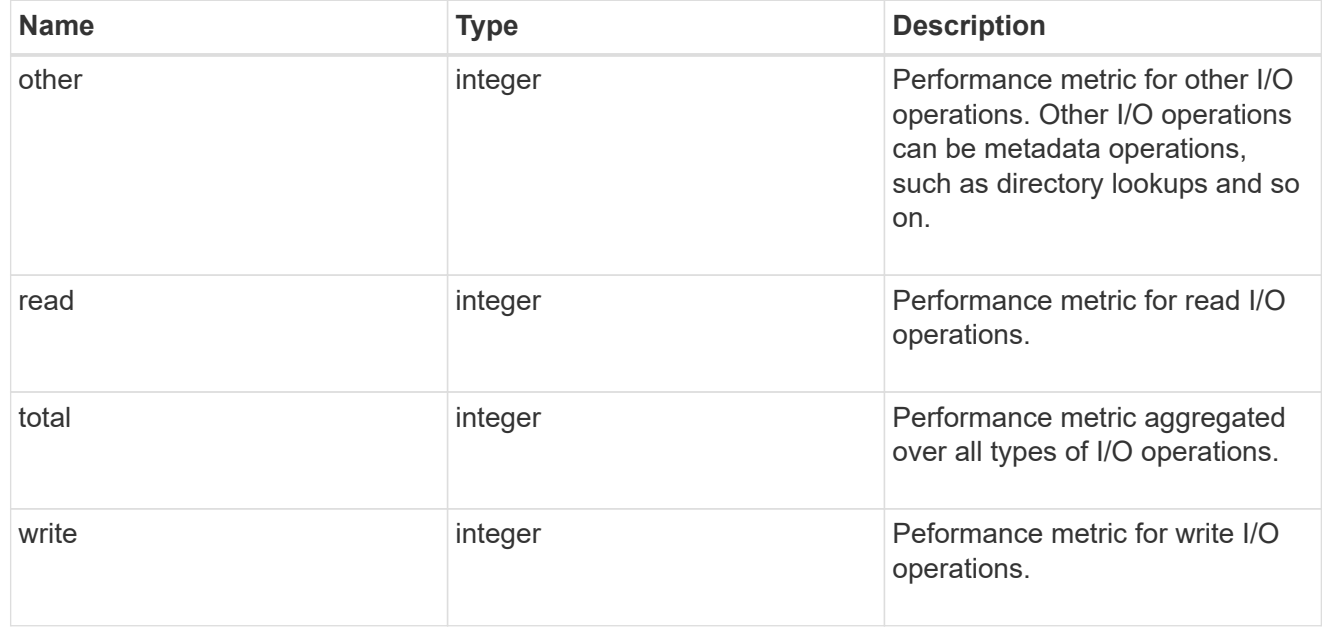

# latency

The round trip latency observed at the storage object, in microseconds.

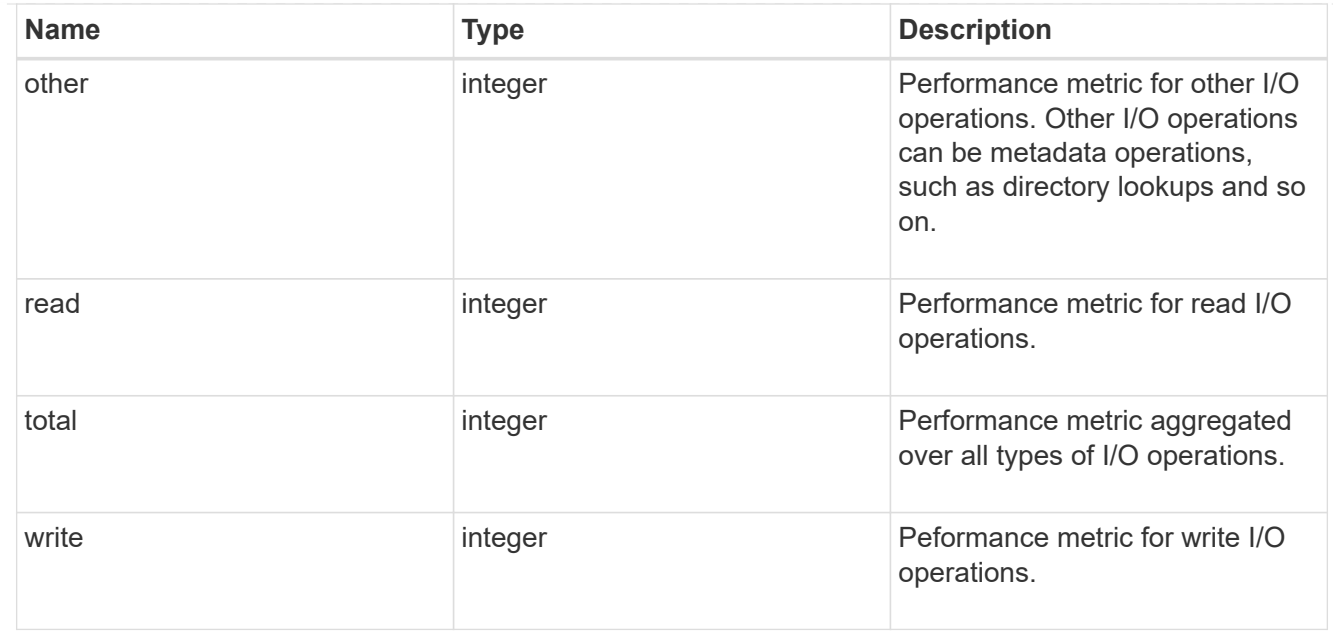

### throughput

The rate of throughput bytes per second observed at the storage object.

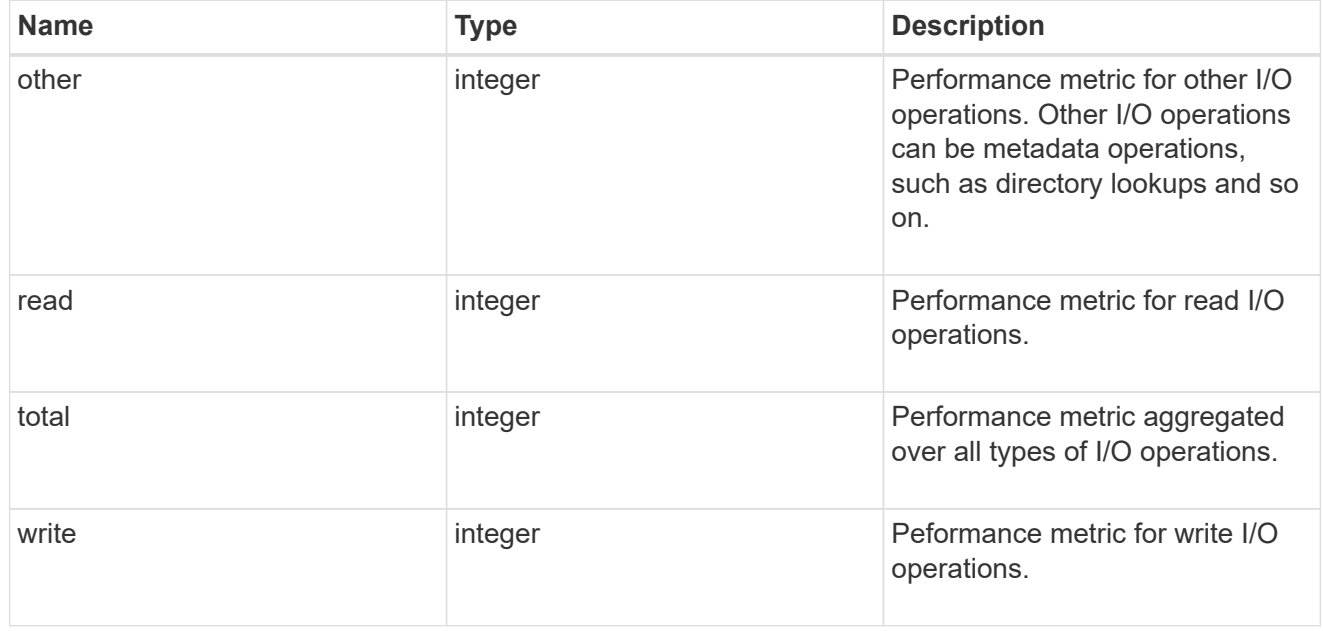

### metric

Performance and capacity numbers, such as, IOPS, latency, throughput, used space, and available space.

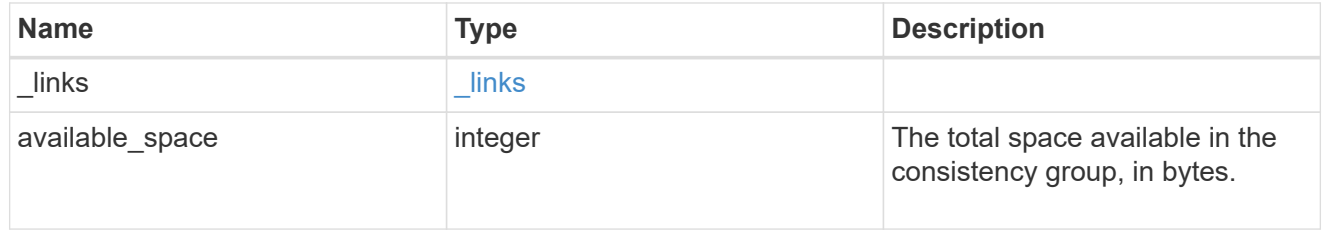

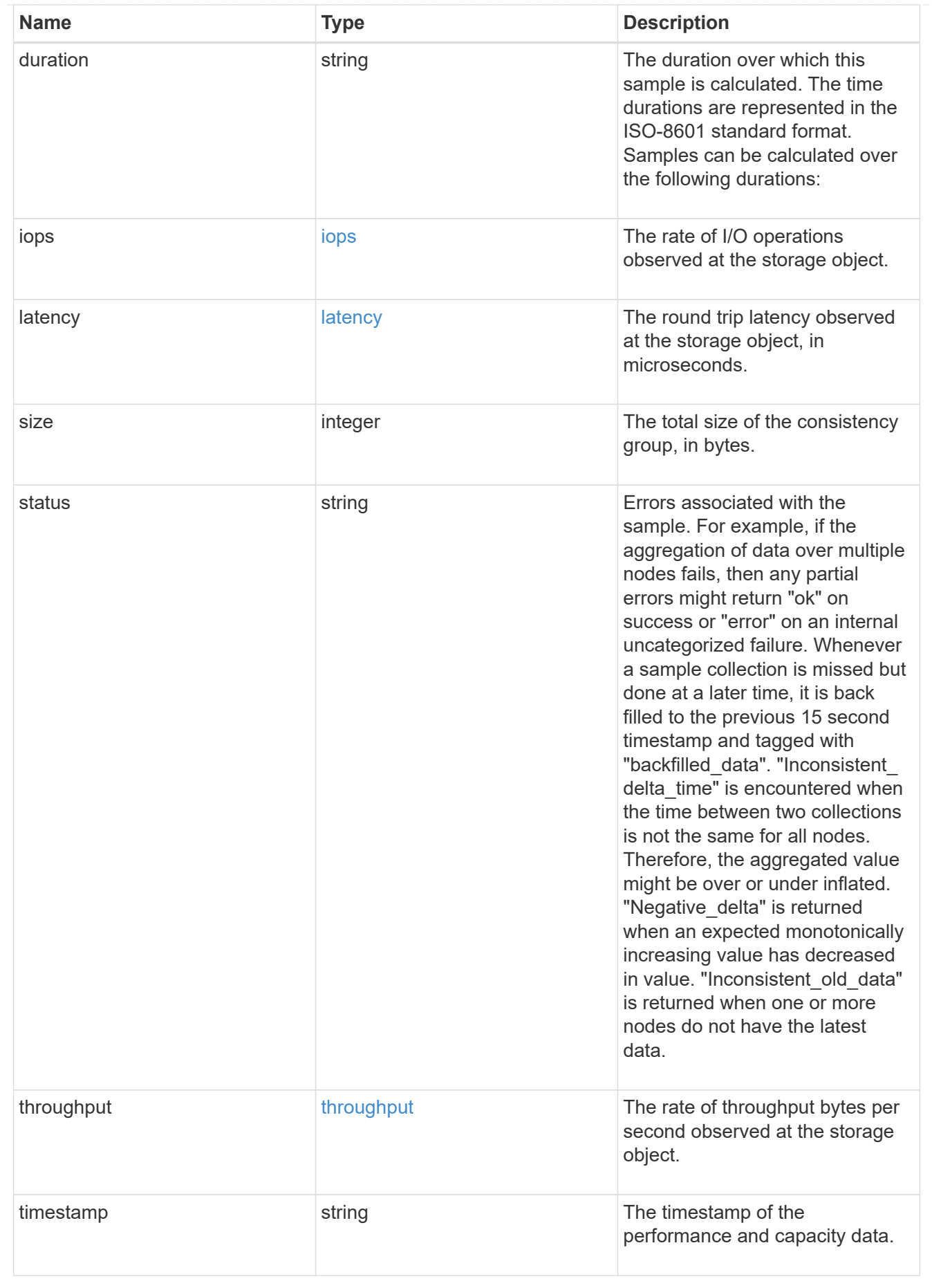

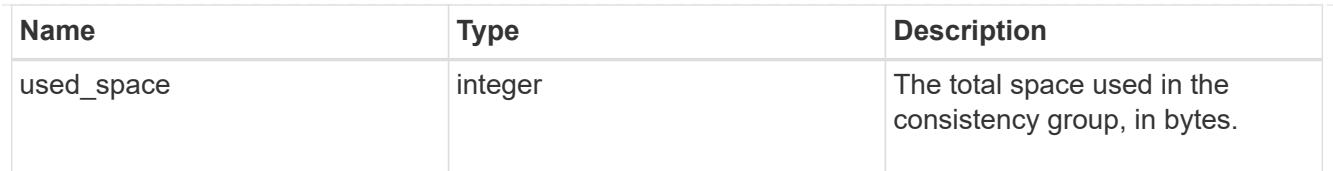

### replication\_relationships

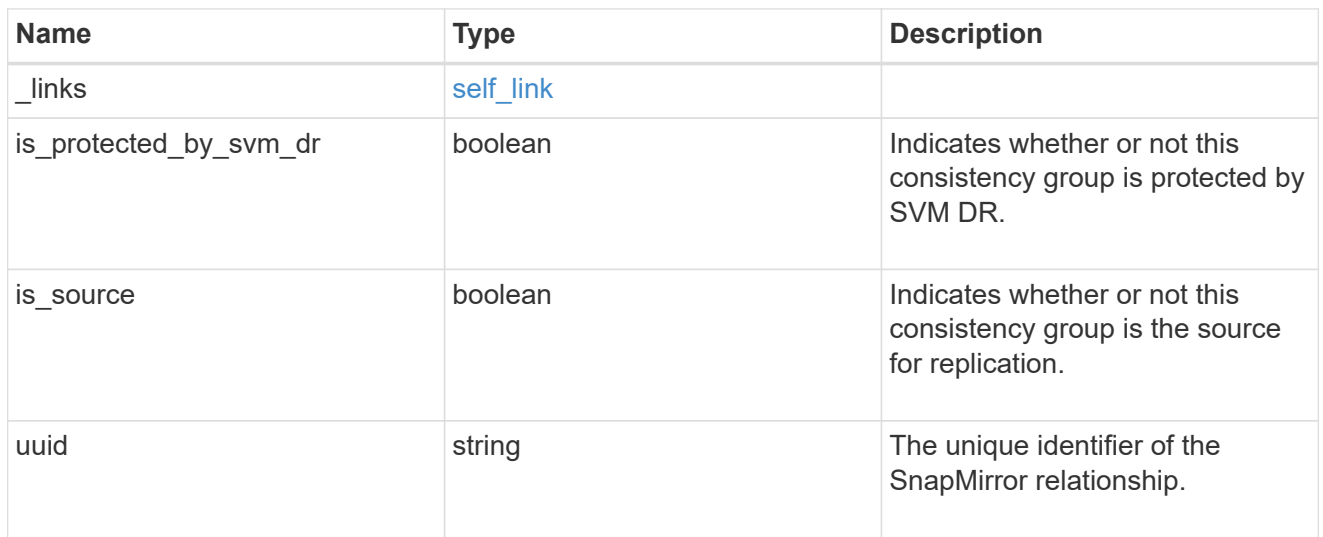

### iops\_raw

The number of I/O operations observed at the storage object. This can be used along with delta time to calculate the rate of I/O operations per unit of time.

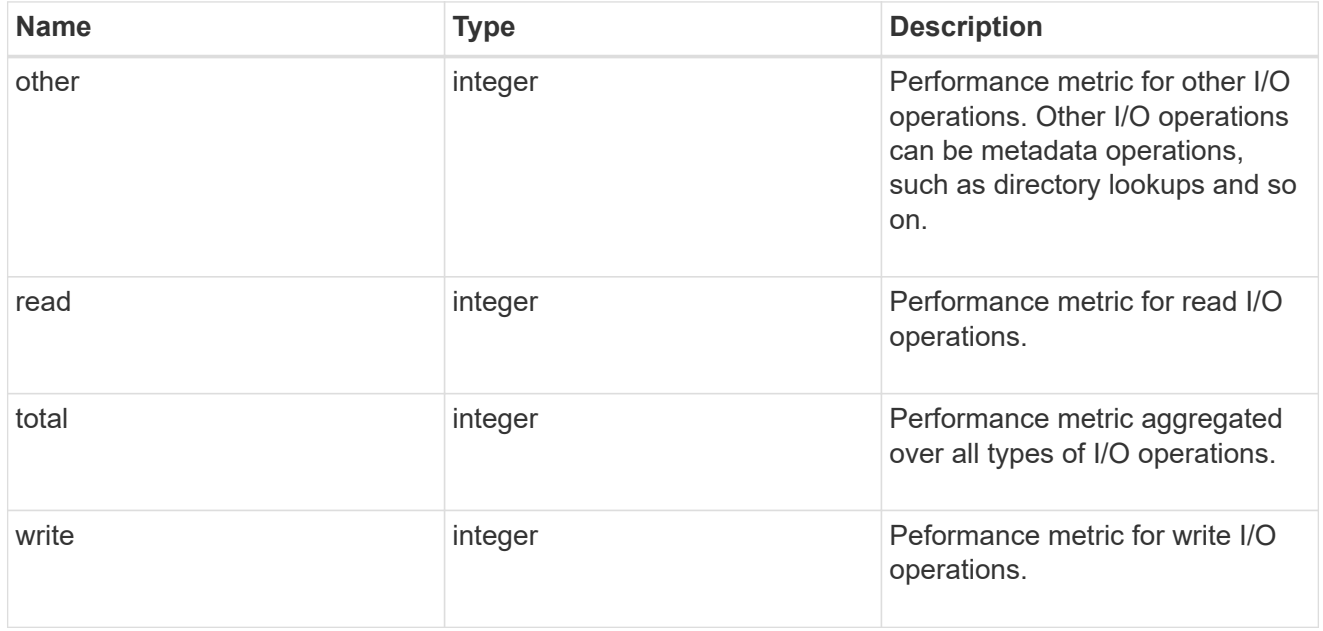

### latency\_raw

The raw latency observed at the storage object, in microseconds. This can be divided by the raw IOPS value to calculate the average latency per I/O operation.

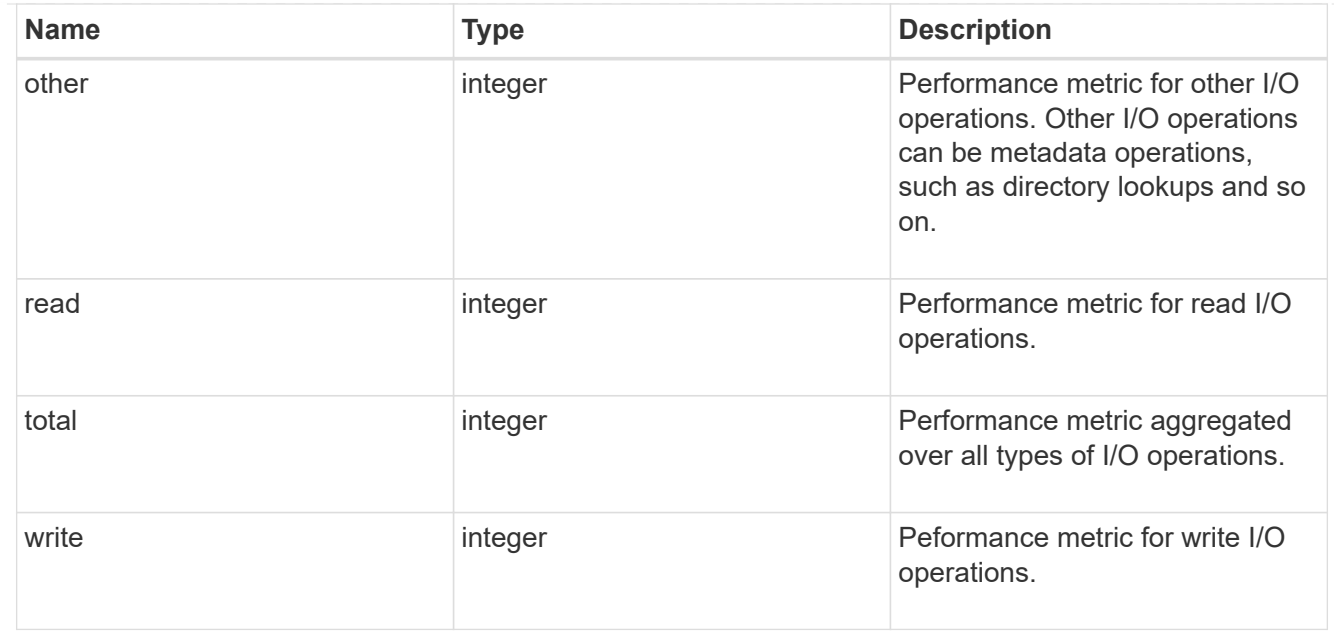

### throughput\_raw

Throughput bytes observed at the storage object. This can be used along with delta time to calculate the rate of throughput bytes per unit of time.

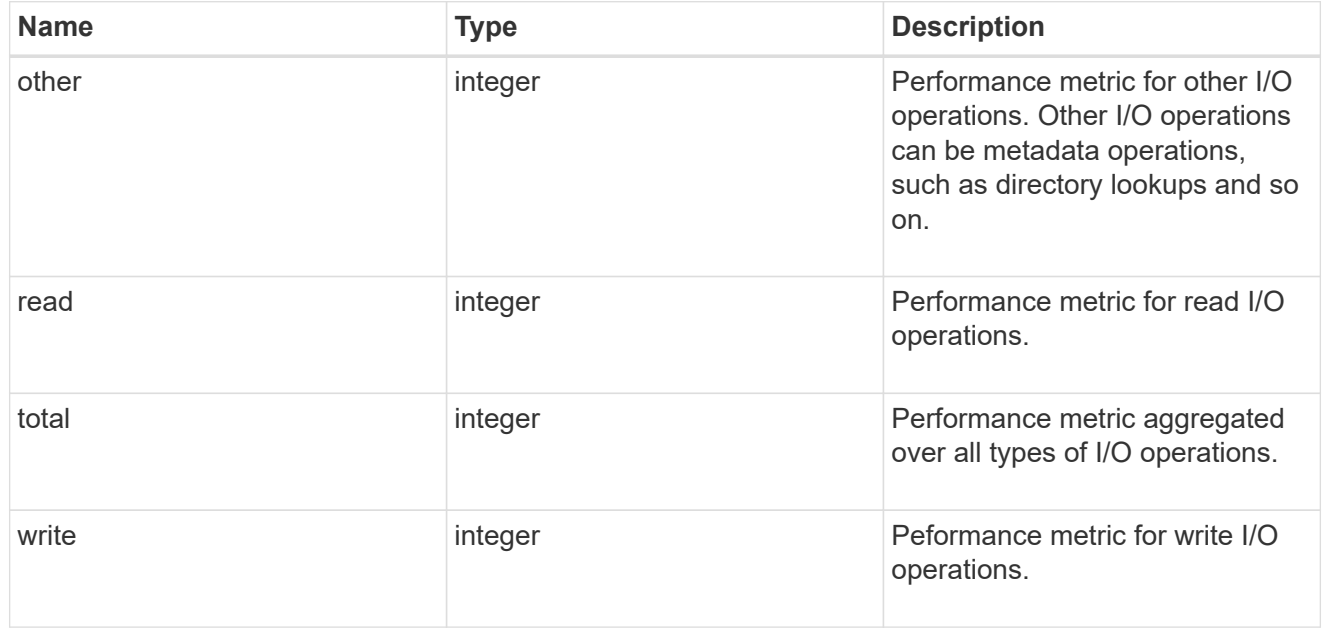

#### statistics

These are raw performance and space numbers, such as, IOPS, latency, throughput, used space, and available space. These numbers are aggregated across all nodes in the cluster and increase with the uptime of the cluster.

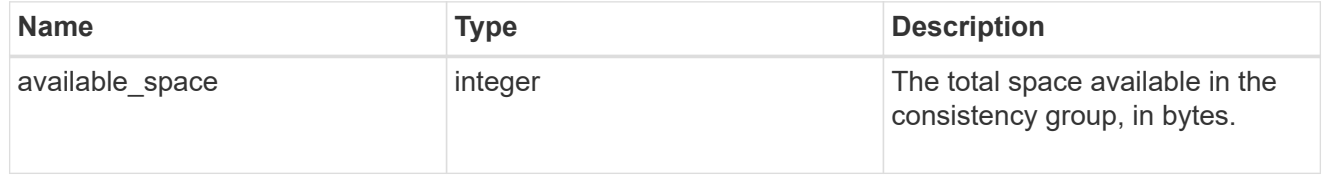

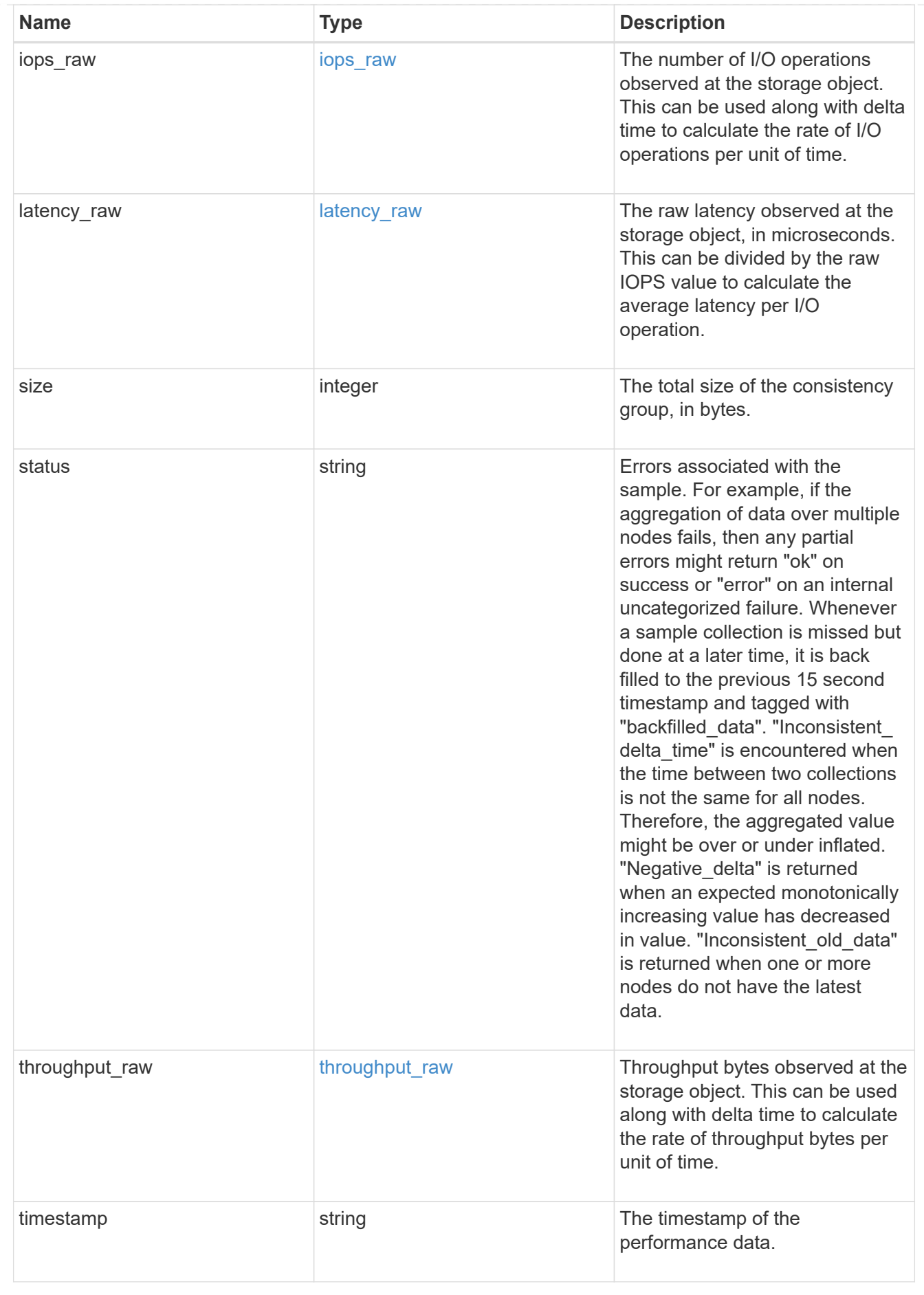

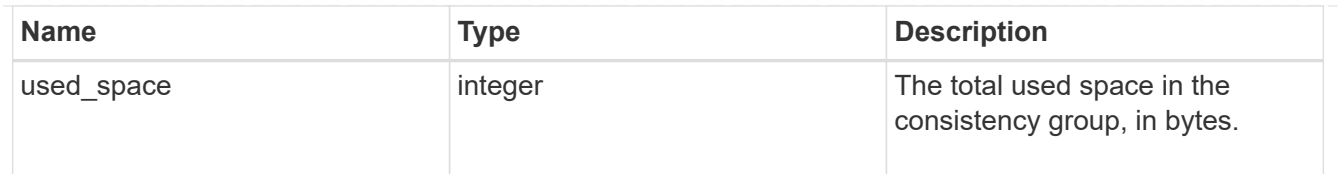

consistency\_group\_cifs\_share

CIFS share is a named access point in a volume. Before users and applications can access data on the CIFS server over SMB, a CIFS share must be created with sufficient share permission. CIFS shares are tied to the CIFS server on the SVM. When a CIFS share is created, ONTAP creates a default ACL for the share with Full Control permissions for Everyone.

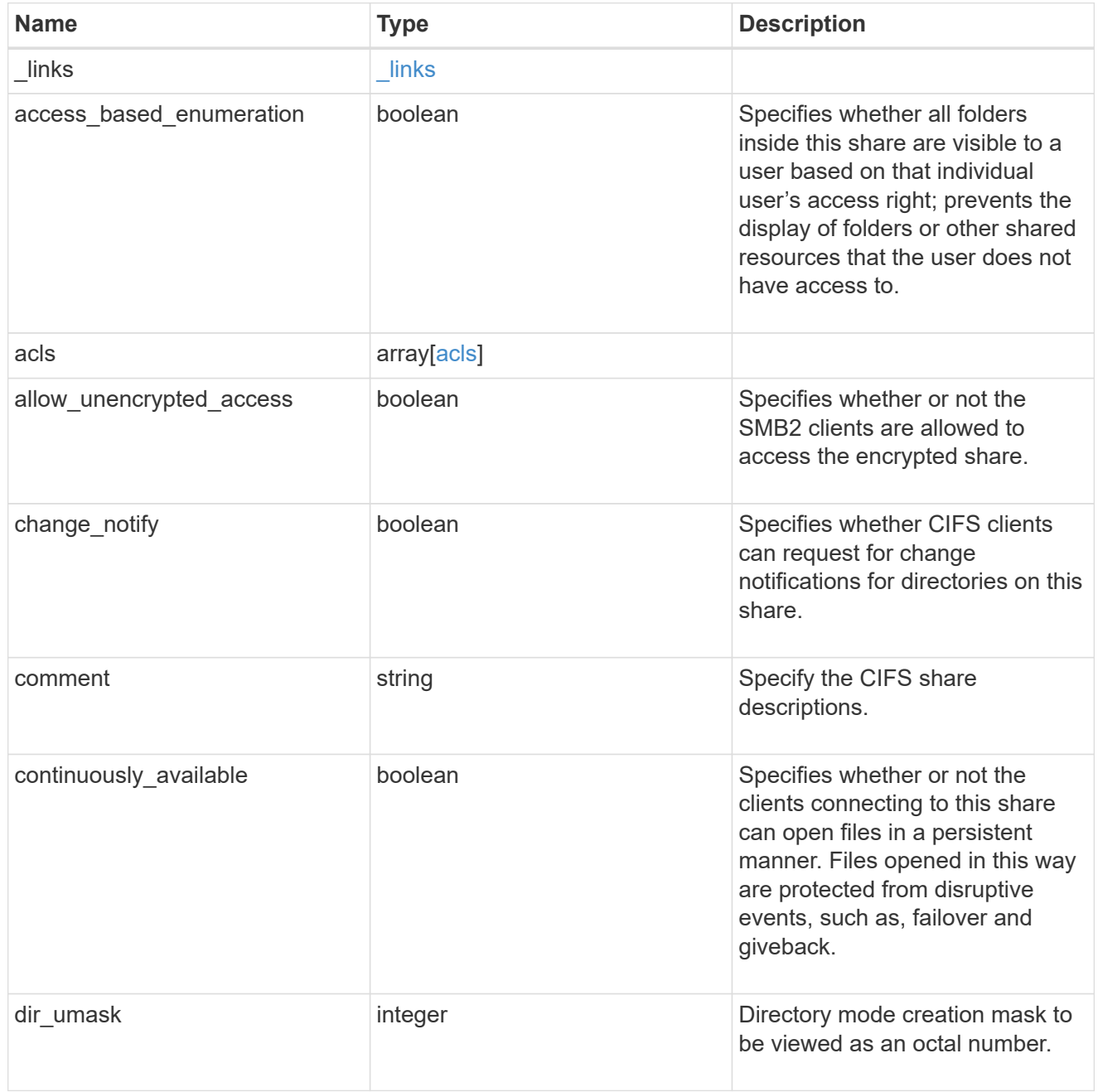

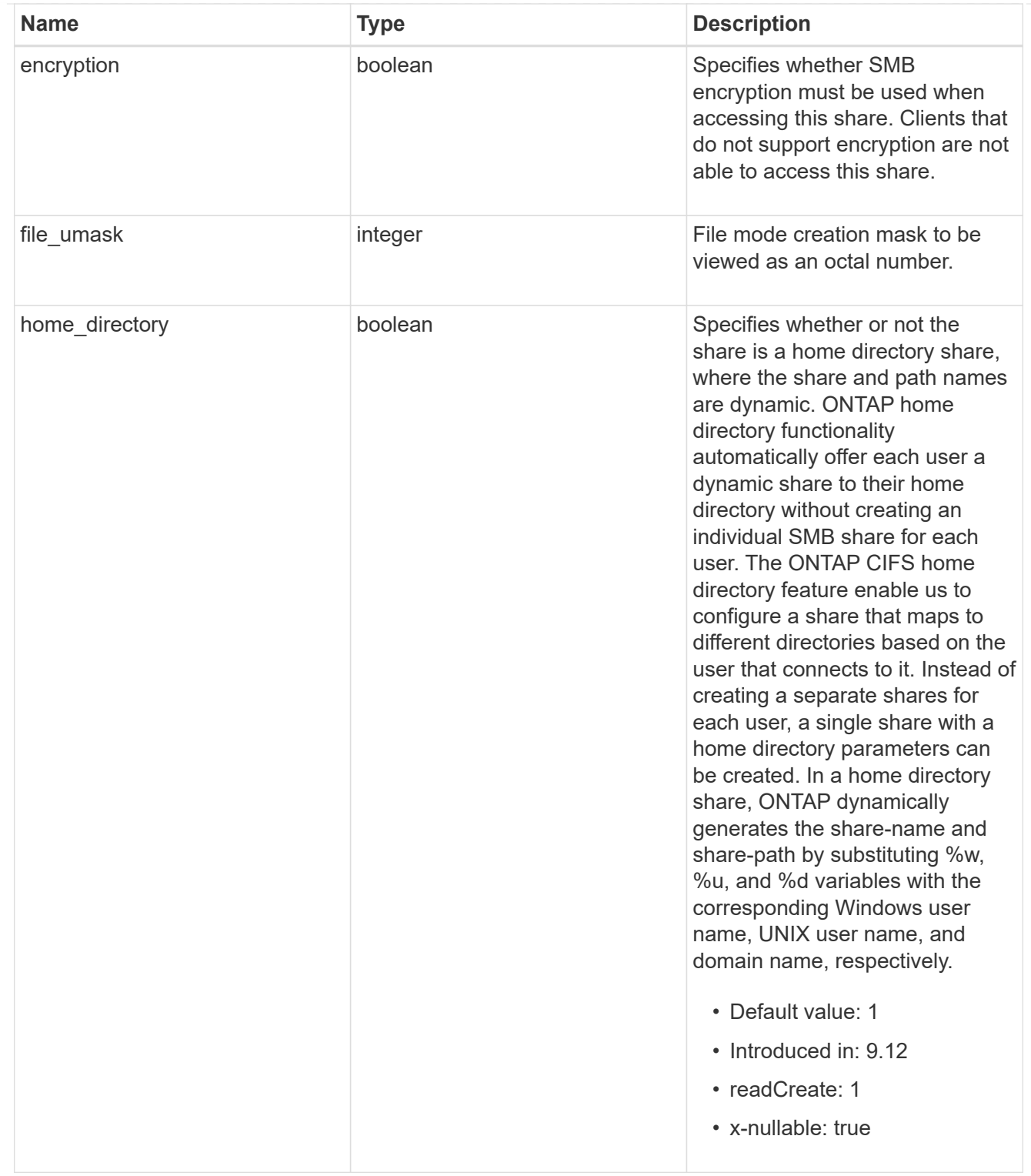

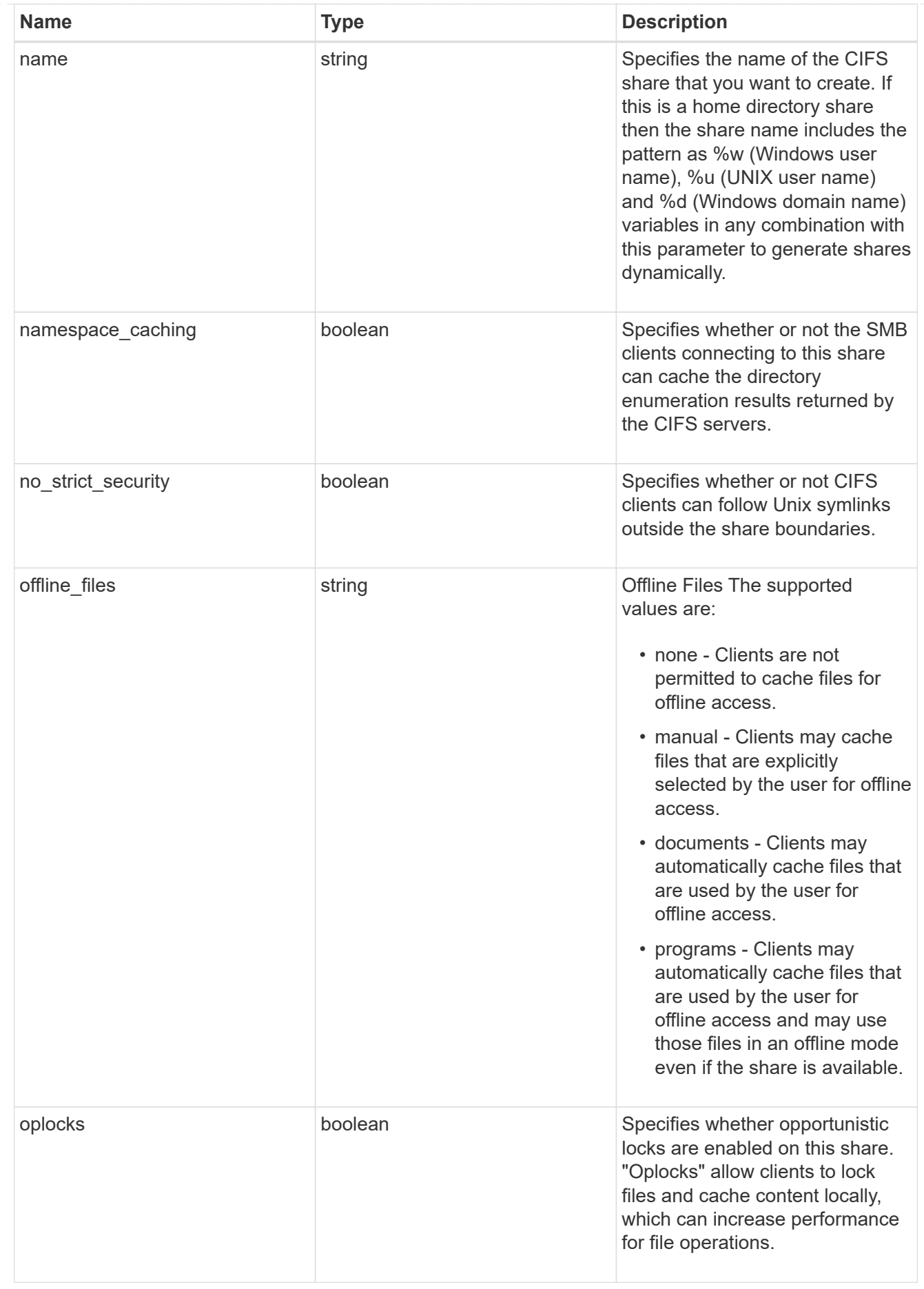

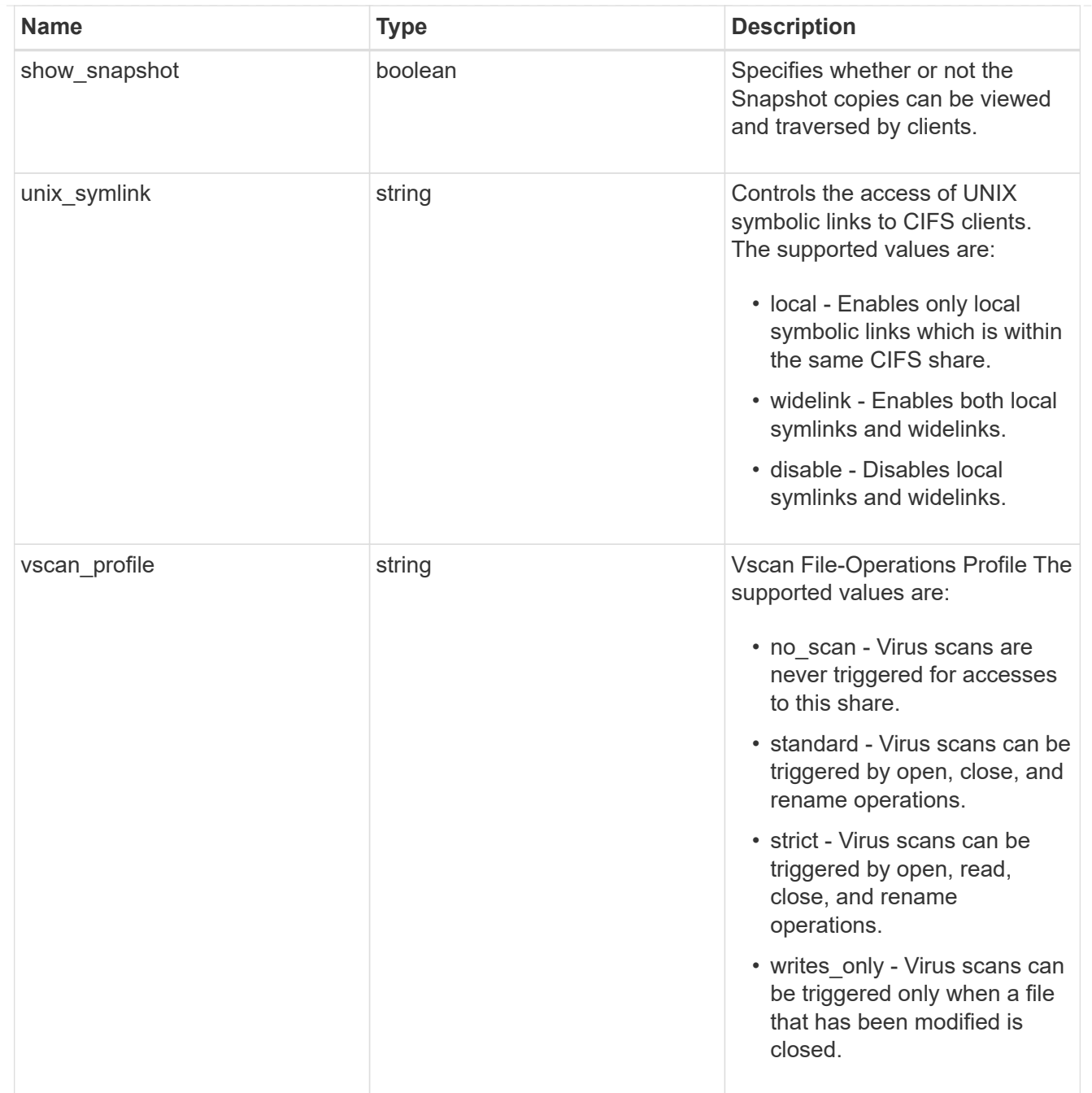

export\_clients

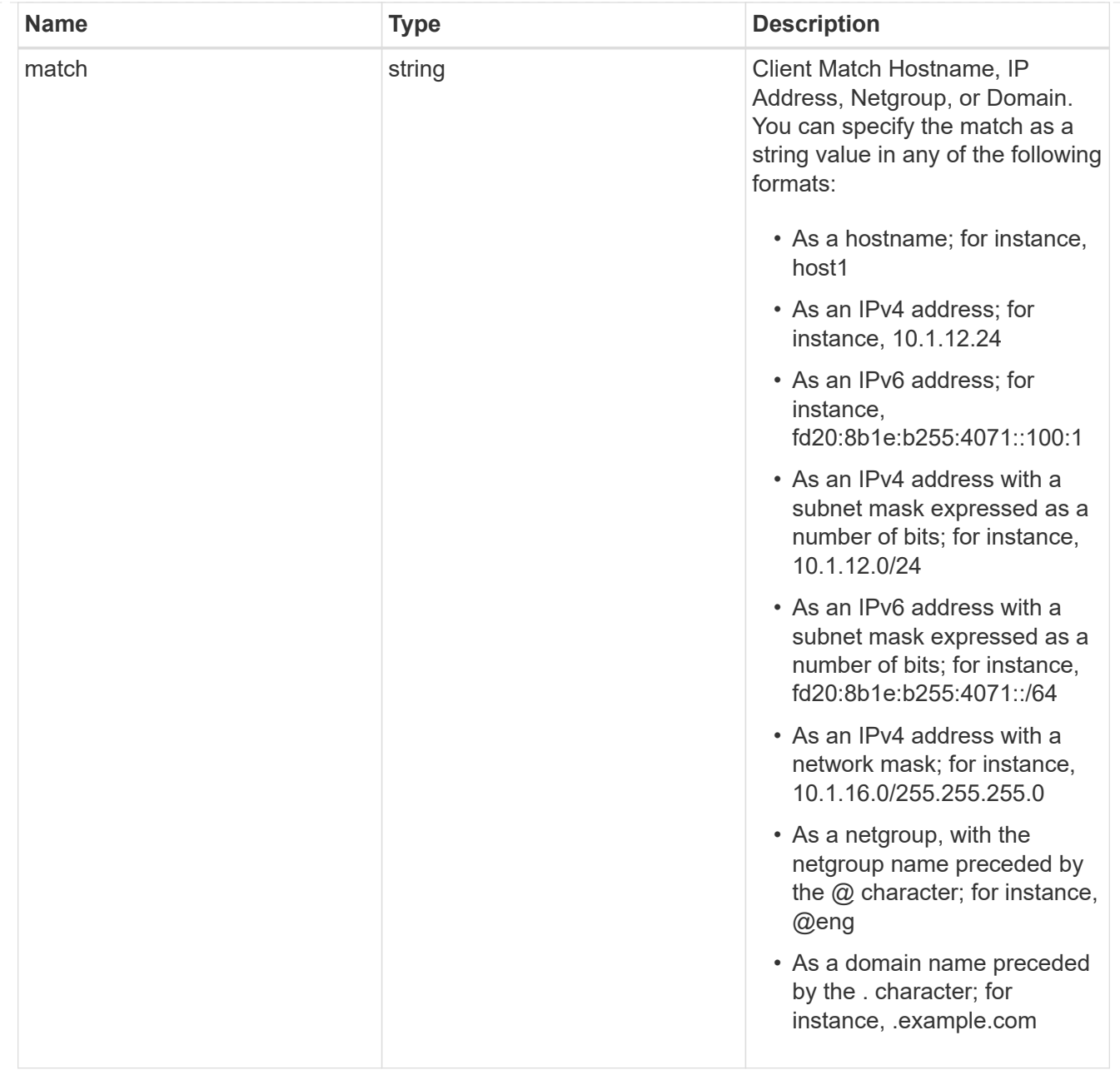

### records

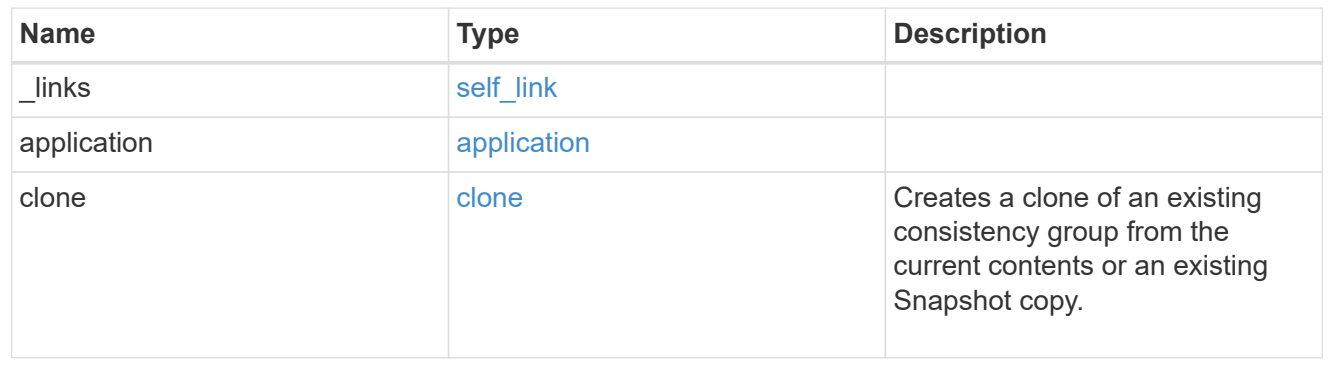

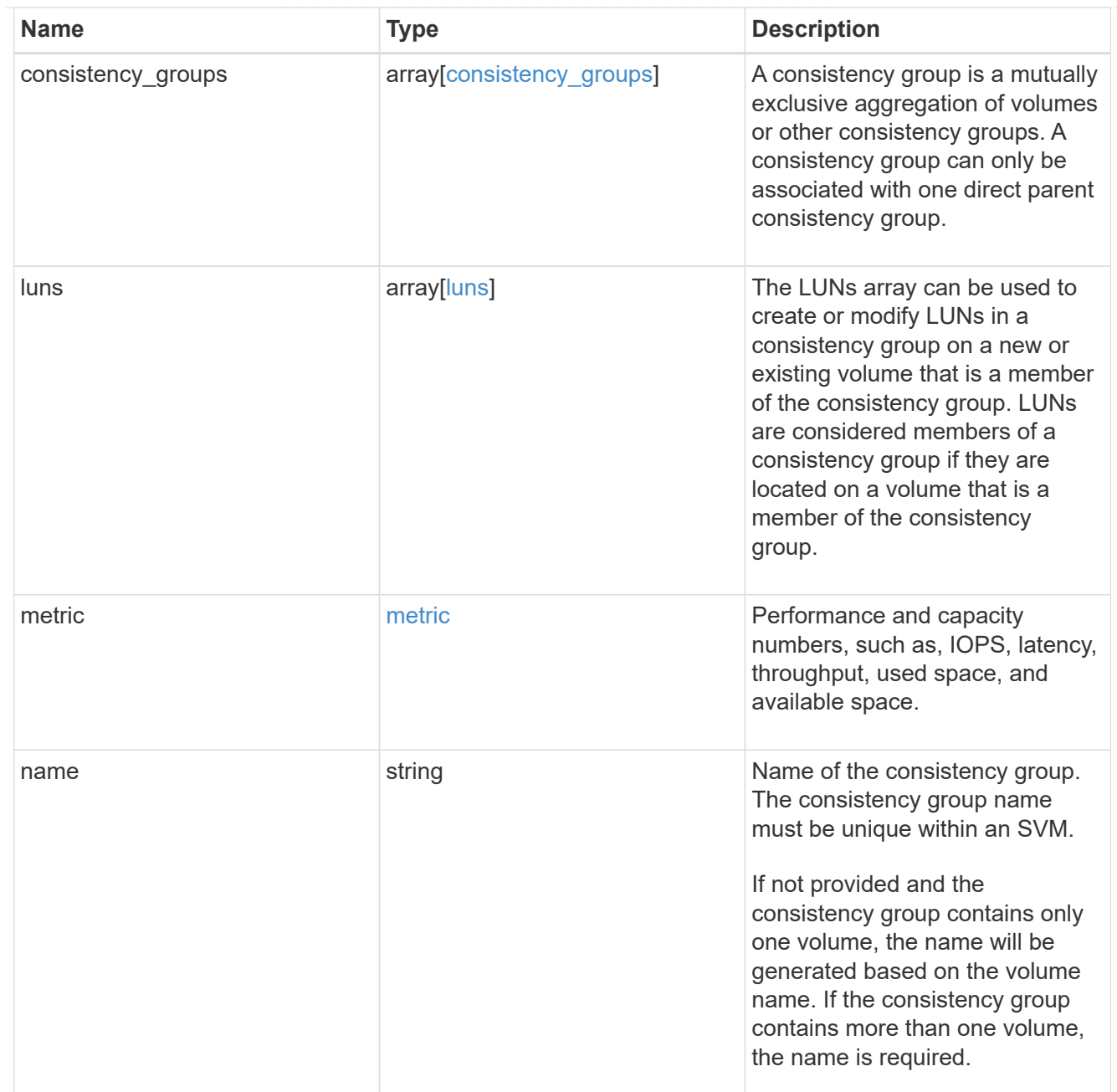

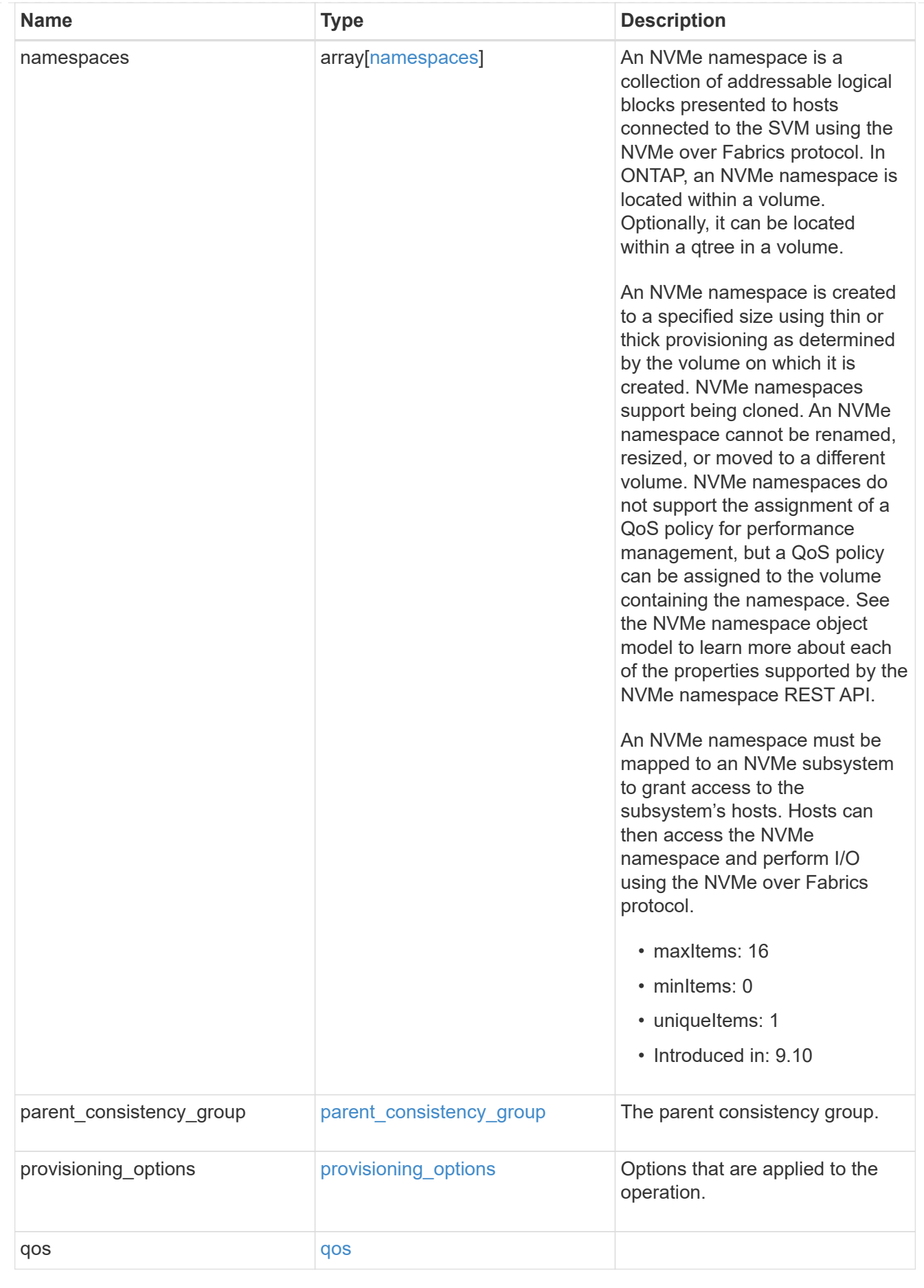

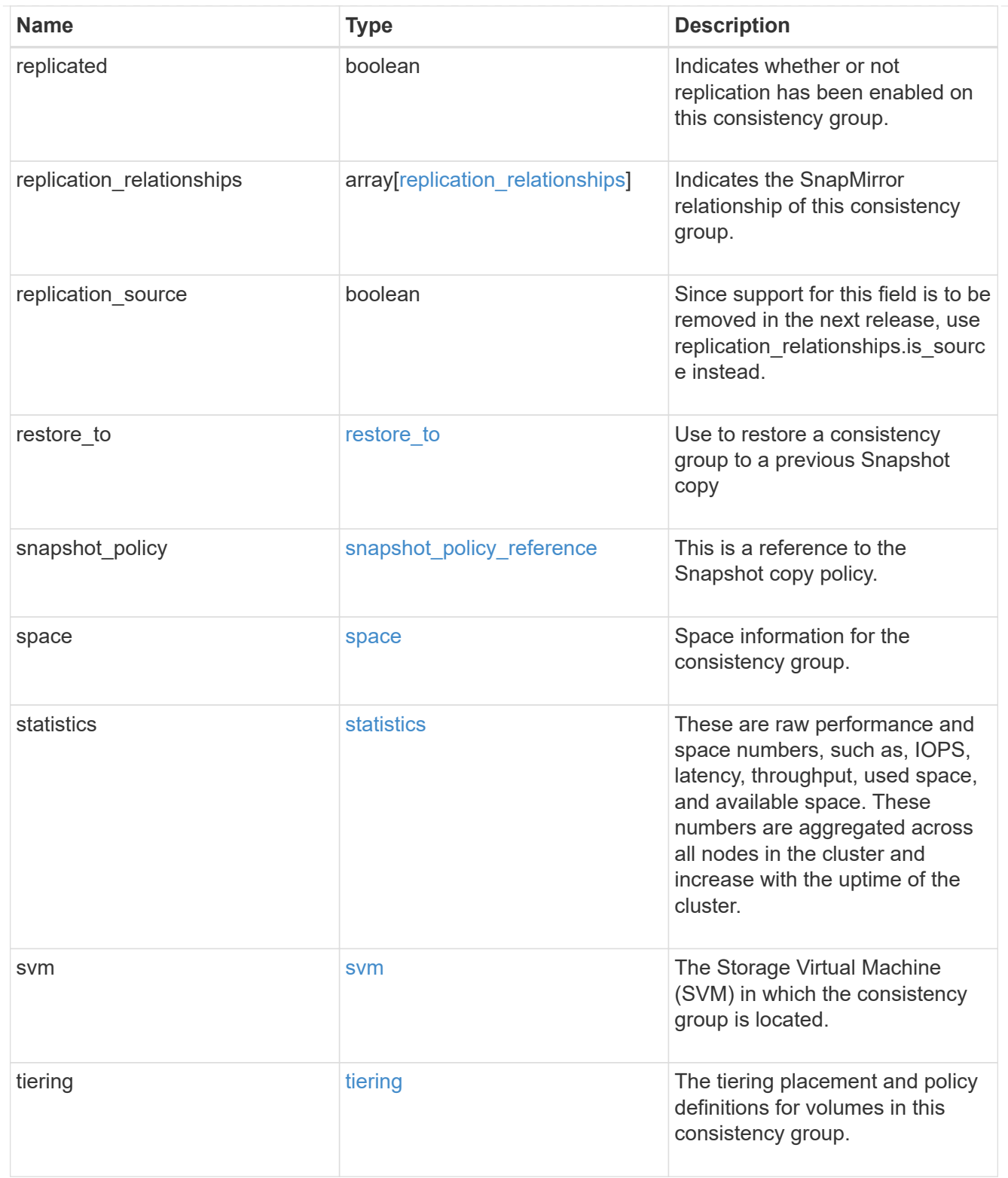

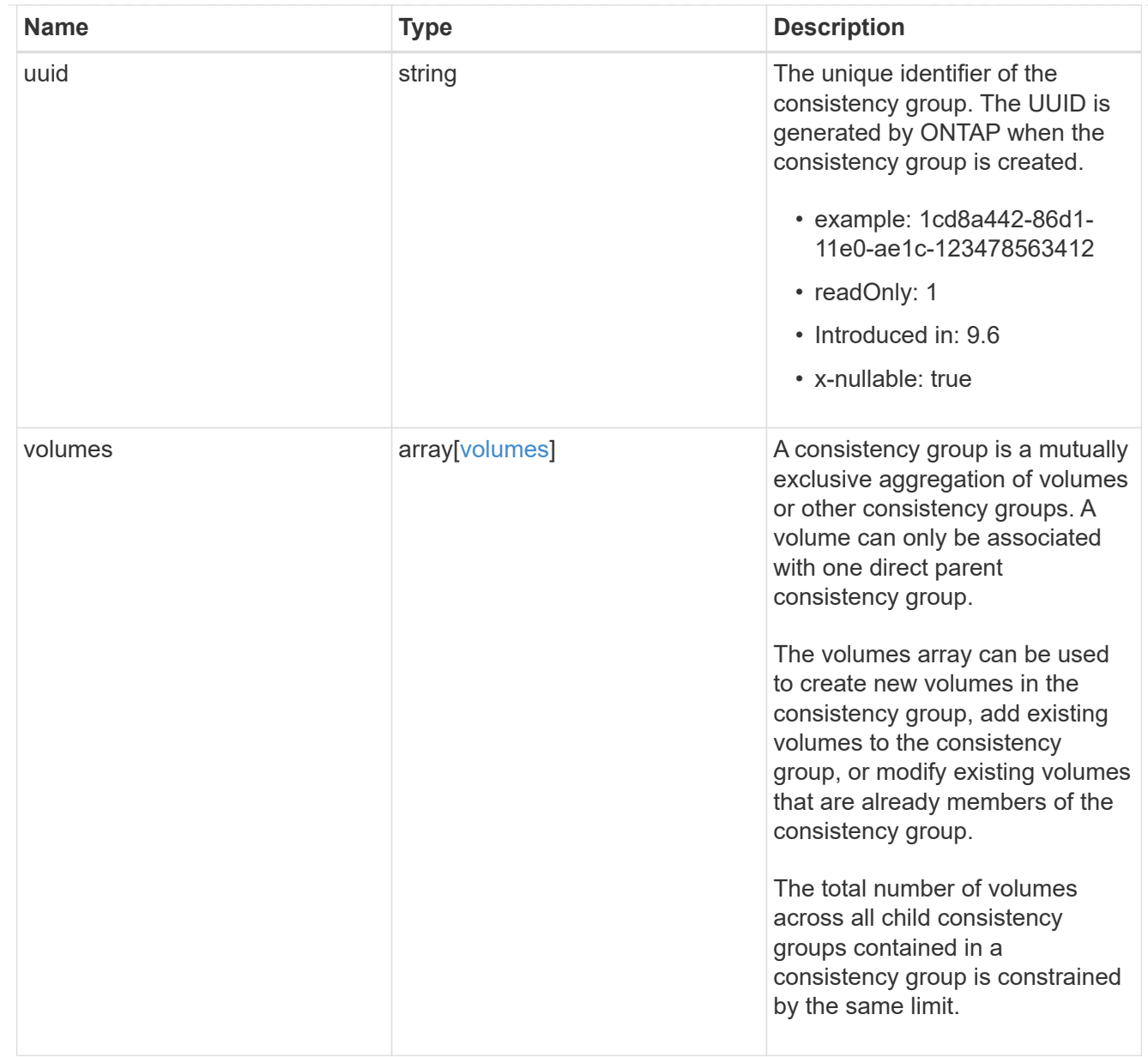

### error\_arguments

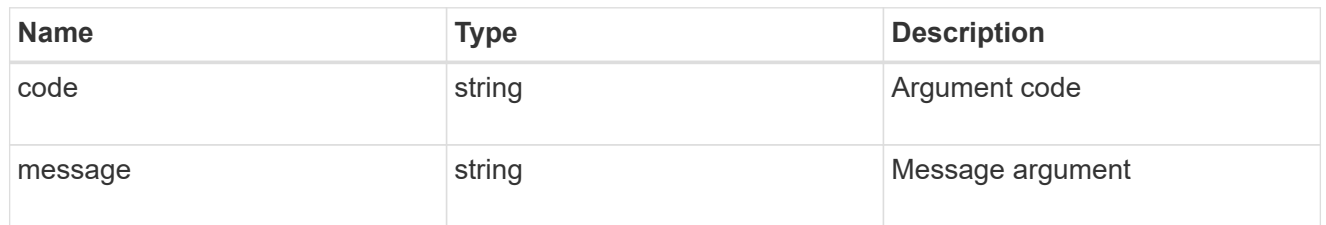

### returned\_error

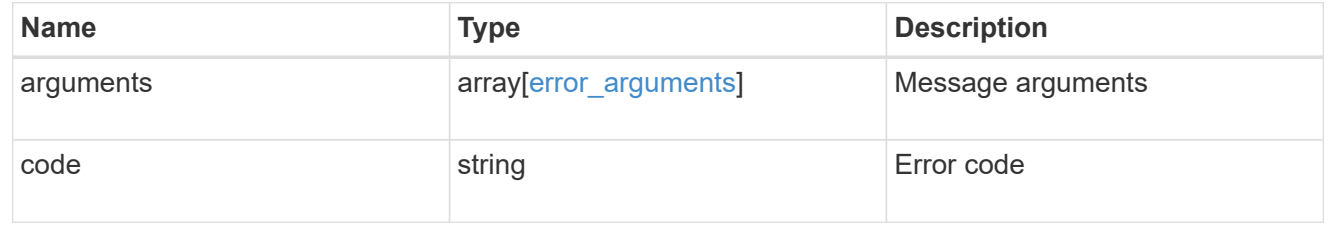

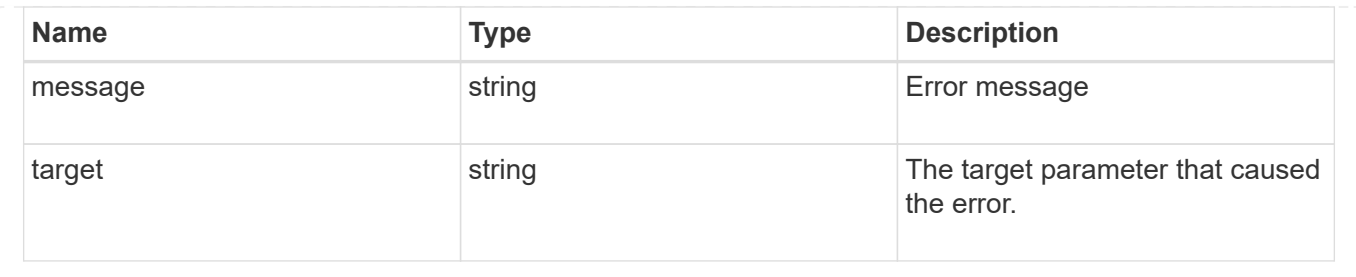

# **Create a consistency group**

POST /application/consistency-groups

### **Introduced In:** 9.10

Creates a consistency group with one or more consistency groups having:

- new SAN volumes,
- existing SAN, NVMe or NAS FlexVol volumes in a new or existing consistency group

# **Required properties**

- svm.uuid or svm.name Existing SVM in which to create the group.
- volumes, luns or namespaces

# **Naming Conventions**

## **Consistency groups**

- name or consistency\_groups[].name, if specified
- derived from volumes[0].name, if only one volume is specified, same as volume name

## **Volume**

- volumes[].name, if specified
- derived from volume prefix in luns[].name
- derived from cg[].name, suffixed by " #" where "#" is a system generated unique number
- suffixed by " #" where "#" is a system generated unique number, if provisioning options.count is provided

## **LUN**

- luns[].name, if specified
- derived from volumes[].name, suffixed by "\_#" where "#" is a system generated unique number
- suffixed by " #" where "#" is a system generated unique number, if provisioning options.count is provided

## **NVMe Namespace**

• namespaces[].name, if specified

- derived from volumes[].name, suffixed by "\_#" where "#" is a system generated unique number
- suffixed by "\_#" where "#" is a system generated unique number, if provisioning\_options.count is provided

# **Related ONTAP commands**

There are no ONTAP commands for managing consistency group.

# **Parameters**

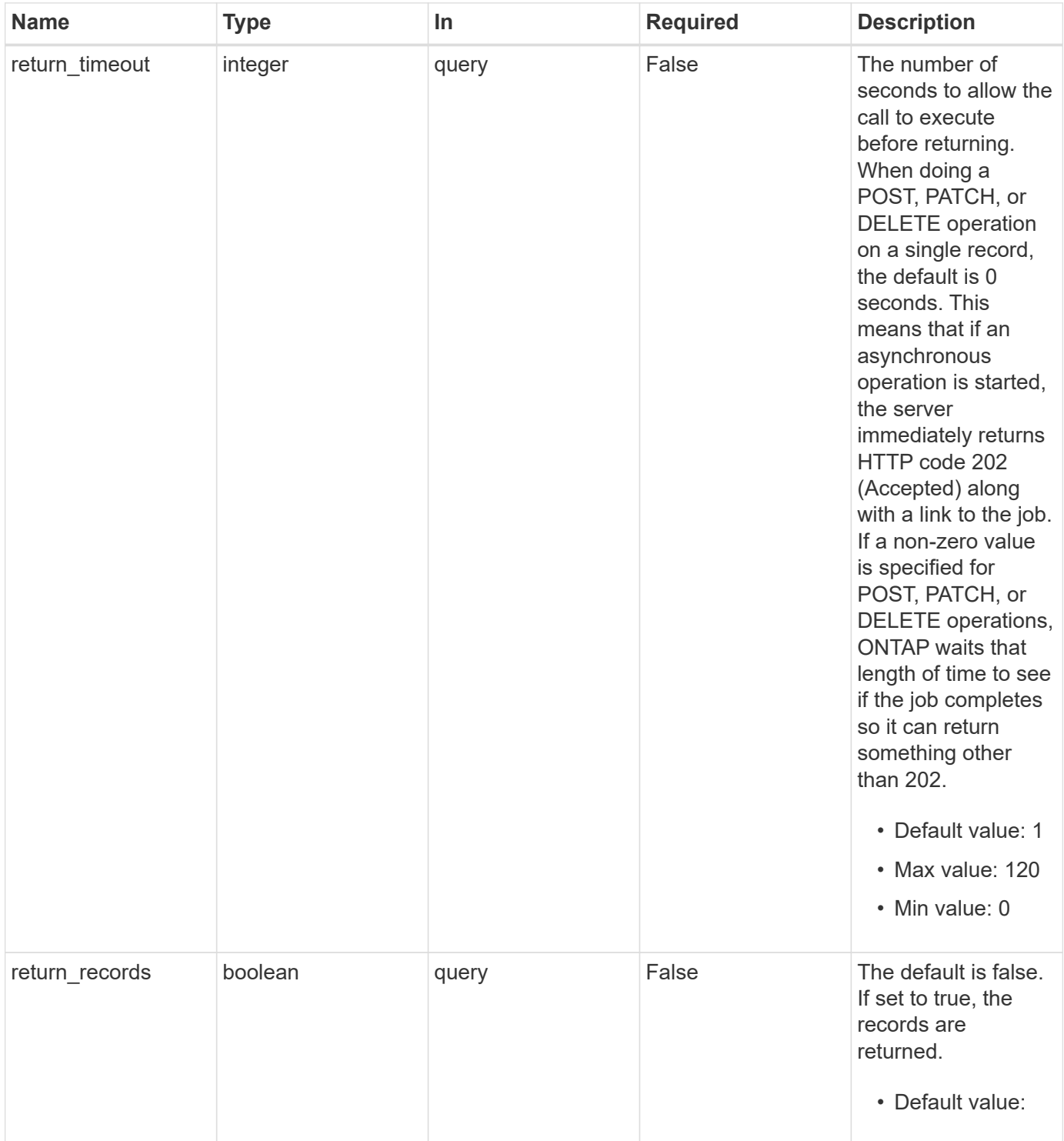

# **Request Body**

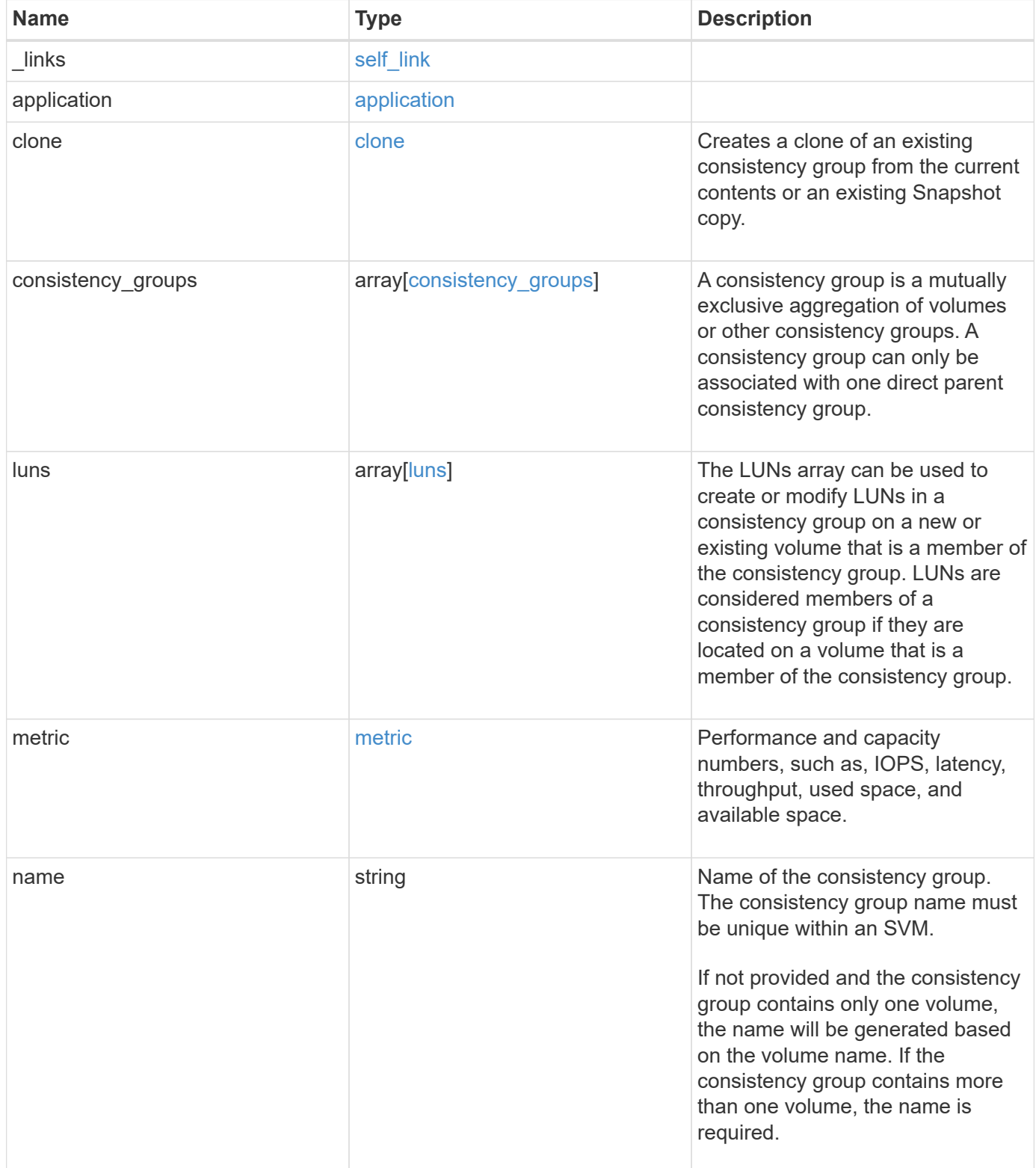

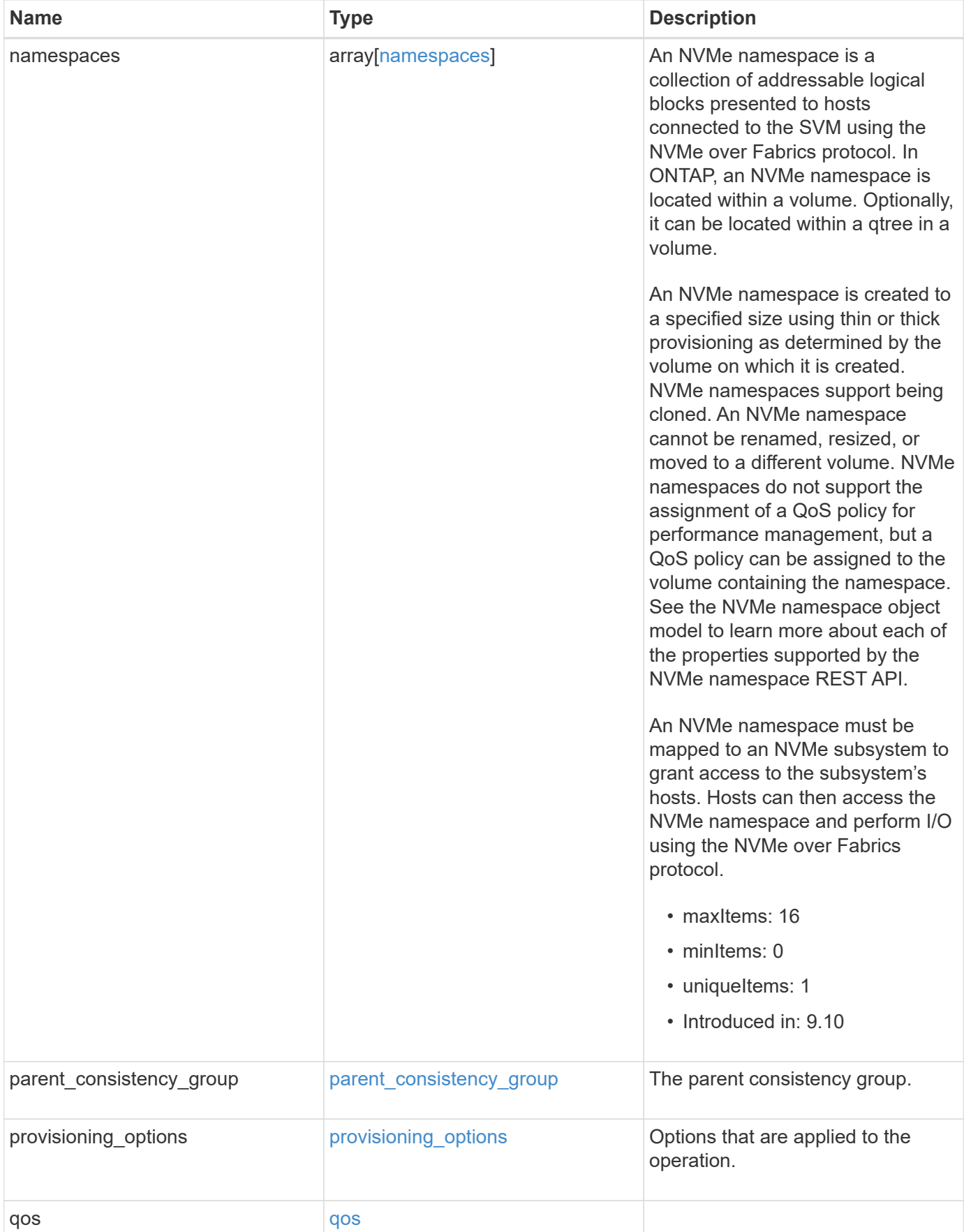

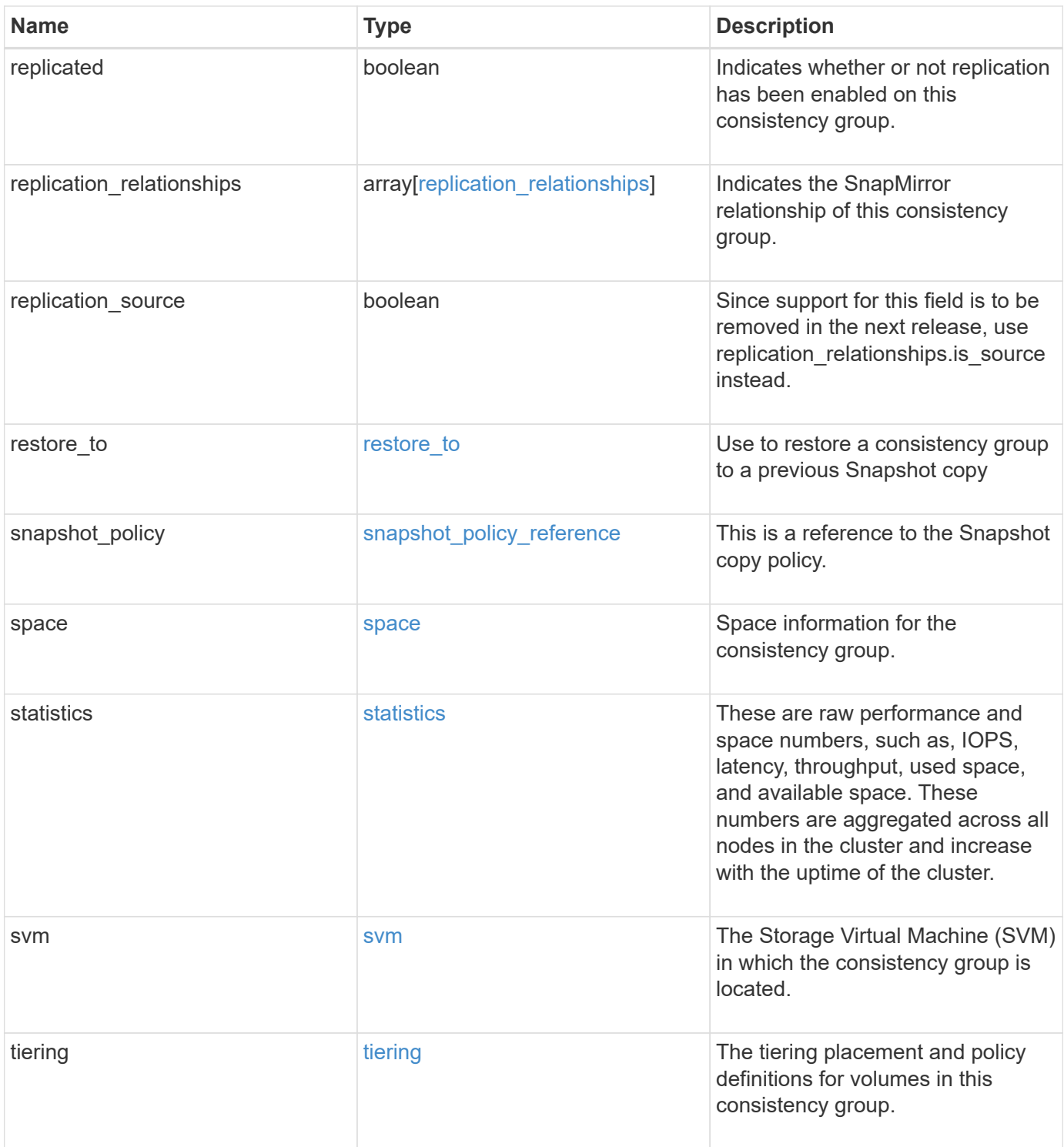

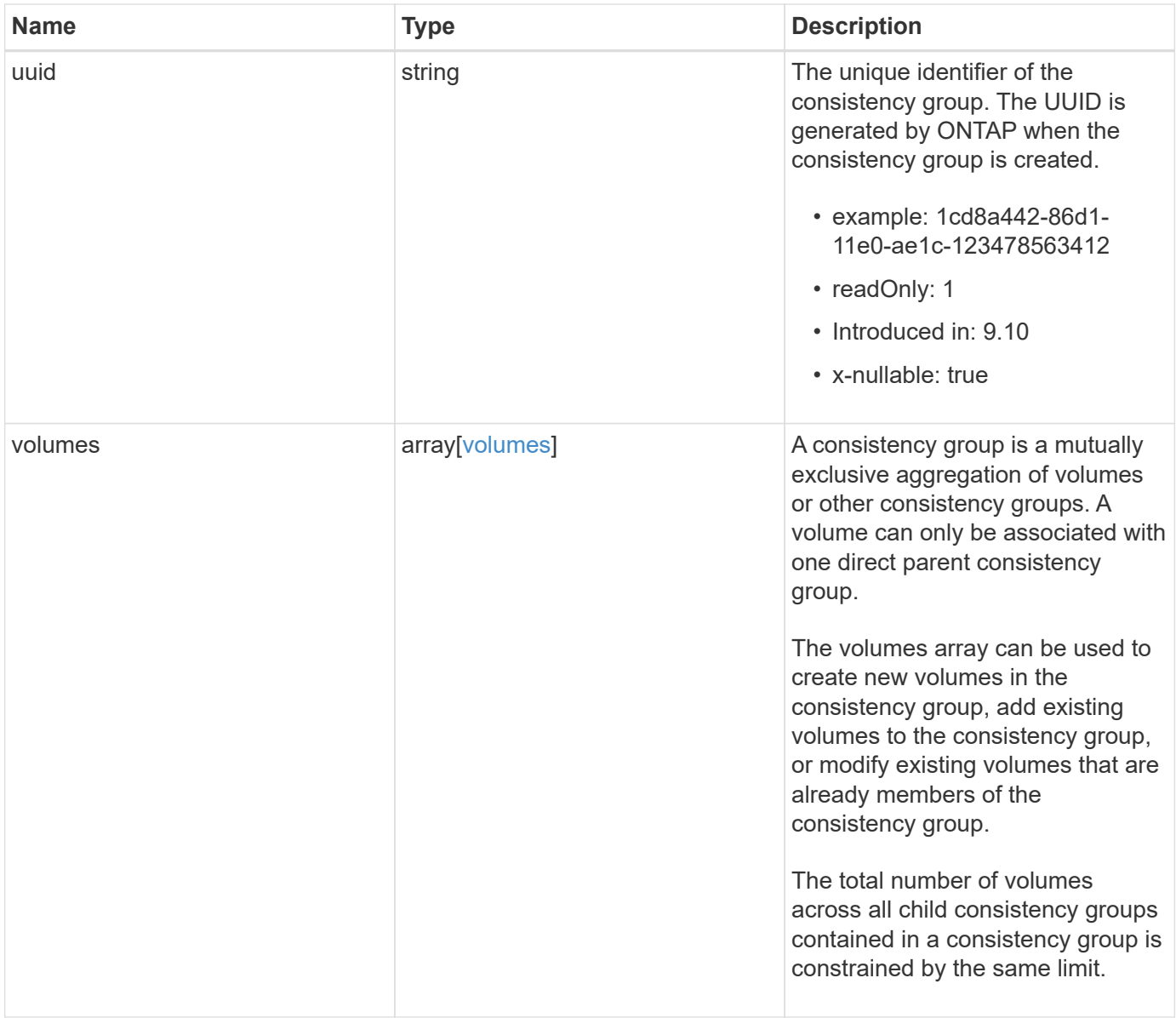
**Example request**

```
{
   "_links": {
      "self": {
        "href": "/api/resourcelink"
     }
   },
   "application": {
   "component_type": "data",
     "type": "oracle"
   },
   "clone": {
      "guarantee": {
        "type": "volume"
      },
    "parent_consistency_group": {
      " links": {
         "self": {
             "href": "/api/resourcelink"
          }
        },
      "name": "my_consistency_group",
        "uuid": "02c9e252-41be-11e9-81d5-00a0986138f7"
      },
      "volume": {
       "prefix": "string"
      }
   },
 "consistency groups": {
      "_links": {
        "self": {
          "href": "/api/resourcelink"
        }
      },
      "application": {
      "component type": "data",
       "type": "oracle"
      },
      "luns": {
        "clone": {
          "source": {
            "name": "/vol/volume1/lun1",
            "uuid": "1cd8a442-86d1-11e0-ae1c-123478563412"
          }
        },
```

```
  "comment": "string",
      "create_time": "2018-06-04 15:00:00 -0400",
      "lun maps": {
          "igroup": {
            "comment": "string",
            "igroups": {
            " links": {
                "self": {
                   "href": "/api/resourcelink"
  }
              },
            "name": "igroup1",
              "uuid": "4ea7a442-86d1-11e0-ae1c-123478563412"
            },
            "initiators": {
              "comment": "my comment",
              "name": "iqn.1998-01.com.corp.iscsi:name1"
            },
          "name": "igroup1",
          "os_type": "aix",
            "protocol": "fcp",
            "uuid": "4ea7a442-86d1-11e0-ae1c-123478563412"
          }
        },
        "name": "/vol/volume1/lun1",
      "os type": "aix",
        "provisioning_options": {
          "action": "create"
        },
        "qos": {
          "policy": {
          " links": {
              "self": {
                 "href": "/api/resourcelink"
              }
            },
          "max throughput iops": 10000,
            "max_throughput_mbps": 500,
            "min_throughput_iops": 2000,
            "min_throughput_mbps": 500,
            "name": "performance",
            "uuid": "1cd8a442-86d1-11e0-ae1c-123478563412"
  }
        },
      "serial number": "string",
        "space": {
```

```
  "size": 1073741824,
          "used": 0
        },
        "uuid": "1cd8a442-86d1-11e0-ae1c-123478563412"
      },
      "namespaces": {
        "comment": "string",
      "create time": "2018-06-04 15:00:00 -0400",
        "name": "/vol/volume1/qtree1/namespace1",
      "os type": "aix",
      "provisioning options": {
          "action": "create"
        },
        "space": {
          "block_size": 512,
          "size": 1073741824,
          "used": 0
        },
        "status": {
        "container_state": "online",
          "state": "online"
        },
      "subsystem_map": {
         " links": {
            "self": {
               "href": "/api/resourcelink"
  }
          },
          "anagrpid": "00103050h",
          "nsid": "00000001h",
          "subsystem": {
            "comment": "string",
            "hosts": {
             "dh hmac chap": {
               "controller_secret_key": "DHHC-
1:00:ia6zGodOr4SEG0Zzaw398rpY0wqipUWj4jWjUh4HWUz6aQ2n:",
               "group size": "none",
               "hash function": "sha 256",
               "host secret key": "DHHC-
1:00:ia6zGodOr4SEG0Zzaw398rpY0wqipUWj4jWjUh4HWUz6aQ2n:"
               },
               "nqn": "nqn.1992-01.example.com:string",
               "priority": "regular"
             },
            "name": "subsystem1",
           "os_type": "aix",
```

```
  "uuid": "1cd8a442-86d1-11e0-ae1c-123478563412"
     }
    },
   "uuid": "1cd8a442-86d1-11e0-ae1c-123478563412"
  },
"parent consistency group": {
    "_links": {
     "self": {
        "href": "/api/resourcelink"
     }
    },
  "name": "my_consistency_group",
    "uuid": "02c9e252-41be-11e9-81d5-00a0986138f7"
  },
  "provisioning_options": {
    "action": "create",
   "storage_service": {
     "name": "extreme"
   }
  },
  "qos": {
   "policy": {
      "_links": {
        "self": {
          "href": "/api/resourcelink"
       }
      },
    "name": "performance",
      "uuid": "1cd8a442-86d1-11e0-ae1c-123478563412"
    }
  },
"snapshot policy": {
   "_links": {
      "self": {
       "href": "/api/resourcelink"
     }
    },
   "name": "default",
    "uuid": "1cd8a442-86d1-11e0-ae1c-123478563412"
  },
  "space": {
   "available": 5737418,
   "size": 1073741824,
   "used": 5737418
  },
  "svm": {
```

```
" links": {
          "self": {
            "href": "/api/resourcelink"
         }
        },
      "name": "svm1",
        "uuid": "02c9e252-41be-11e9-81d5-00a0986138f7"
      },
      "tiering": {
       "control": "allowed",
       "object_stores": {
       },
        "policy": "all"
      },
      "uuid": "1cd8a442-86d1-11e0-ae1c-123478563412",
      "volumes": {
        "comment": "string",
      "name": "vol cs dept",
        "nas": {
          "cifs": {
            "shares": {
              "_links": {
                 "self": {
                  "href": "/api/resourcelink"
  }
              },
              "acls": {
                "_links": {
                  "self": {
                     "href": "/api/resourcelink"
  }
                },
                 "permission": "no_access",
                "type": "windows",
              "user_or_group": "ENGDOMAIN\\ad_user"
              },
              "comment": "HR Department Share",
              "dir_umask": 18,
              "file_umask": 18,
            "name": "HR_SHARE",
              "offline_files": "none",
            "unix symlink": "local",
            "vscan profile": "no scan"
            }
          },
        "export policy": {
```

```
" links": {
               "self": {
                "href": "/api/resourcelink"
              }
            },
            "id": 0,
            "rules": {
               "_links": {
                "self": {
                 "href": "/api/resourcelink"
                }
               },
             "chown mode": "restricted",
               "clients": {
                "match": "0.0.0.0/0"
               },
             "ntfs unix security": "fail",
              "protocols": {
              },
             "ro_rule": {
              },
            "rw_rule": {
              },
               "superuser": {
  }
            }
          },
        "junction parent": {
            "_links": {
               "self": {
                "href": "/api/resourcelink"
             }
            },
          "name": "vs1_root",
            "uuid": "75c9cfb0-3eb4-11eb-9fb4-005056bb088a"
          },
        "path": "/user/my_volume",
        "security_style": "mixed",
          "unix_permissions": 493
        },
        "provisioning_options": {
          "action": "create",
          "storage_service": {
           "name": "extreme"
          }
        },
```

```
  "qos": {
         "policy": {
           "_links": {
             "self": {
               "href": "/api/resourcelink"
            }
           },
           "name": "performance",
           "uuid": "1cd8a442-86d1-11e0-ae1c-123478563412"
        }
      },
    "snapshot policy": {
       " links": {
           "self": {
             "href": "/api/resourcelink"
          }
        },
        "name": "default",
        "uuid": "1cd8a442-86d1-11e0-ae1c-123478563412"
      },
      "space": {
        "available": 0,
        "used": 0
      },
      "tiering": {
        "control": "allowed",
        "object_stores": {
        },
        "policy": "all"
      },
      "uuid": "028baa66-41bd-11e9-81d5-00a0986138f7"
    }
  },
  "luns": {
    "clone": {
      "source": {
        "name": "/vol/volume1/lun1",
        "uuid": "1cd8a442-86d1-11e0-ae1c-123478563412"
      }
    },
    "comment": "string",
  "create time": "2018-06-04 15:00:00 -0400",
  "lun maps": {
     "igroup": {
        "comment": "string",
        "igroups": {
```

```
" links": {
               "self": {
                 "href": "/api/resourcelink"
  }
            },
            "name": "igroup1",
            "uuid": "4ea7a442-86d1-11e0-ae1c-123478563412"
          },
          "initiators": {
            "comment": "my comment",
            "name": "iqn.1998-01.com.corp.iscsi:name1"
          },
        "name": "igroup1",
        "os type": "aix",
          "protocol": "fcp",
          "uuid": "4ea7a442-86d1-11e0-ae1c-123478563412"
        }
      },
      "name": "/vol/volume1/lun1",
    "os_type": "aix",
      "provisioning_options": {
        "action": "create"
      },
      "qos": {
        "policy": {
        " links": {
            "self": {
              "href": "/api/resourcelink"
            }
          },
          "max_throughput_iops": 10000,
          "max_throughput_mbps": 500,
          "min_throughput_iops": 2000,
        "min throughput mbps": 500,
        "name": "performance",
          "uuid": "1cd8a442-86d1-11e0-ae1c-123478563412"
        }
      },
    "serial number": "string",
      "space": {
       "size": 1073741824,
       "used": 0
      },
      "uuid": "1cd8a442-86d1-11e0-ae1c-123478563412"
    },
    "metric": {
```

```
  "_links": {
      "self": {
        "href": "/api/resourcelink"
     }
    },
    "available_space": 4096,
    "duration": "PT15S",
    "iops": {
     "read": 200,
     "total": 1000,
     "write": 100
    },
    "latency": {
     "read": 200,
     "total": 1000,
     "write": 100
    },
    "size": 4096,
    "status": "ok",
    "throughput": {
     "read": 200,
     "total": 1000,
     "write": 100
    },
    "timestamp": "2017-01-25 06:20:13 -0500",
    "used_space": 4096
  },
  "namespaces": {
    "comment": "string",
  "create_time": "2018-06-04 15:00:00 -0400",
    "name": "/vol/volume1/qtree1/namespace1",
  "os_type": "aix",
    "provisioning_options": {
     "action": "create"
    },
    "space": {
     "block_size": 512,
     "size": 1073741824,
     "used": 0
    },
    "status": {
   "container state": "online",
     "state": "online"
    },
  "subsystem_map": {
     "_links": {
```

```
  "self": {
             "href": "/api/resourcelink"
          }
        },
        "anagrpid": "00103050h",
      "nsid": "00000001h",
        "subsystem": {
          "comment": "string",
          "hosts": {
          "dh_hmac_chap": {
             "controller_secret_key": "DHHC-
1:00:ia6zGodOr4SEG0Zzaw398rpY0wqipUWj4jWjUh4HWUz6aQ2n:",
             "group size": "none",
             "hash function": "sha 256",
             "host secret key": "DHHC-
1:00:ia6zGodOr4SEG0Zzaw398rpY0wqipUWj4jWjUh4HWUz6aQ2n:"
             },
            "nqn": "nqn.1992-01.example.com:string",
            "priority": "regular"
          },
          "name": "subsystem1",
        "os type": "aix",
          "uuid": "1cd8a442-86d1-11e0-ae1c-123478563412"
        }
      },
      "uuid": "1cd8a442-86d1-11e0-ae1c-123478563412"
    },
  "parent consistency group": {
      "_links": {
        "self": {
          "href": "/api/resourcelink"
        }
      },
    "name": "my_consistency_group",
      "uuid": "02c9e252-41be-11e9-81d5-00a0986138f7"
    },
  "provisioning options": {
      "action": "create",
    "storage service": {
        "name": "extreme"
      }
    },
    "qos": {
      "policy": {
        "_links": {
          "self": {
```

```
  "href": "/api/resourcelink"
        }
      },
      "name": "performance",
      "uuid": "1cd8a442-86d1-11e0-ae1c-123478563412"
   }
  },
  "replication_relationships": {
    "_links": {
     "self": {
        "href": "/api/resourcelink"
     }
    },
    "uuid": "02c9e252-41be-11e9-81d5-00a0986138f7"
  },
  "snapshot_policy": {
    "_links": {
      "self": {
        "href": "/api/resourcelink"
     }
    },
    "name": "default",
    "uuid": "1cd8a442-86d1-11e0-ae1c-123478563412"
  },
  "space": {
   "available": 5737418,
    "size": 1073741824,
   "used": 5737418
  },
  "statistics": {
    "available_space": 4096,
  "iops raw": {
      "read": 200,
     "total": 1000,
      "write": 100
    },
  "latency raw": {
     "read": 200,
      "total": 1000,
     "write": 100
    },
    "size": 4096,
    "status": "ok",
  "throughput raw": {
      "read": 200,
      "total": 1000,
```

```
  "write": 100
      },
      "timestamp": "2017-01-25 06:20:13 -0500",
      "used_space": 4096
    },
    "svm": {
      "_links": {
       "self": {
         "href": "/api/resourcelink"
       }
      },
    "name": "svm1",
     "uuid": "02c9e252-41be-11e9-81d5-00a0986138f7"
   },
   "tiering": {
      "control": "allowed",
     "object_stores": {
     },
     "policy": "all"
   },
    "uuid": "1cd8a442-86d1-11e0-ae1c-123478563412",
   "volumes": {
      "comment": "string",
    "name": "vol cs dept",
      "nas": {
       "cifs": {
          "shares": {
            "_links": {
               "self": {
                 "href": "/api/resourcelink"
              }
            },
            "acls": {
              "_links": {
                "self": {
                  "href": "/api/resourcelink"
  }
               },
               "permission": "no_access",
              "type": "windows",
             "user_or_group": "ENGDOMAIN\\ad_user"
            },
             "comment": "HR Department Share",
            "dir_umask": 18,
            "file_umask": 18,
          "name": "HR_SHARE",
```

```
  "offline_files": "none",
      "unix symlink": "local",
      "vscan profile": "no scan"
      }
    },
  "export policy": {
      "_links": {
        "self": {
         "href": "/api/resourcelink"
       }
      },
      "id": 0,
      "rules": {
        "_links": {
          "self": {
            "href": "/api/resourcelink"
         }
        },
      "chown mode": "restricted",
        "clients": {
         "match": "0.0.0.0/0"
        },
      "ntfs unix security": "fail",
        "protocols": {
        },
      "ro_rule": {
        },
      "rw_rule": {
        },
        "superuser": {
        }
      }
    },
  "junction parent": {
      "_links": {
       "self": {
          "href": "/api/resourcelink"
       }
      },
    "name": "vs1_root",
      "uuid": "75c9cfb0-3eb4-11eb-9fb4-005056bb088a"
    },
    "path": "/user/my_volume",
  "security style": "mixed",
    "unix_permissions": 493
  },
```

```
  "provisioning_options": {
        "action": "create",
      "storage service": {
          "name": "extreme"
        }
      },
      "qos": {
        "policy": {
         " links": {
            "self": {
              "href": "/api/resourcelink"
            }
          },
           "name": "performance",
          "uuid": "1cd8a442-86d1-11e0-ae1c-123478563412"
        }
      },
    "snapshot policy": {
        "_links": {
          "self": {
            "href": "/api/resourcelink"
          }
        },
      "name": "default",
        "uuid": "1cd8a442-86d1-11e0-ae1c-123478563412"
      },
      "space": {
       "available": 0,
       "used": 0
      },
      "tiering": {
        "control": "allowed",
        "object_stores": {
        },
        "policy": "all"
      },
      "uuid": "028baa66-41bd-11e9-81d5-00a0986138f7"
   }
}
```
# **Response**

Status: 202, Accepted

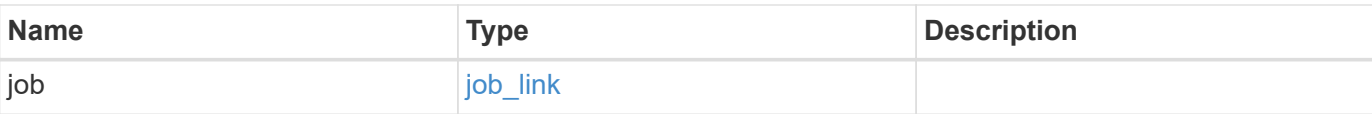

## **Example response**

```
{
   "job": {
     "_links": {
        "self": {
          "href": "/api/resourcelink"
        }
      },
      "uuid": "string"
    }
}
```
#### **Headers**

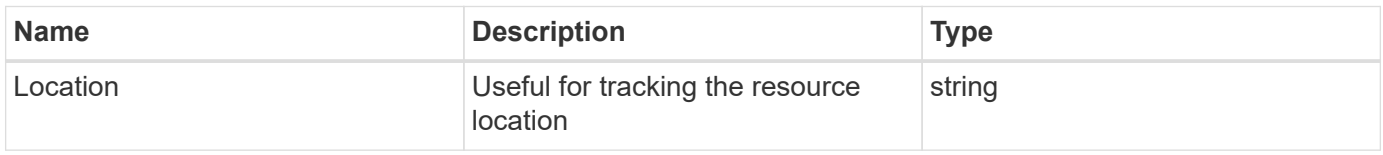

# **Response**

```
Status: 201, Created
```
# **Error**

```
Status: Default
```
## ONTAP Error Response Codes

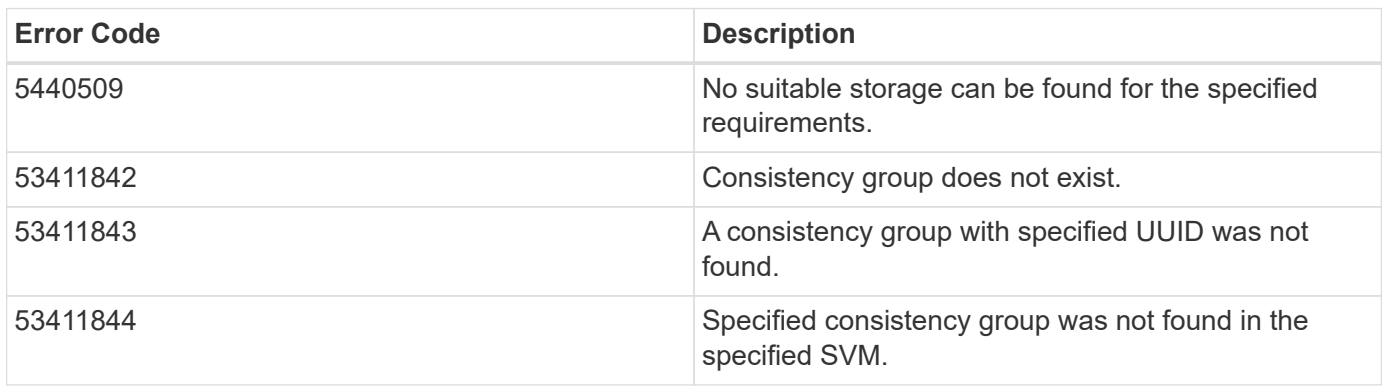

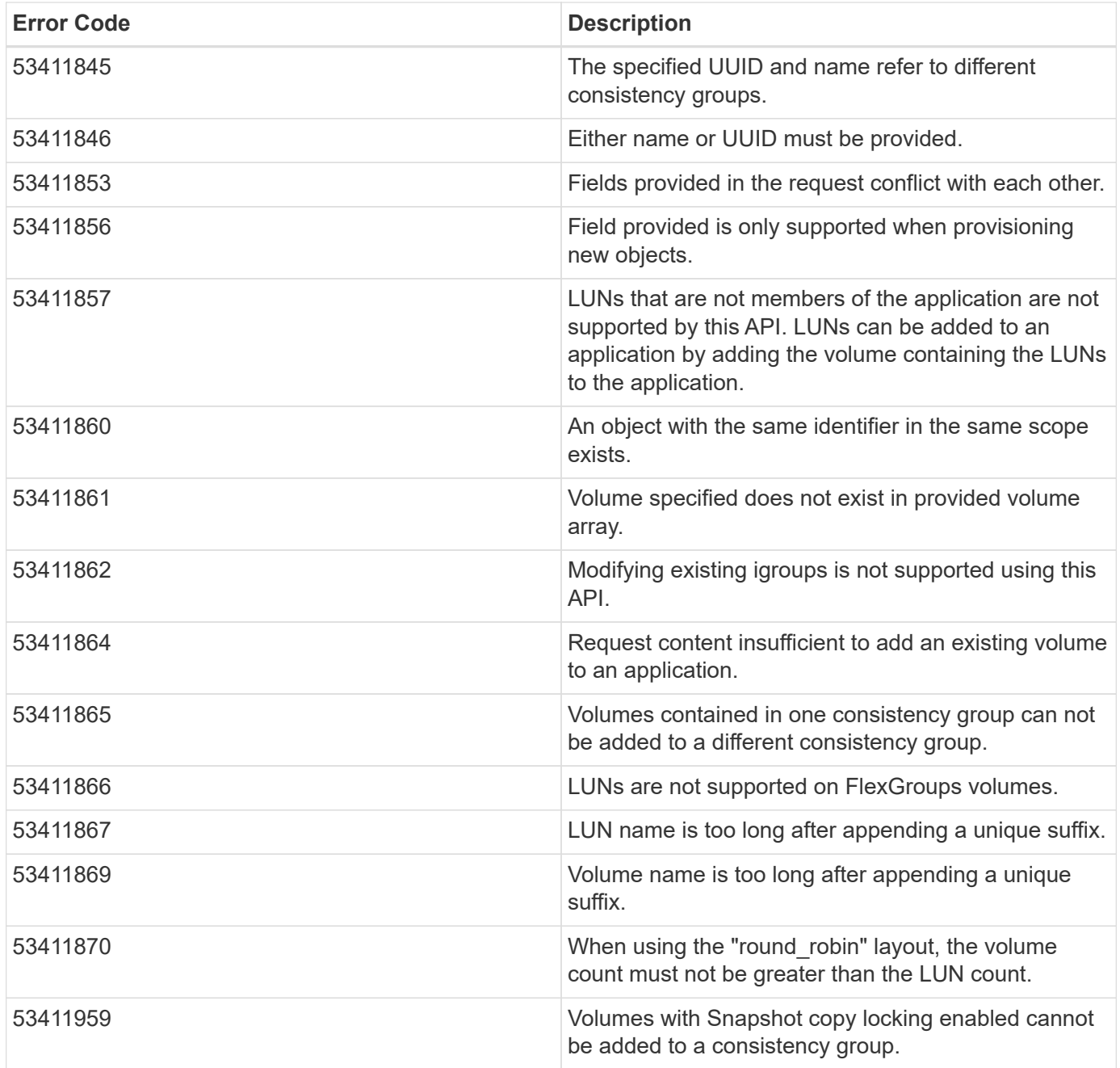

Also see the table of common errors in the [Response body](https://docs.netapp.com/us-en/ontap-restapi-9141/{relative_path}getting_started_with_the_ontap_rest_api.html#Response_body) overview section of this documentation.

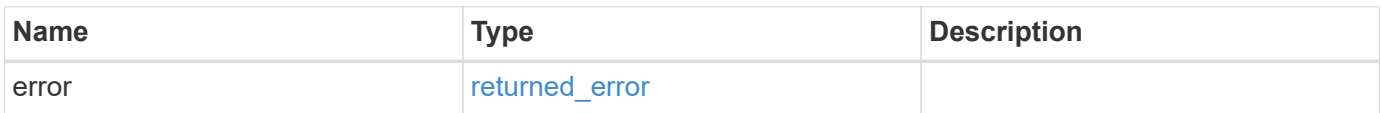

## **Example error**

```
{
   "error": {
     "arguments": {
       "code": "string",
      "message": "string"
     },
     "code": "4",
     "message": "entry doesn't exist",
     "target": "uuid"
   }
}
```
# **Definitions**

#### **See Definitions**

href

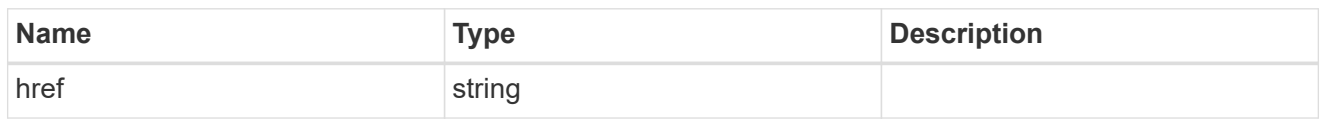

self\_link

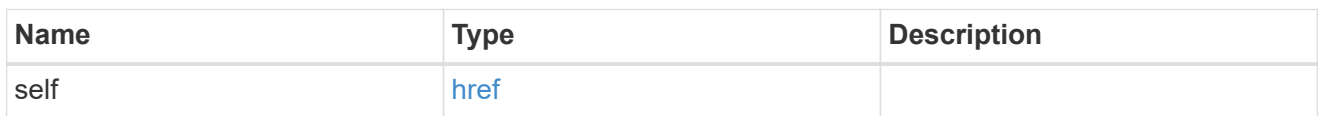

## application

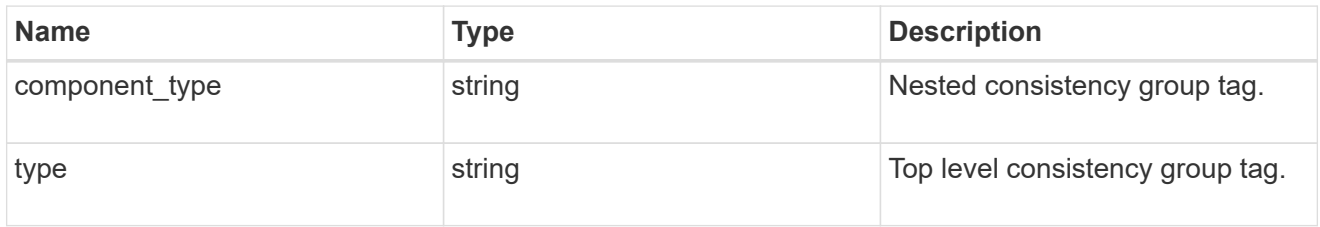

## guarantee

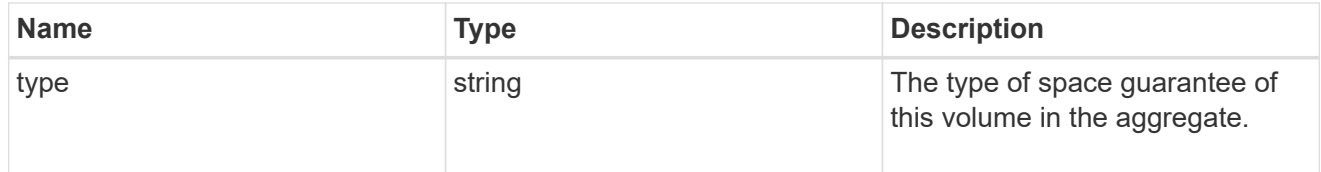

parent\_consistency\_group

Consistency group that is to be cloned.

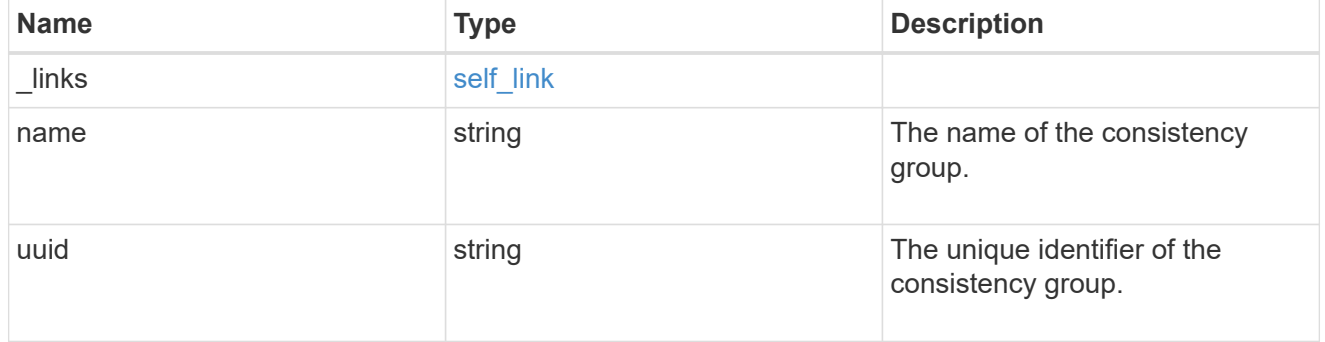

## parent\_snapshot

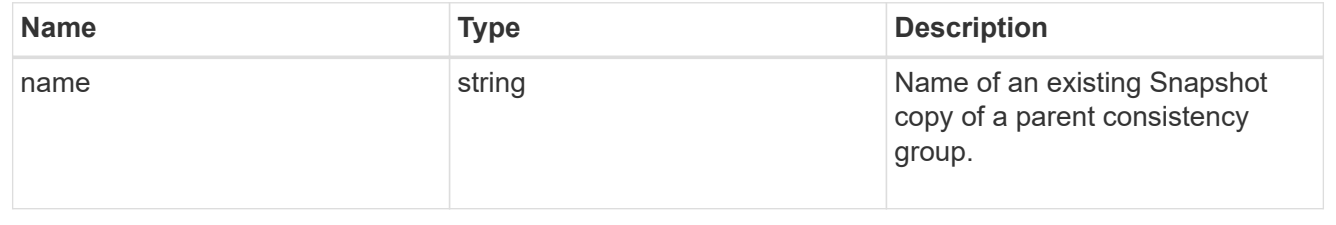

#### volume

Volume name suffix/prefix for the cloned volumes.

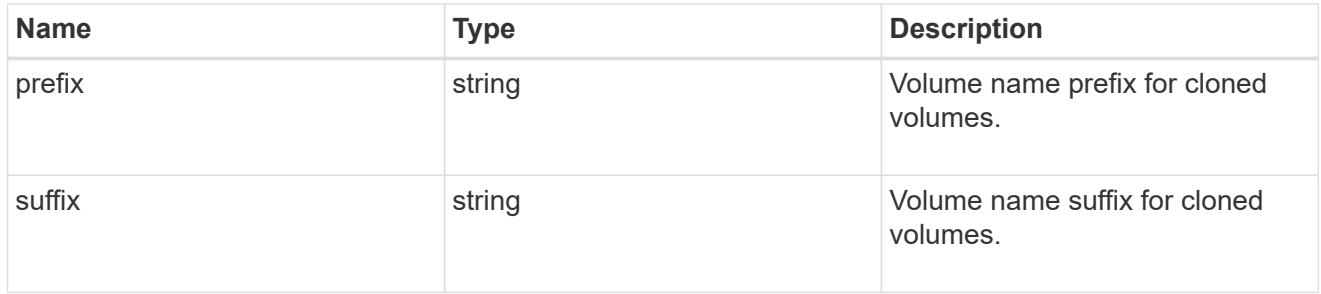

clone

Creates a clone of an existing consistency group from the current contents or an existing Snapshot copy.

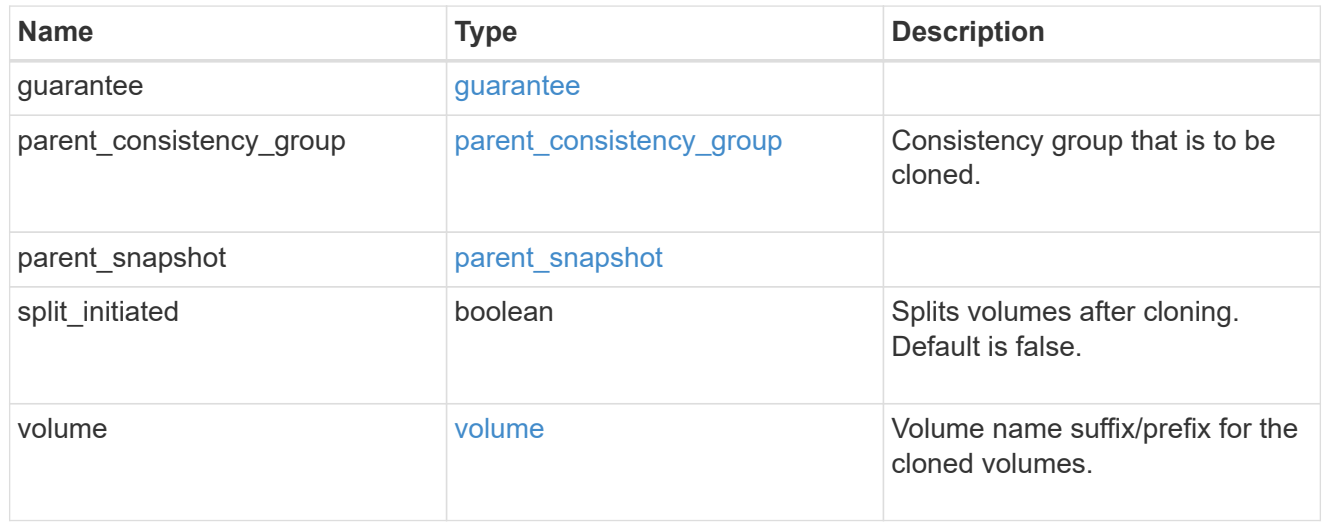

#### source

The source LUN for a LUN clone operation. This can be specified using property clone.source.uuid or clone.source.name. If both properties are supplied, they must refer to the same LUN.

Valid in POST to create a new LUN as a clone of the source.

Valid in PATCH to overwrite an existing LUN's data as a clone of another.

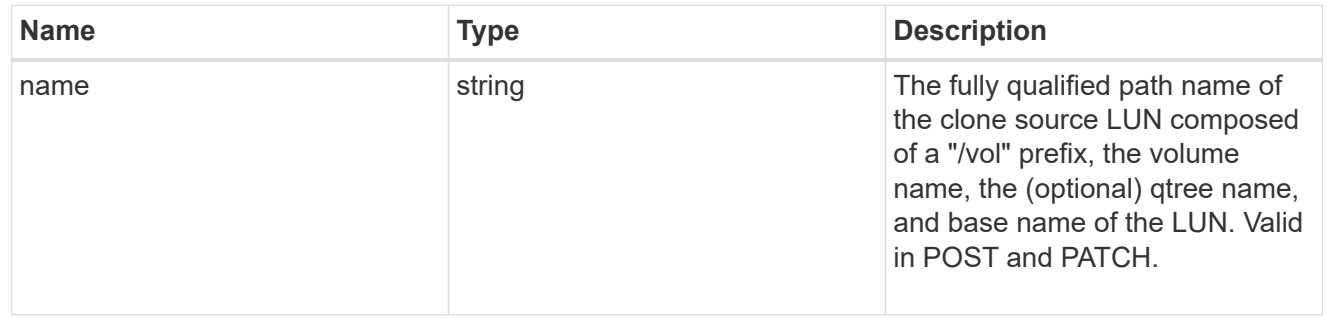

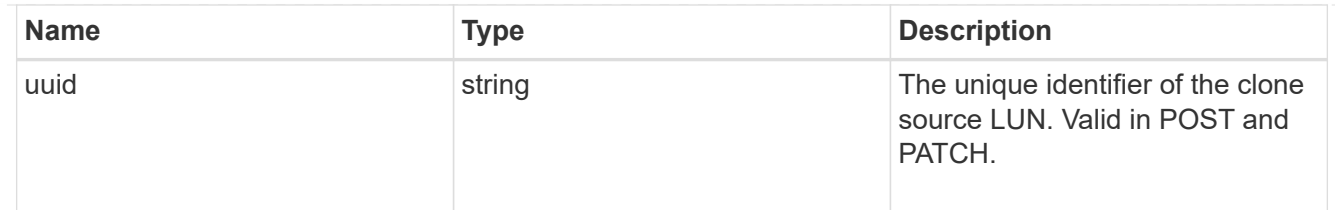

clone

This sub-object is used in POST to create a new LUN as a clone of an existing LUN, or PATCH to overwrite an existing LUN as a clone of another. Setting a property in this sub-object indicates that a LUN clone is desired. Consider the following other properties when cloning a LUN: auto delete, qos\_policy, space.guarantee.requested and space.scsi\_thin\_provisioning\_support\_enabled.

When used in a PATCH, the patched LUN's data is over-written as a clone of the source and the following properties are preserved from the patched LUN unless otherwise specified as part of the PATCH: class, auto delete, lun maps, serial number, status.state, and uuid.

Persistent reservations for the patched LUN are also preserved.

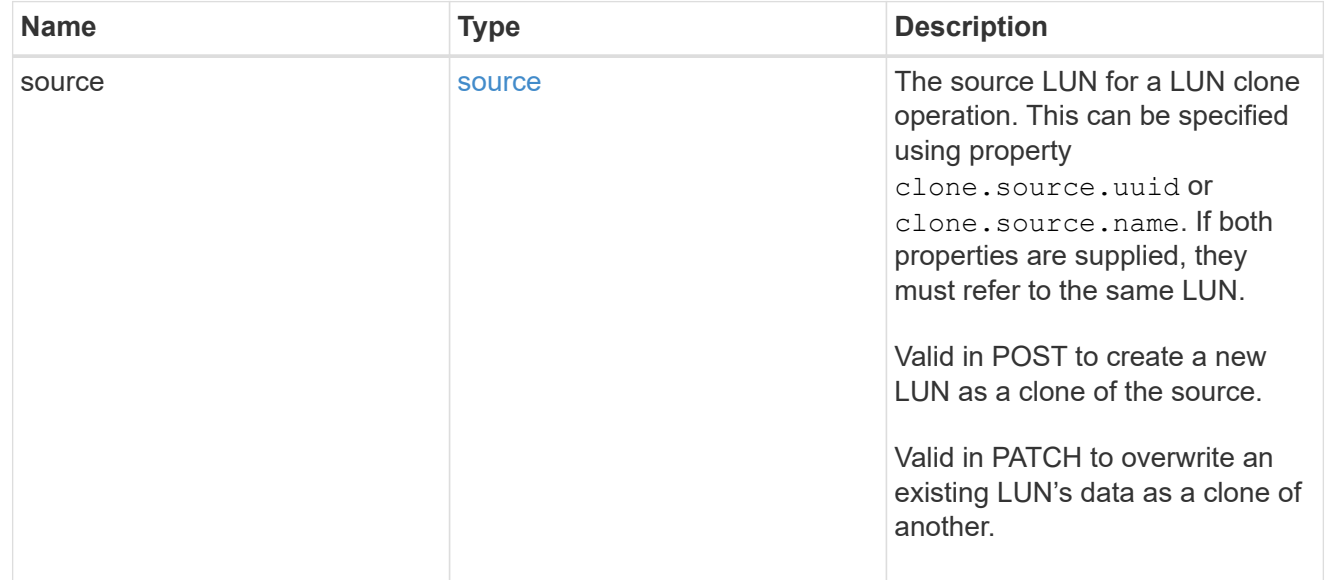

#### igroups

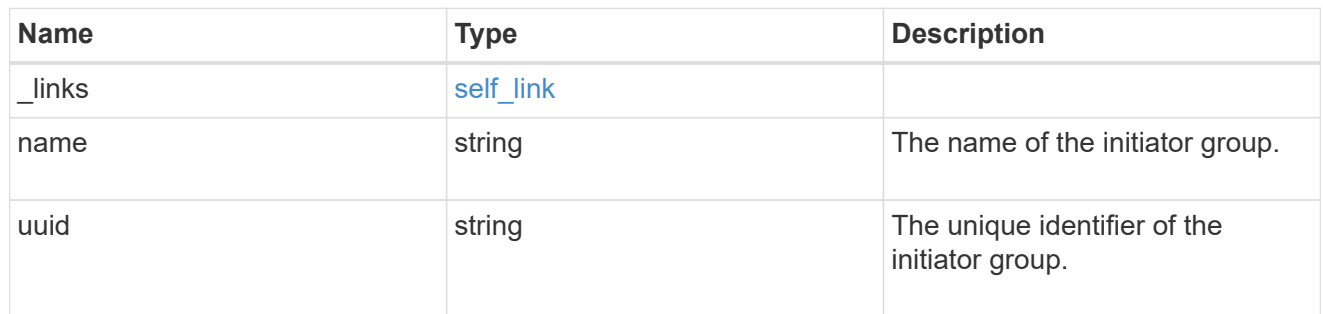

#### initiators

The initiators that are members of the initiator group.

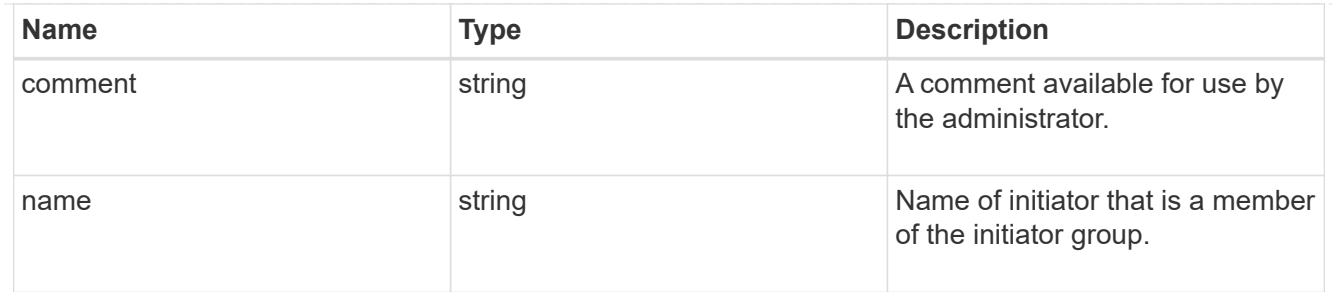

igroup

The initiator group that directly owns the initiator, which is where modification of the initiator is supported. This property will only be populated when the initiator is a member of a nested initiator group.

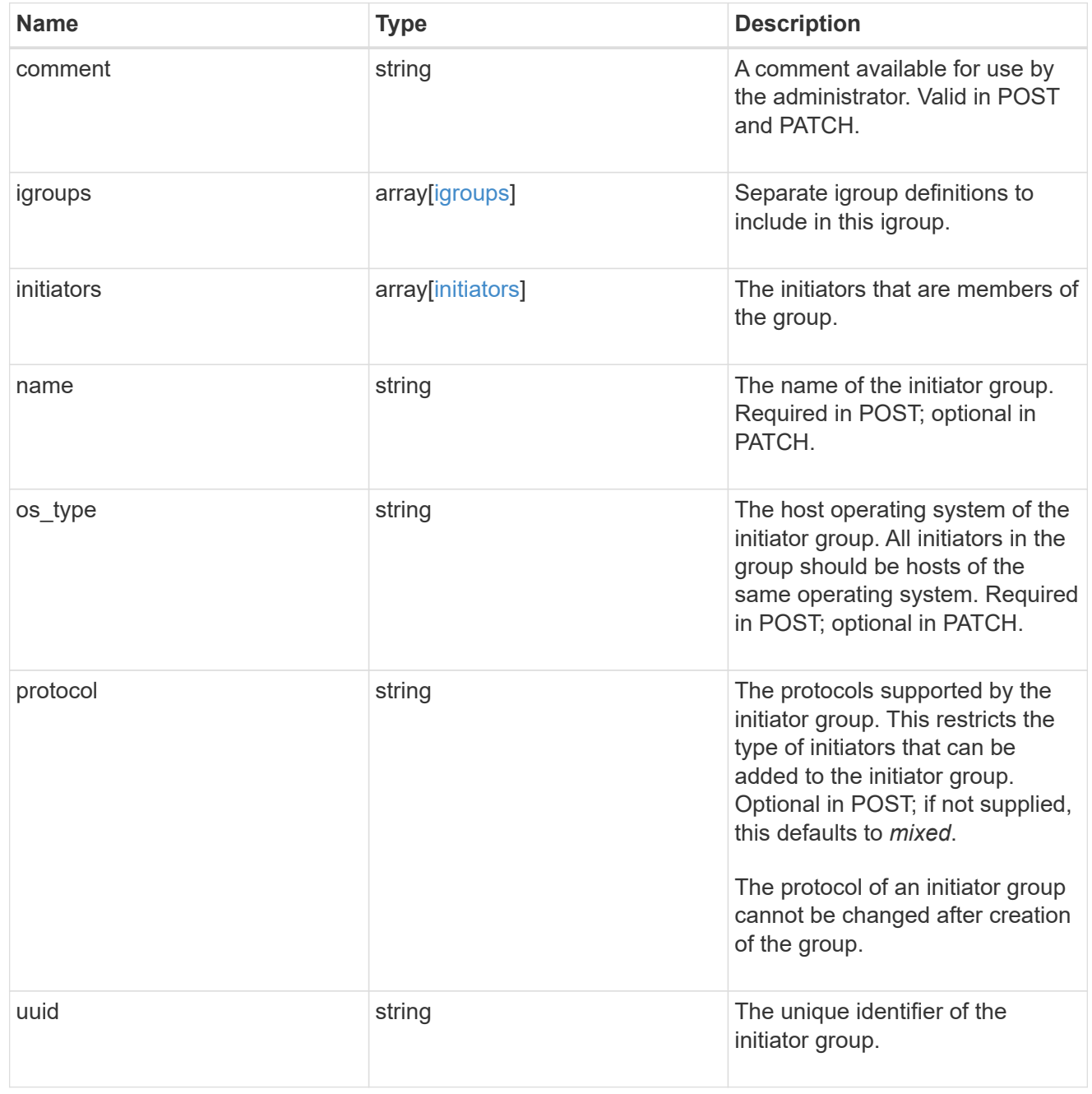

lun\_maps

A LUN map is an association between a LUN and an initiator group.

When a LUN is mapped to an initiator group, the initiator group's initiators are granted access to the LUN. The relationship between a LUN and an initiator group is many LUNs to many initiator groups.

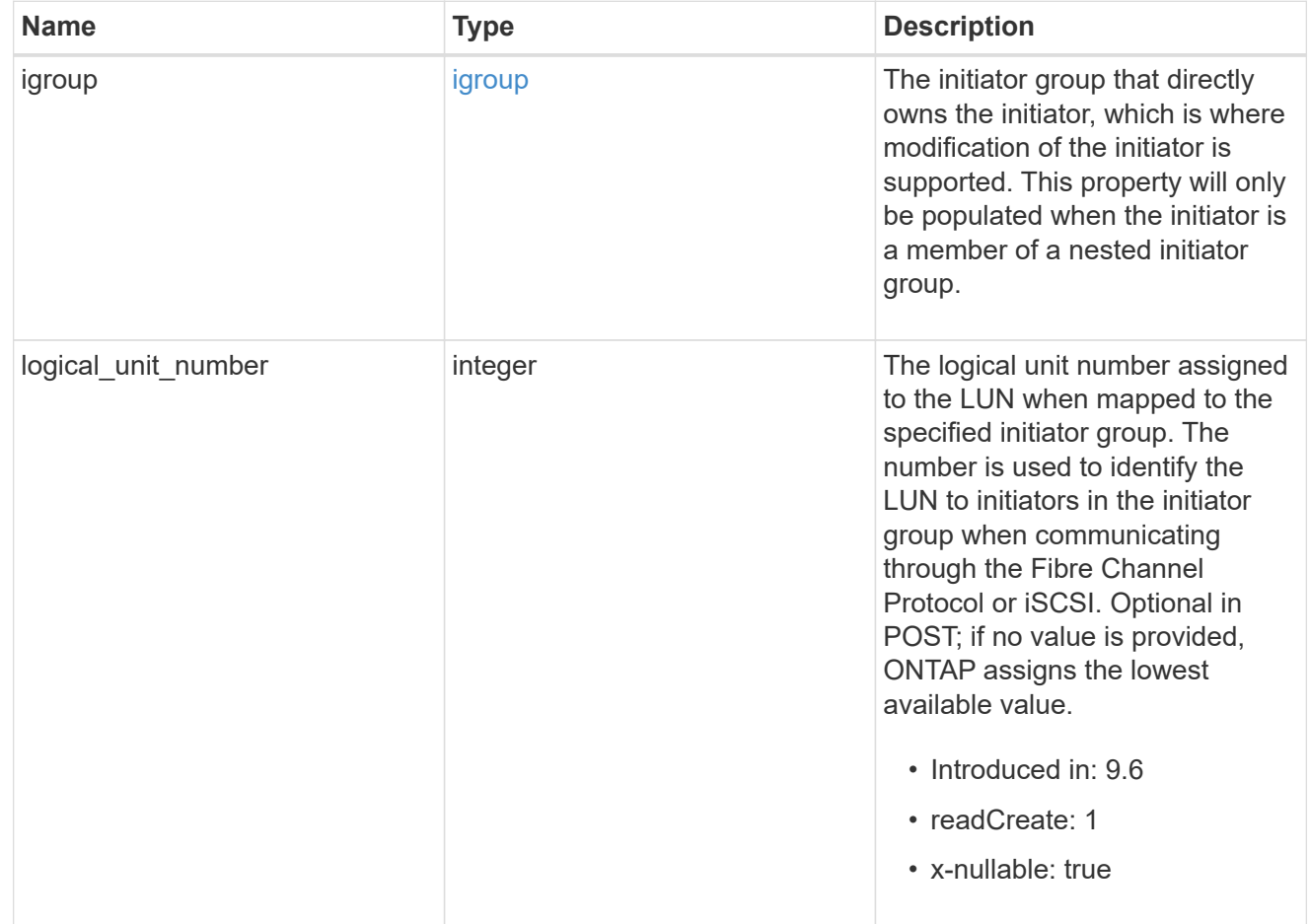

#### provisioning\_options

Options that are applied to the operation.

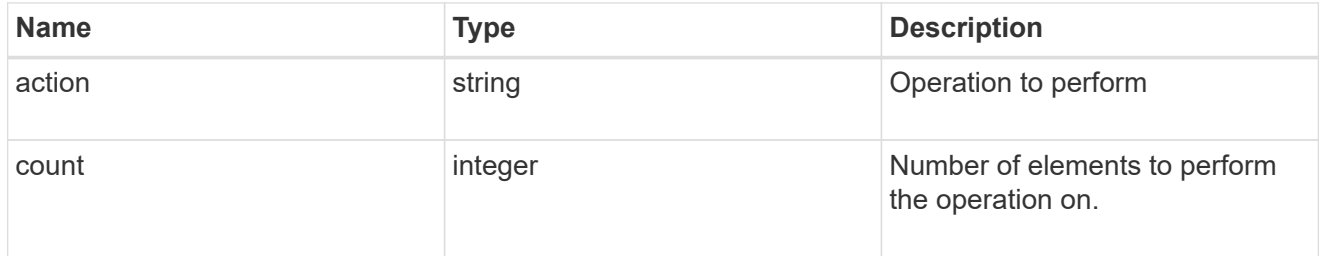

#### policy

## The QoS policy

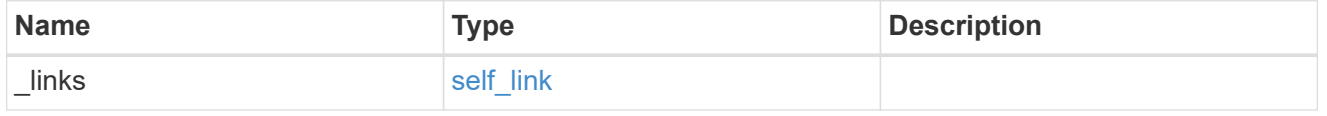

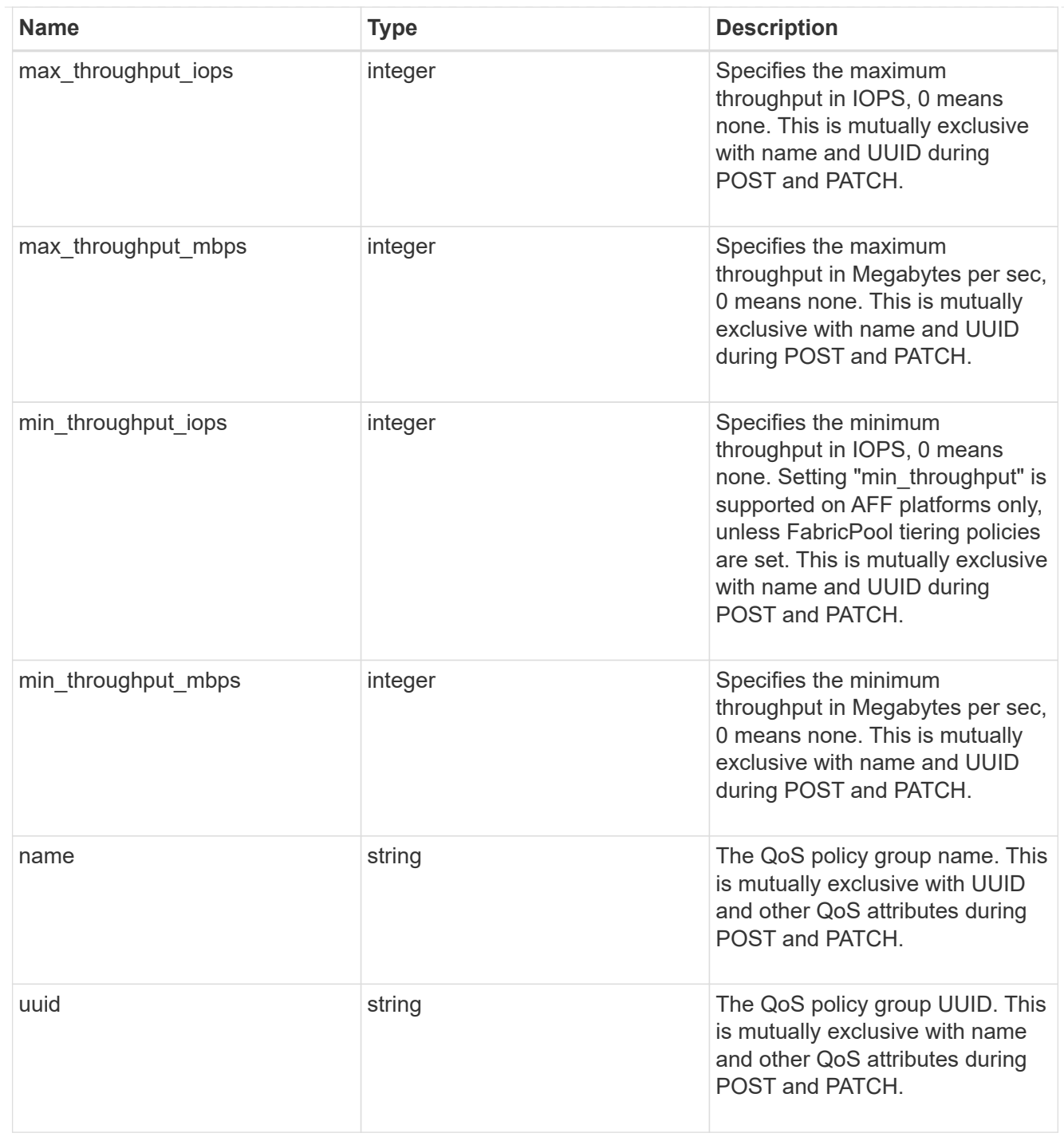

## qos

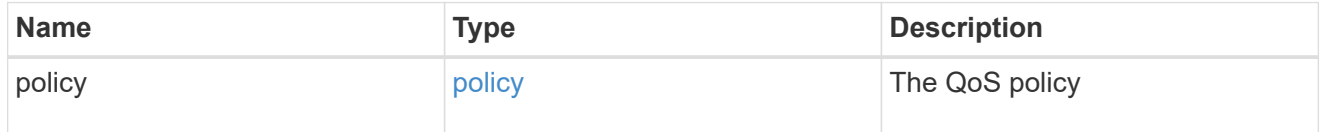

## guarantee

Properties that request and report the space guarantee for the LUN.

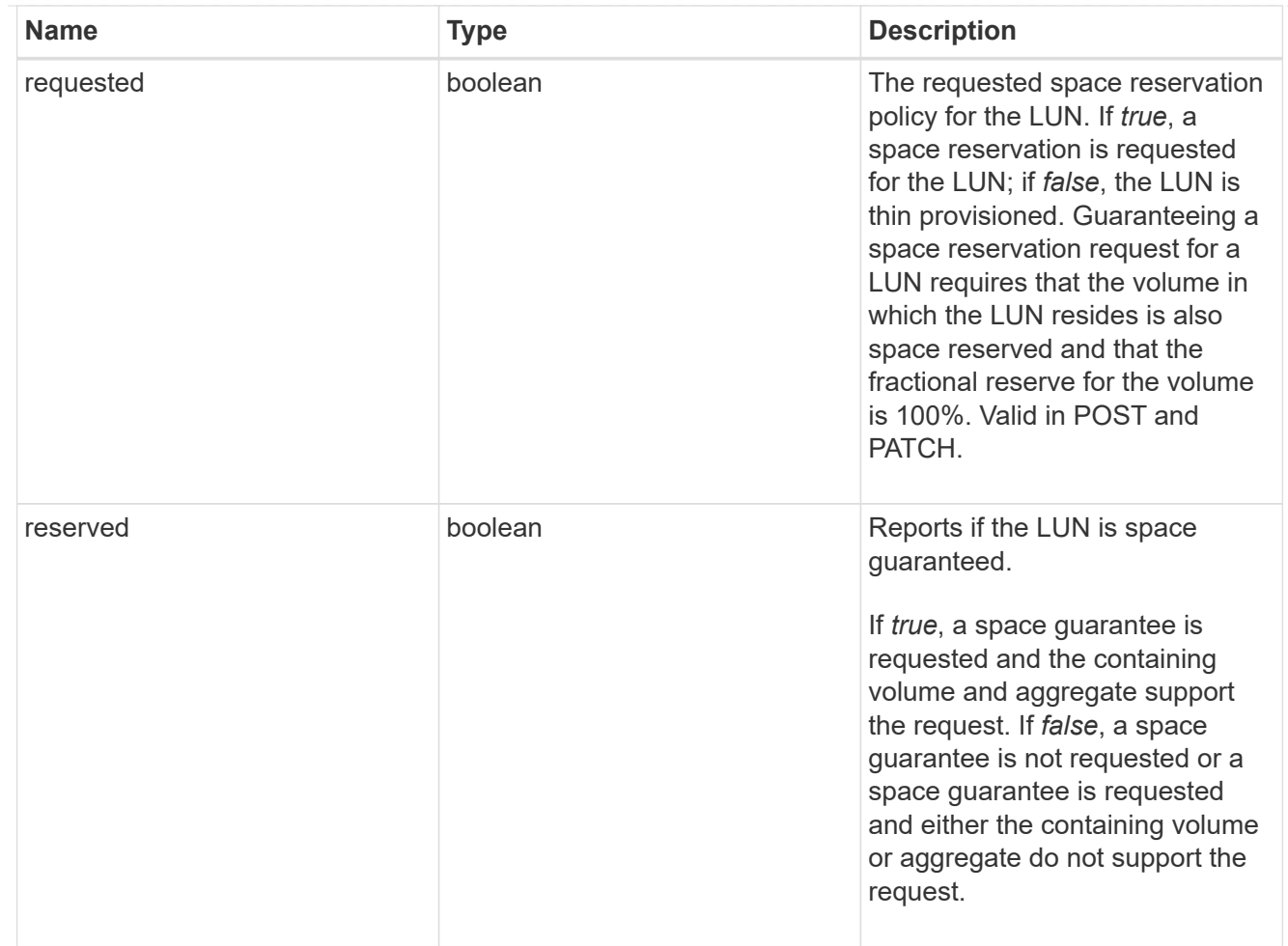

## space

The storage space related properties of the LUN.

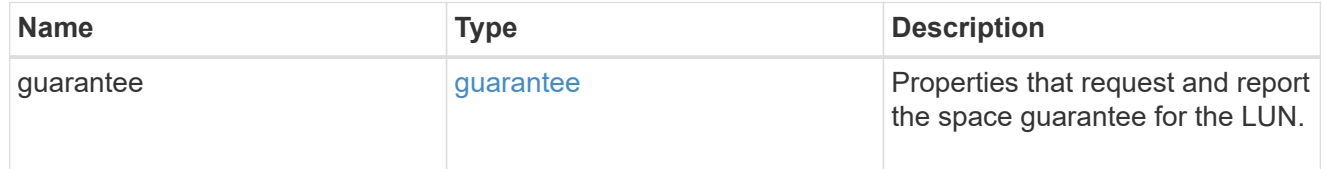

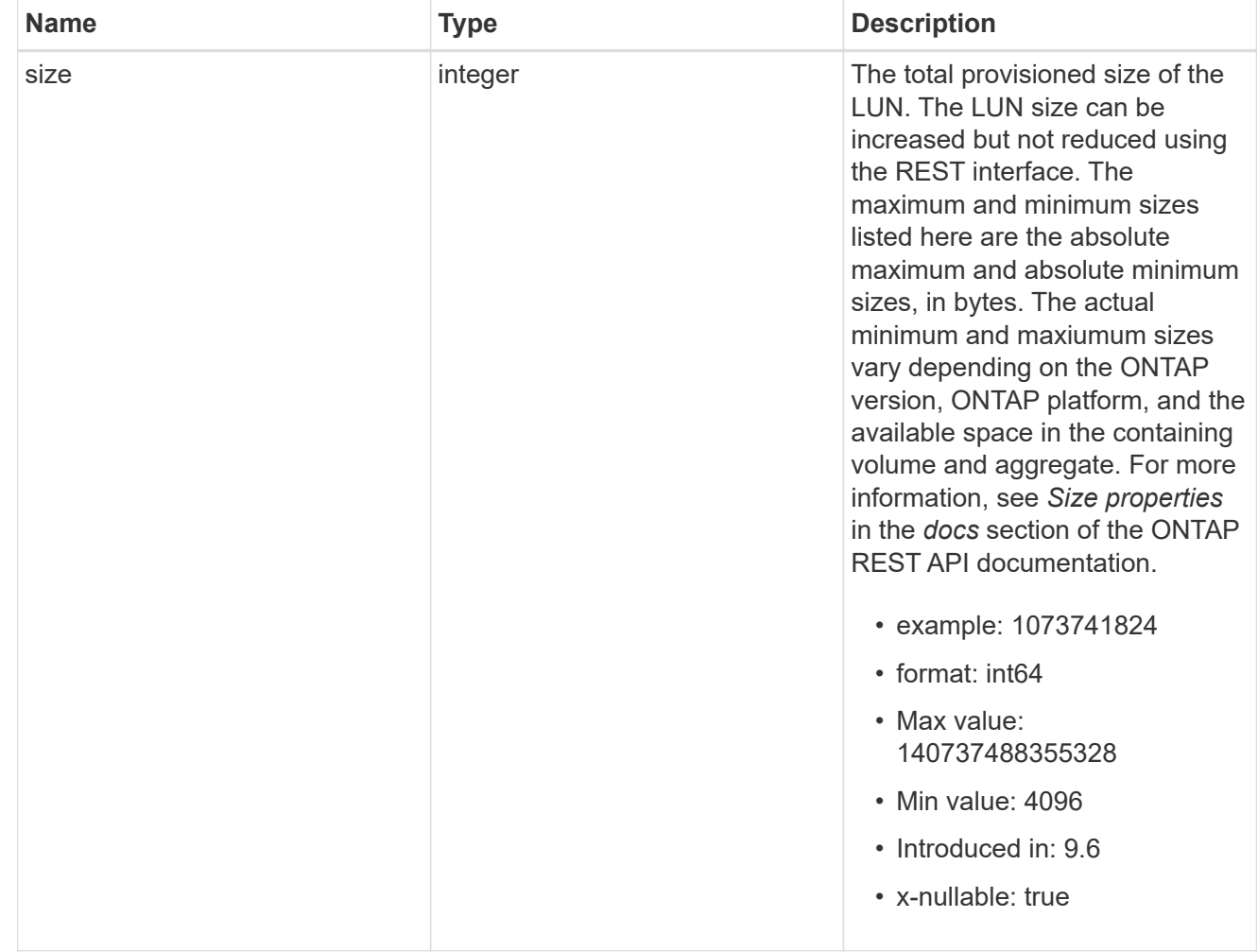

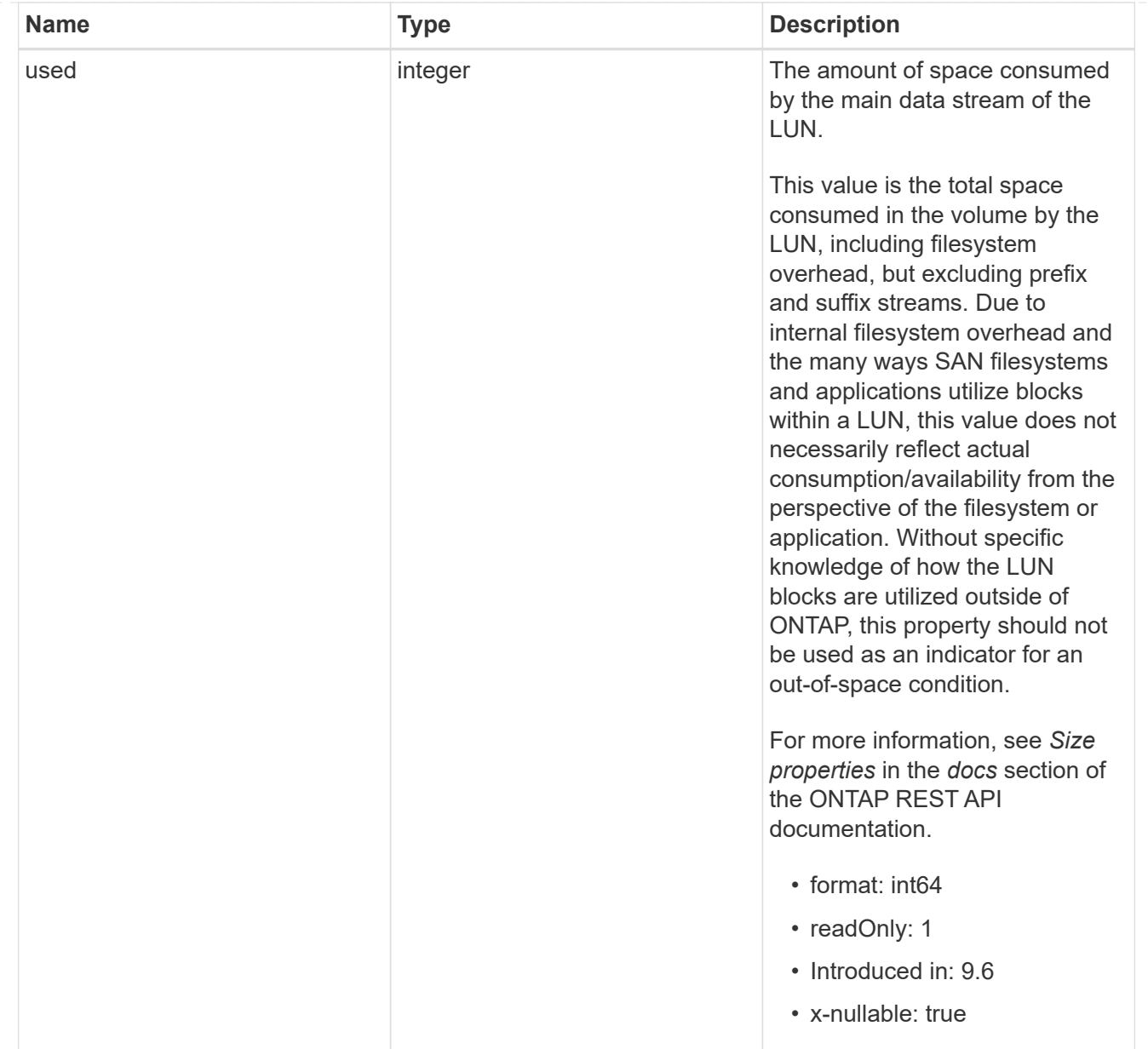

#### luns

A LUN is the logical representation of storage in a storage area network (SAN).

In ONTAP, a LUN is located within a volume. Optionally, it can be located within a qtree in a volume.

A LUN can be created to a specified size using thin or thick provisioning. A LUN can then be renamed, resized, cloned, and moved to a different volume. LUNs support the assignment of a quality of service (QoS) policy for performance management or a QoS policy can be assigned to the volume containing the LUN. See the LUN object model to learn more about each of the properties supported by the LUN REST API.

A LUN must be mapped to an initiator group to grant access to the initiator group's initiators (client hosts). Initiators can then access the LUN and perform I/O over a Fibre Channel (FC) fabric using the Fibre Channel Protocol or a TCP/IP network using iSCSI.

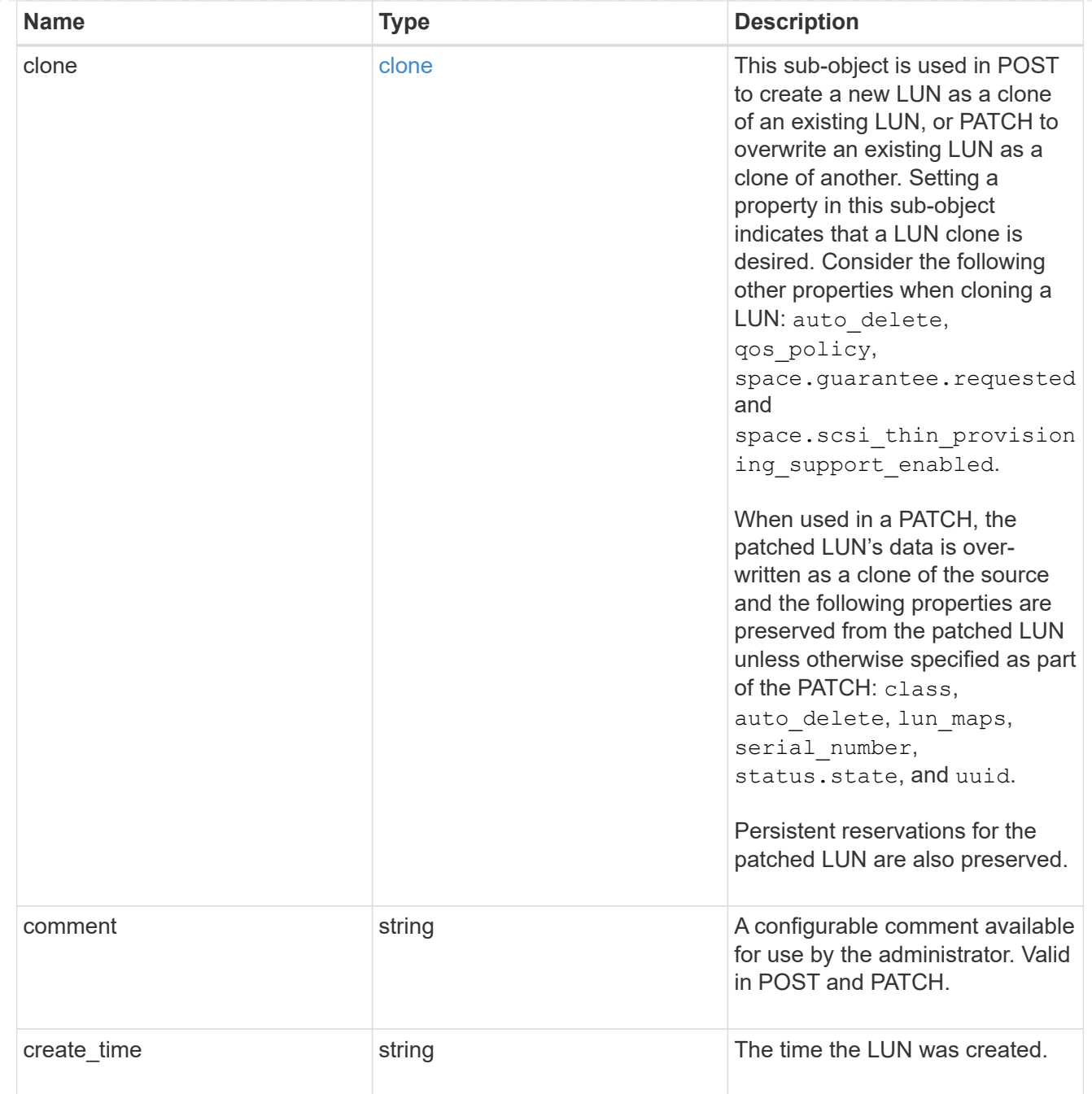

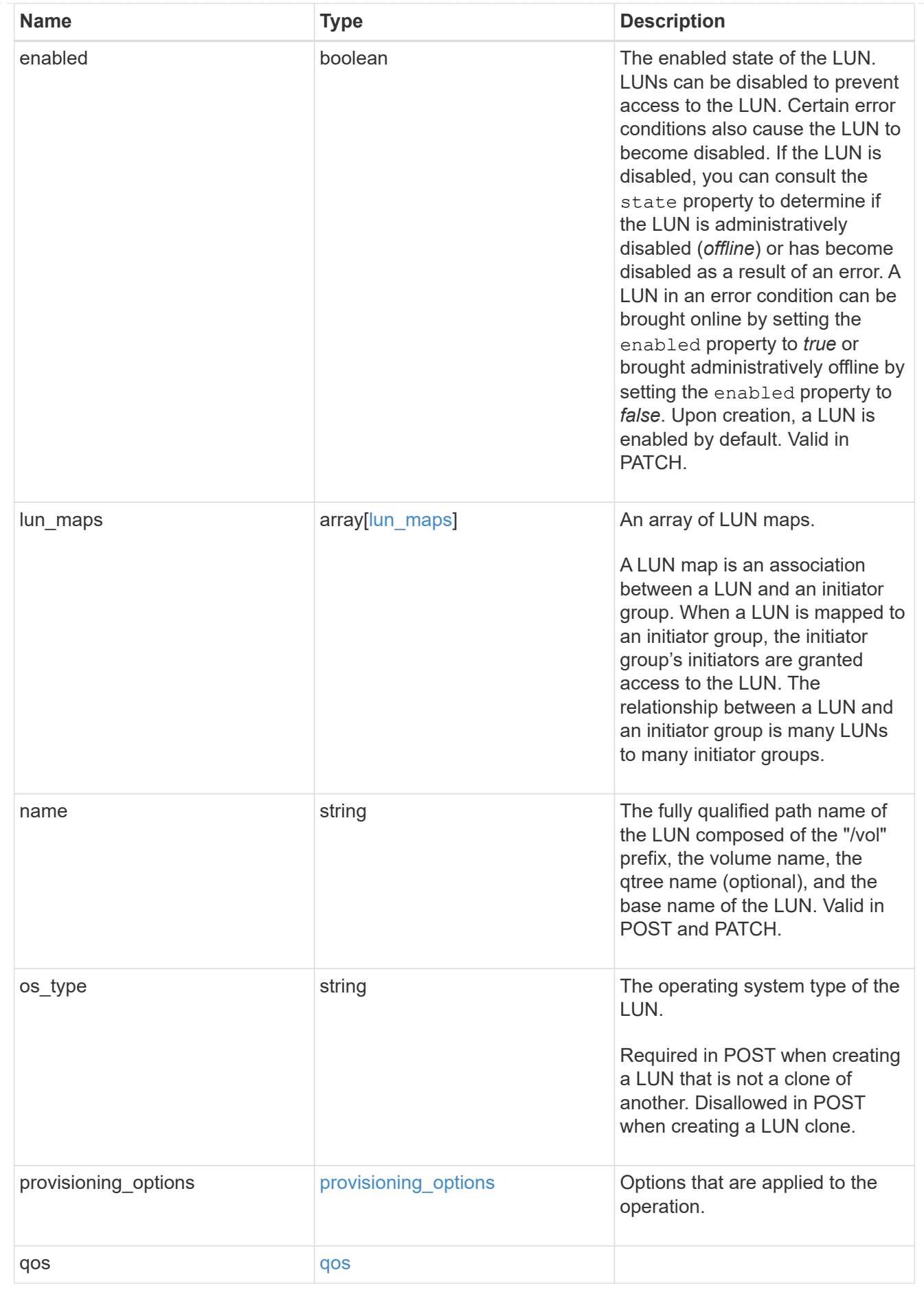

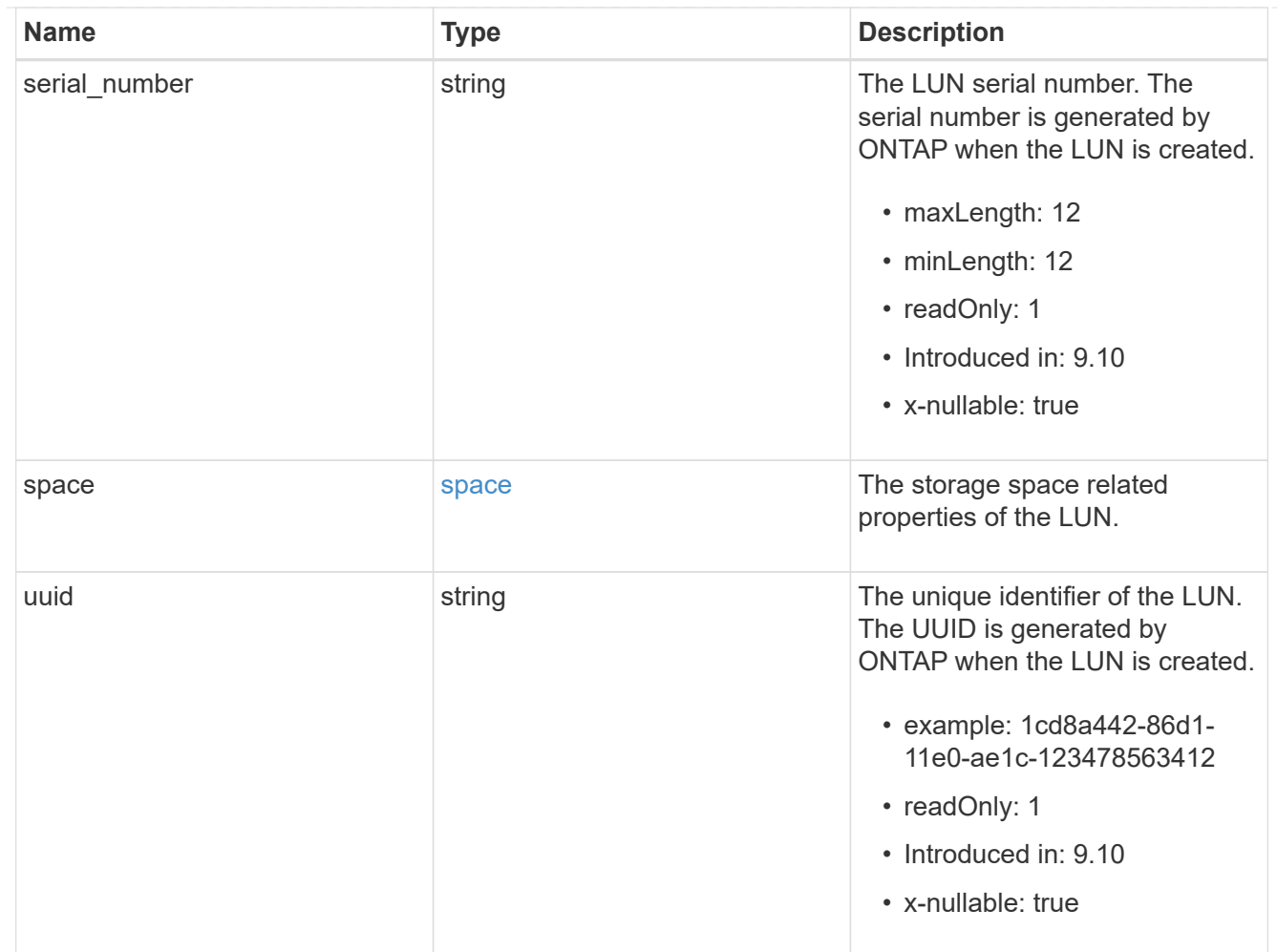

# guarantee

Properties that request and report the space guarantee for the NVMe namespace.

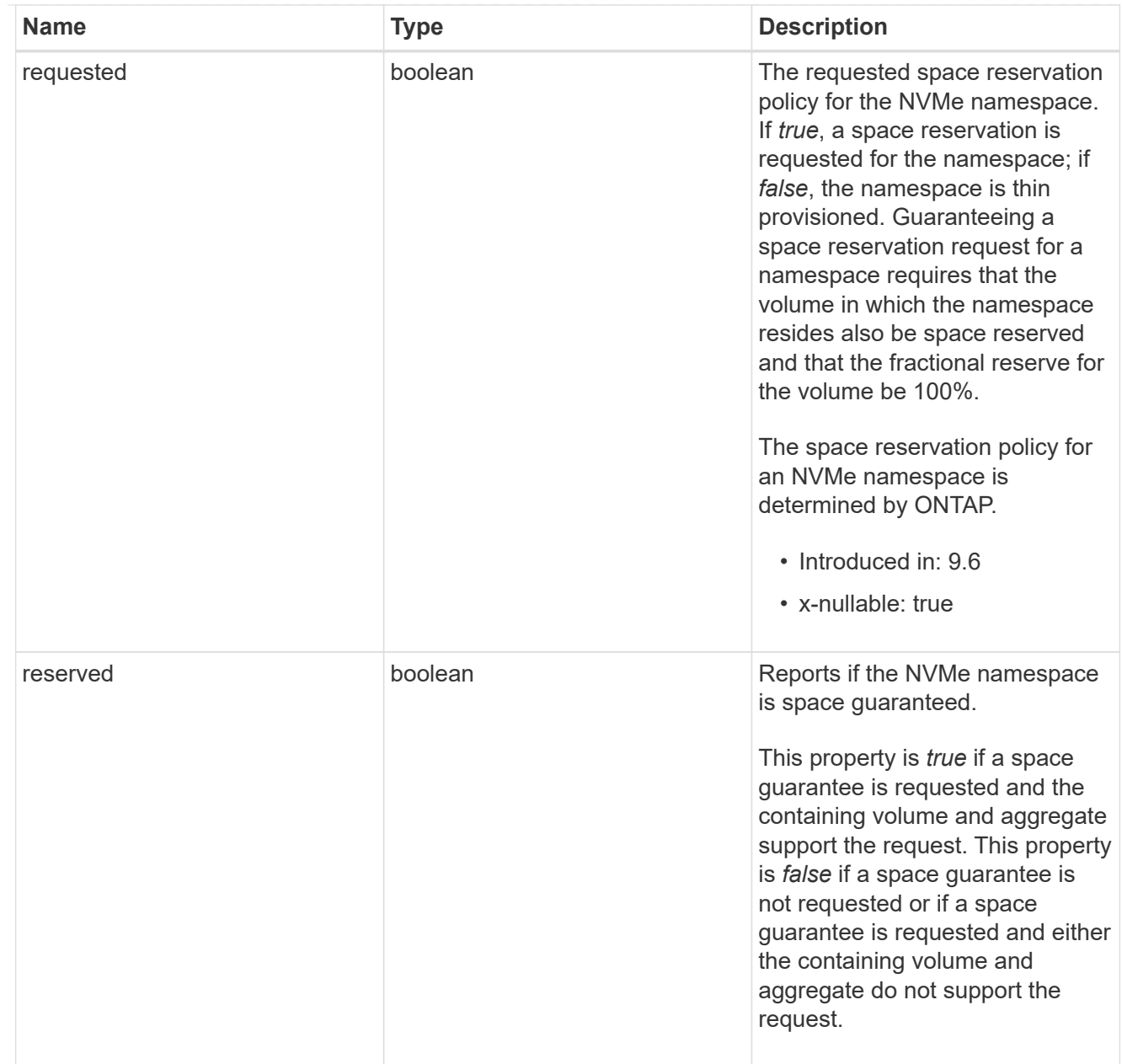

## space

The storage space related properties of the NVMe namespace.

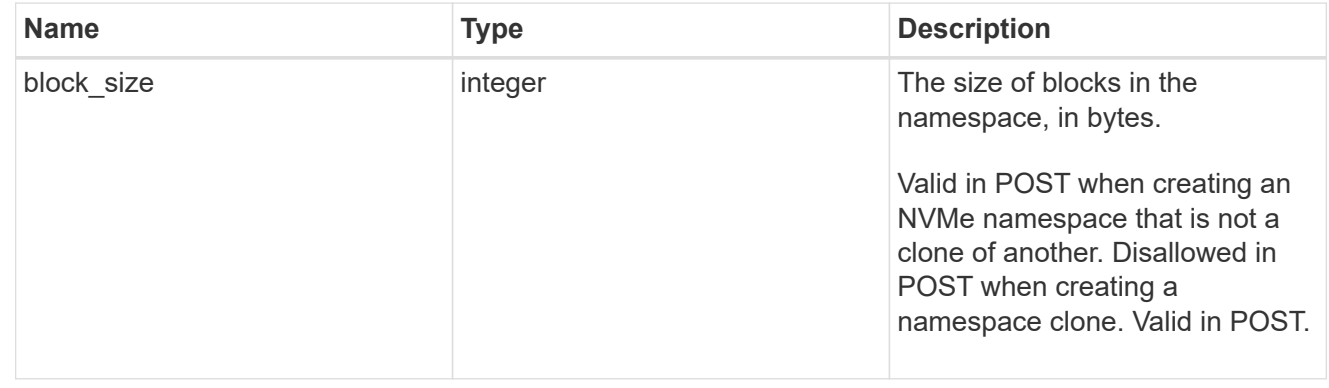

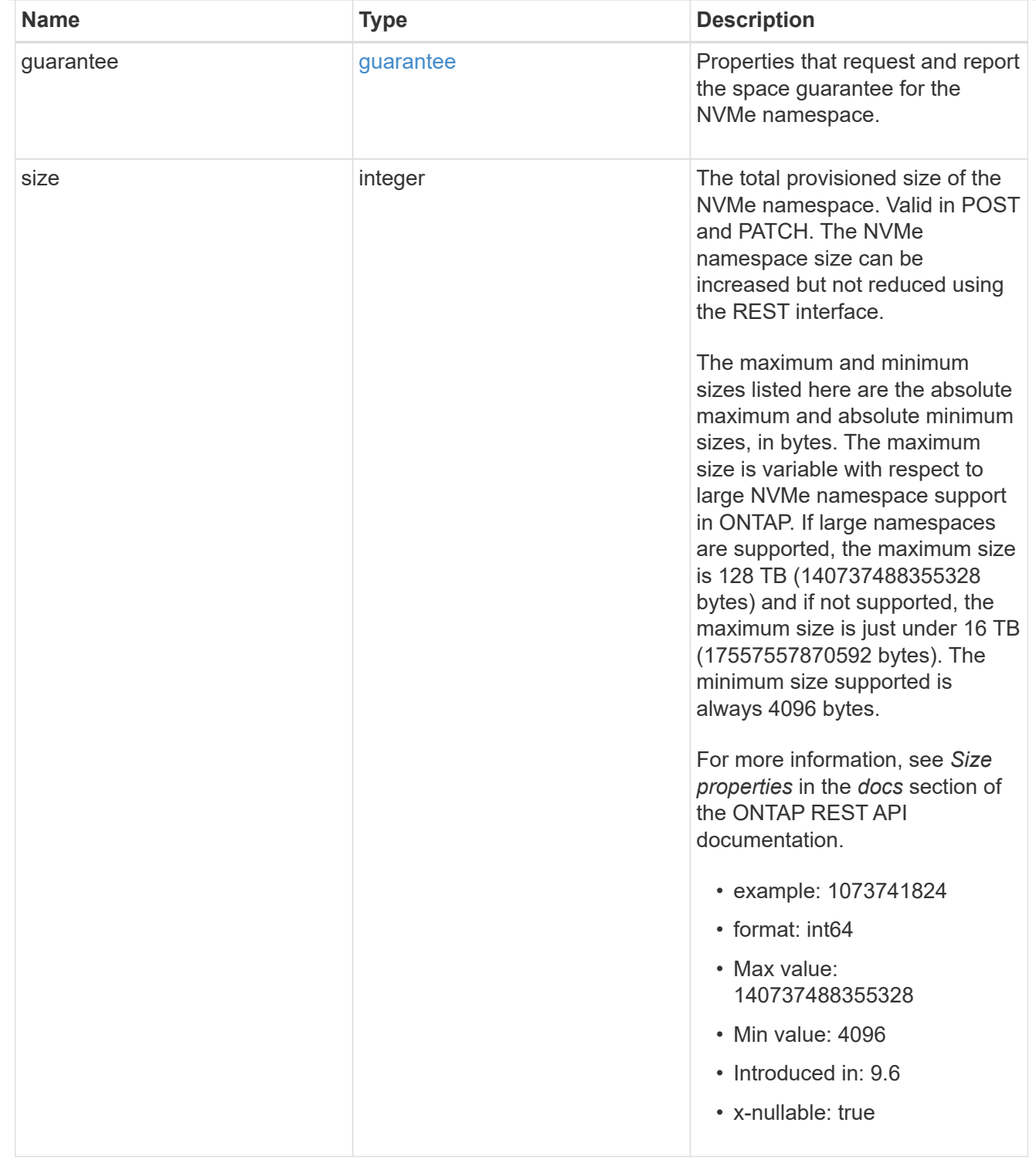

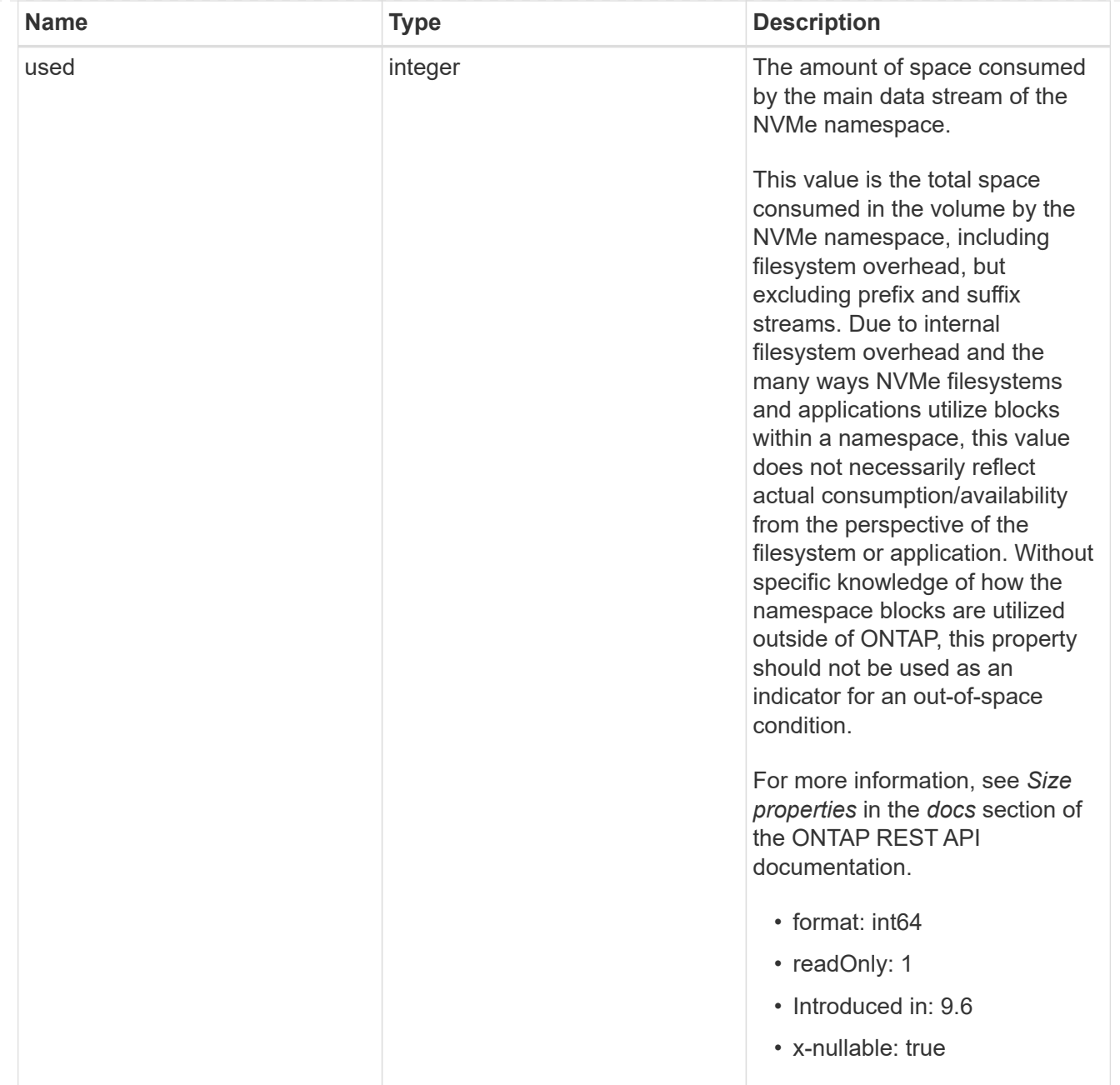

## status

Status information about the NVMe namespace.

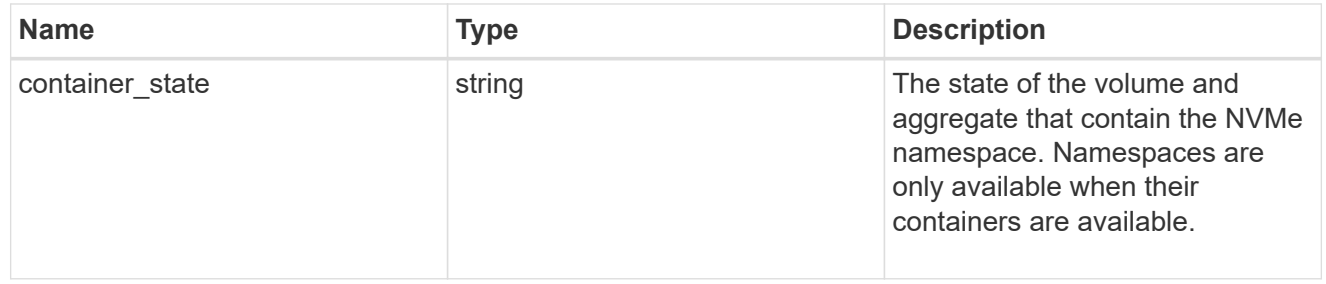

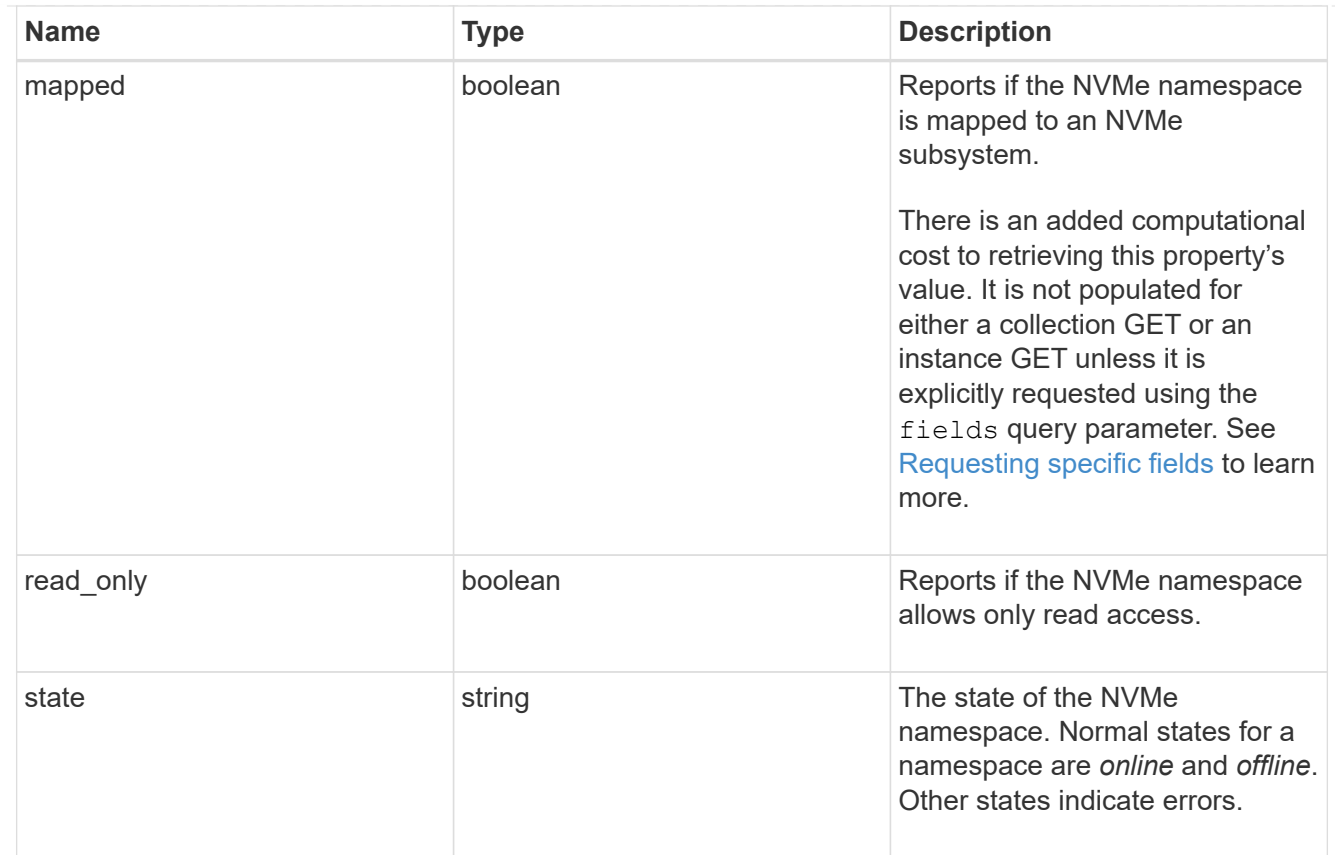

consistency\_group\_nvme\_host\_dh\_hmac\_chap

A container for properties of NVMe in-band authentication with the DH-HMAC-CHAP protocol.

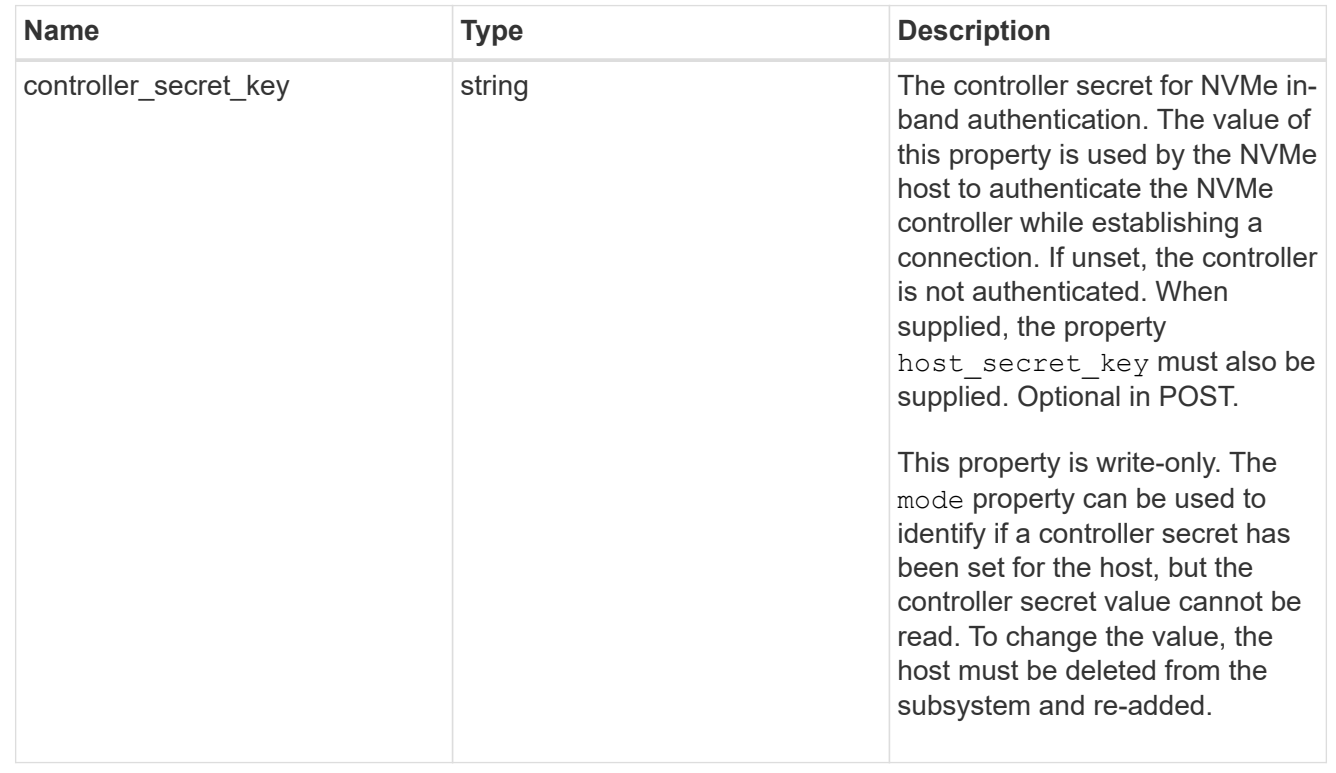

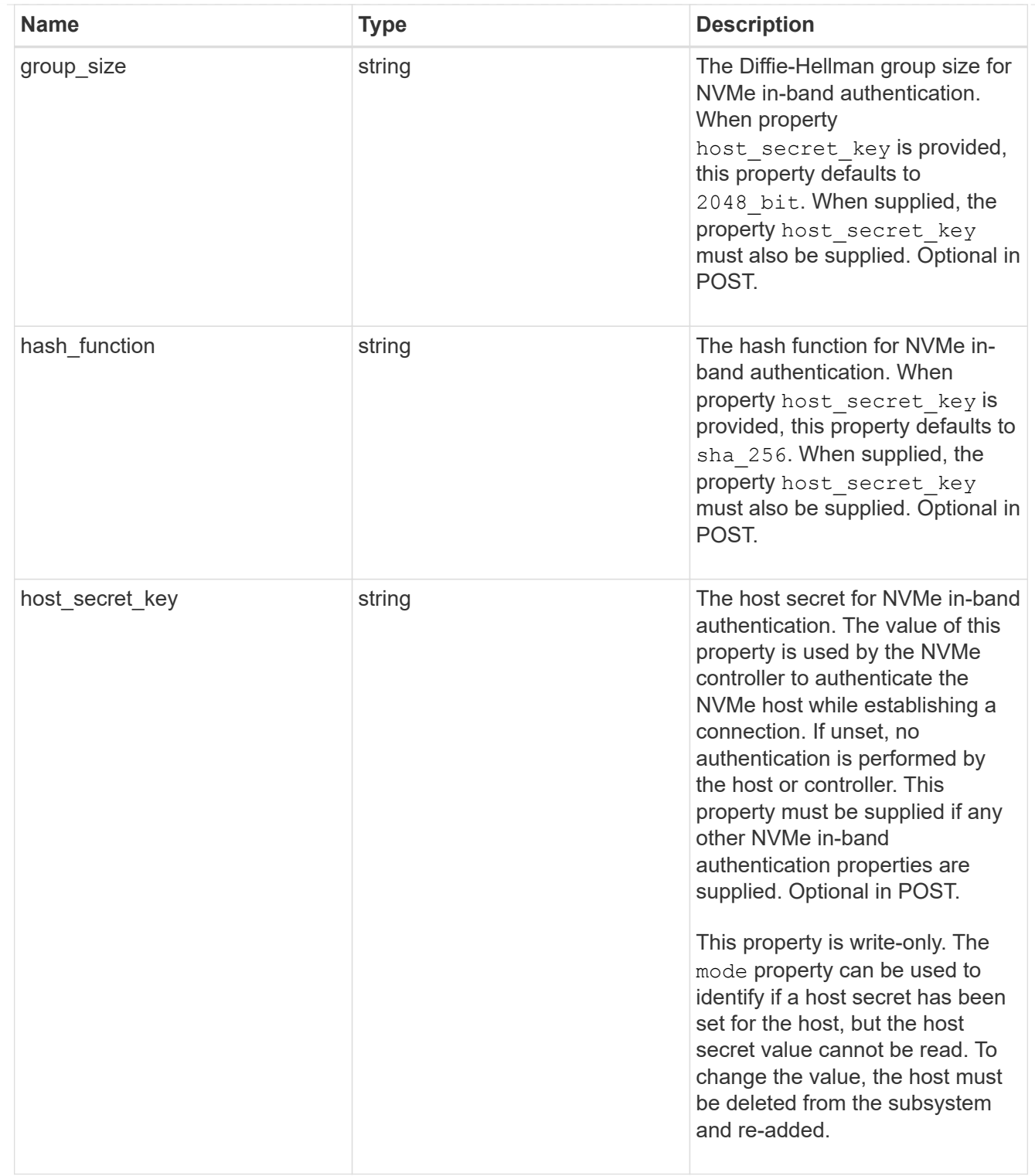

# consistency\_group\_nvme\_host

The NVMe host provisioned to access NVMe namespaces mapped to a subsystem.

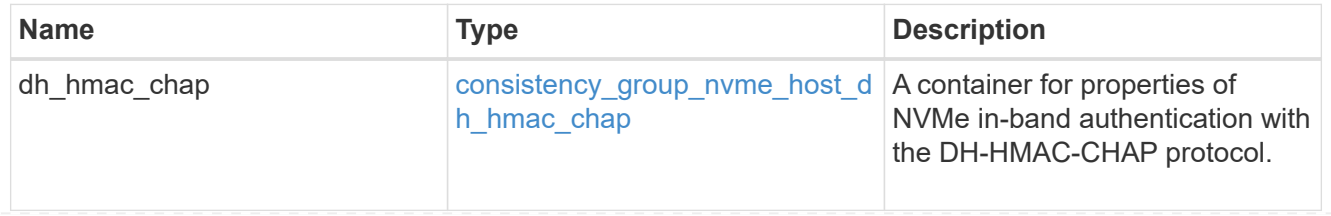

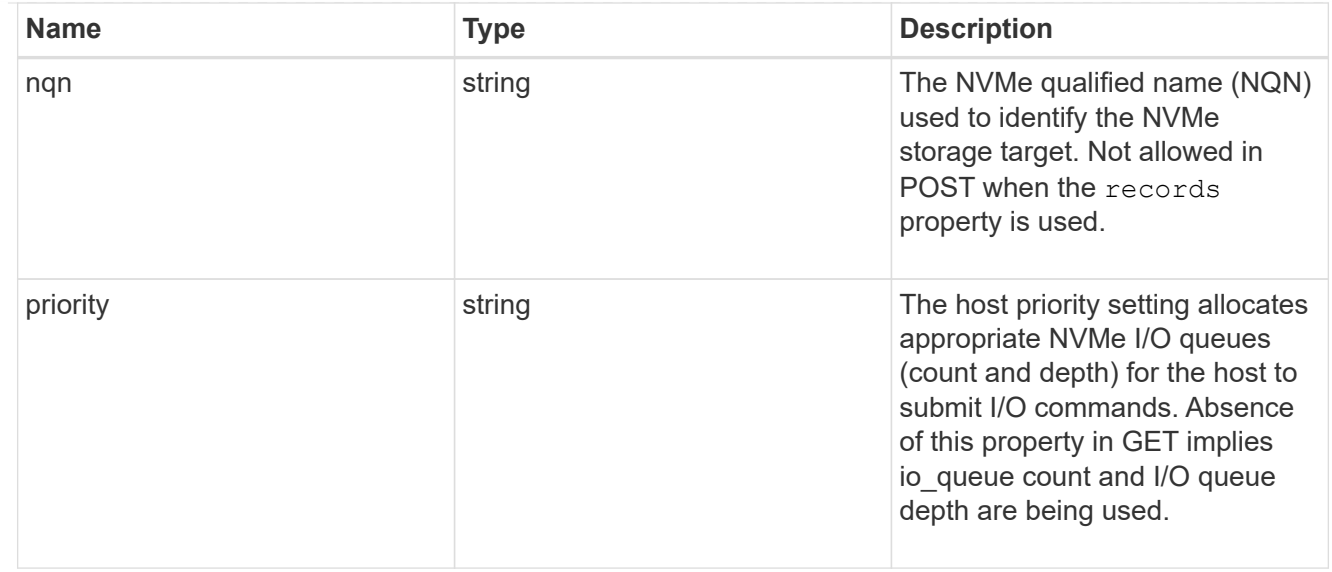

consistency\_group\_nvme\_subsystem

An NVMe subsystem maintains configuration state and namespace access control for a set of NVMeconnected hosts.

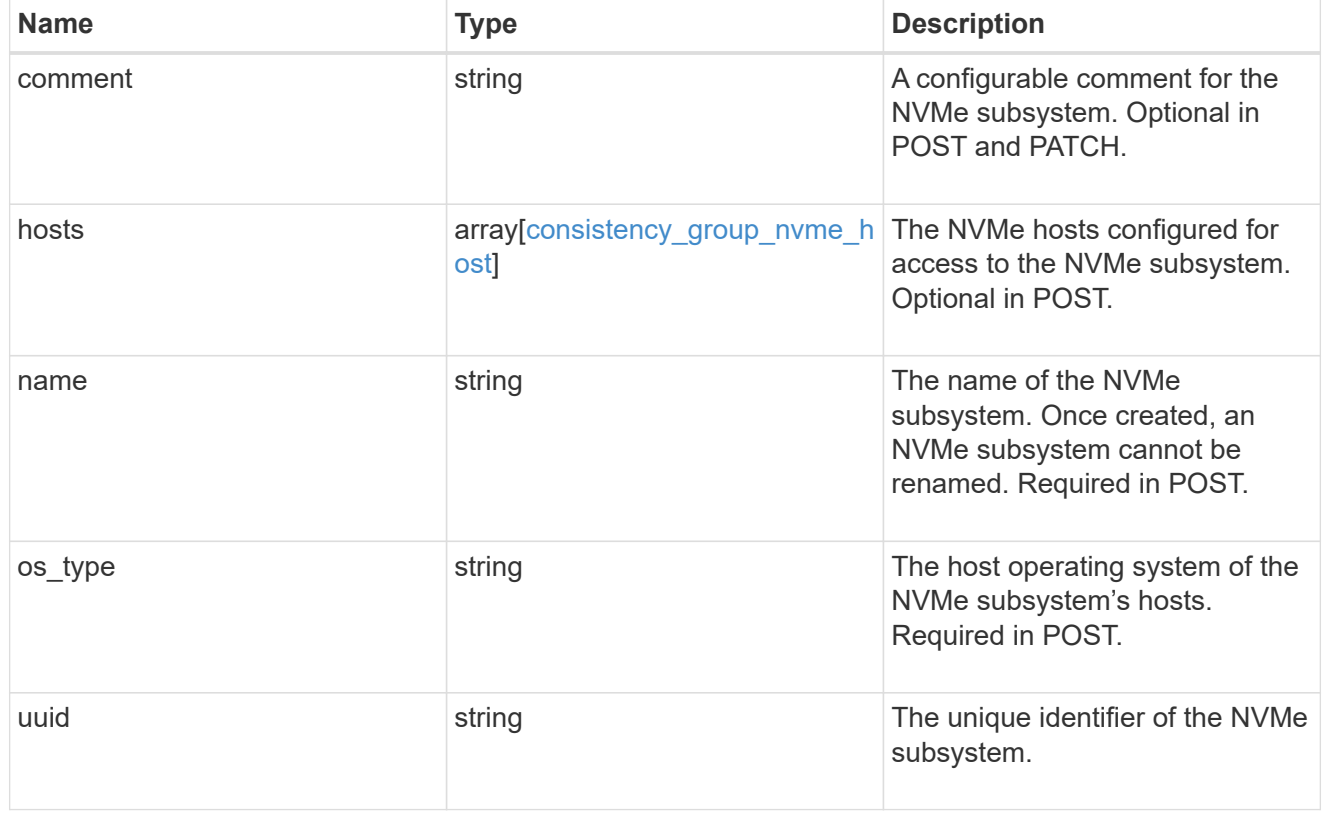

subsystem\_map

The NVMe subsystem with which the NVMe namespace is associated. A namespace can be mapped to zero (0) or one (1) subsystems.

There is an added computational cost to retrieving property values for subsystem map. They are not populated for either a collection GET or an instance GET unless explicitly requested using the fields query parameter.

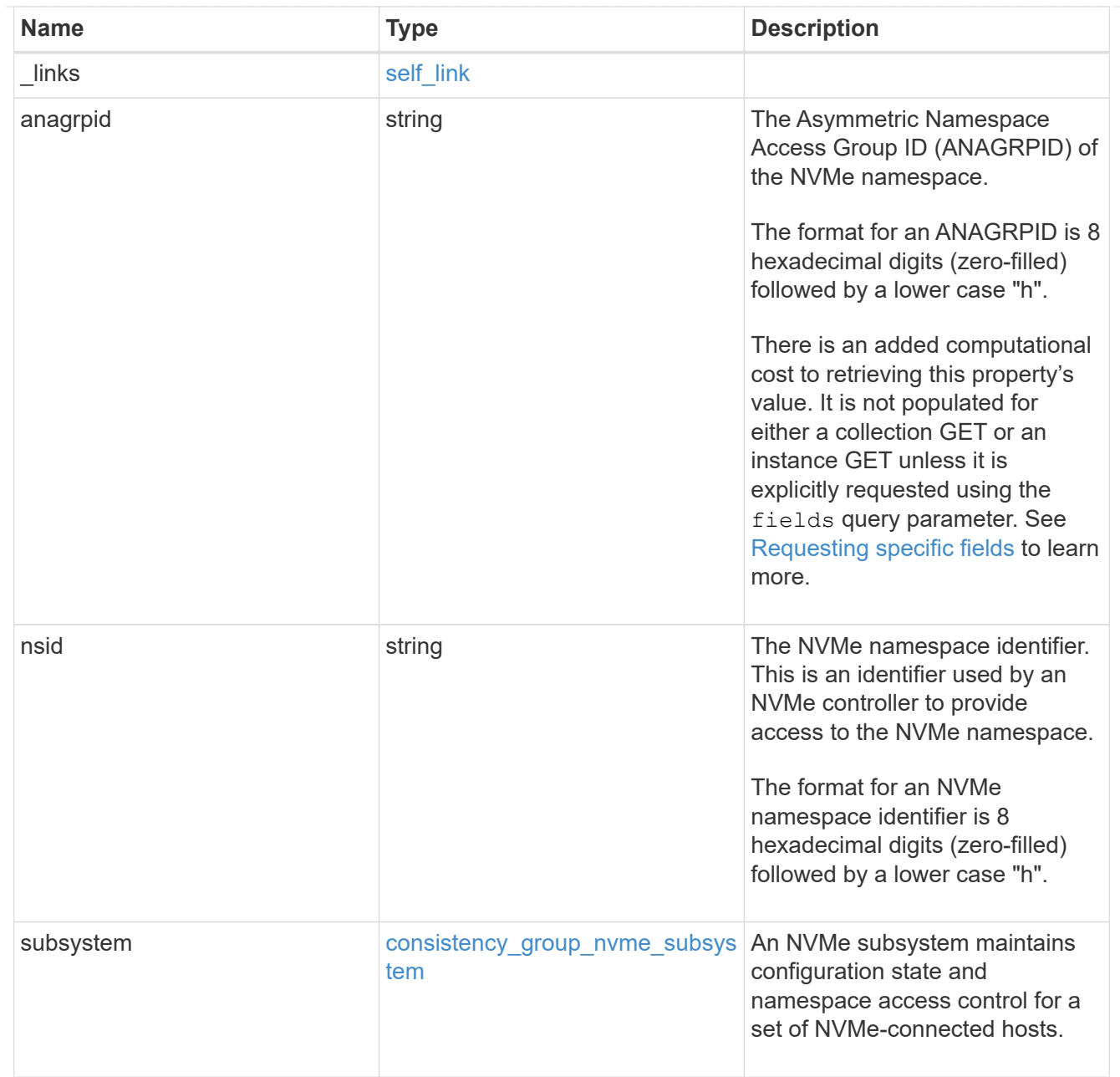

#### namespaces

An NVMe namespace is a collection of addressable logical blocks presented to hosts connected to the storage virtual machine using the NVMe over Fabrics protocol.

In ONTAP, an NVMe namespace is located within a volume. Optionally, it can be located within a qtree in a volume.

An NVMe namespace is created to a specified size using thin or thick provisioning as determined by the volume on which it is created. NVMe namespaces support being cloned. An NVMe namespace cannot be renamed, resized, or moved to a different volume. NVMe namespaces do not support the assignment of a QoS policy for performance management, but a QoS policy can be assigned to the volume containing the namespace. See the NVMe namespace object model to learn more about each of the properties supported by the NVMe namespace REST API.

An NVMe namespace must be mapped to an NVMe subsystem to grant access to the subsystem's hosts. Hosts can then access the NVMe namespace and perform I/O using the NVMe over Fabrics protocol.
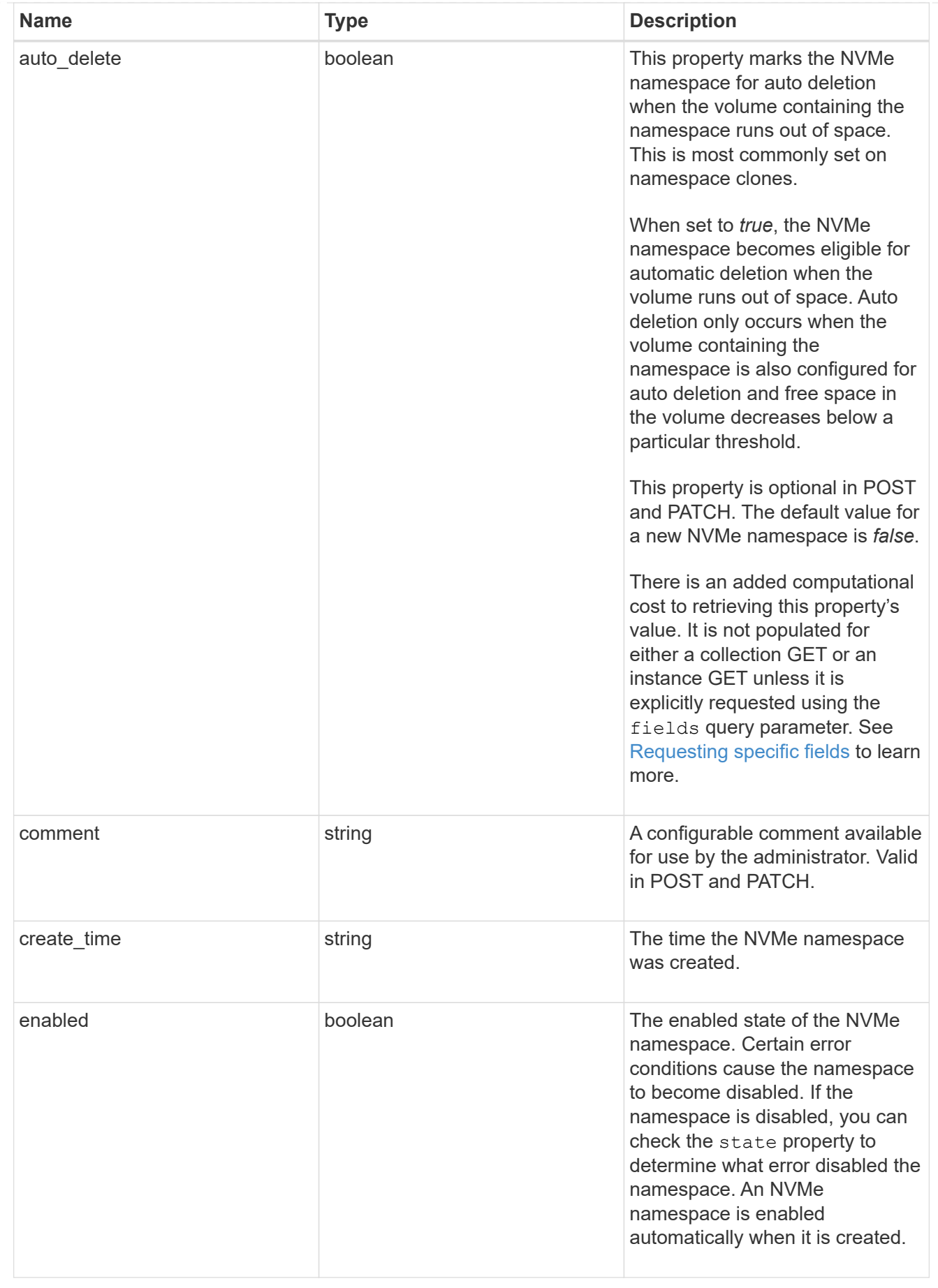

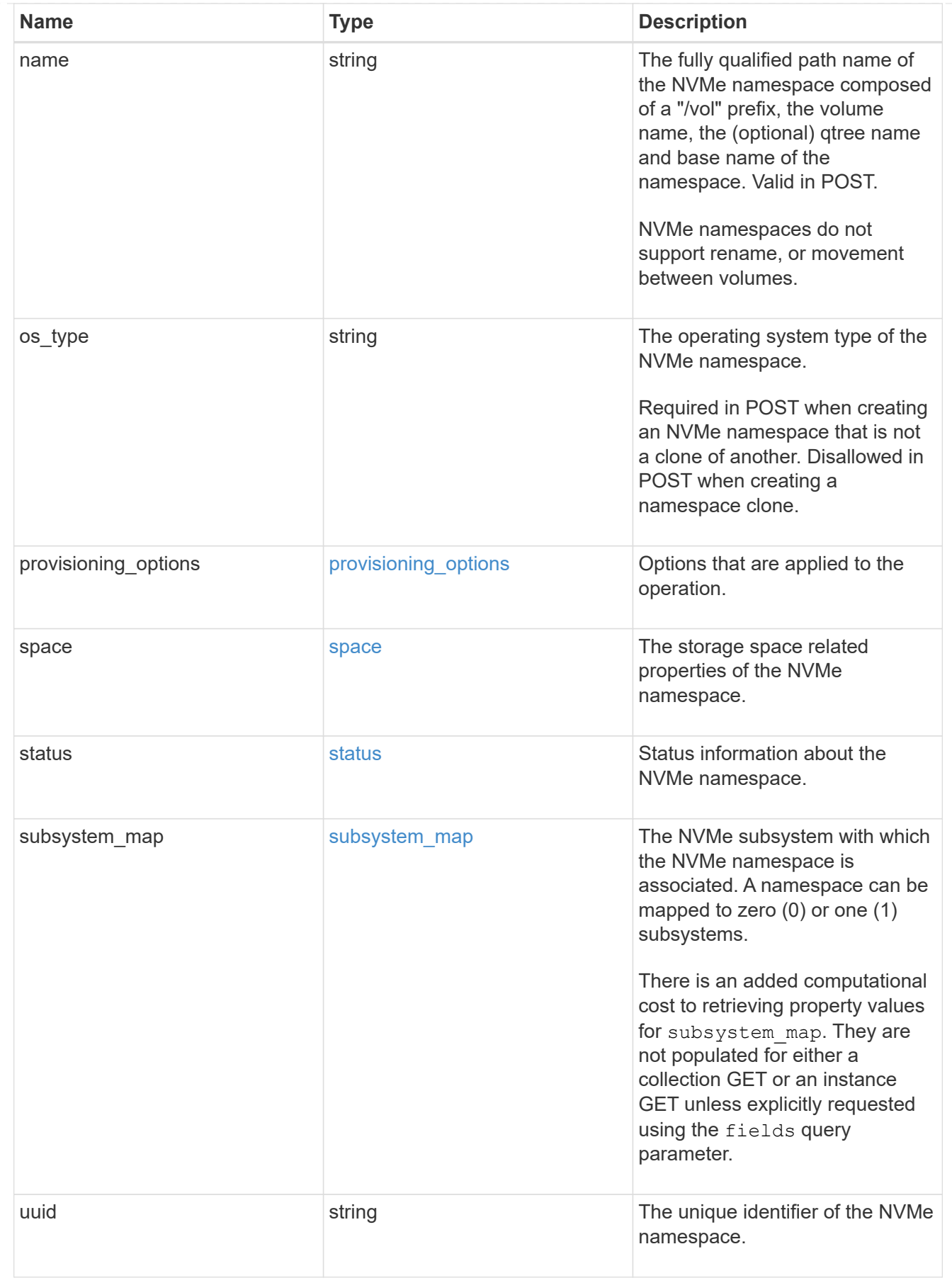

parent\_consistency\_group

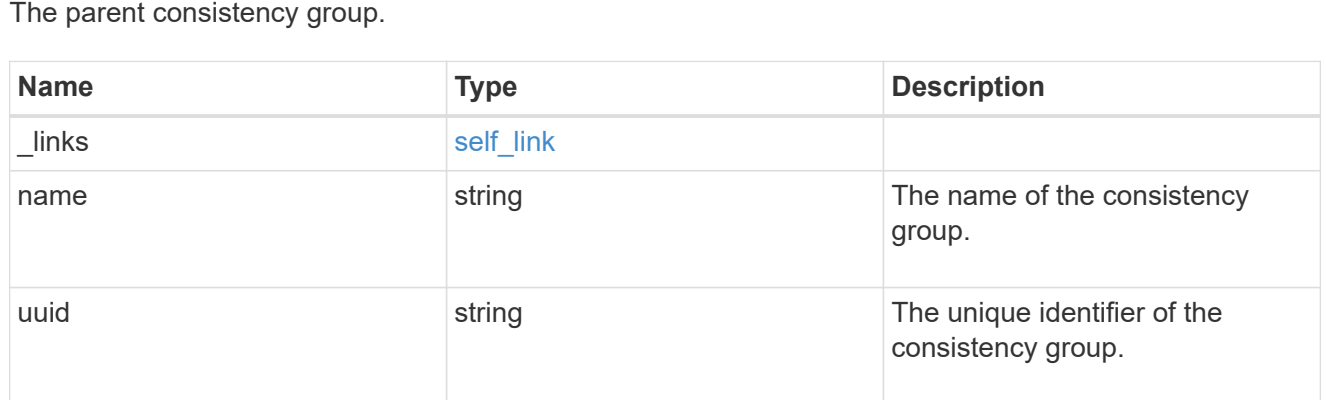

## storage\_service

Determines the placement of any storage object created during this operation.

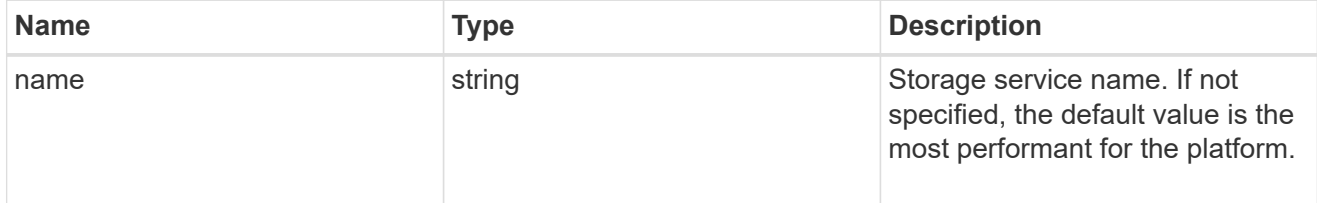

## provisioning\_options

Options that are applied to the operation.

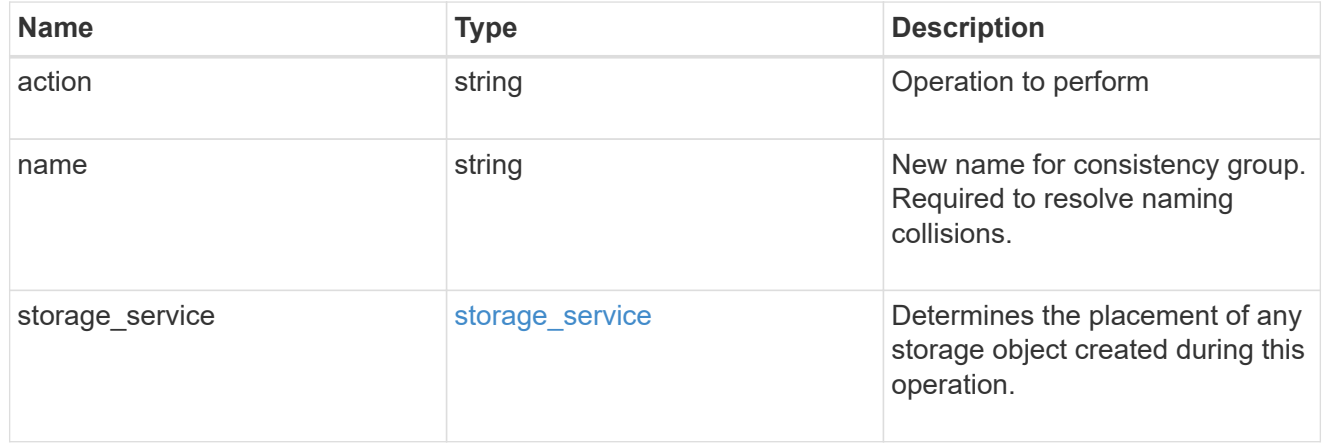

## policy

The QoS policy

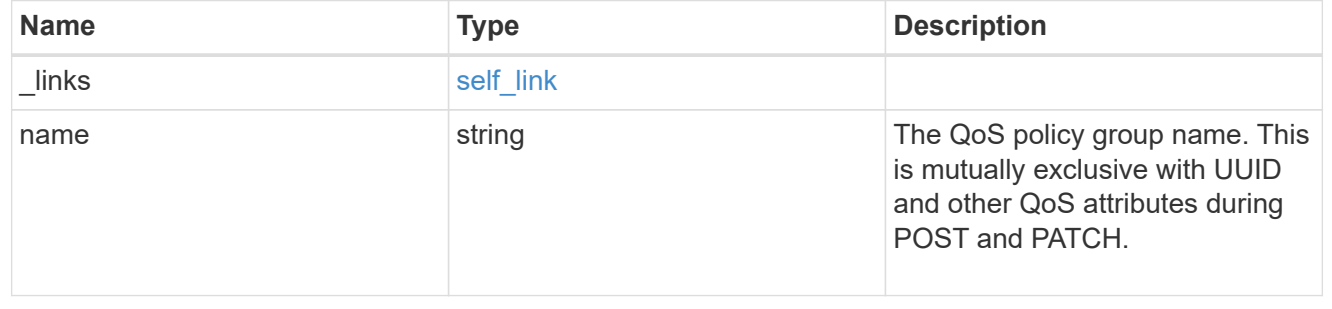

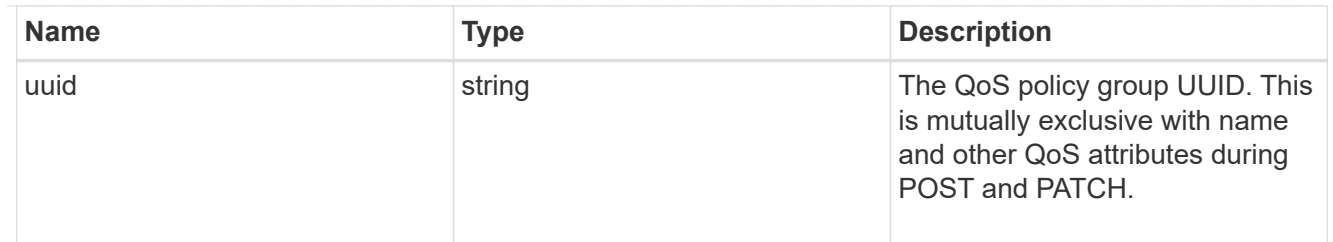

snapshot

A consistency group's Snapshot copy

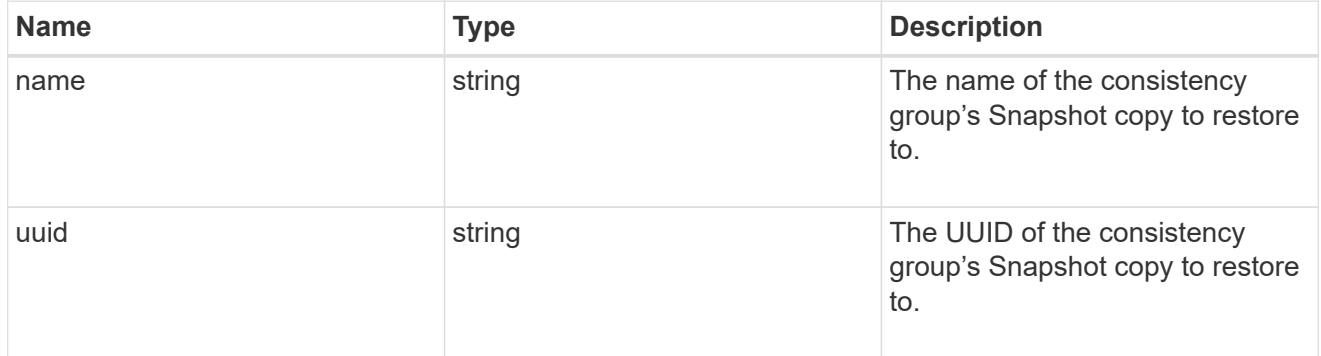

## restore\_to

Use to restore a consistency group to a previous Snapshot copy

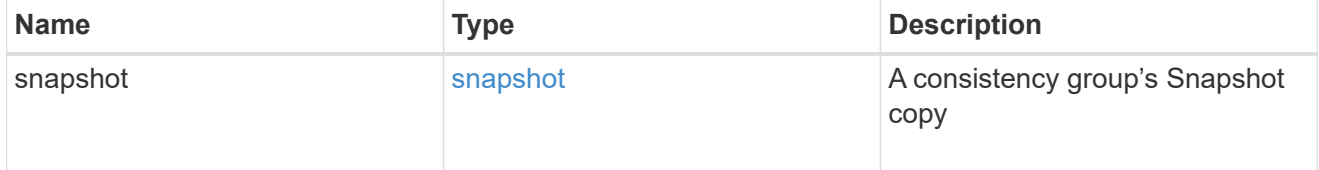

## $_{\perp}$ links

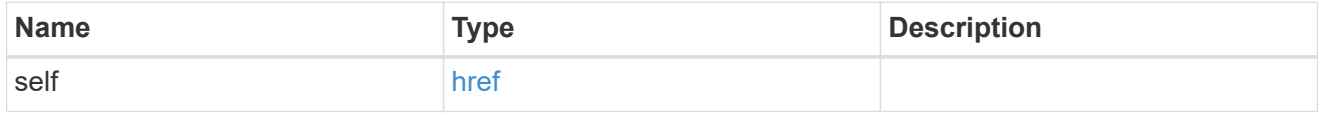

snapshot\_policy\_reference

This is a reference to the Snapshot copy policy.

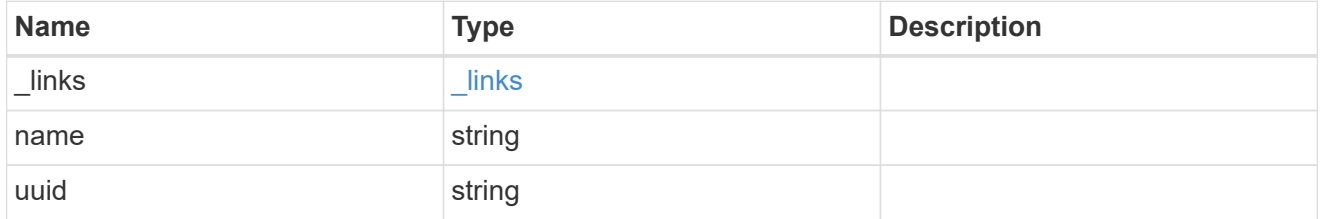

## space

Space information for the consistency group.

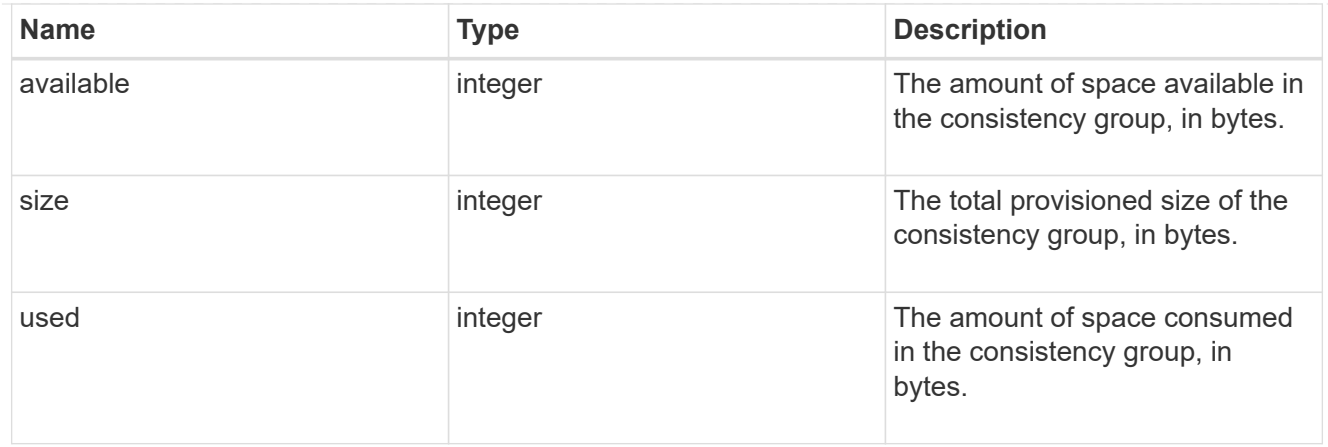

### svm

The Storage Virtual Machine (SVM) in which the consistency group is located.

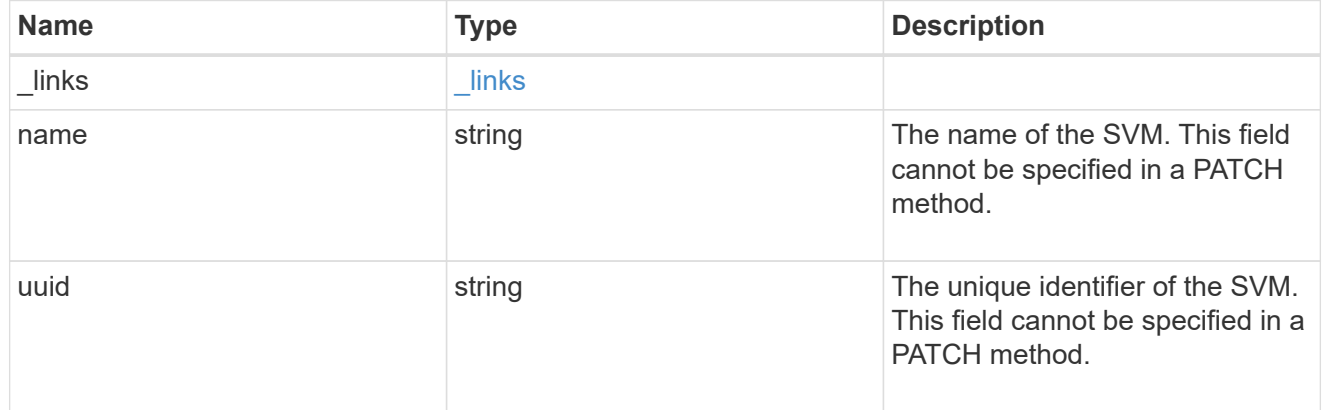

## object\_stores

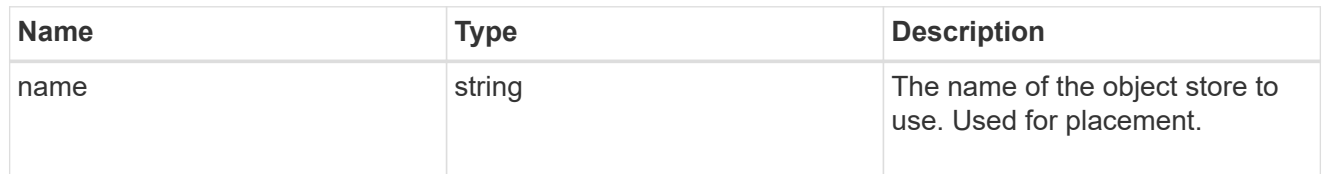

# tiering

The tiering placement and policy definitions for volumes in this consistency group.

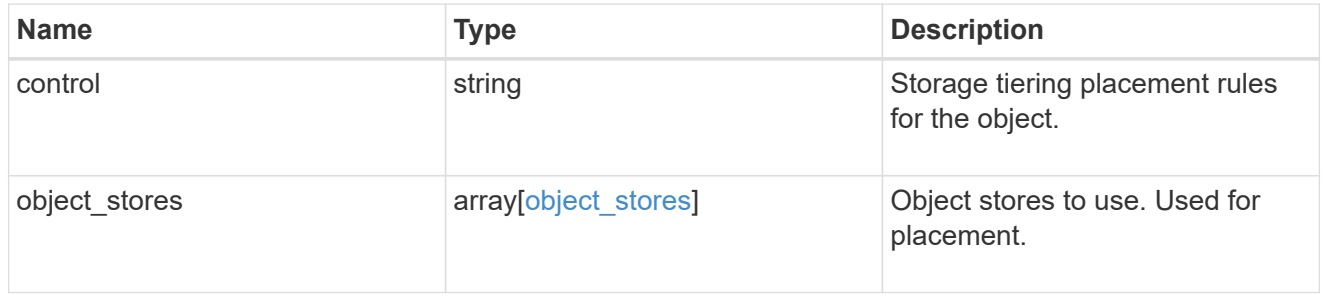

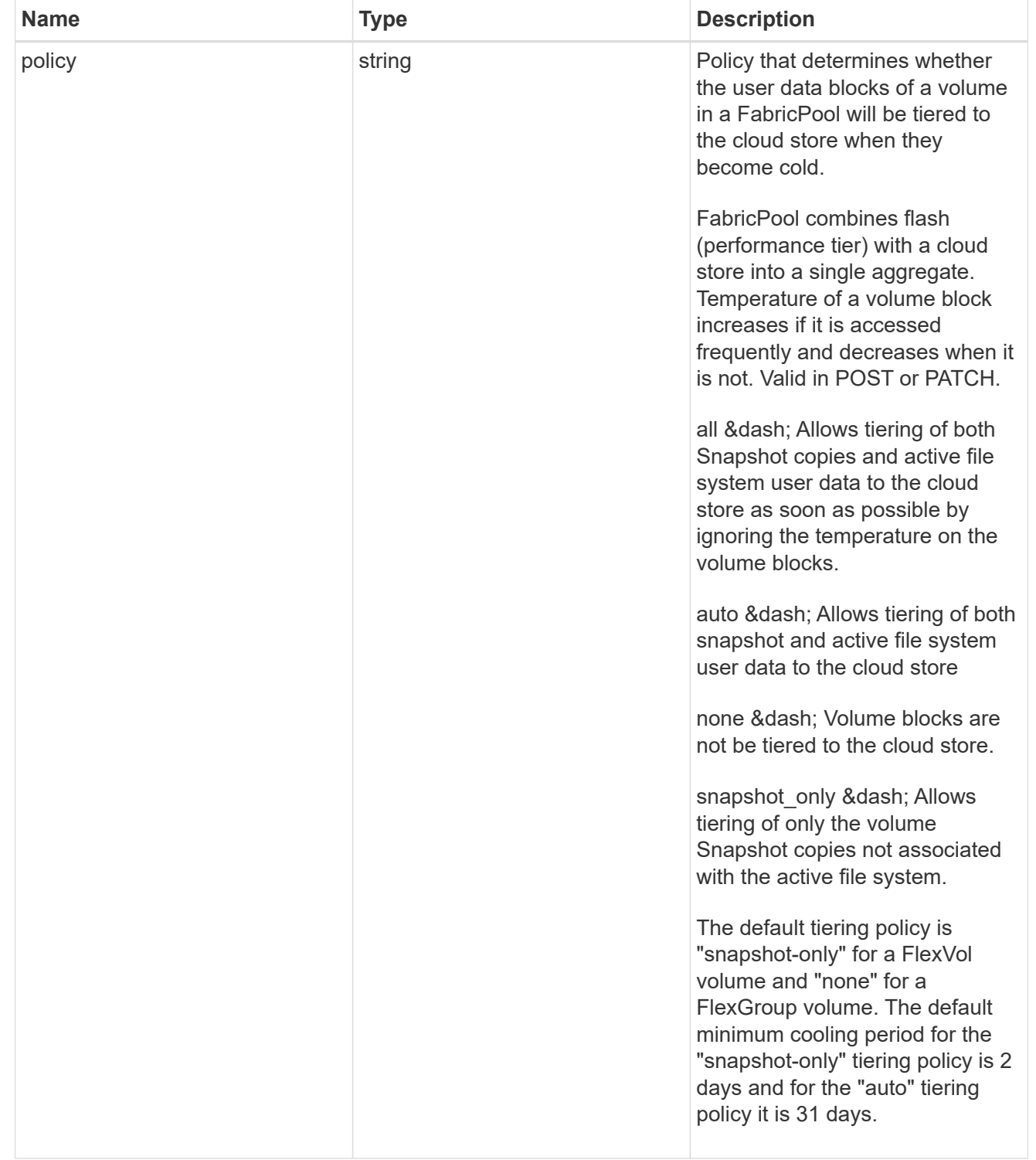

## acls

The permissions that users and groups have on a CIFS share.

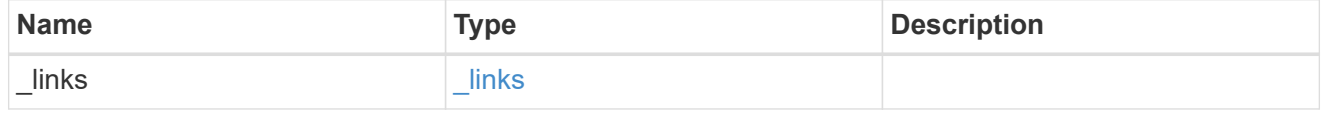

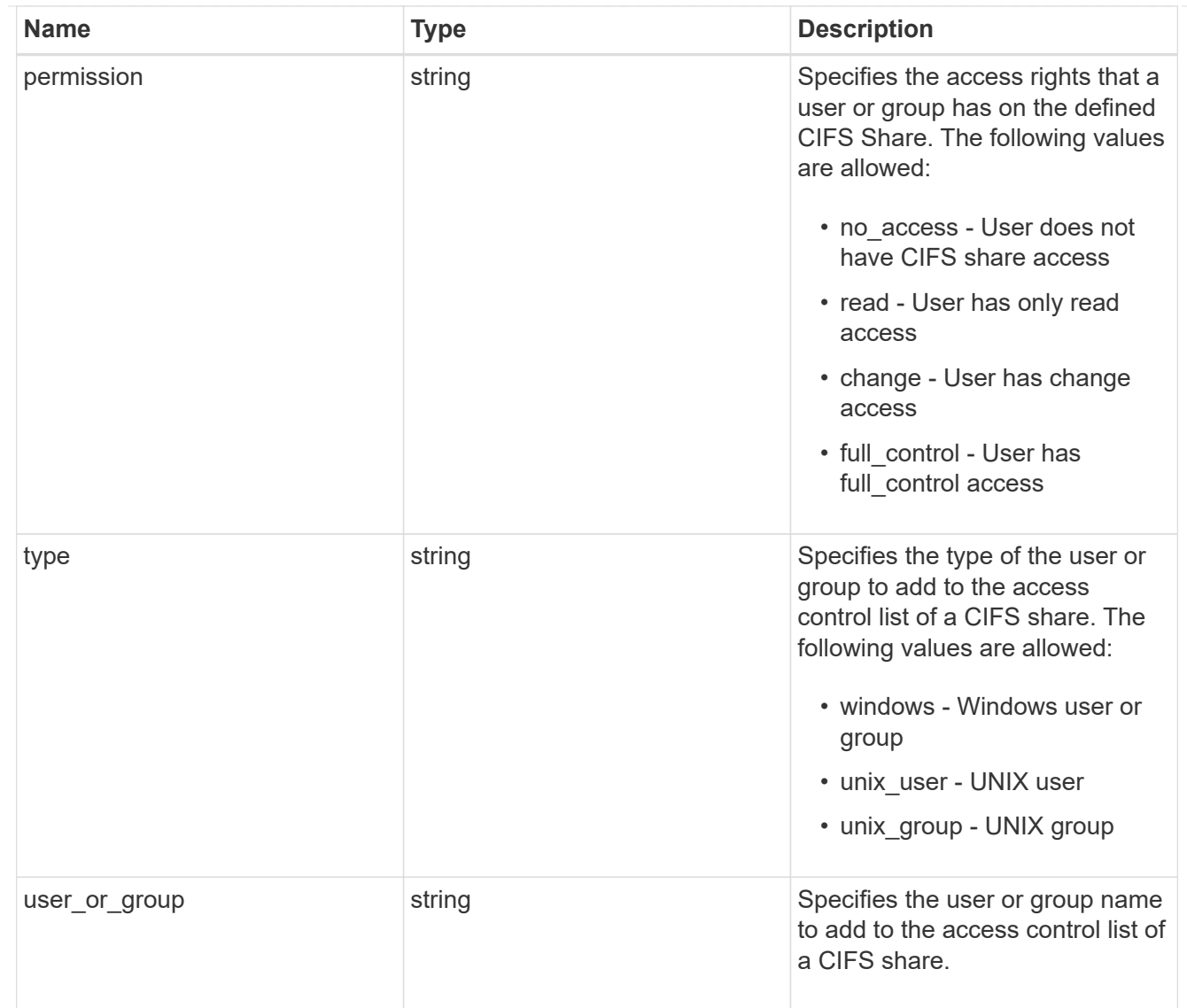

consistency\_group\_cifs\_share

CIFS share is a named access point in a volume. Before users and applications can access data on the CIFS server over SMB, a CIFS share must be created with sufficient share permission. CIFS shares are tied to the CIFS server on the SVM. When a CIFS share is created, ONTAP creates a default ACL for the share with Full Control permissions for Everyone.

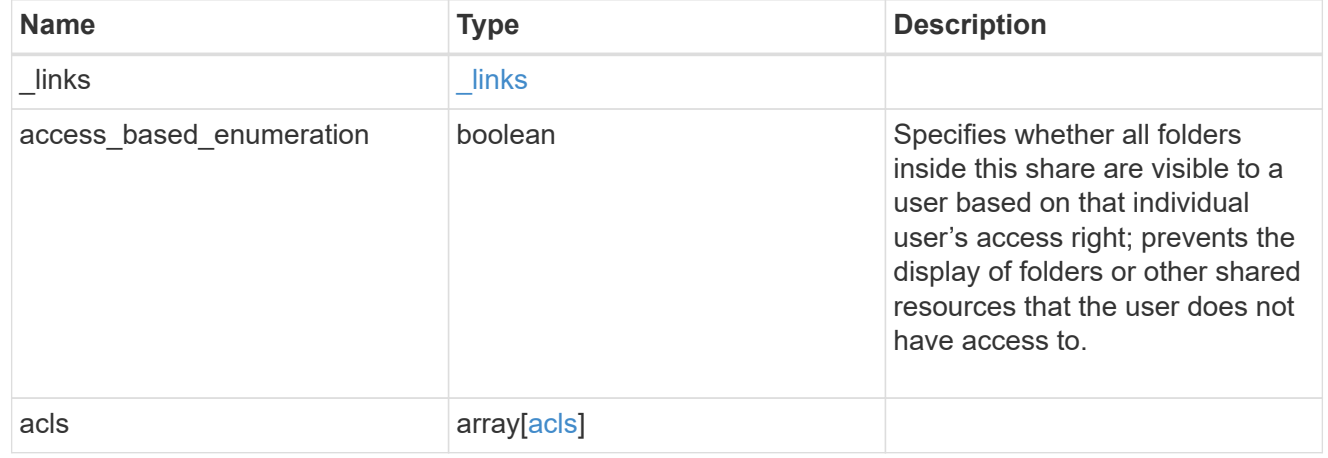

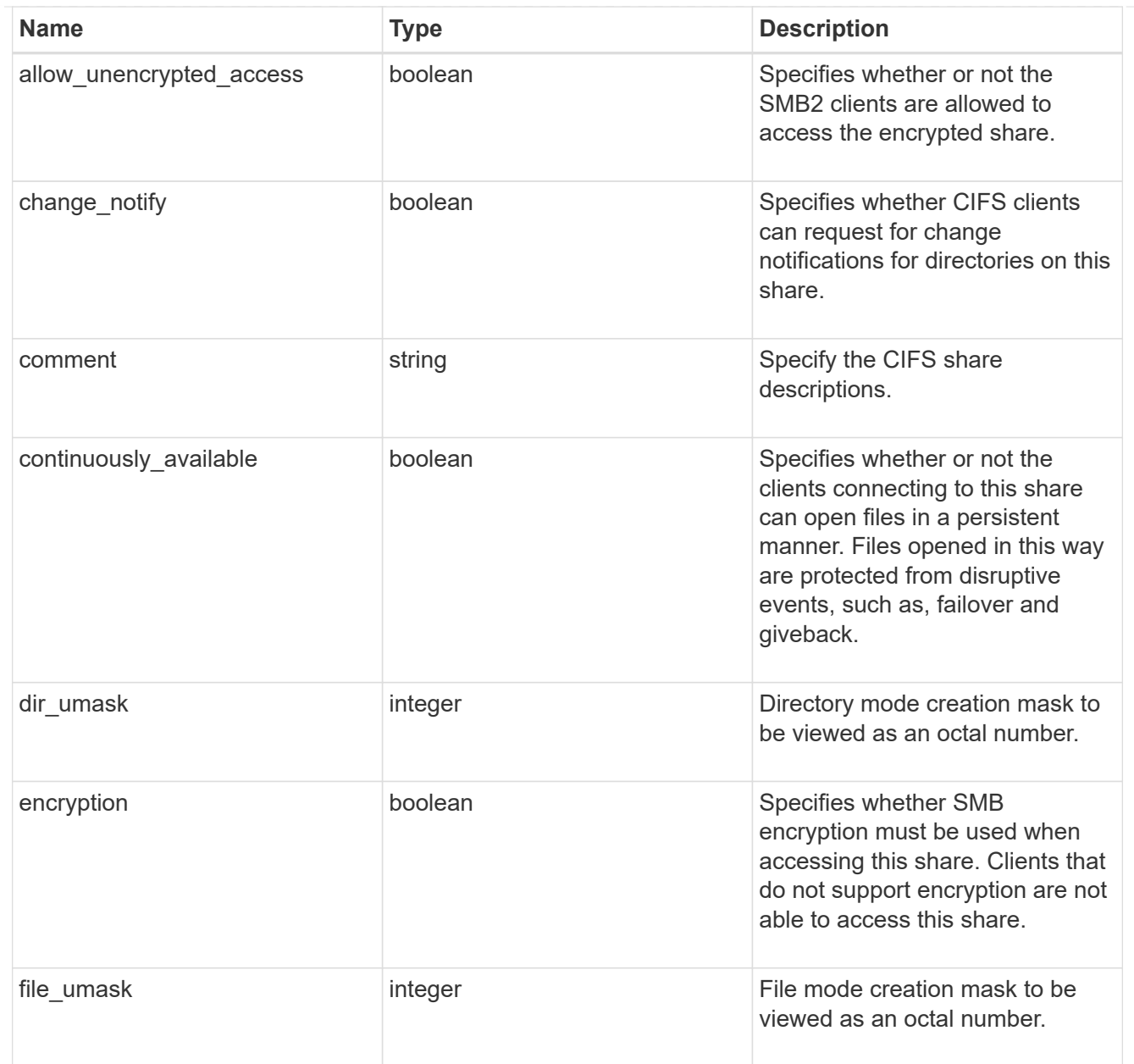

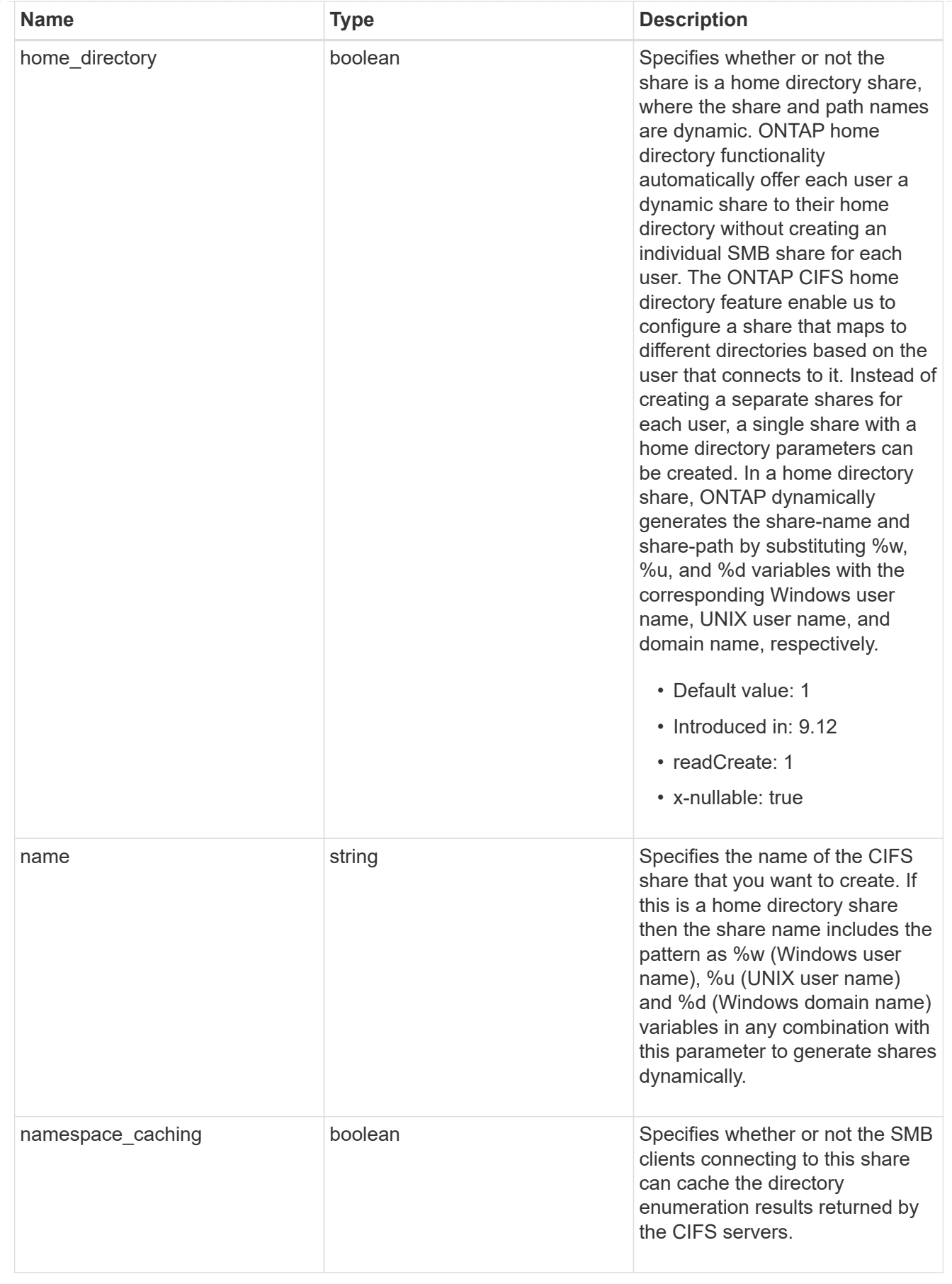

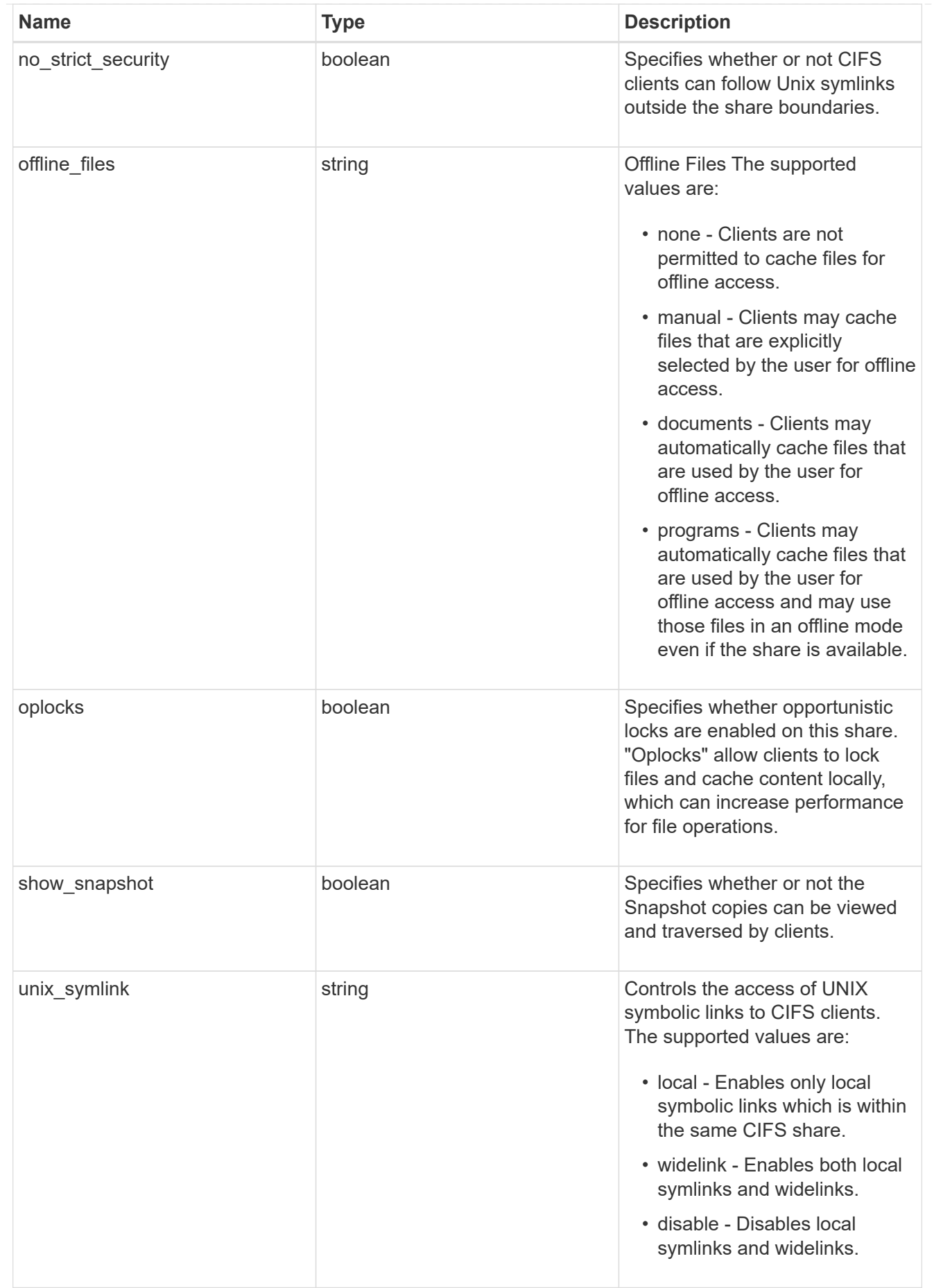

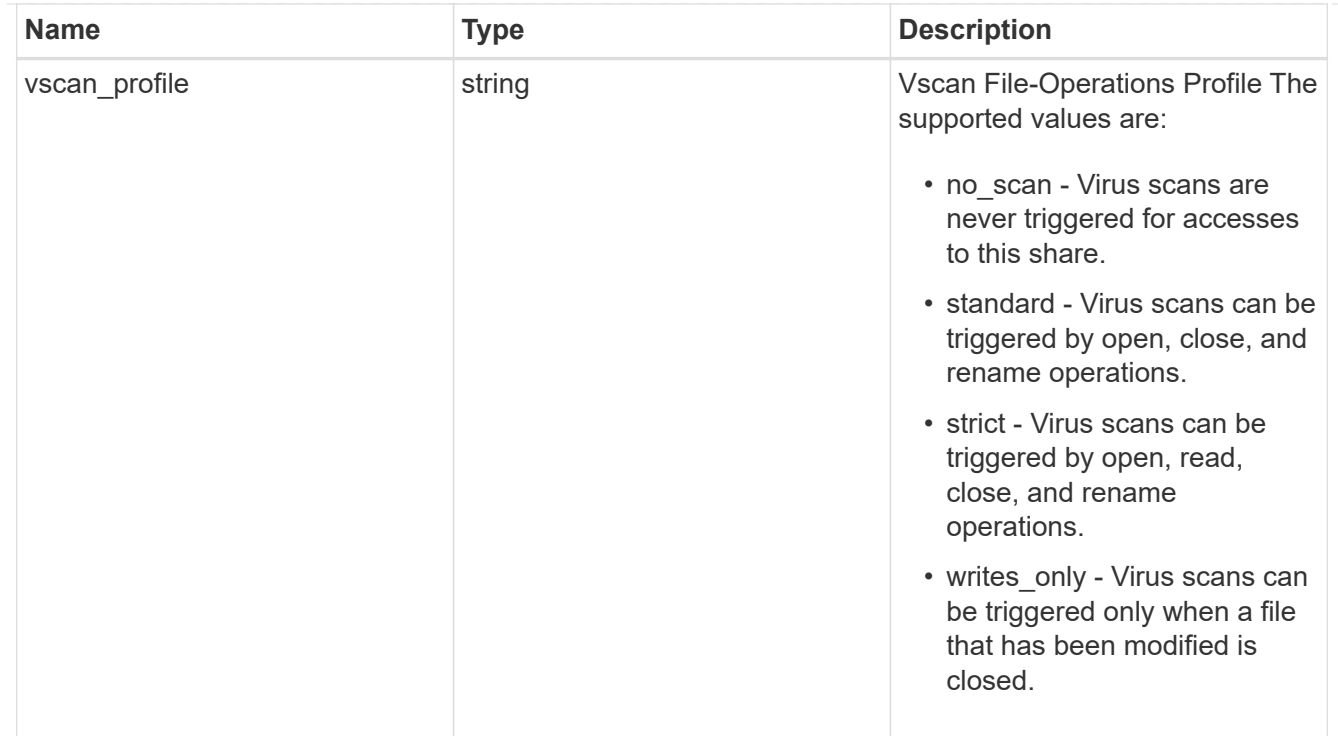

### cifs

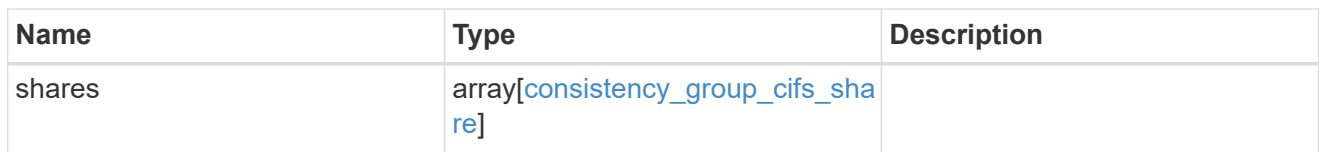

export\_clients

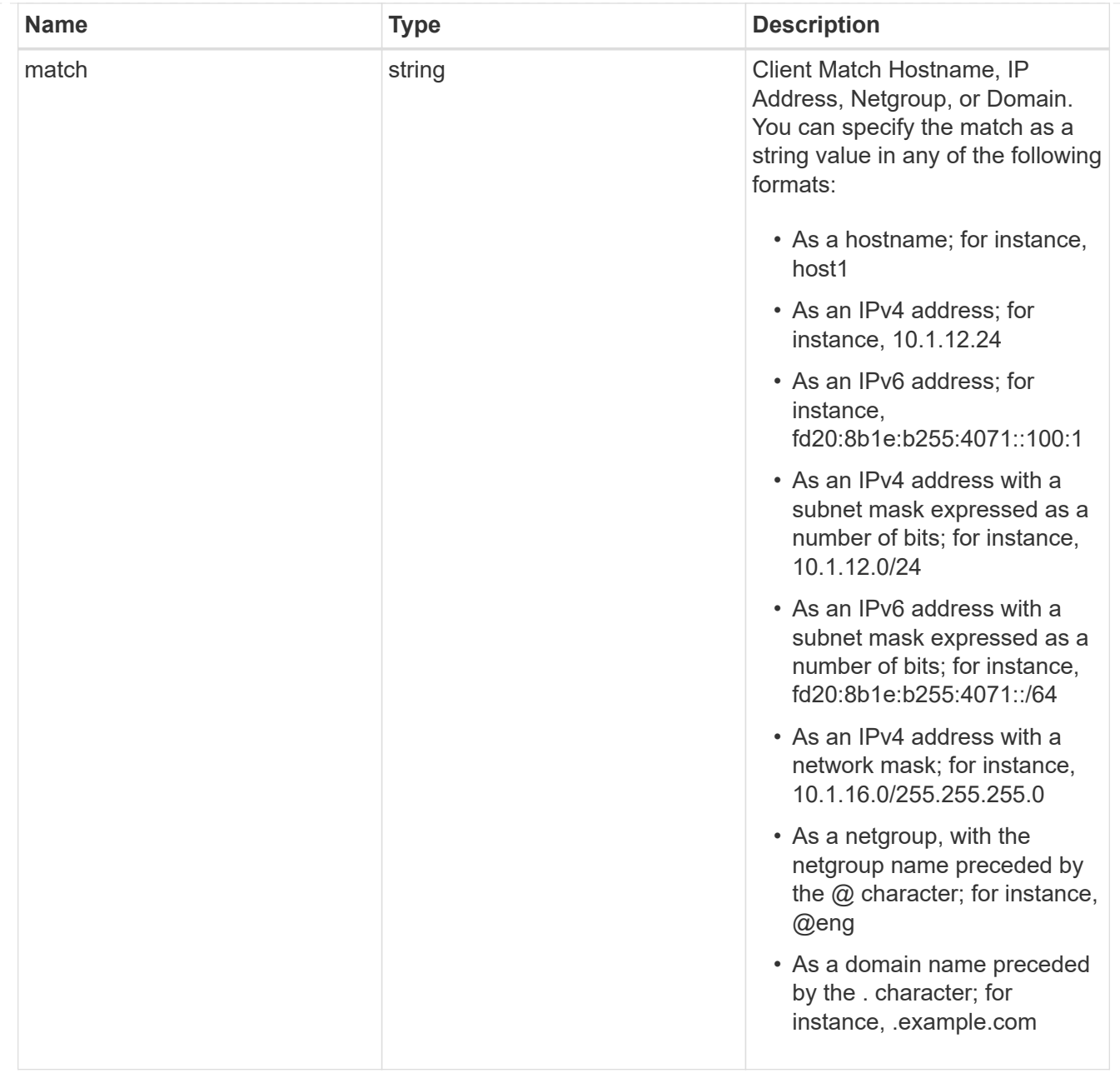

### export\_rules

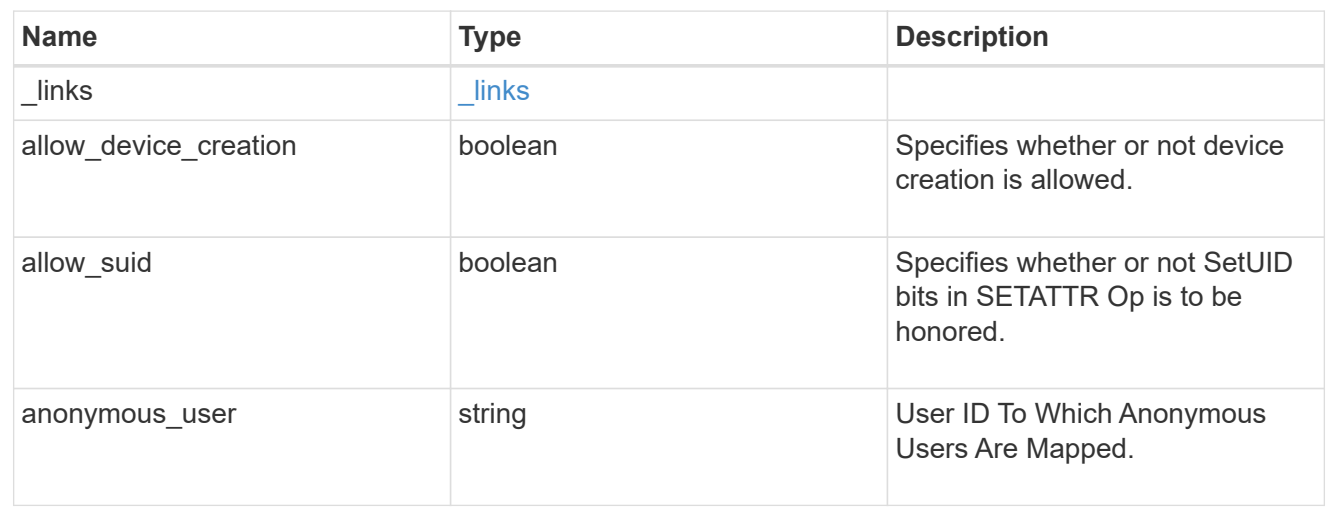

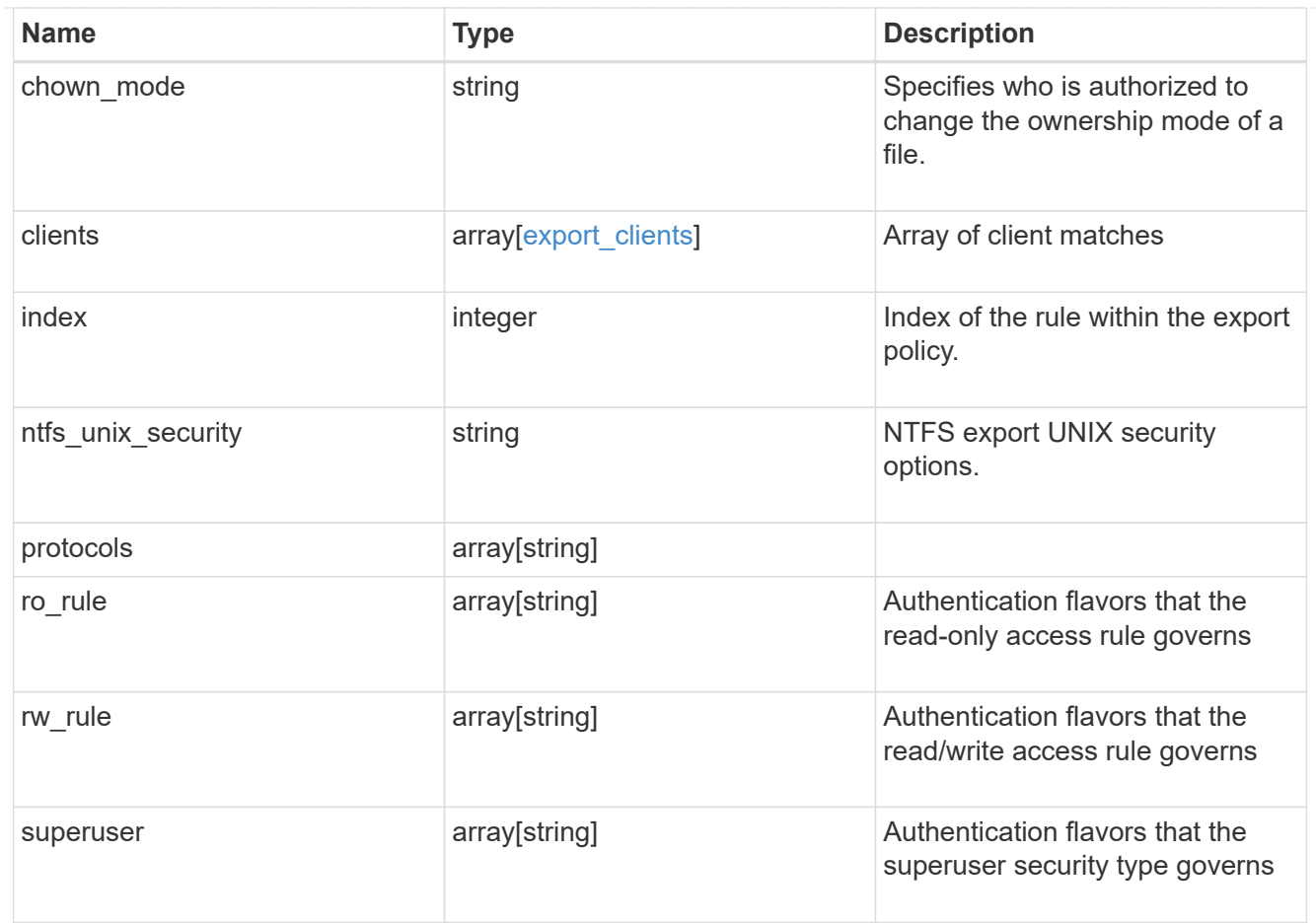

# export\_policy

The policy associated with volumes to export them for protocol access.

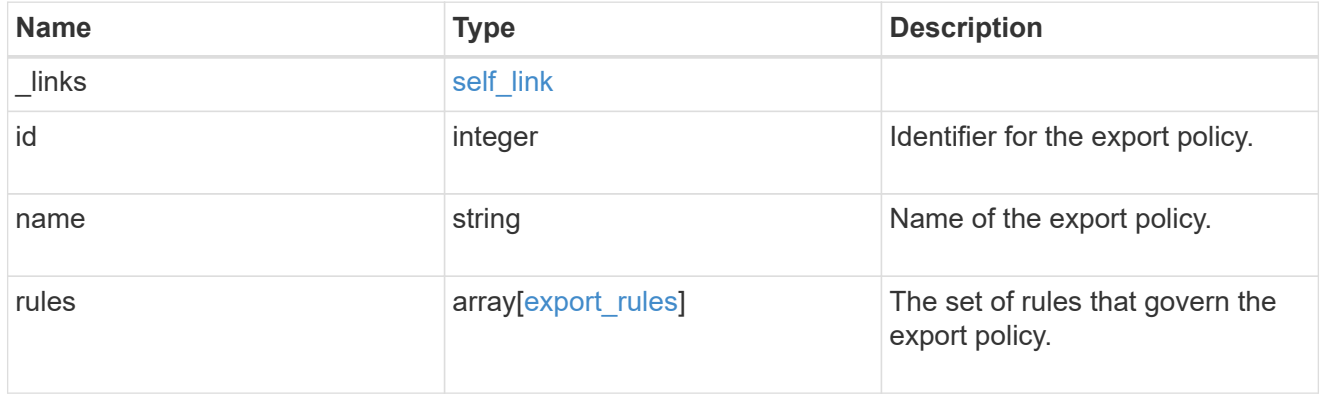

## junction\_parent

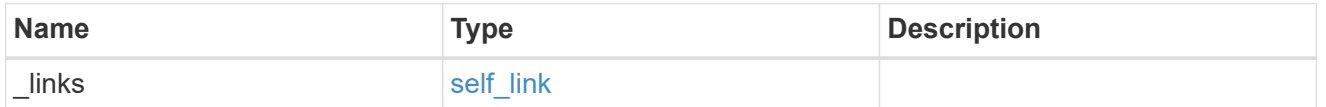

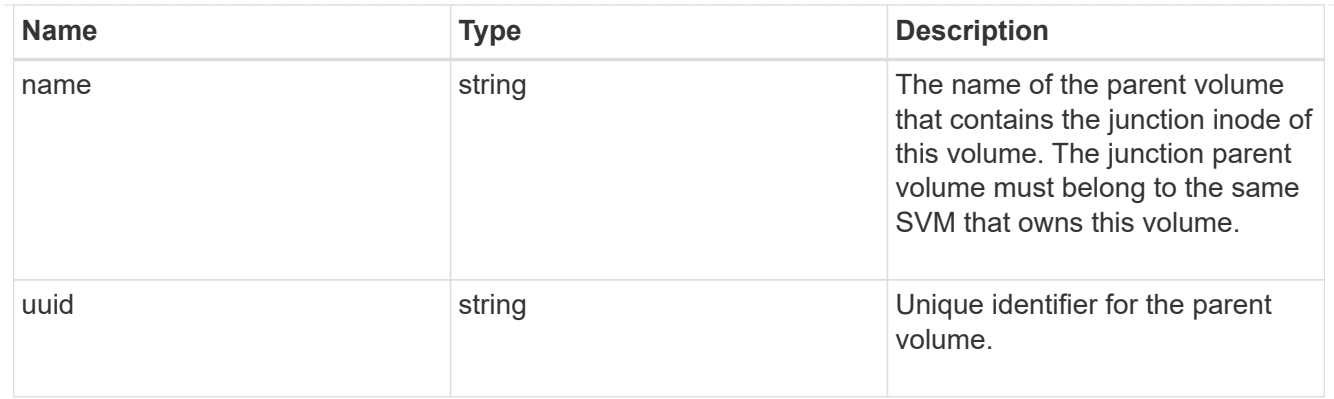

nas

The CIFS share policy and/or export policies for this volume.

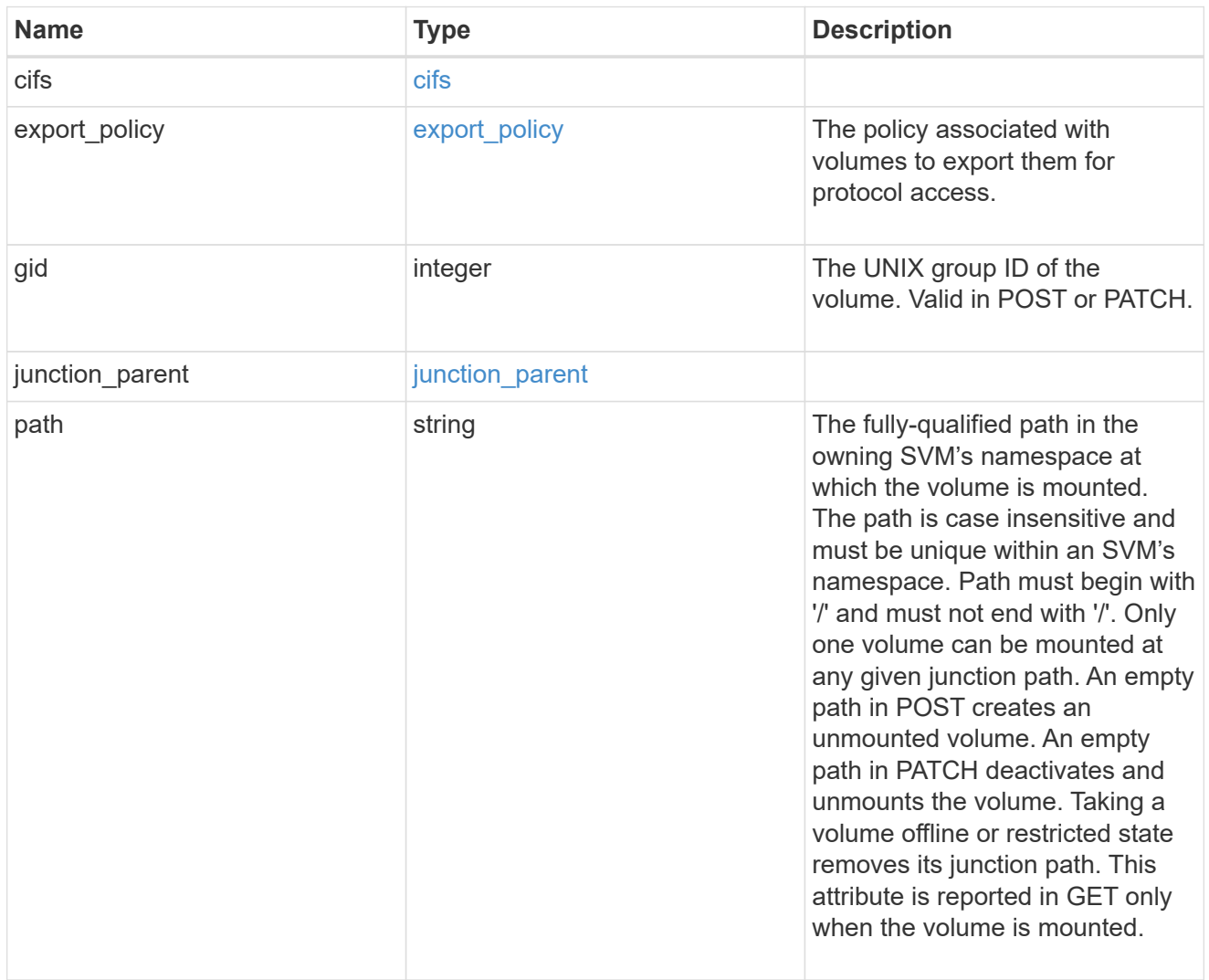

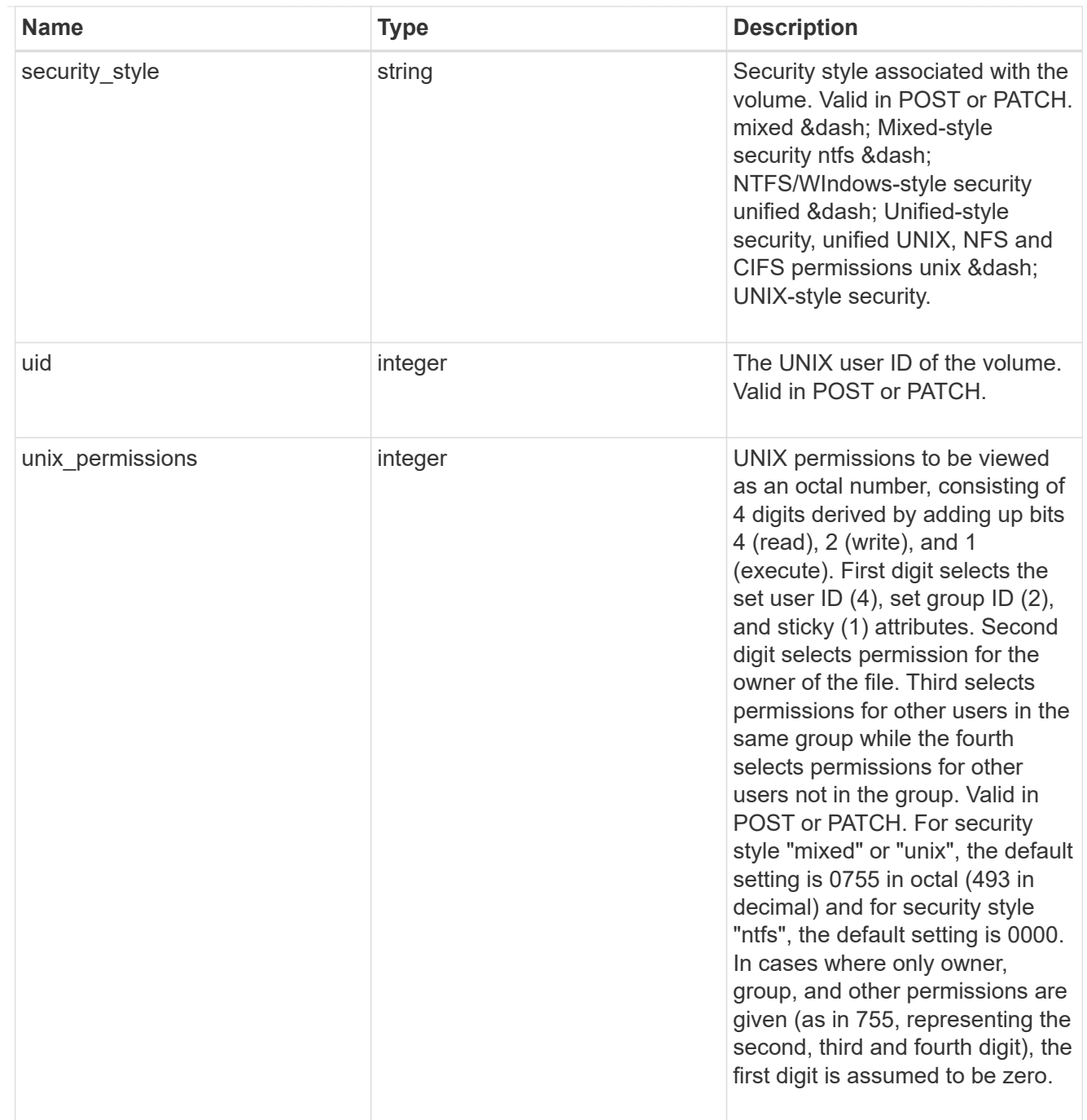

# provisioning\_options

Options that are applied to the operation.

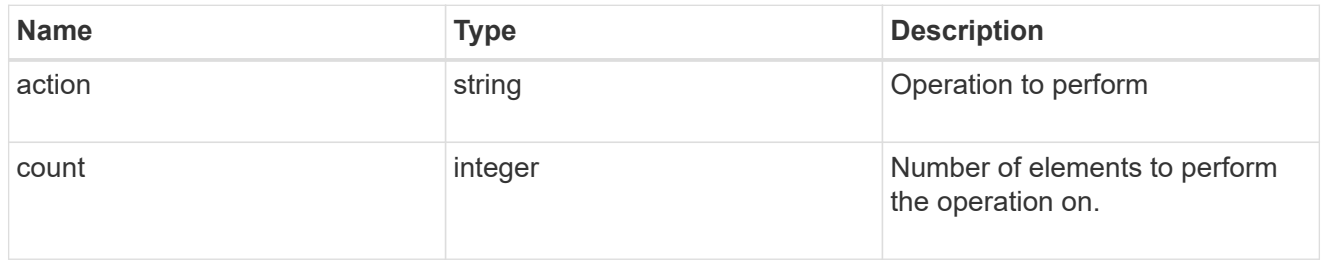

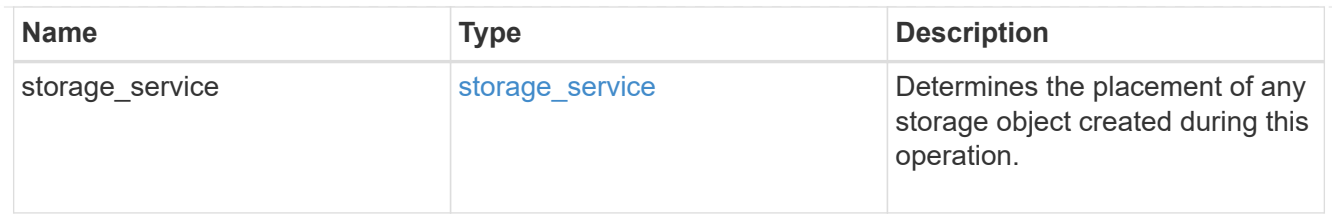

qos

The QoS policy for this volume.

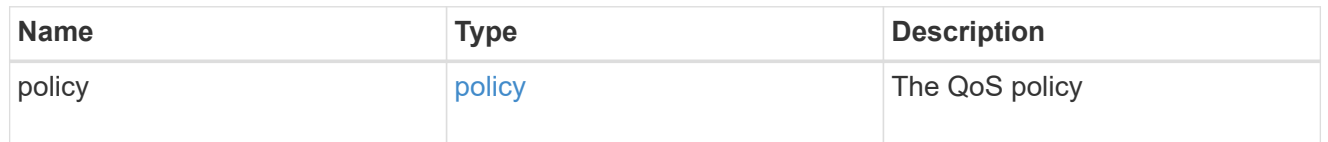

# space

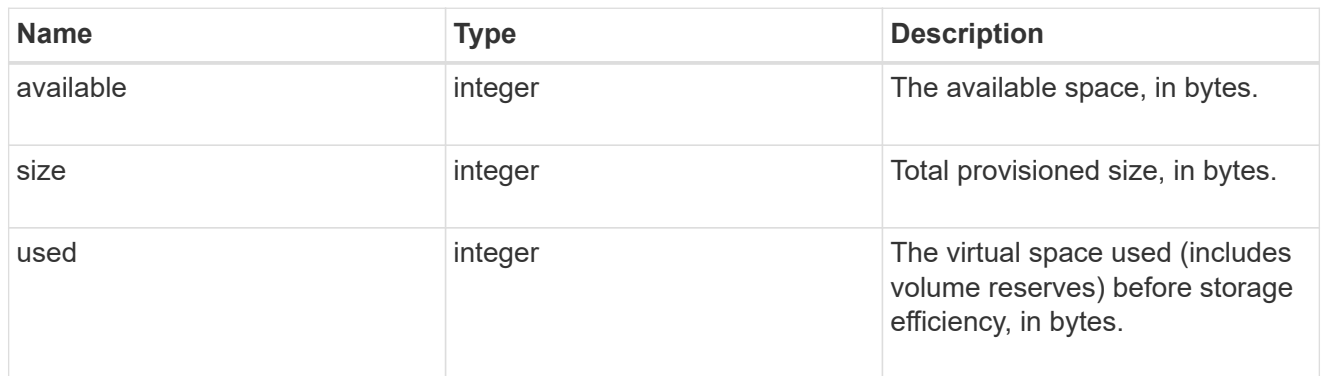

# tiering

The tiering placement and policy definitions for this volume.

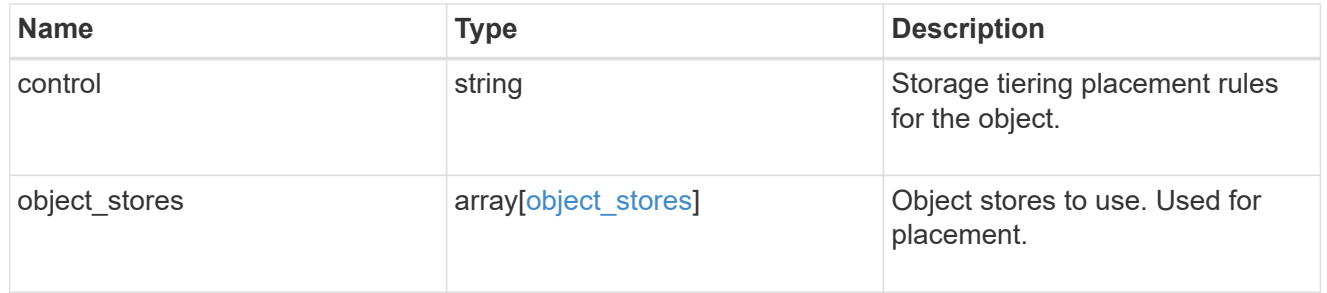

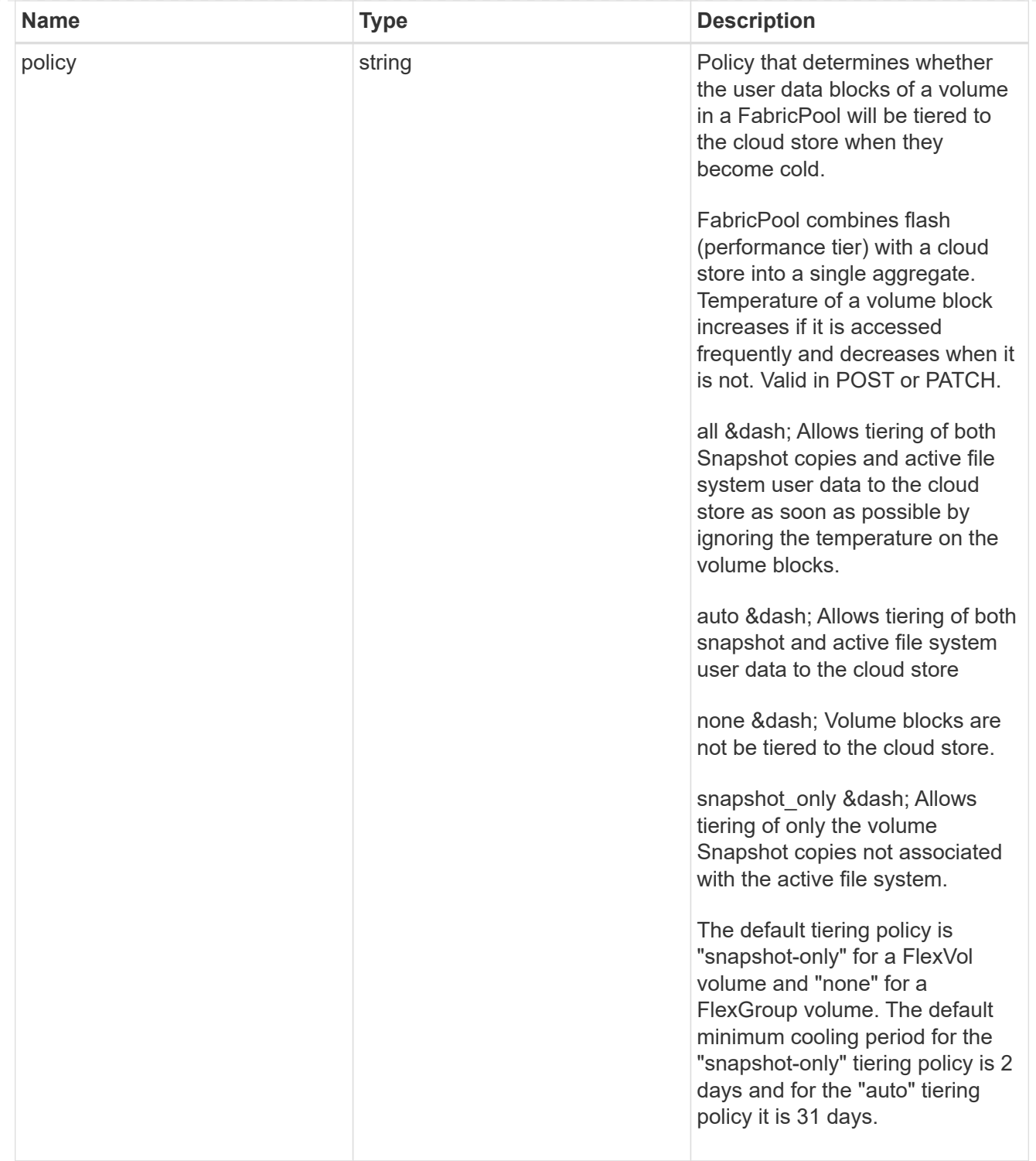

#### volumes

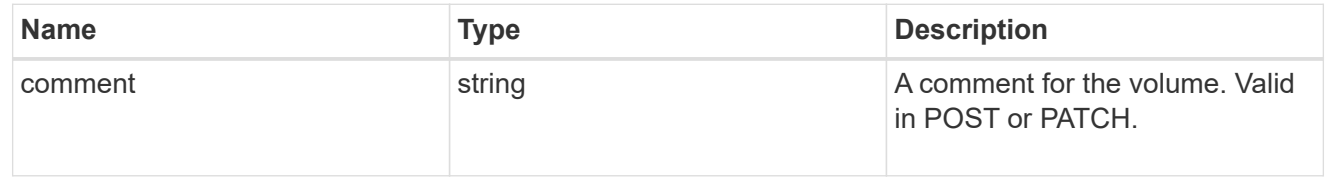

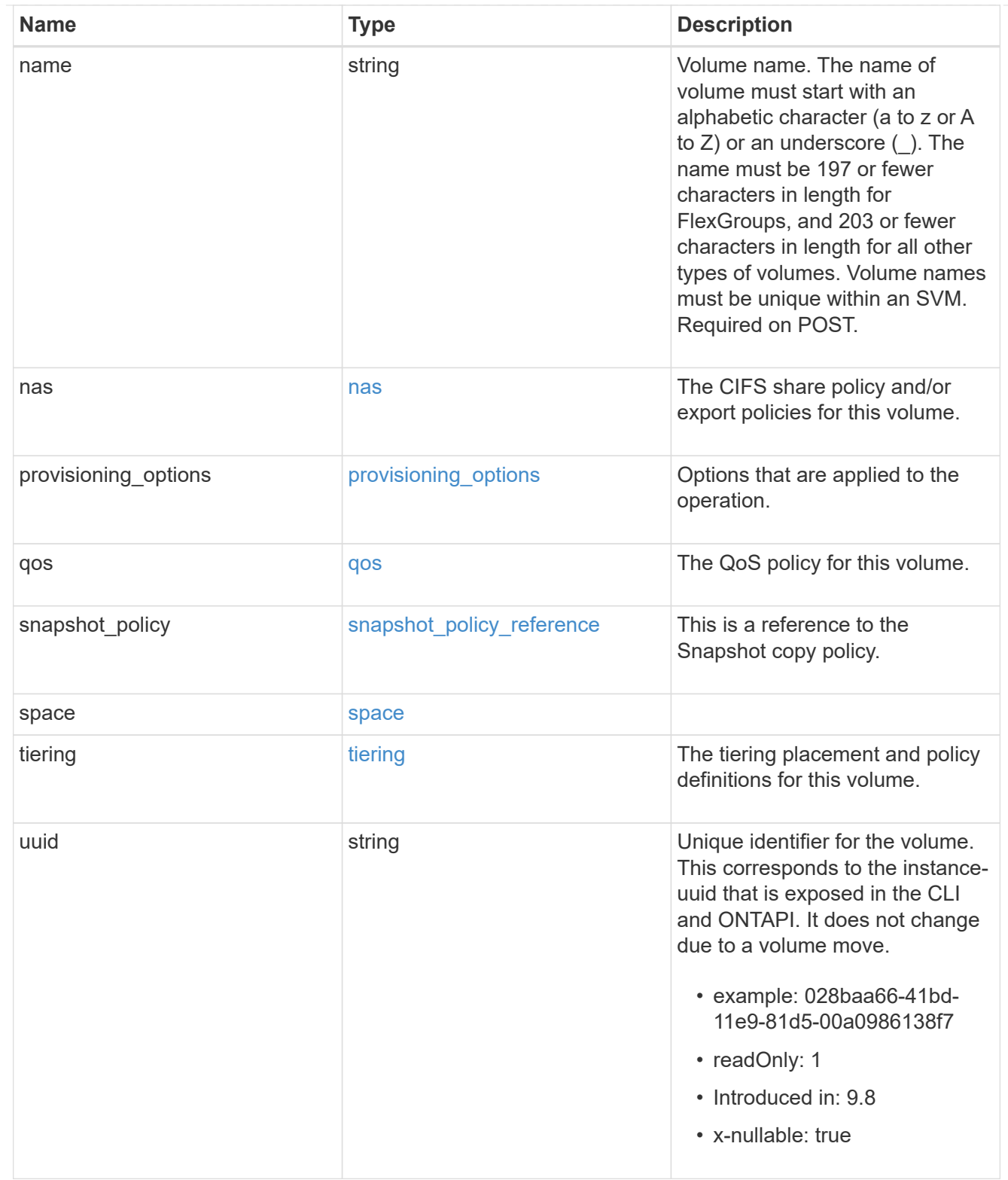

## consistency\_groups

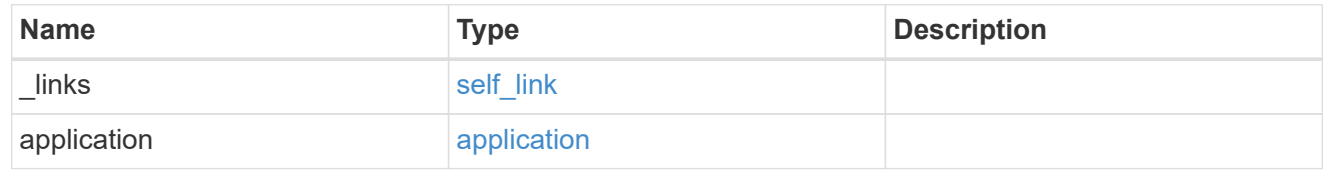

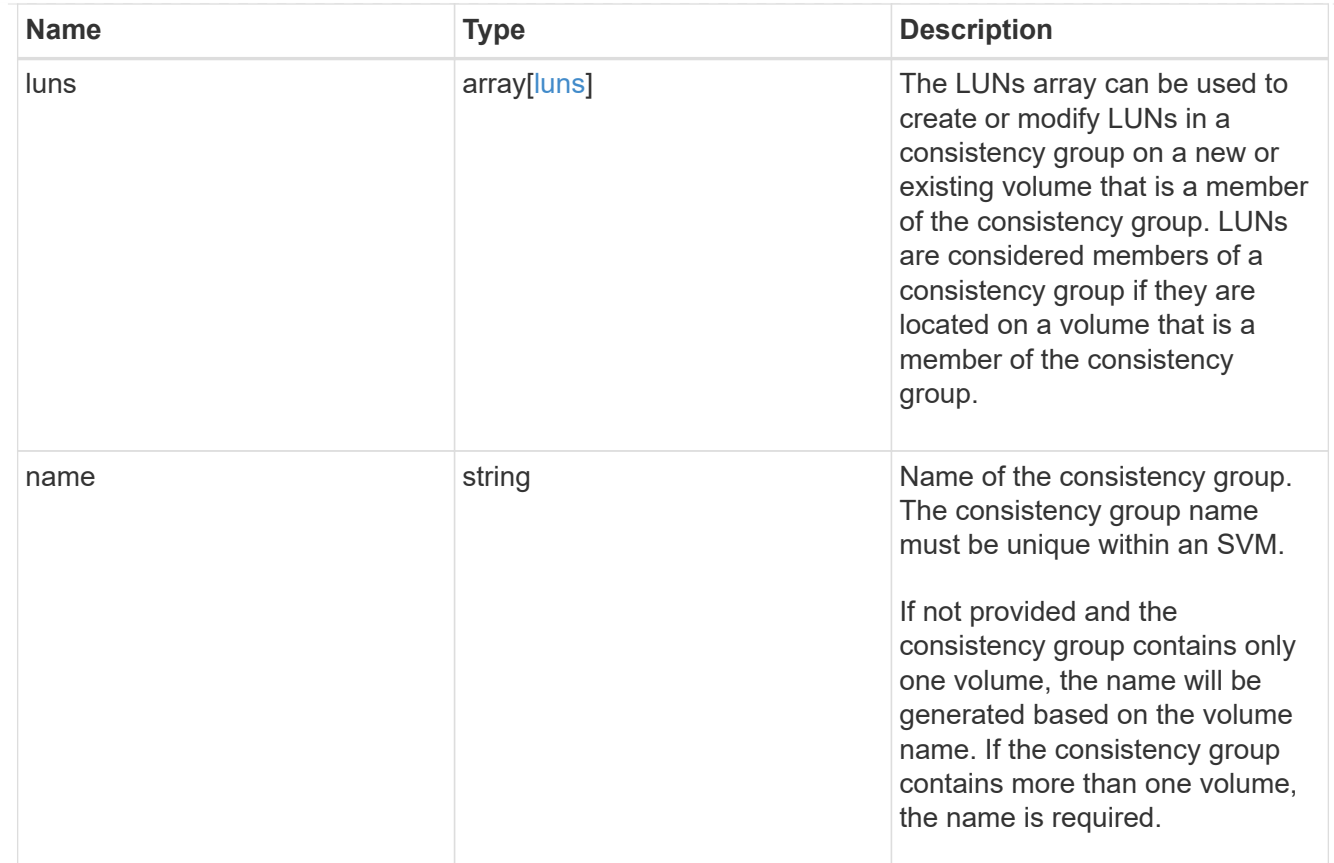

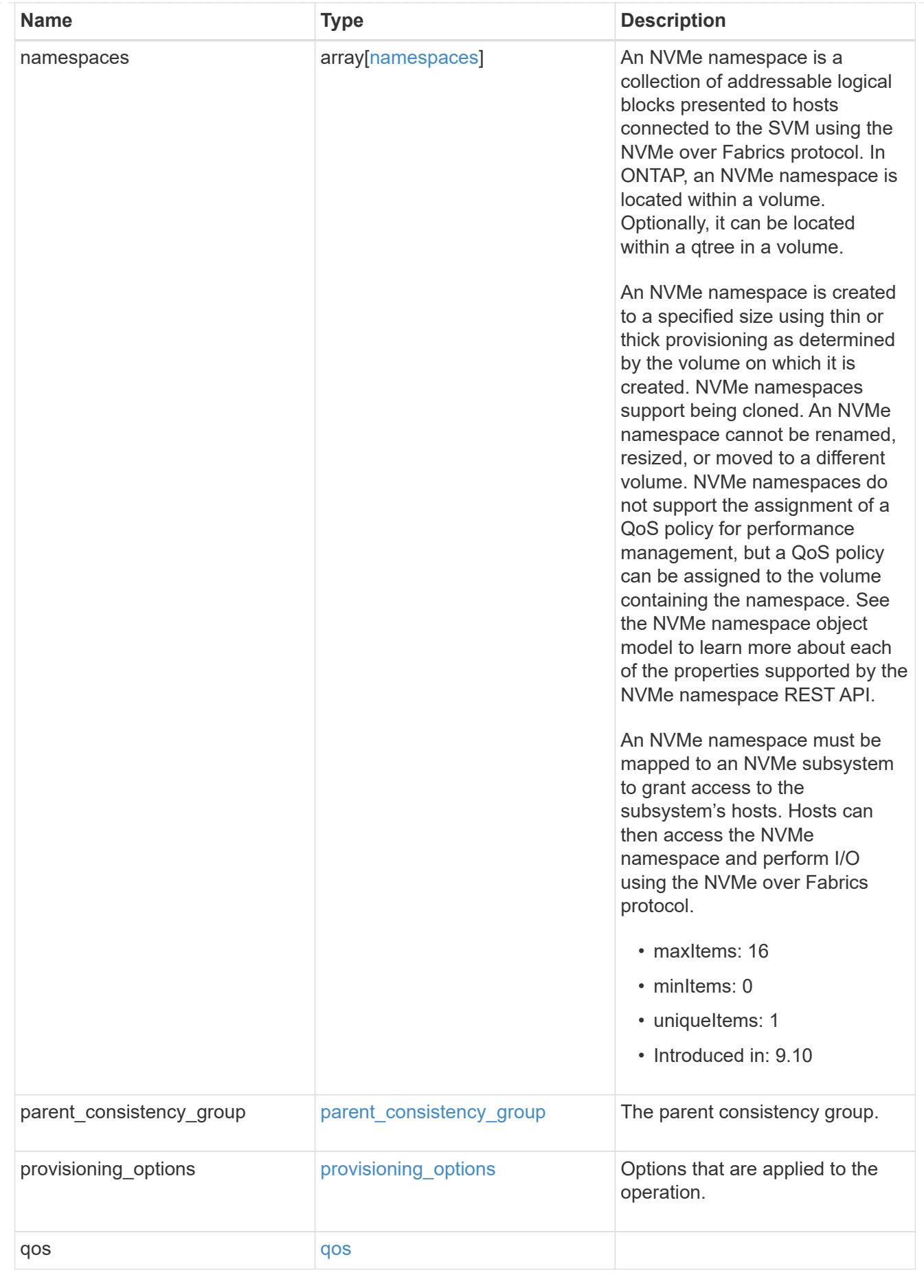

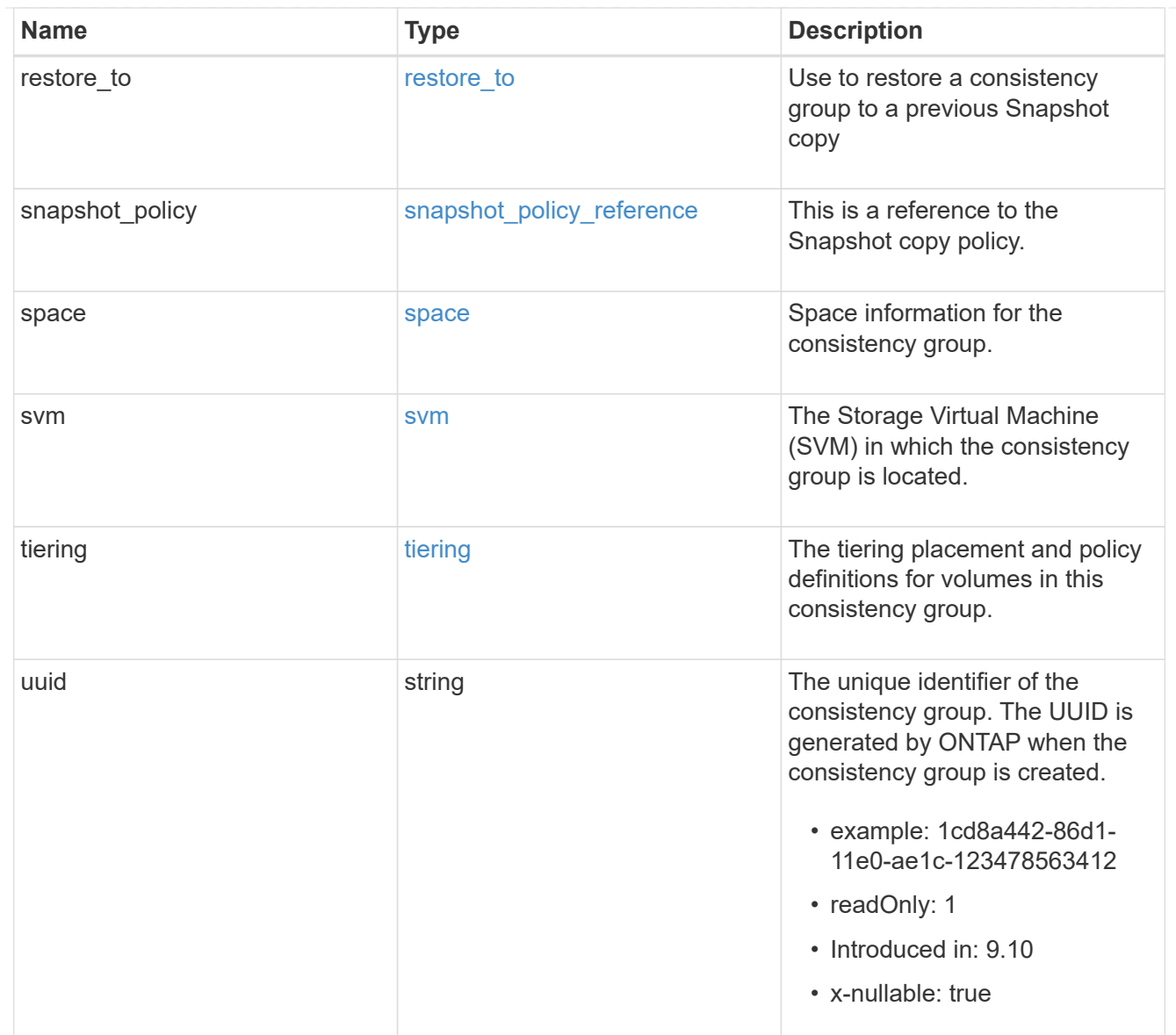

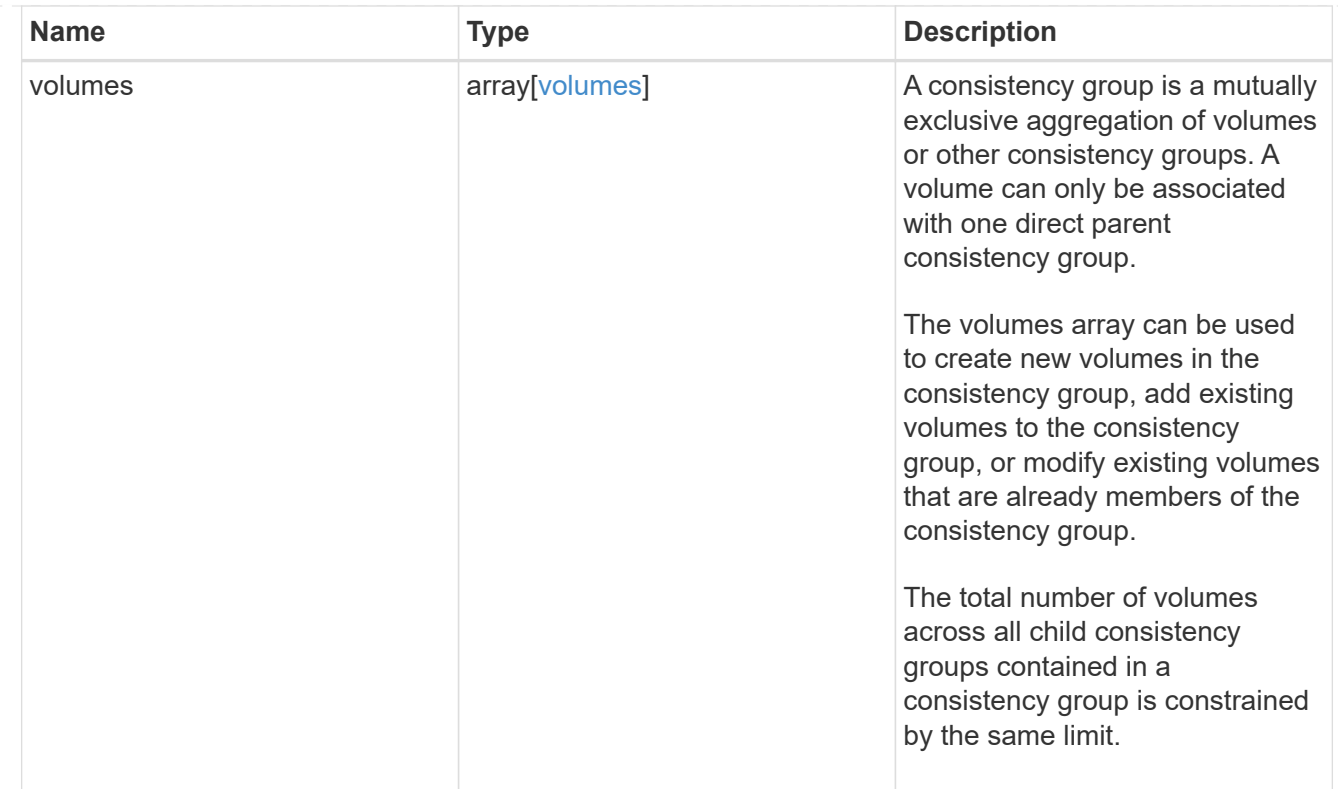

## iops

The rate of I/O operations observed at the storage object.

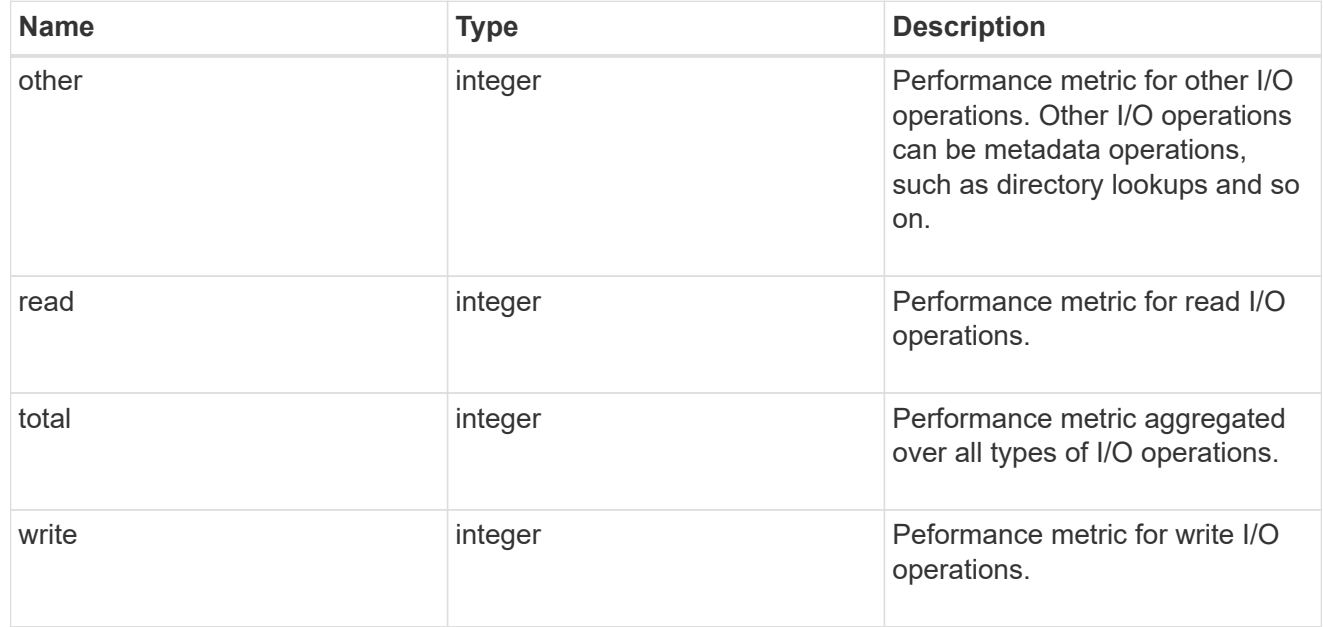

# latency

The round trip latency observed at the storage object, in microseconds.

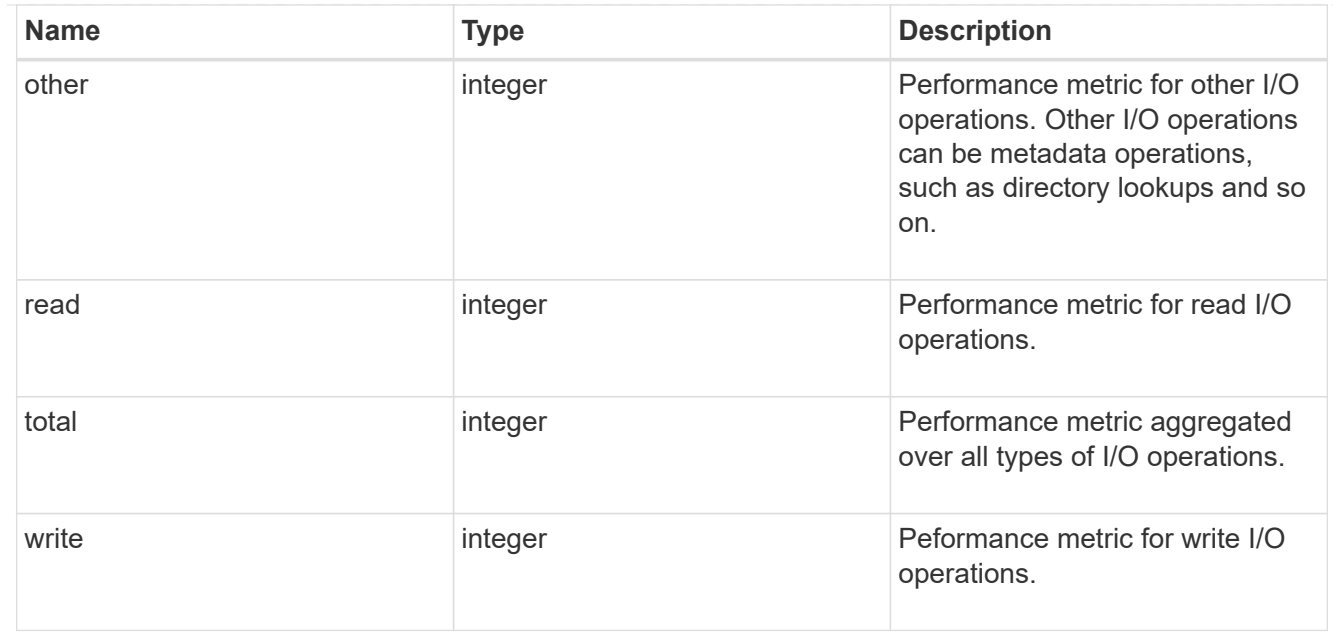

## throughput

The rate of throughput bytes per second observed at the storage object.

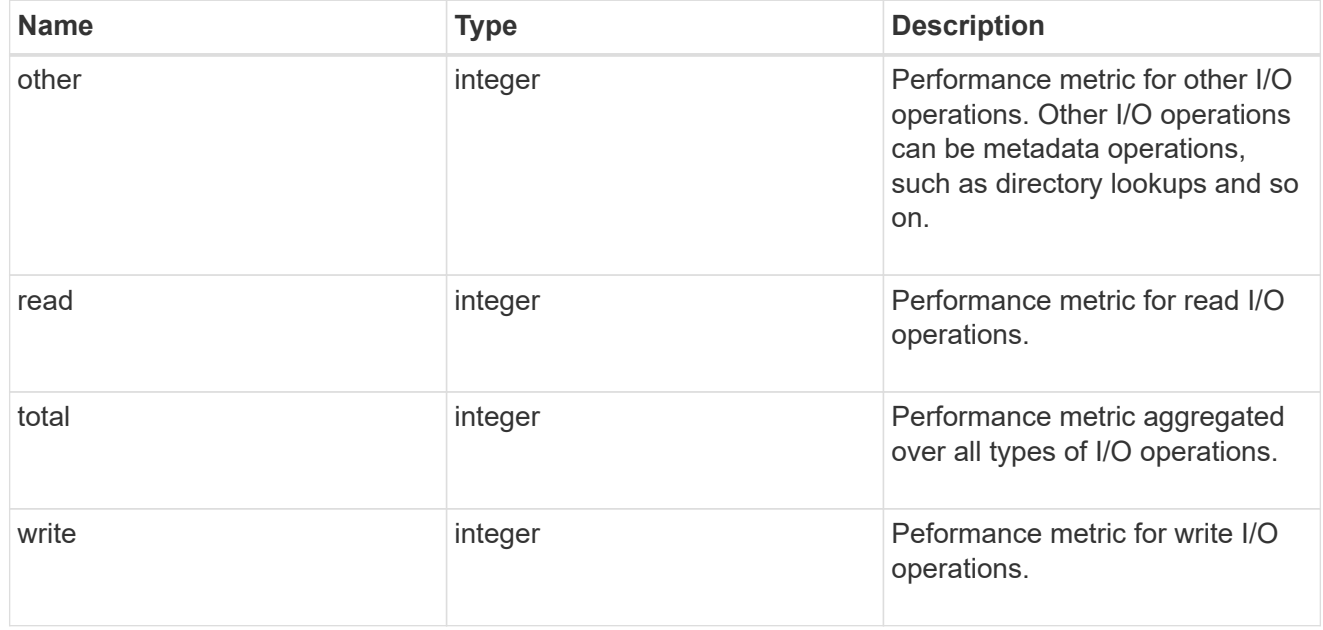

### metric

Performance and capacity numbers, such as, IOPS, latency, throughput, used space, and available space.

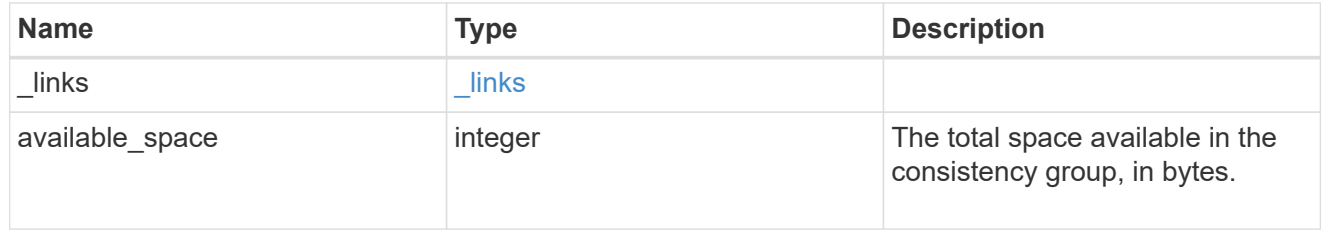

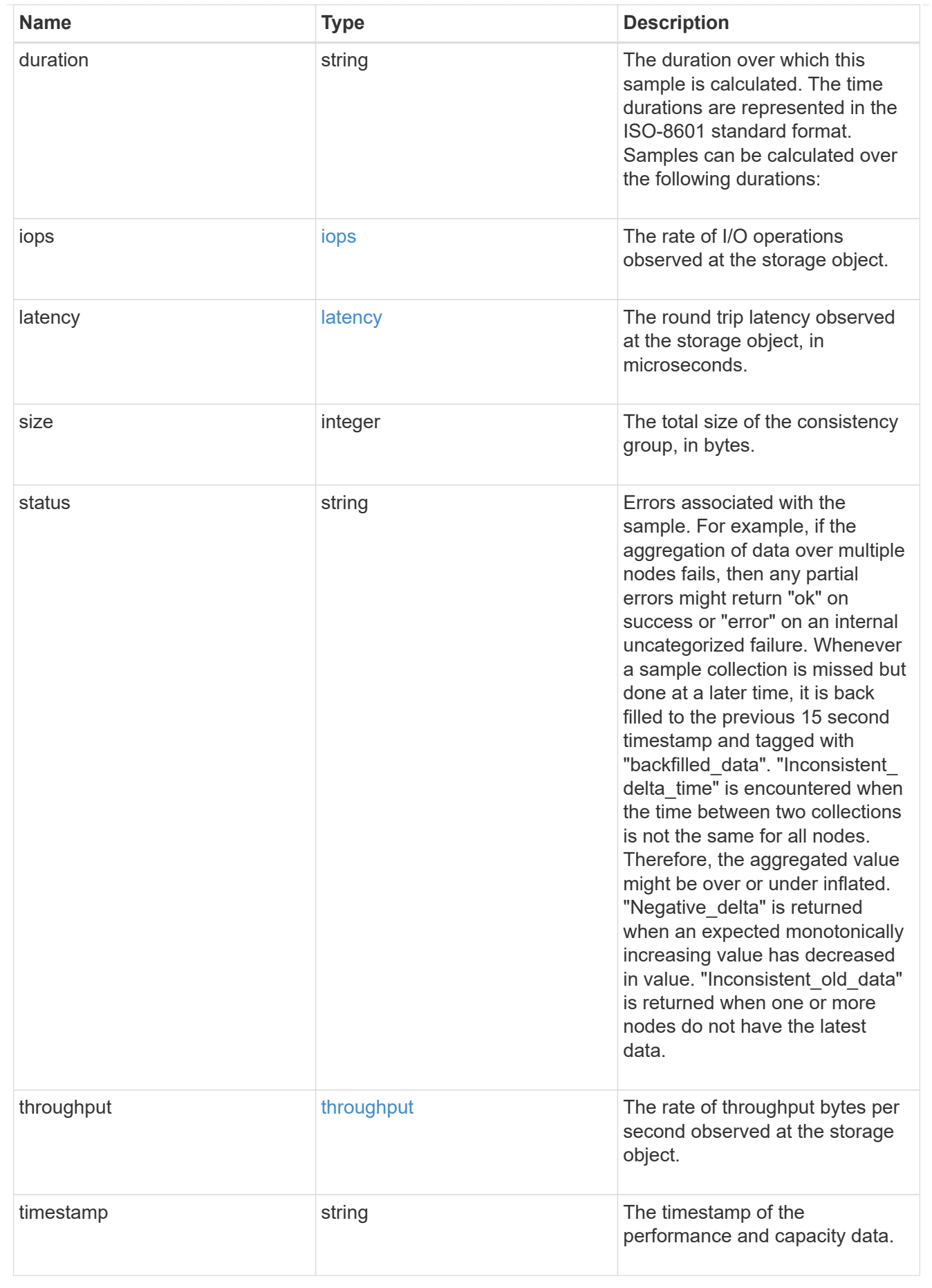

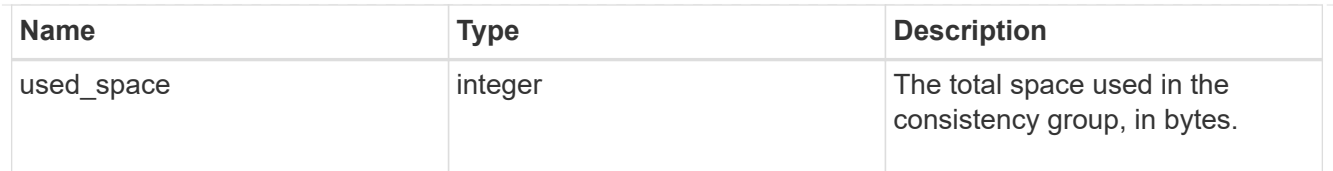

### replication\_relationships

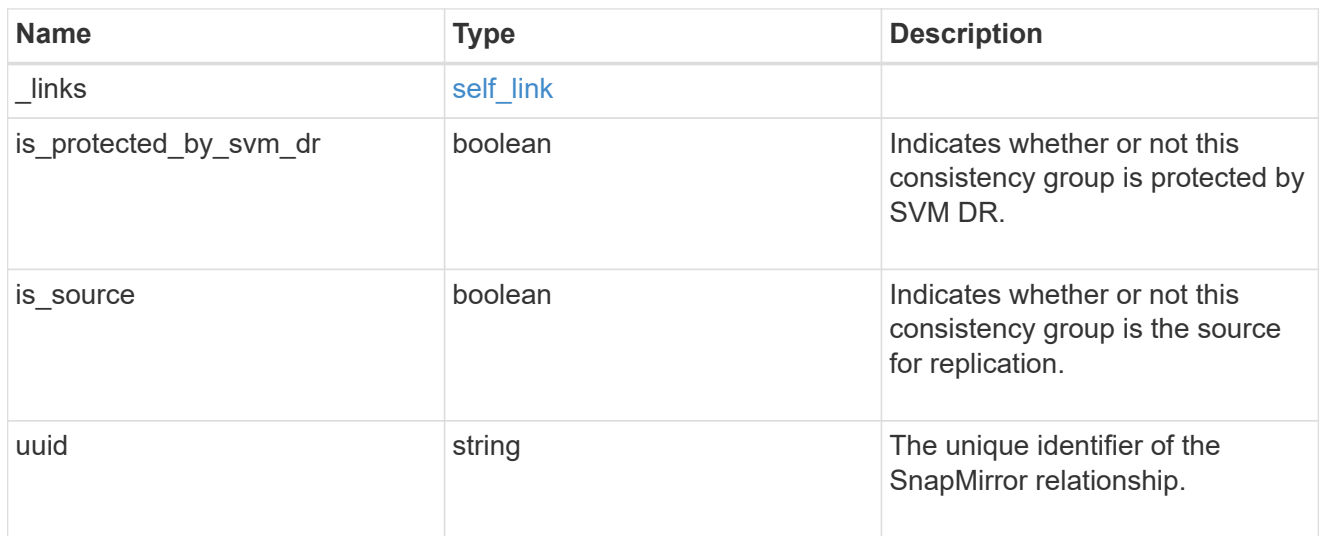

### iops\_raw

The number of I/O operations observed at the storage object. This can be used along with delta time to calculate the rate of I/O operations per unit of time.

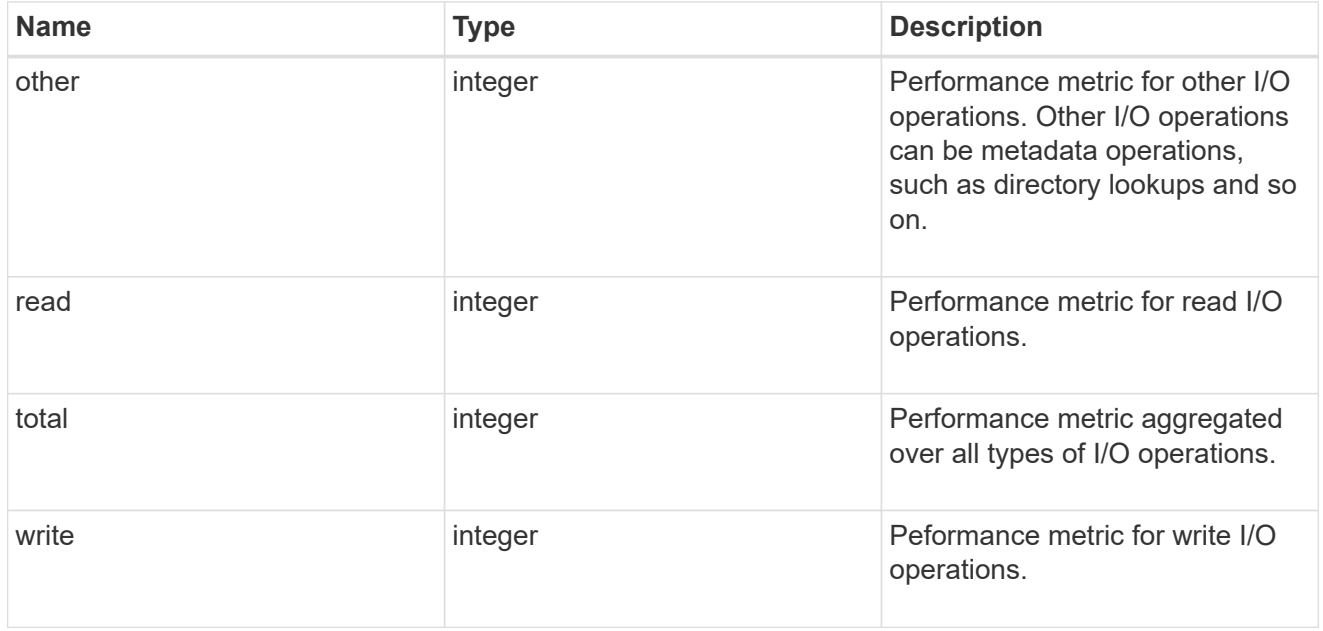

### latency\_raw

The raw latency observed at the storage object, in microseconds. This can be divided by the raw IOPS value to calculate the average latency per I/O operation.

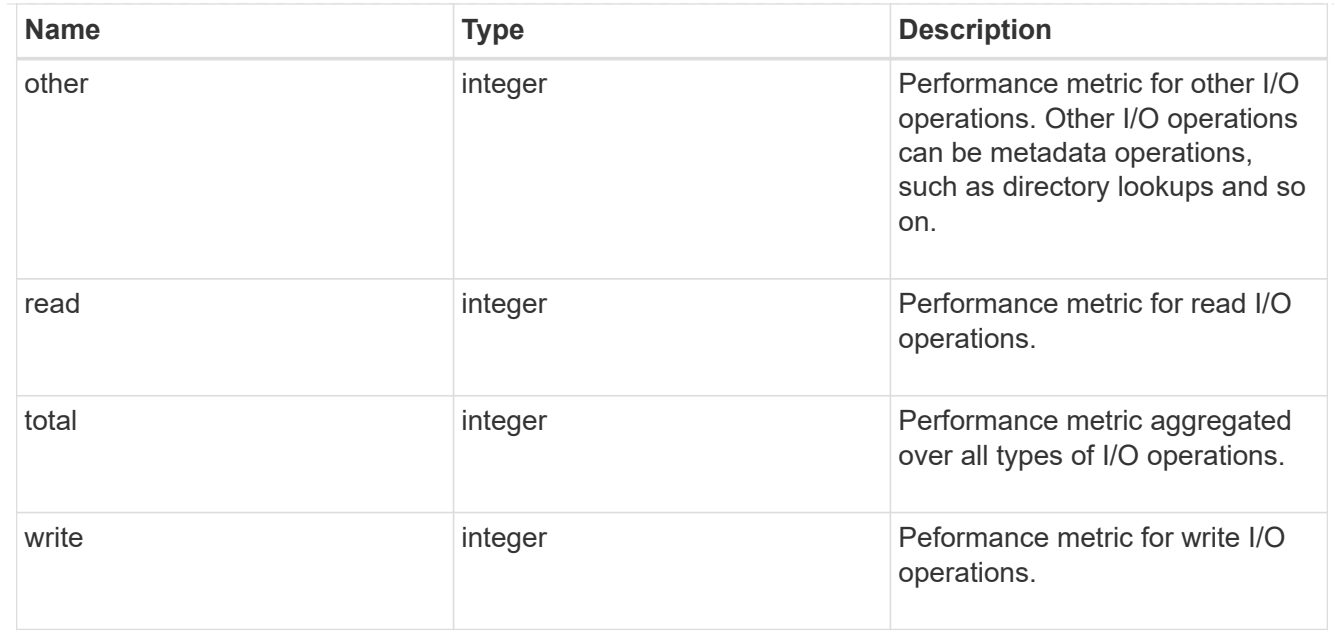

### throughput\_raw

Throughput bytes observed at the storage object. This can be used along with delta time to calculate the rate of throughput bytes per unit of time.

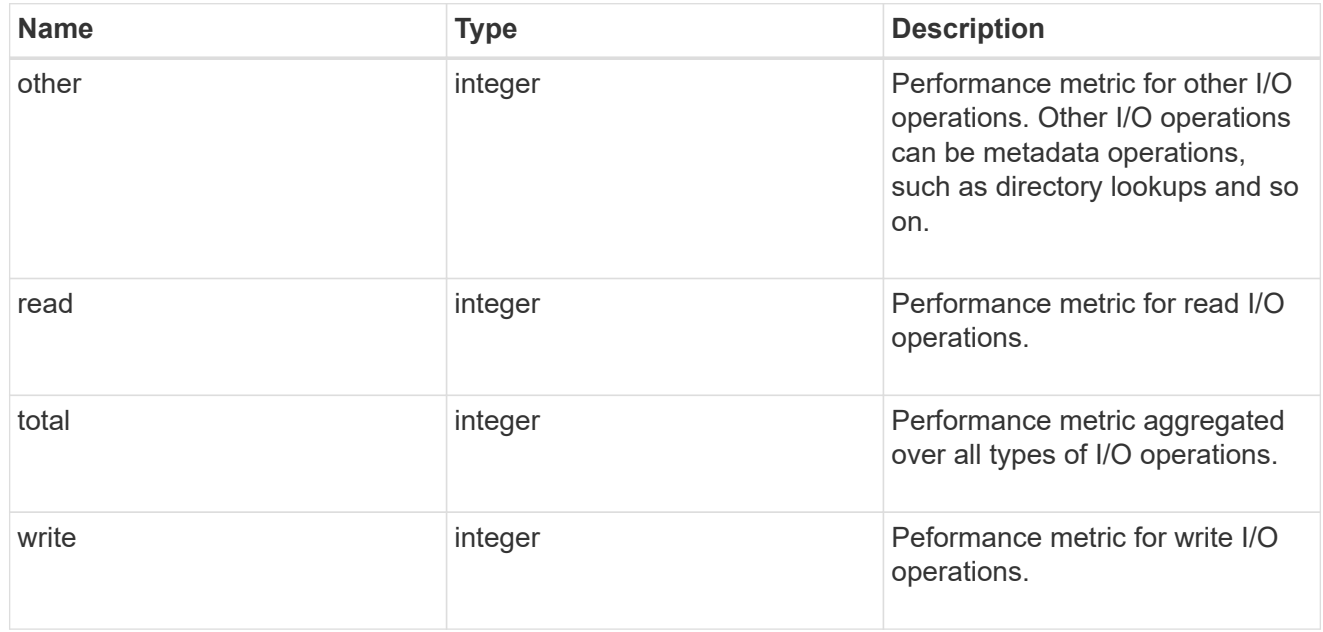

#### statistics

These are raw performance and space numbers, such as, IOPS, latency, throughput, used space, and available space. These numbers are aggregated across all nodes in the cluster and increase with the uptime of the cluster.

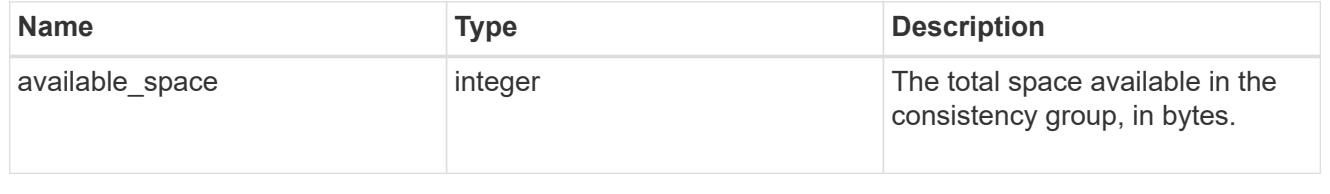

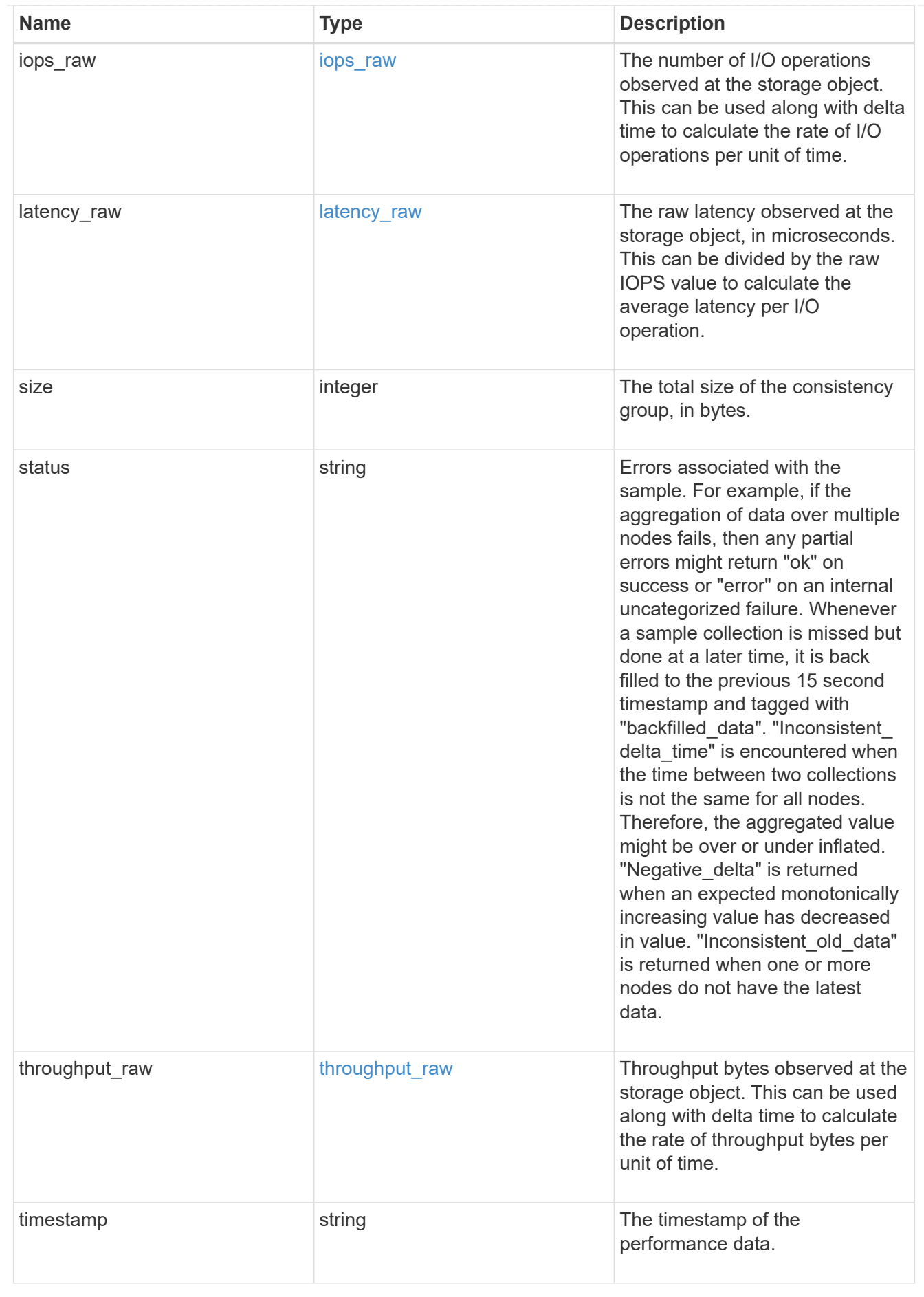

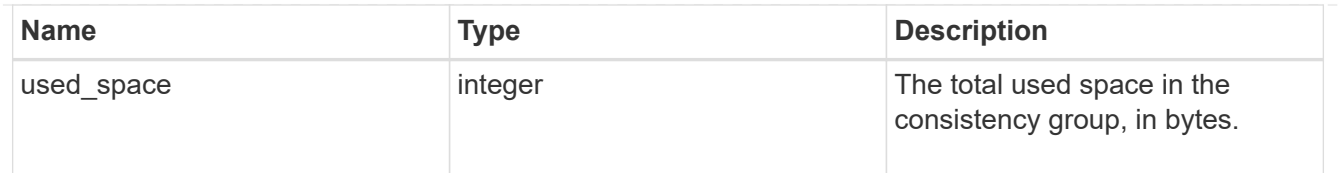

consistency\_group\_cifs\_share

CIFS share is a named access point in a volume. Before users and applications can access data on the CIFS server over SMB, a CIFS share must be created with sufficient share permission. CIFS shares are tied to the CIFS server on the SVM. When a CIFS share is created, ONTAP creates a default ACL for the share with Full Control permissions for Everyone.

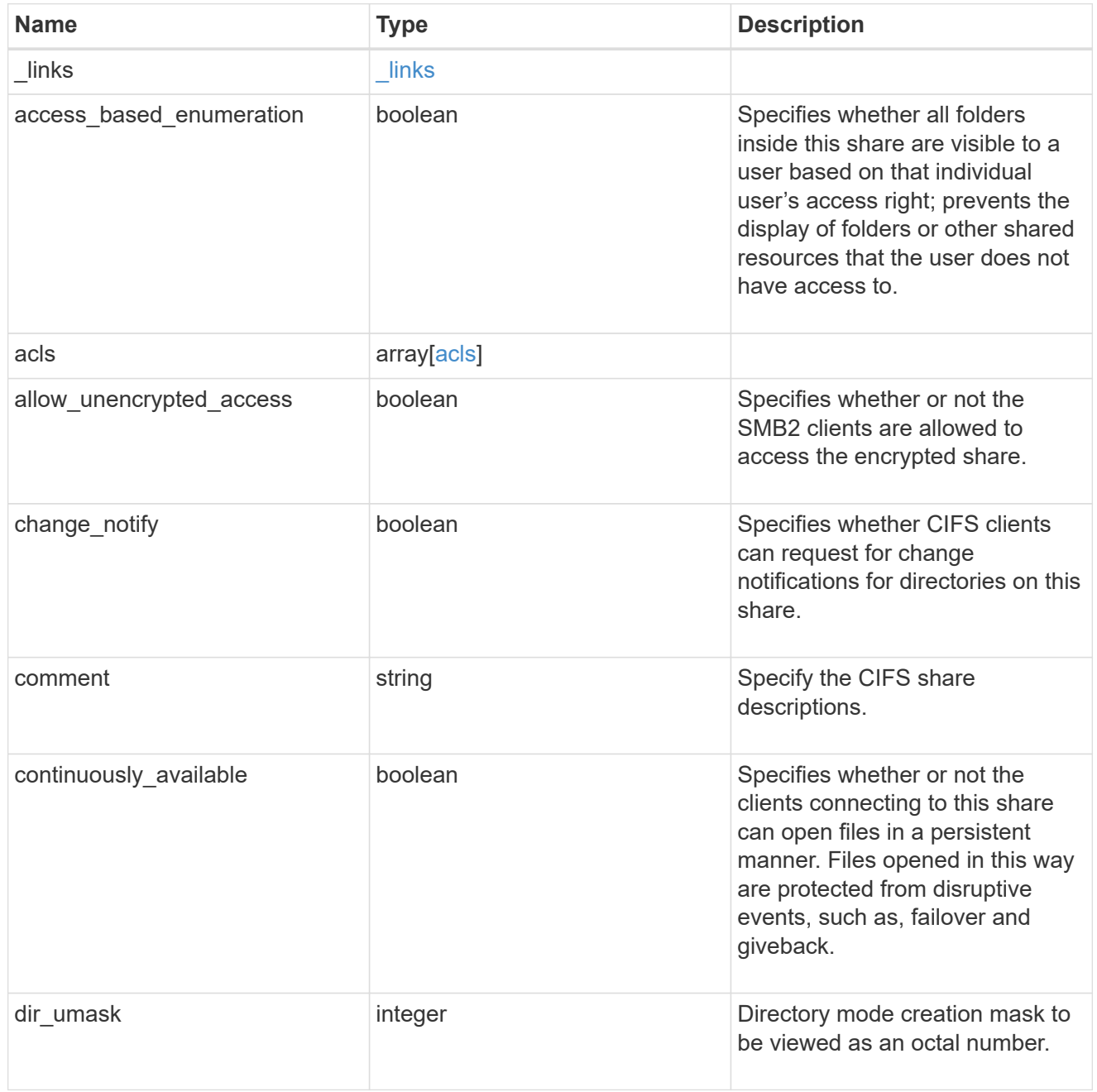

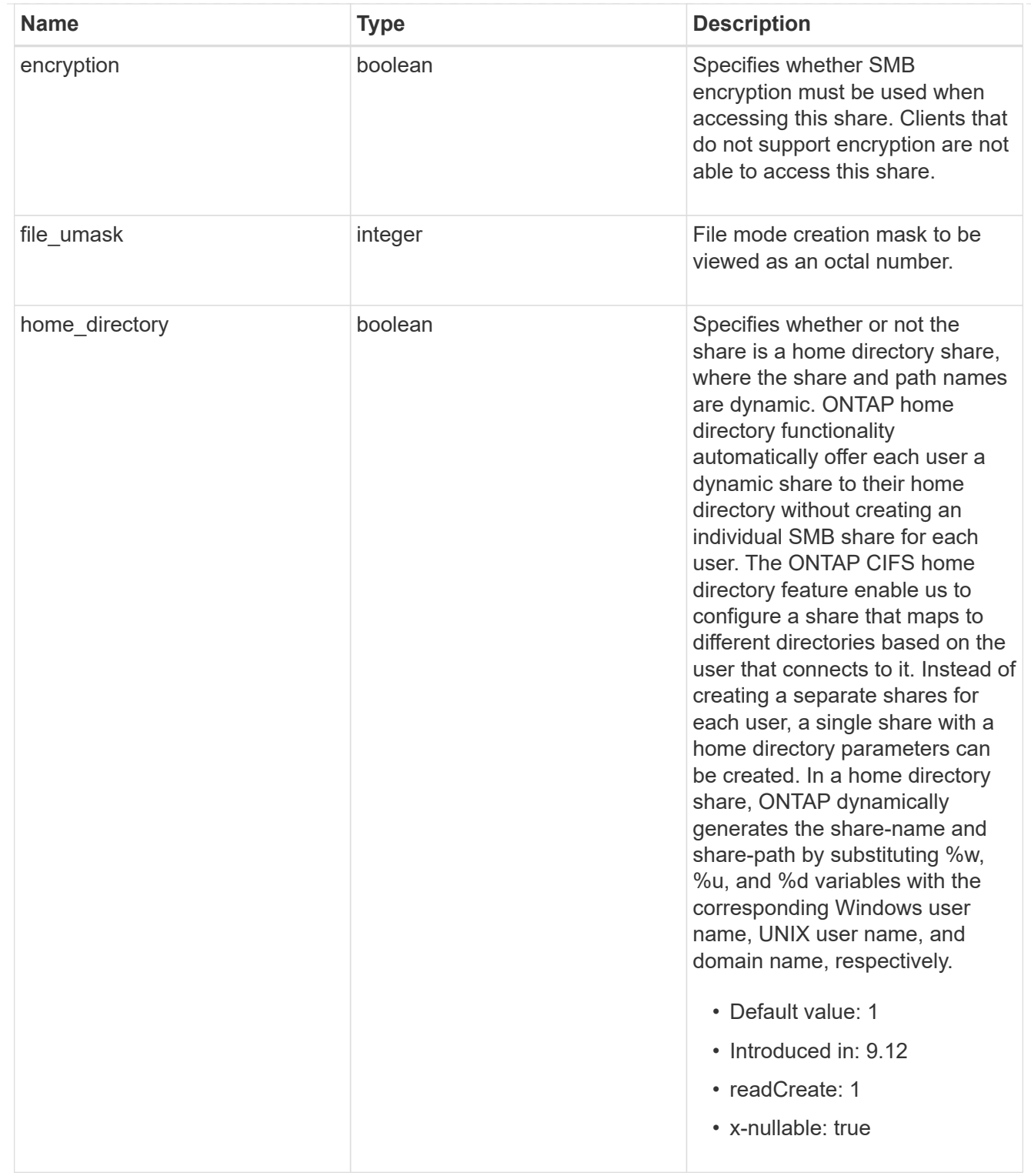

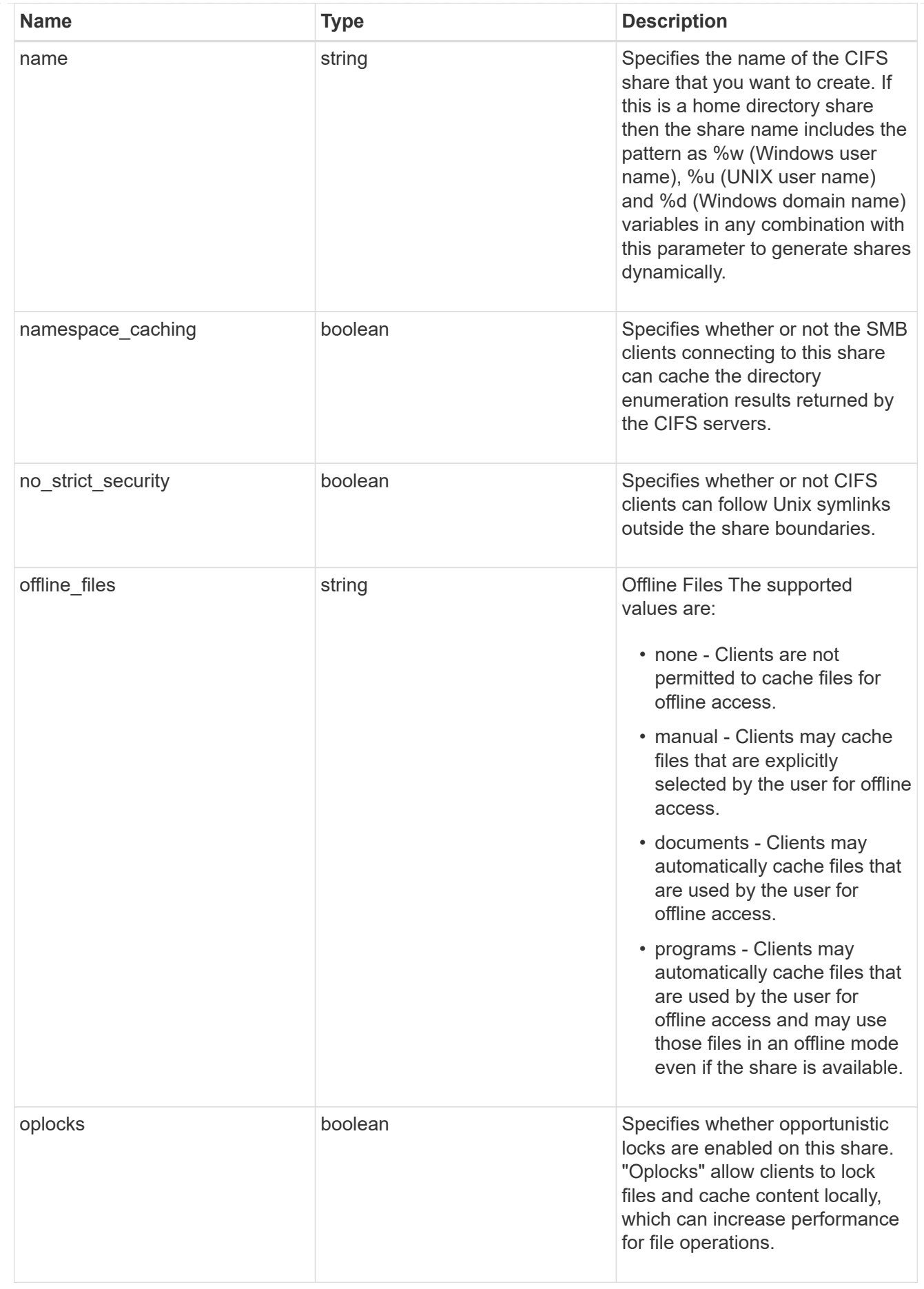

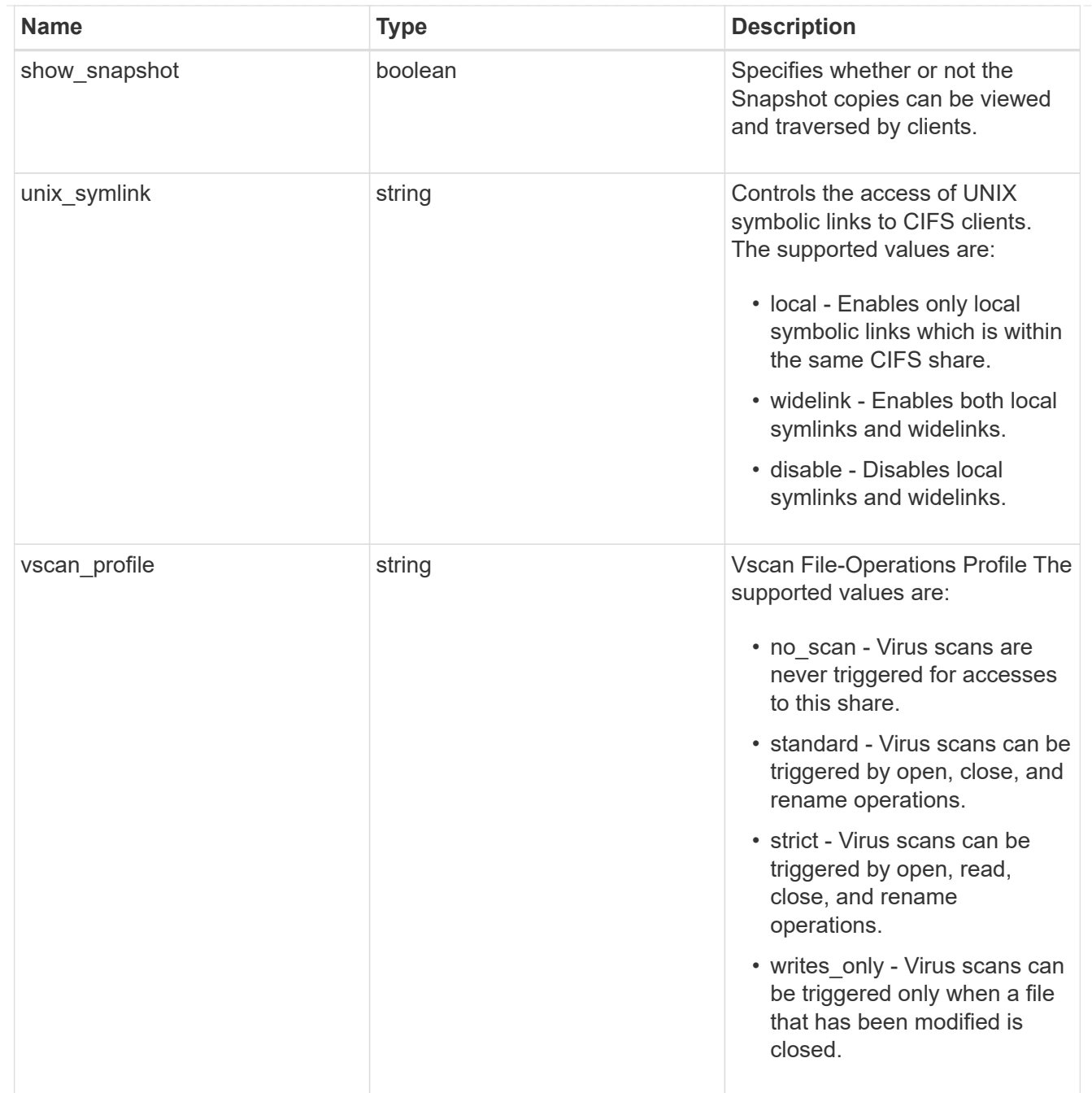

export\_clients

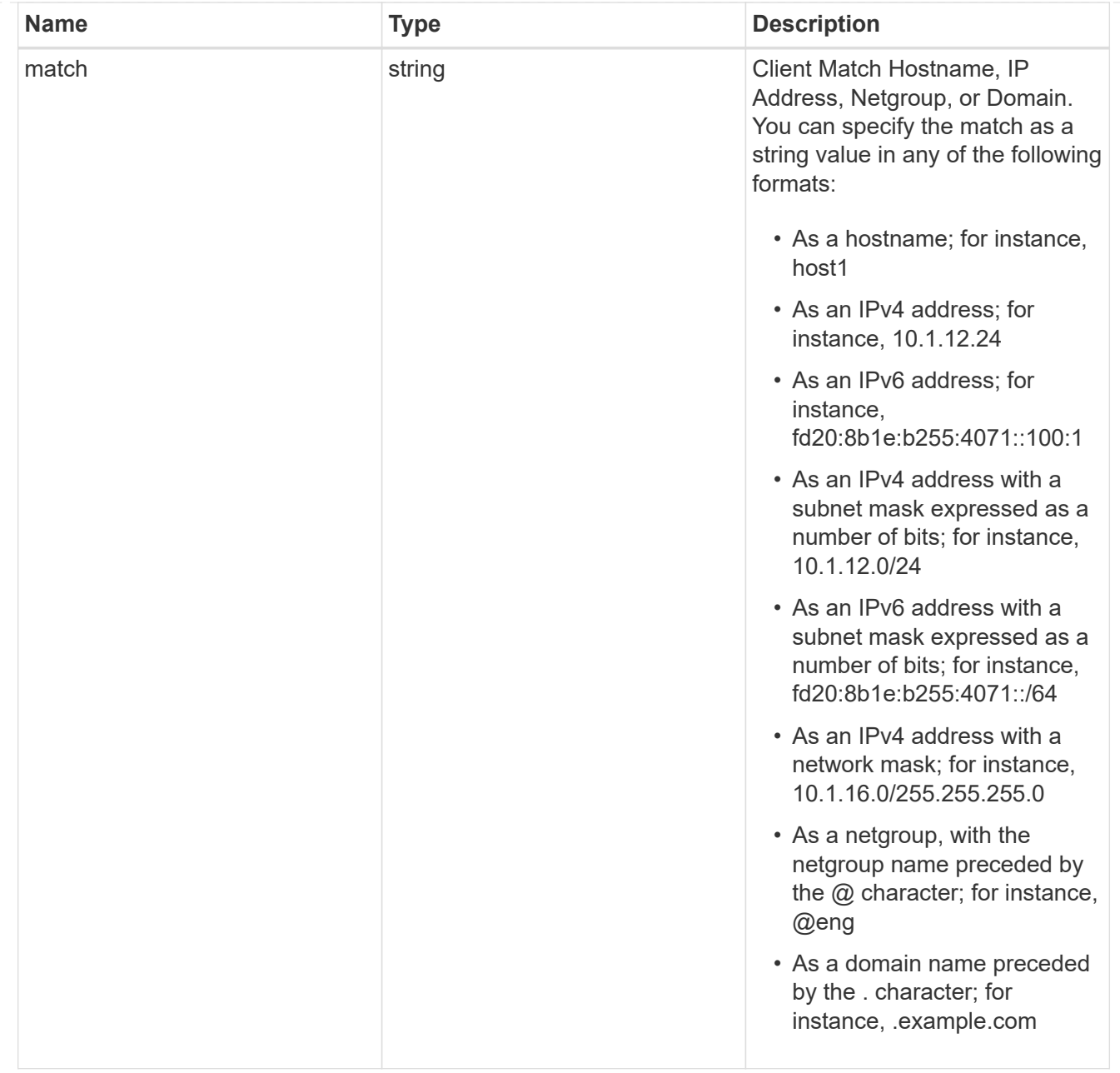

## consistency\_group

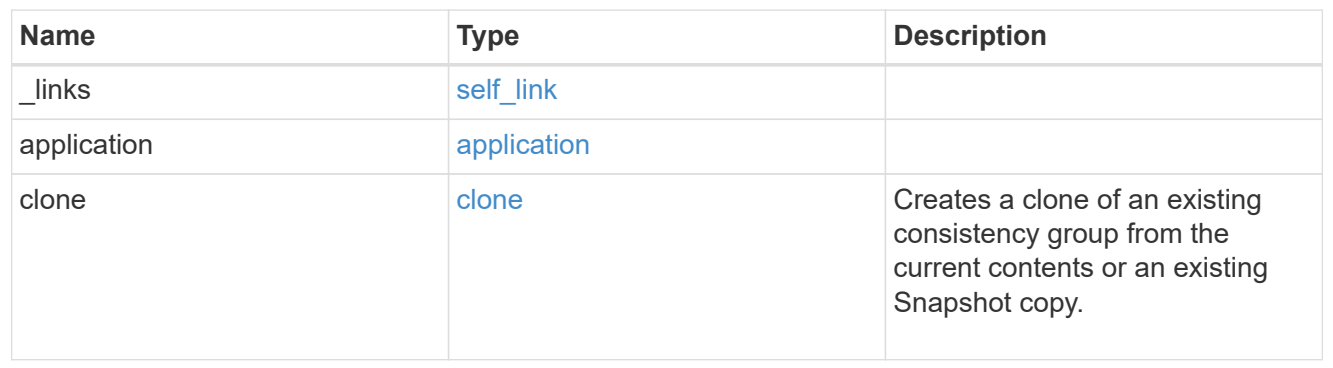

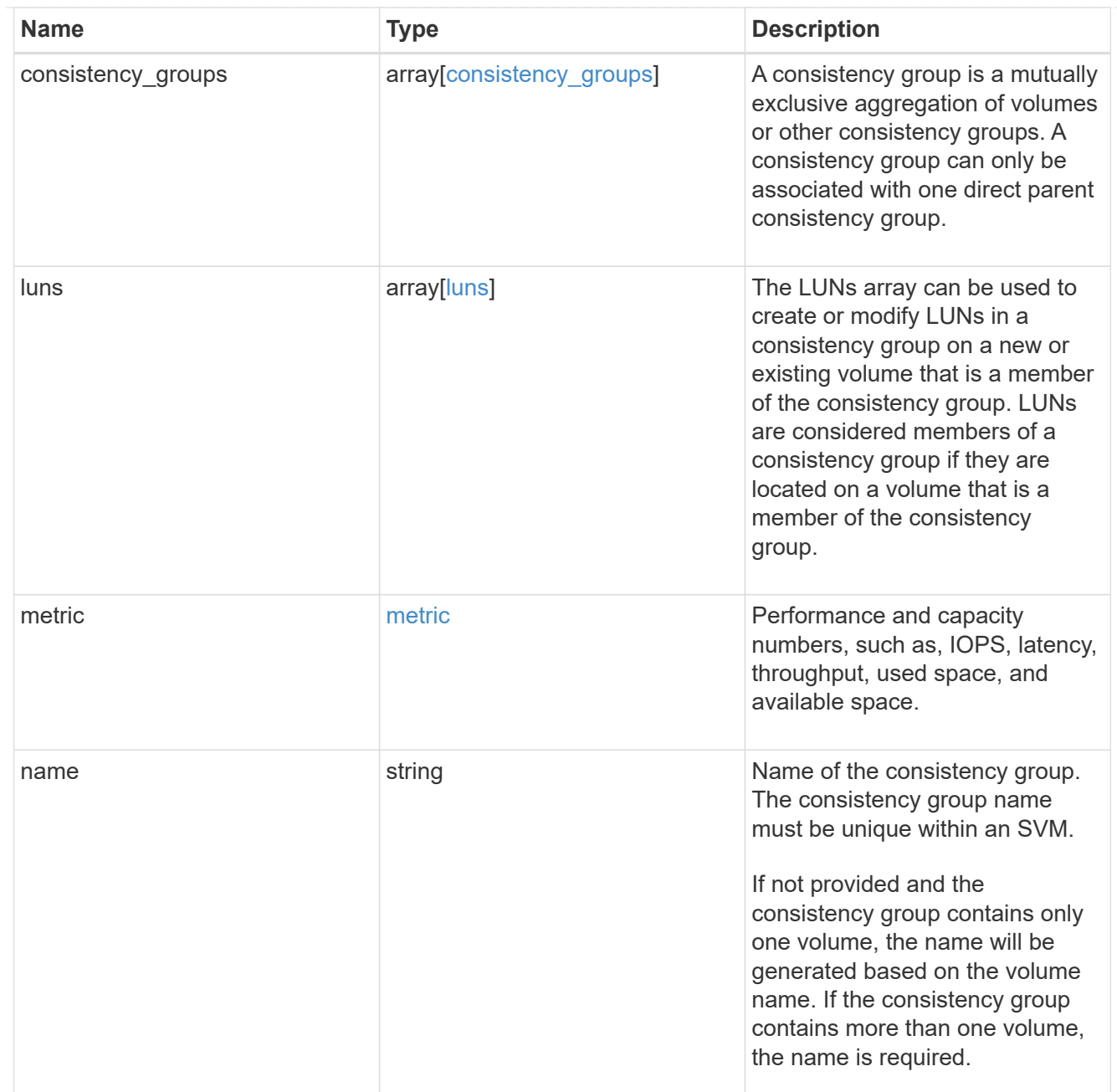

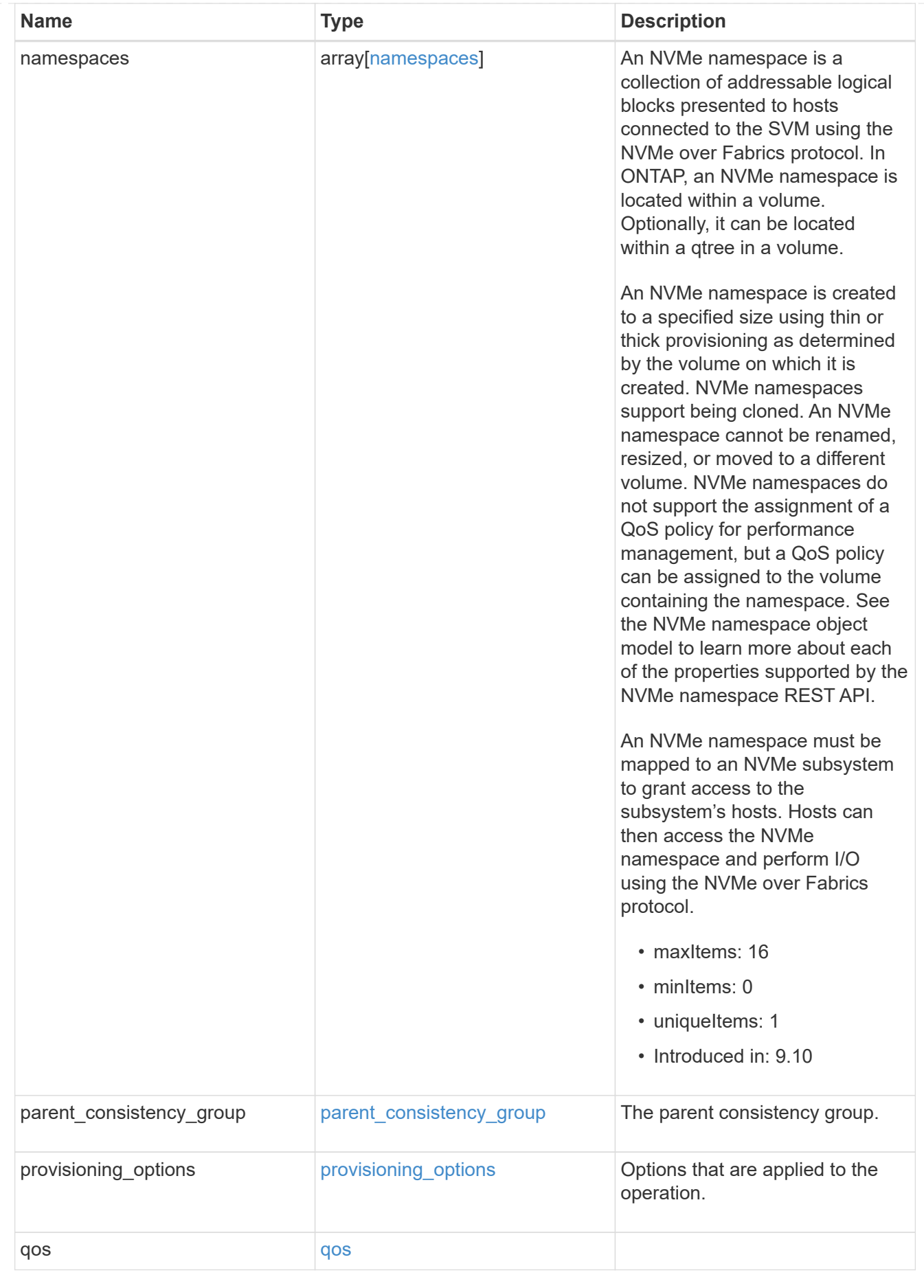

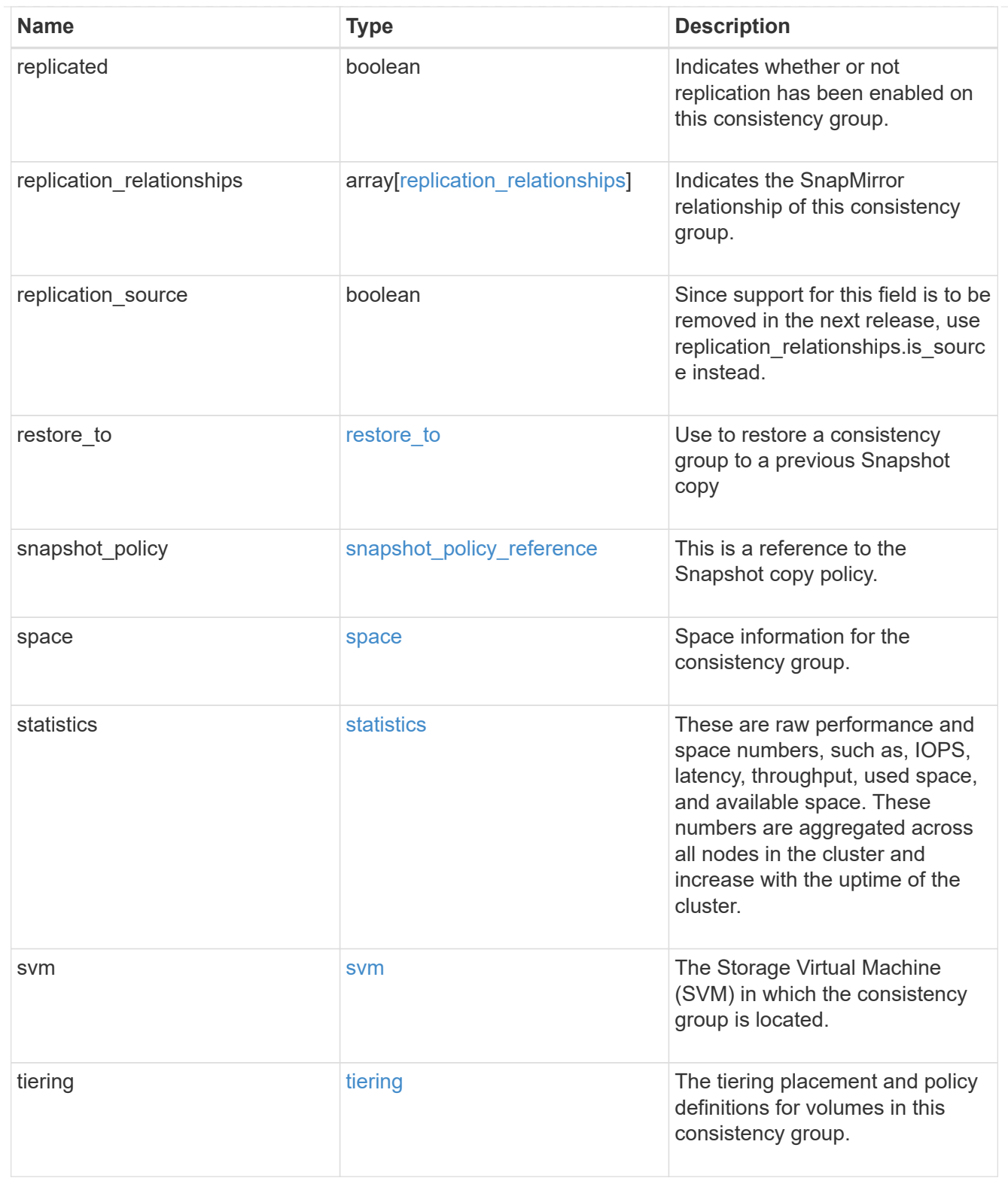

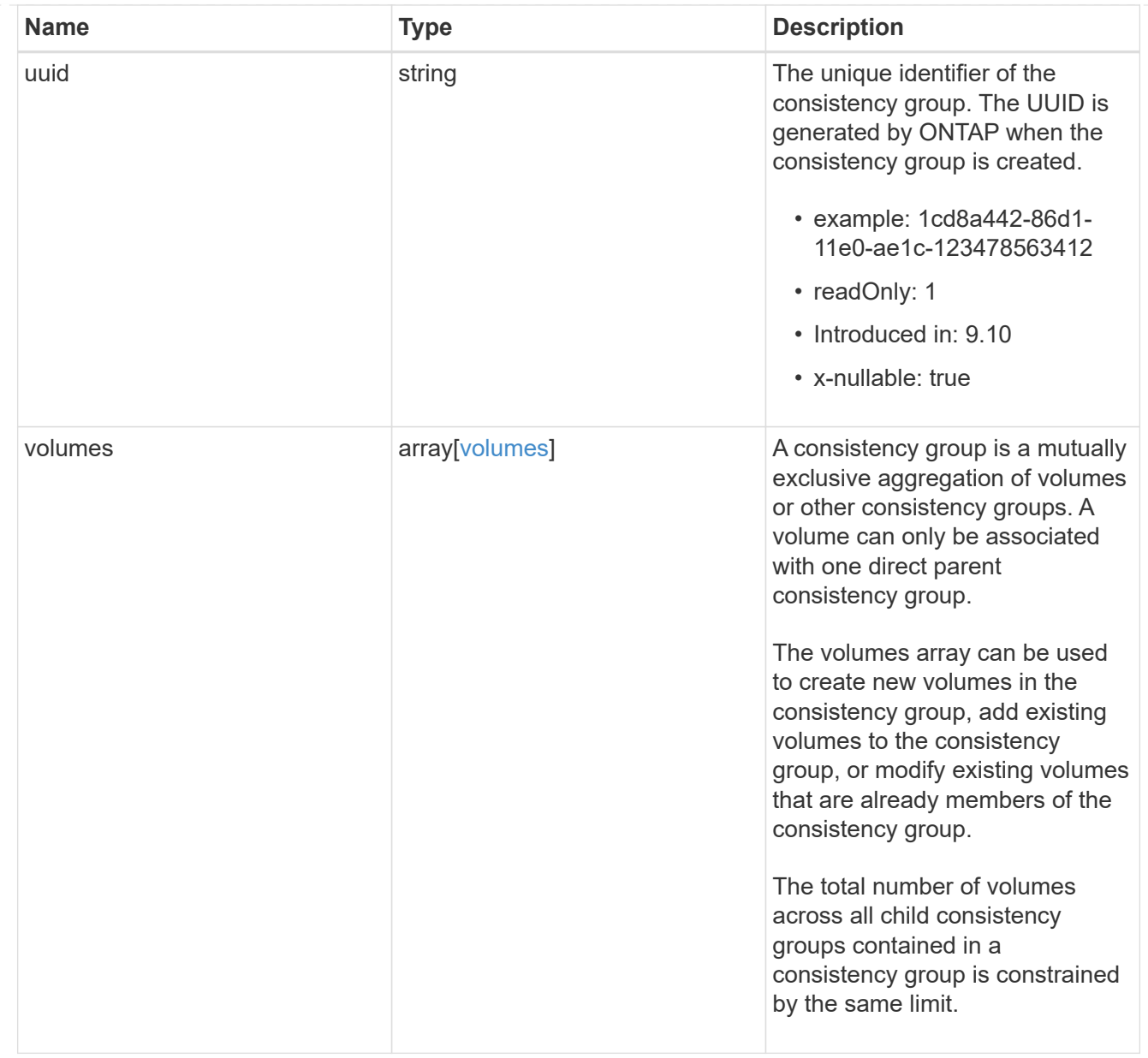

### consistency\_group\_cifs\_share

CIFS share is a named access point in a volume. Before users and applications can access data on the CIFS server over SMB, a CIFS share must be created with sufficient share permission. CIFS shares are tied to the CIFS server on the SVM. When a CIFS share is created, ONTAP creates a default ACL for the share with Full Control permissions for Everyone.

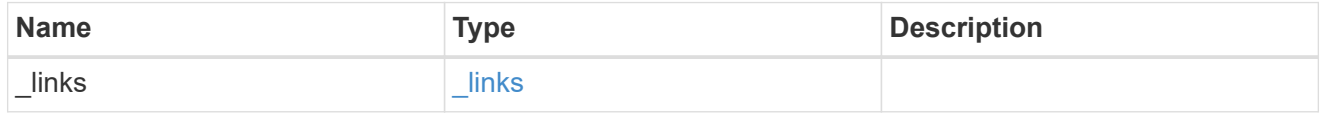
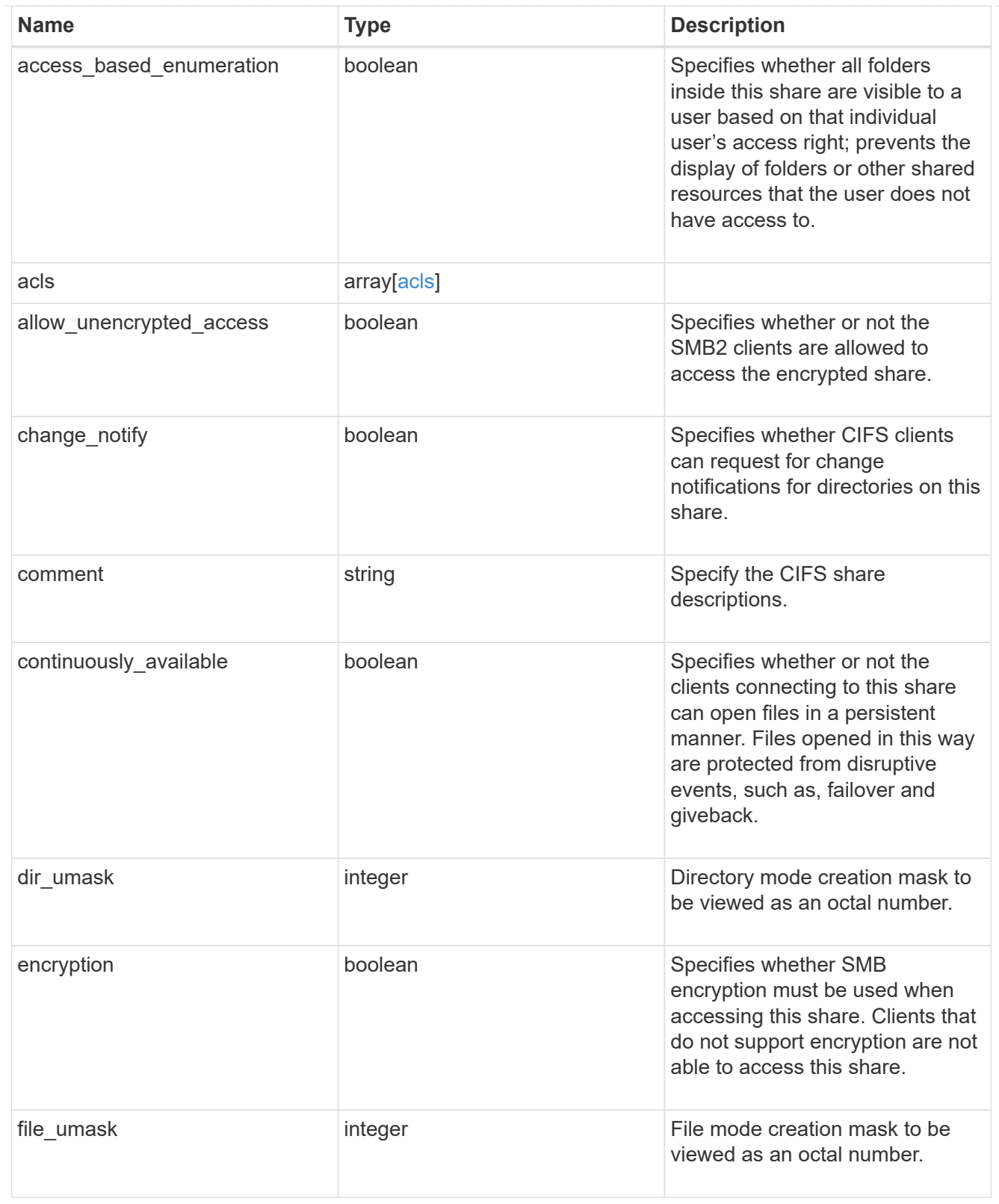

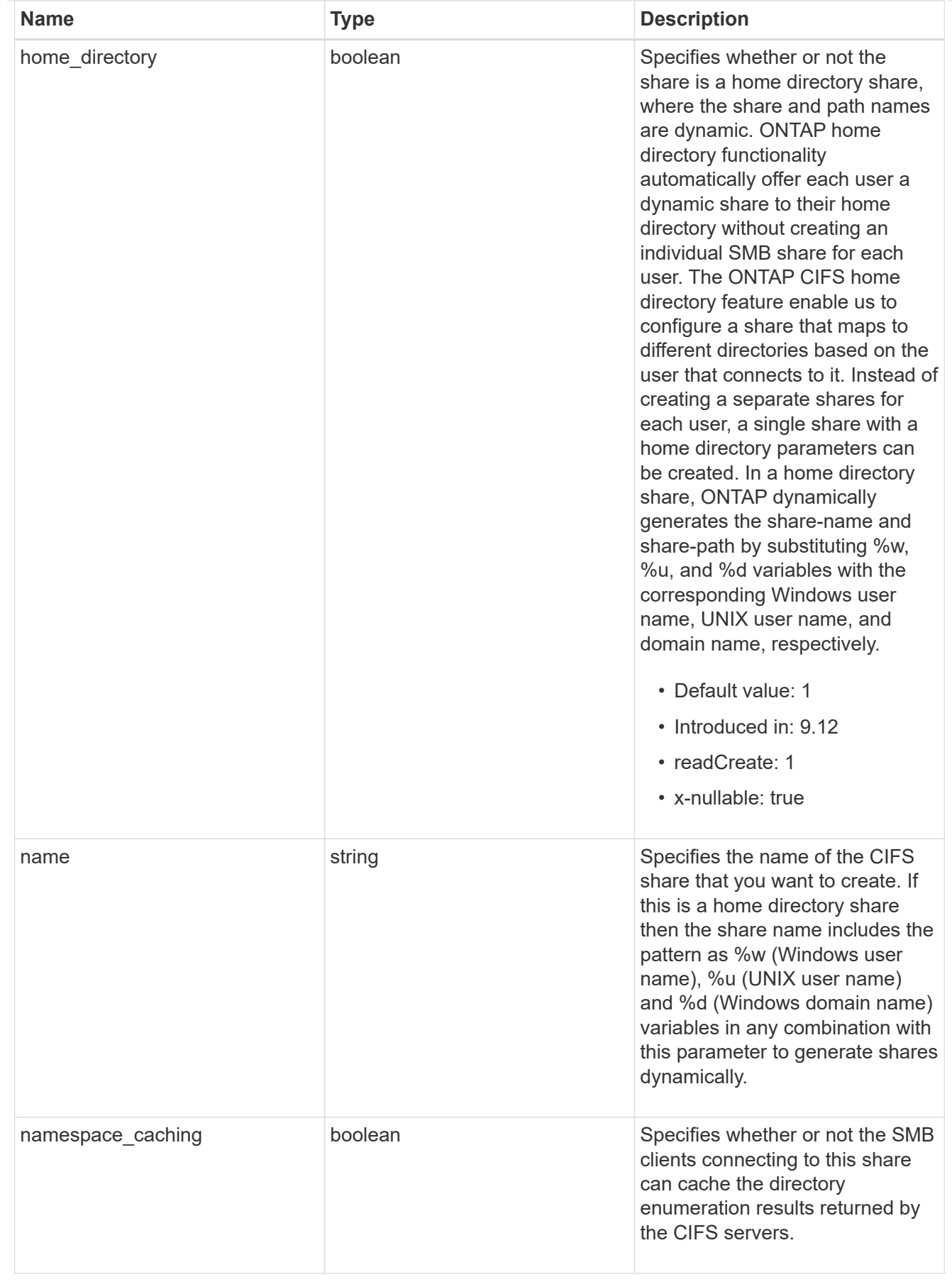

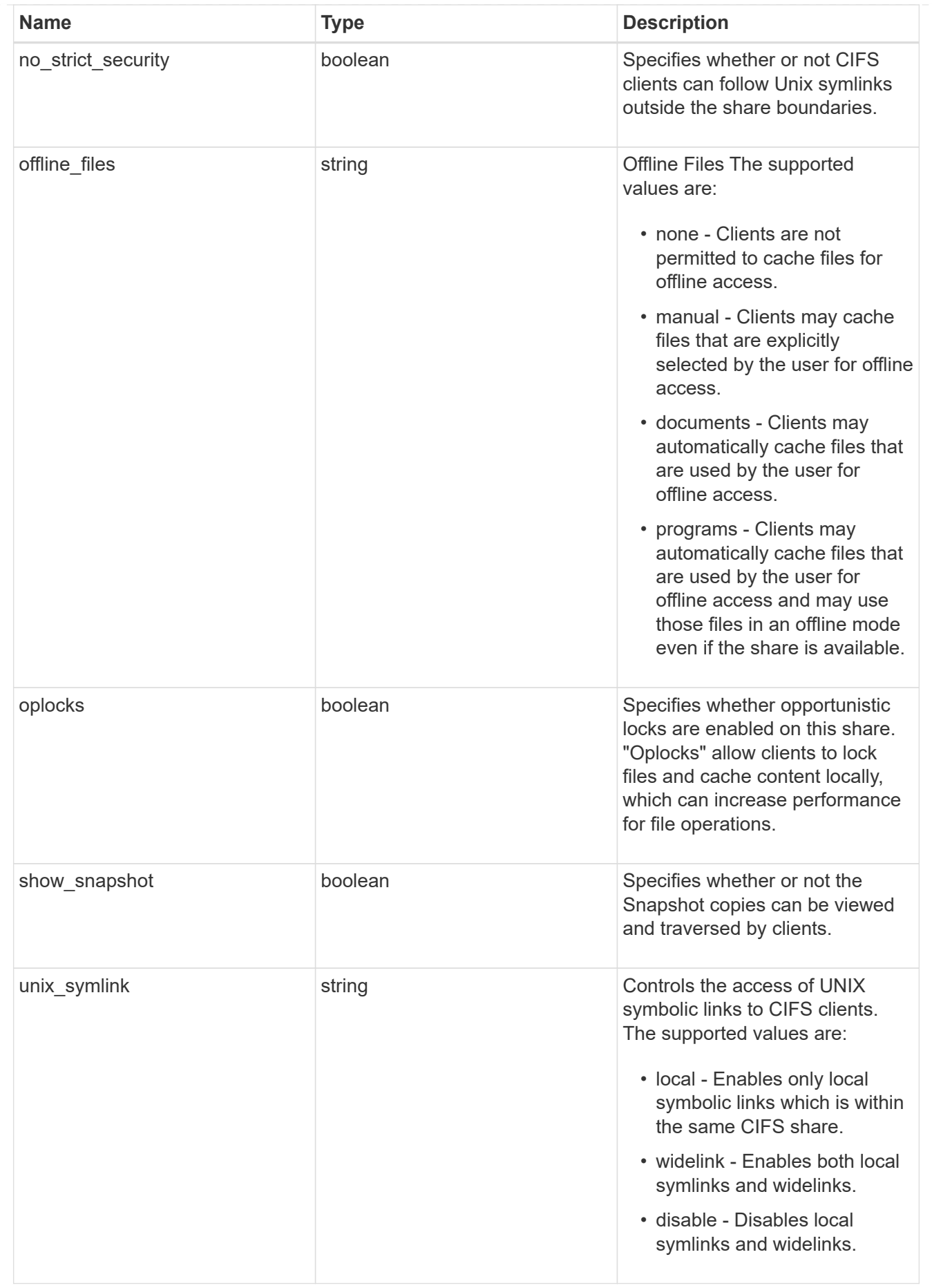

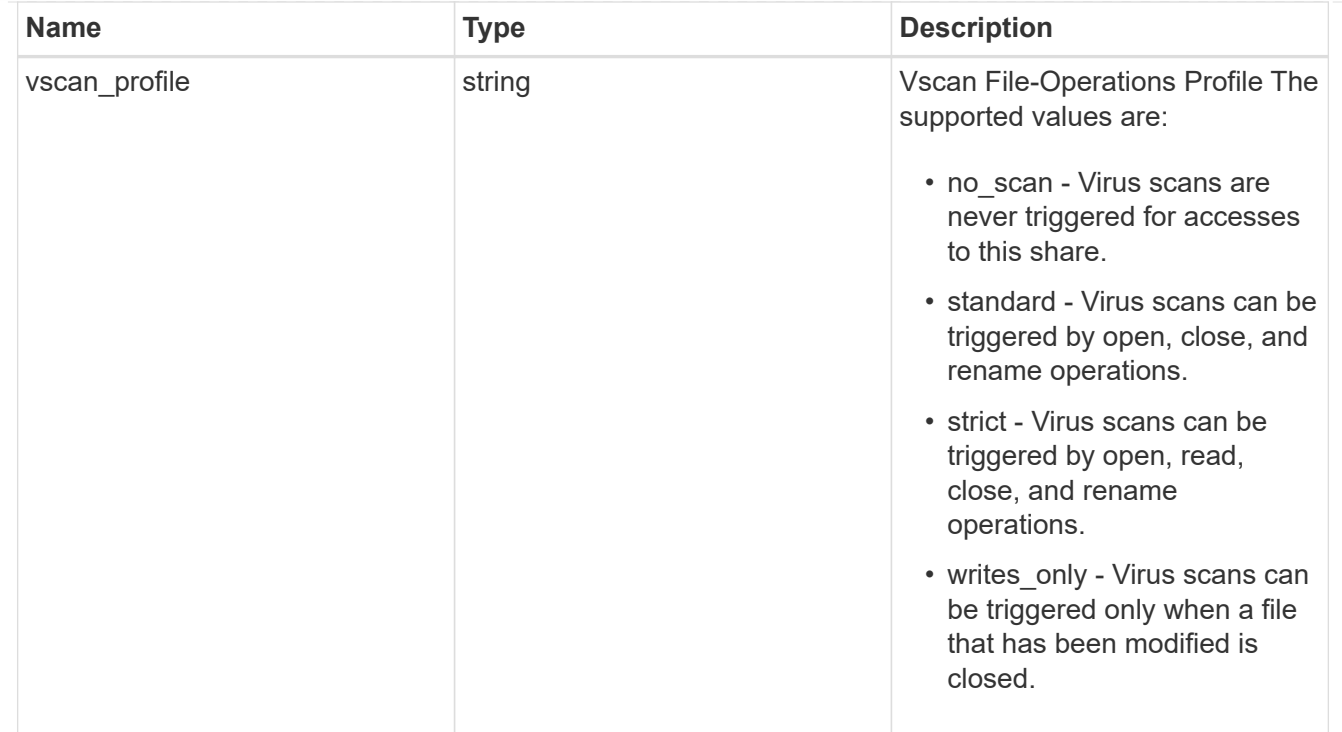

export\_clients

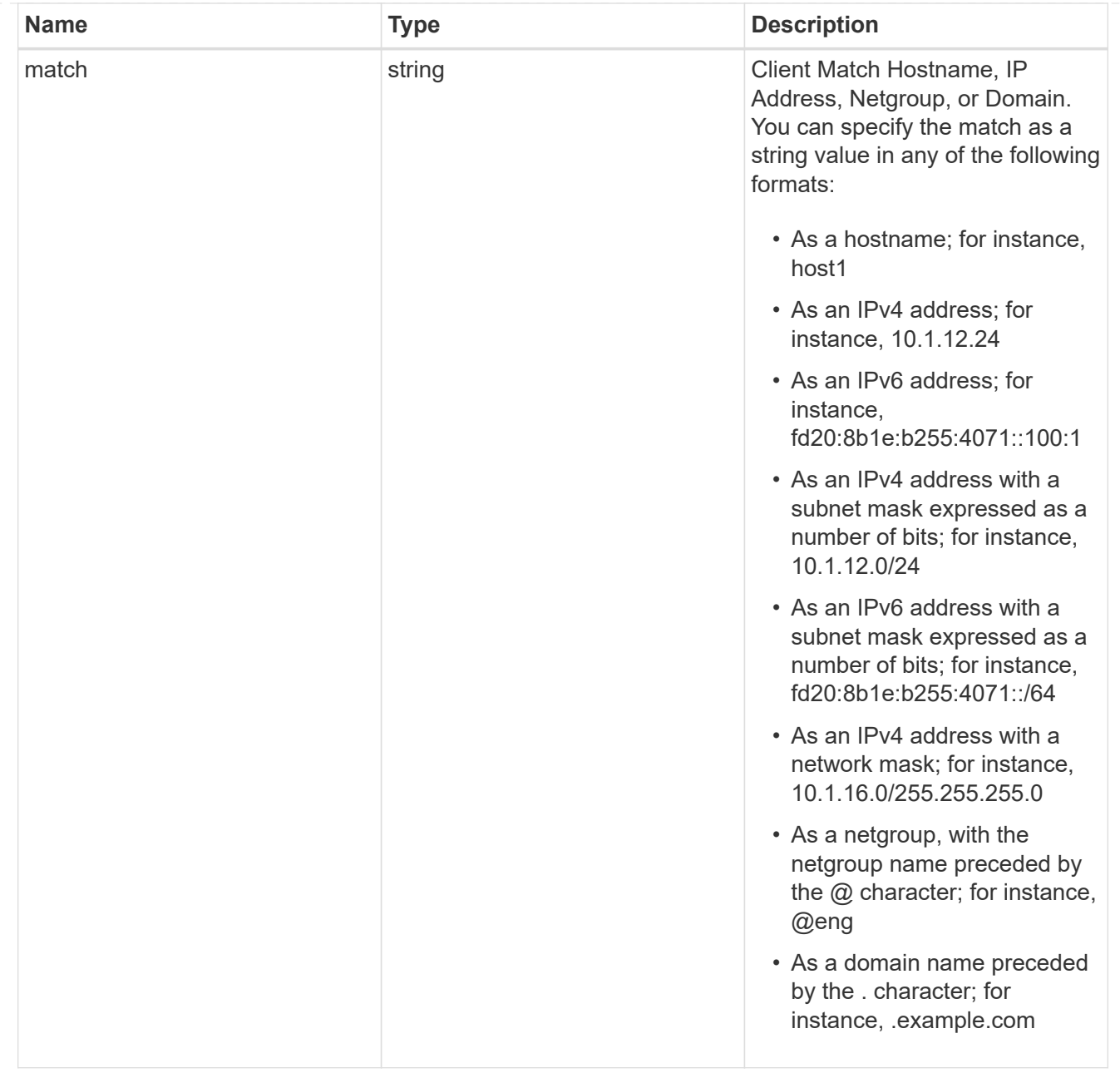

consistency\_group\_cifs\_share

CIFS share is a named access point in a volume. Before users and applications can access data on the CIFS server over SMB, a CIFS share must be created with sufficient share permission. CIFS shares are tied to the CIFS server on the SVM. When a CIFS share is created, ONTAP creates a default ACL for the share with Full Control permissions for Everyone.

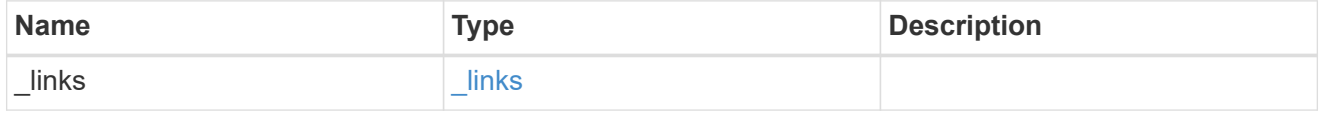

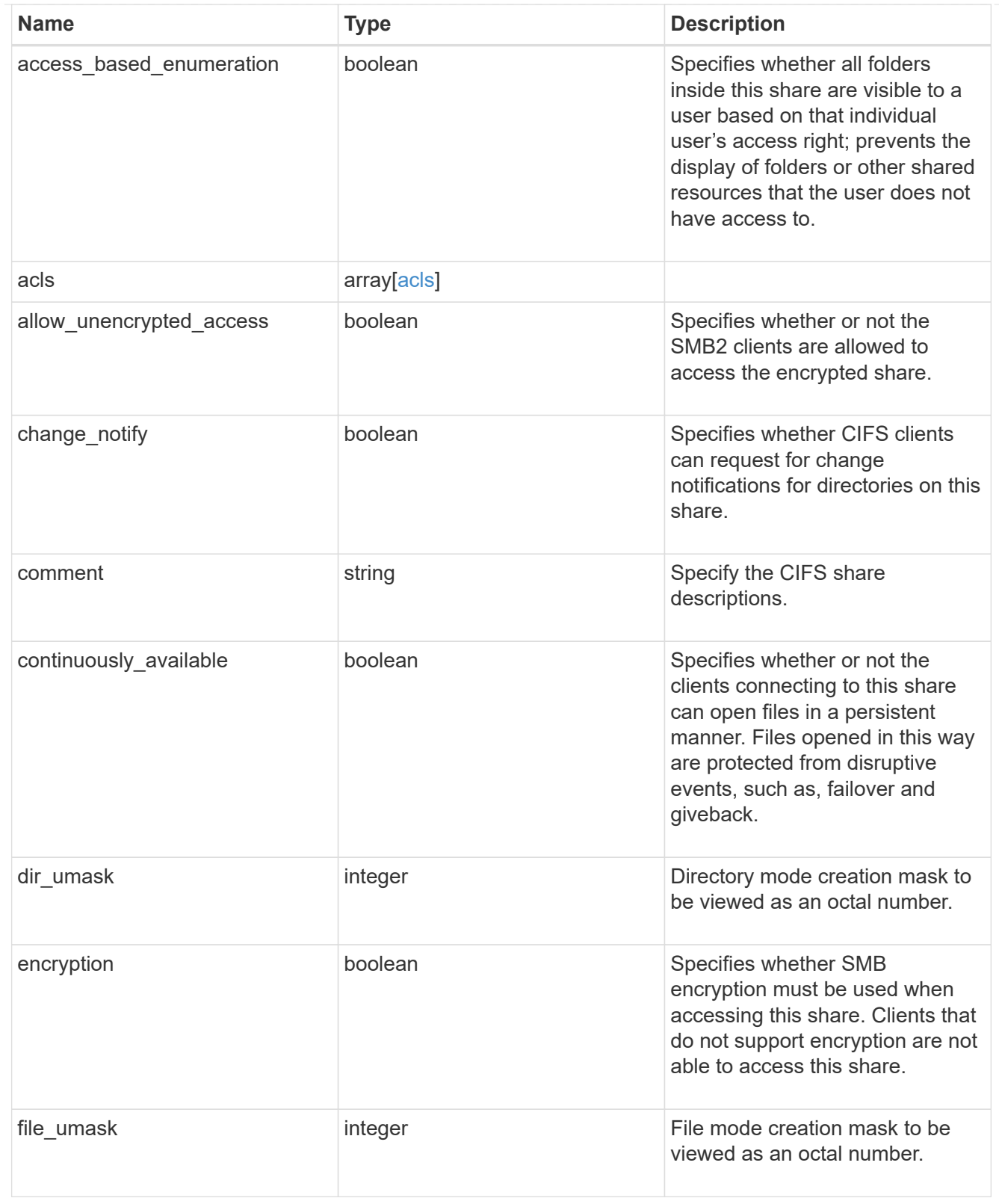

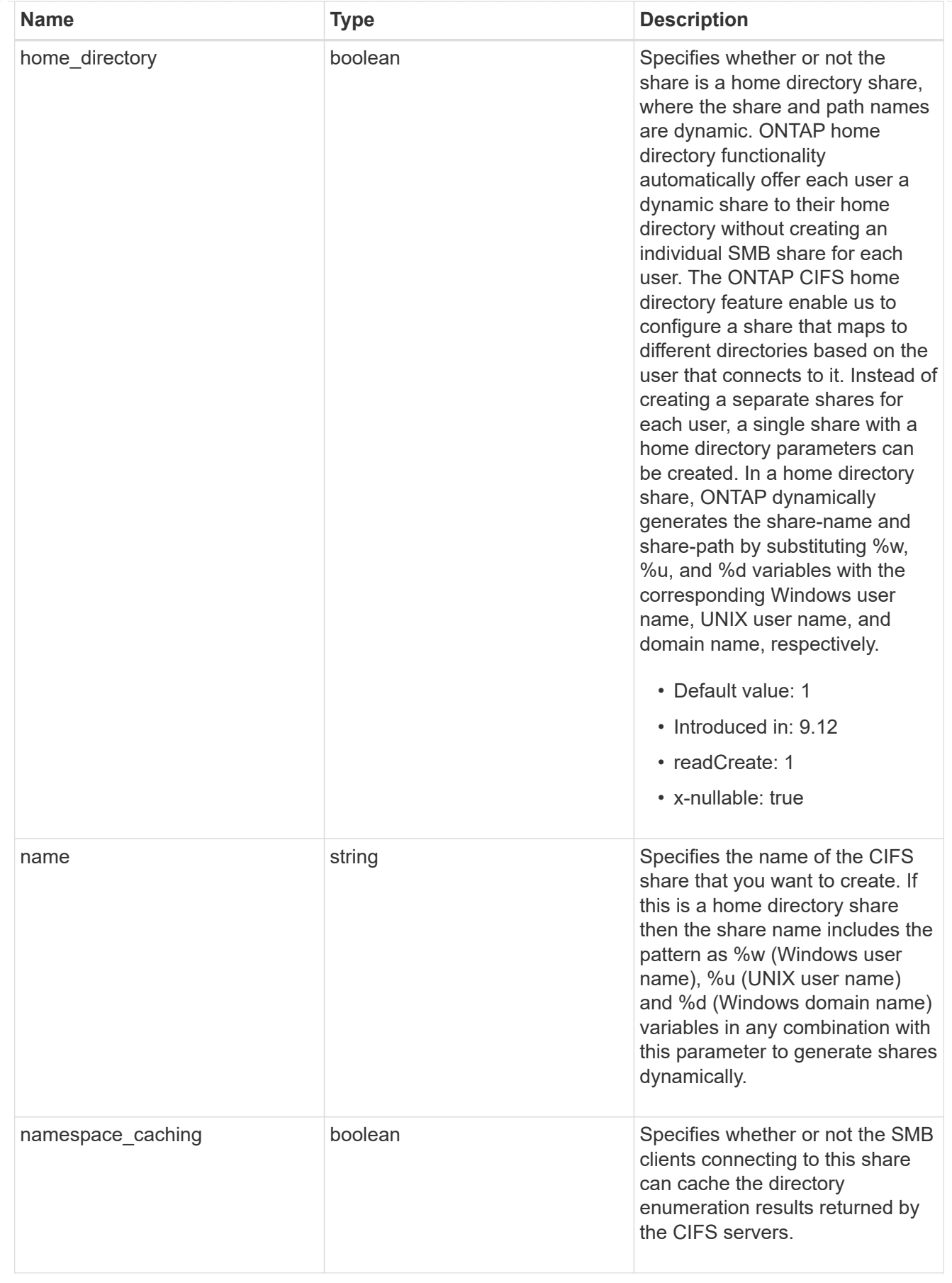

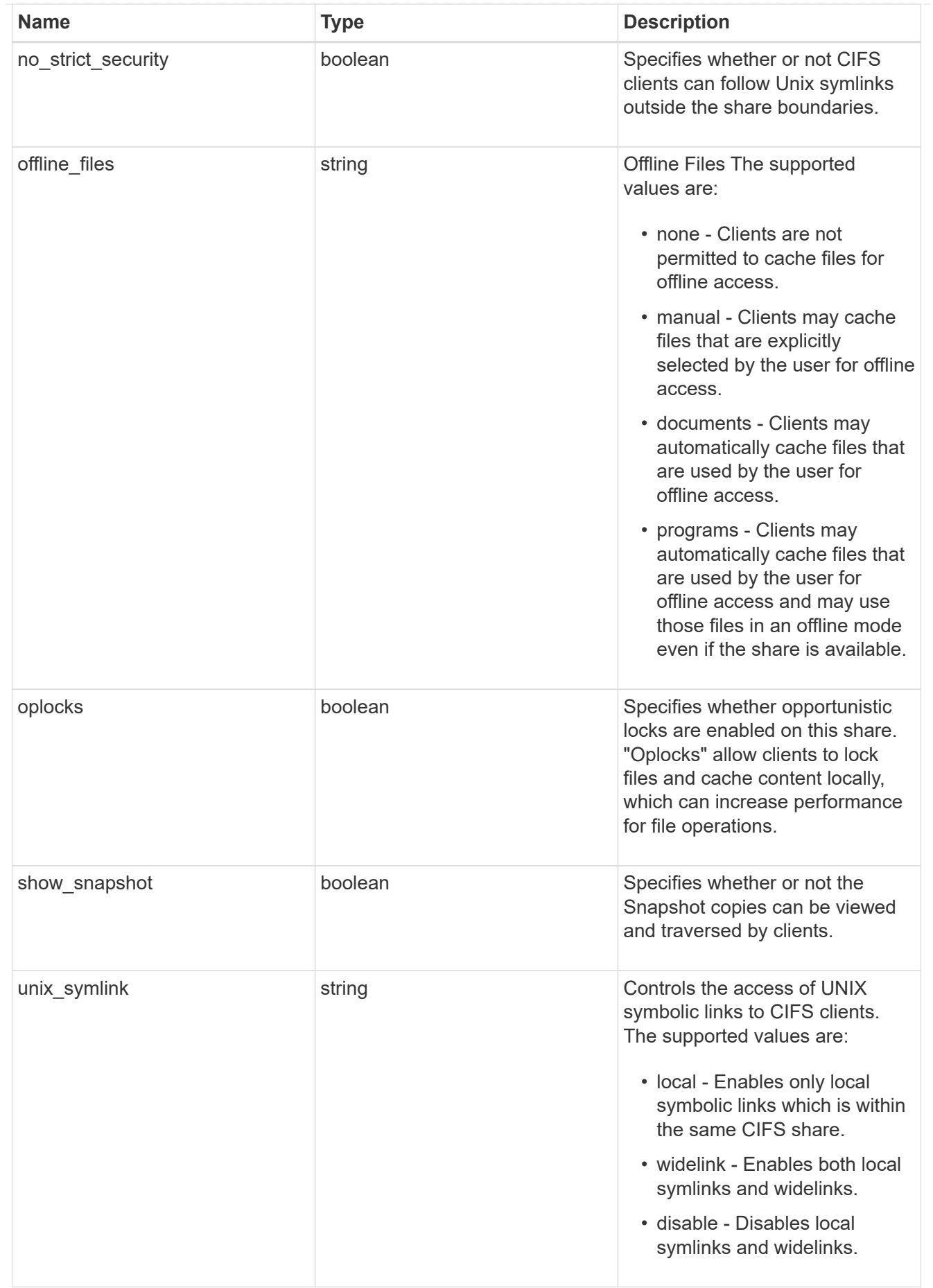

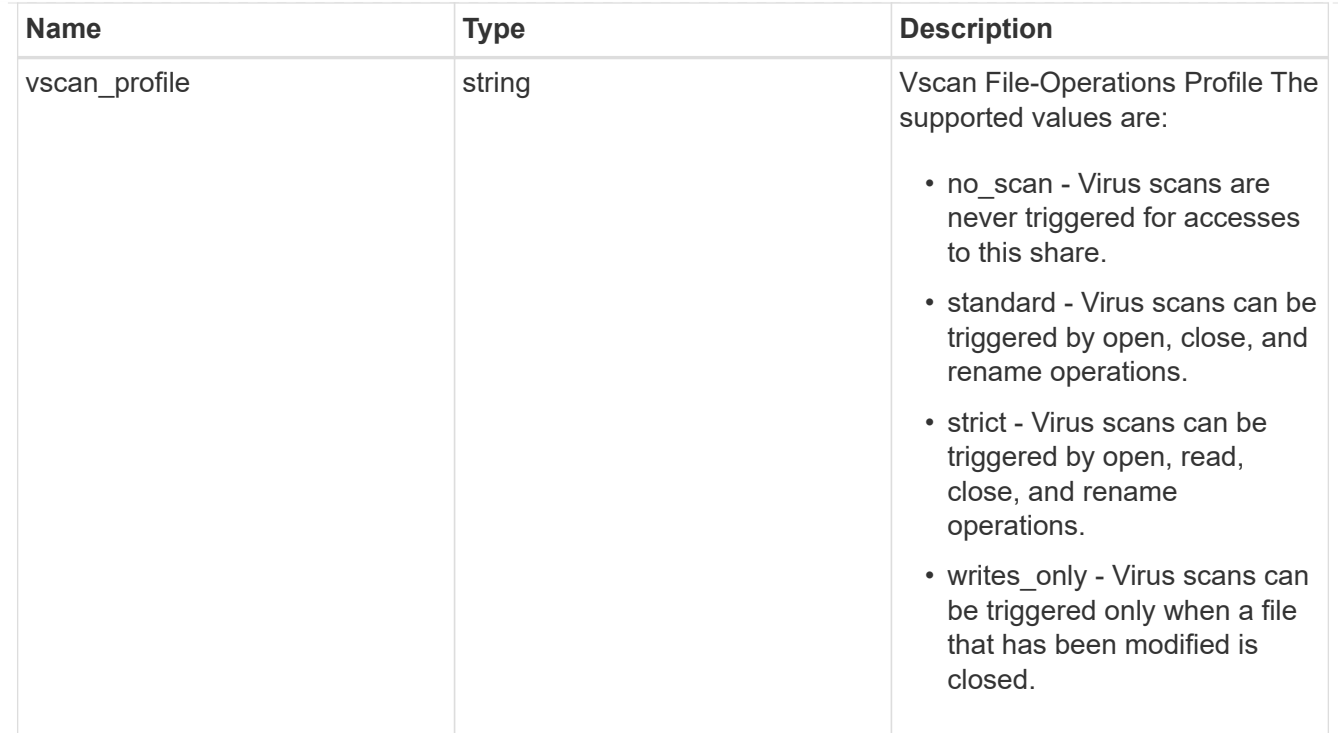

### job\_link

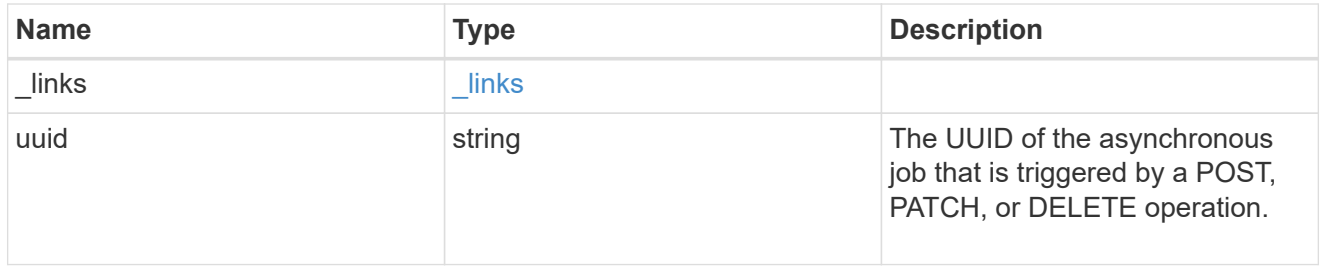

#### error\_arguments

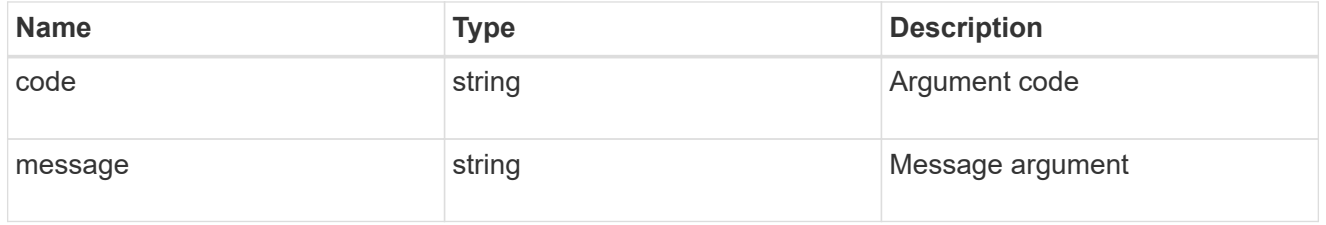

#### returned\_error

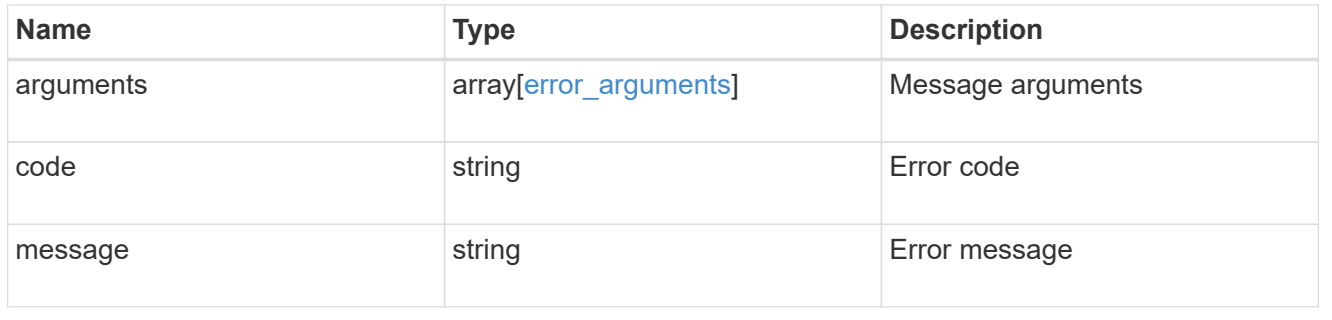

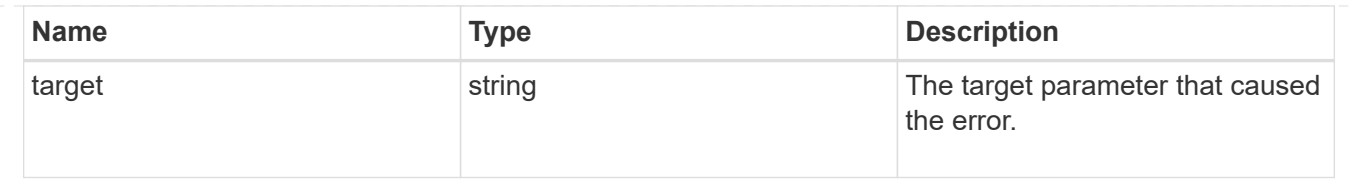

# **Delete a consistency group**

DELETE /application/consistency-groups/{uuid}

#### **Introduced In:** 9.10

Deletes a consistency group.

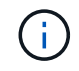

this will not delete any associated volumes or LUNs. To delete those elements, use the appropriate object endpoint.

## **Related ONTAP commands**

There are no ONTAP commands for managing consistency groups.

## **Parameters**

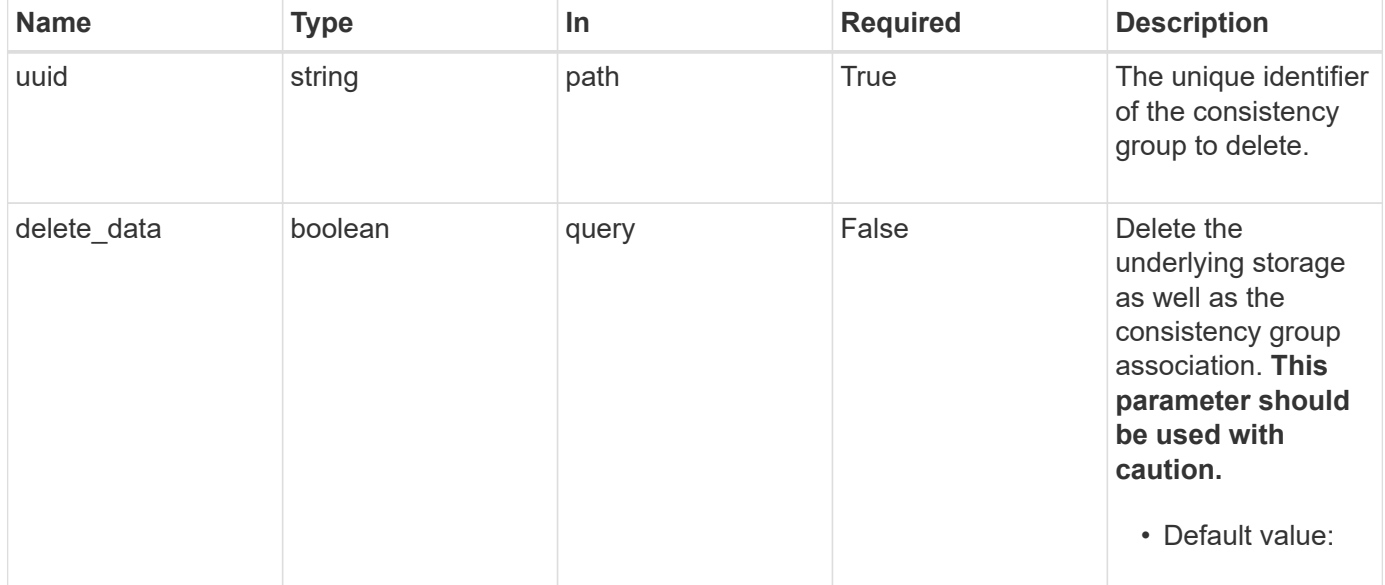

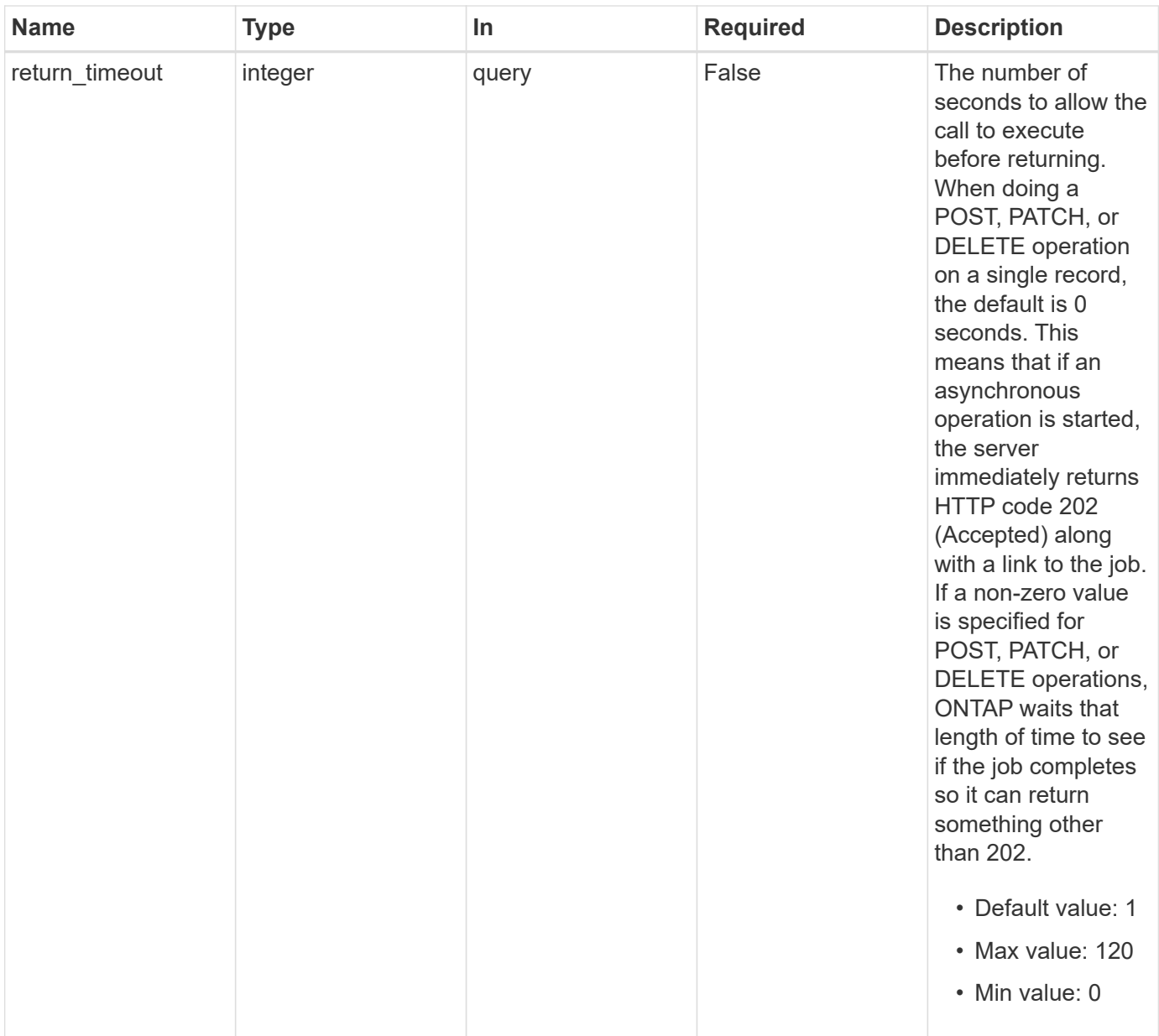

# **Response**

Status: 200, Ok

# **Response**

Status: 202, Accepted

# **Error**

Status: Default

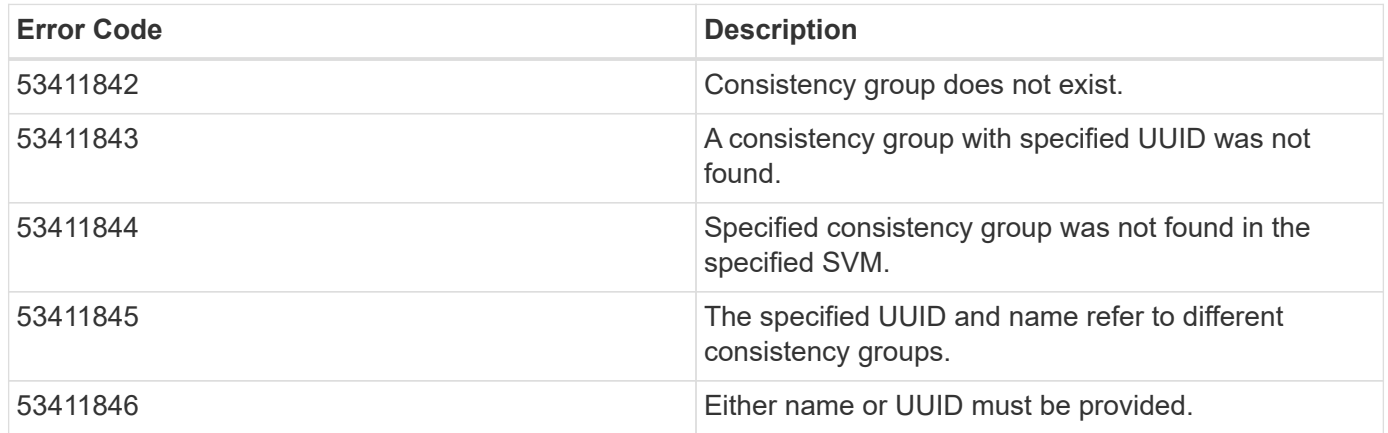

Also see the table of common errors in the [Response body](https://docs.netapp.com/us-en/ontap-restapi-9141/{relative_path}getting_started_with_the_ontap_rest_api.html#Response_body) overview section of this documentation.

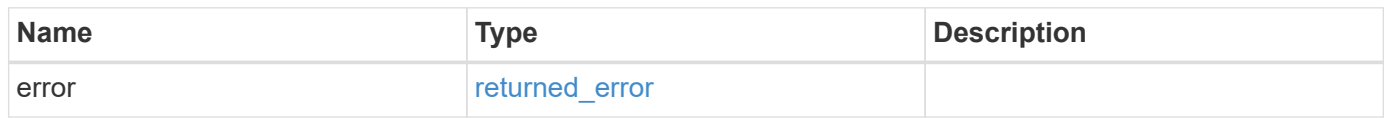

#### **Example error**

```
{
    "error": {
     "arguments": {
       "code": "string",
       "message": "string"
      },
      "code": "4",
      "message": "entry doesn't exist",
      "target": "uuid"
    }
}
```
# **Definitions**

#### **See Definitions**

error\_arguments

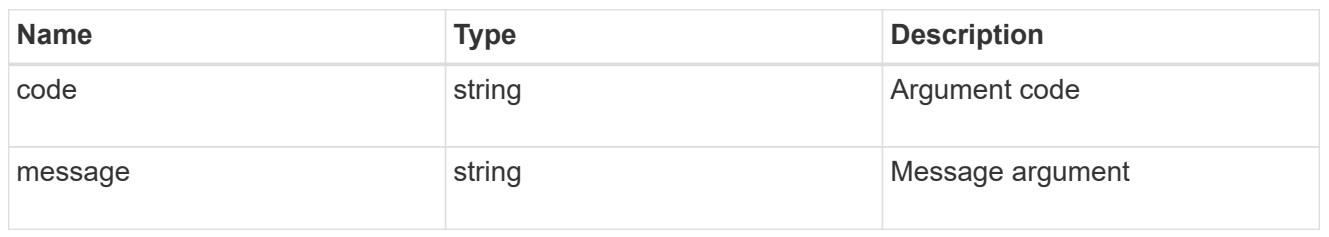

returned\_error

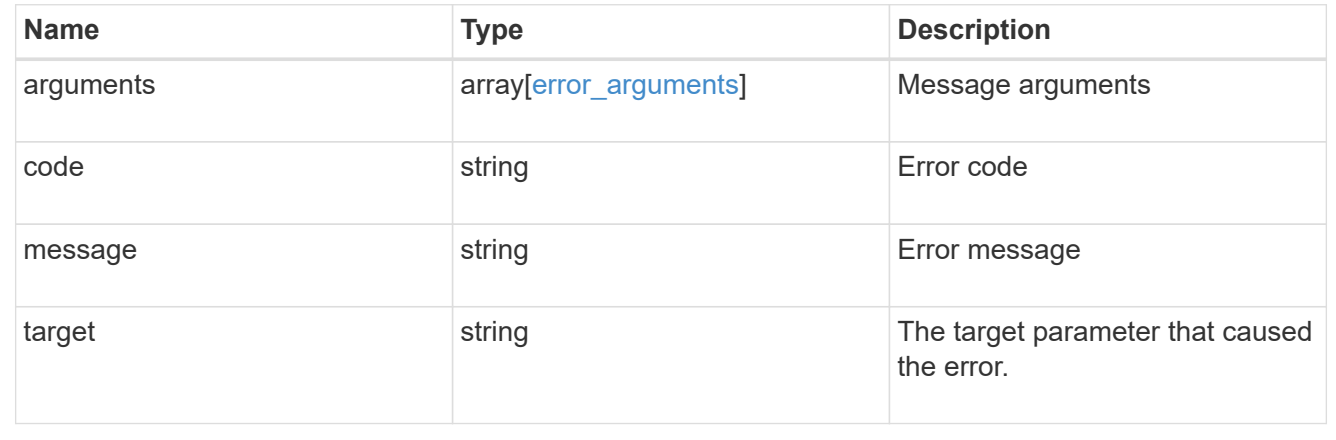

# **Retrieve a consistency group**

GET /application/consistency-groups/{uuid}

**Introduced In:** 9.10

Retrieves a single consistency group.

### **Expensive properties**

There is an added computational cost to retrieving values for these properties. They are not included by default in GET results and must be explicitly requested using the fields query parameter. See [DOC Requesting](https://docs.netapp.com/us-en/ontap-restapi-9141/{relative_path}getting_started_with_the_ontap_rest_api.html#Requesting_specific_fields) [specific fields](https://docs.netapp.com/us-en/ontap-restapi-9141/{relative_path}getting_started_with_the_ontap_rest_api.html#Requesting_specific_fields) to learn more.

- volumes
- luns
- namespaces

### **Related ONTAP commands**

There are no ONTAP commands for managing consistency groups.

# **Parameters**

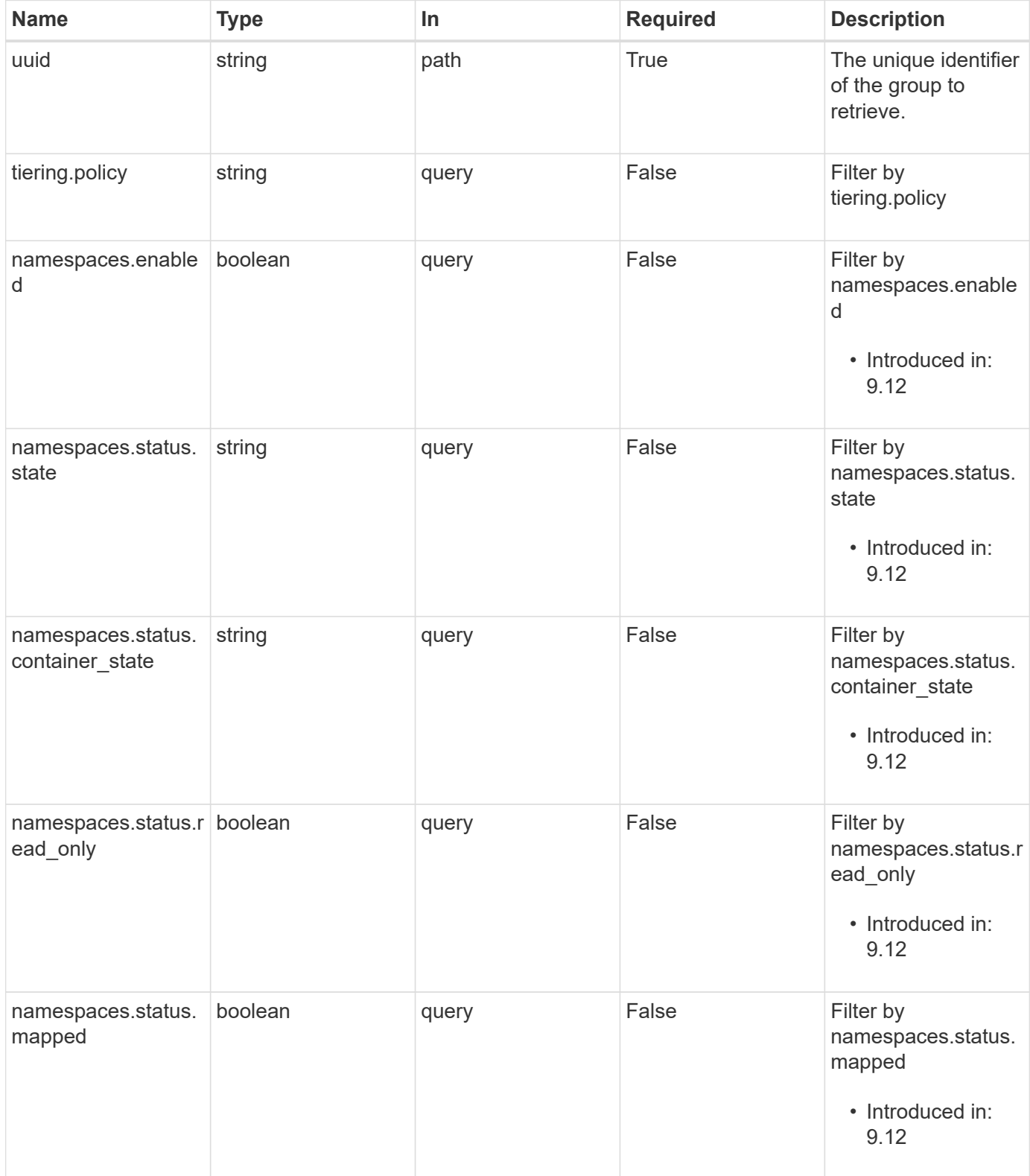

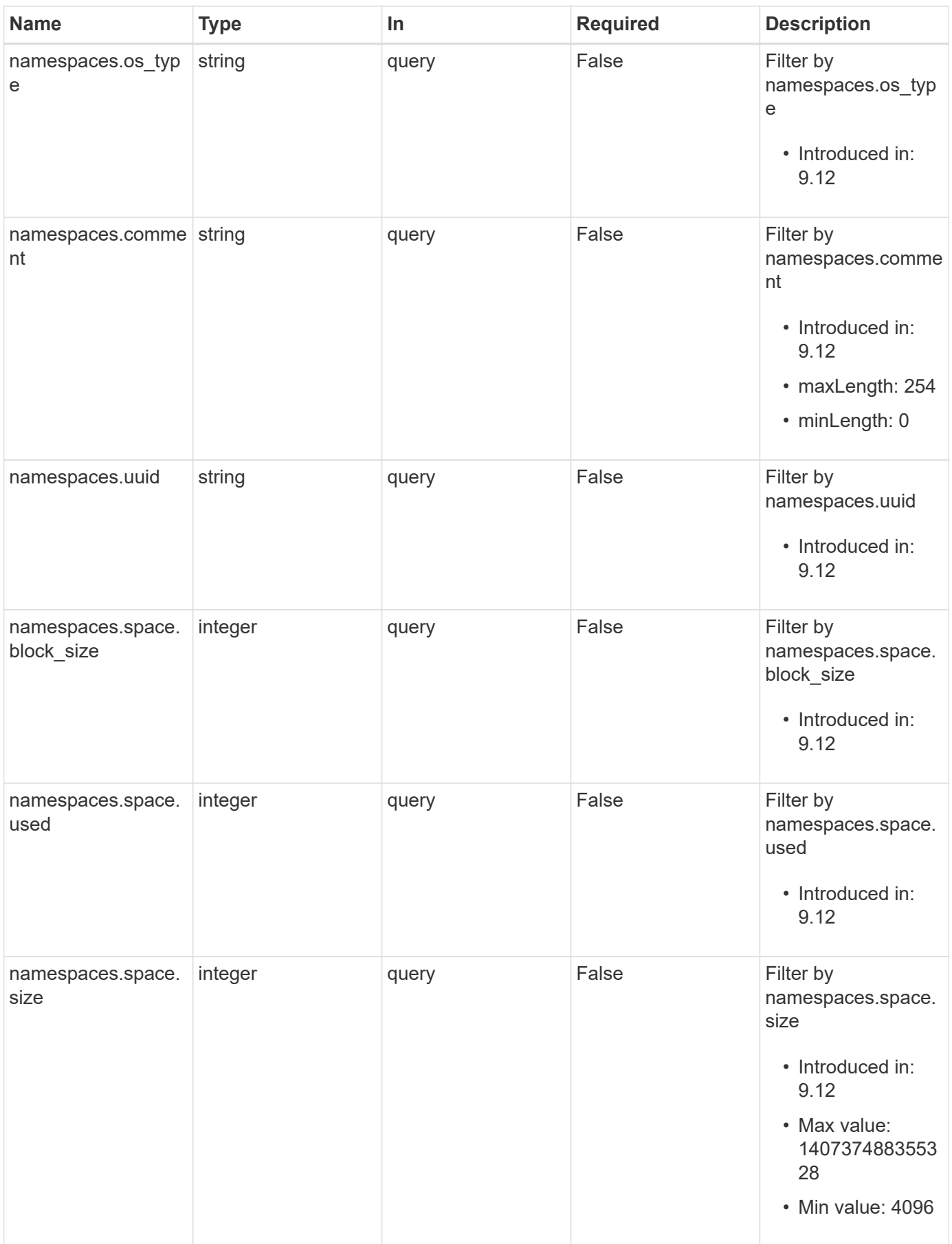

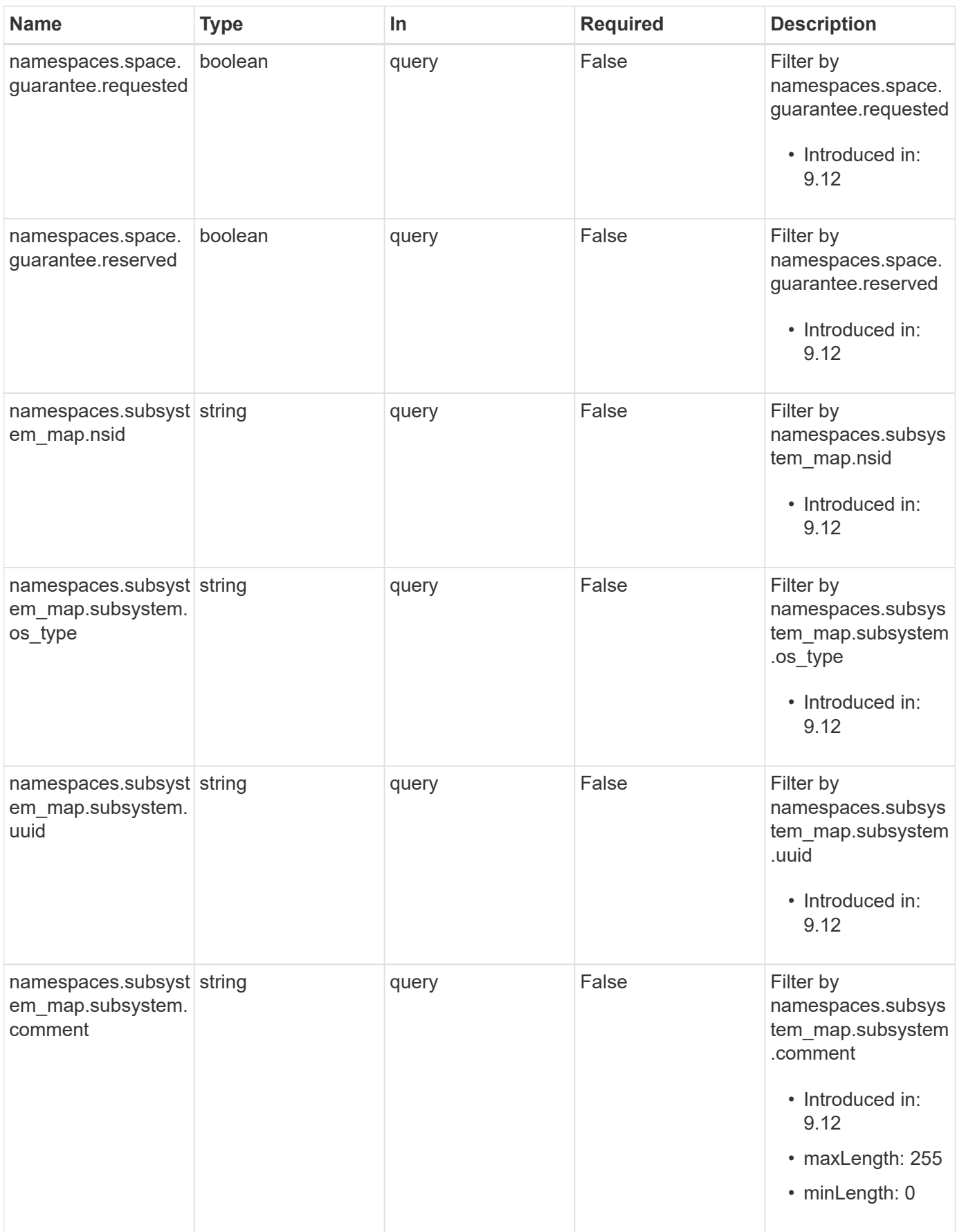

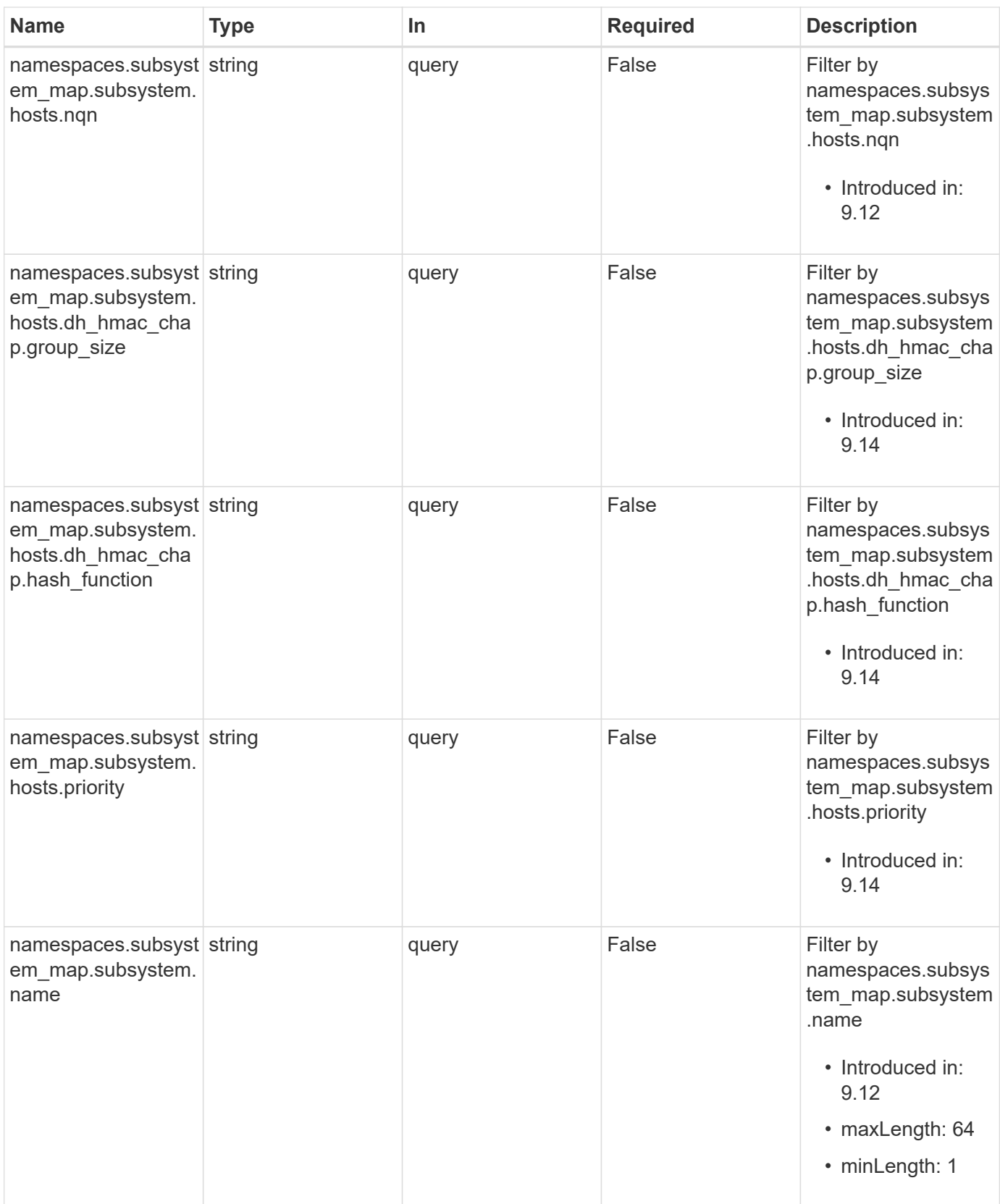

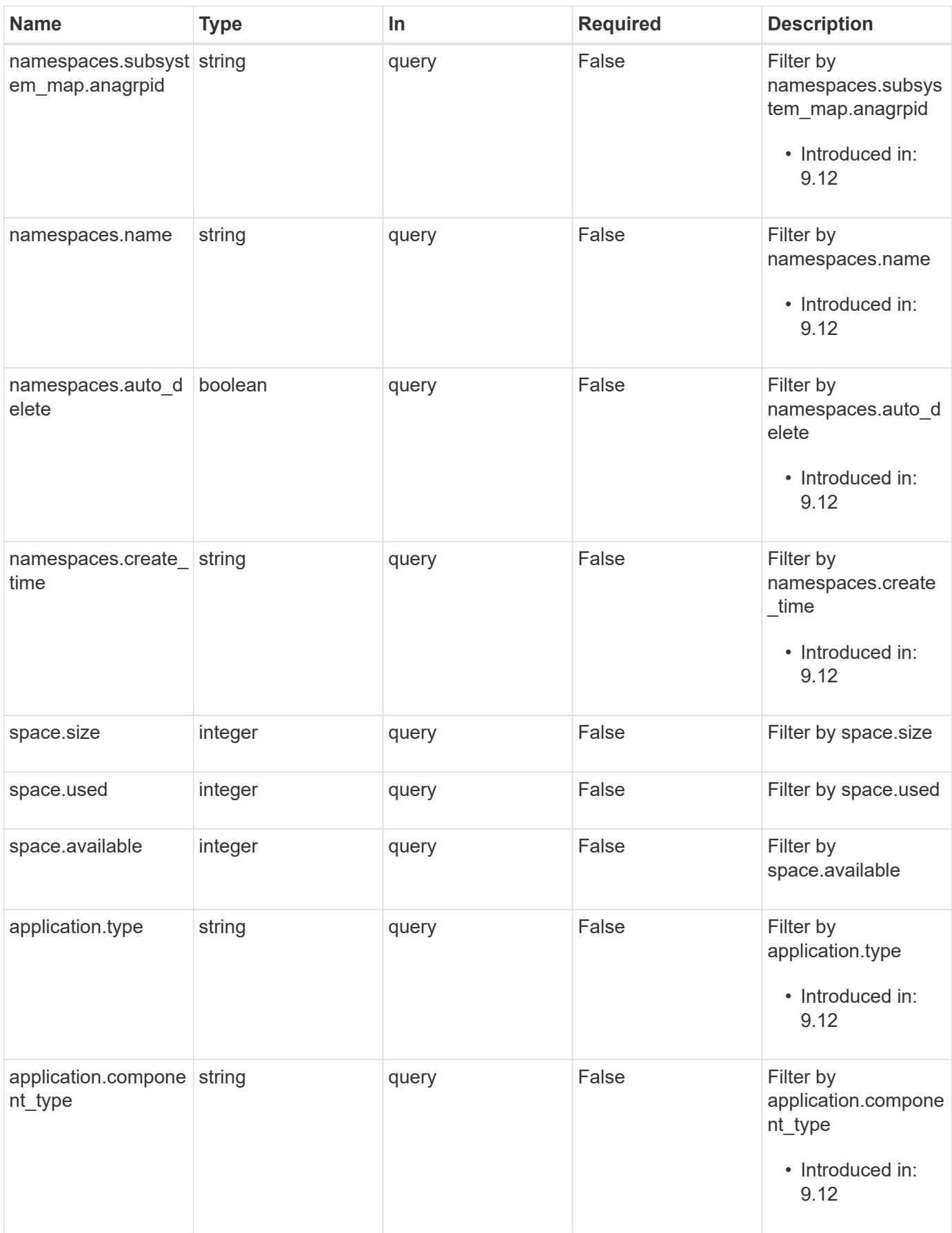

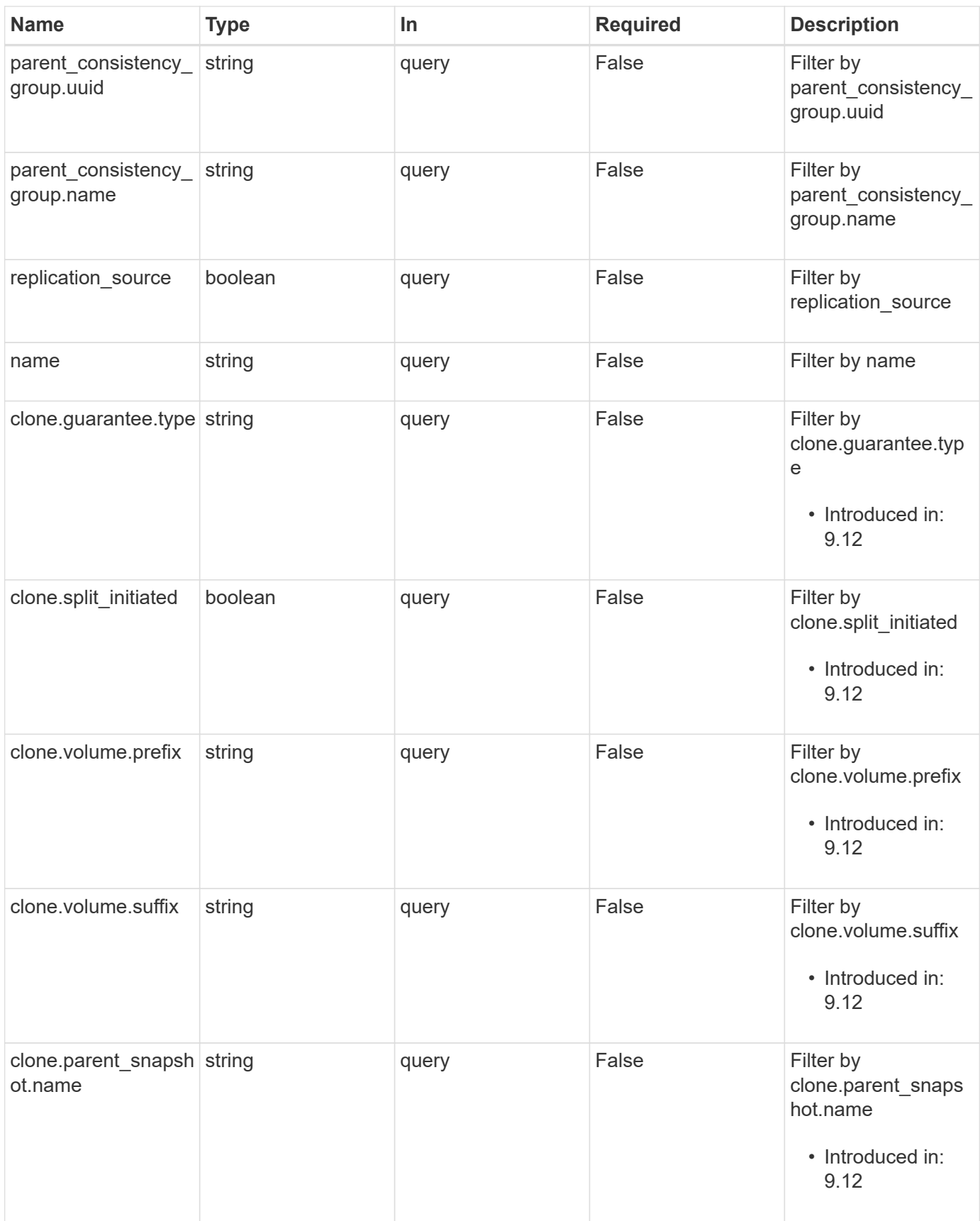

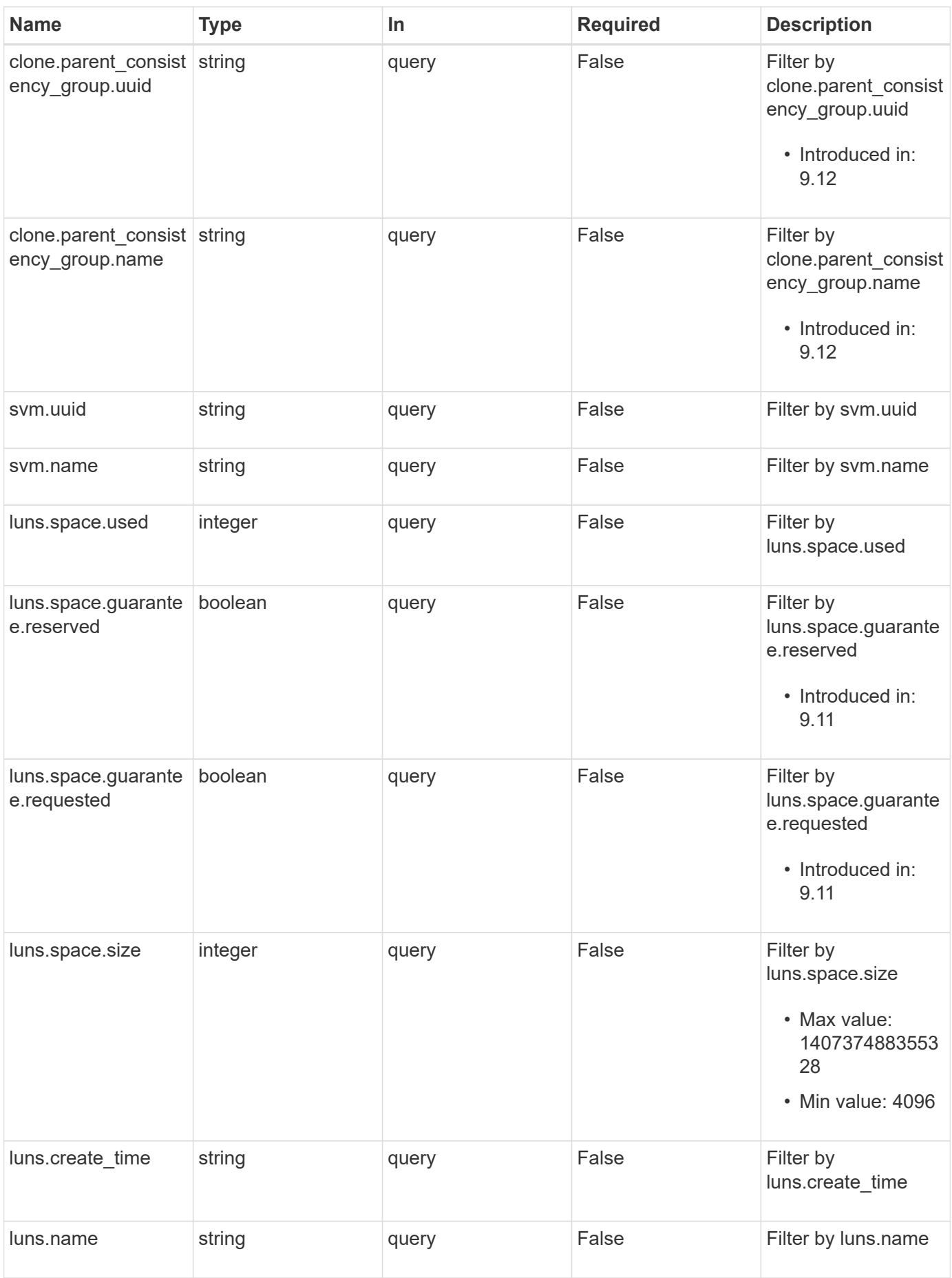

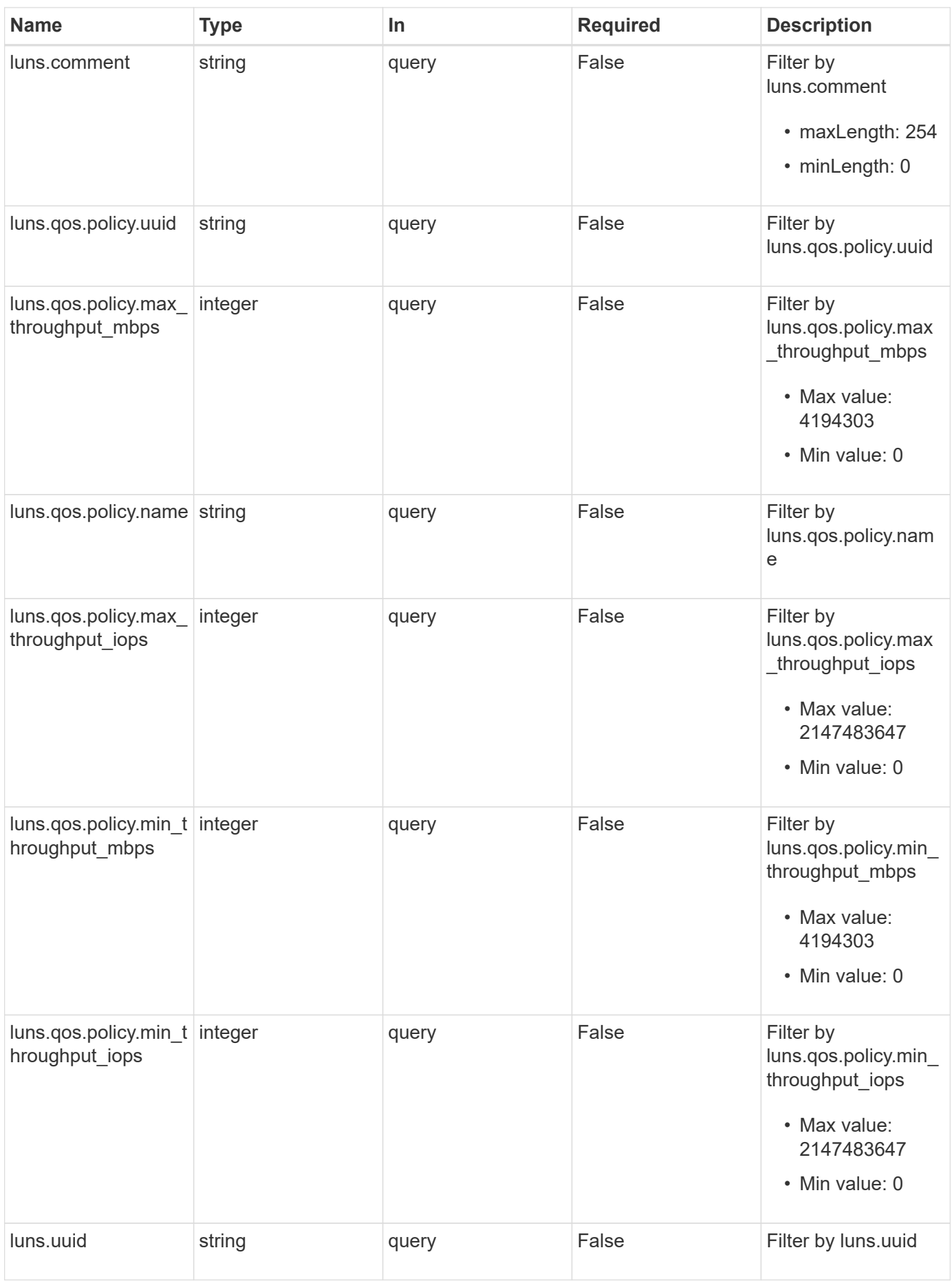

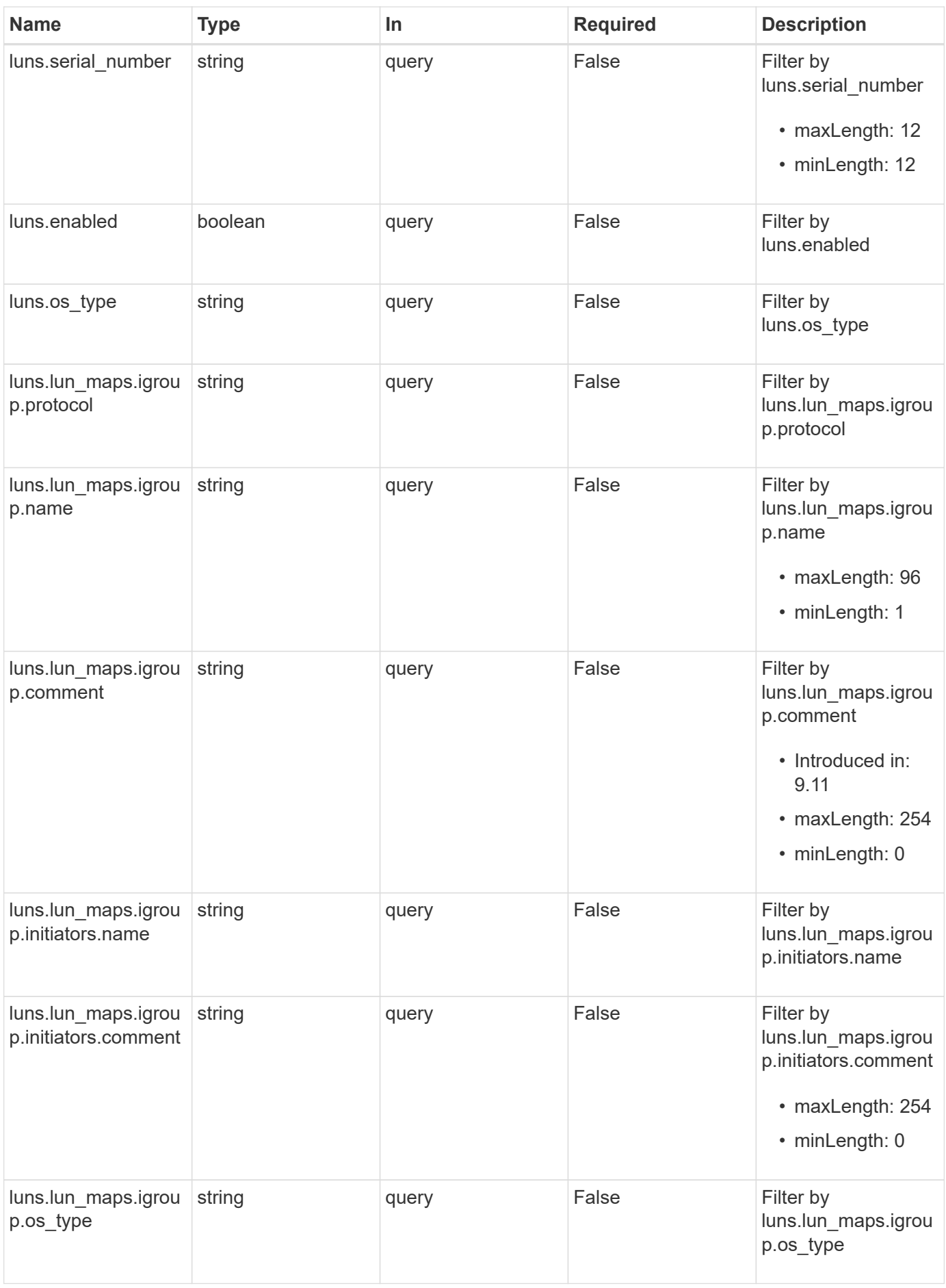

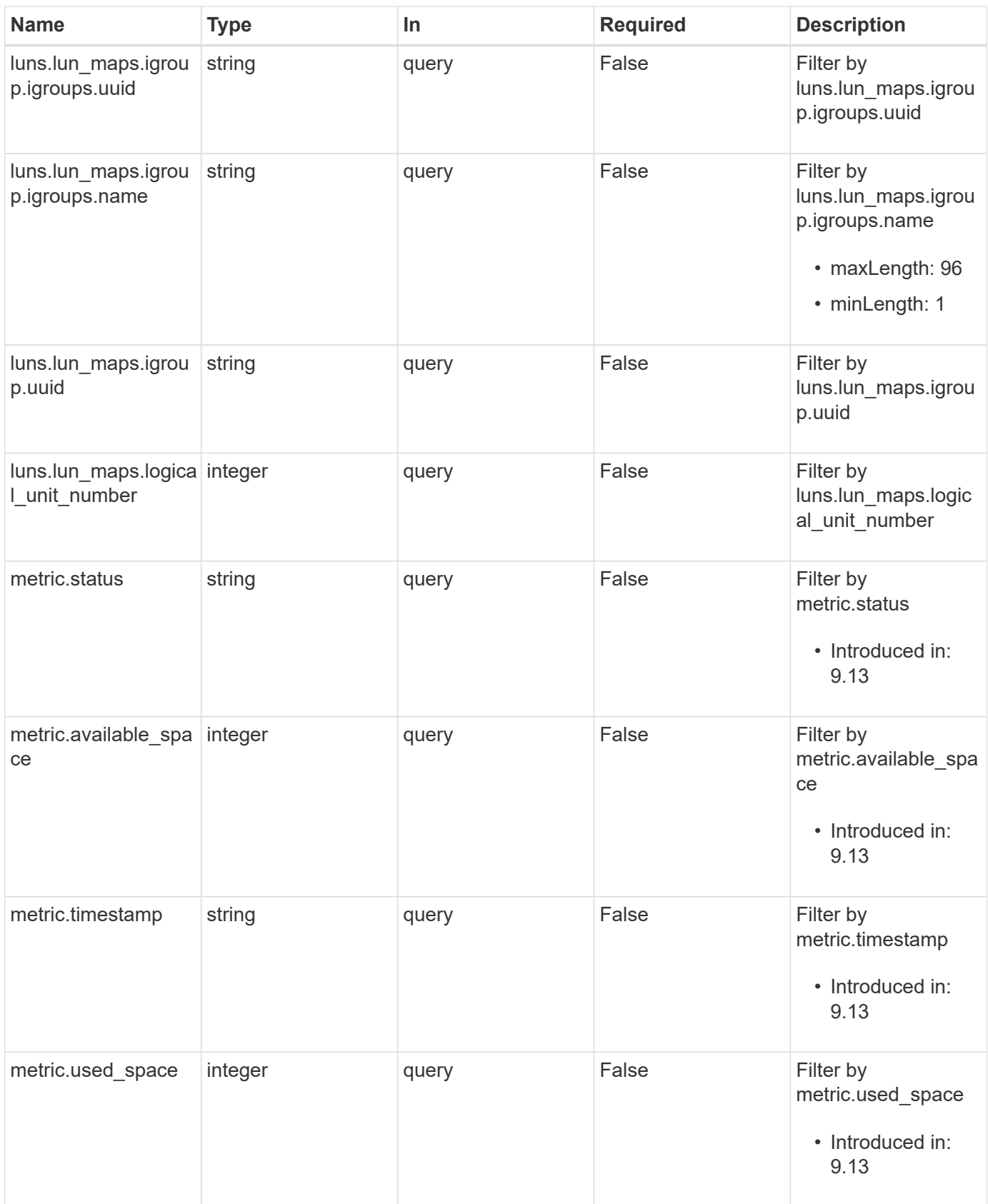

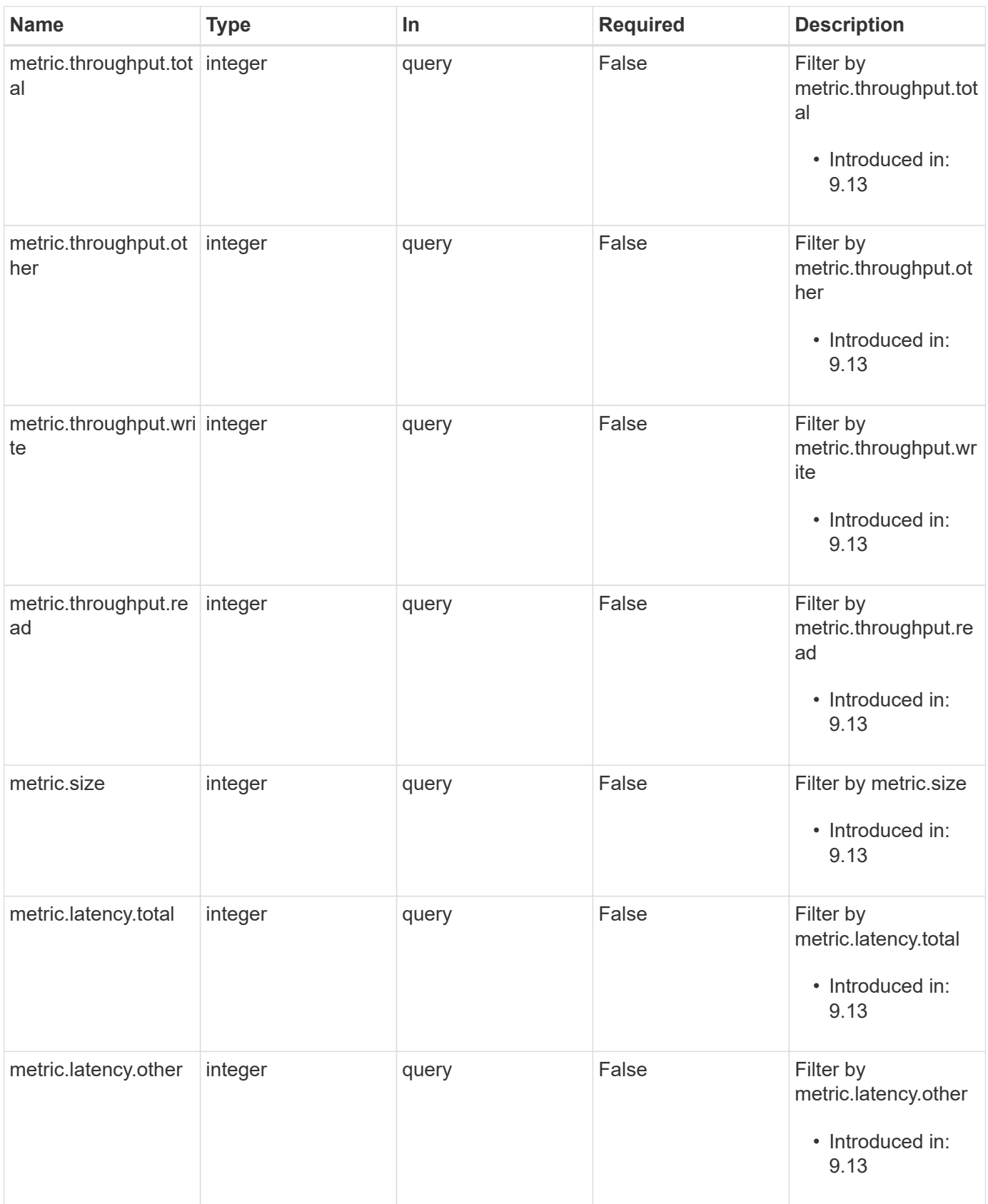

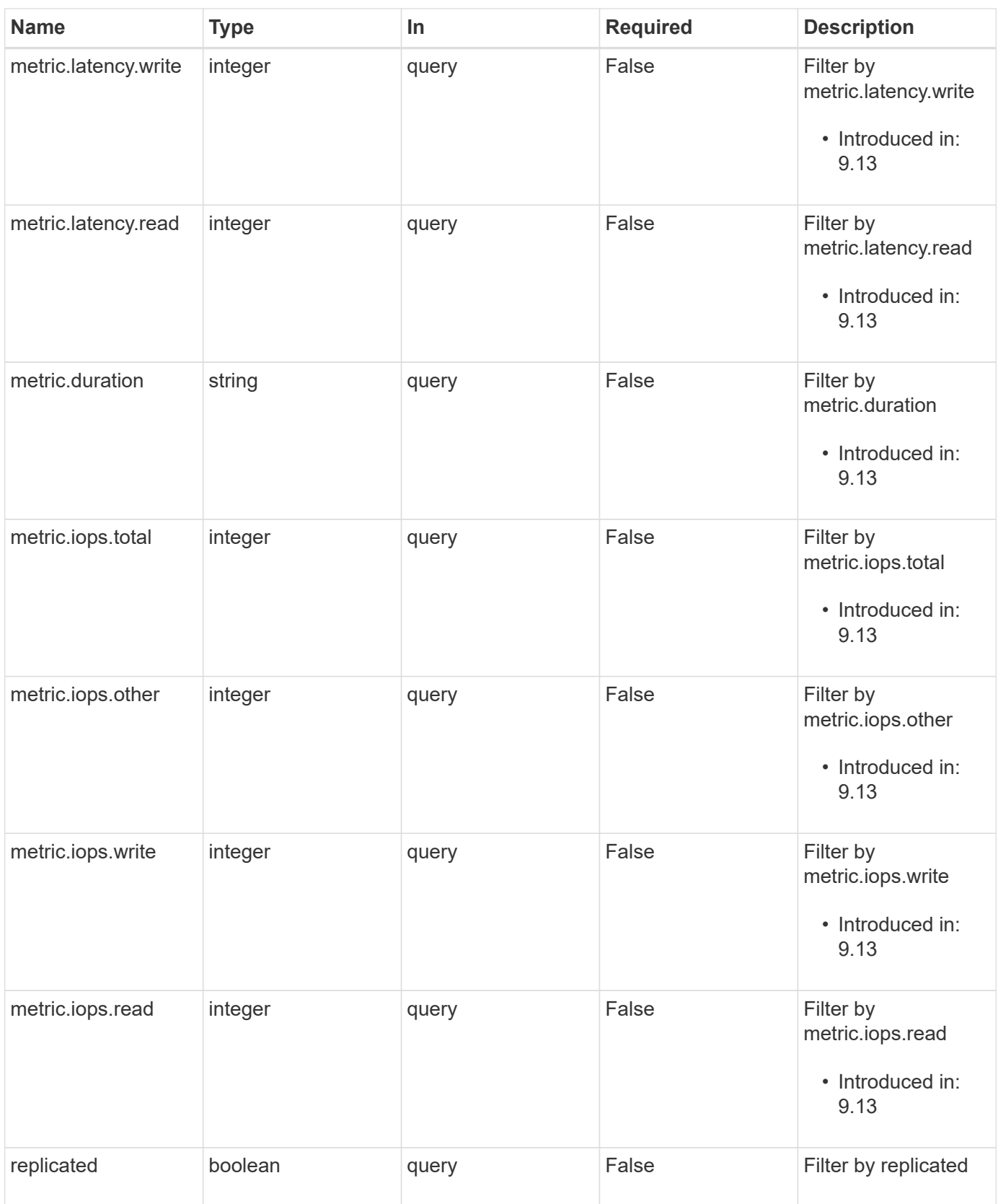

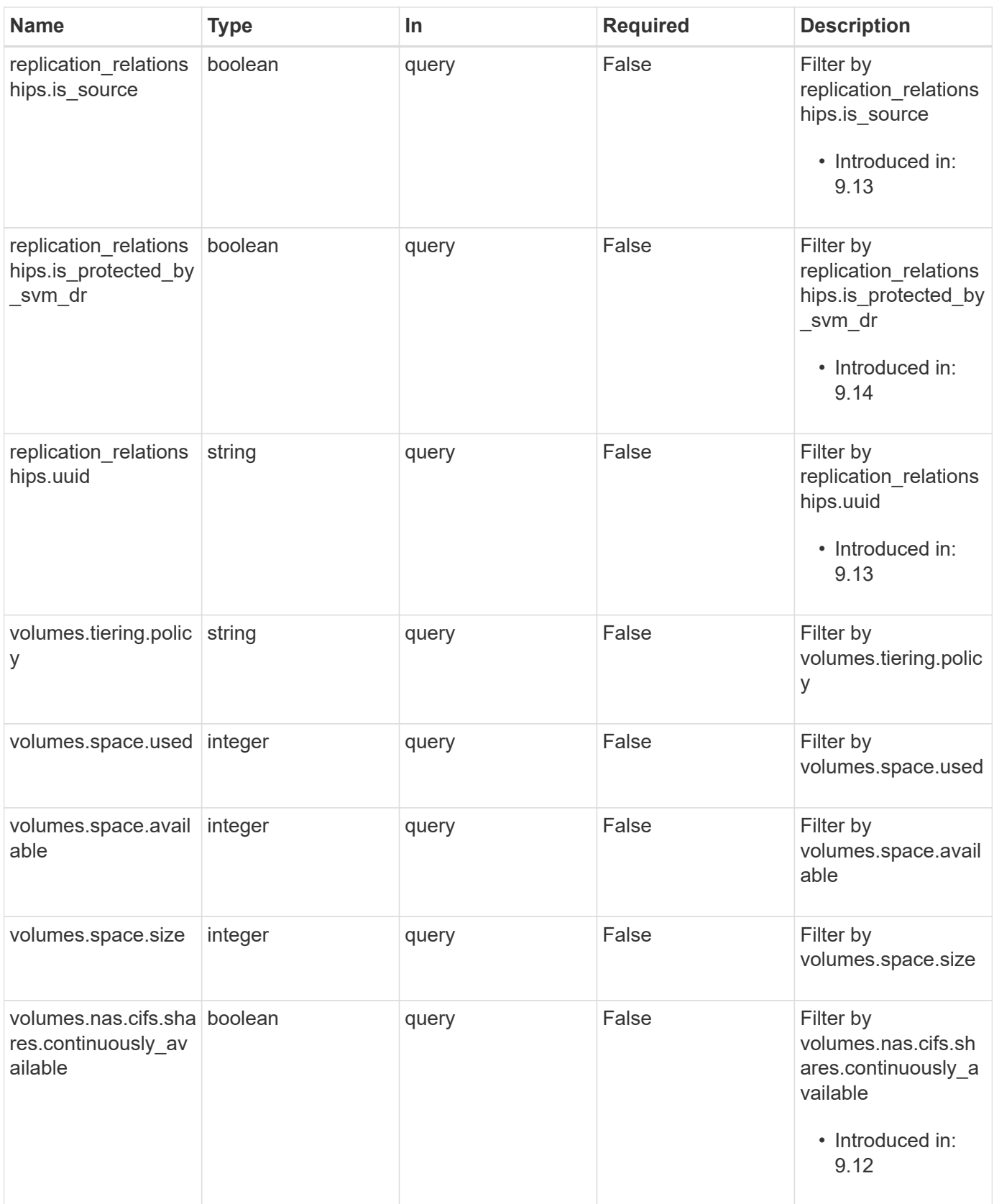

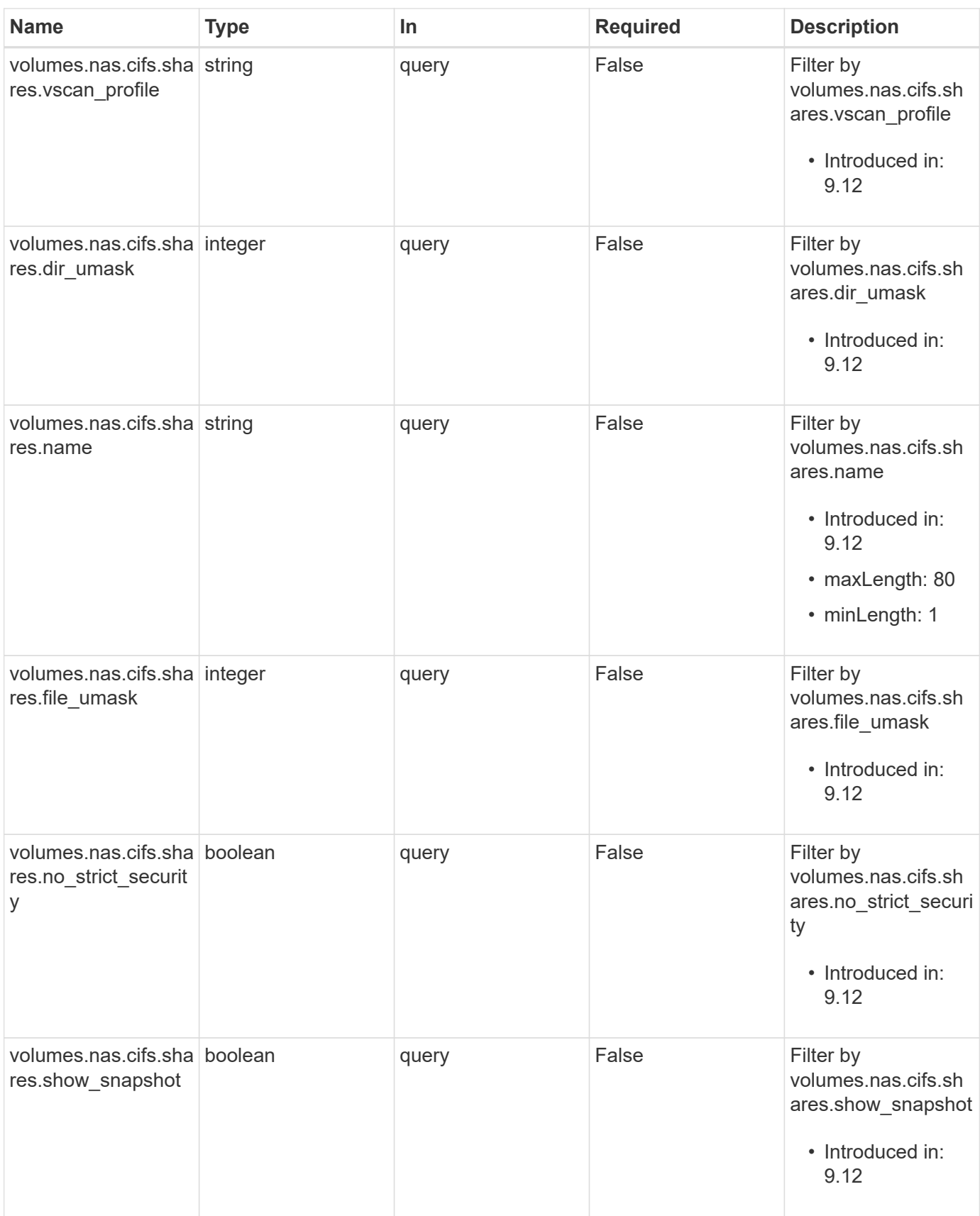

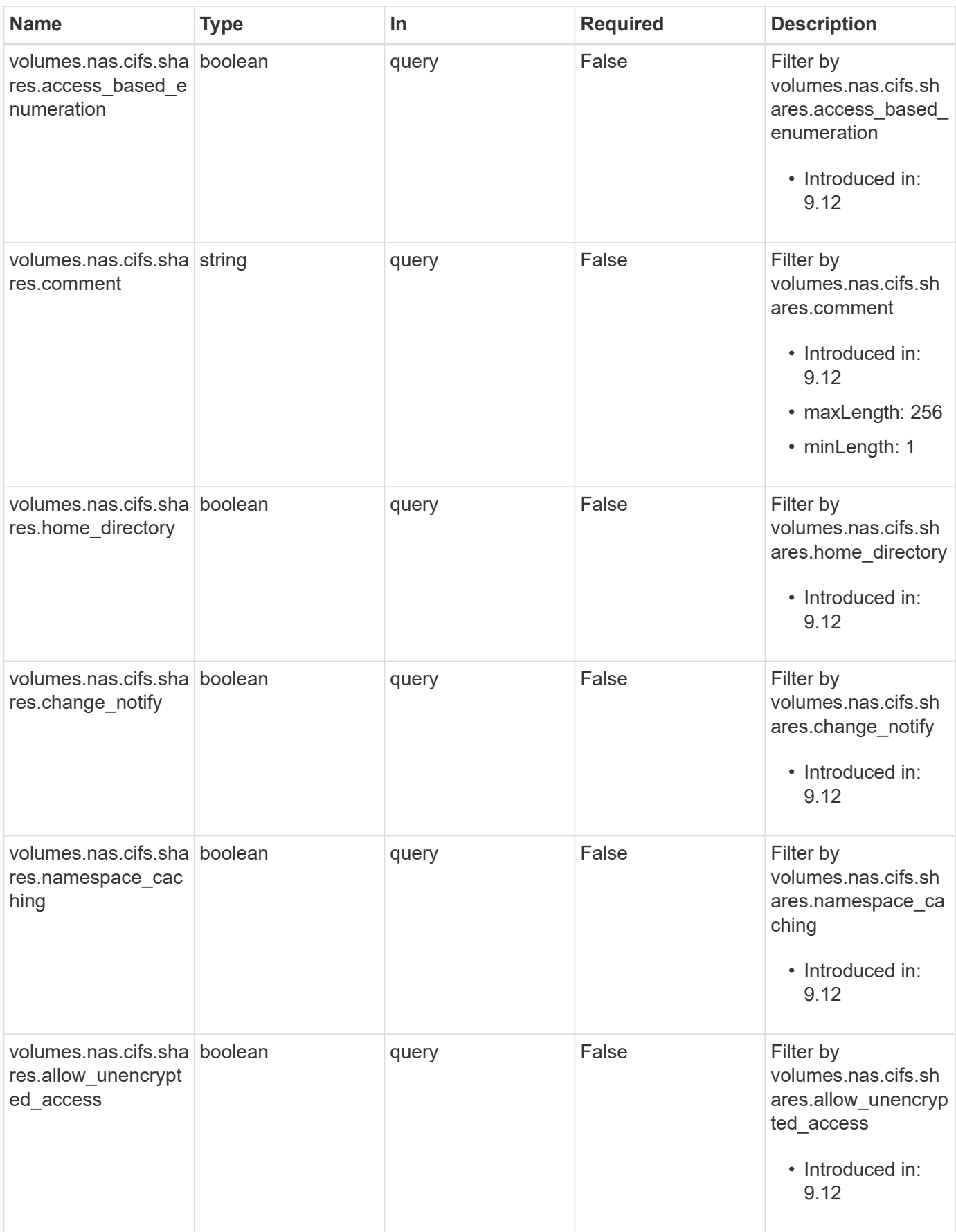

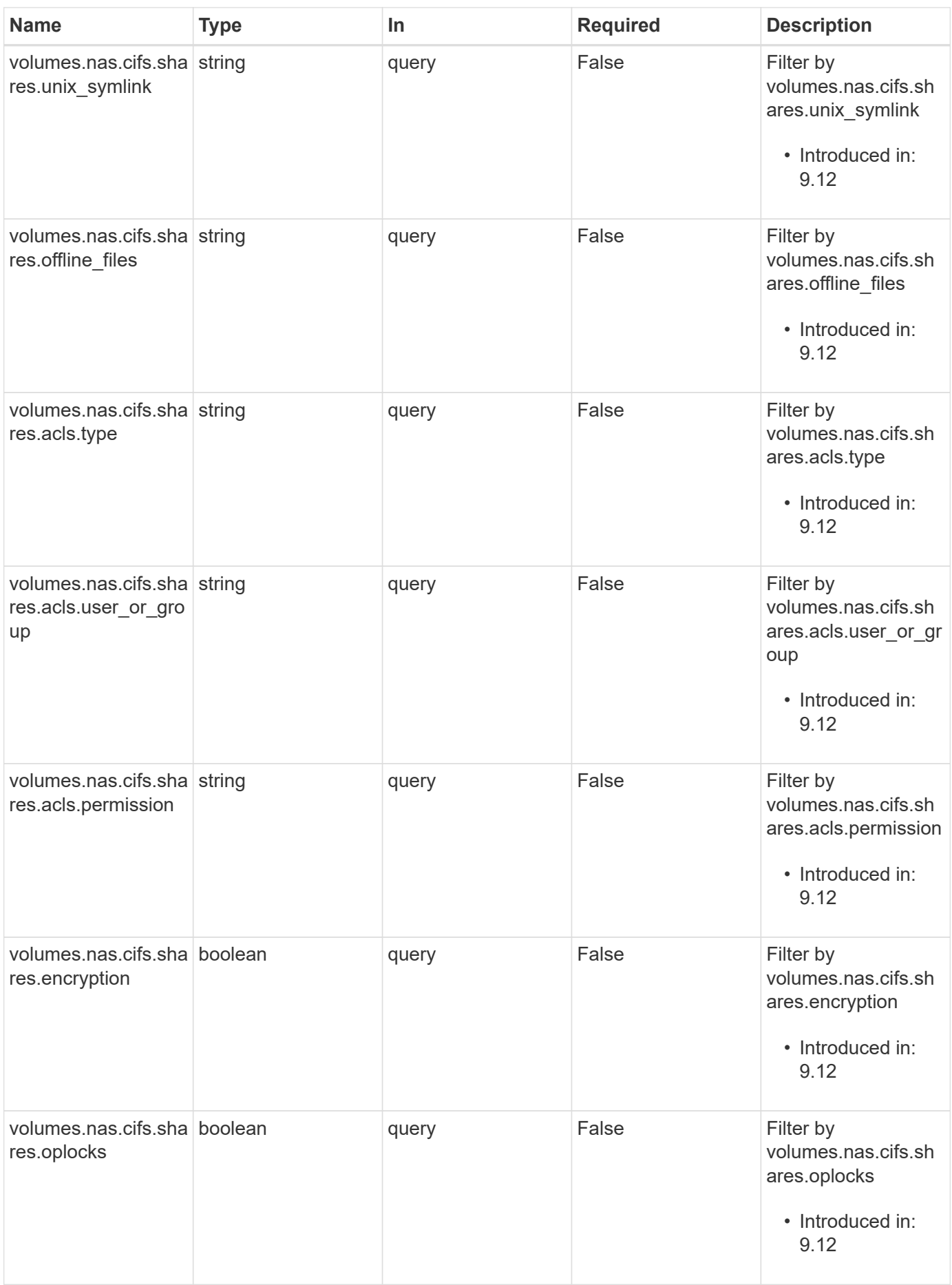

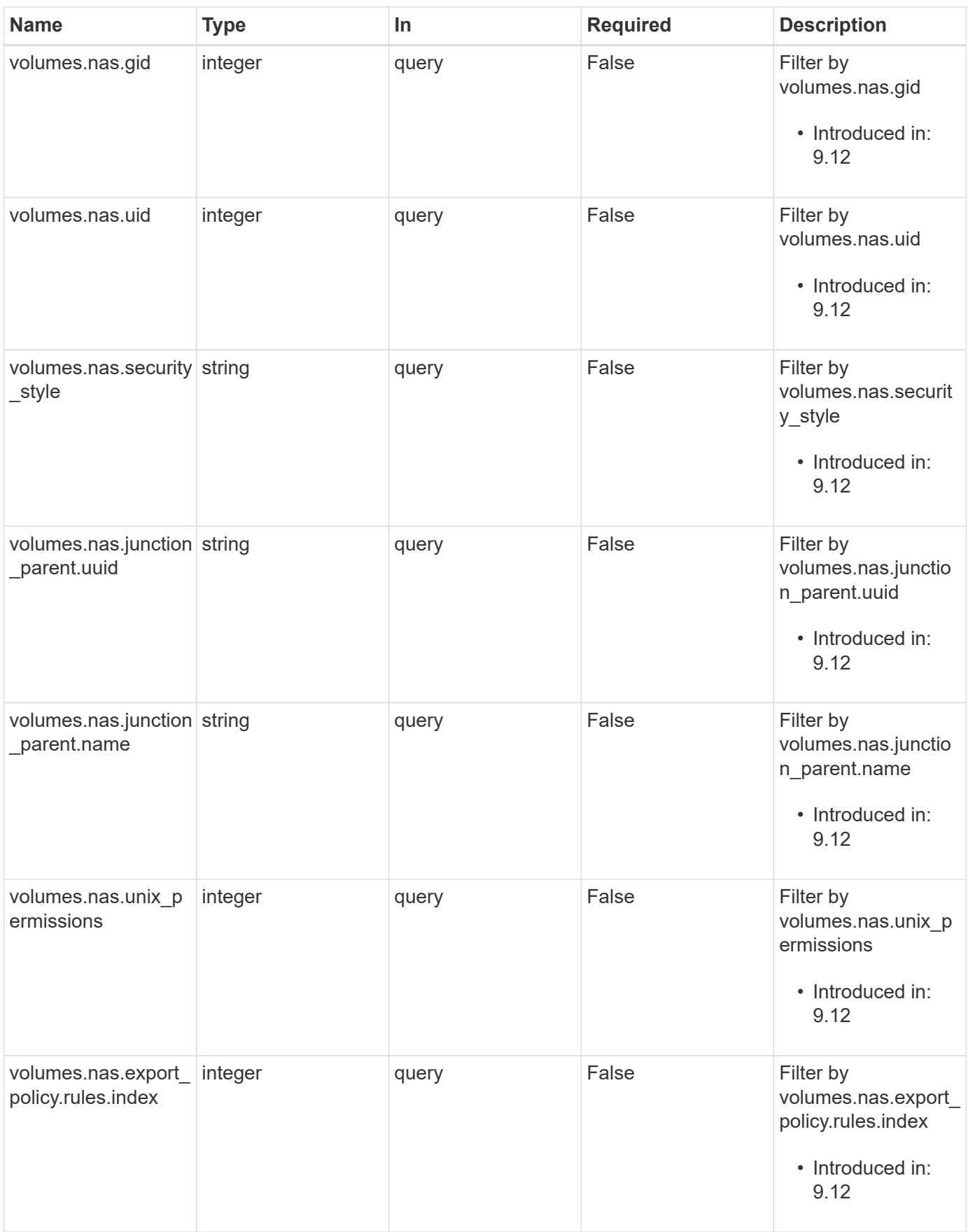

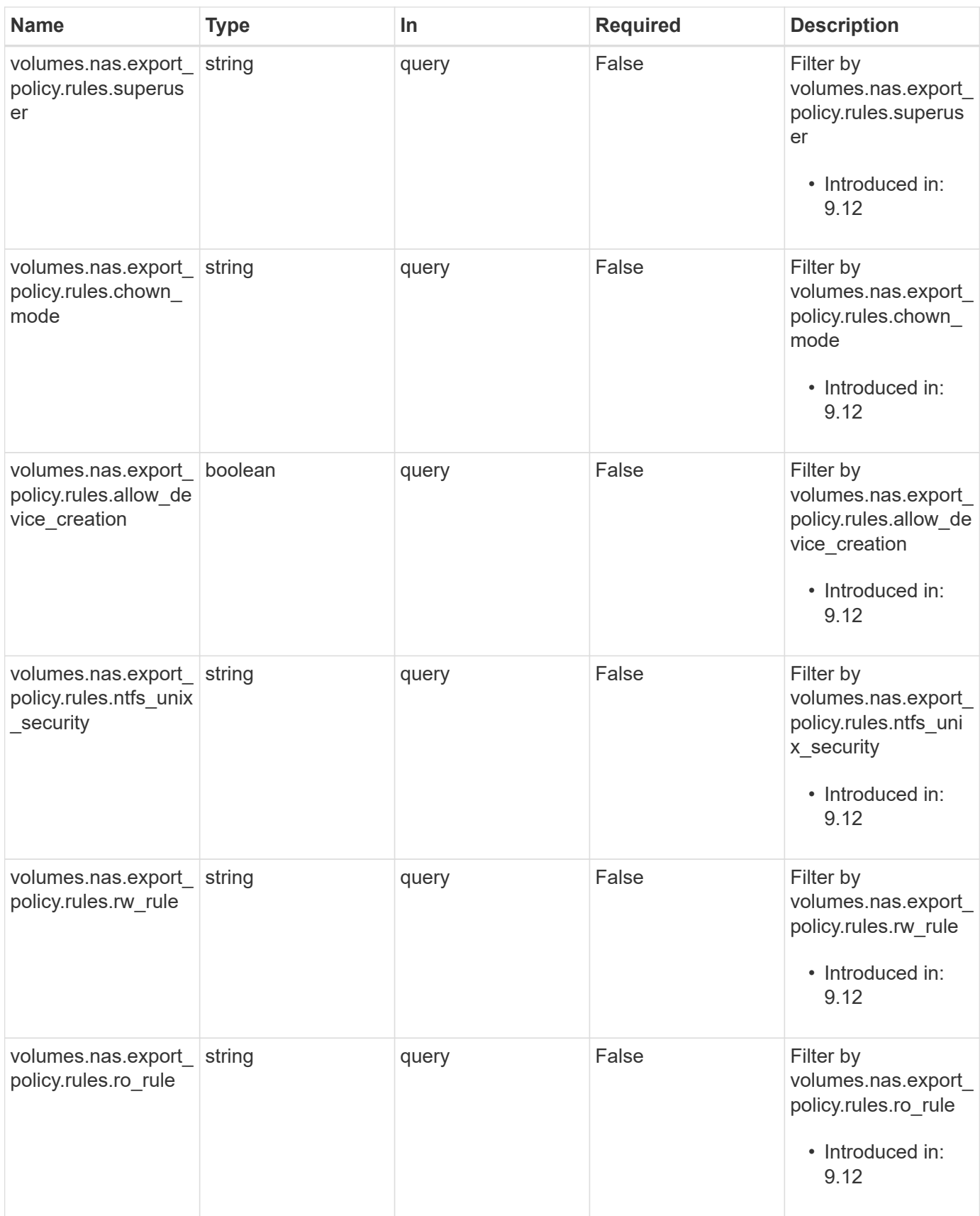

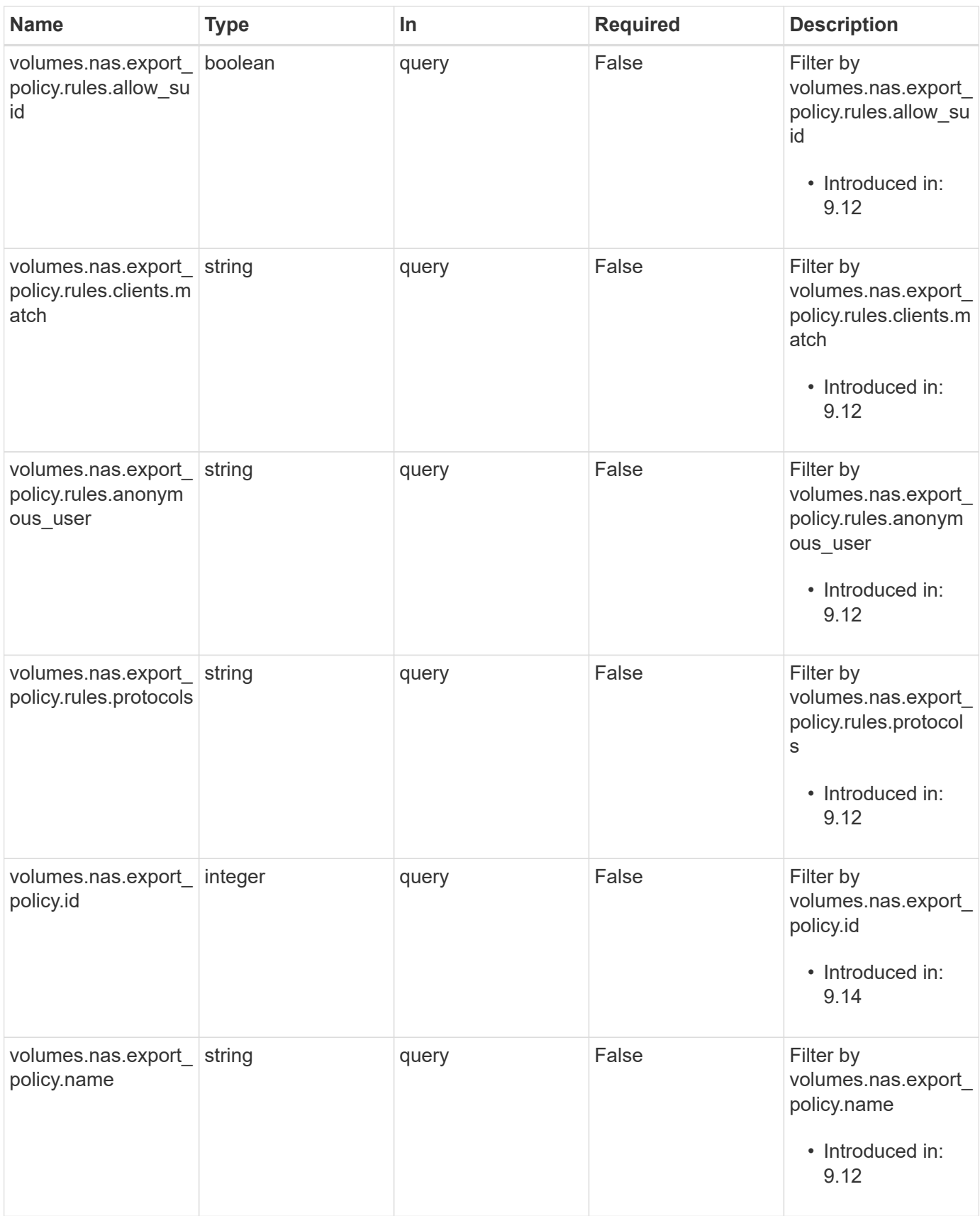

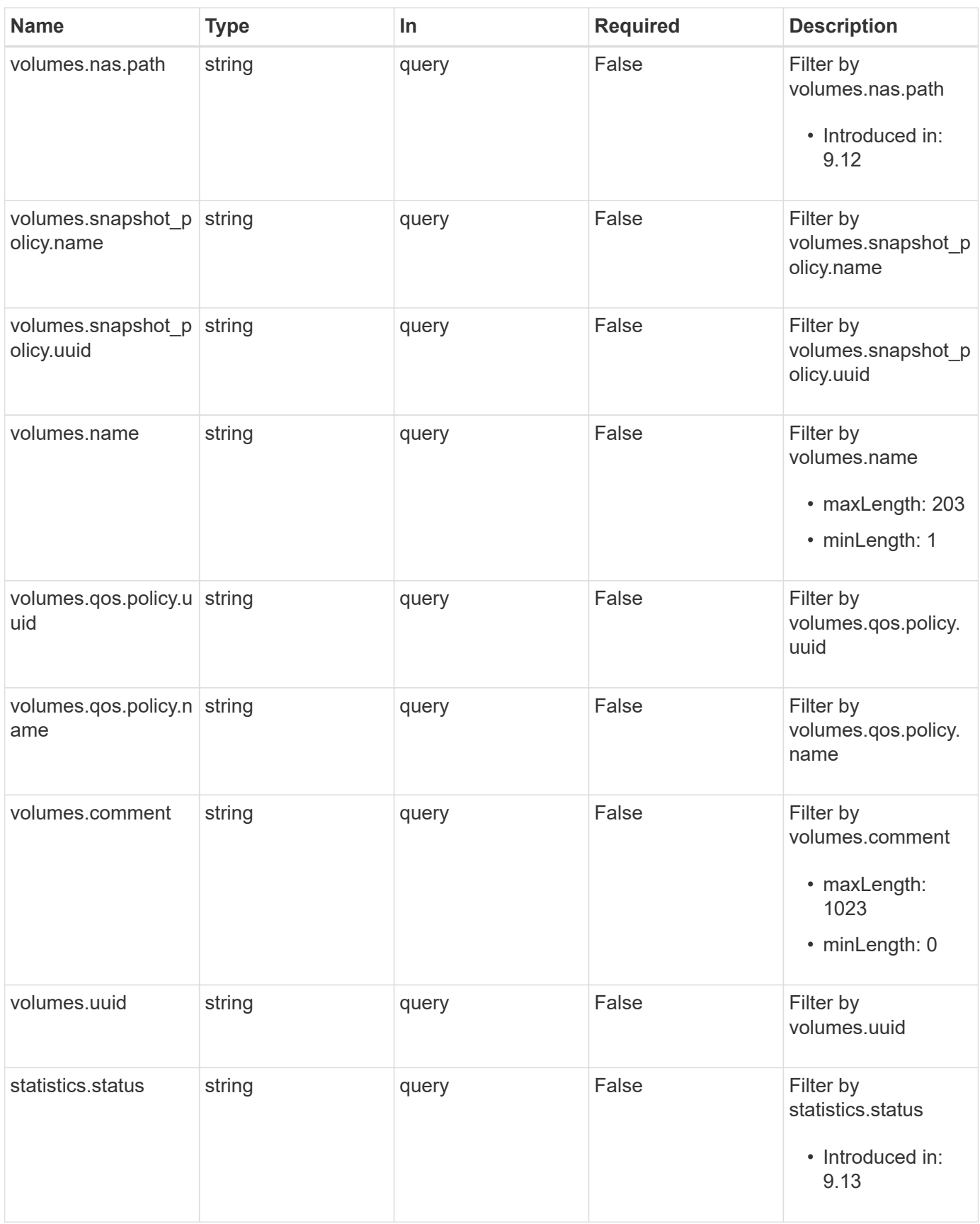

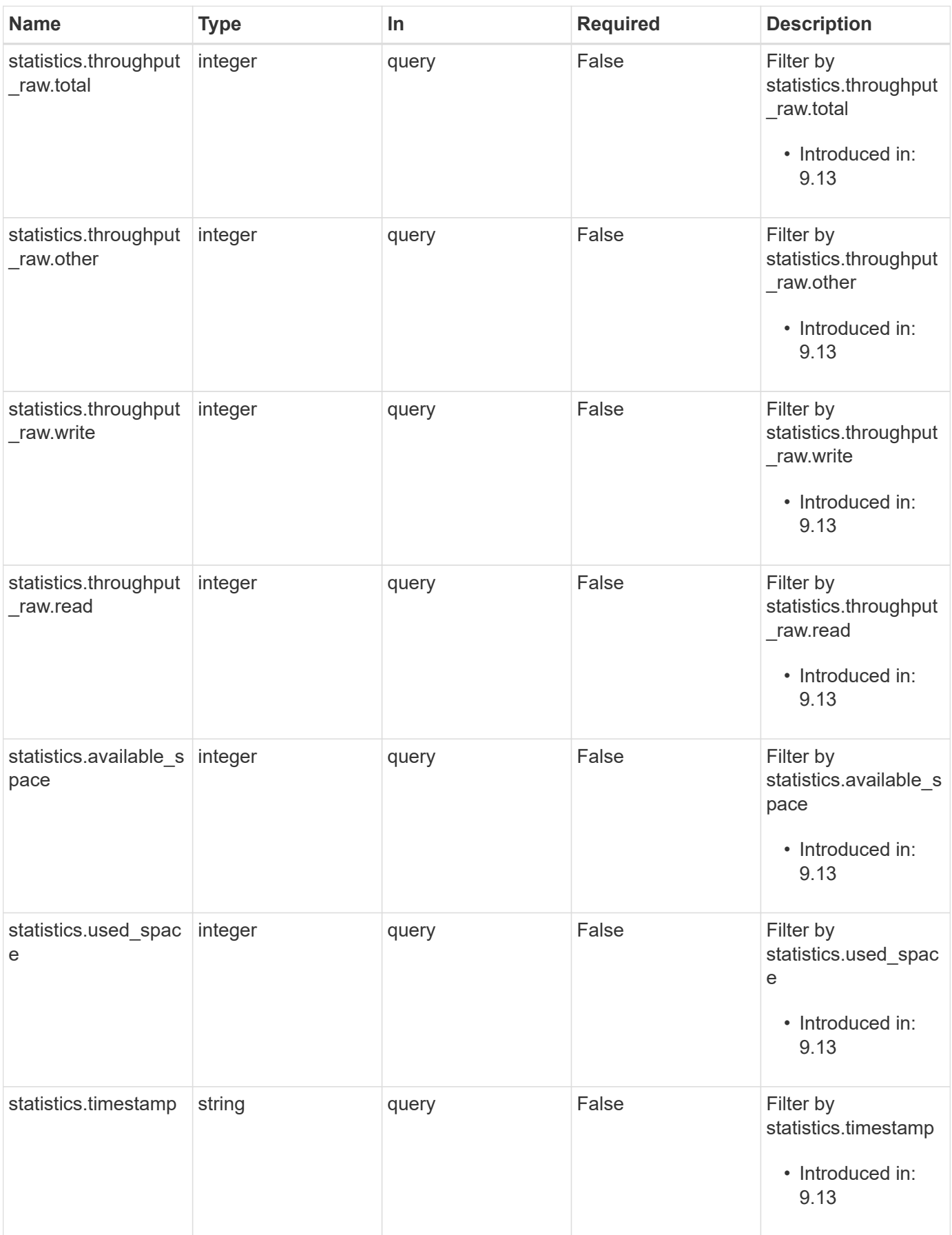

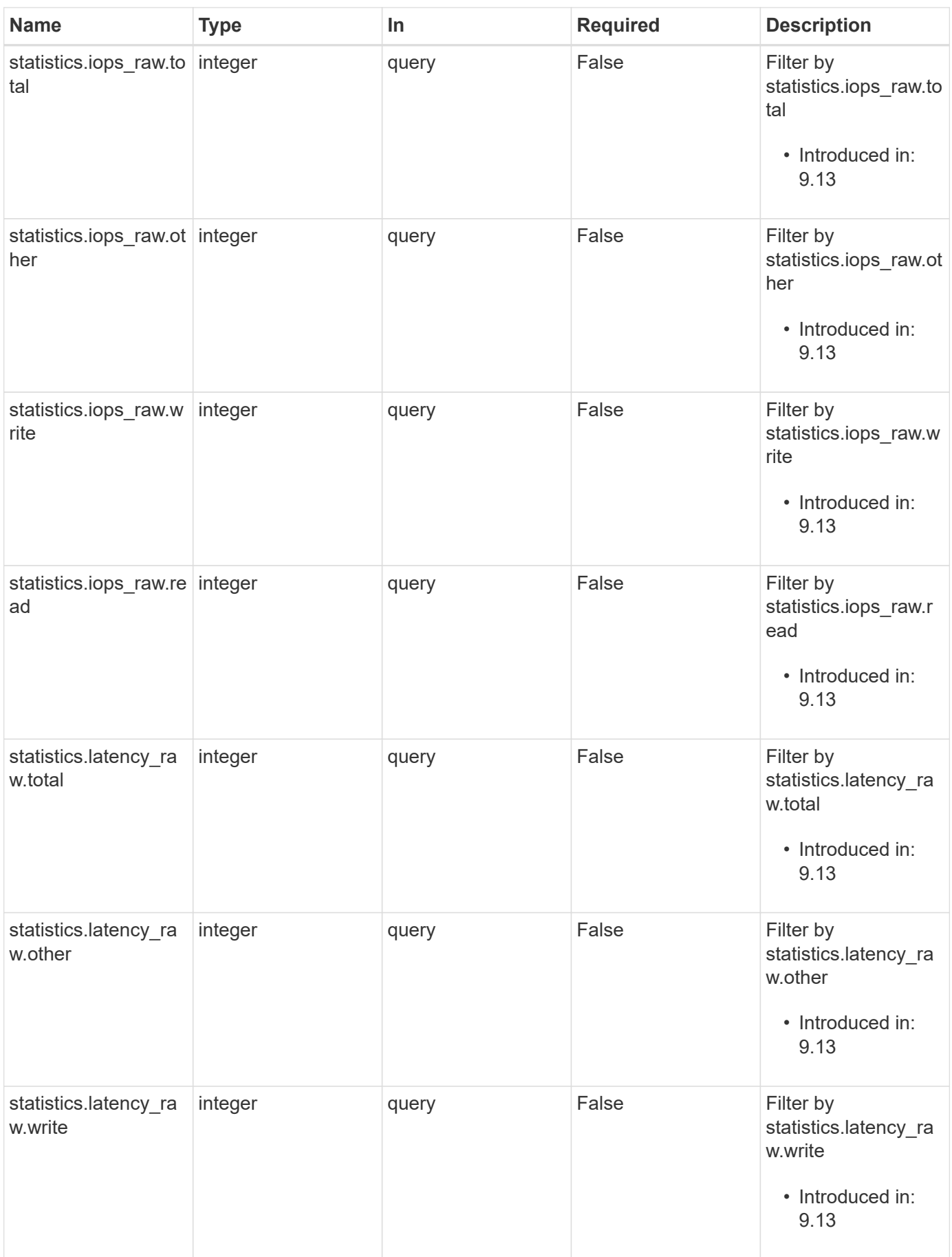

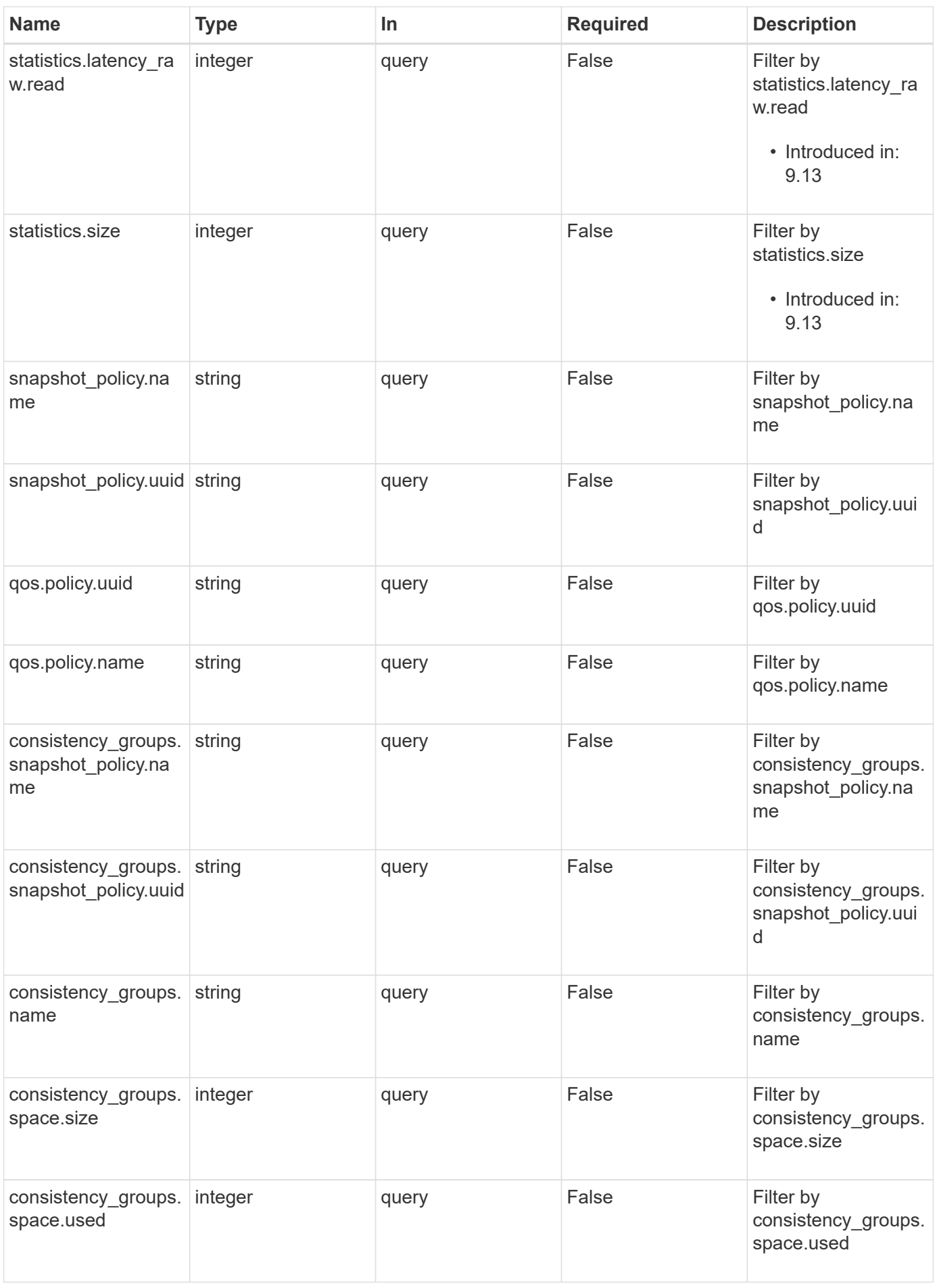
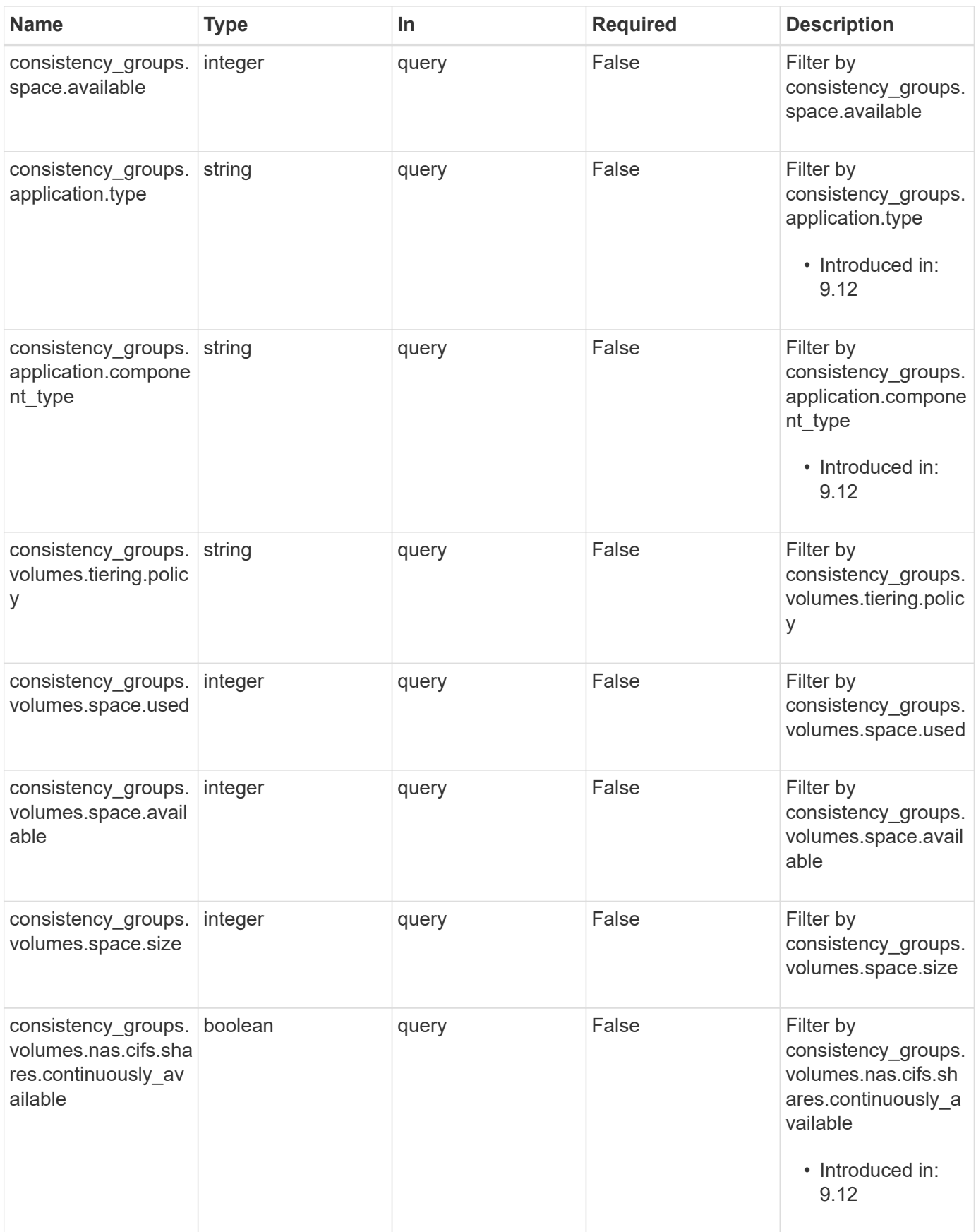

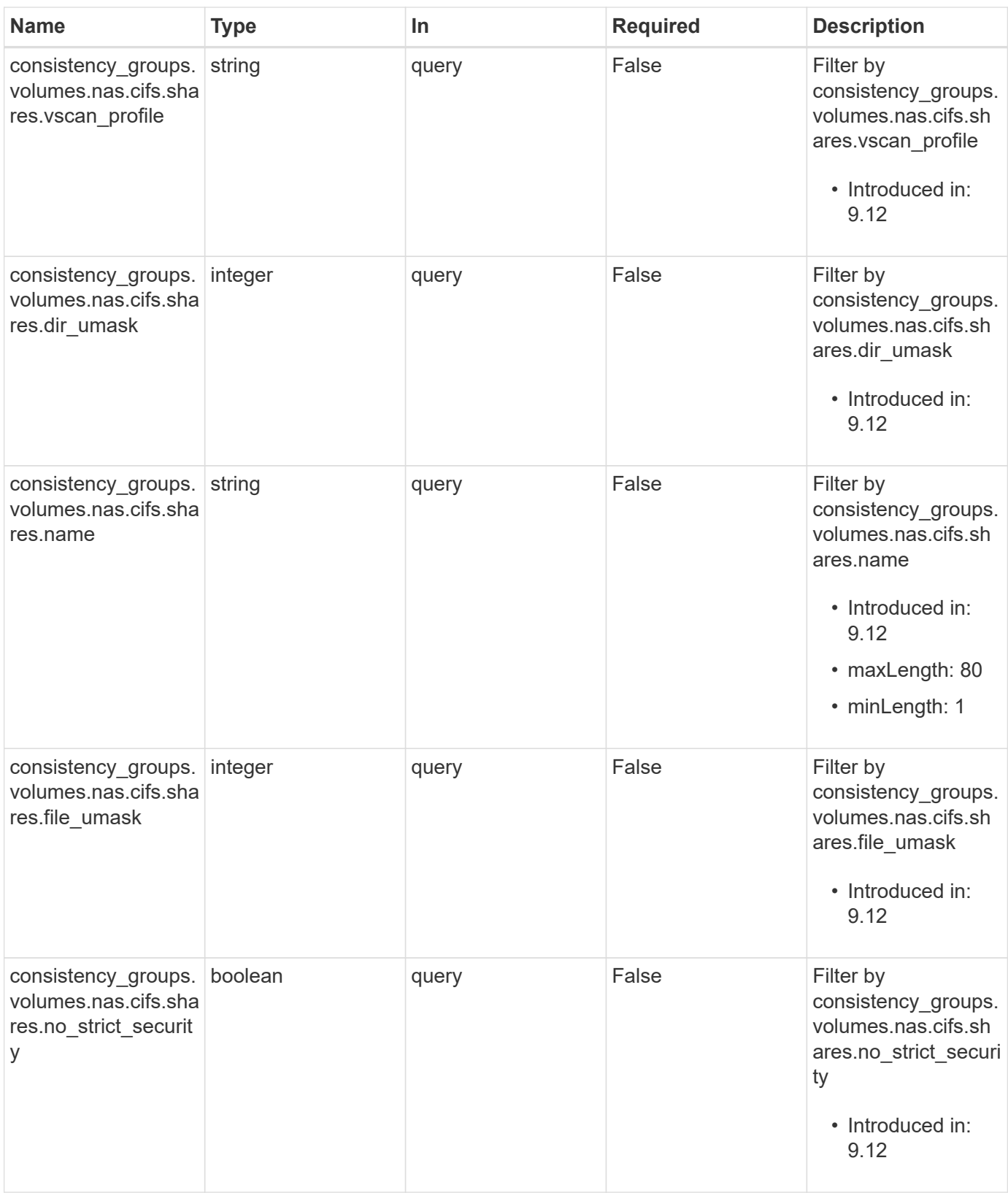

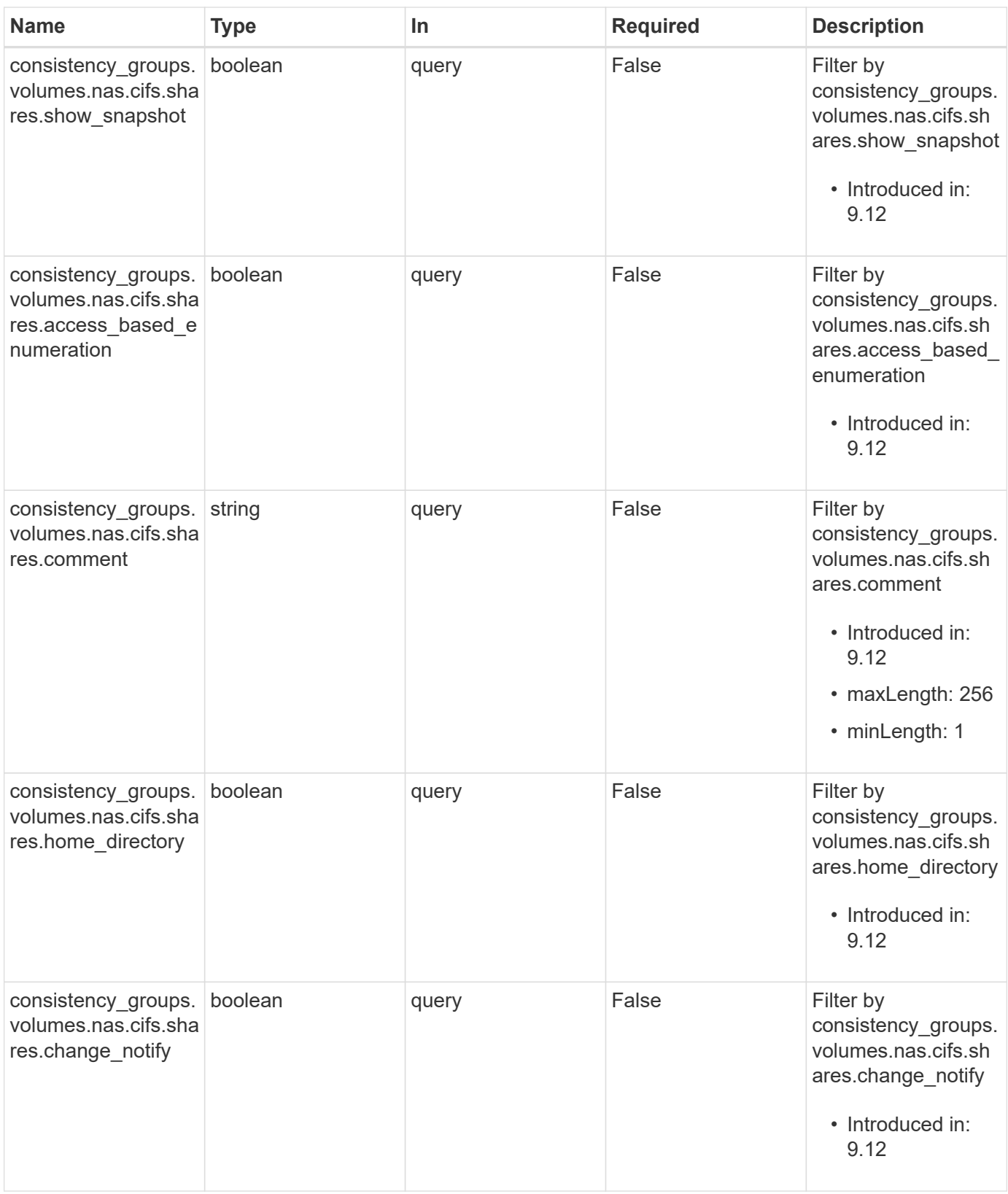

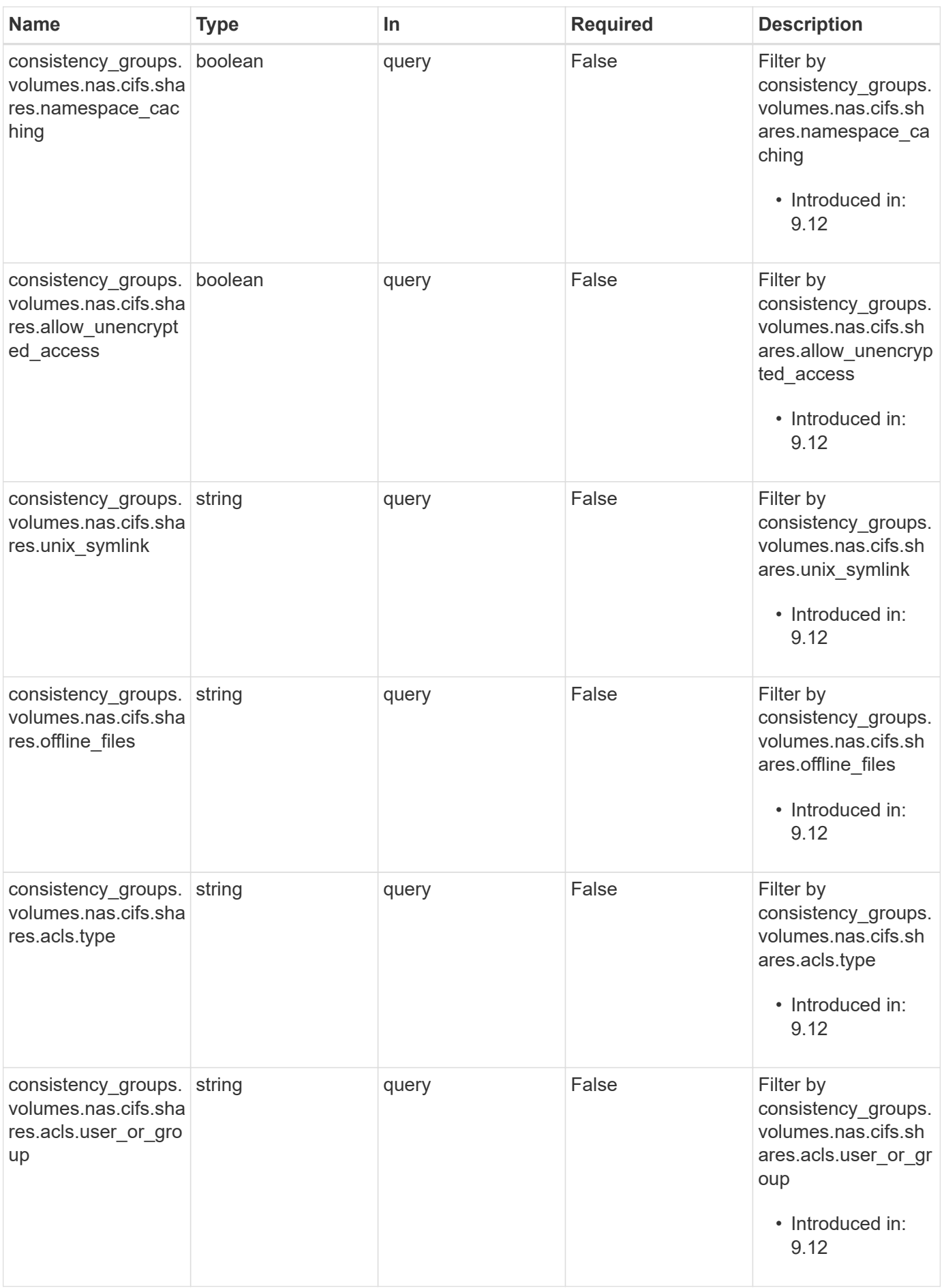

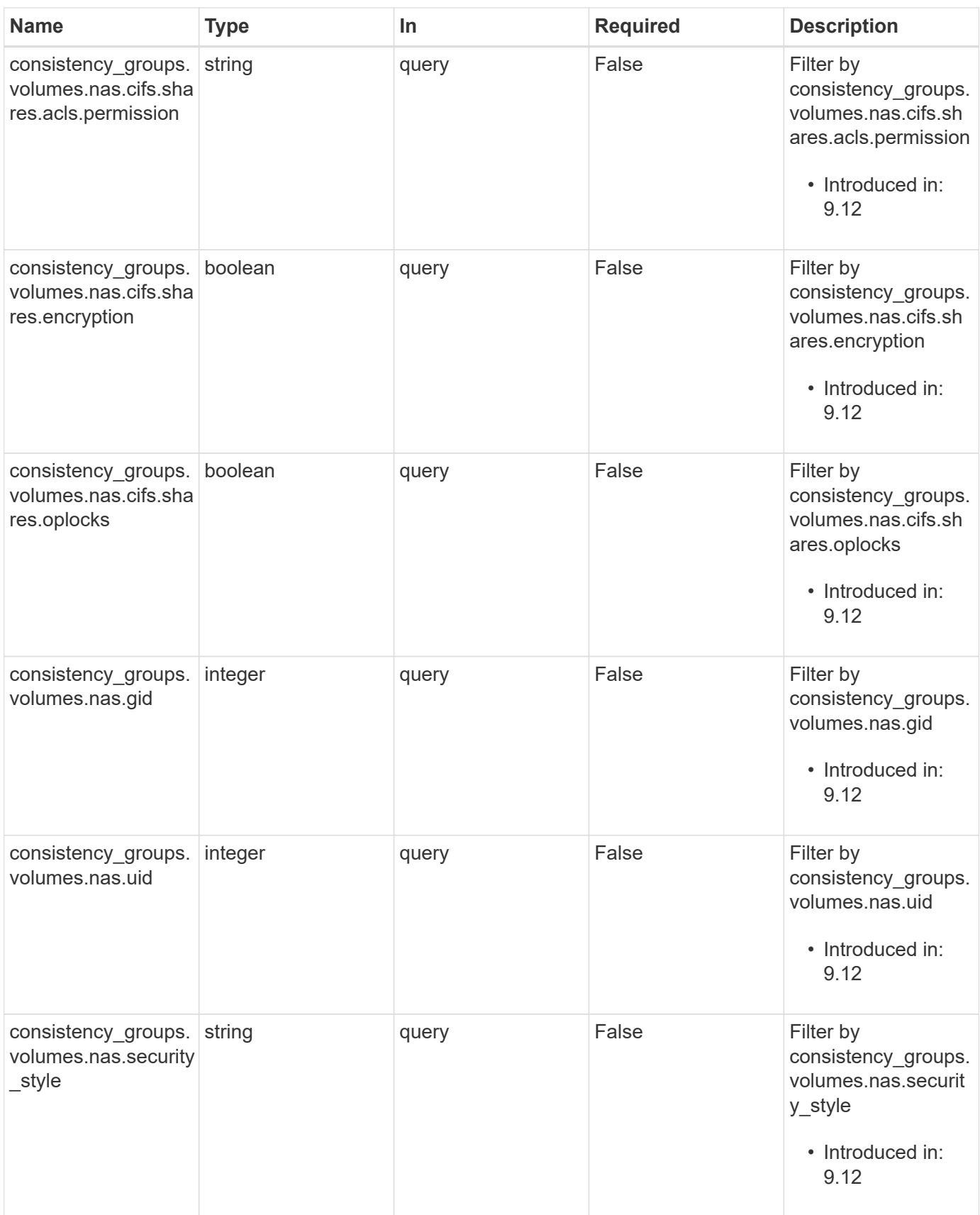

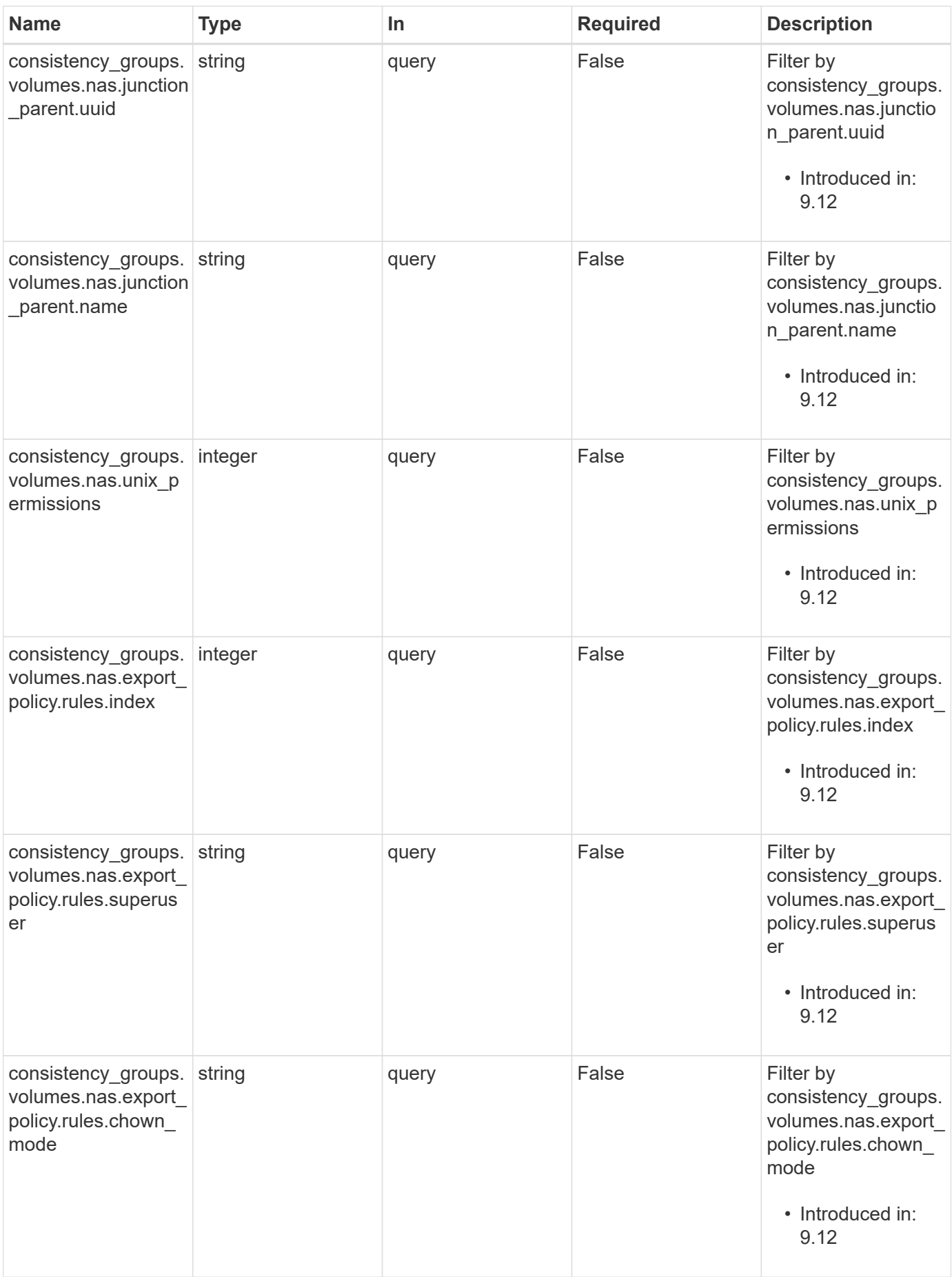

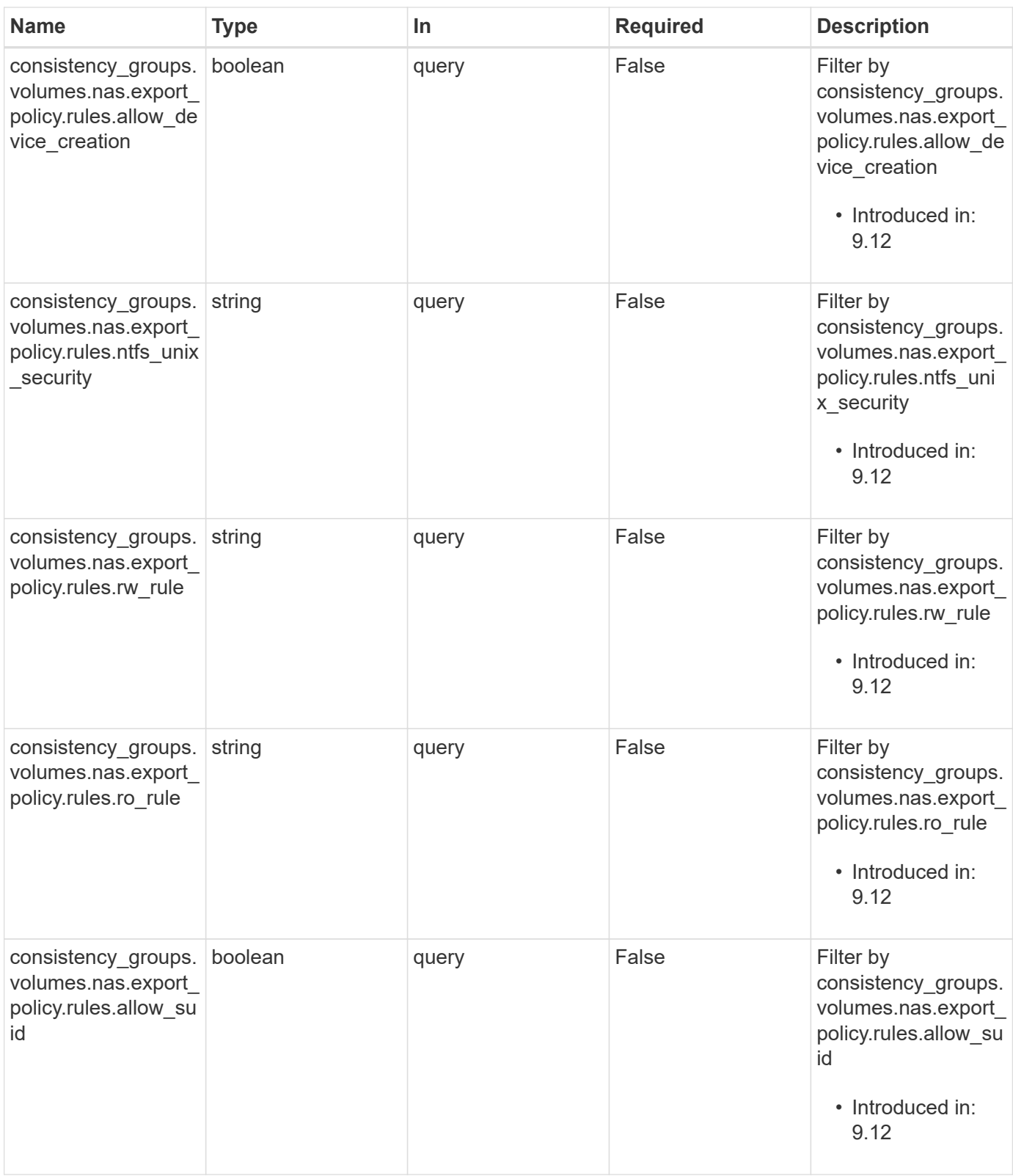

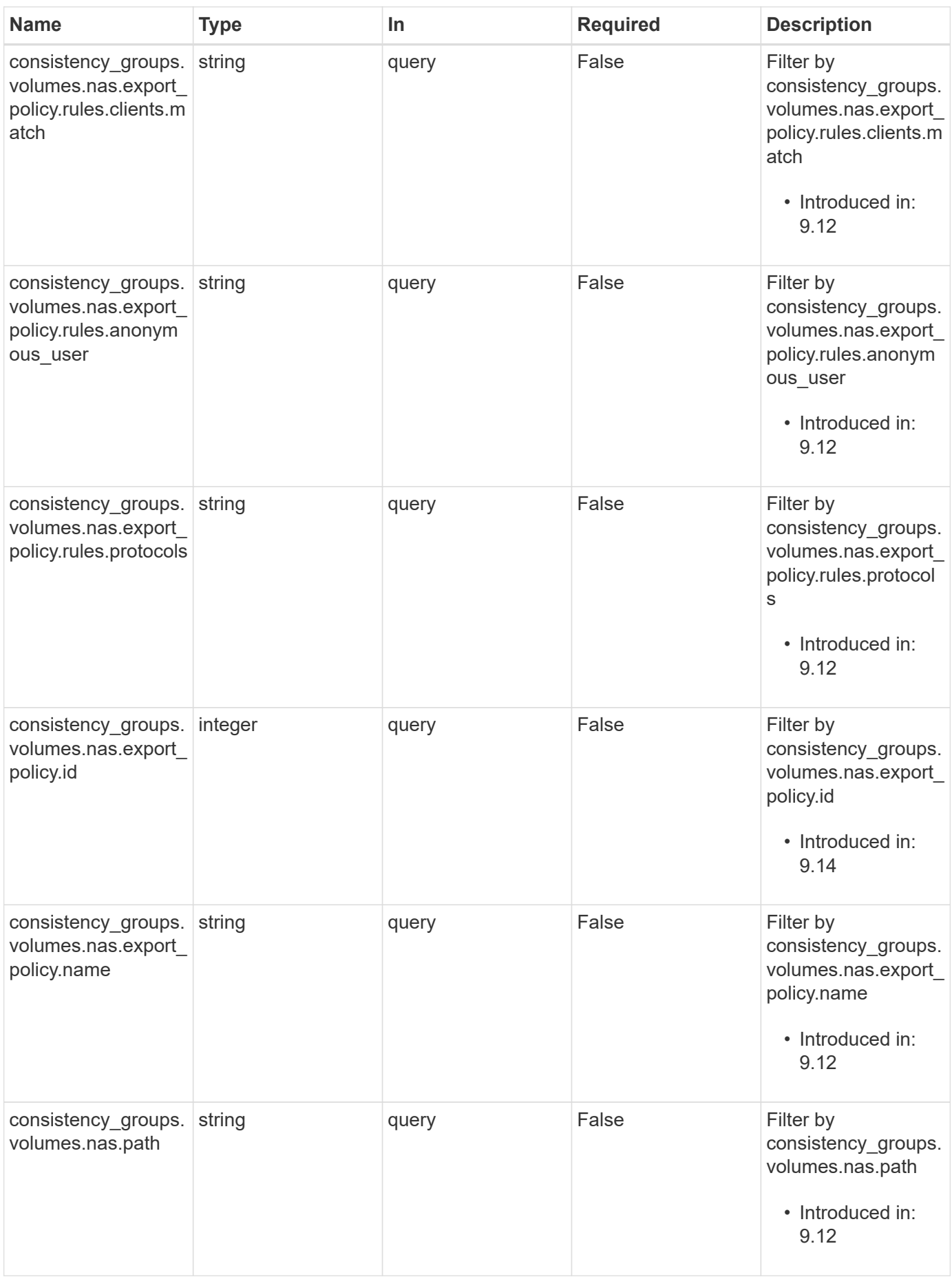

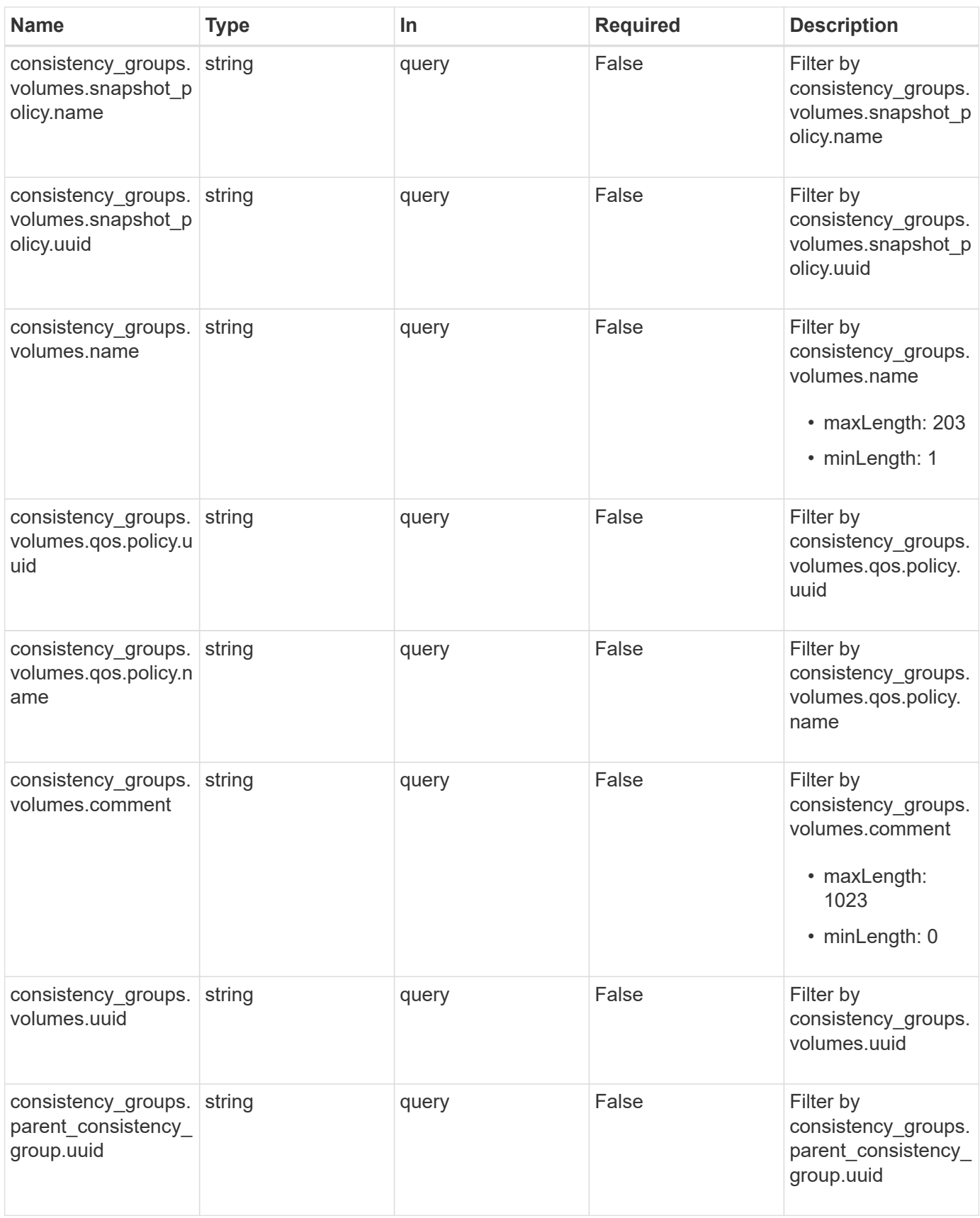

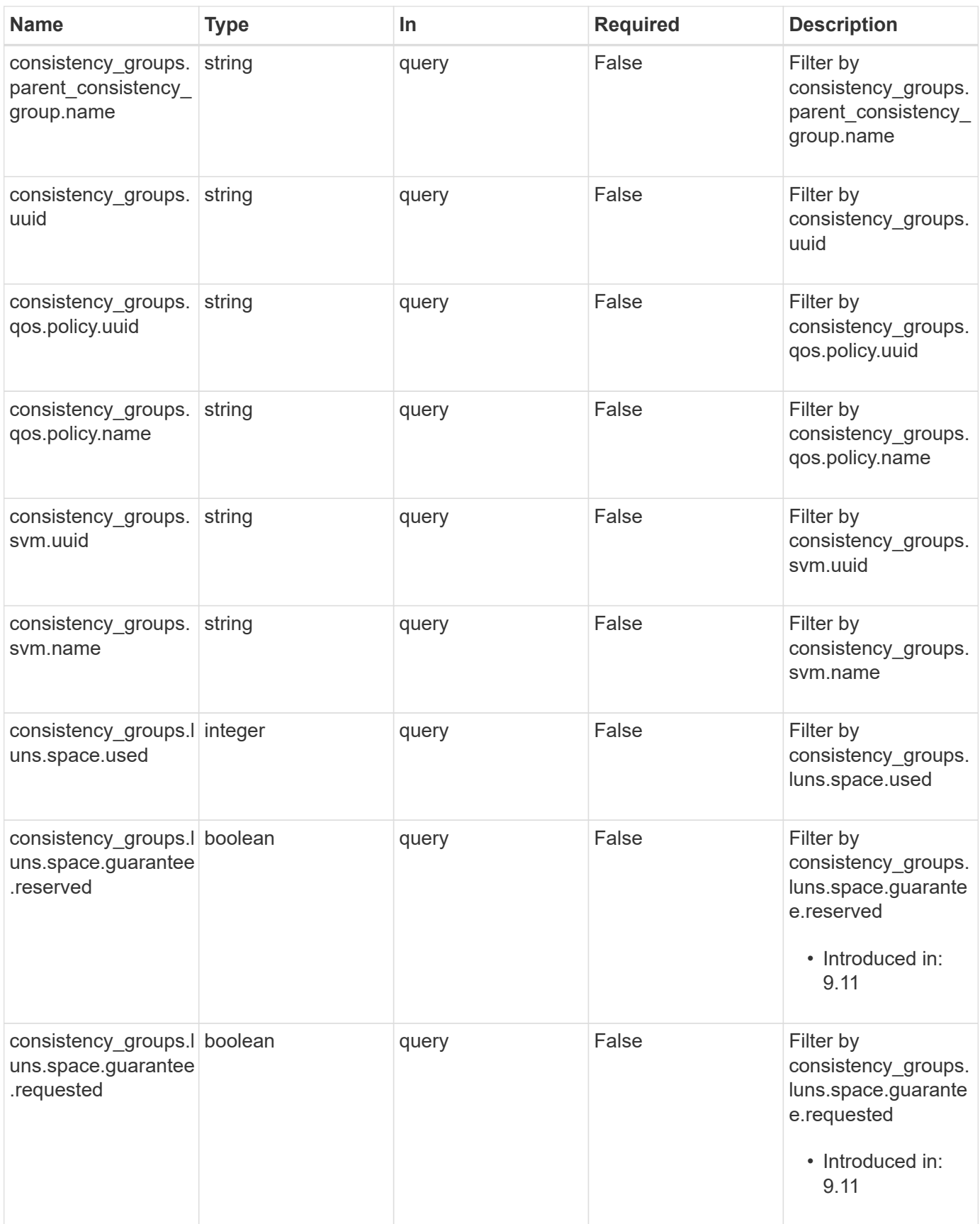

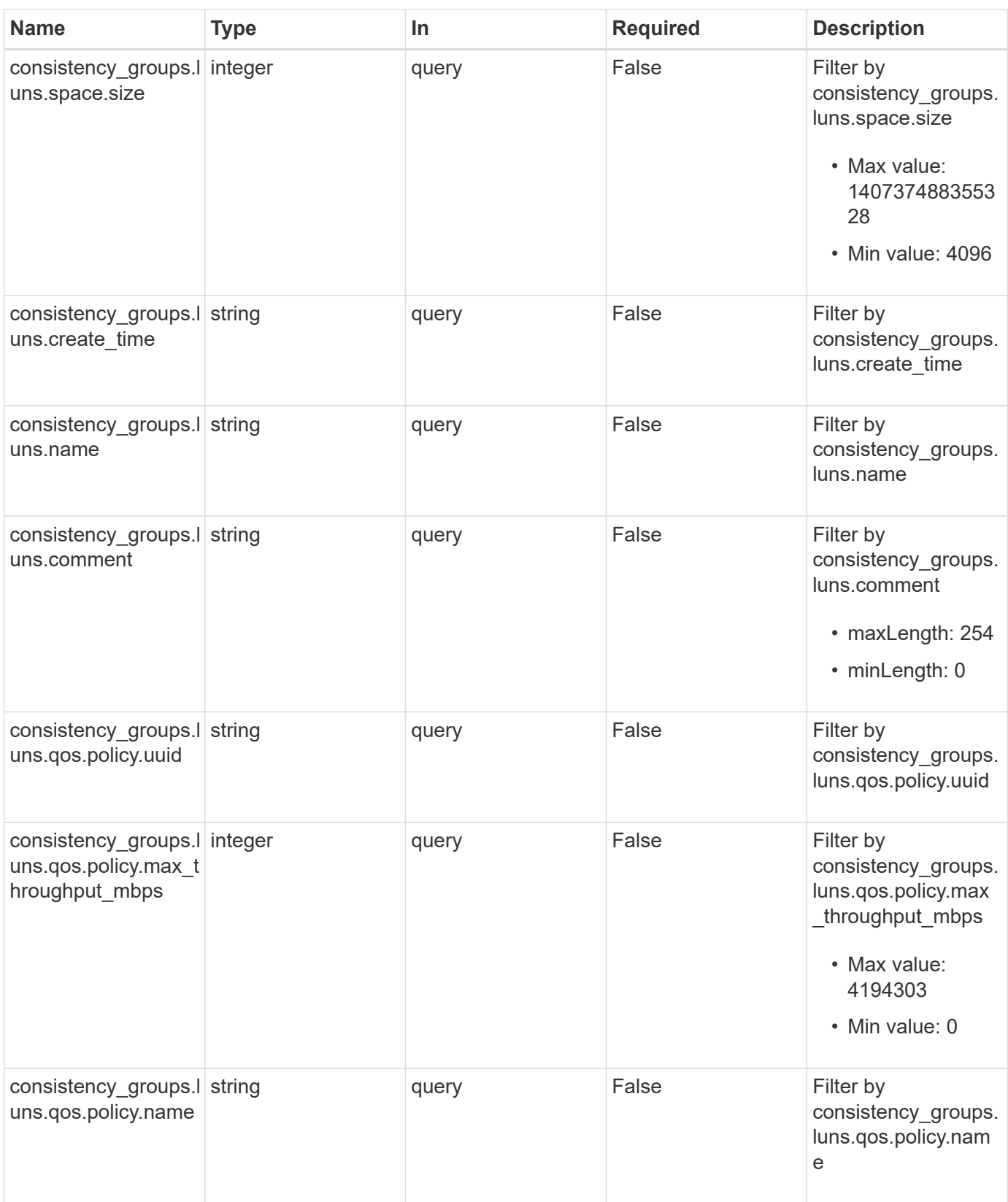

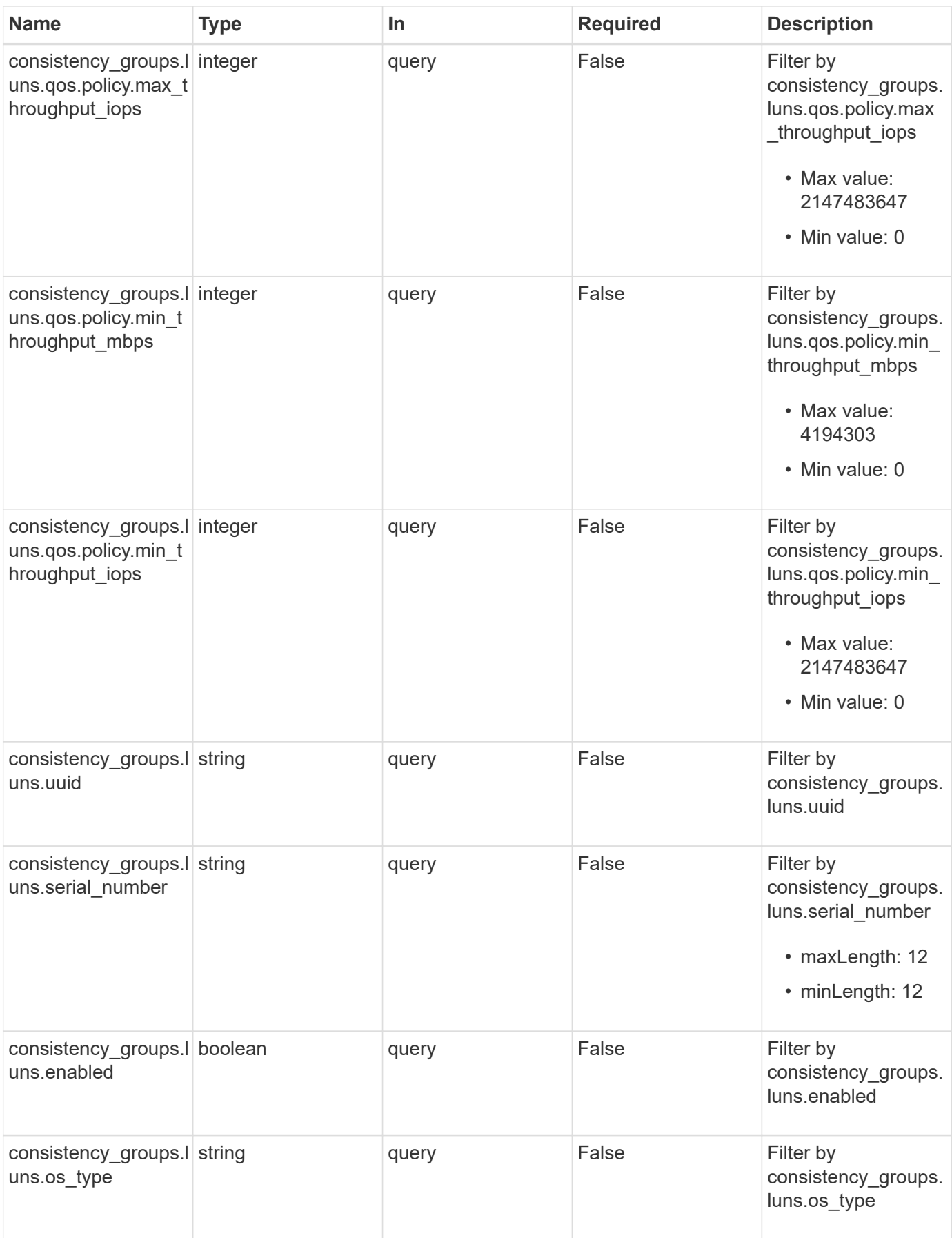

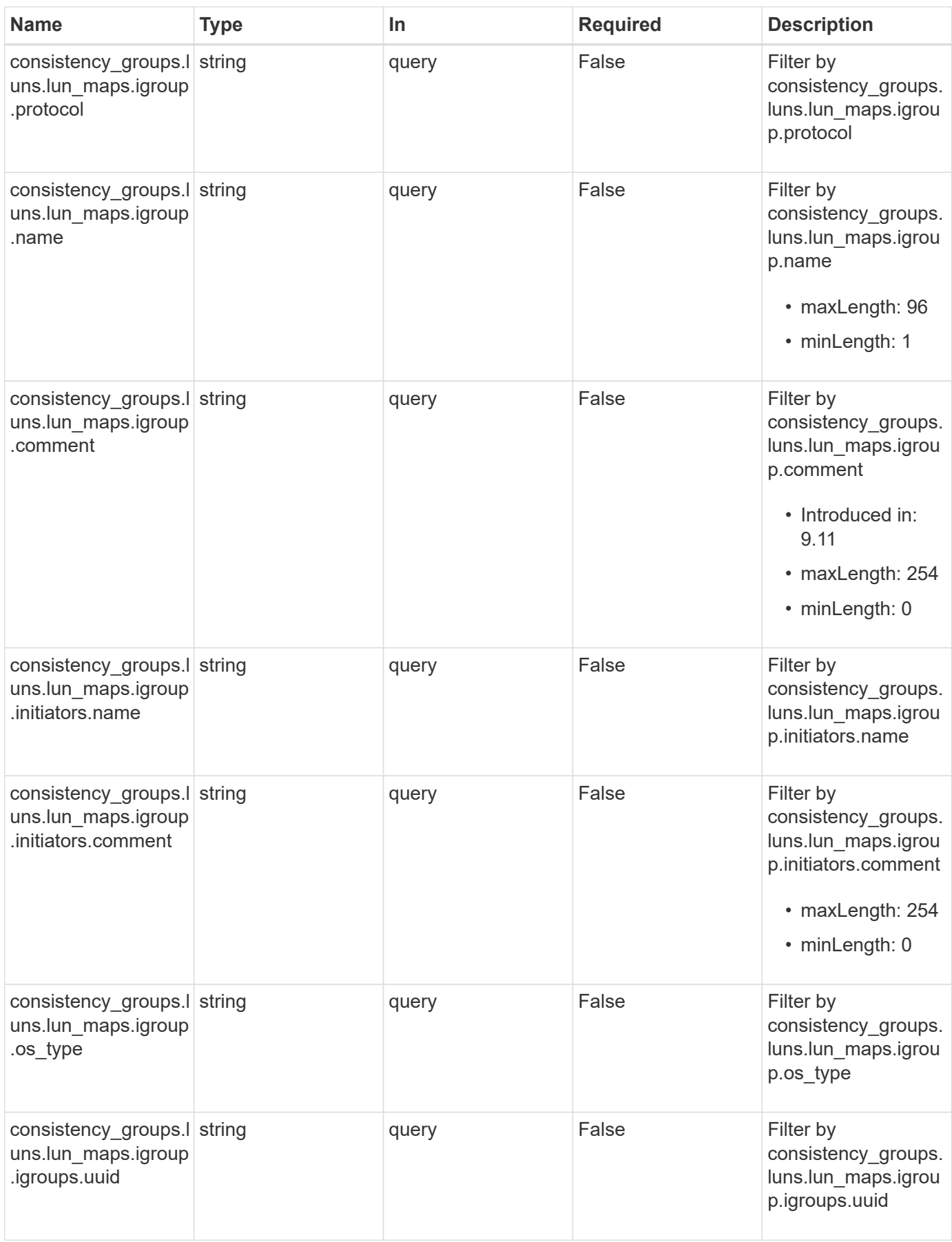

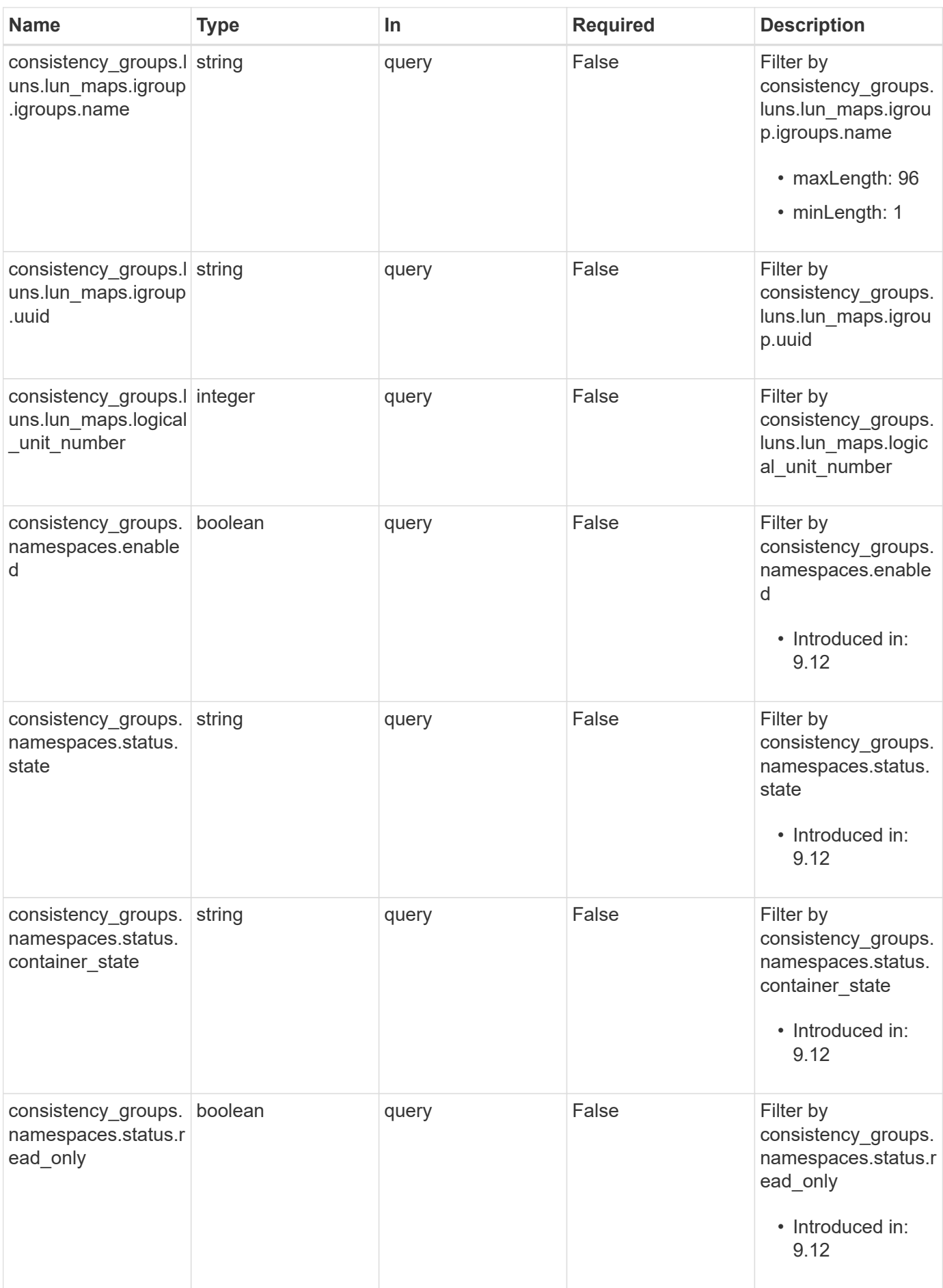

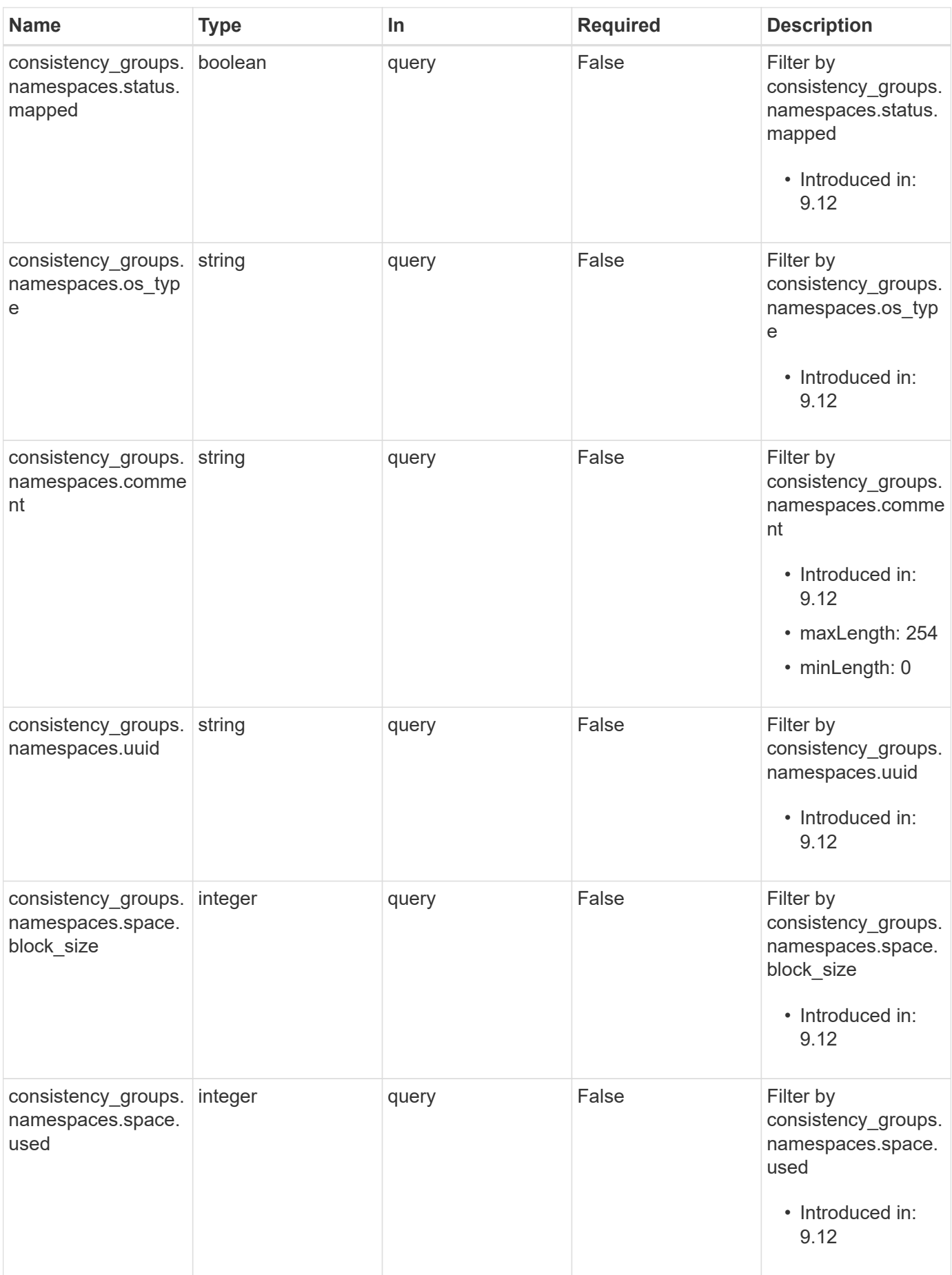

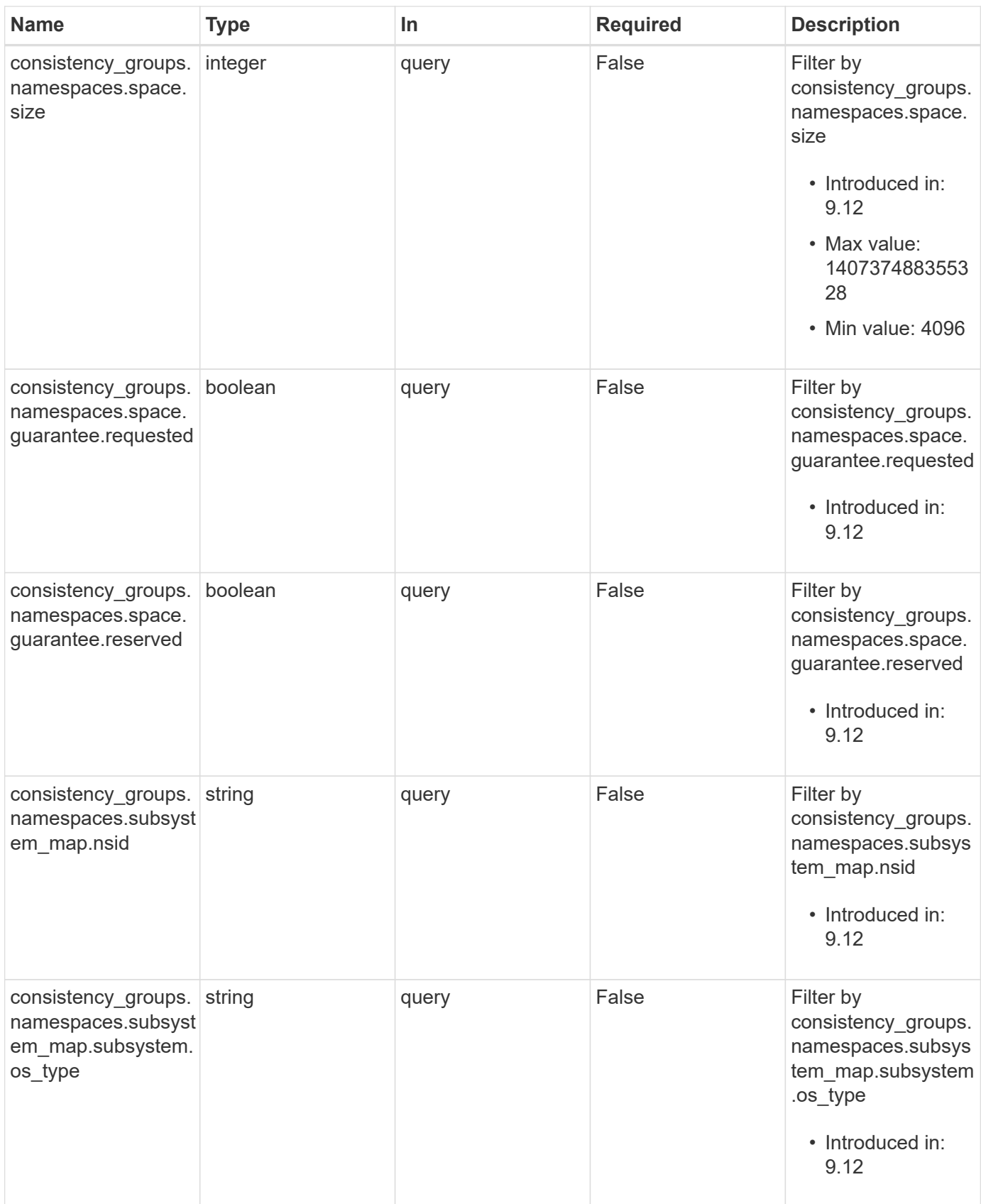

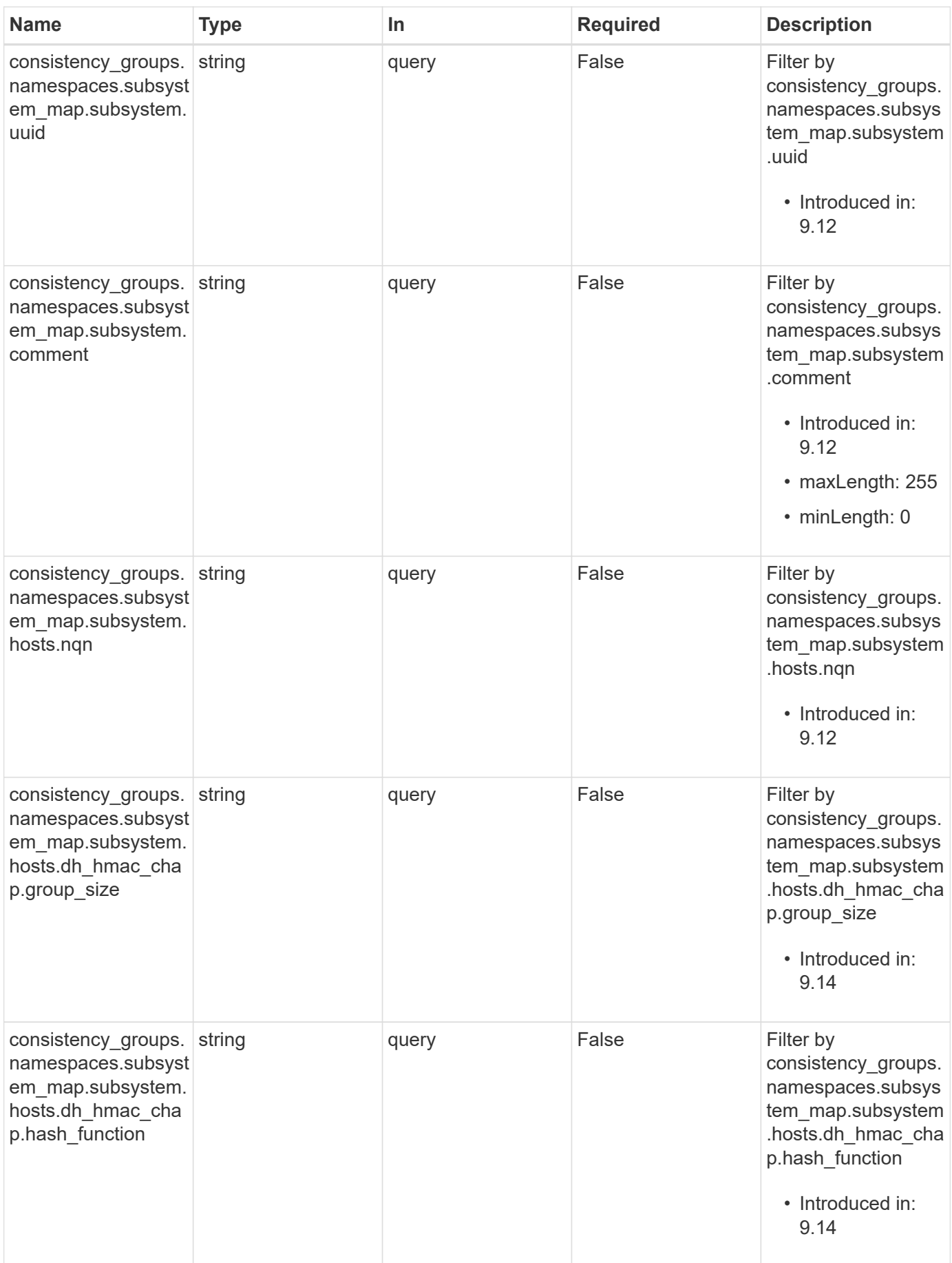

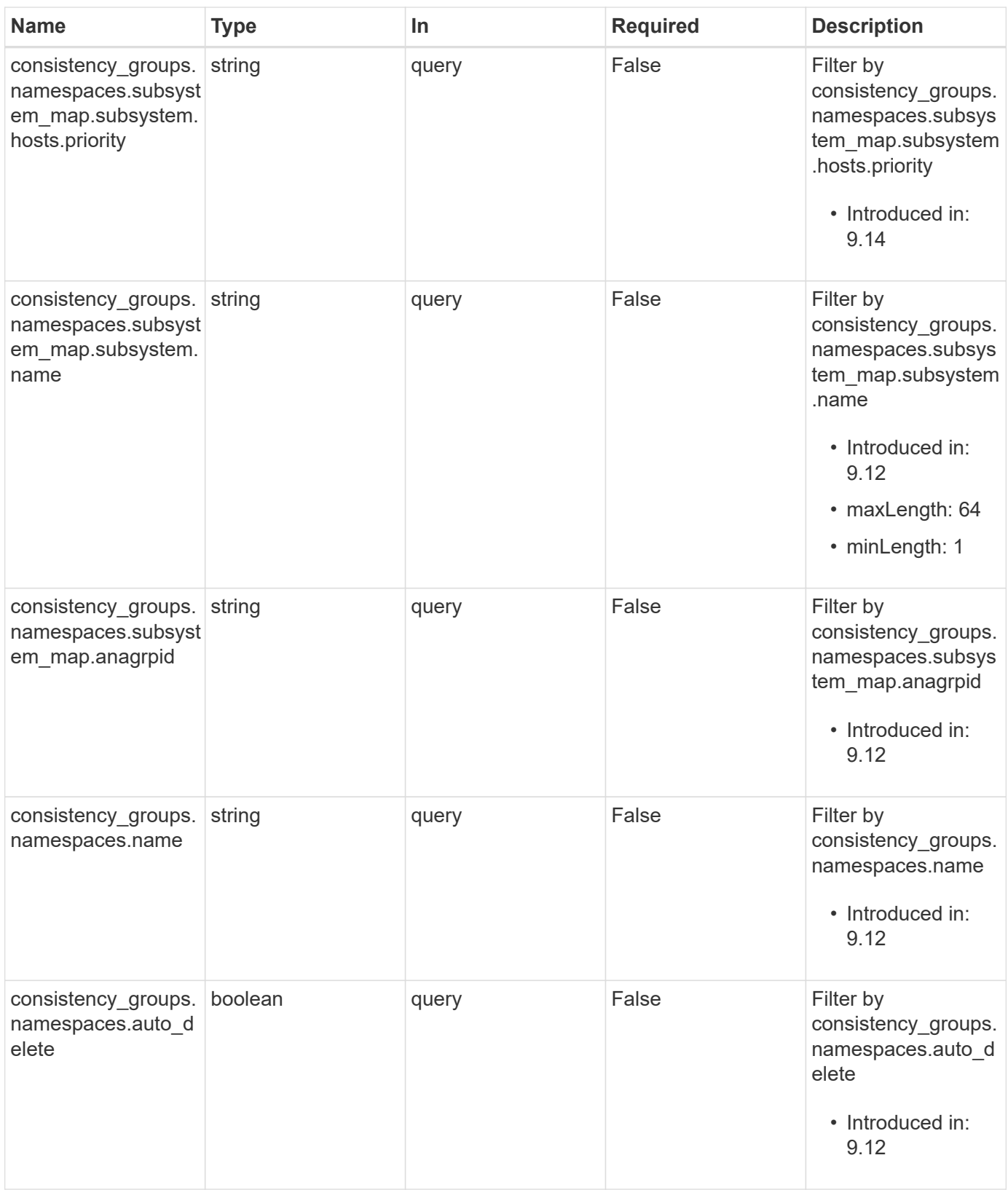

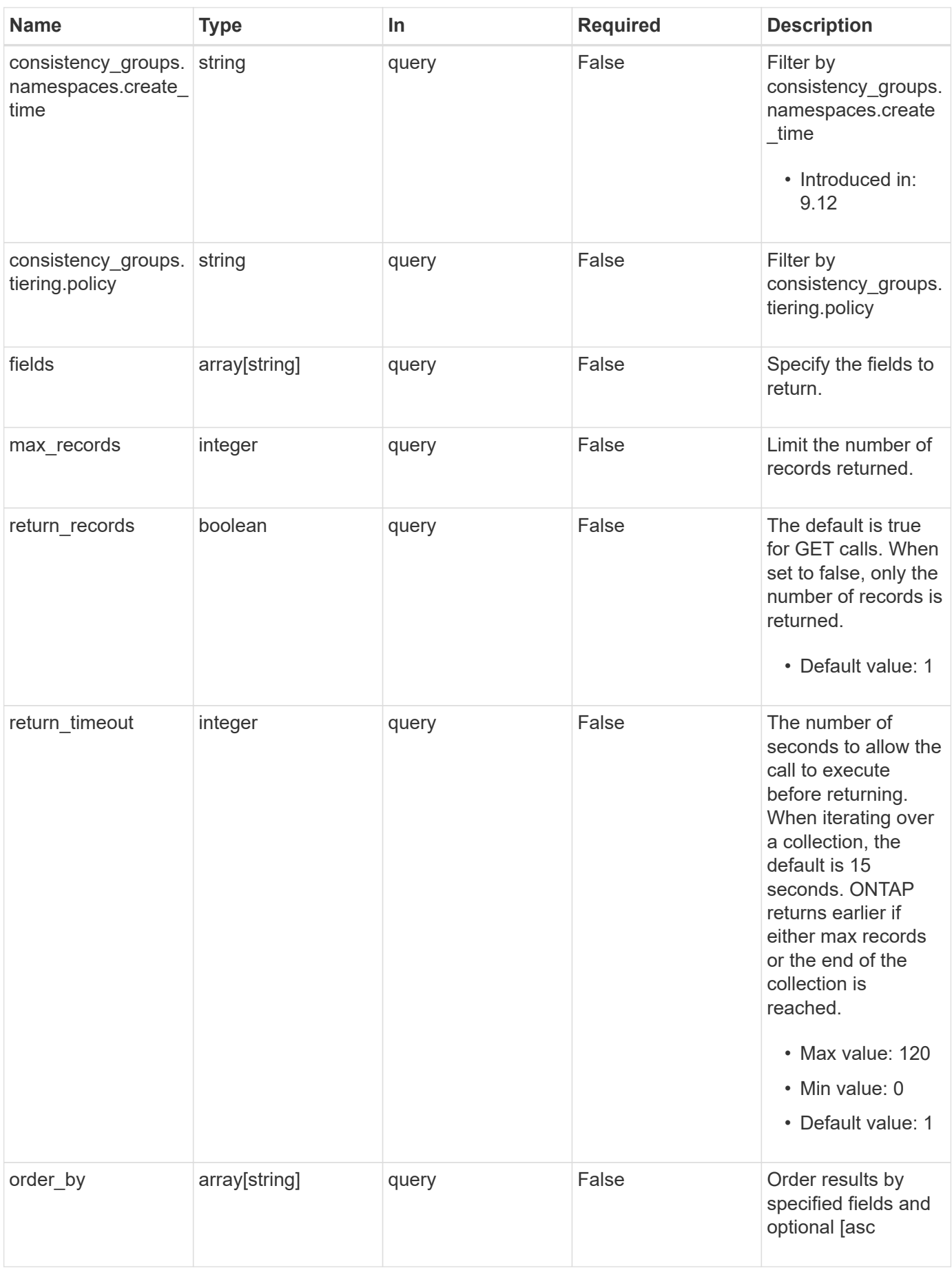

## **Response**

Status: 200, Ok

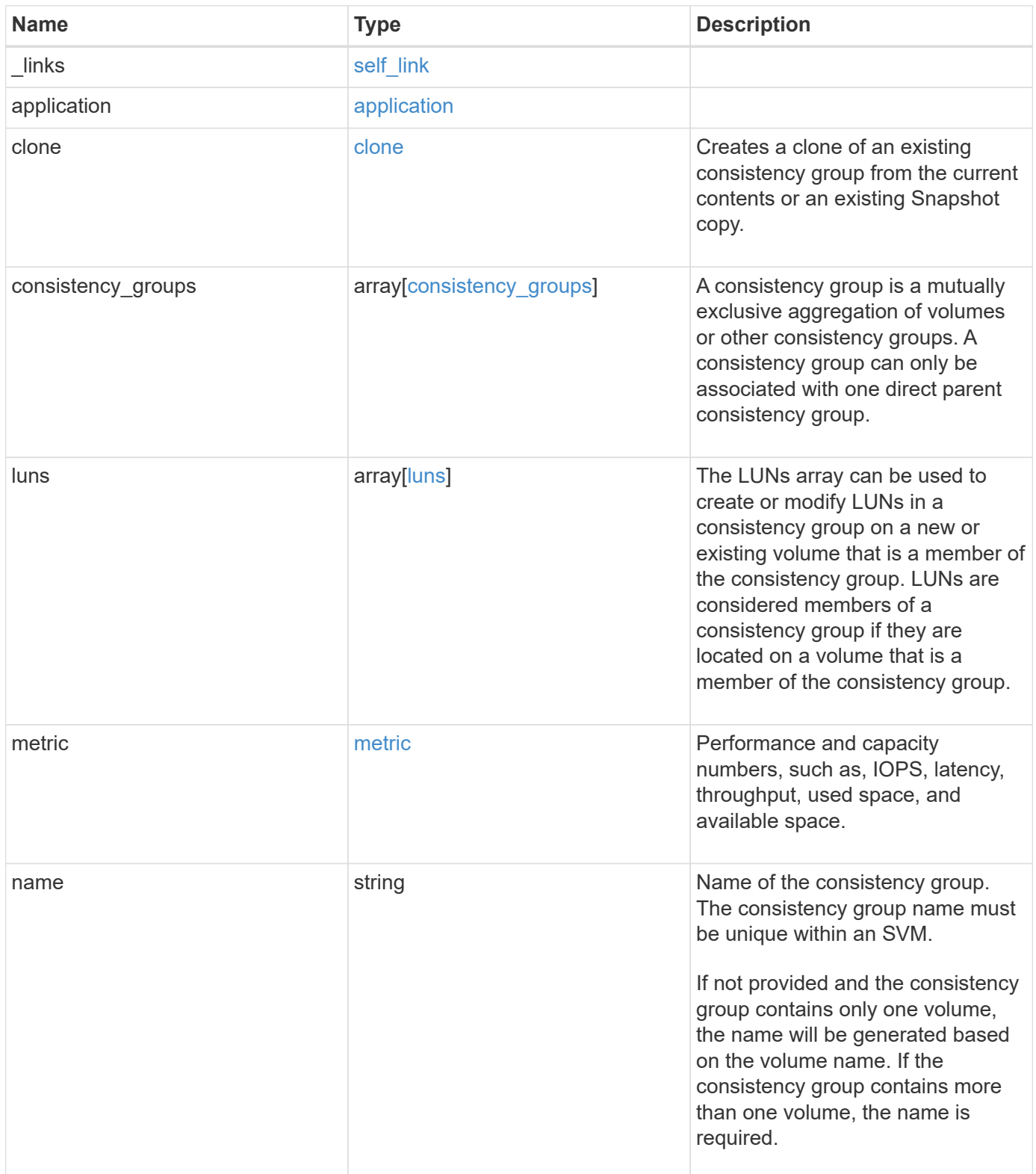

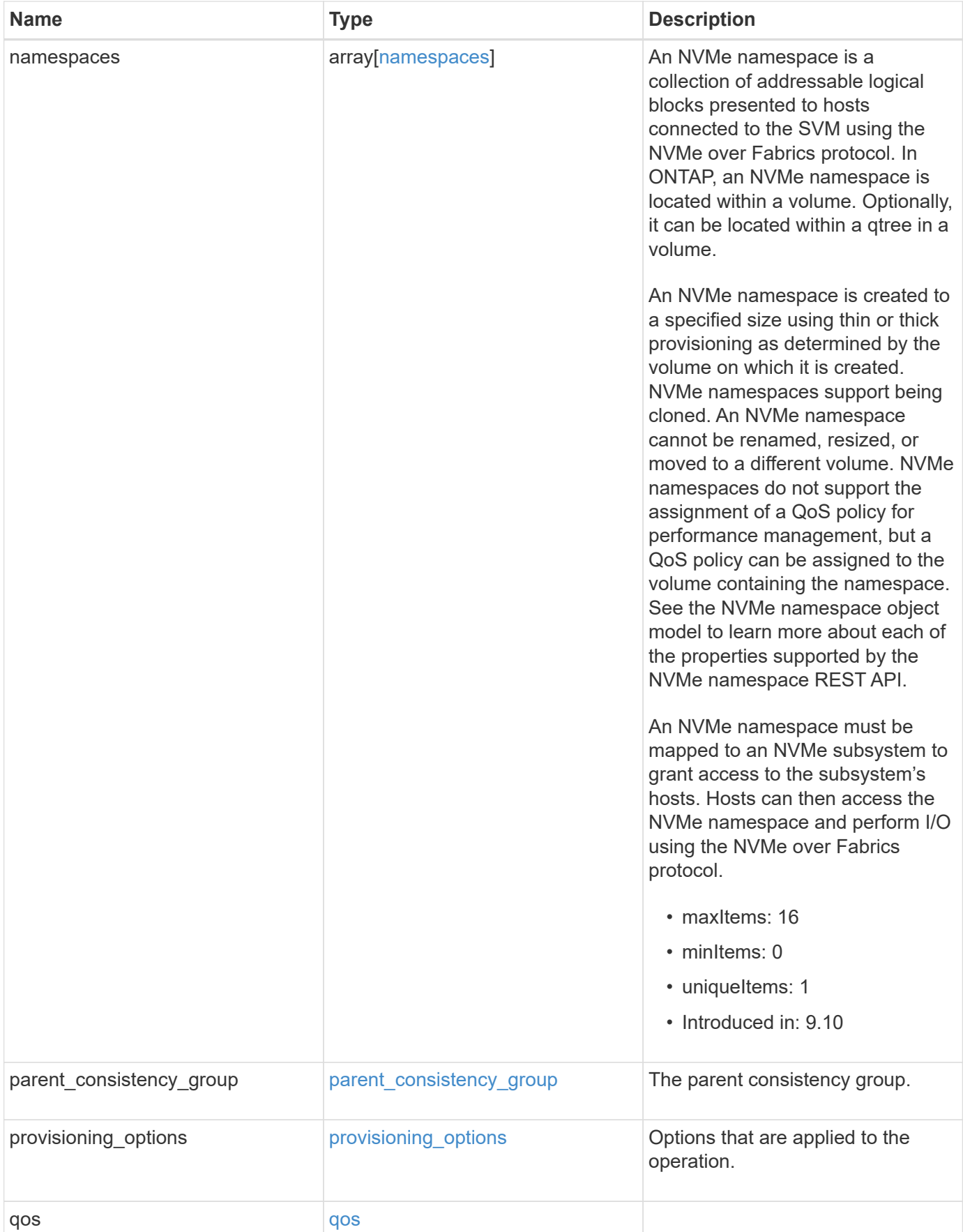

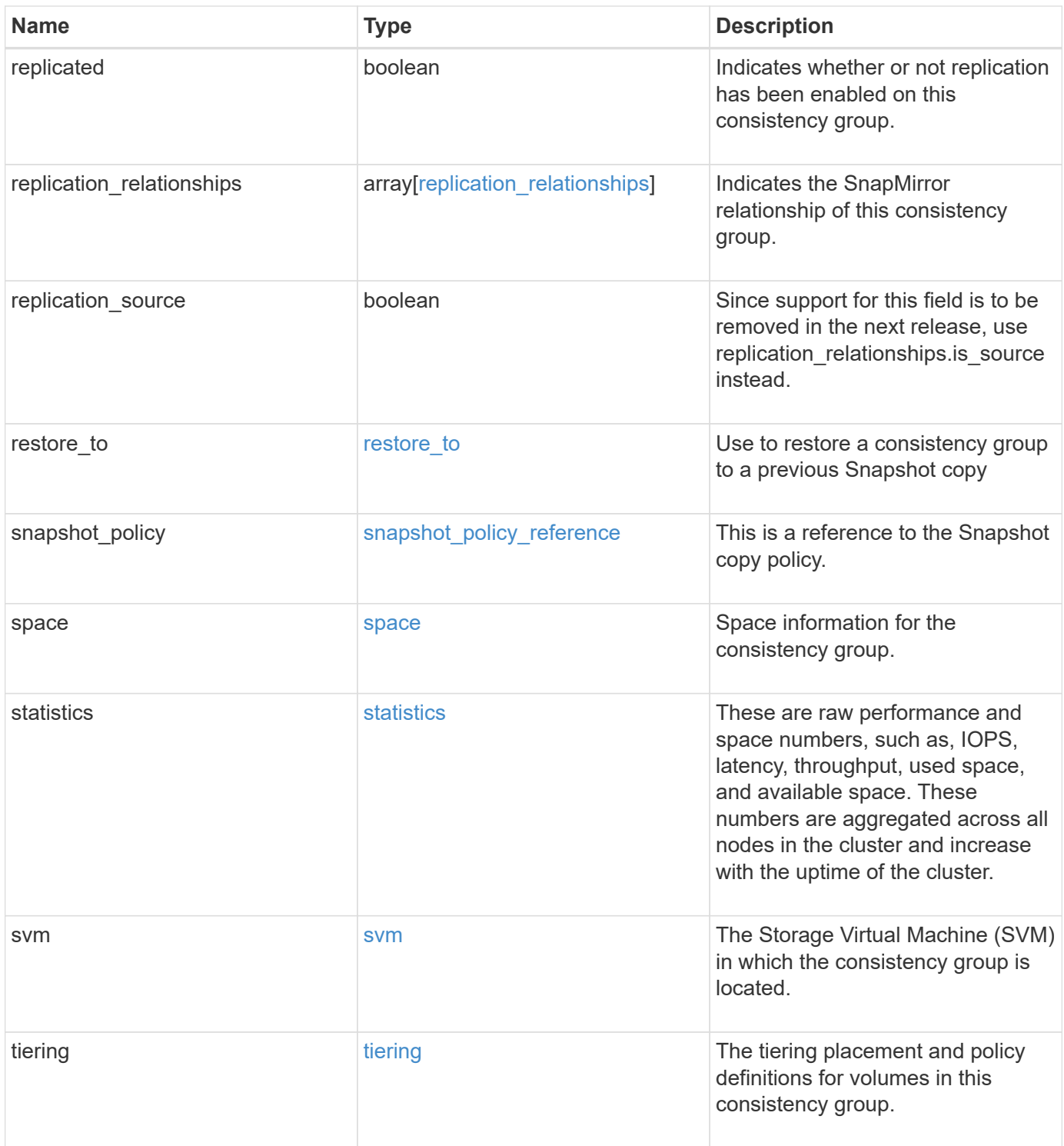

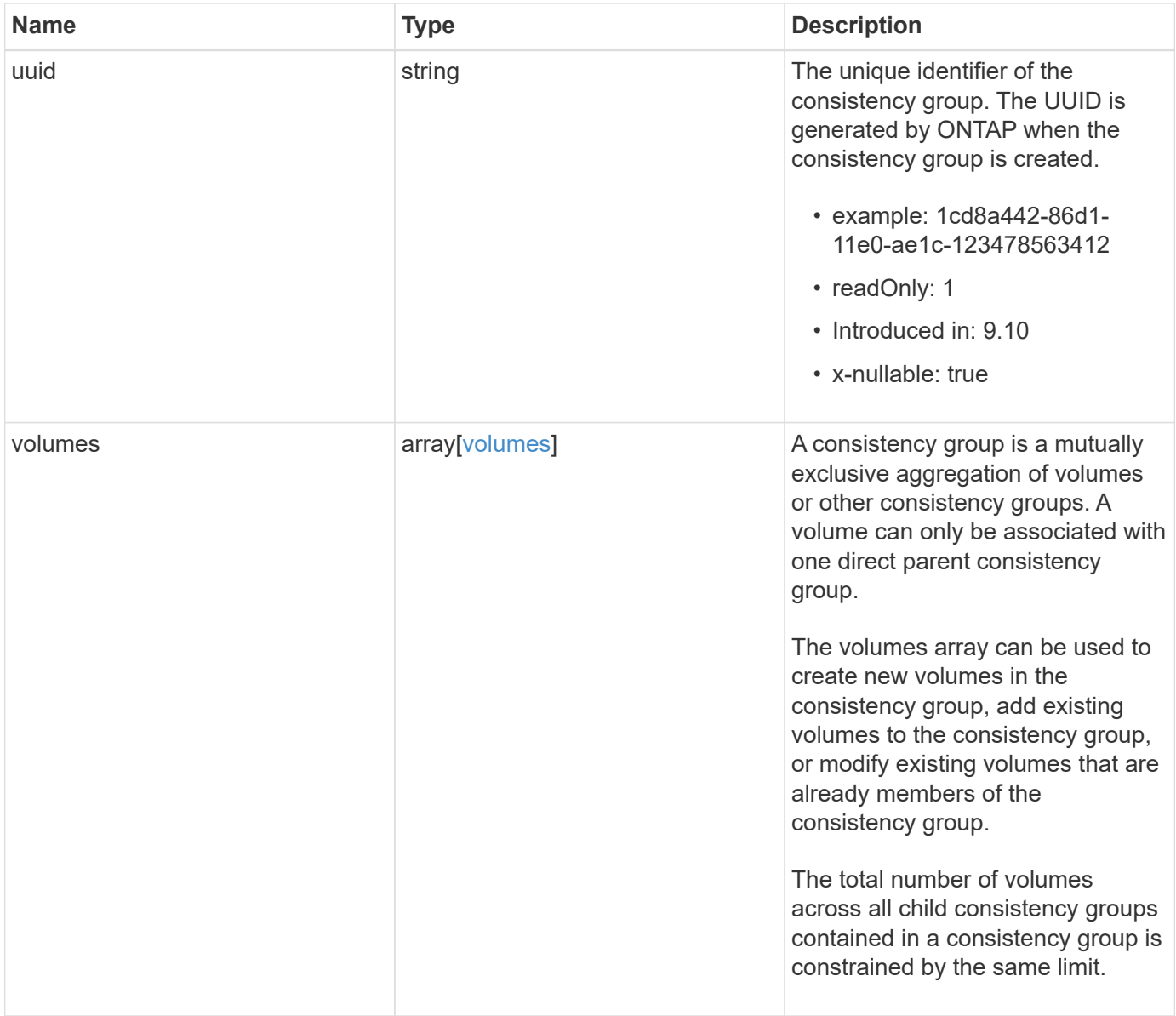

**Example response**

```
{
 " links": {
      "self": {
        "href": "/api/resourcelink"
     }
   },
   "application": {
   "component_type": "data",
     "type": "oracle"
   },
   "clone": {
      "guarantee": {
        "type": "volume"
      },
    "parent_consistency_group": {
        "_links": {
         "self": {
             "href": "/api/resourcelink"
          }
        },
      "name": "my_consistency_group",
        "uuid": "02c9e252-41be-11e9-81d5-00a0986138f7"
      },
      "volume": {
       "prefix": "string"
      }
   },
 "consistency groups": {
      "_links": {
        "self": {
          "href": "/api/resourcelink"
        }
      },
      "application": {
       "component_type": "data",
       "type": "oracle"
      },
      "luns": {
        "clone": {
          "source": {
             "name": "/vol/volume1/lun1",
            "uuid": "1cd8a442-86d1-11e0-ae1c-123478563412"
          }
        },
```

```
  "comment": "string",
      "create time": "2018-06-04 15:00:00 -0400",
      "lun maps": {
          "igroup": {
            "comment": "string",
            "igroups": {
            " links": {
                "self": {
                   "href": "/api/resourcelink"
  }
              },
            "name": "igroup1",
              "uuid": "4ea7a442-86d1-11e0-ae1c-123478563412"
            },
            "initiators": {
              "comment": "my comment",
             "name": "iqn.1998-01.com.corp.iscsi:name1"
            },
            "name": "igroup1",
          "os_type": "aix",
            "protocol": "fcp",
            "uuid": "4ea7a442-86d1-11e0-ae1c-123478563412"
          }
        },
        "name": "/vol/volume1/lun1",
      "os_type": "aix",
        "provisioning_options": {
          "action": "create"
        },
        "qos": {
          "policy": {
          " links": {
              "self": {
                 "href": "/api/resourcelink"
              }
            },
          "max throughput iops": 10000,
            "max_throughput_mbps": 500,
            "min_throughput_iops": 2000,
            "min_throughput_mbps": 500,
            "name": "performance",
            "uuid": "1cd8a442-86d1-11e0-ae1c-123478563412"
  }
        },
      "serial number": "string",
        "space": {
```

```
  "size": 1073741824,
          "used": 0
        },
        "uuid": "1cd8a442-86d1-11e0-ae1c-123478563412"
      },
      "namespaces": {
        "comment": "string",
      "create time": "2018-06-04 15:00:00 -0400",
        "name": "/vol/volume1/qtree1/namespace1",
      "os type": "aix",
      "provisioning options": {
          "action": "create"
        },
        "space": {
          "block_size": 512,
          "size": 1073741824,
          "used": 0
        },
        "status": {
        "container_state": "online",
          "state": "online"
        },
      "subsystem_map": {
         " links": {
            "self": {
               "href": "/api/resourcelink"
  }
          },
          "anagrpid": "00103050h",
          "nsid": "00000001h",
          "subsystem": {
            "comment": "string",
            "hosts": {
             "dh hmac chap": {
               "controller_secret_key": "DHHC-
1:00:ia6zGodOr4SEG0Zzaw398rpY0wqipUWj4jWjUh4HWUz6aQ2n:",
               "group size": "none",
               "hash function": "sha 256",
               "host secret key": "DHHC-
1:00:ia6zGodOr4SEG0Zzaw398rpY0wqipUWj4jWjUh4HWUz6aQ2n:"
               },
               "nqn": "nqn.1992-01.example.com:string",
               "priority": "regular"
             },
            "name": "subsystem1",
           "os_type": "aix",
```

```
  "uuid": "1cd8a442-86d1-11e0-ae1c-123478563412"
     }
    },
   "uuid": "1cd8a442-86d1-11e0-ae1c-123478563412"
  },
"parent consistency group": {
  " links": {
      "self": {
        "href": "/api/resourcelink"
     }
    },
  "name": "my_consistency_group",
    "uuid": "02c9e252-41be-11e9-81d5-00a0986138f7"
  },
  "provisioning_options": {
    "action": "create",
   "storage_service": {
     "name": "extreme"
   }
  },
  "qos": {
    "policy": {
      "_links": {
        "self": {
          "href": "/api/resourcelink"
       }
      },
      "name": "performance",
      "uuid": "1cd8a442-86d1-11e0-ae1c-123478563412"
    }
  },
"snapshot policy": {
   "_links": {
      "self": {
       "href": "/api/resourcelink"
      }
    },
   "name": "default",
    "uuid": "1cd8a442-86d1-11e0-ae1c-123478563412"
  },
  "space": {
   "available": 5737418,
   "size": 1073741824,
   "used": 5737418
  },
  "svm": {
```

```
" links": {
          "self": {
            "href": "/api/resourcelink"
         }
        },
      "name": "svm1",
        "uuid": "02c9e252-41be-11e9-81d5-00a0986138f7"
      },
      "tiering": {
       "control": "allowed",
       "object_stores": {
       },
       "policy": "all"
      },
      "uuid": "1cd8a442-86d1-11e0-ae1c-123478563412",
      "volumes": {
        "comment": "string",
      "name": "vol cs dept",
        "nas": {
          "cifs": {
            "shares": {
              "_links": {
                 "self": {
                  "href": "/api/resourcelink"
  }
              },
              "acls": {
                "_links": {
                  "self": {
                     "href": "/api/resourcelink"
  }
                 },
                 "permission": "no_access",
                "type": "windows",
              "user_or_group": "ENGDOMAIN\\ad_user"
              },
              "comment": "HR Department Share",
              "dir_umask": 18,
              "file_umask": 18,
            "name": "HR_SHARE",
              "offline_files": "none",
            "unix symlink": "local",
            "vscan profile": "no scan"
            }
          },
        "export policy": {
```

```
" links": {
               "self": {
                "href": "/api/resourcelink"
              }
            },
            "id": 0,
            "rules": {
               "_links": {
                "self": {
                 "href": "/api/resourcelink"
                }
               },
             "chown mode": "restricted",
               "clients": {
                "match": "0.0.0.0/0"
               },
             "ntfs unix security": "fail",
              "protocols": {
              },
             "ro_rule": {
              },
             "rw_rule": {
              },
               "superuser": {
  }
            }
          },
        "junction parent": {
            "_links": {
               "self": {
                "href": "/api/resourcelink"
             }
            },
          "name": "vs1_root",
            "uuid": "75c9cfb0-3eb4-11eb-9fb4-005056bb088a"
          },
        "path": "/user/my_volume",
        "security_style": "mixed",
          "unix_permissions": 493
        },
        "provisioning_options": {
          "action": "create",
          "storage_service": {
           "name": "extreme"
          }
        },
```

```
  "qos": {
         "policy": {
           "_links": {
             "self": {
               "href": "/api/resourcelink"
            }
           },
           "name": "performance",
           "uuid": "1cd8a442-86d1-11e0-ae1c-123478563412"
        }
      },
    "snapshot policy": {
       " links": {
           "self": {
             "href": "/api/resourcelink"
          }
        },
        "name": "default",
        "uuid": "1cd8a442-86d1-11e0-ae1c-123478563412"
      },
      "space": {
        "available": 0,
        "used": 0
      },
      "tiering": {
        "control": "allowed",
        "object_stores": {
        },
        "policy": "all"
      },
      "uuid": "028baa66-41bd-11e9-81d5-00a0986138f7"
    }
  },
  "luns": {
    "clone": {
      "source": {
        "name": "/vol/volume1/lun1",
        "uuid": "1cd8a442-86d1-11e0-ae1c-123478563412"
      }
    },
    "comment": "string",
  "create time": "2018-06-04 15:00:00 -0400",
  "lun maps": {
     "igroup": {
        "comment": "string",
        "igroups": {
```

```
" links": {
               "self": {
                 "href": "/api/resourcelink"
  }
            },
            "name": "igroup1",
            "uuid": "4ea7a442-86d1-11e0-ae1c-123478563412"
          },
          "initiators": {
            "comment": "my comment",
            "name": "iqn.1998-01.com.corp.iscsi:name1"
          },
        "name": "igroup1",
        "os type": "aix",
          "protocol": "fcp",
          "uuid": "4ea7a442-86d1-11e0-ae1c-123478563412"
        }
      },
    "name": "/vol/volume1/lun1",
    "os_type": "aix",
      "provisioning_options": {
       "action": "create"
      },
      "qos": {
        "policy": {
        " links": {
            "self": {
              "href": "/api/resourcelink"
            }
          },
          "max_throughput_iops": 10000,
          "max_throughput_mbps": 500,
        "min throughput iops": 2000,
        "min throughput mbps": 500,
          "name": "performance",
          "uuid": "1cd8a442-86d1-11e0-ae1c-123478563412"
        }
      },
    "serial number": "string",
      "space": {
       "size": 1073741824,
       "used": 0
      },
      "uuid": "1cd8a442-86d1-11e0-ae1c-123478563412"
    },
    "metric": {
```

```
  "_links": {
      "self": {
        "href": "/api/resourcelink"
     }
    },
    "available_space": 4096,
    "duration": "PT15S",
    "iops": {
     "read": 200,
     "total": 1000,
     "write": 100
    },
    "latency": {
     "read": 200,
     "total": 1000,
     "write": 100
    },
    "size": 4096,
    "status": "ok",
    "throughput": {
     "read": 200,
     "total": 1000,
      "write": 100
    },
    "timestamp": "2017-01-25 06:20:13 -0500",
    "used_space": 4096
  },
  "namespaces": {
    "comment": "string",
  "create_time": "2018-06-04 15:00:00 -0400",
    "name": "/vol/volume1/qtree1/namespace1",
  "os type": "aix",
    "provisioning_options": {
     "action": "create"
    },
    "space": {
     "block_size": 512,
     "size": 1073741824,
     "used": 0
    },
    "status": {
   "container state": "online",
     "state": "online"
    },
  "subsystem_map": {
     "_links": {
```

```
  "self": {
             "href": "/api/resourcelink"
          }
        },
        "anagrpid": "00103050h",
      "nsid": "00000001h",
        "subsystem": {
          "comment": "string",
          "hosts": {
          "dh_hmac_chap": {
             "controller_secret_key": "DHHC-
1:00:ia6zGodOr4SEG0Zzaw398rpY0wqipUWj4jWjUh4HWUz6aQ2n:",
             "group size": "none",
             "hash function": "sha 256",
             "host secret key": "DHHC-
1:00:ia6zGodOr4SEG0Zzaw398rpY0wqipUWj4jWjUh4HWUz6aQ2n:"
             },
            "nqn": "nqn.1992-01.example.com:string",
            "priority": "regular"
          },
        "name": "subsystem1",
        "os_type": "aix",
          "uuid": "1cd8a442-86d1-11e0-ae1c-123478563412"
        }
      },
      "uuid": "1cd8a442-86d1-11e0-ae1c-123478563412"
    },
  "parent consistency group": {
      "_links": {
        "self": {
          "href": "/api/resourcelink"
        }
      },
    "name": "my_consistency_group",
      "uuid": "02c9e252-41be-11e9-81d5-00a0986138f7"
    },
  "provisioning options": {
      "action": "create",
    "storage service": {
        "name": "extreme"
      }
    },
    "qos": {
      "policy": {
        "_links": {
          "self": {
```

```
  "href": "/api/resourcelink"
        }
      },
      "name": "performance",
      "uuid": "1cd8a442-86d1-11e0-ae1c-123478563412"
   }
  },
  "replication_relationships": {
    "_links": {
     "self": {
        "href": "/api/resourcelink"
     }
    },
    "uuid": "02c9e252-41be-11e9-81d5-00a0986138f7"
  },
  "snapshot_policy": {
    "_links": {
      "self": {
        "href": "/api/resourcelink"
      }
    },
    "name": "default",
    "uuid": "1cd8a442-86d1-11e0-ae1c-123478563412"
  },
  "space": {
   "available": 5737418,
    "size": 1073741824,
   "used": 5737418
  },
  "statistics": {
    "available_space": 4096,
  "iops raw": {
      "read": 200,
     "total": 1000,
      "write": 100
    },
  "latency raw": {
     "read": 200,
      "total": 1000,
     "write": 100
    },
    "size": 4096,
    "status": "ok",
  "throughput raw": {
      "read": 200,
      "total": 1000,
```

```
  "write": 100
      },
      "timestamp": "2017-01-25 06:20:13 -0500",
      "used_space": 4096
    },
    "svm": {
      "_links": {
       "self": {
         "href": "/api/resourcelink"
       }
      },
    "name": "svm1",
     "uuid": "02c9e252-41be-11e9-81d5-00a0986138f7"
    },
   "tiering": {
      "control": "allowed",
     "object_stores": {
     },
     "policy": "all"
   },
    "uuid": "1cd8a442-86d1-11e0-ae1c-123478563412",
   "volumes": {
      "comment": "string",
    "name": "vol cs dept",
      "nas": {
       "cifs": {
          "shares": {
            "_links": {
               "self": {
                 "href": "/api/resourcelink"
              }
            },
            "acls": {
               "_links": {
                "self": {
                  "href": "/api/resourcelink"
  }
               },
               "permission": "no_access",
              "type": "windows",
             "user_or_group": "ENGDOMAIN\\ad_user"
            },
             "comment": "HR Department Share",
            "dir_umask": 18,
            "file_umask": 18,
          "name": "HR_SHARE",
```

```
  "offline_files": "none",
      "unix symlink": "local",
      "vscan profile": "no scan"
      }
    },
  "export policy": {
      "_links": {
       "self": {
         "href": "/api/resourcelink"
       }
      },
      "id": 0,
      "rules": {
      " links": {
          "self": {
            "href": "/api/resourcelink"
         }
        },
      "chown mode": "restricted",
        "clients": {
         "match": "0.0.0.0/0"
        },
      "ntfs unix security": "fail",
        "protocols": {
        },
      "ro_rule": {
        },
      "rw_rule": {
        },
        "superuser": {
        }
      }
    },
    "junction_parent": {
      "_links": {
       "self": {
          "href": "/api/resourcelink"
       }
      },
    "name": "vs1 root",
      "uuid": "75c9cfb0-3eb4-11eb-9fb4-005056bb088a"
    },
    "path": "/user/my_volume",
  "security style": "mixed",
    "unix_permissions": 493
  },
```
```
  "provisioning_options": {
        "action": "create",
      "storage service": {
          "name": "extreme"
        }
      },
      "qos": {
        "policy": {
           "_links": {
            "self": {
              "href": "/api/resourcelink"
            }
          },
           "name": "performance",
          "uuid": "1cd8a442-86d1-11e0-ae1c-123478563412"
        }
      },
    "snapshot policy": {
        "_links": {
          "self": {
            "href": "/api/resourcelink"
          }
        },
      "name": "default",
        "uuid": "1cd8a442-86d1-11e0-ae1c-123478563412"
      },
      "space": {
       "available": 0,
       "used": 0
      },
      "tiering": {
        "control": "allowed",
       "object_stores": {
        },
        "policy": "all"
      },
      "uuid": "028baa66-41bd-11e9-81d5-00a0986138f7"
   }
}
```
## **Error**

Status: Default

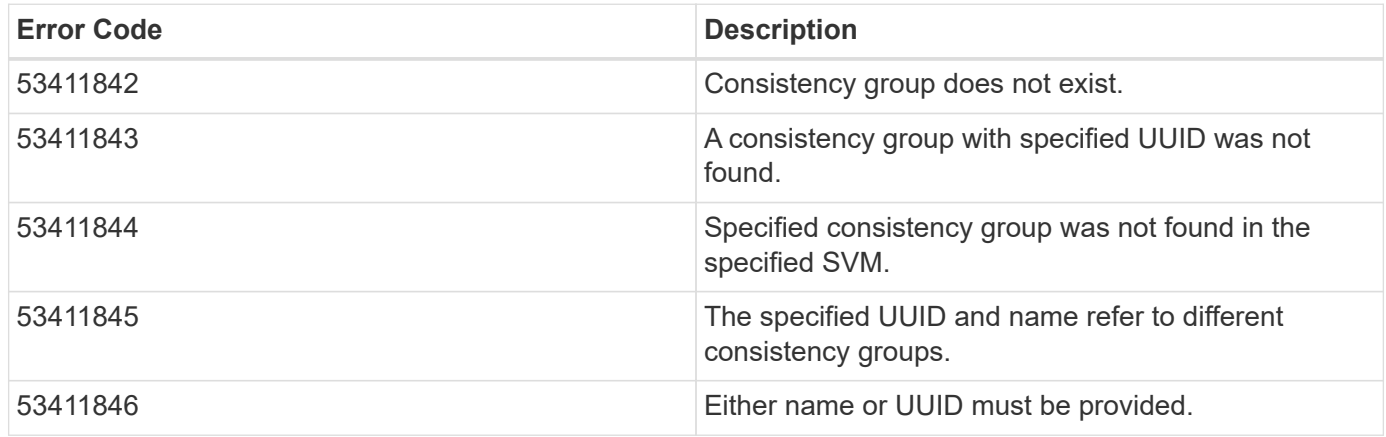

Also see the table of common errors in the [Response body](https://docs.netapp.com/us-en/ontap-restapi-9141/{relative_path}getting_started_with_the_ontap_rest_api.html#Response_body) overview section of this documentation.

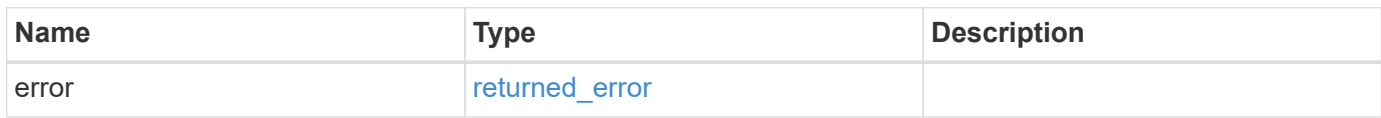

#### **Example error**

```
{
    "error": {
      "arguments": {
        "code": "string",
       "message": "string"
      },
      "code": "4",
      "message": "entry doesn't exist",
      "target": "uuid"
   }
}
```
# **Definitions**

### **See Definitions**

href

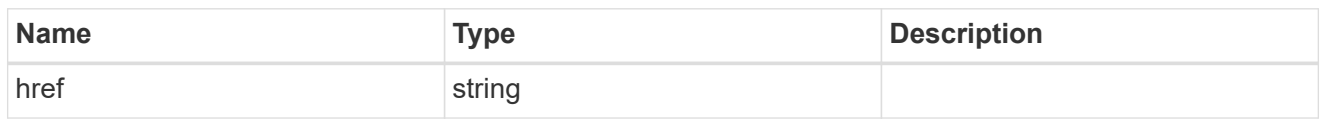

self\_link

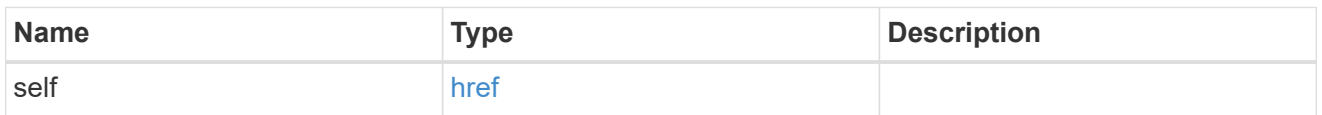

### application

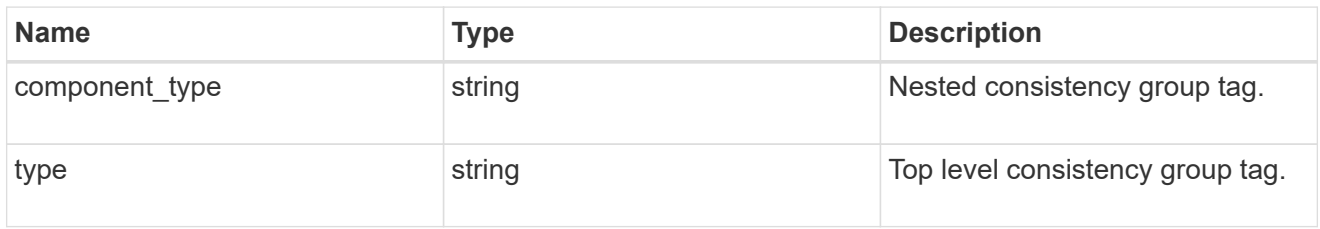

### guarantee

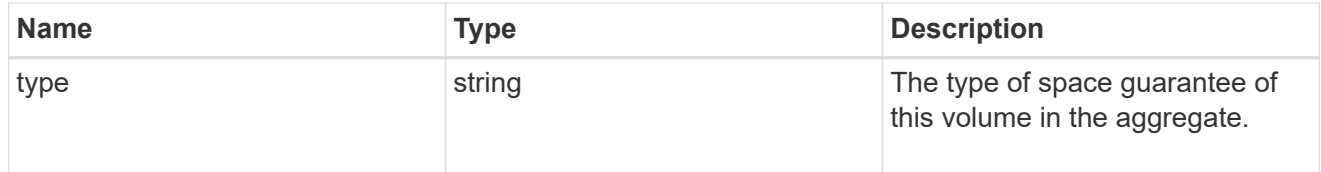

parent\_consistency\_group

Consistency group that is to be cloned.

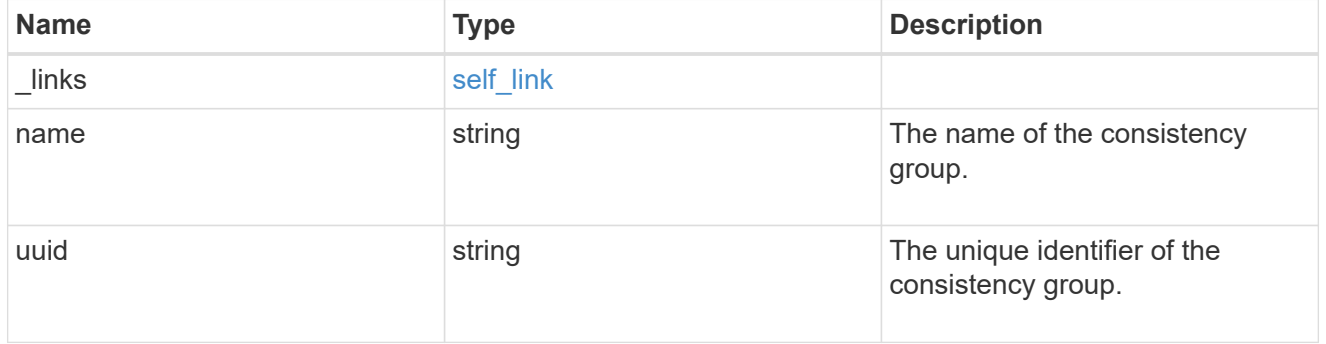

### parent\_snapshot

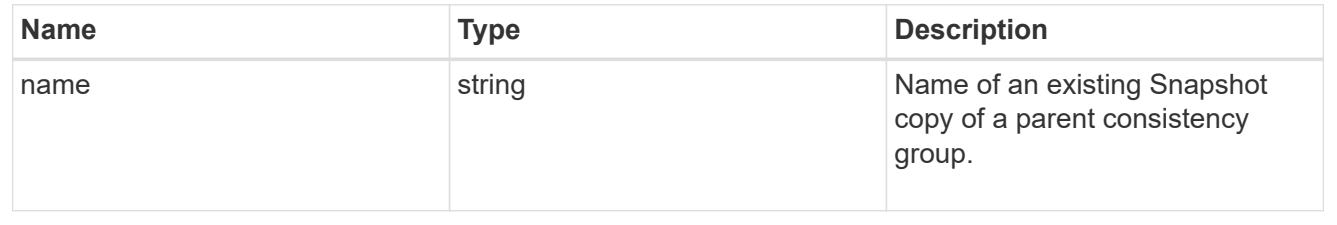

#### volume

Volume name suffix/prefix for the cloned volumes.

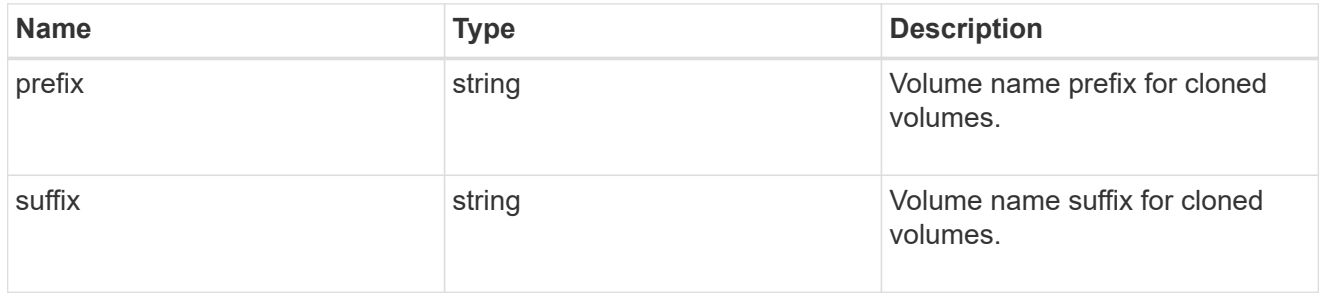

clone

Creates a clone of an existing consistency group from the current contents or an existing Snapshot copy.

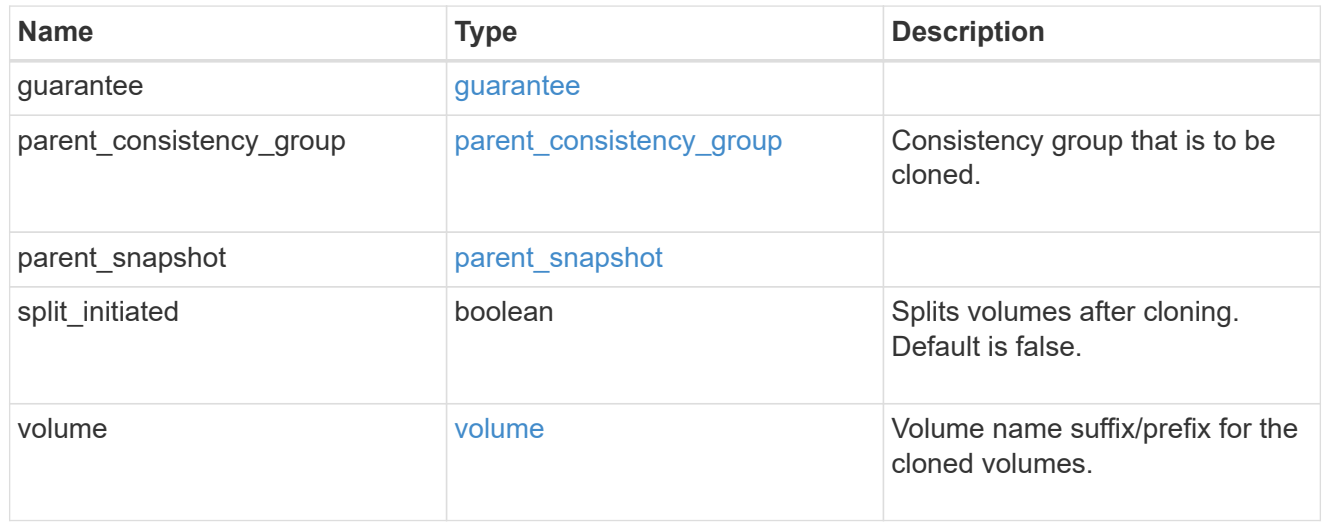

### source

The source LUN for a LUN clone operation. This can be specified using property clone.source.uuid or clone.source.name. If both properties are supplied, they must refer to the same LUN.

Valid in POST to create a new LUN as a clone of the source.

Valid in PATCH to overwrite an existing LUN's data as a clone of another.

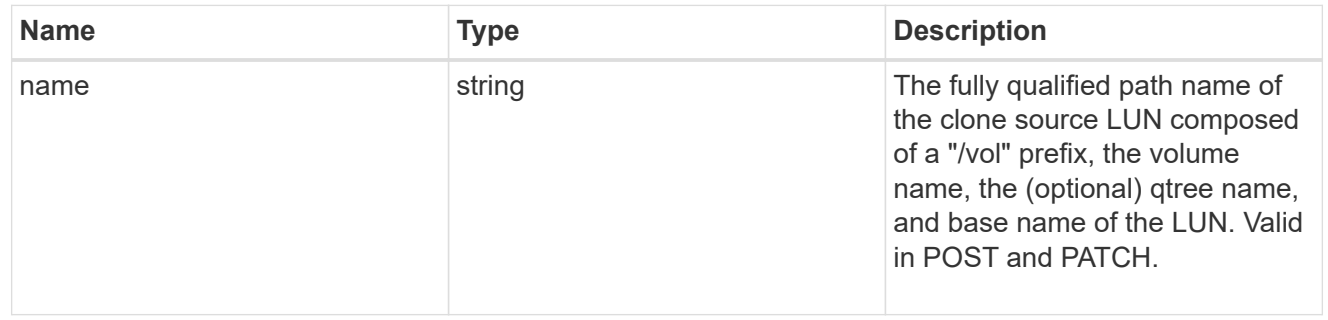

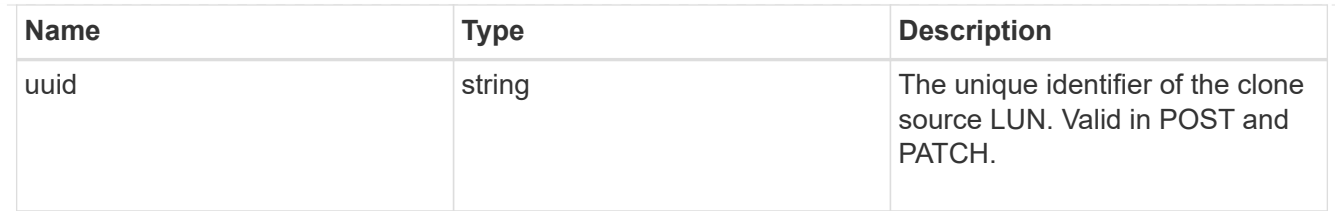

clone

This sub-object is used in POST to create a new LUN as a clone of an existing LUN, or PATCH to overwrite an existing LUN as a clone of another. Setting a property in this sub-object indicates that a LUN clone is desired. Consider the following other properties when cloning a LUN: auto delete, qos\_policy, space.guarantee.requested and space.scsi\_thin\_provisioning\_support\_enabled.

When used in a PATCH, the patched LUN's data is over-written as a clone of the source and the following properties are preserved from the patched LUN unless otherwise specified as part of the PATCH: class, auto delete, lun maps, serial number, status.state, and uuid.

Persistent reservations for the patched LUN are also preserved.

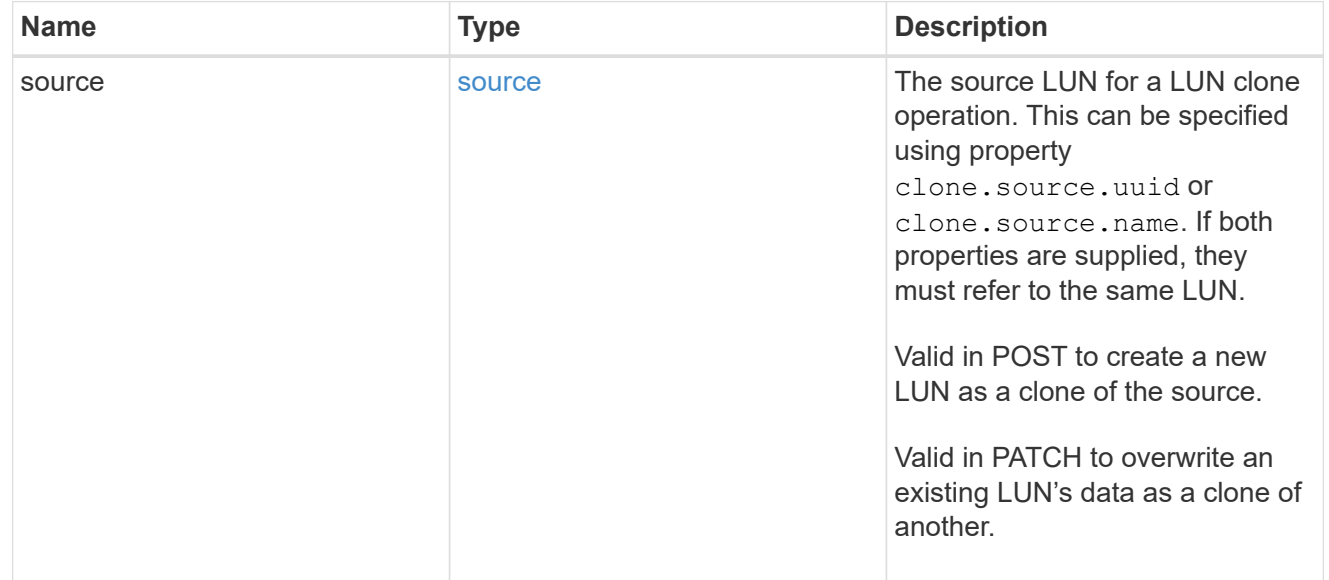

### igroups

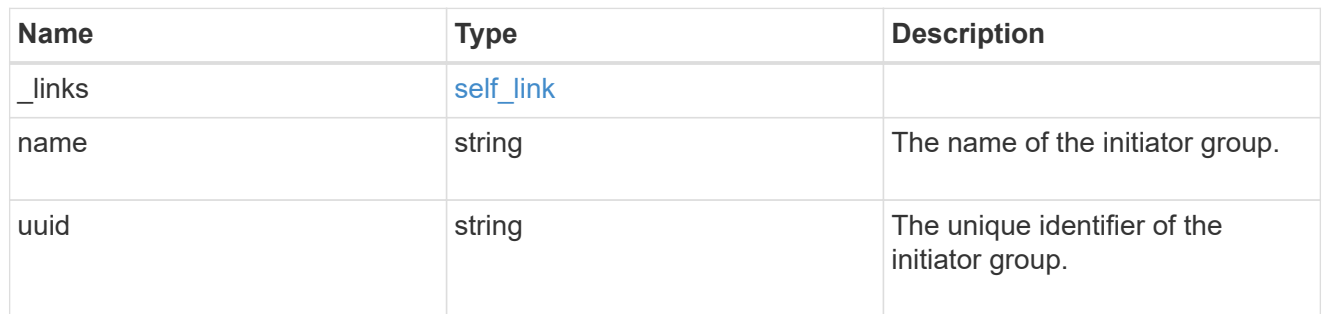

### initiators

The initiators that are members of the initiator group.

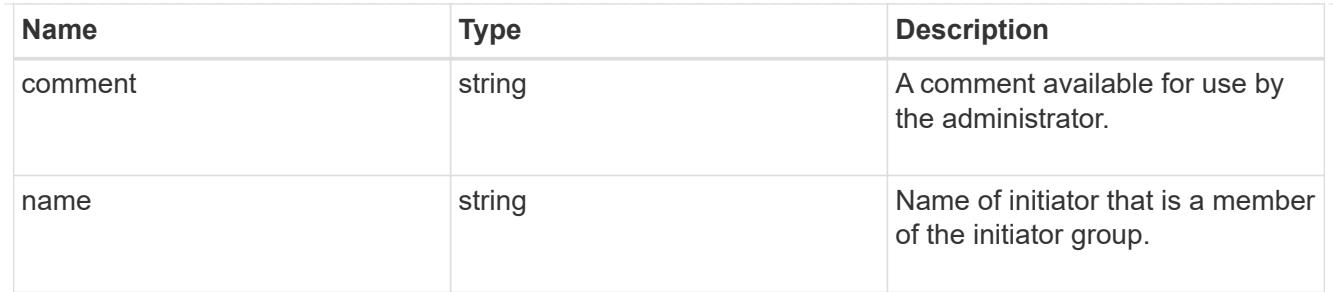

igroup

The initiator group that directly owns the initiator, which is where modification of the initiator is supported. This property will only be populated when the initiator is a member of a nested initiator group.

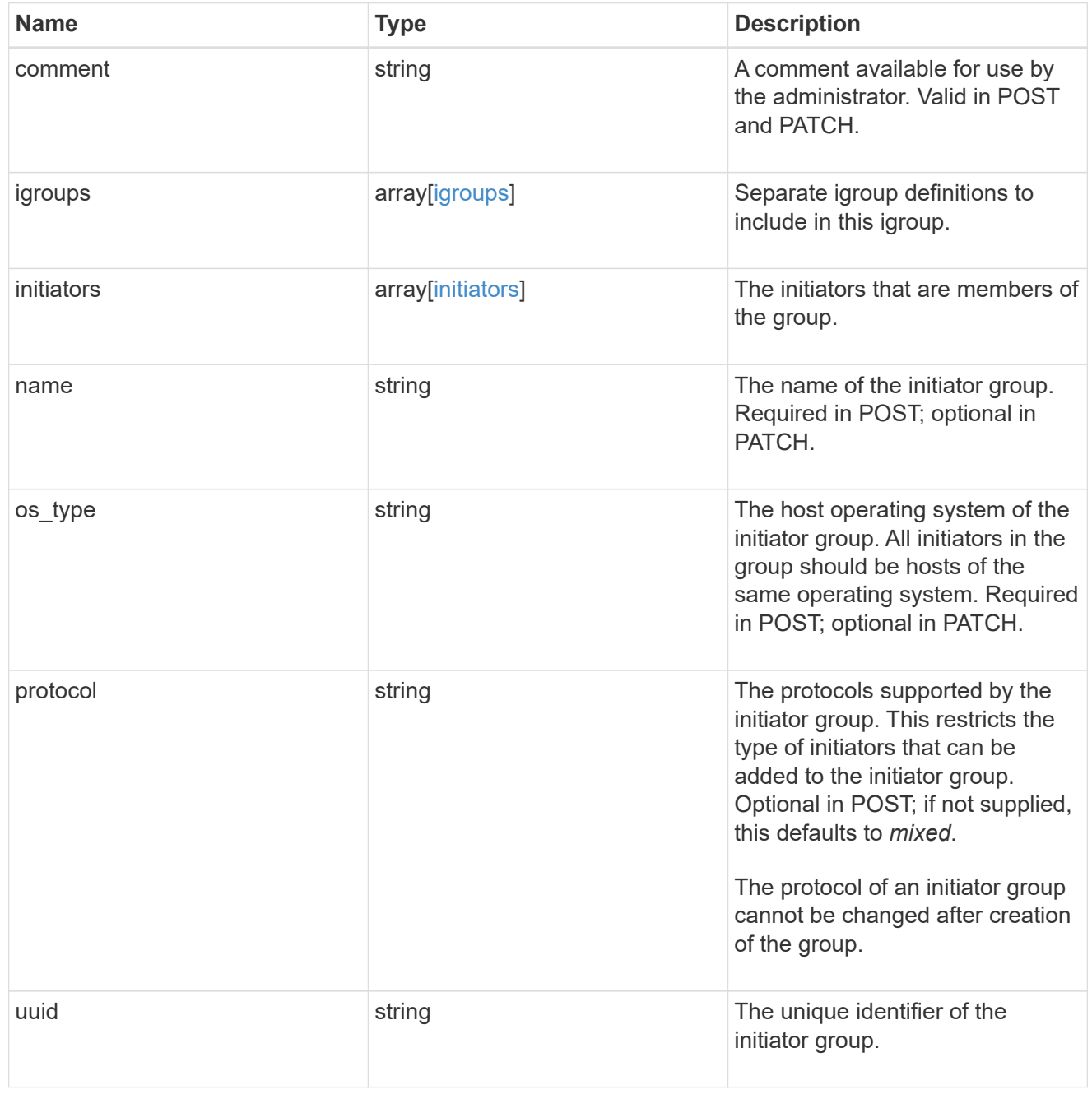

lun\_maps

A LUN map is an association between a LUN and an initiator group.

When a LUN is mapped to an initiator group, the initiator group's initiators are granted access to the LUN. The relationship between a LUN and an initiator group is many LUNs to many initiator groups.

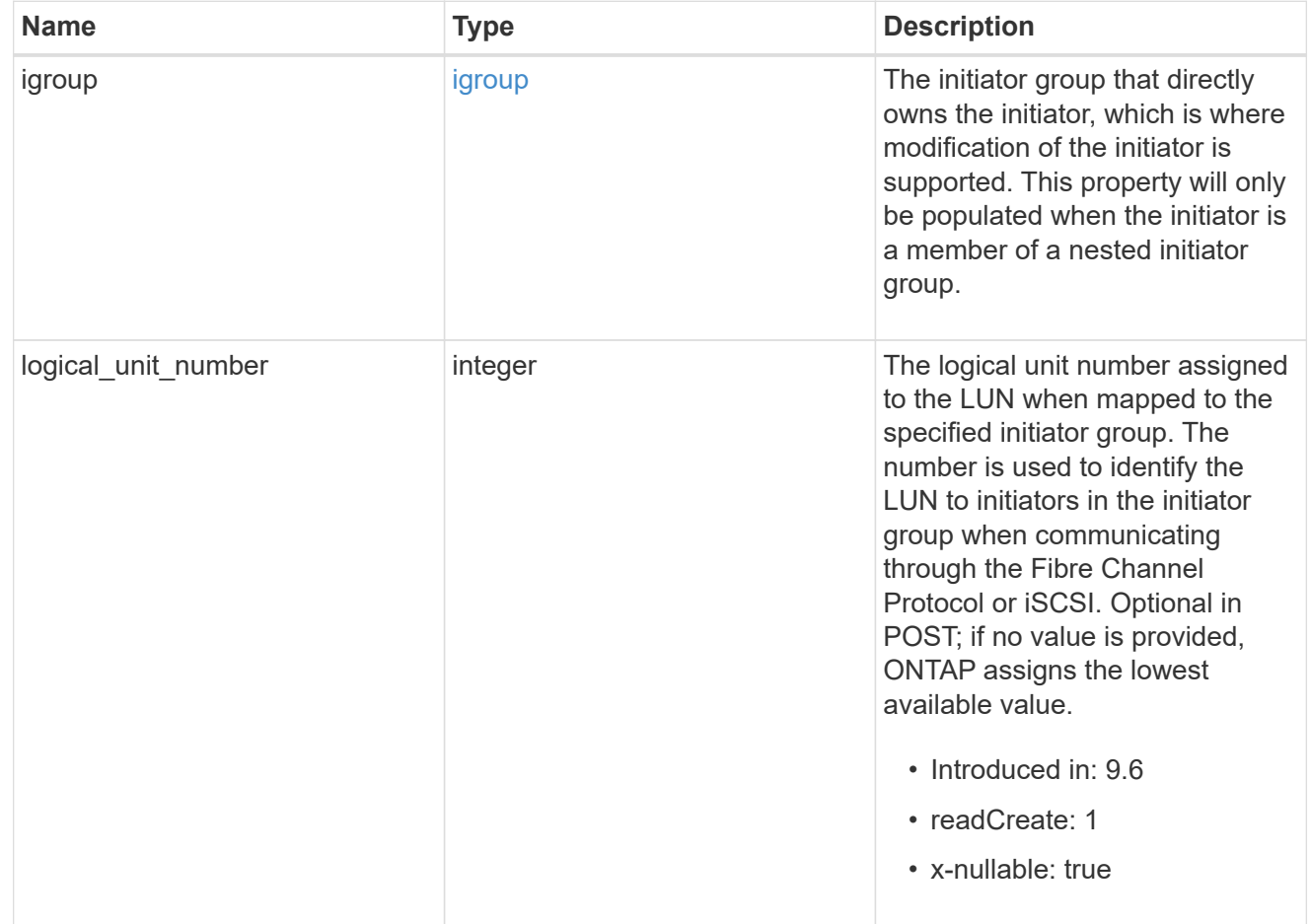

#### provisioning\_options

Options that are applied to the operation.

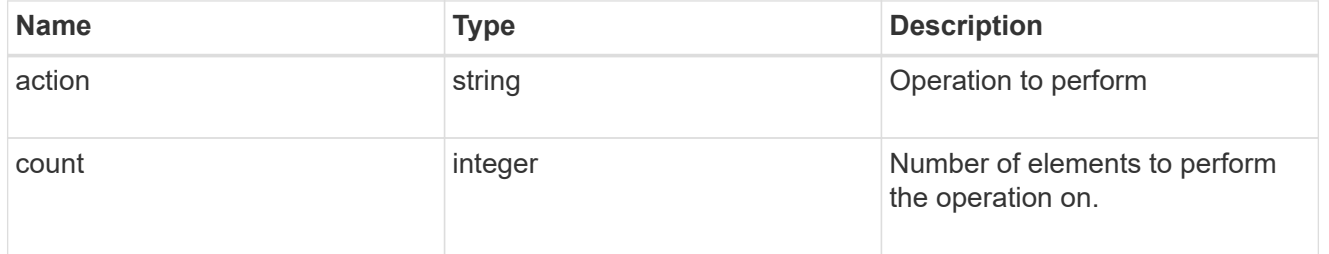

#### policy

#### The QoS policy

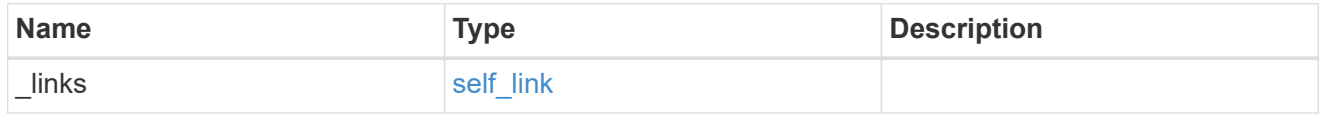

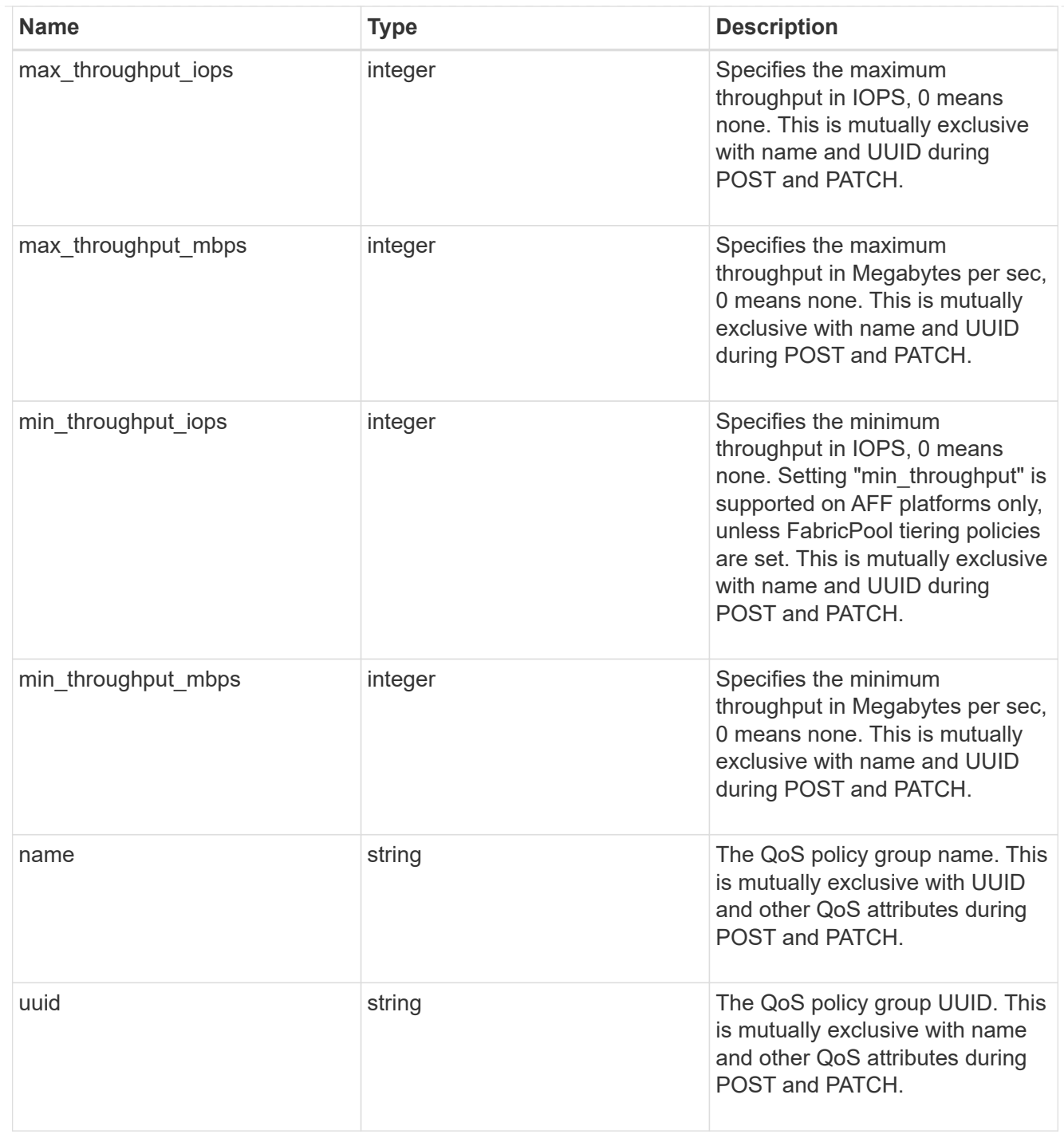

## qos

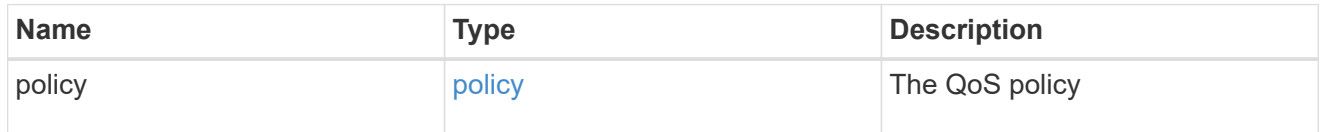

### guarantee

Properties that request and report the space guarantee for the LUN.

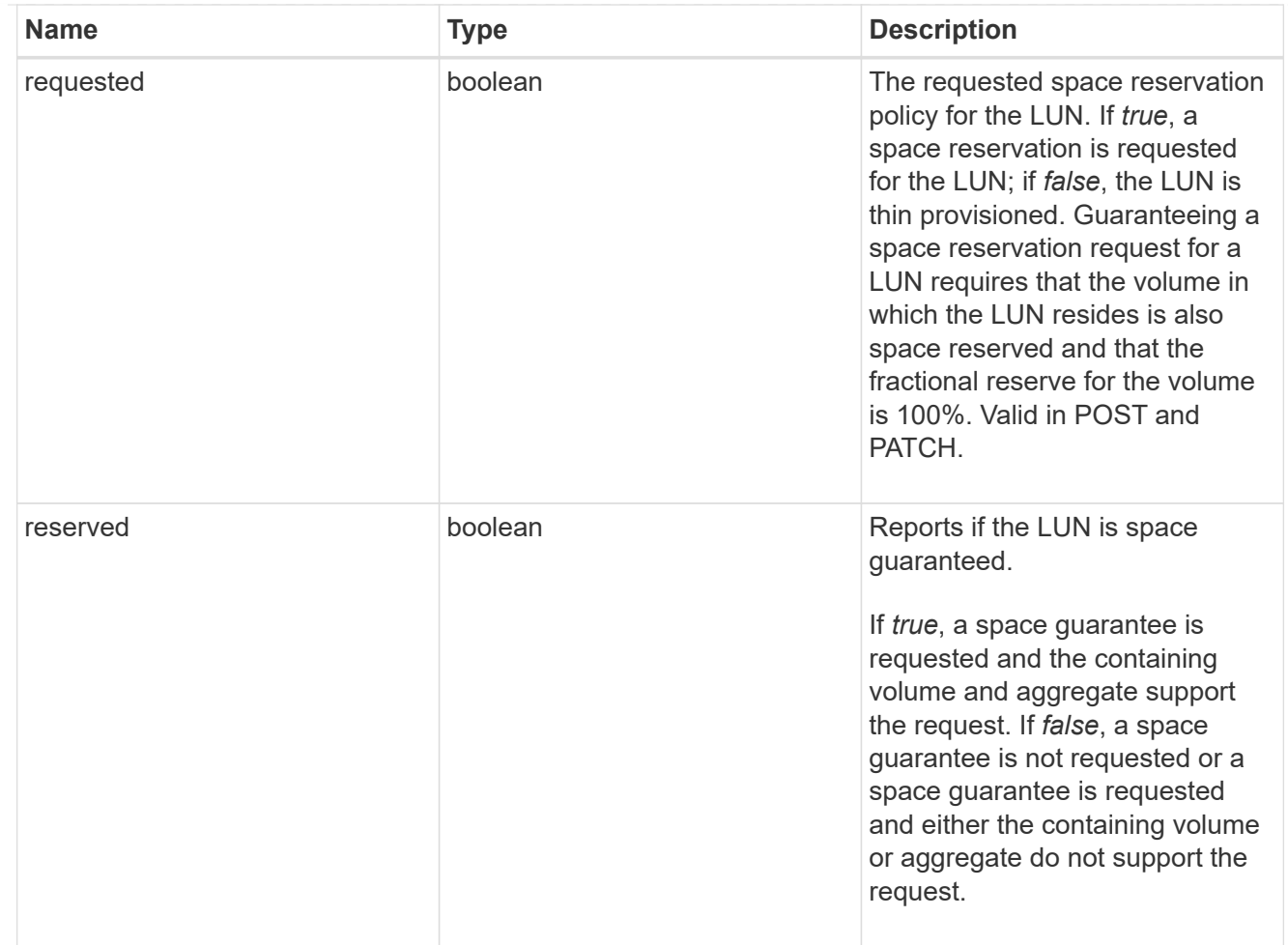

### space

The storage space related properties of the LUN.

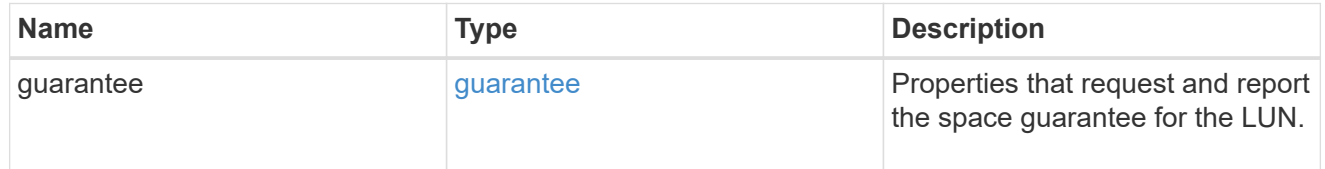

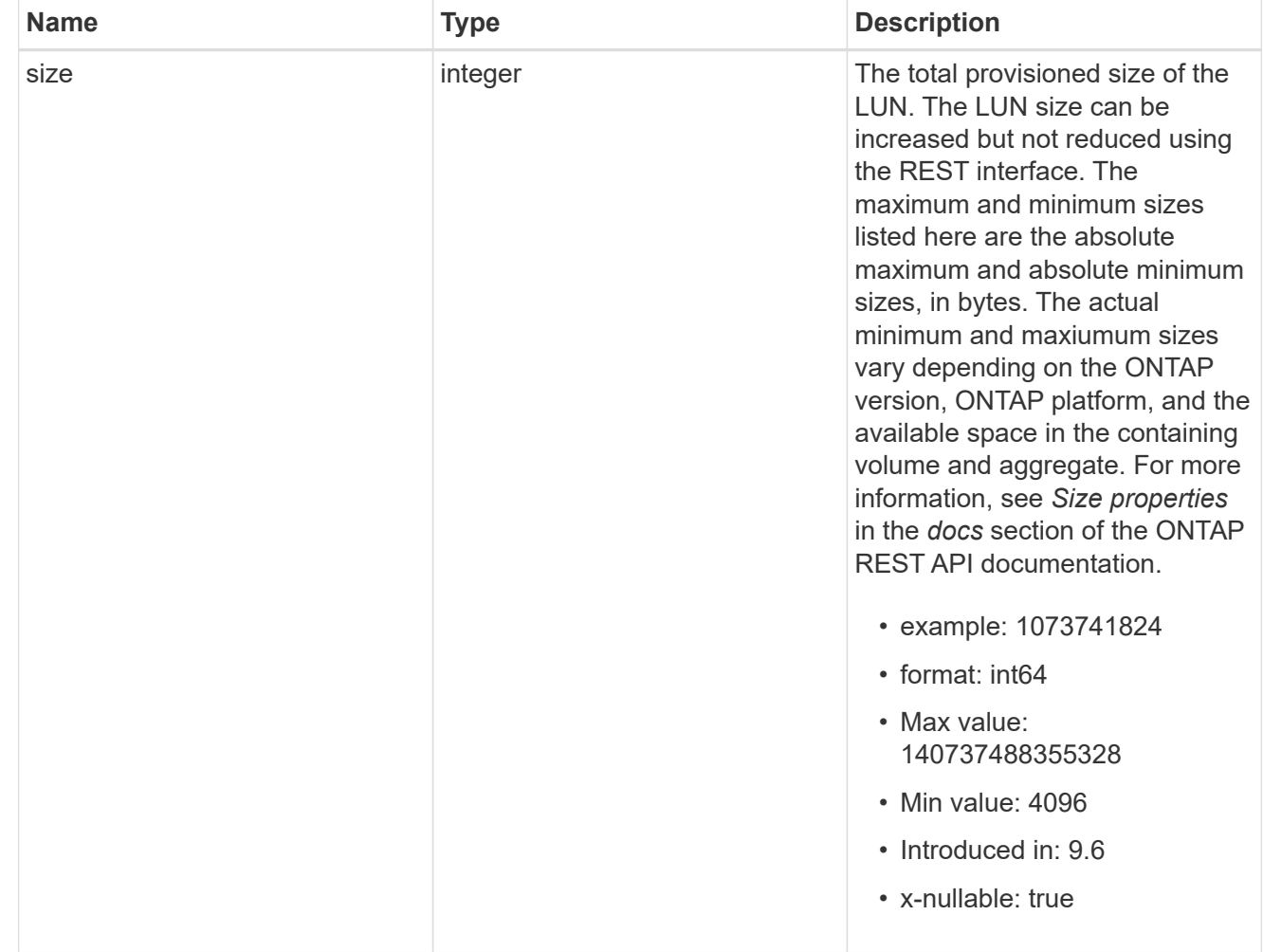

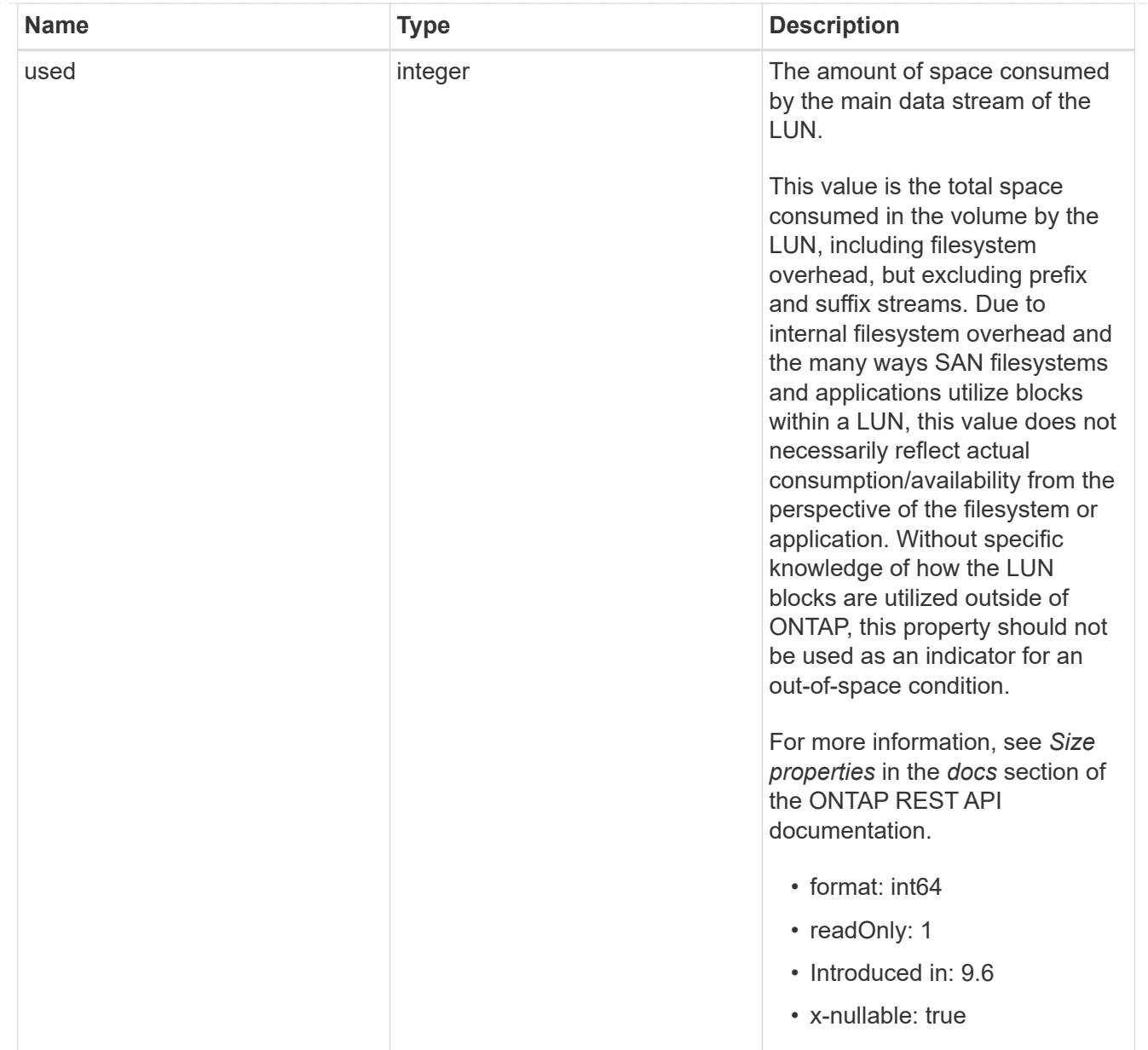

#### luns

A LUN is the logical representation of storage in a storage area network (SAN).

In ONTAP, a LUN is located within a volume. Optionally, it can be located within a qtree in a volume.

A LUN can be created to a specified size using thin or thick provisioning. A LUN can then be renamed, resized, cloned, and moved to a different volume. LUNs support the assignment of a quality of service (QoS) policy for performance management or a QoS policy can be assigned to the volume containing the LUN. See the LUN object model to learn more about each of the properties supported by the LUN REST API.

A LUN must be mapped to an initiator group to grant access to the initiator group's initiators (client hosts). Initiators can then access the LUN and perform I/O over a Fibre Channel (FC) fabric using the Fibre Channel Protocol or a TCP/IP network using iSCSI.

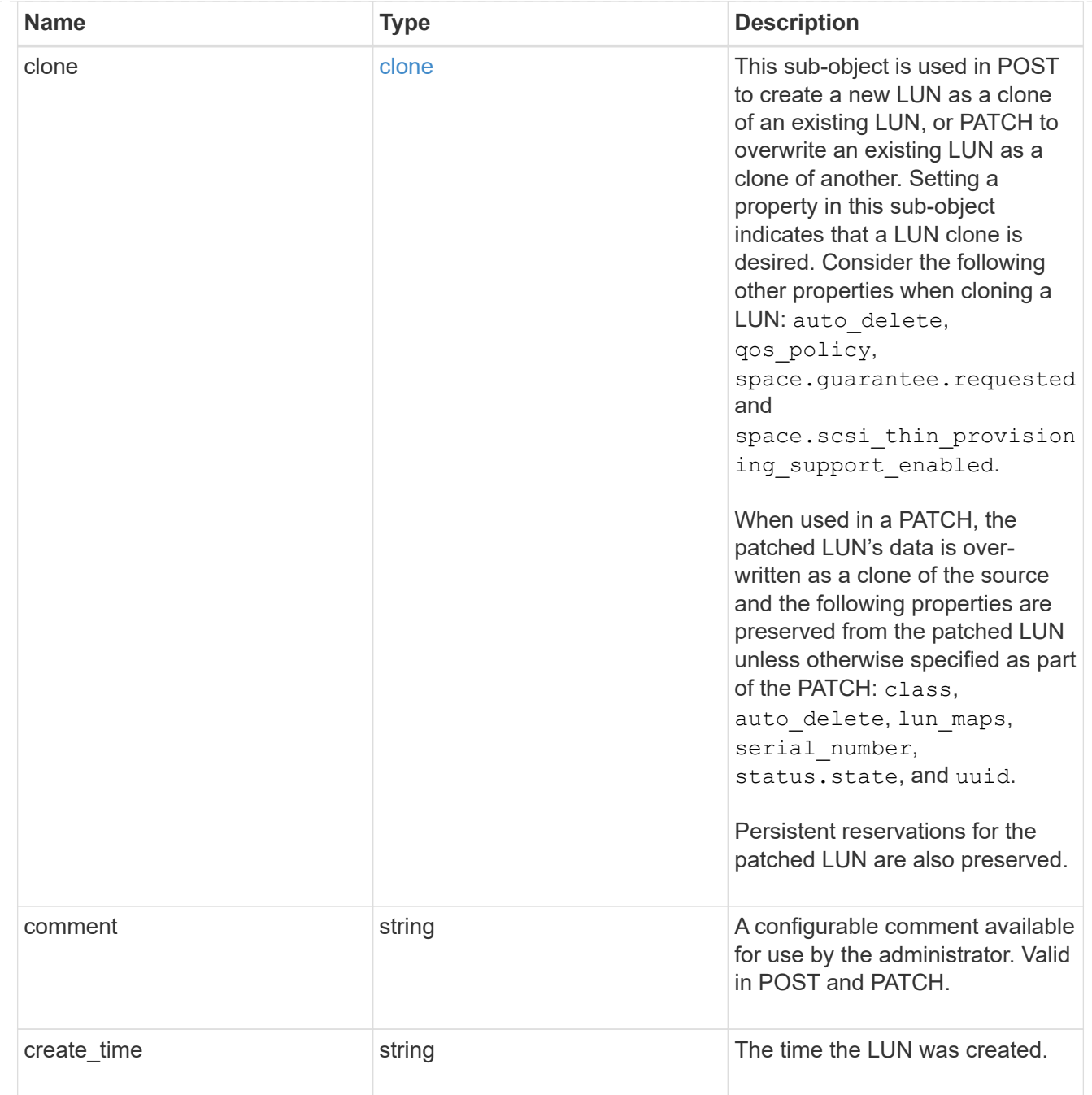

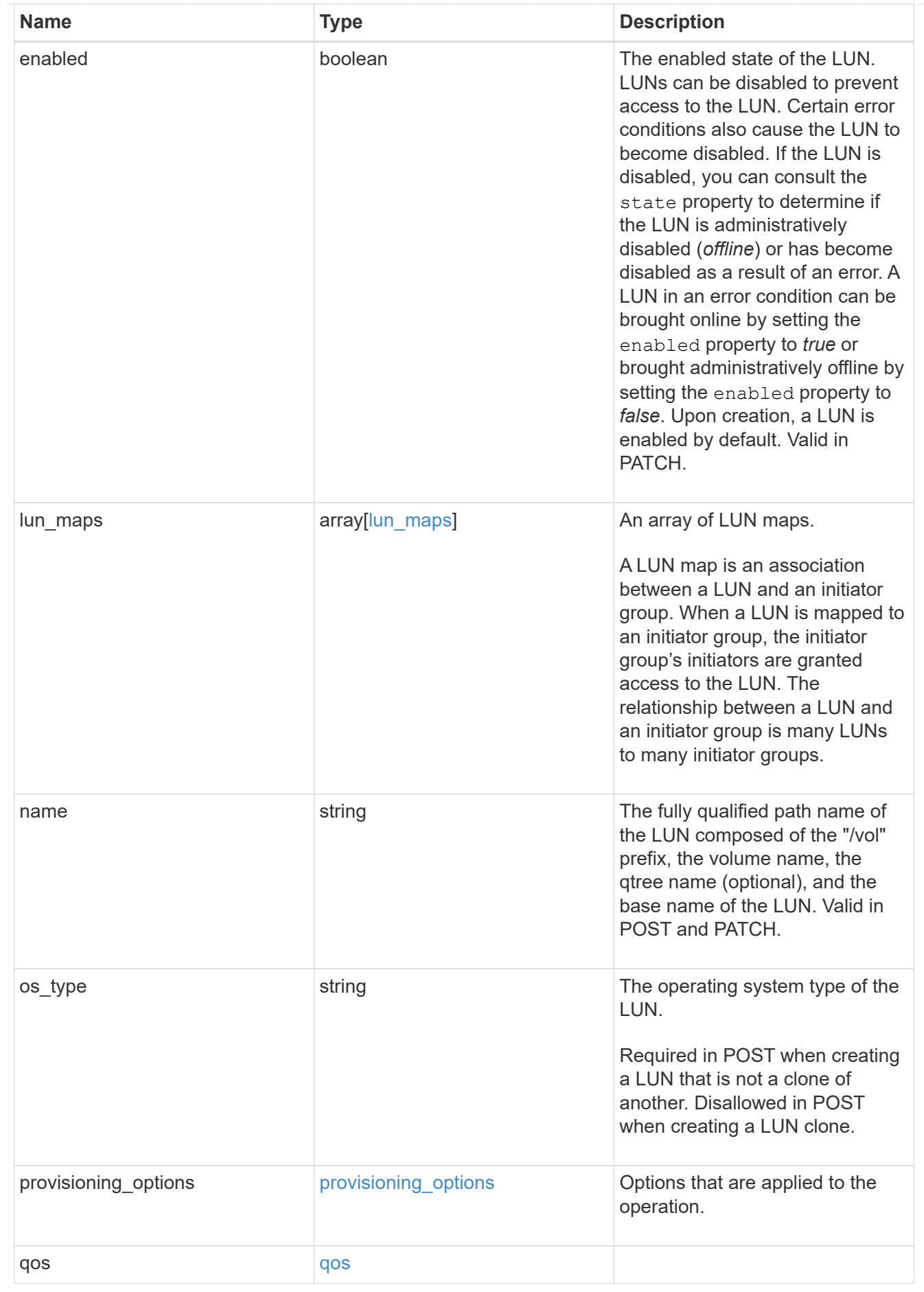

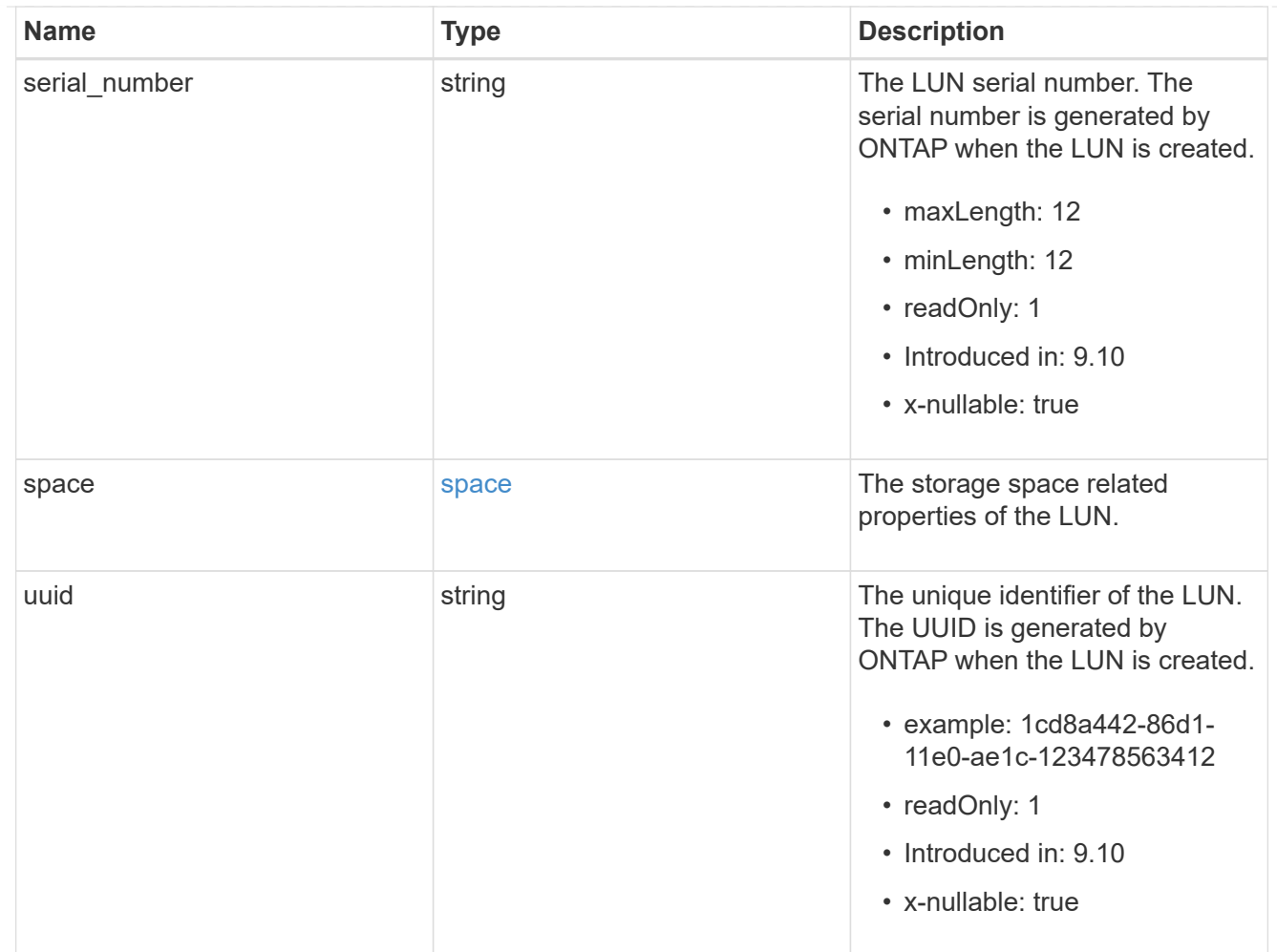

## guarantee

Properties that request and report the space guarantee for the NVMe namespace.

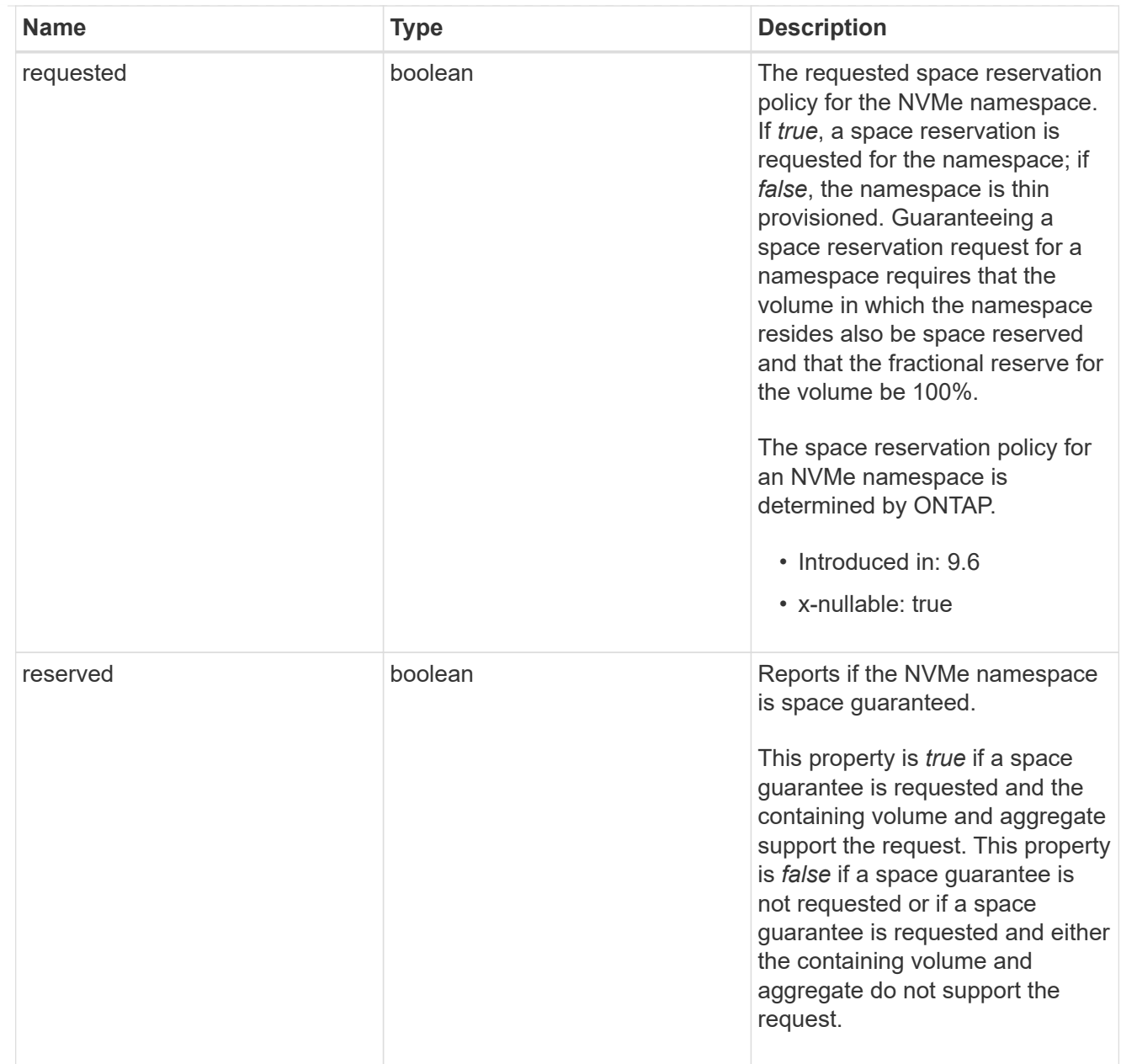

### space

The storage space related properties of the NVMe namespace.

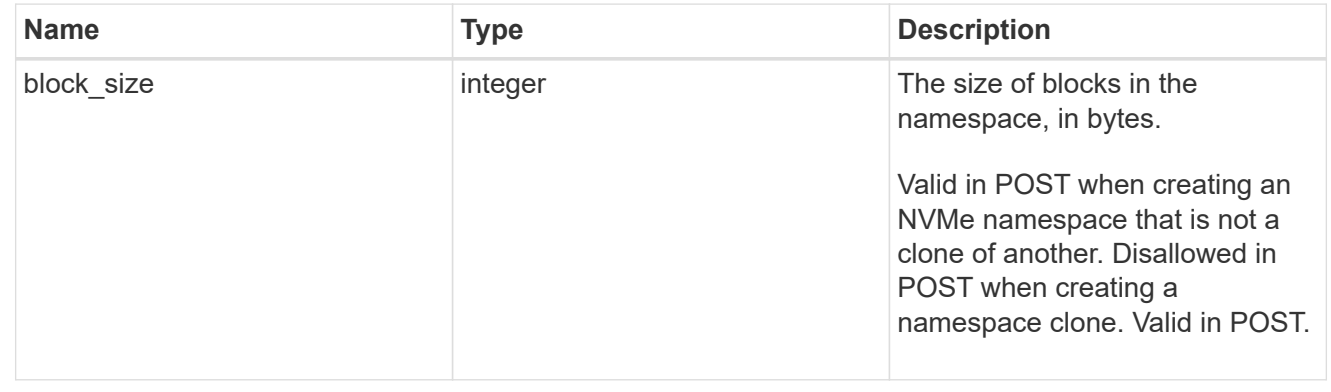

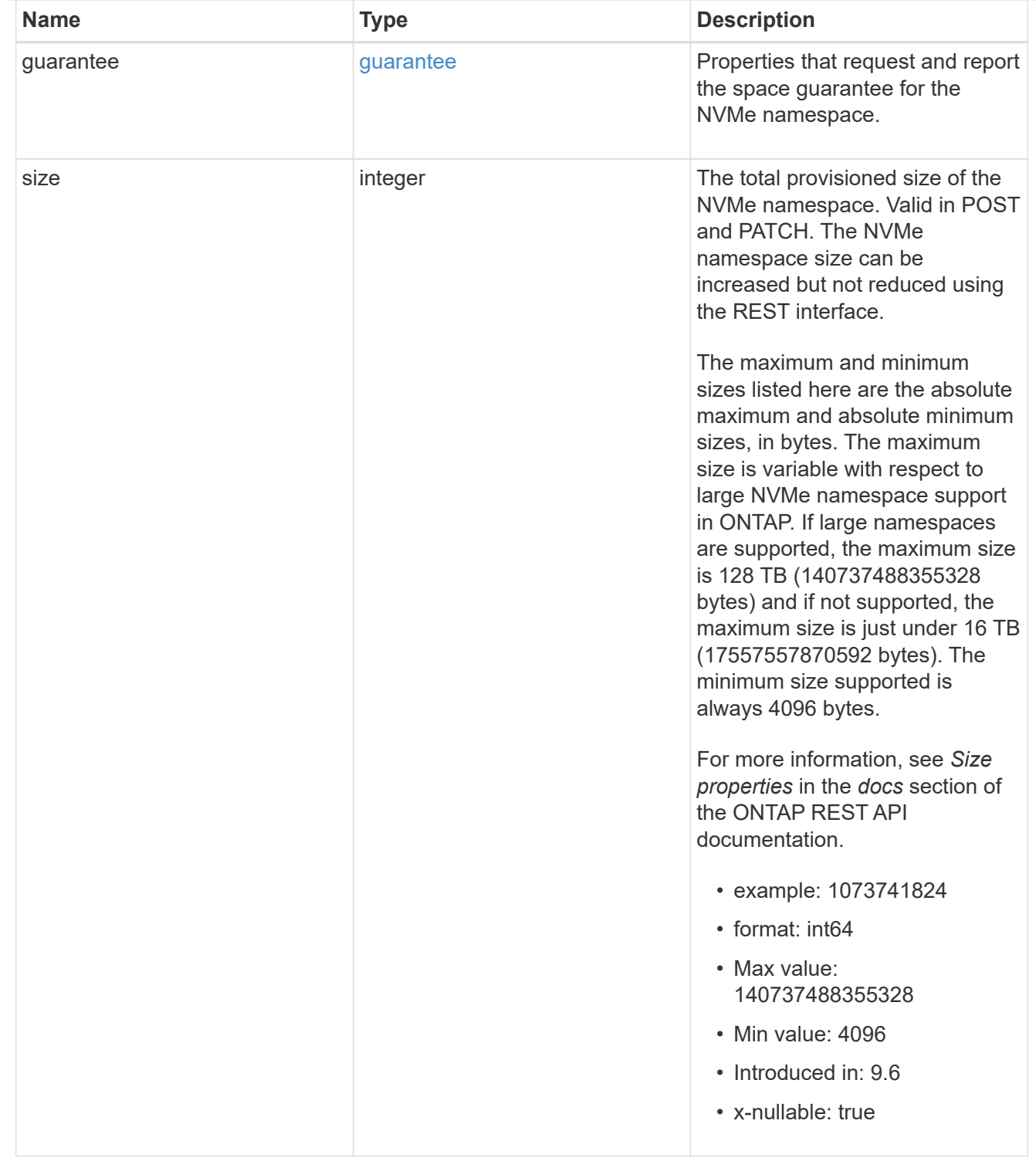

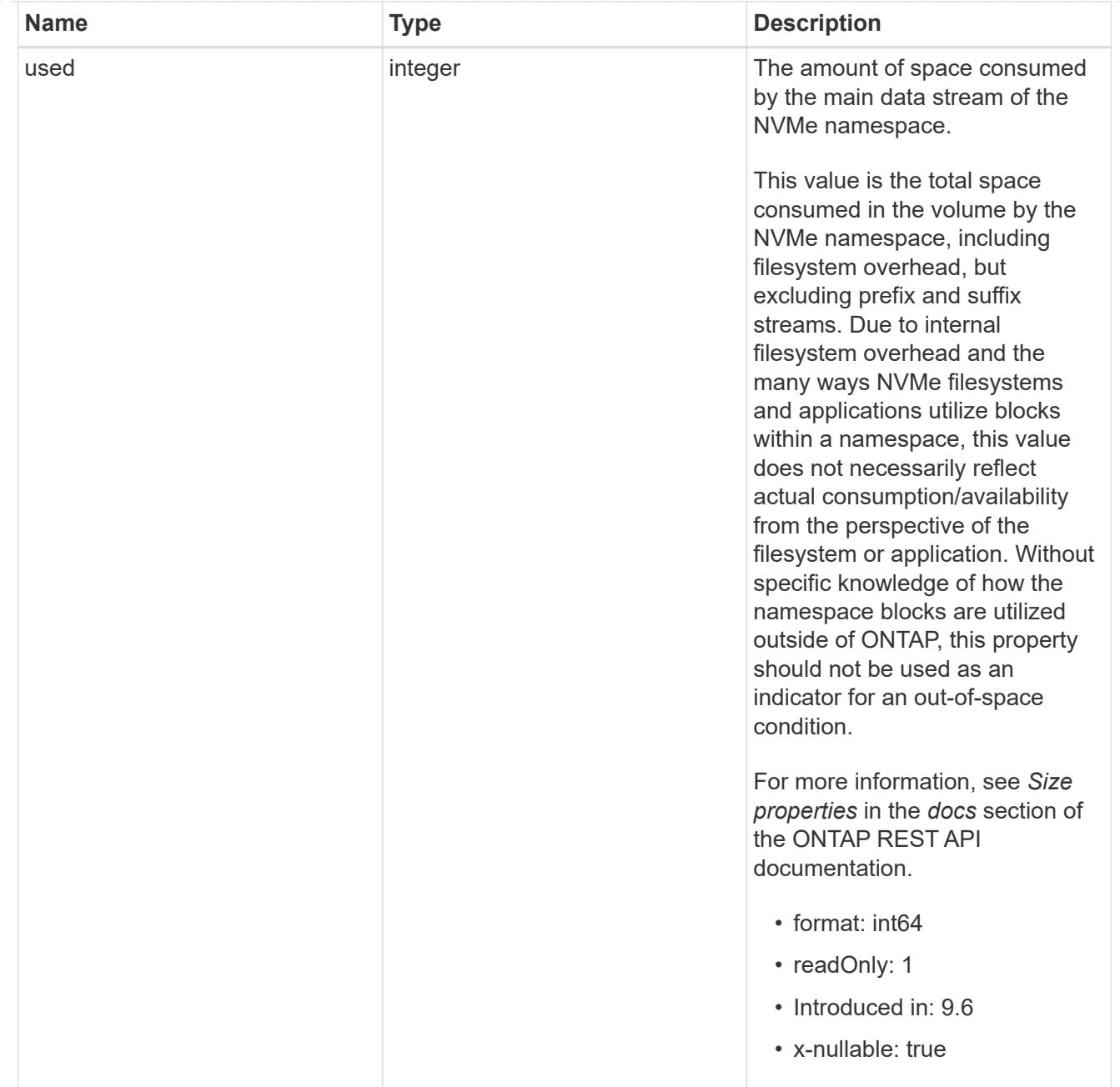

#### status

Status information about the NVMe namespace.

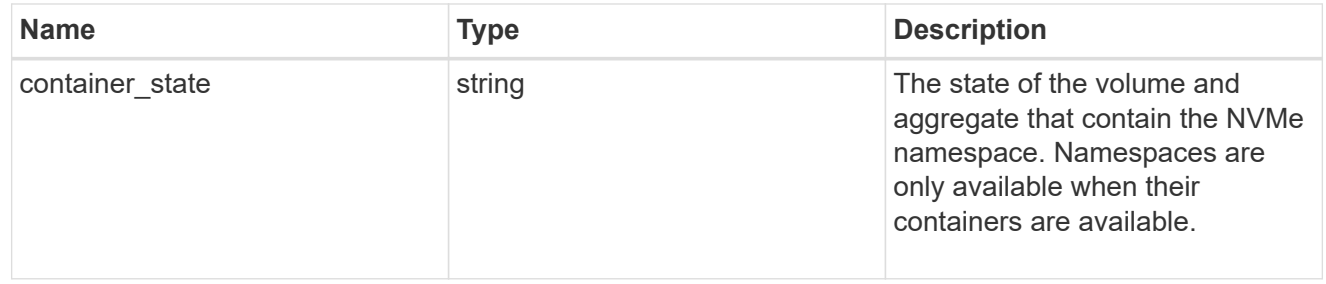

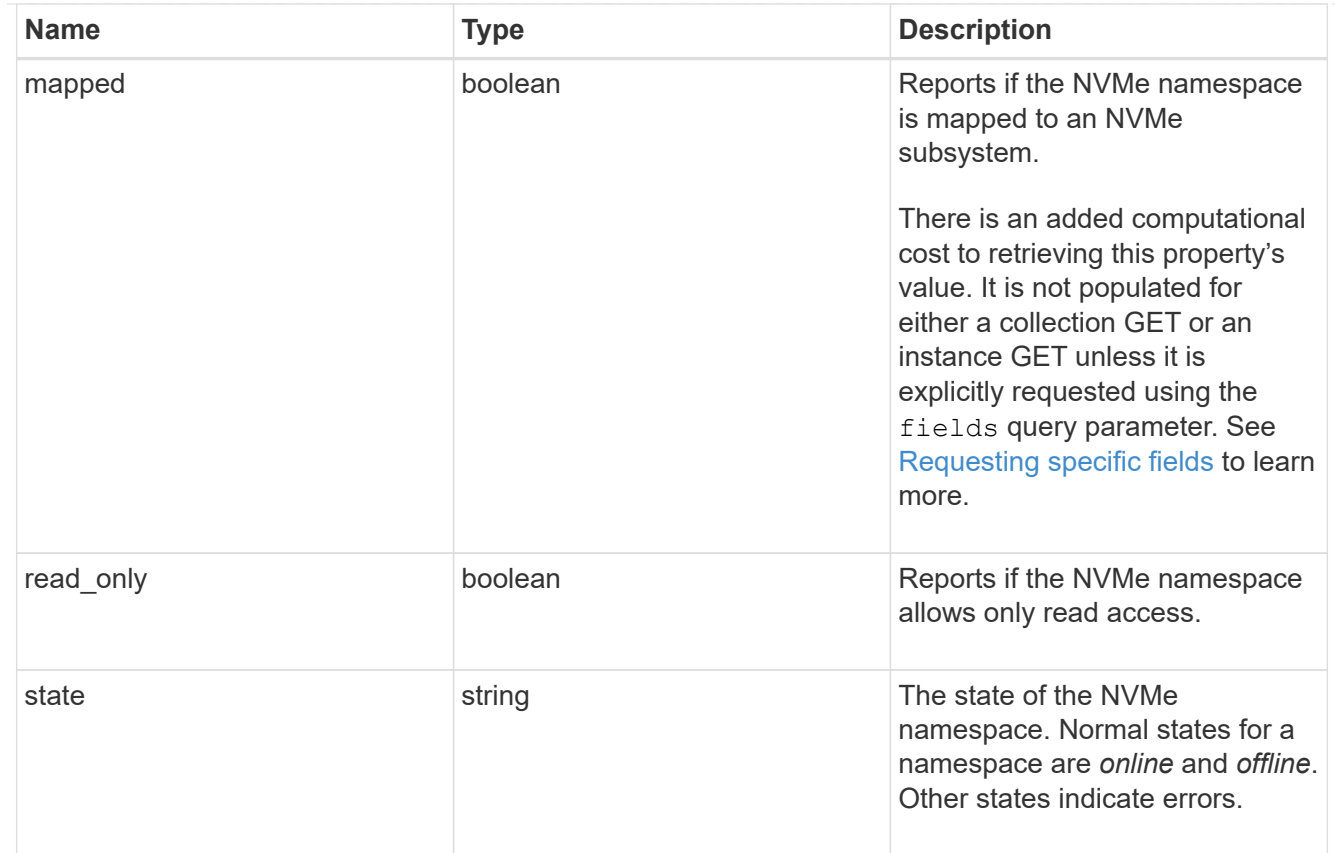

consistency\_group\_nvme\_host\_dh\_hmac\_chap

A container for properties of NVMe in-band authentication with the DH-HMAC-CHAP protocol.

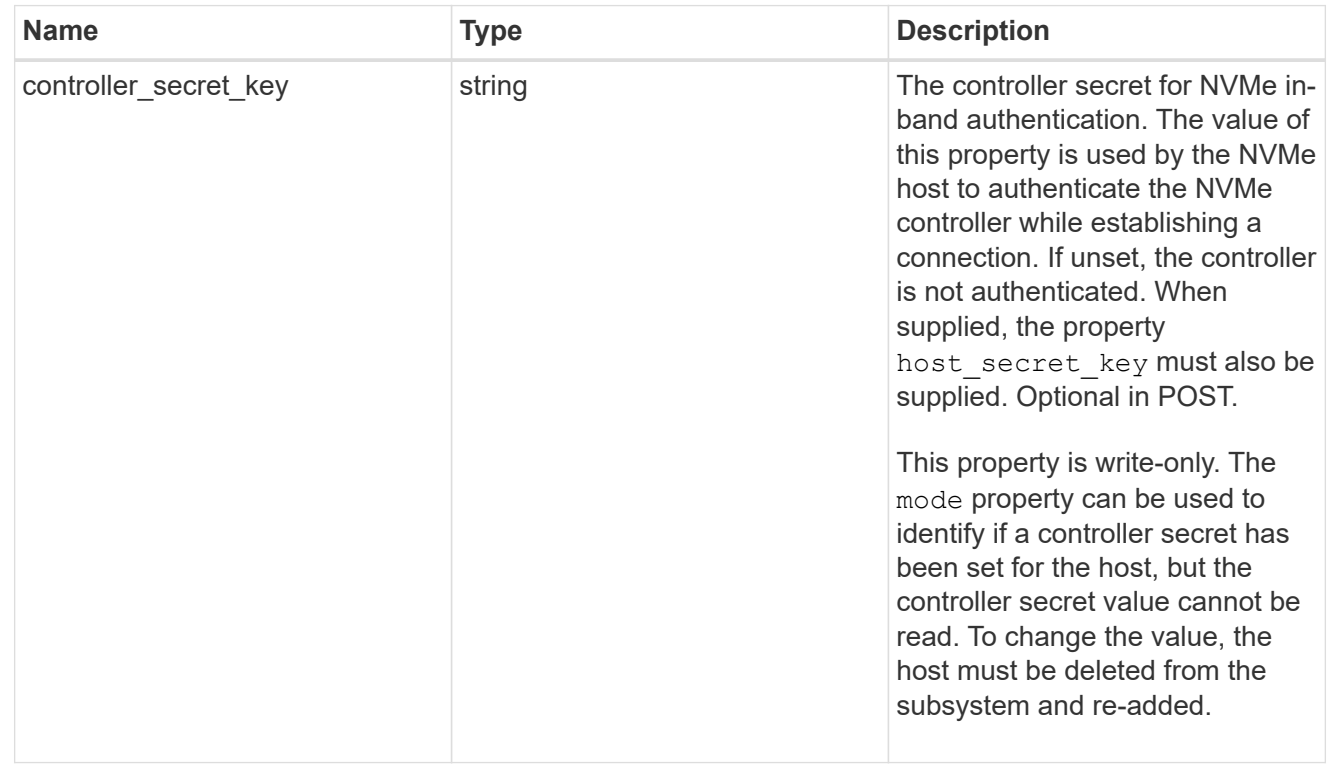

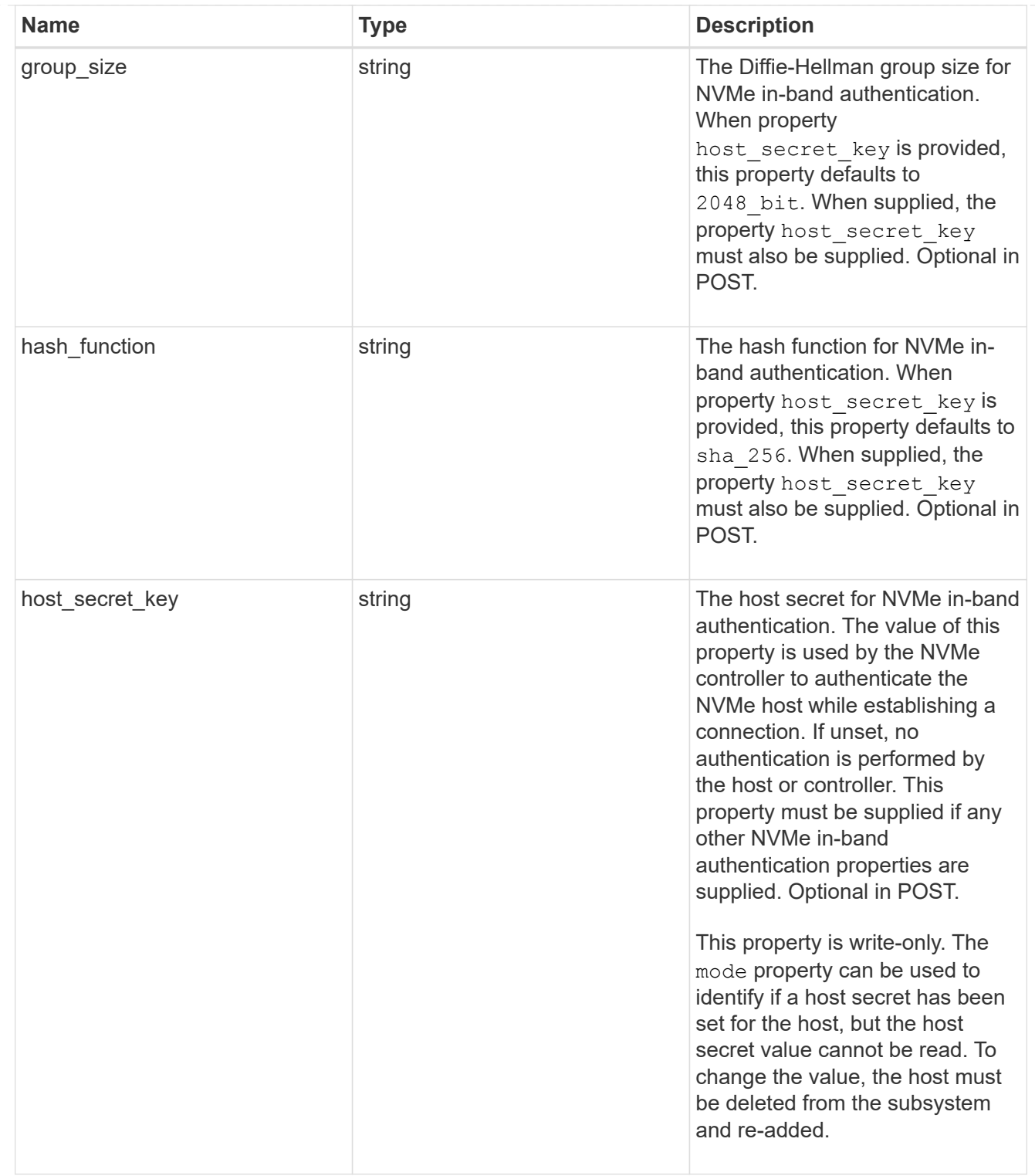

### consistency\_group\_nvme\_host

The NVMe host provisioned to access NVMe namespaces mapped to a subsystem.

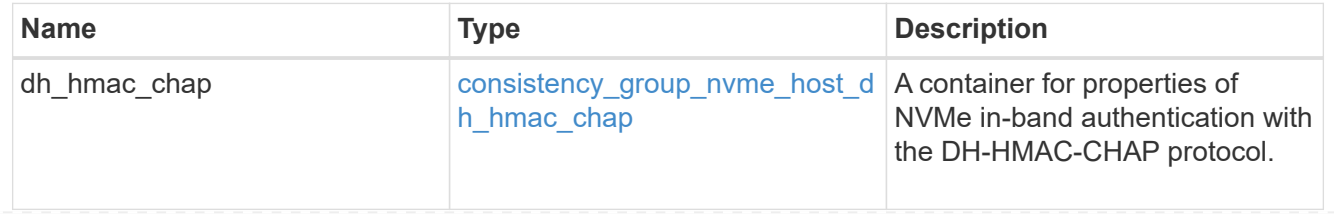

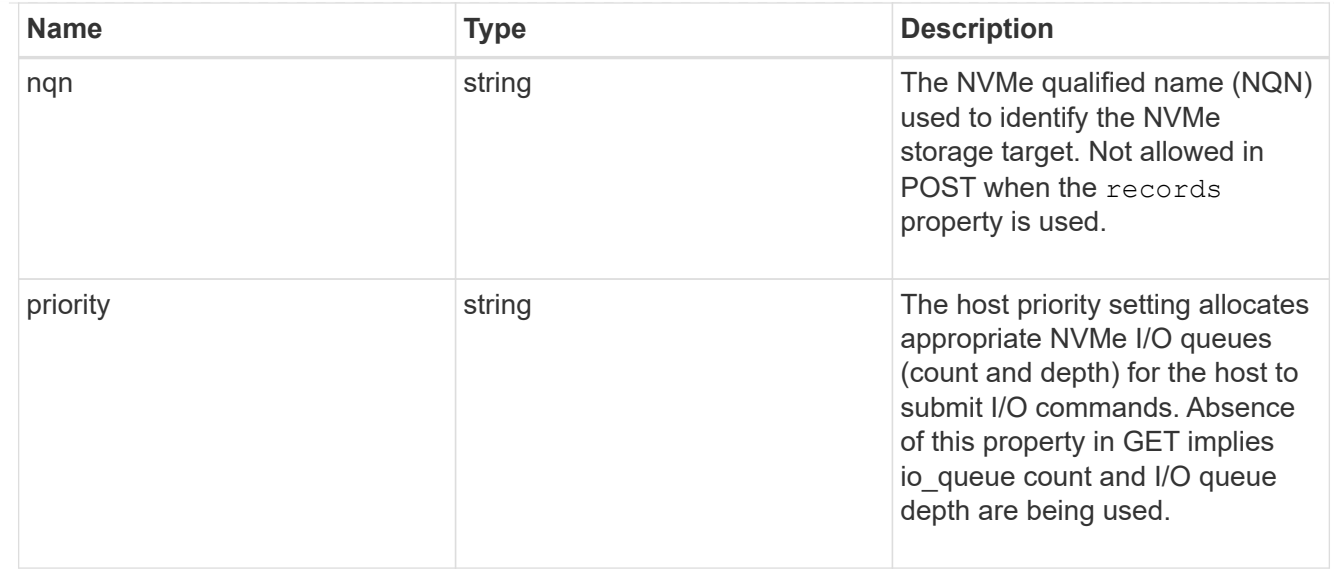

consistency\_group\_nvme\_subsystem

An NVMe subsystem maintains configuration state and namespace access control for a set of NVMeconnected hosts.

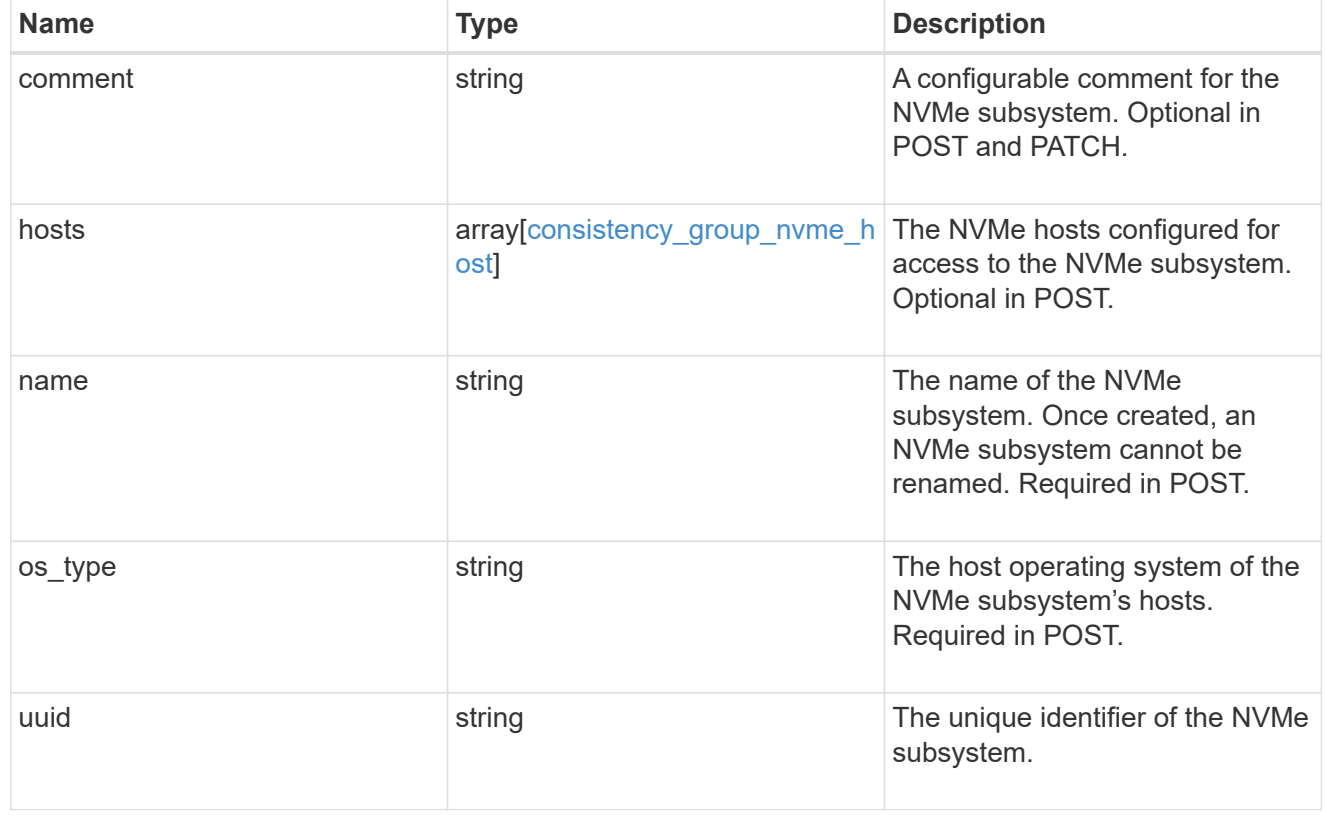

subsystem\_map

The NVMe subsystem with which the NVMe namespace is associated. A namespace can be mapped to zero (0) or one (1) subsystems.

There is an added computational cost to retrieving property values for subsystem map. They are not populated for either a collection GET or an instance GET unless explicitly requested using the fields query parameter.

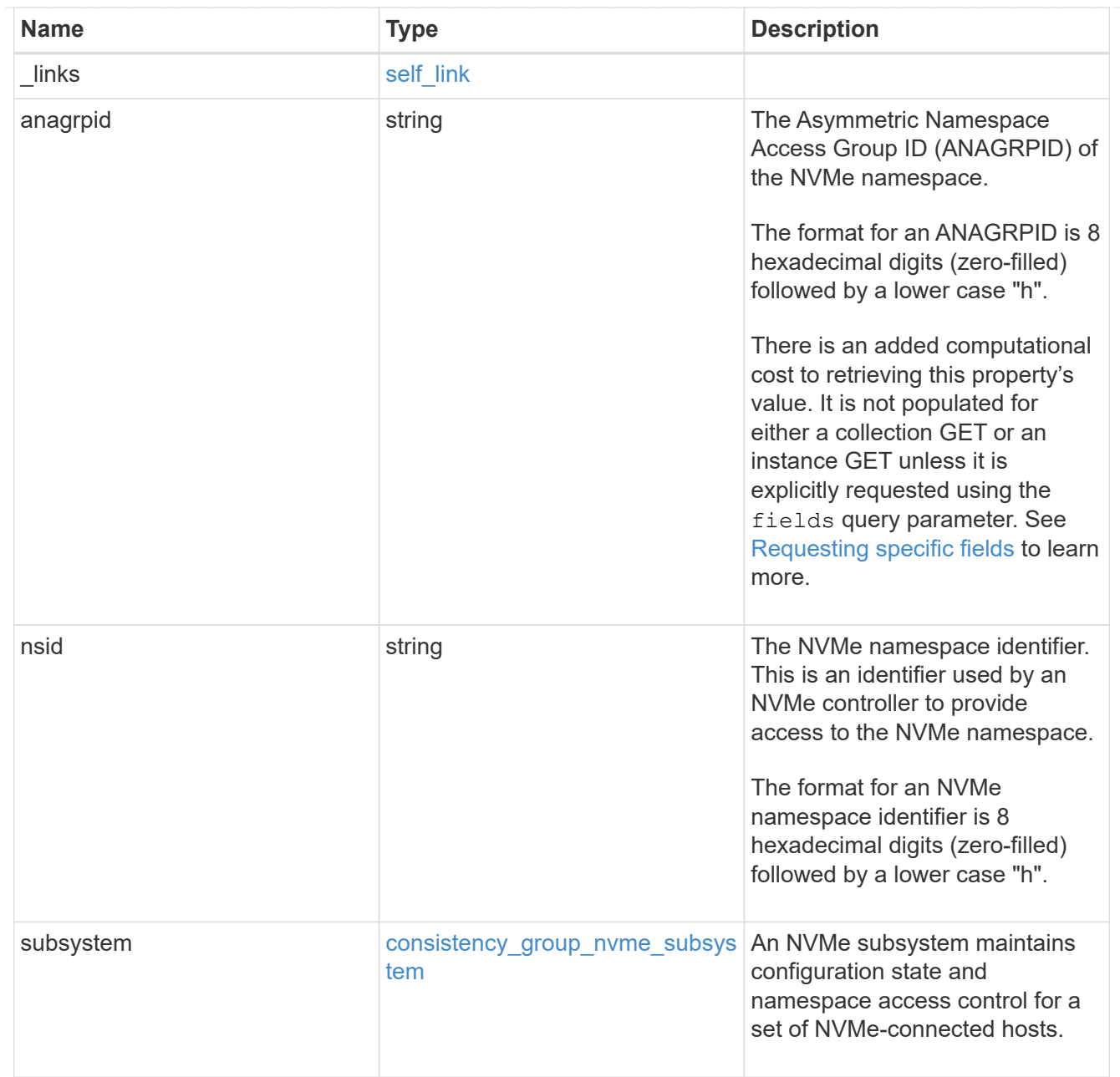

#### namespaces

An NVMe namespace is a collection of addressable logical blocks presented to hosts connected to the storage virtual machine using the NVMe over Fabrics protocol.

In ONTAP, an NVMe namespace is located within a volume. Optionally, it can be located within a qtree in a volume.

An NVMe namespace is created to a specified size using thin or thick provisioning as determined by the volume on which it is created. NVMe namespaces support being cloned. An NVMe namespace cannot be renamed, resized, or moved to a different volume. NVMe namespaces do not support the assignment of a QoS policy for performance management, but a QoS policy can be assigned to the volume containing the namespace. See the NVMe namespace object model to learn more about each of the properties supported by the NVMe namespace REST API.

An NVMe namespace must be mapped to an NVMe subsystem to grant access to the subsystem's hosts. Hosts can then access the NVMe namespace and perform I/O using the NVMe over Fabrics protocol.

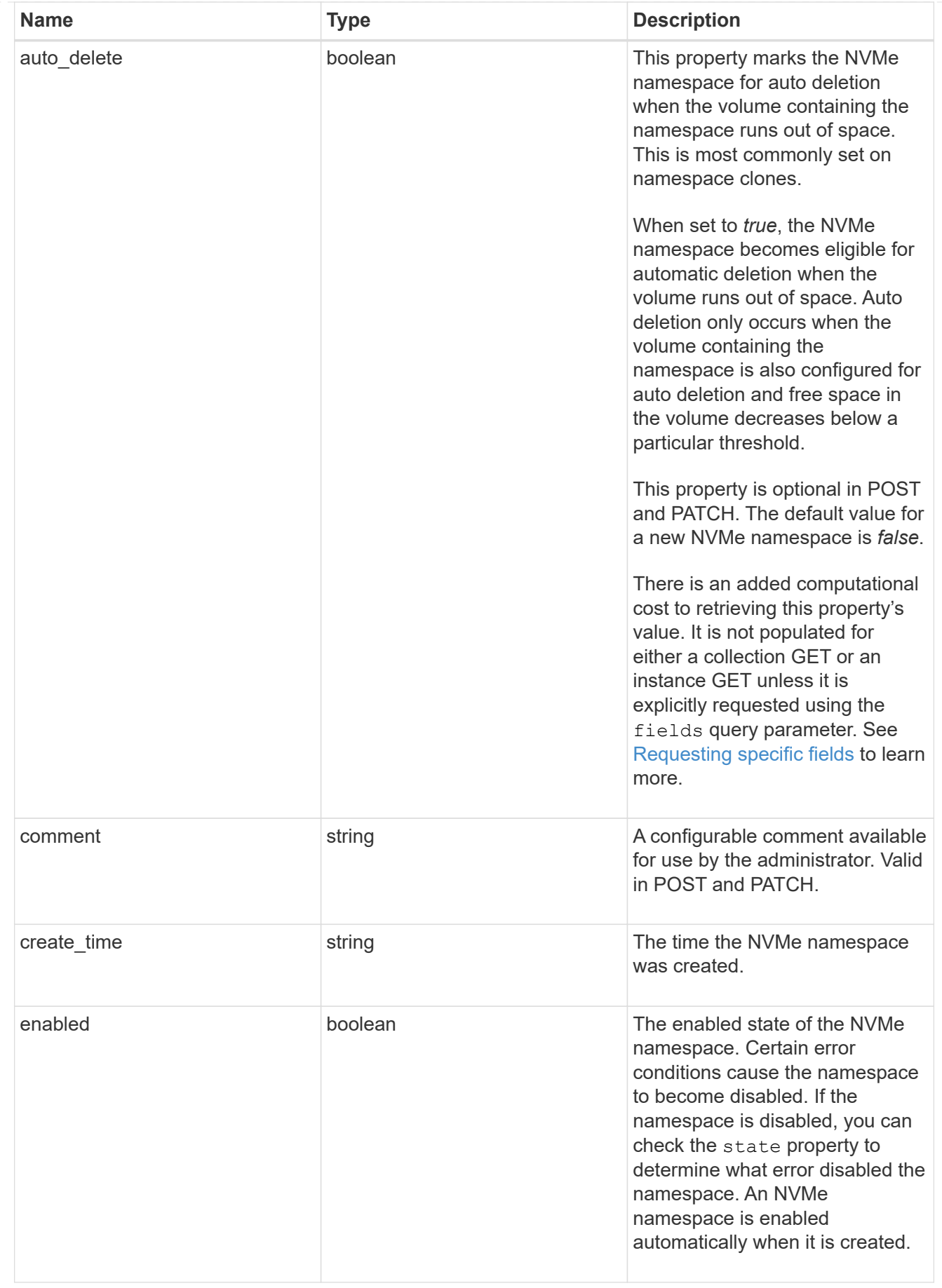

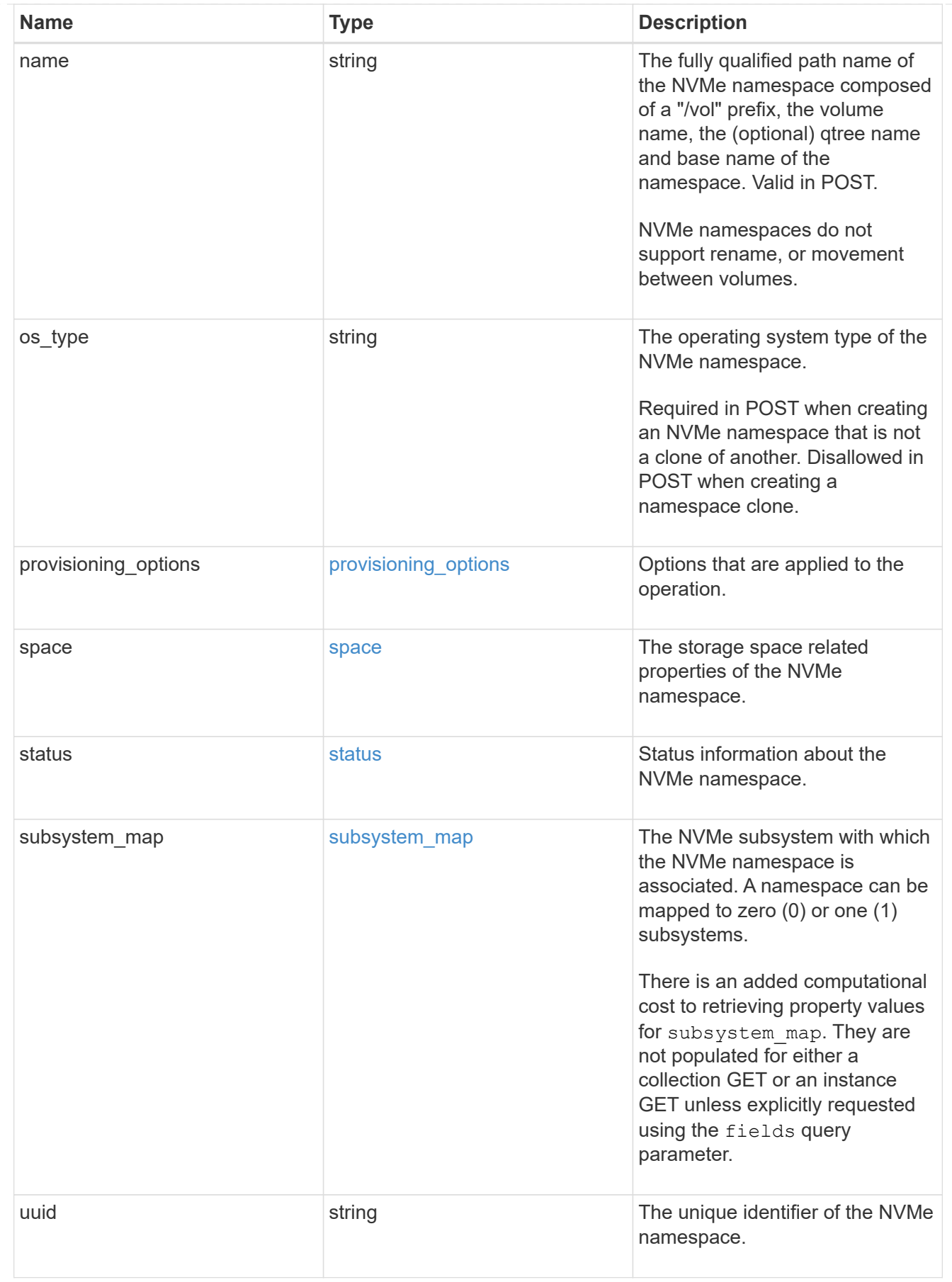

parent\_consistency\_group

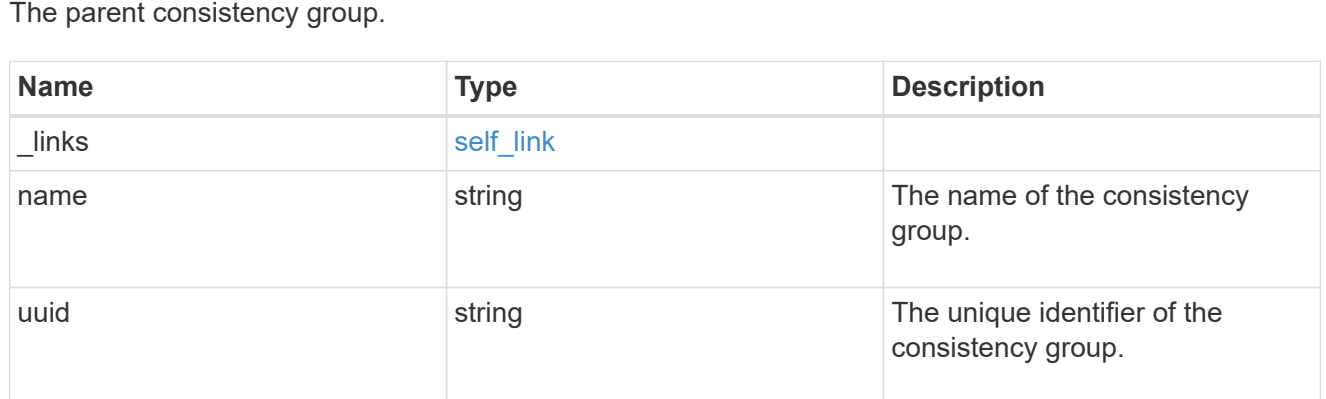

### storage\_service

Determines the placement of any storage object created during this operation.

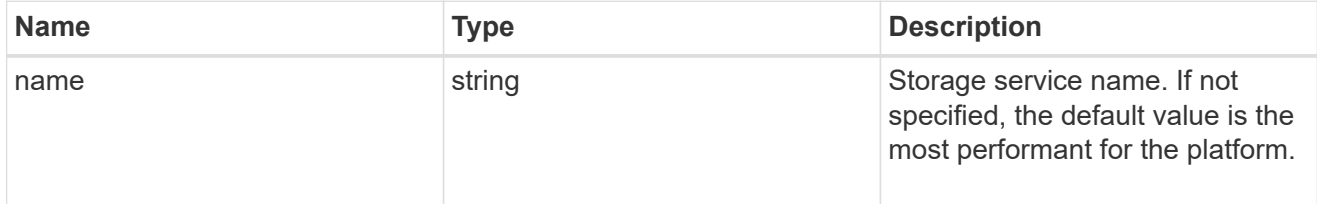

## provisioning\_options

Options that are applied to the operation.

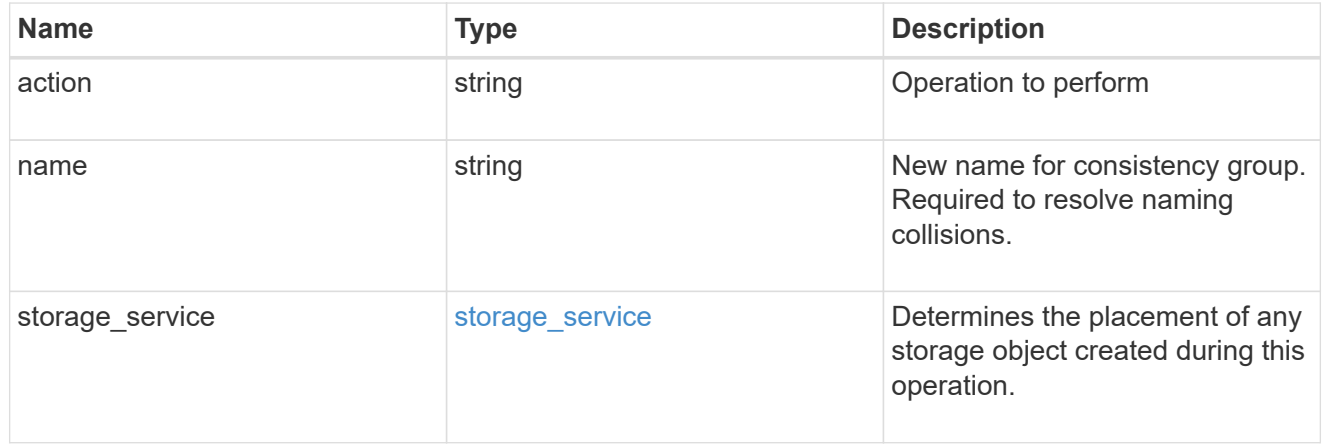

### policy

The QoS policy

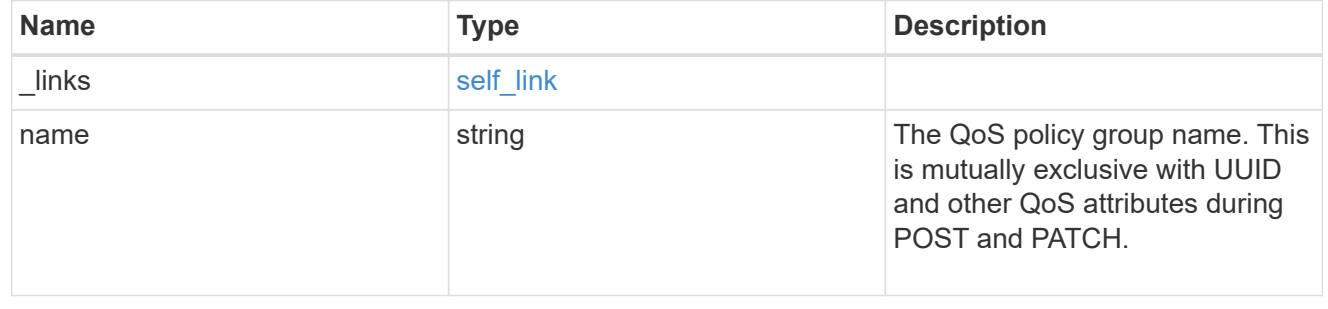

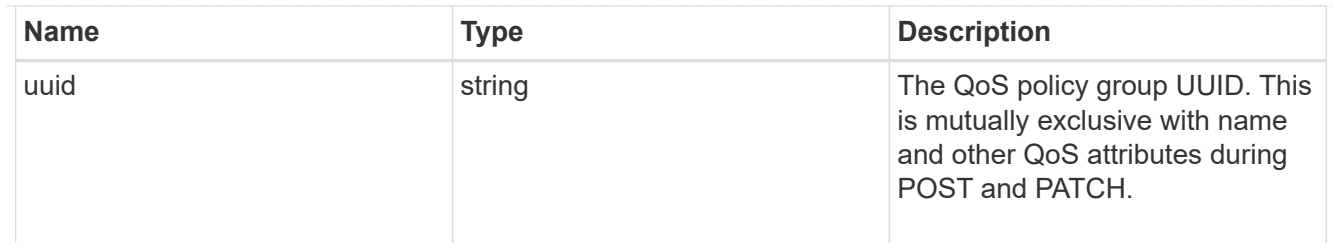

snapshot

A consistency group's Snapshot copy

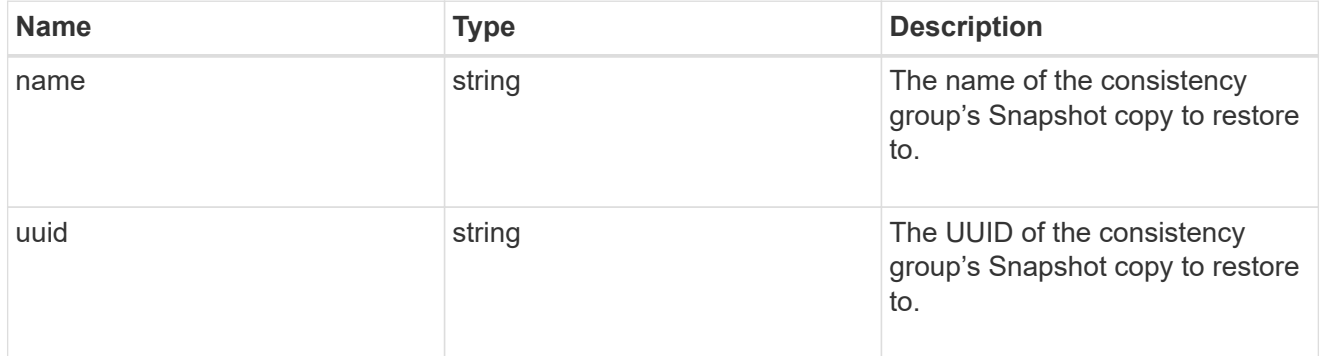

### restore\_to

Use to restore a consistency group to a previous Snapshot copy

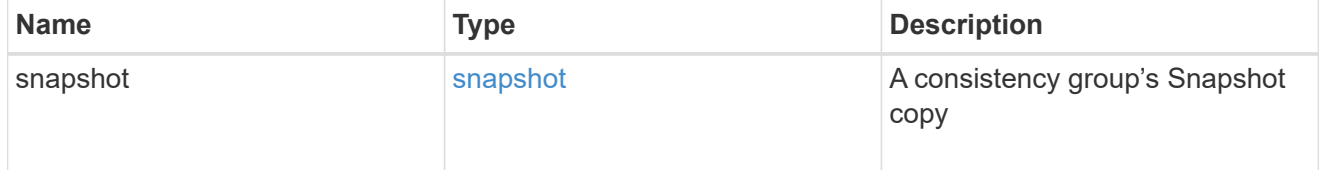

### $_{\perp}$ links

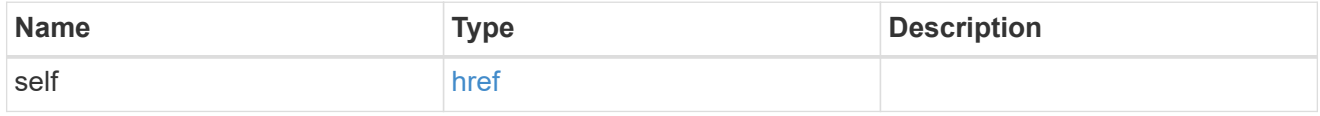

snapshot\_policy\_reference

This is a reference to the Snapshot copy policy.

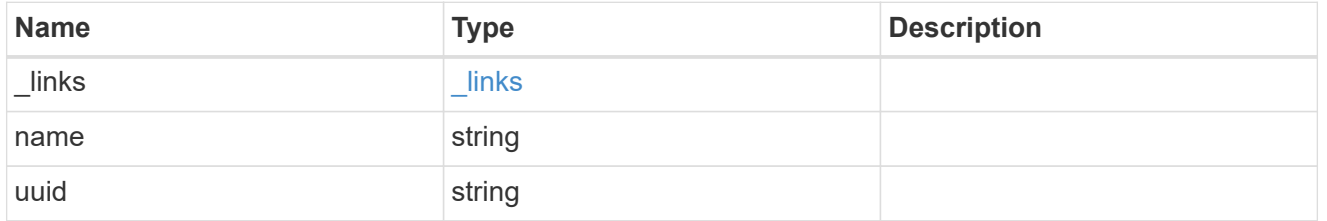

space

Space information for the consistency group.

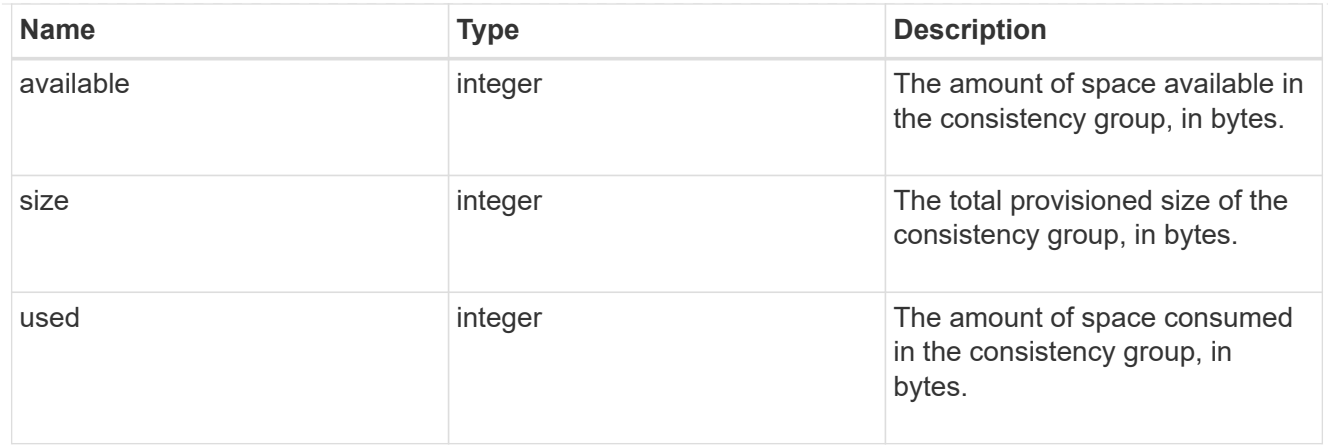

#### svm

The Storage Virtual Machine (SVM) in which the consistency group is located.

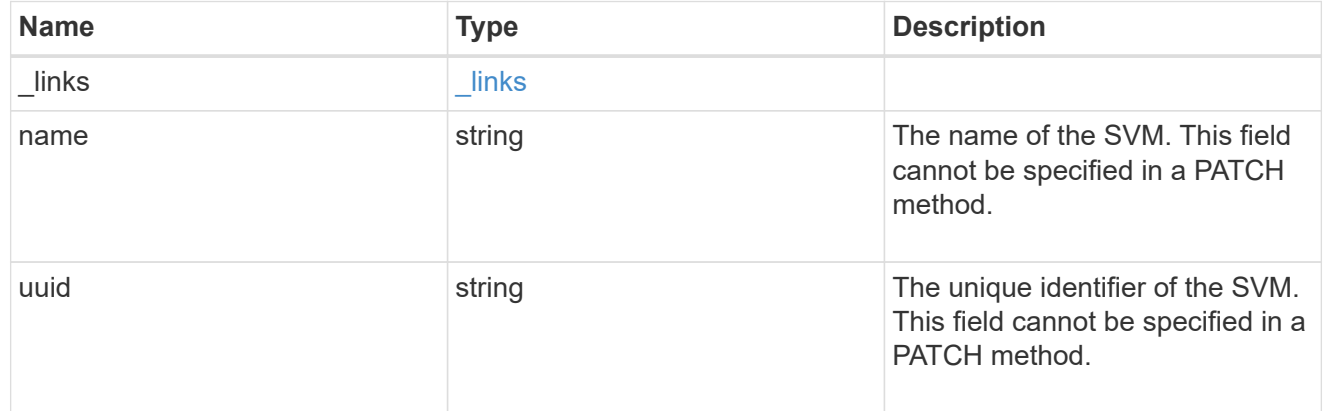

### object\_stores

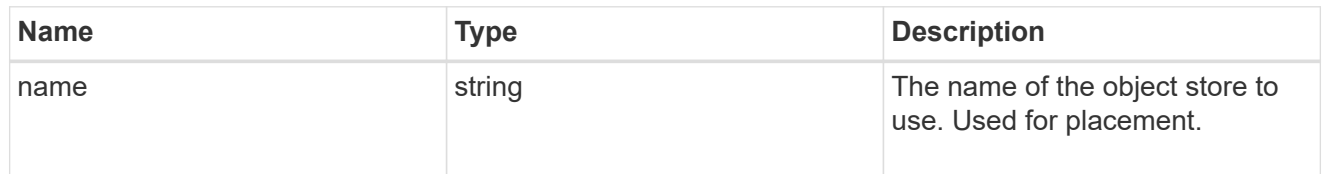

## tiering

The tiering placement and policy definitions for volumes in this consistency group.

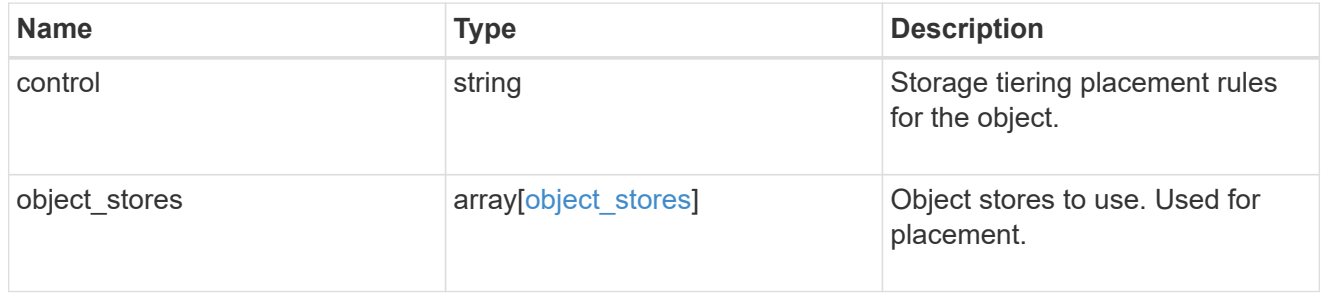

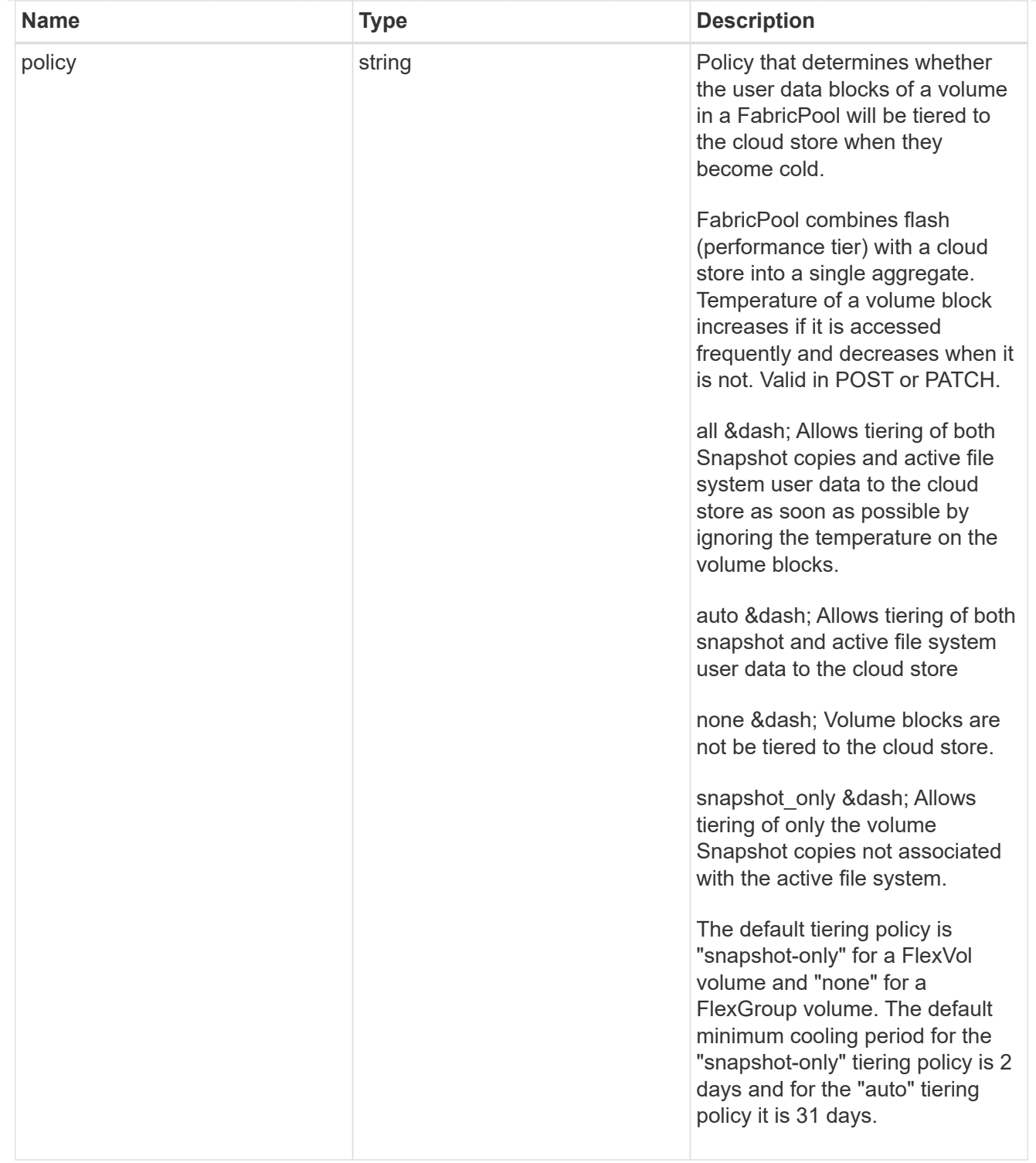

### acls

The permissions that users and groups have on a CIFS share.

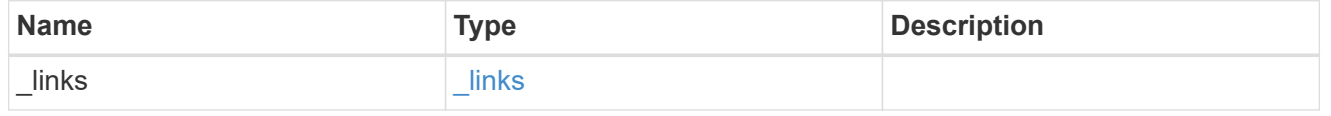

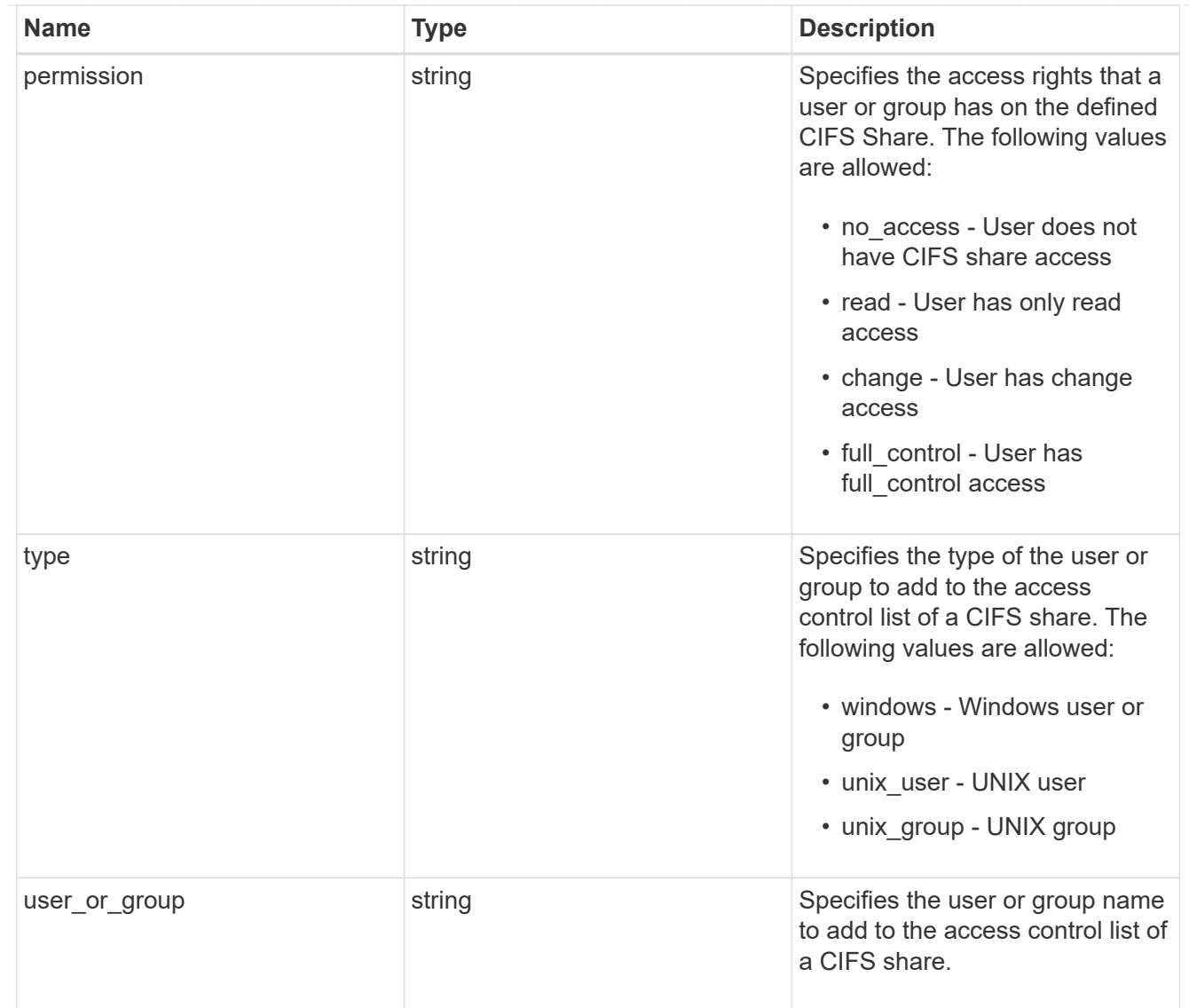

consistency\_group\_cifs\_share

CIFS share is a named access point in a volume. Before users and applications can access data on the CIFS server over SMB, a CIFS share must be created with sufficient share permission. CIFS shares are tied to the CIFS server on the SVM. When a CIFS share is created, ONTAP creates a default ACL for the share with Full Control permissions for Everyone.

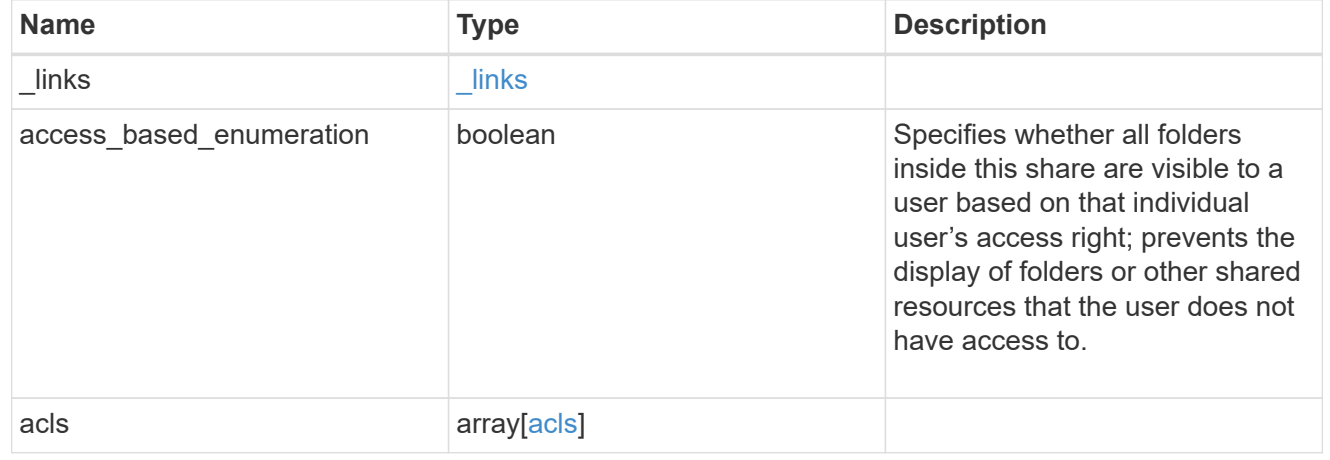

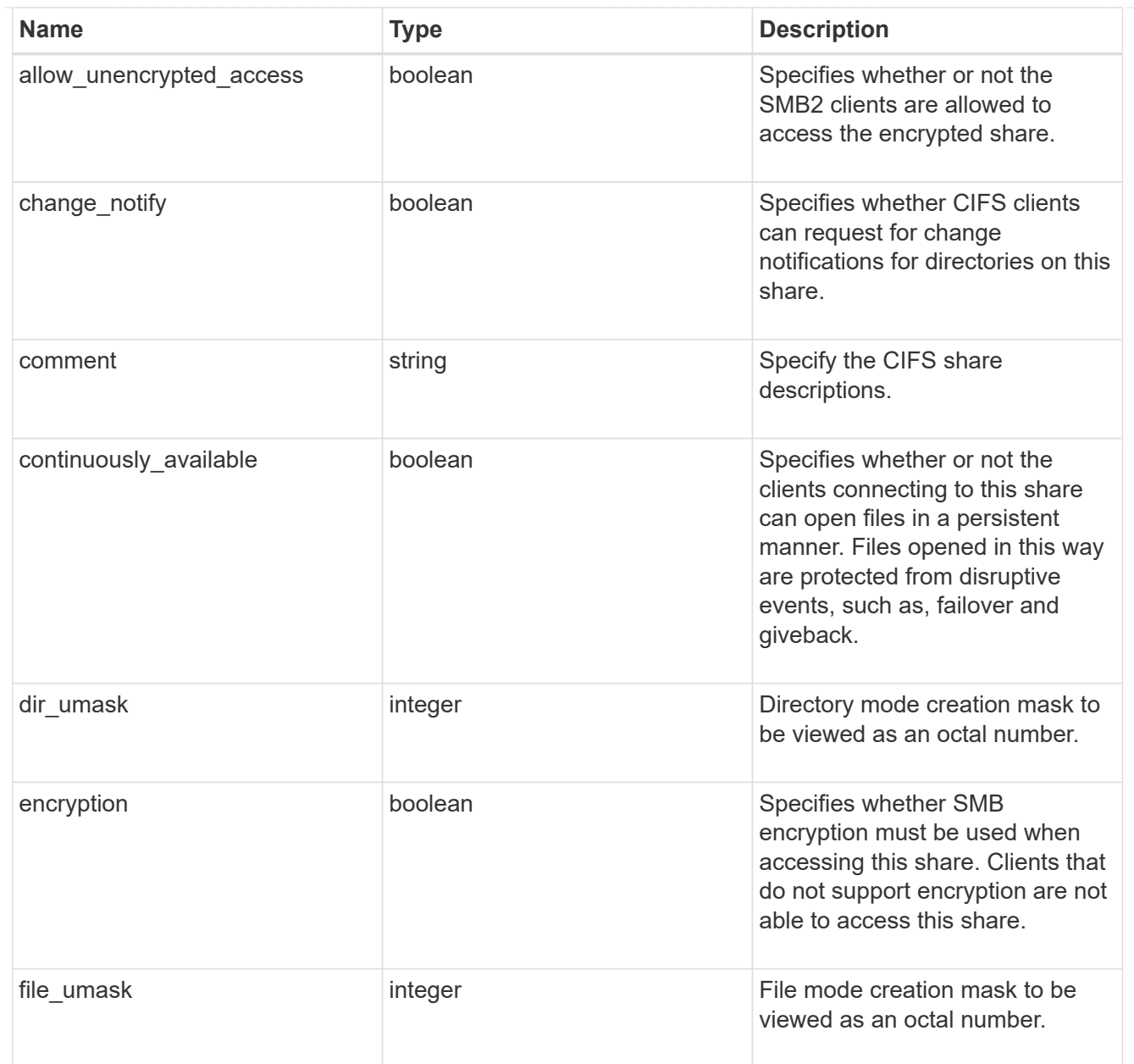

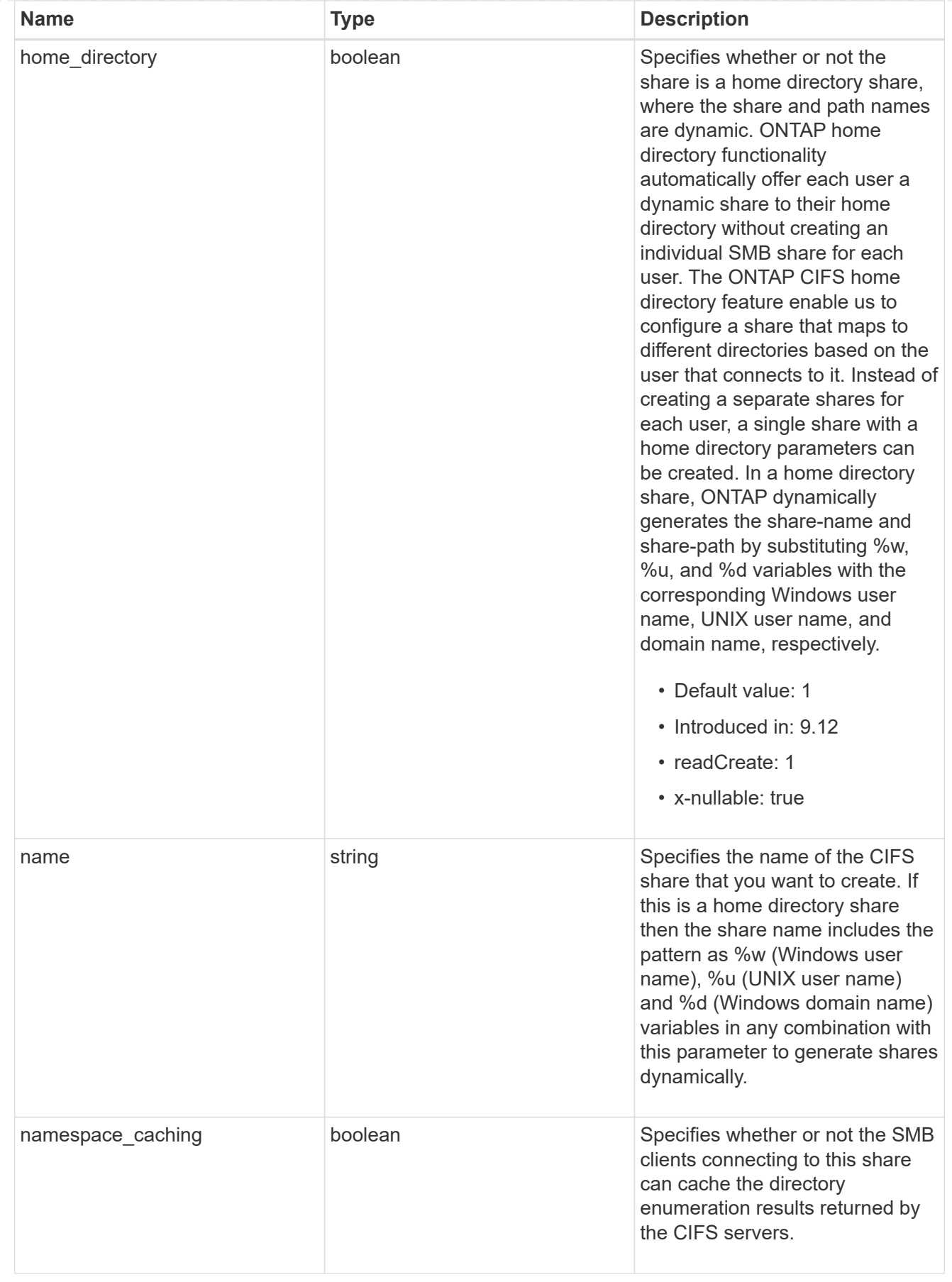

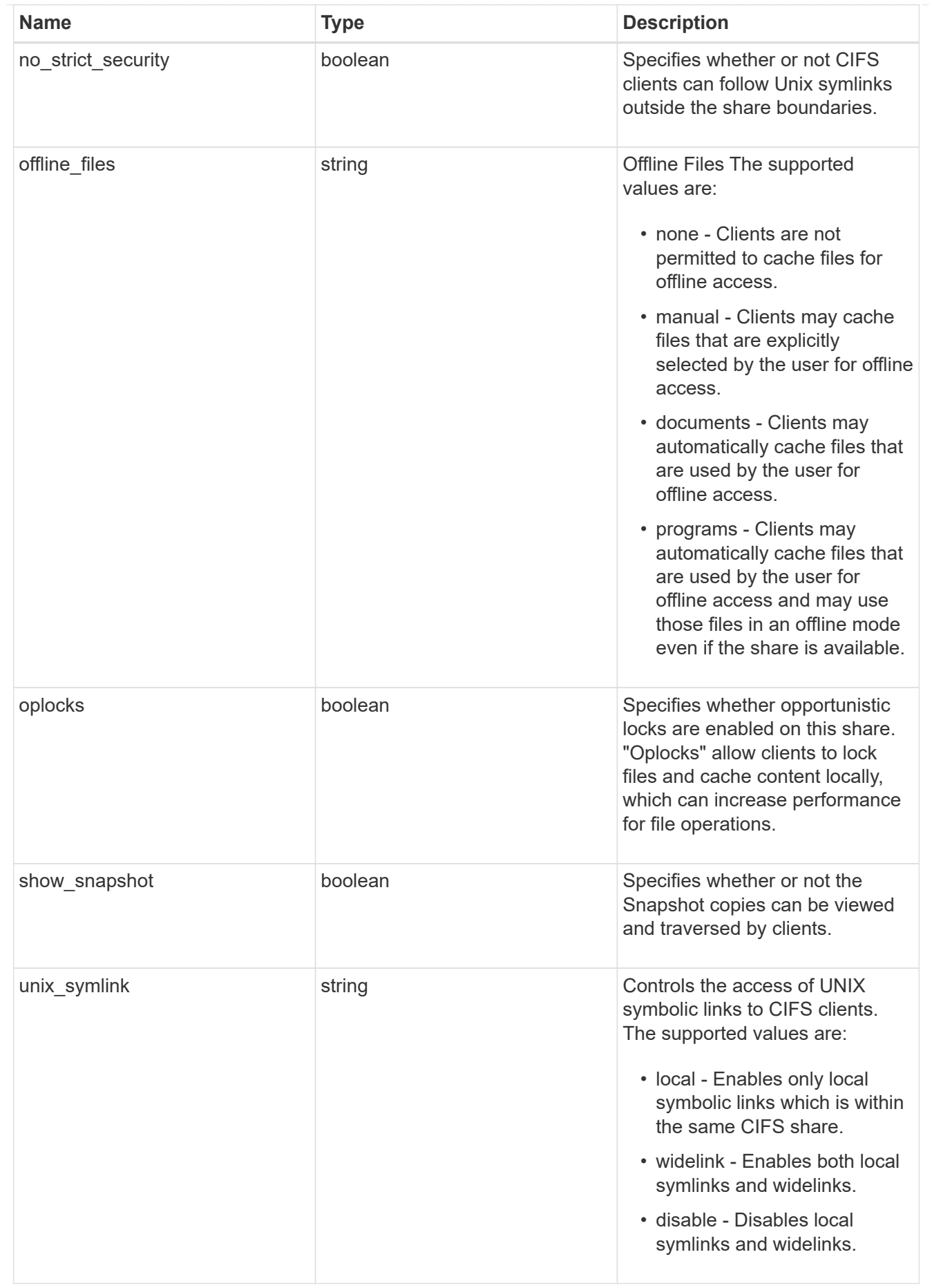

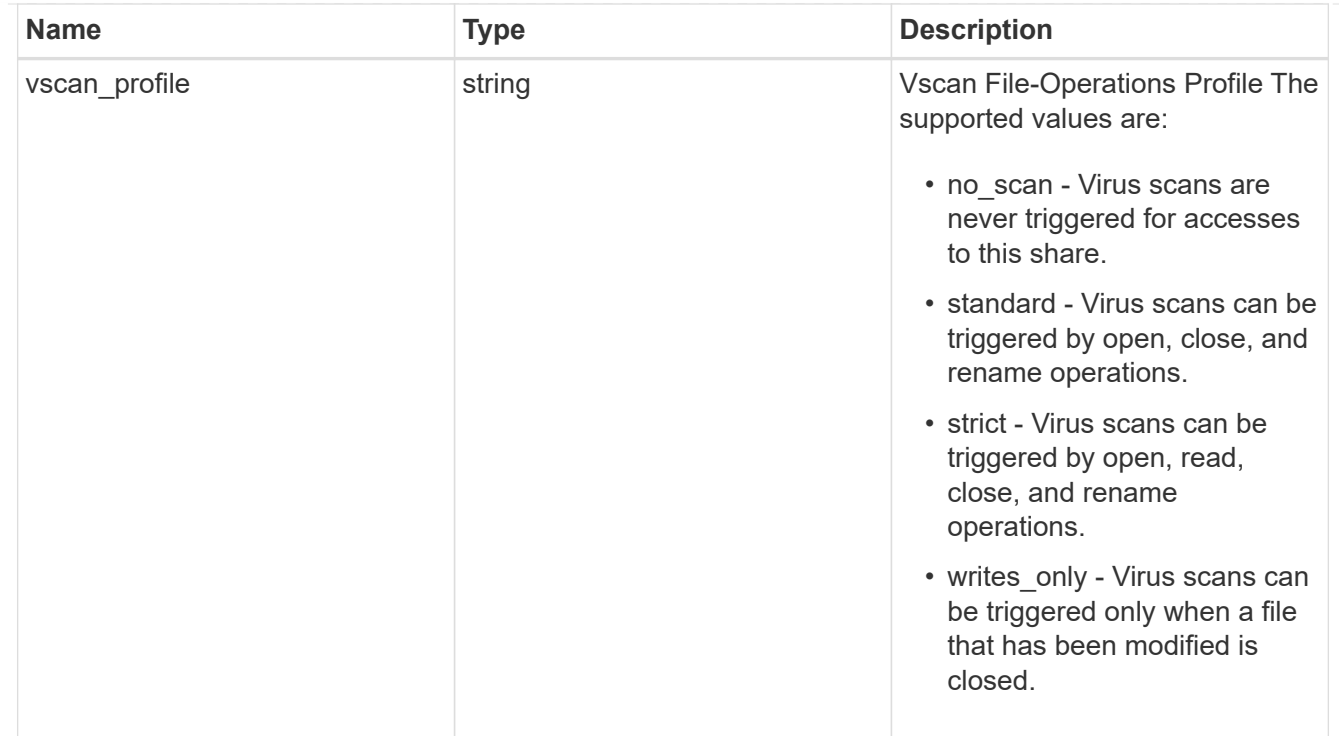

#### cifs

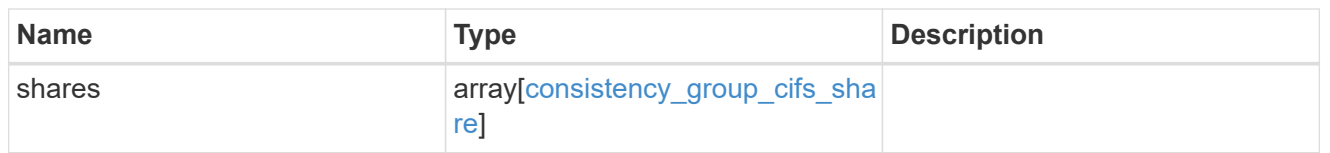

export\_clients

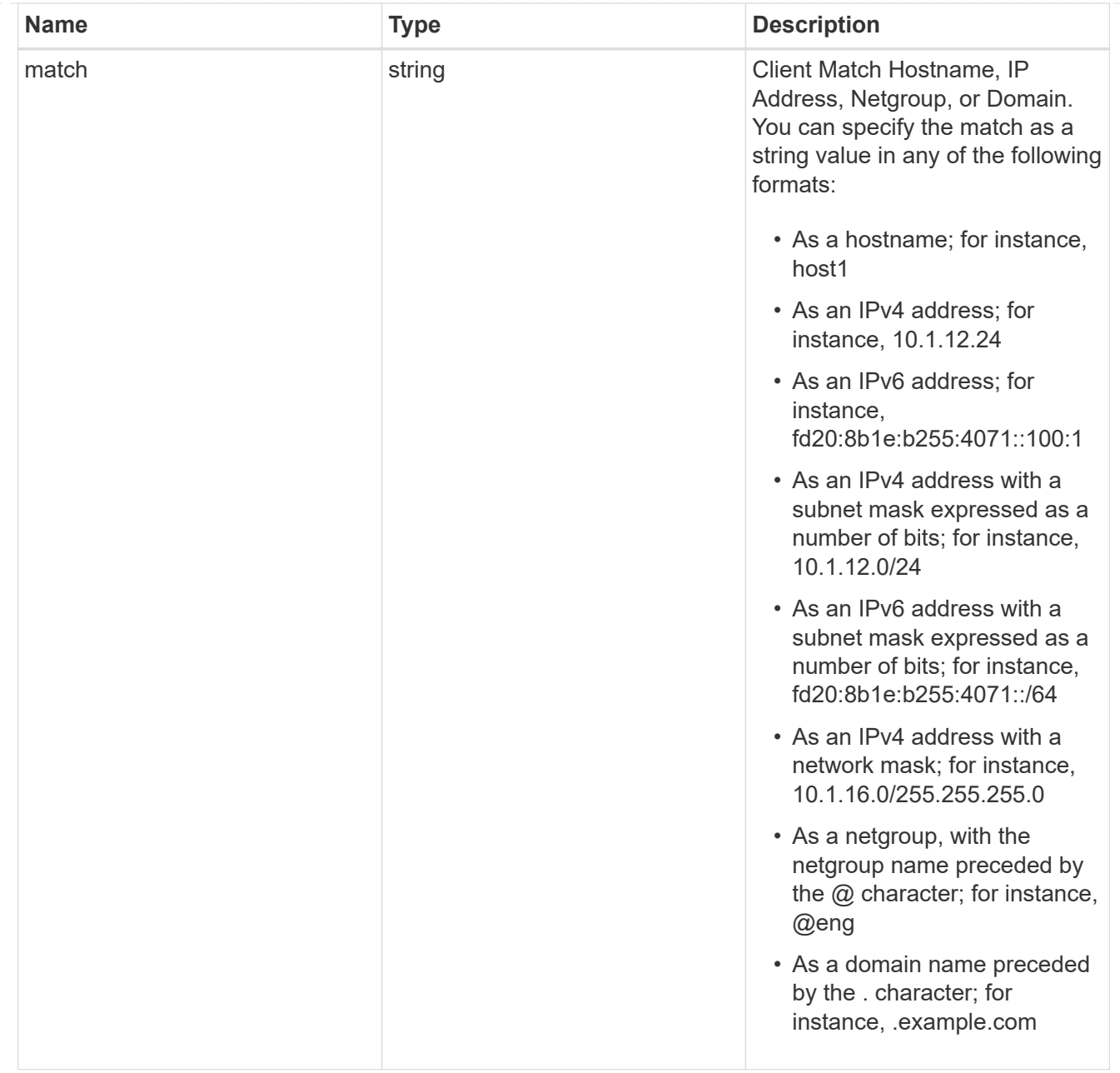

### export\_rules

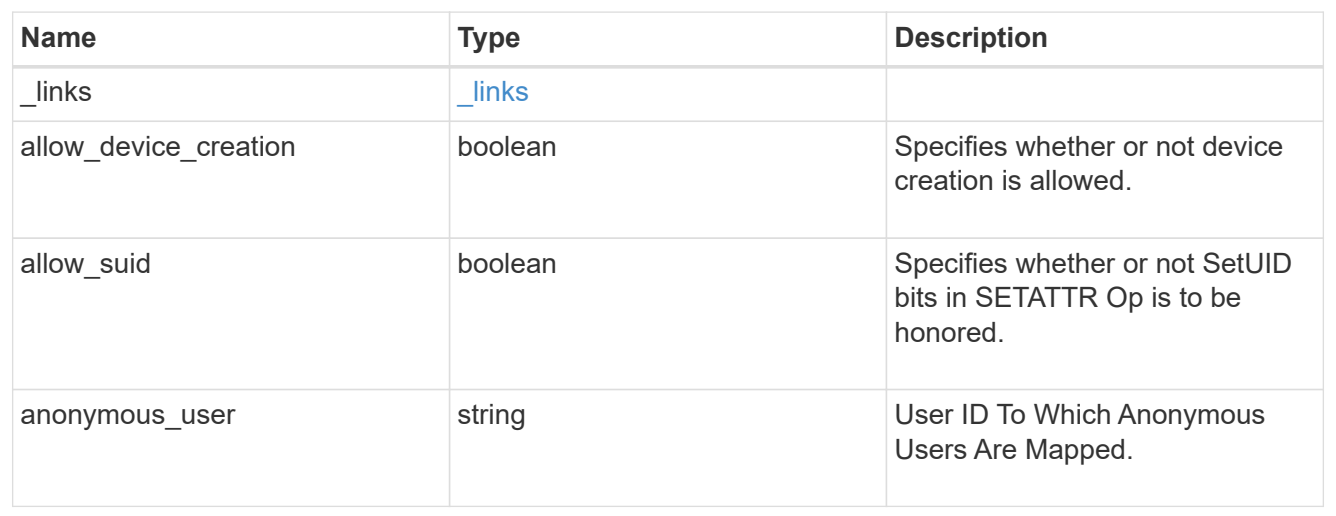

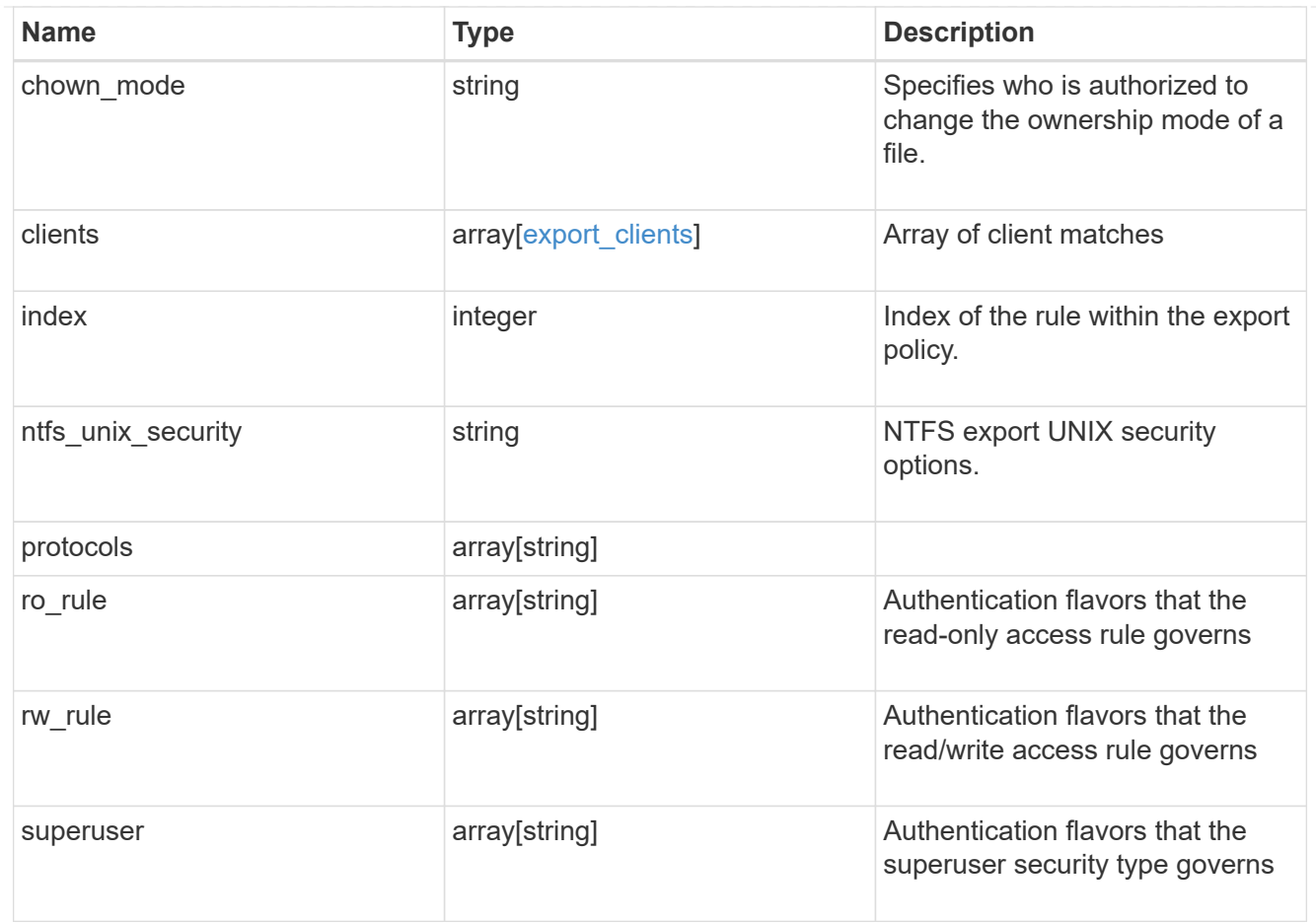

## export\_policy

The policy associated with volumes to export them for protocol access.

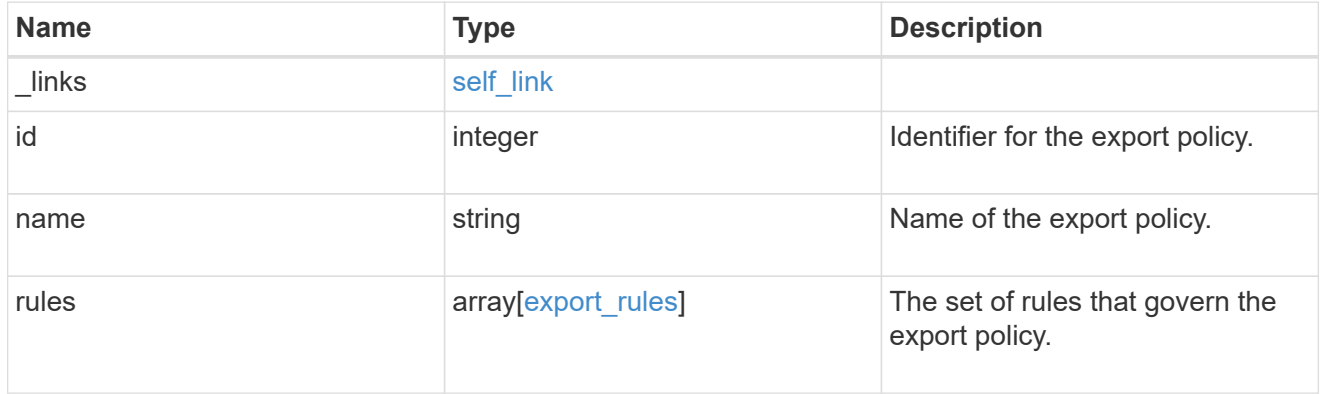

### junction\_parent

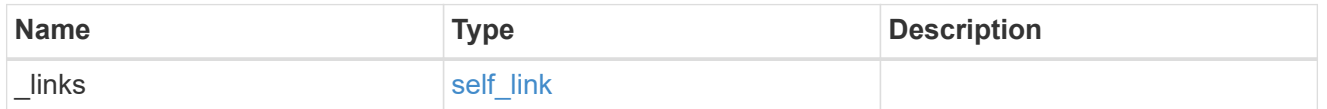

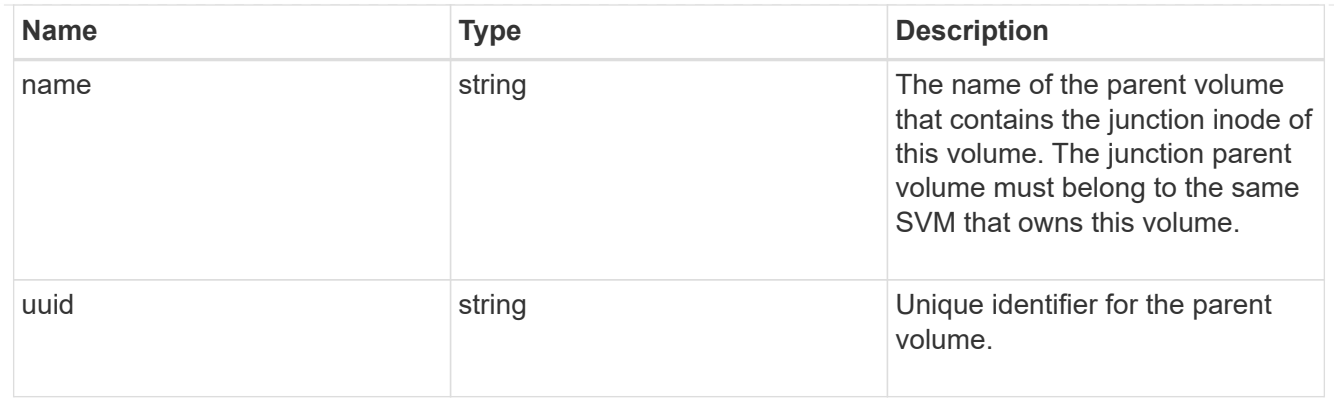

nas

The CIFS share policy and/or export policies for this volume.

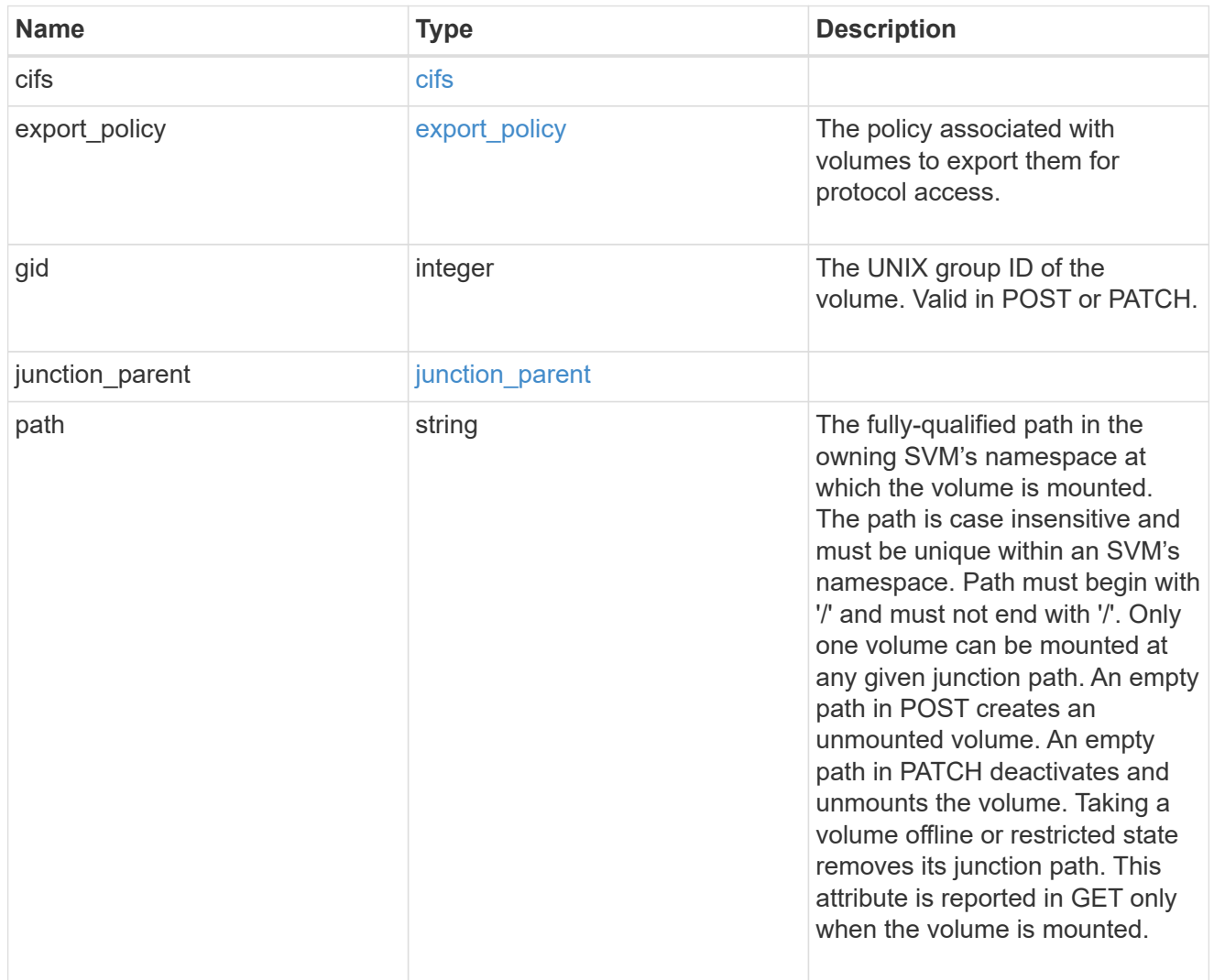

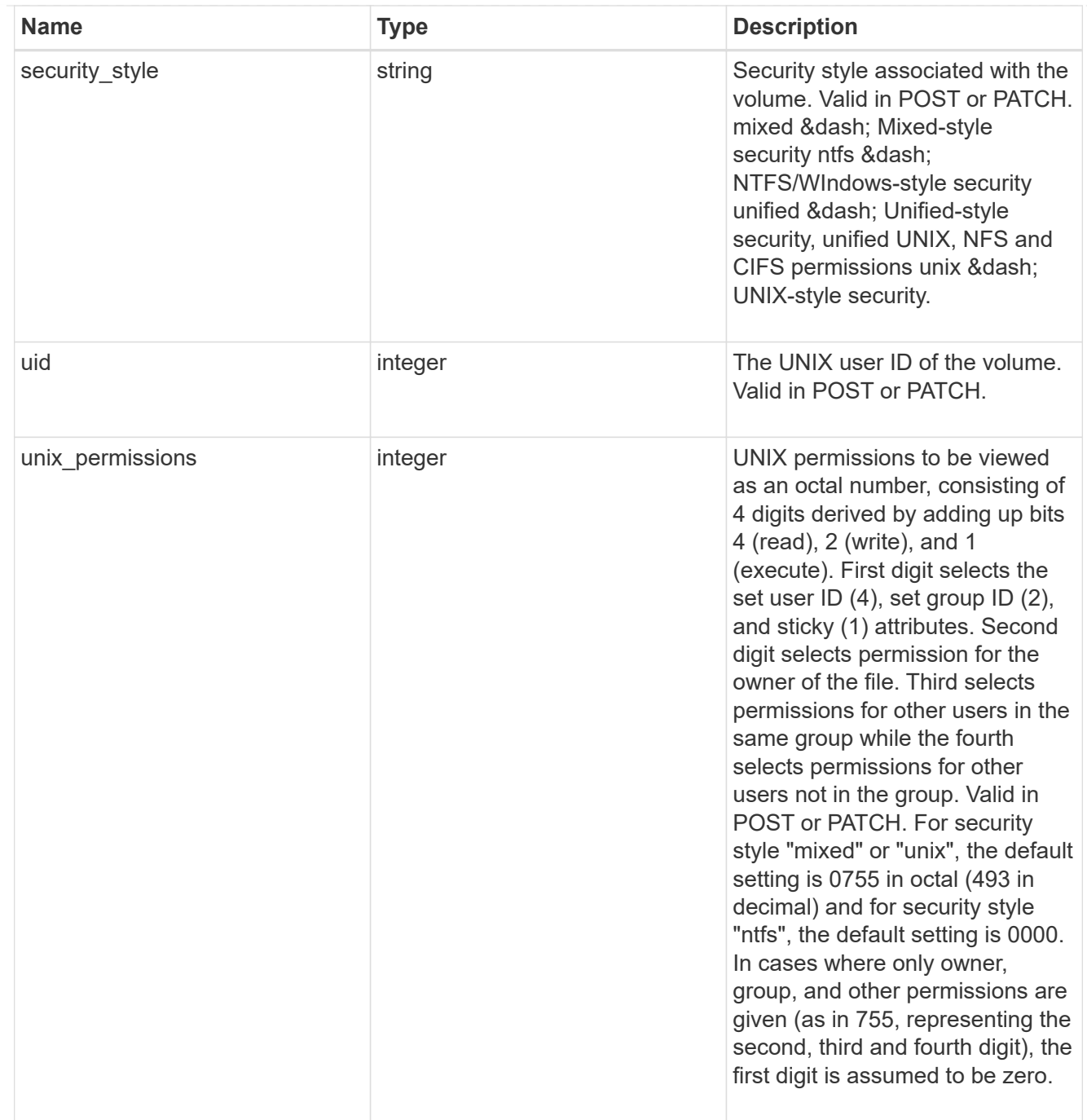

# provisioning\_options

Options that are applied to the operation.

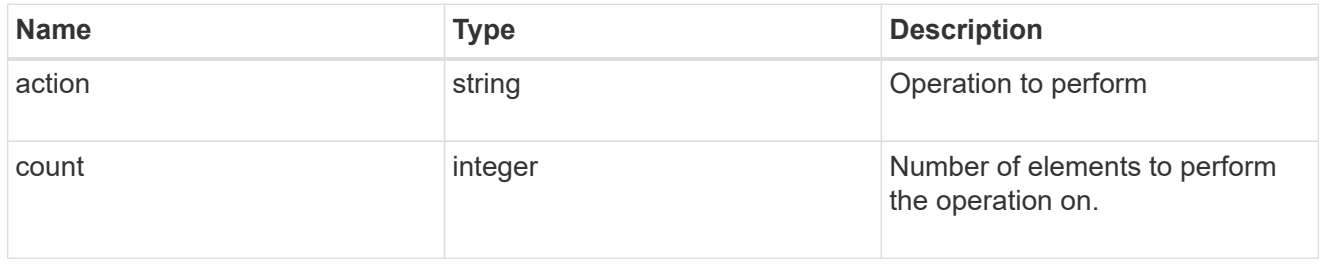
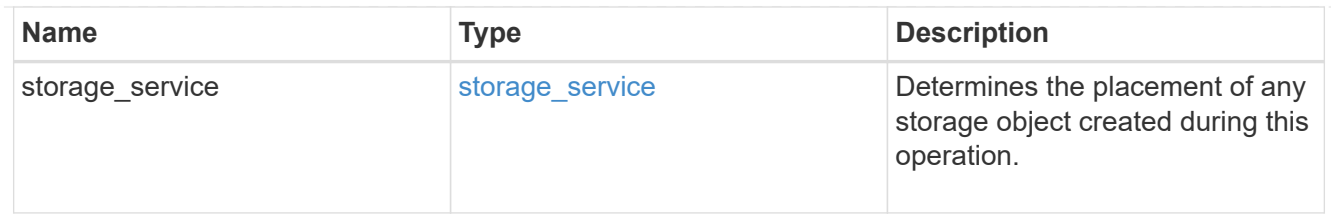

qos

The QoS policy for this volume.

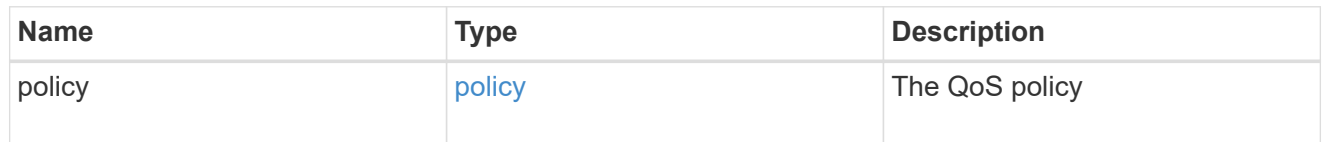

## space

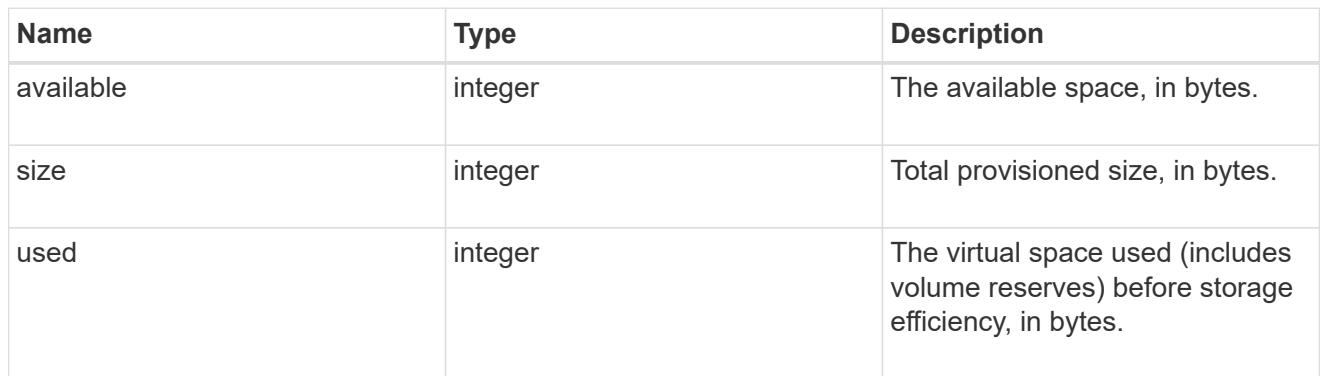

# tiering

The tiering placement and policy definitions for this volume.

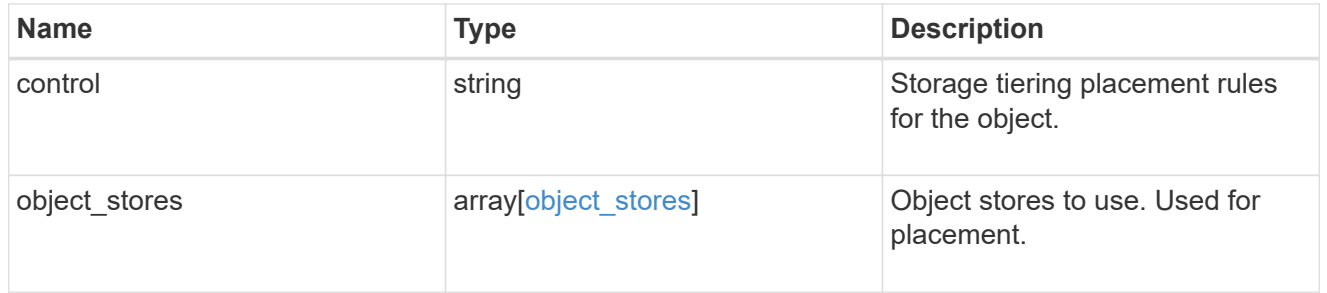

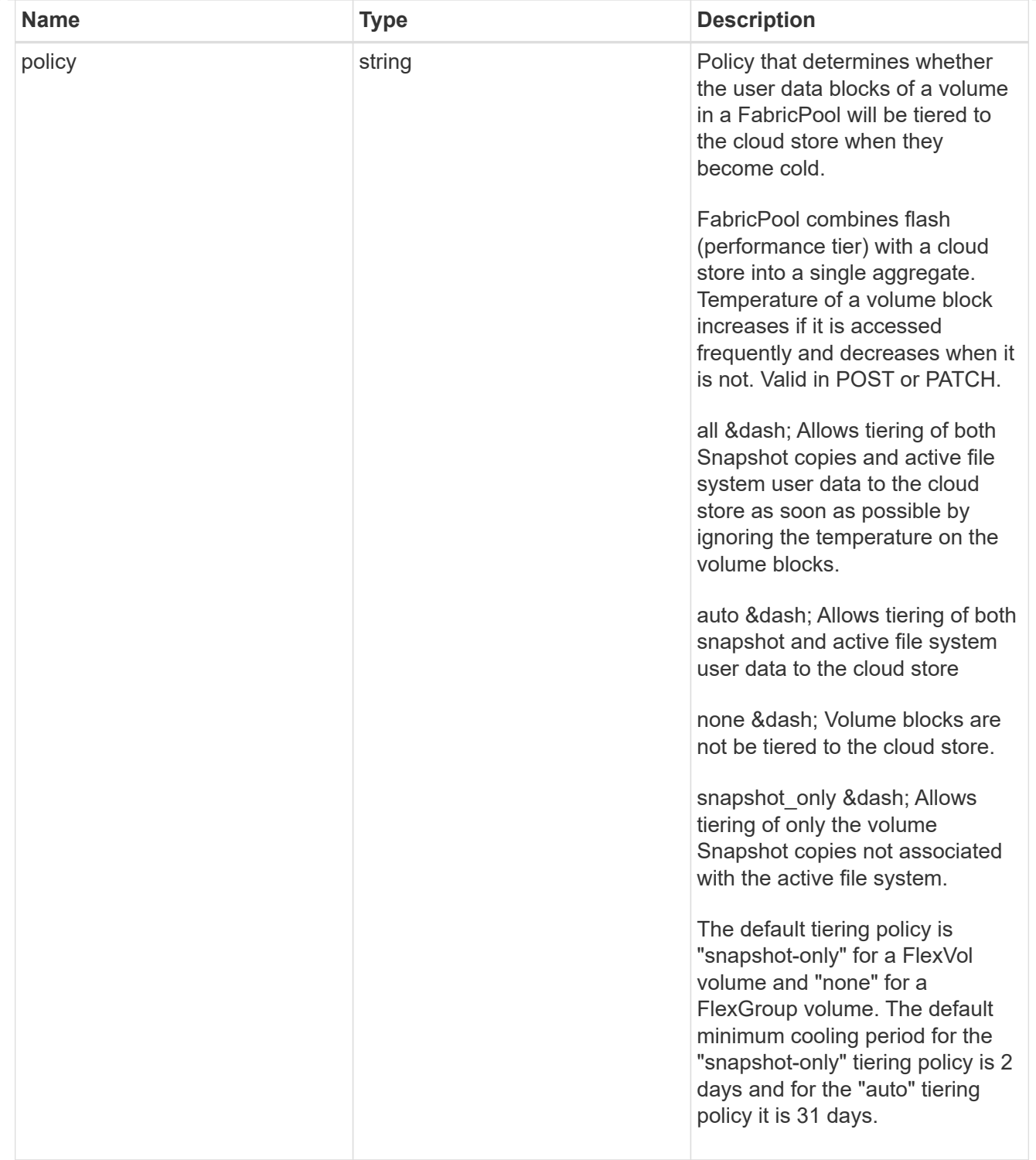

#### volumes

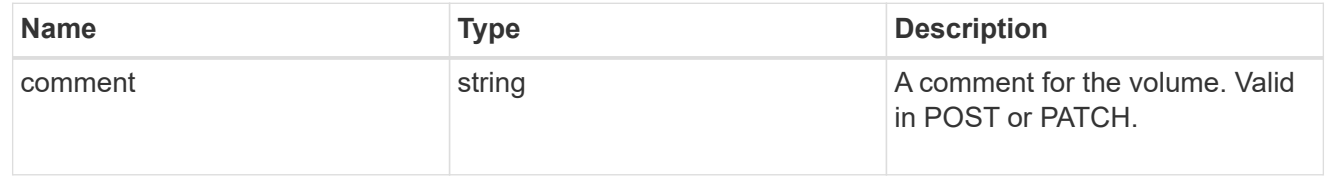

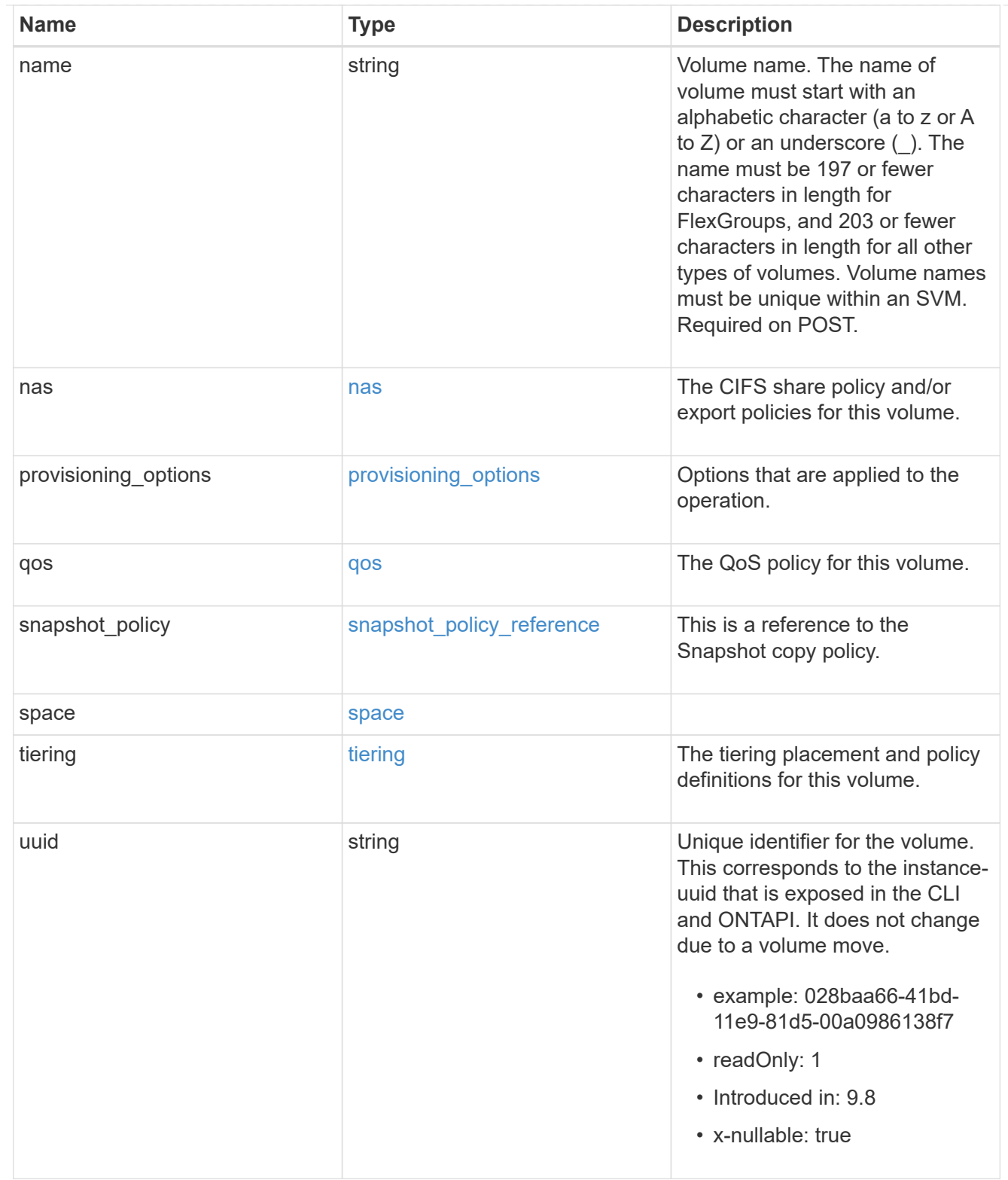

# consistency\_groups

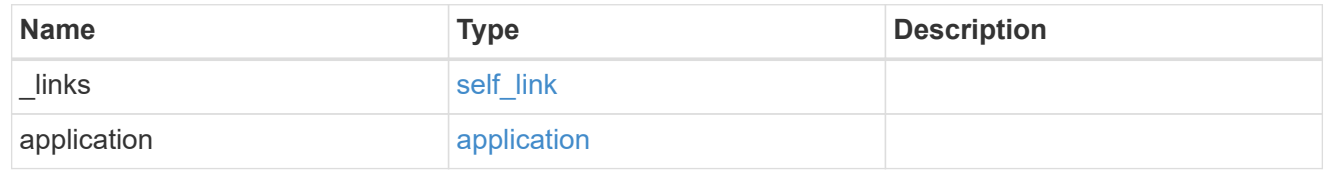

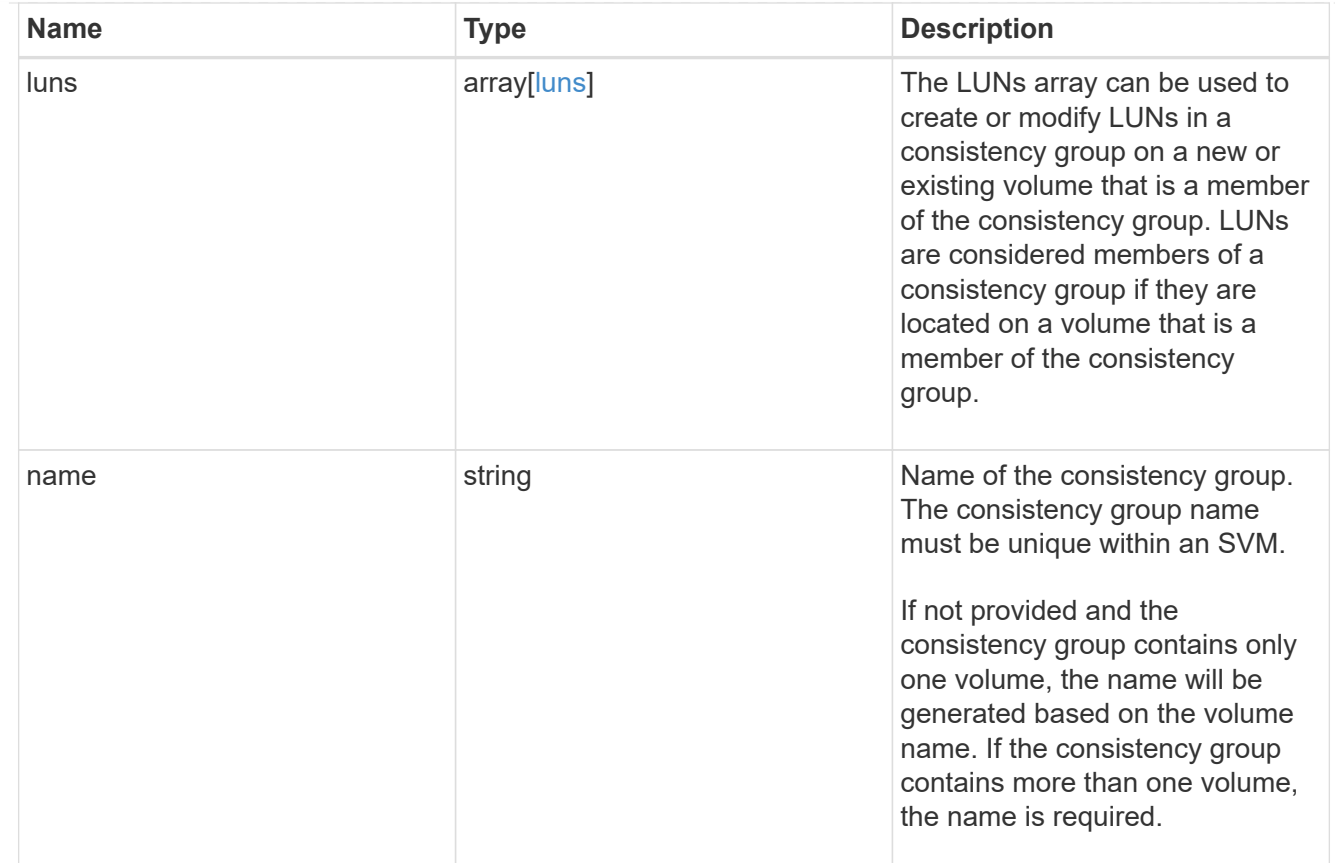

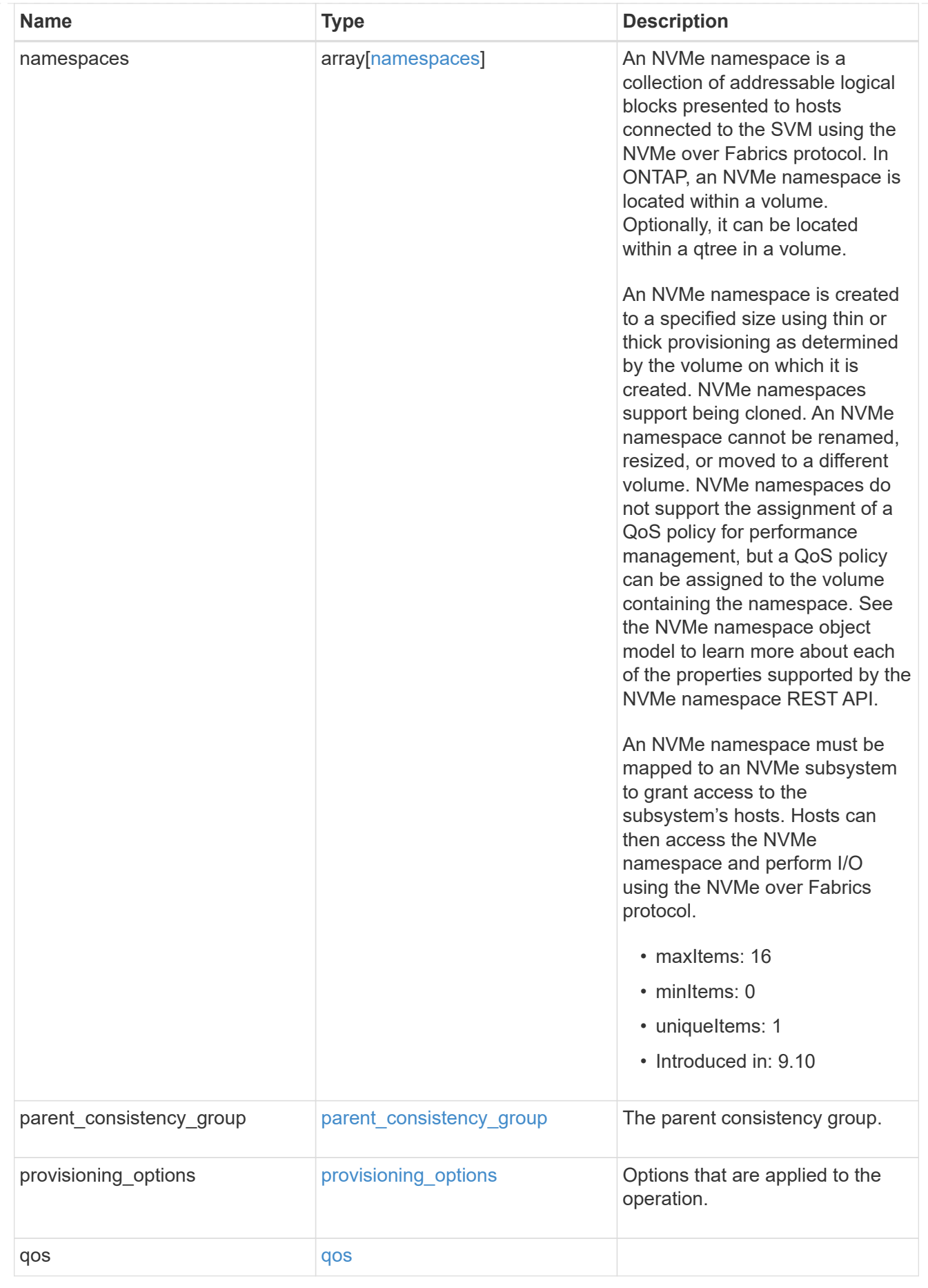

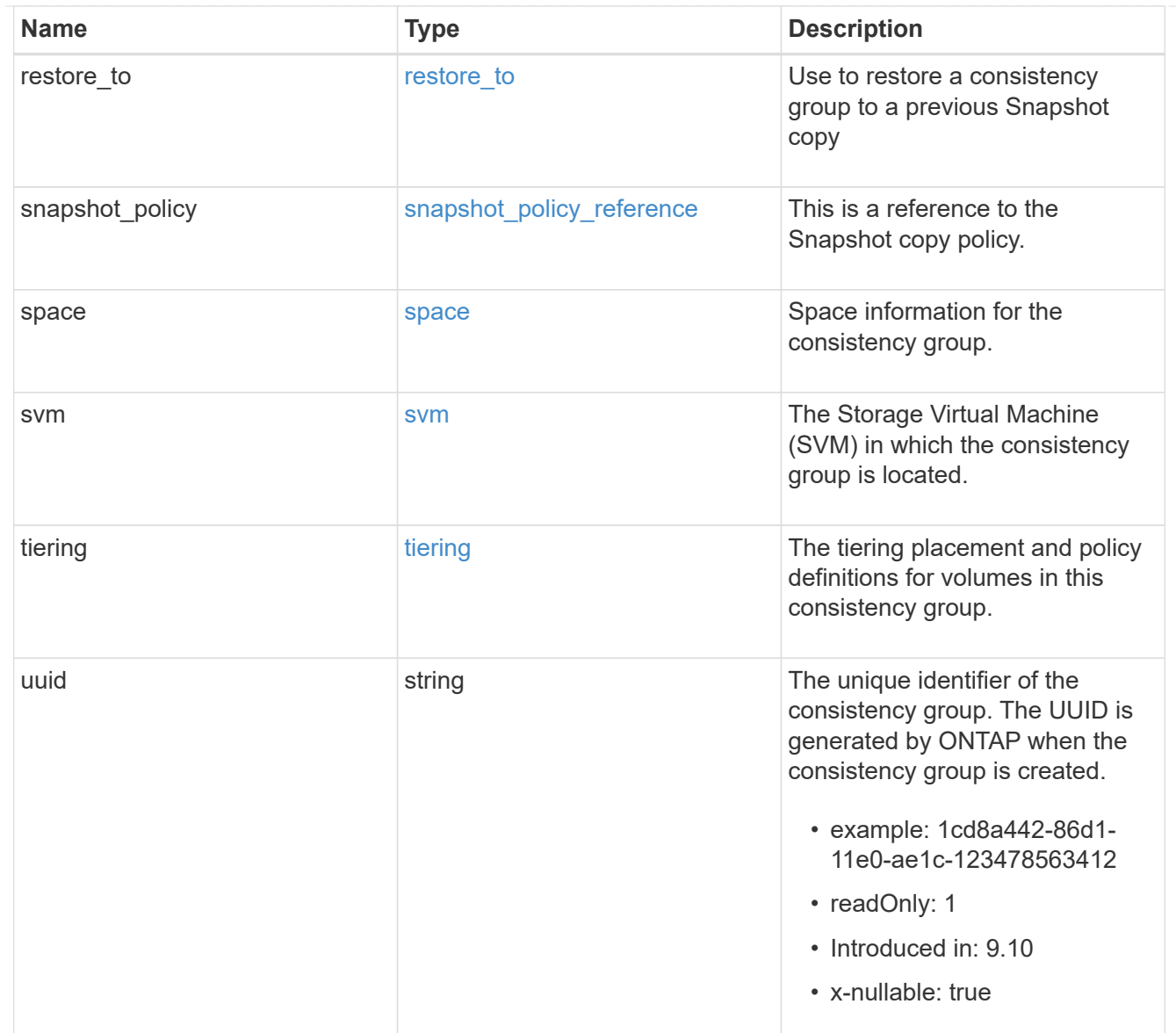

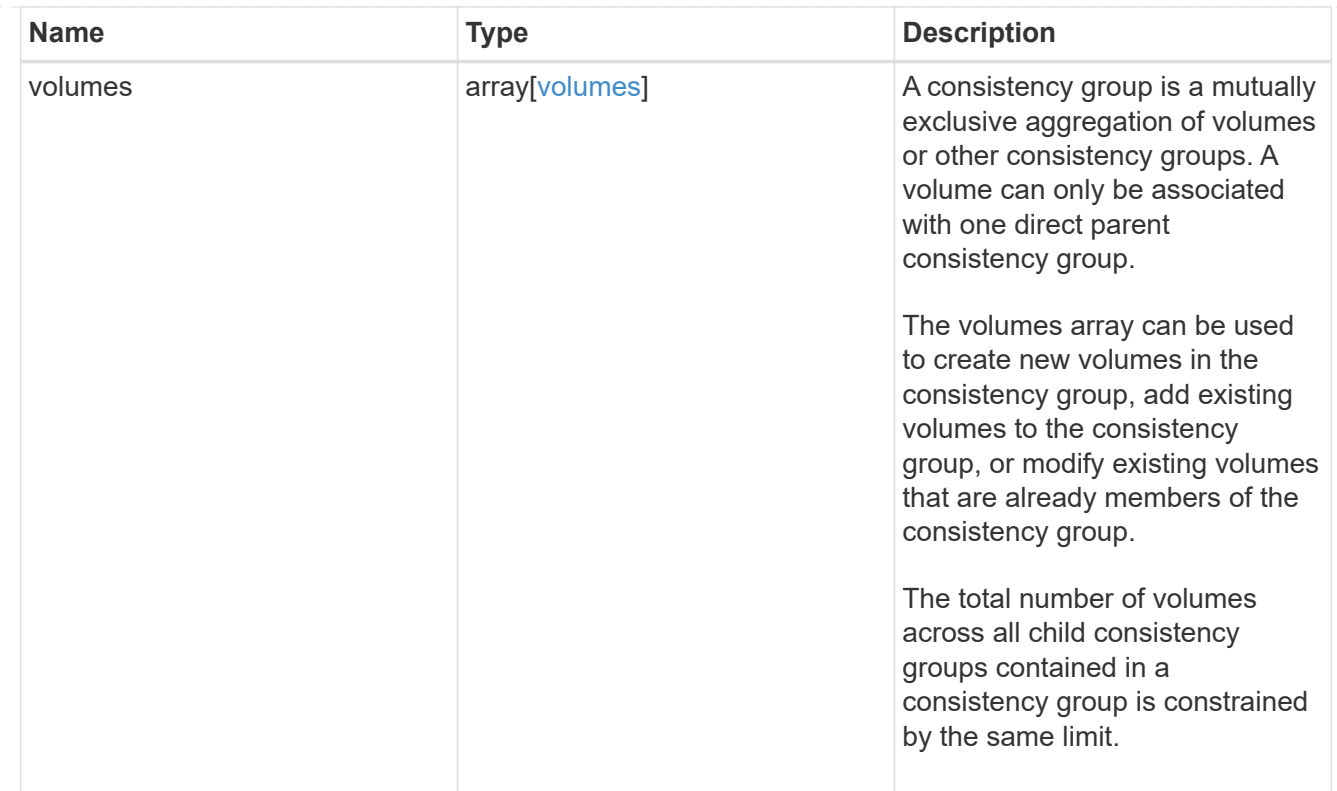

## iops

The rate of I/O operations observed at the storage object.

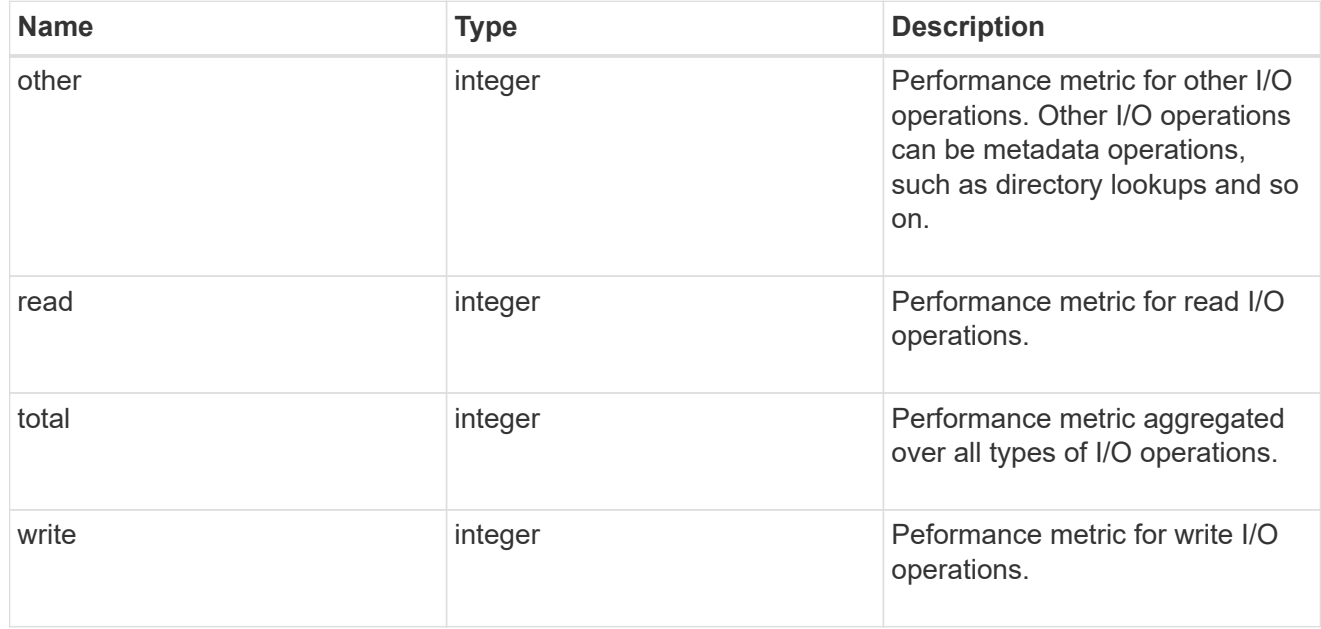

# latency

The round trip latency observed at the storage object, in microseconds.

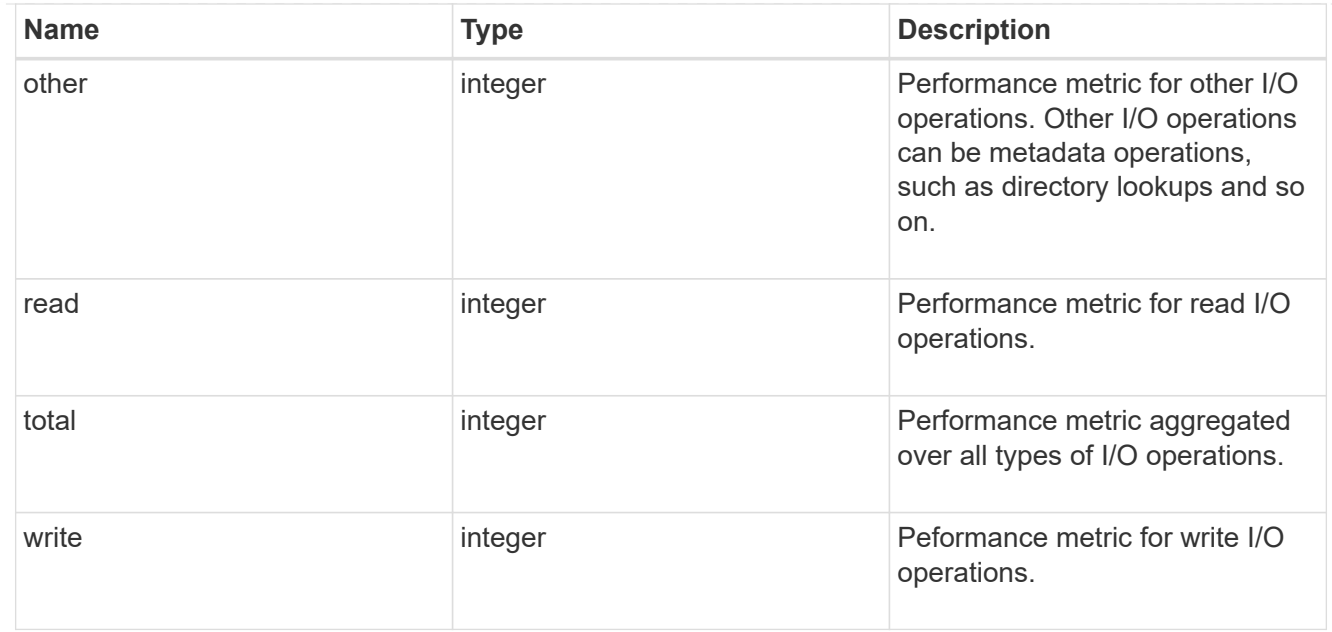

## throughput

The rate of throughput bytes per second observed at the storage object.

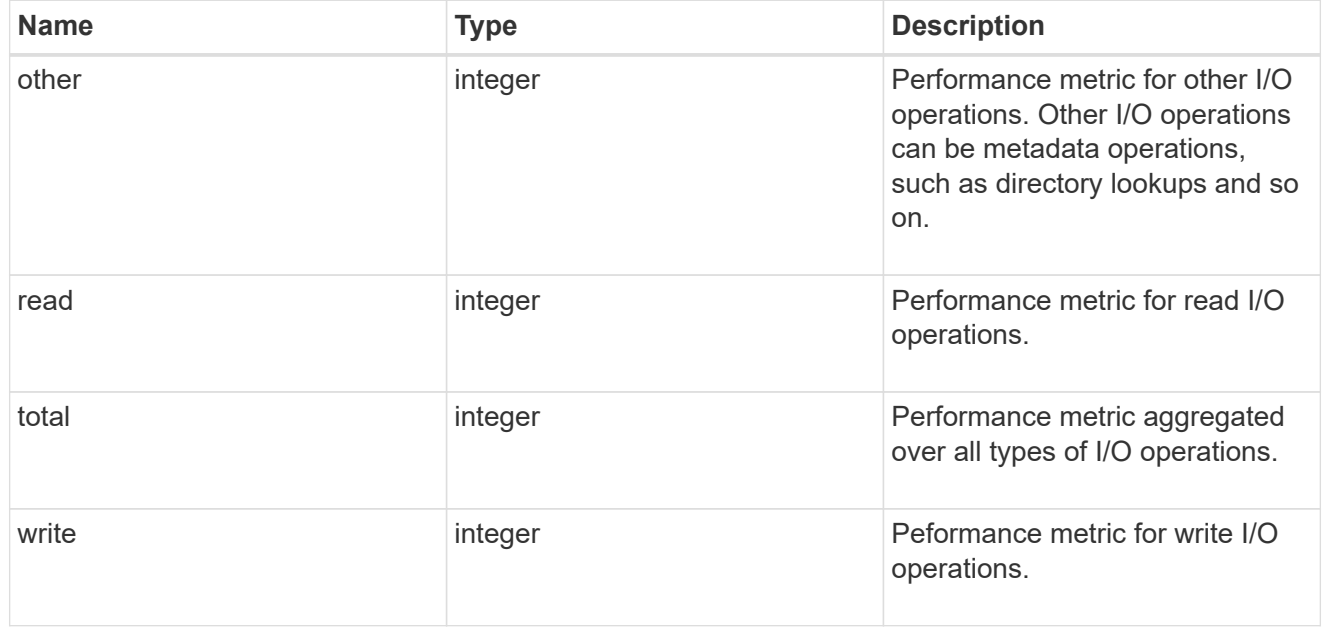

### metric

Performance and capacity numbers, such as, IOPS, latency, throughput, used space, and available space.

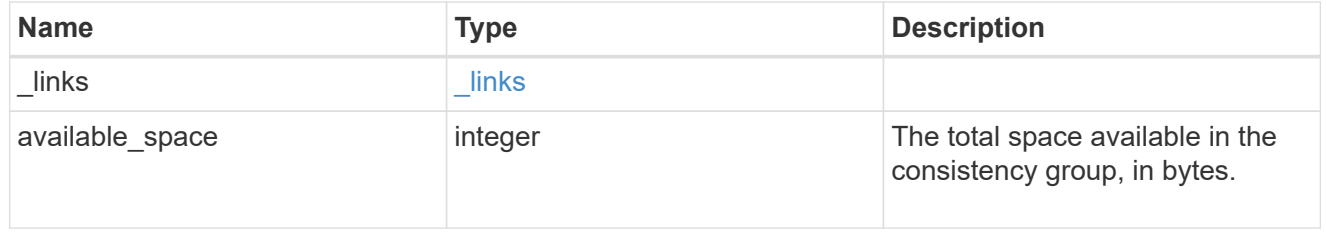

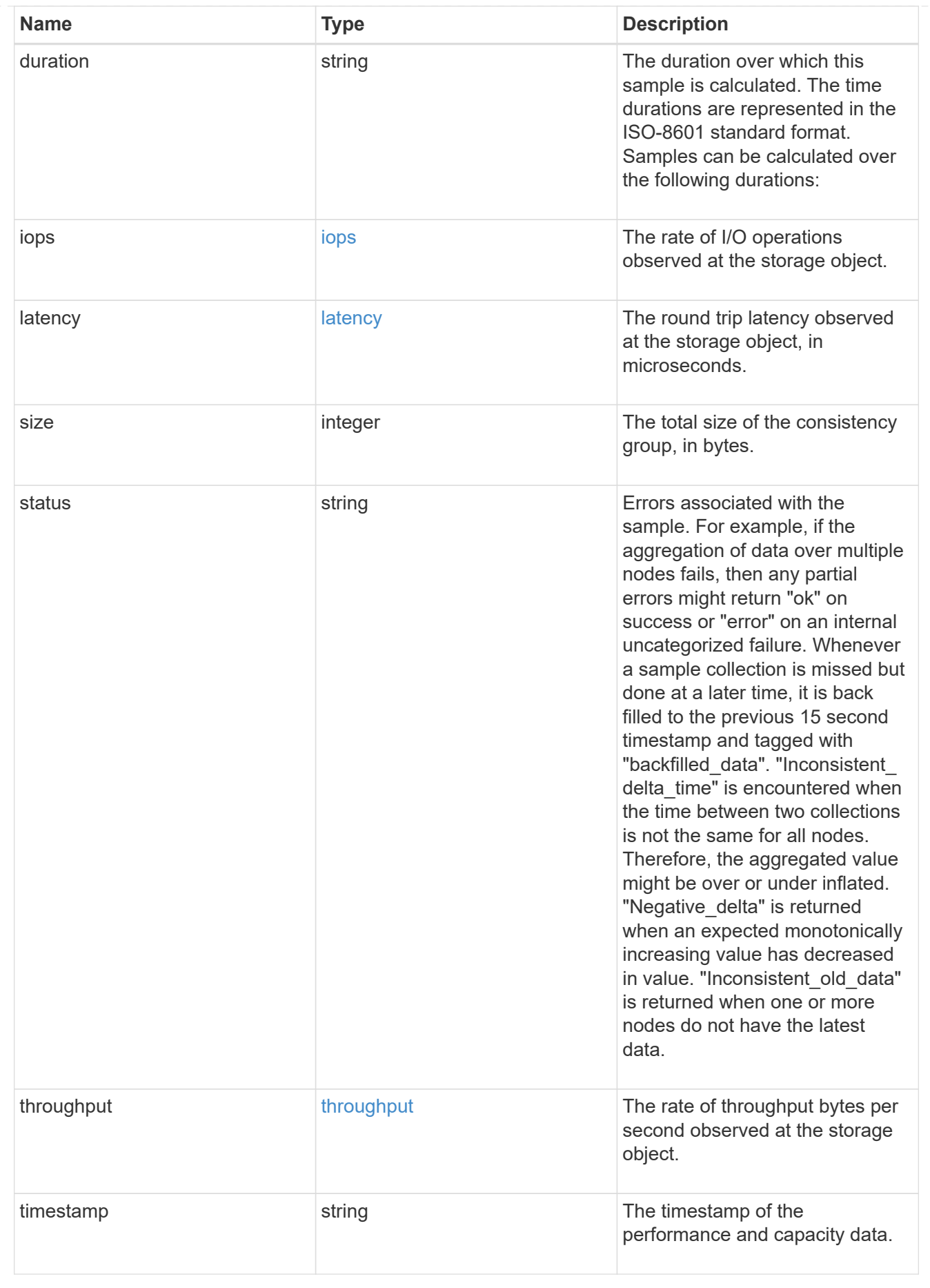

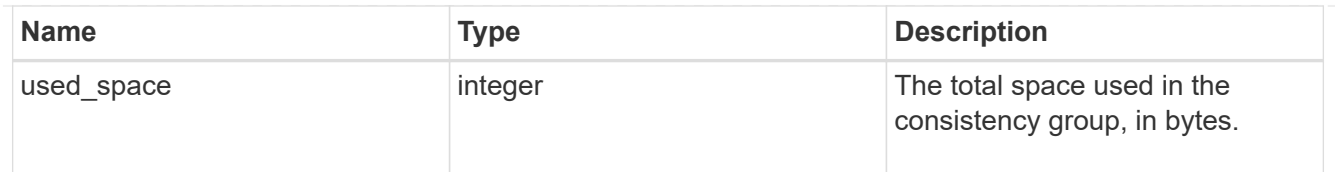

#### replication\_relationships

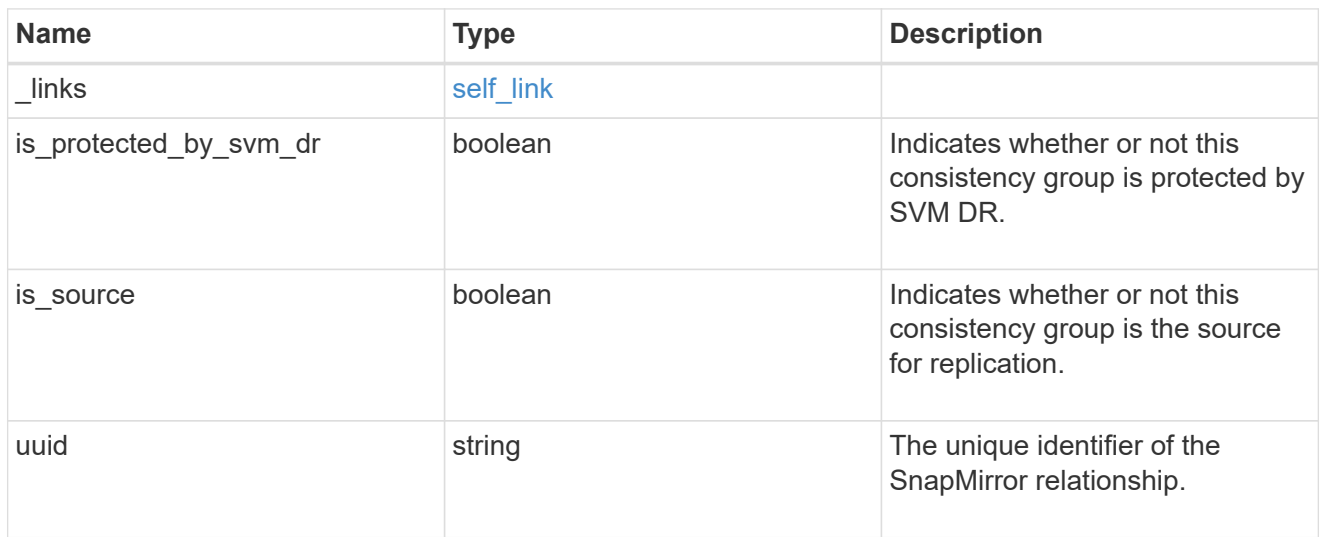

#### iops\_raw

The number of I/O operations observed at the storage object. This can be used along with delta time to calculate the rate of I/O operations per unit of time.

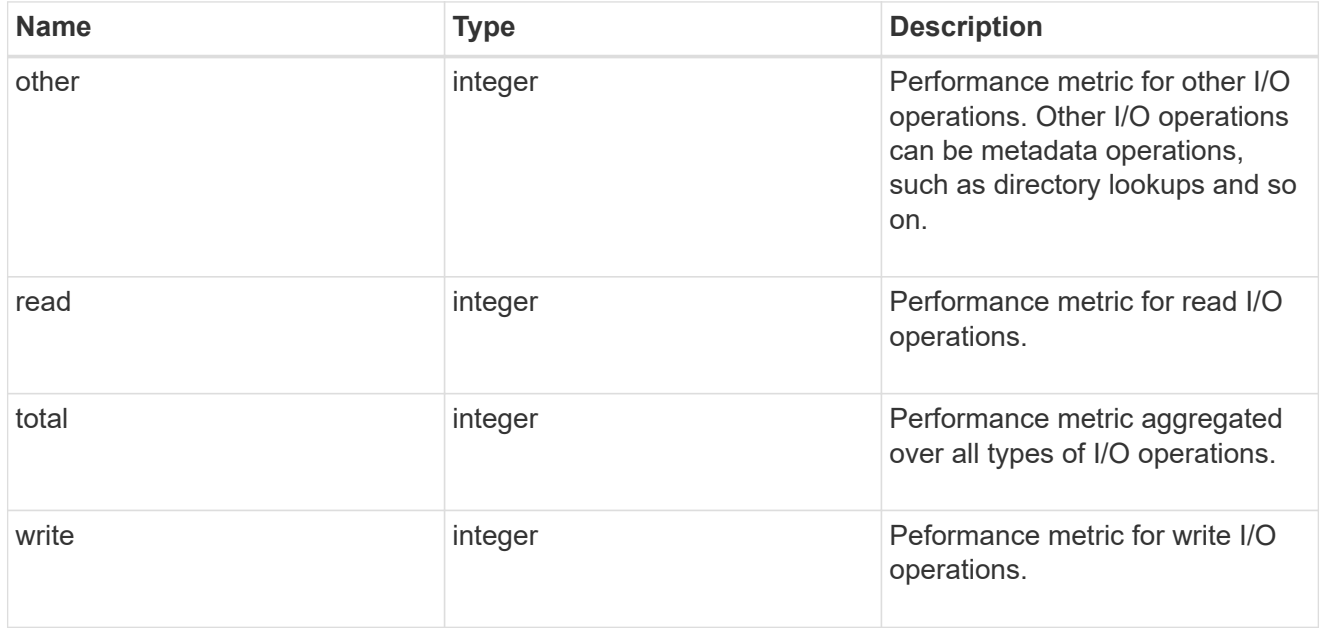

#### latency\_raw

The raw latency observed at the storage object, in microseconds. This can be divided by the raw IOPS value to calculate the average latency per I/O operation.

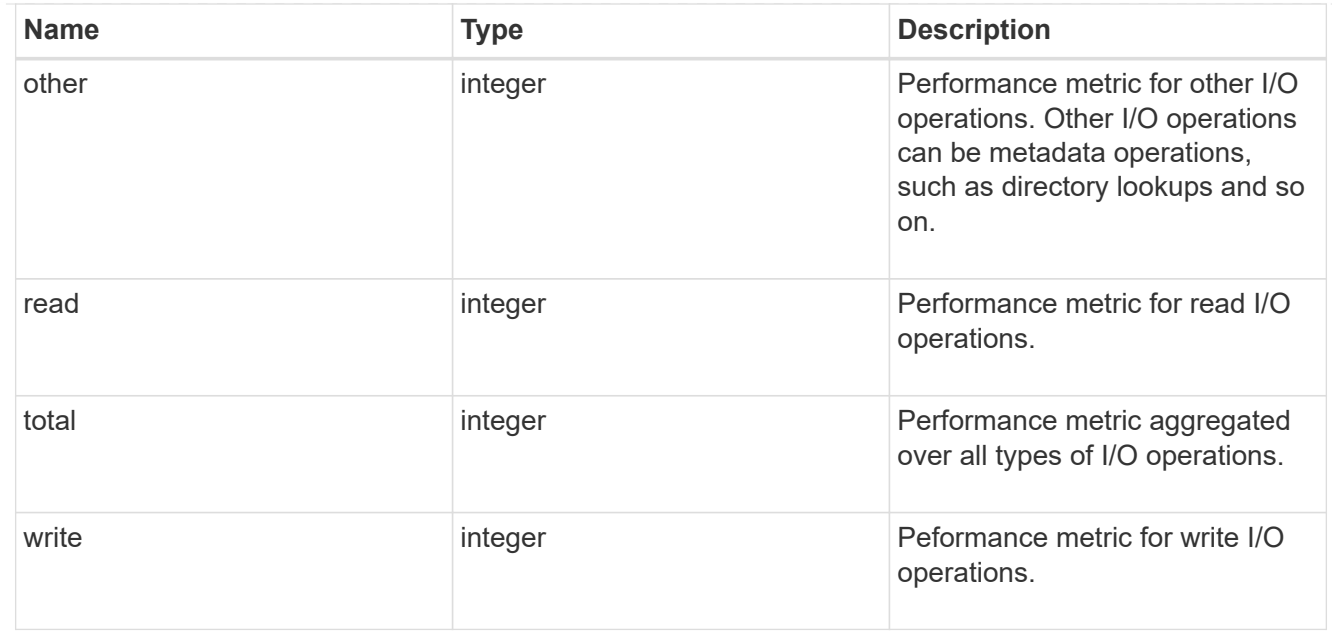

#### throughput\_raw

Throughput bytes observed at the storage object. This can be used along with delta time to calculate the rate of throughput bytes per unit of time.

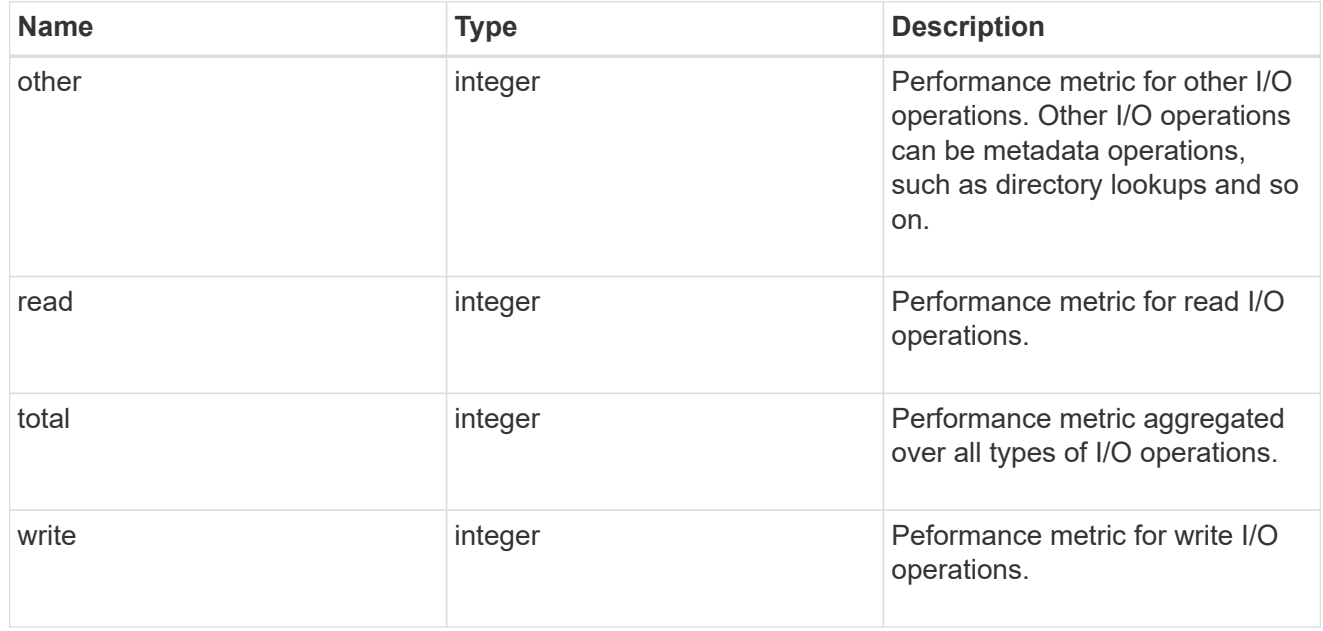

#### statistics

These are raw performance and space numbers, such as, IOPS, latency, throughput, used space, and available space. These numbers are aggregated across all nodes in the cluster and increase with the uptime of the cluster.

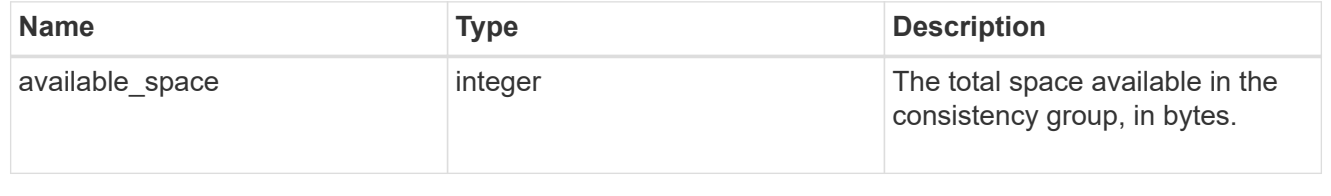

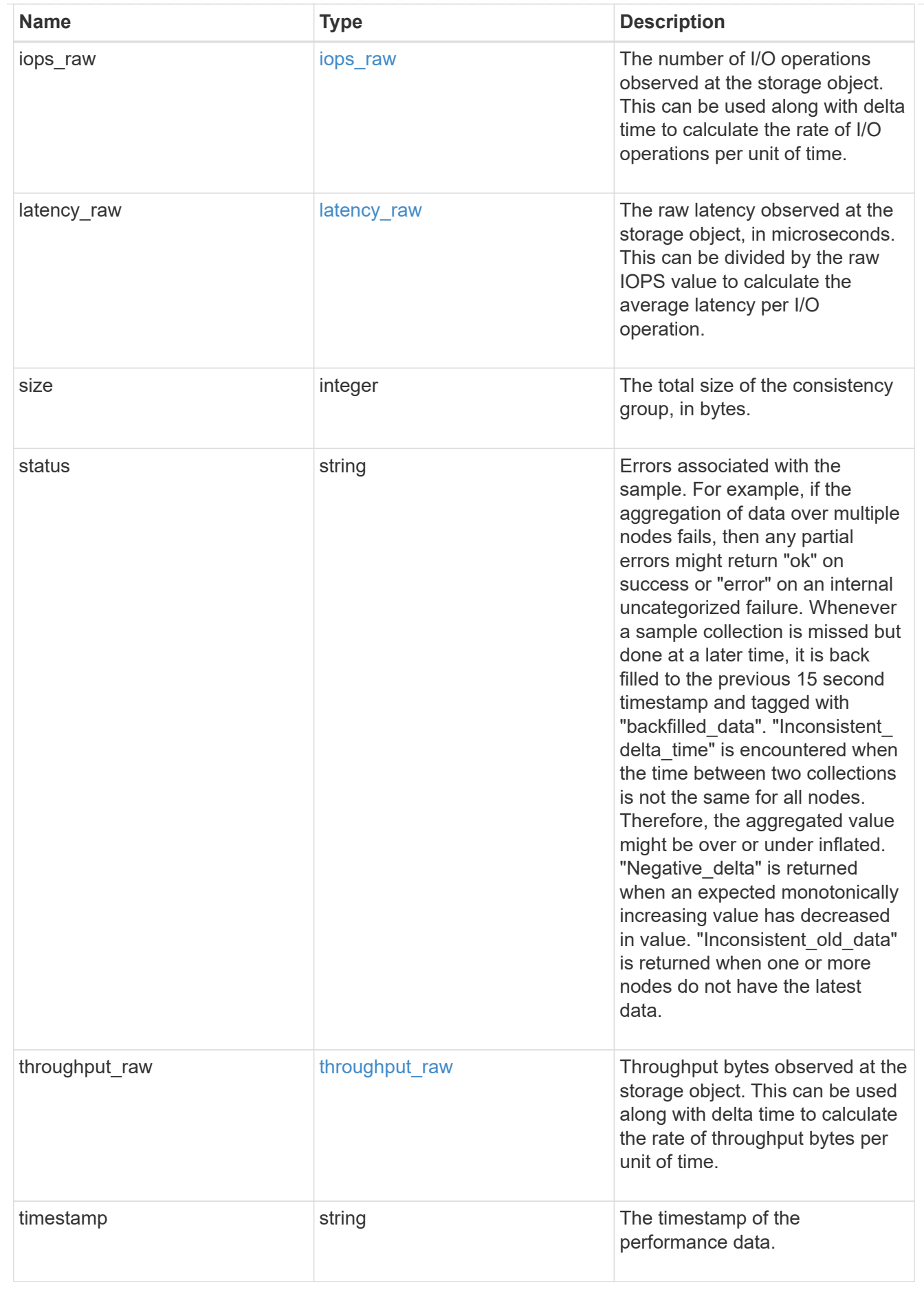

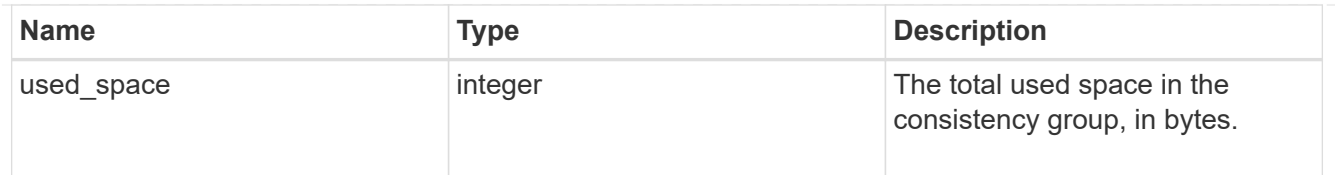

#### error\_arguments

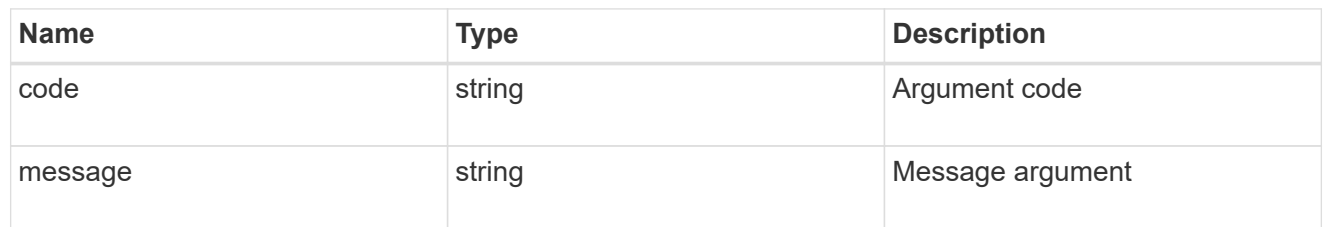

#### returned\_error

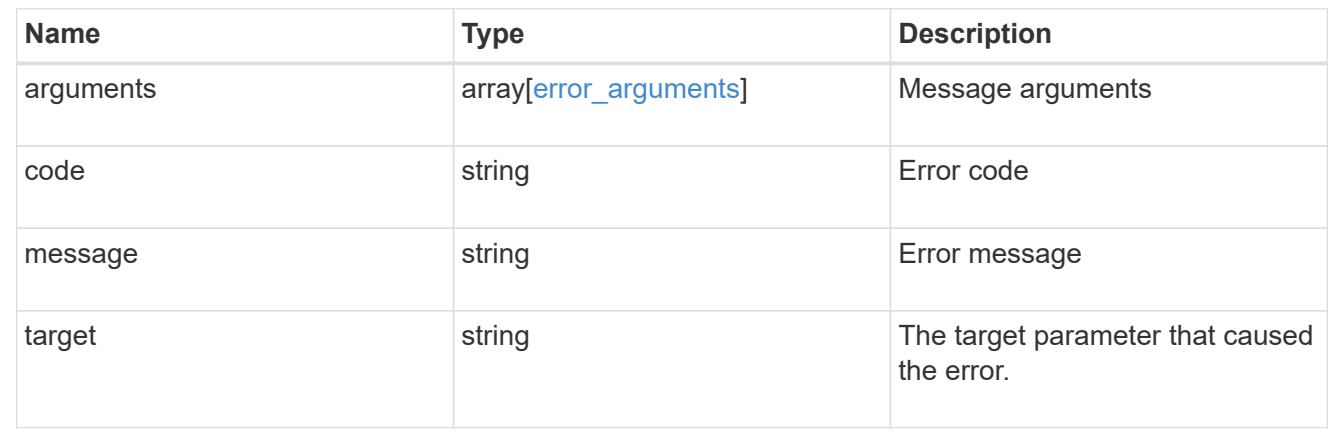

# **Update a consistency group**

PATCH /application/consistency-groups/{uuid}

#### **Introduced In:** 9.10

Updates a consistency group.

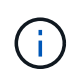

that this operation will never delete storage elements. You can specify only elements that should be added to the consistency group regardless of existing storage objects.

# **Related ONTAP commands**

N/A. There are no ONTAP commands for managing consistency groups.

# **Parameters**

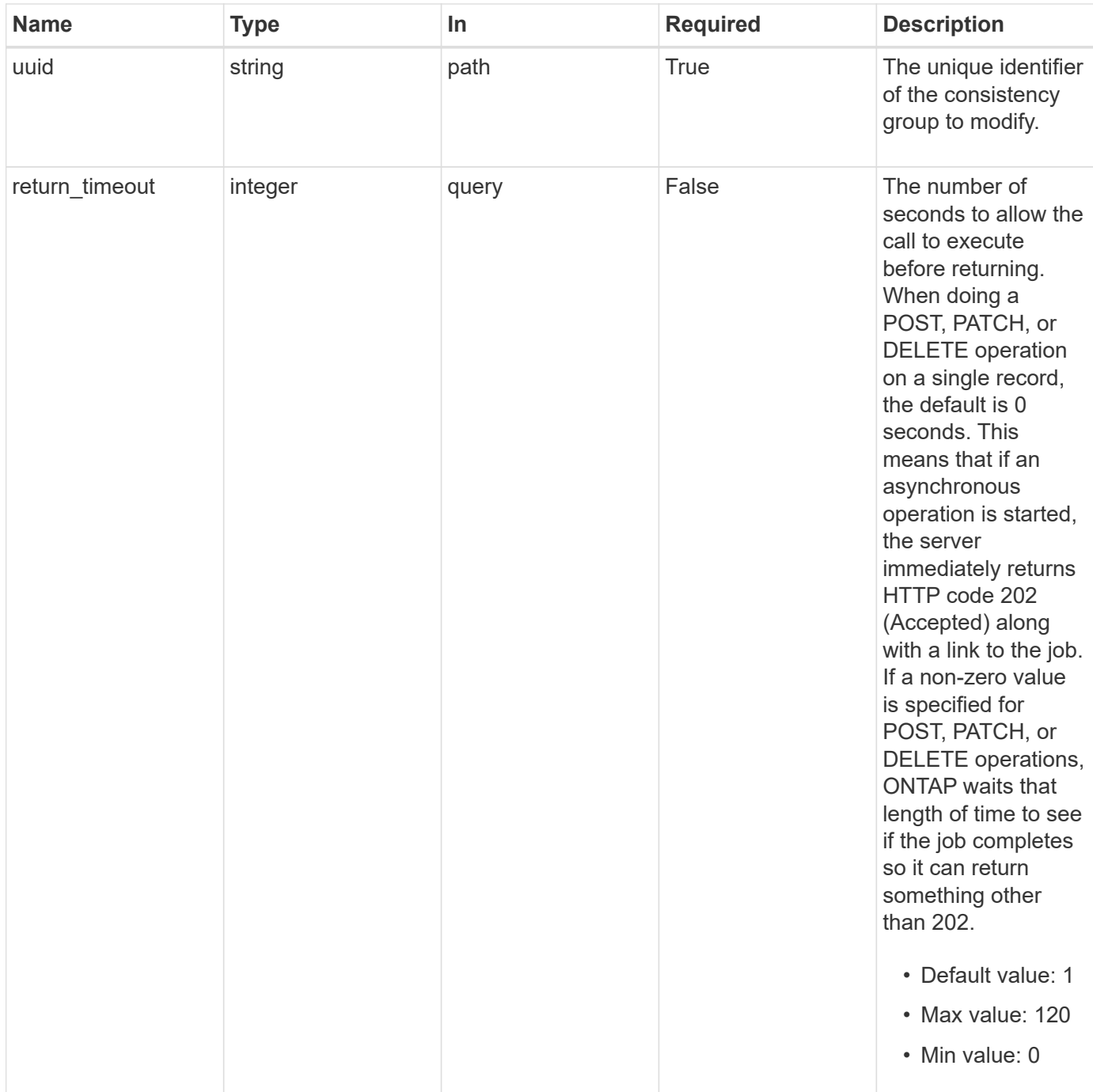

# **Request Body**

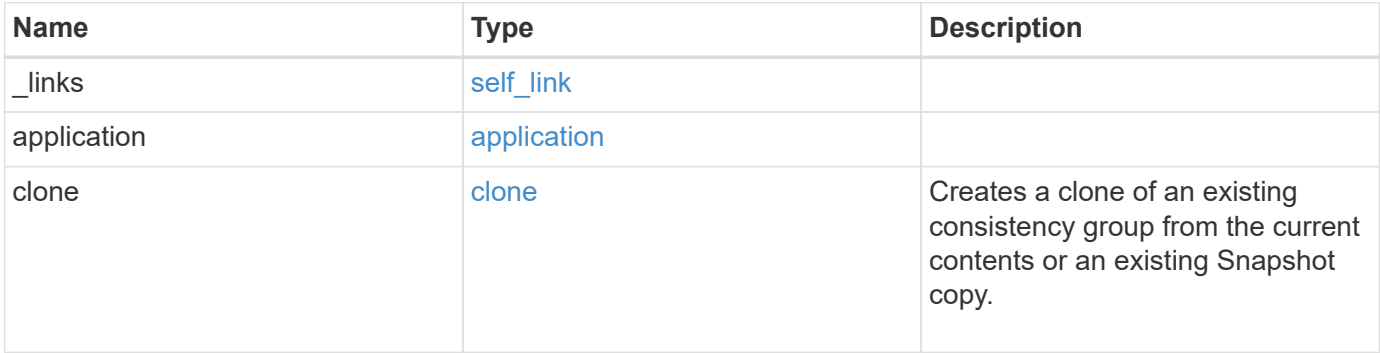

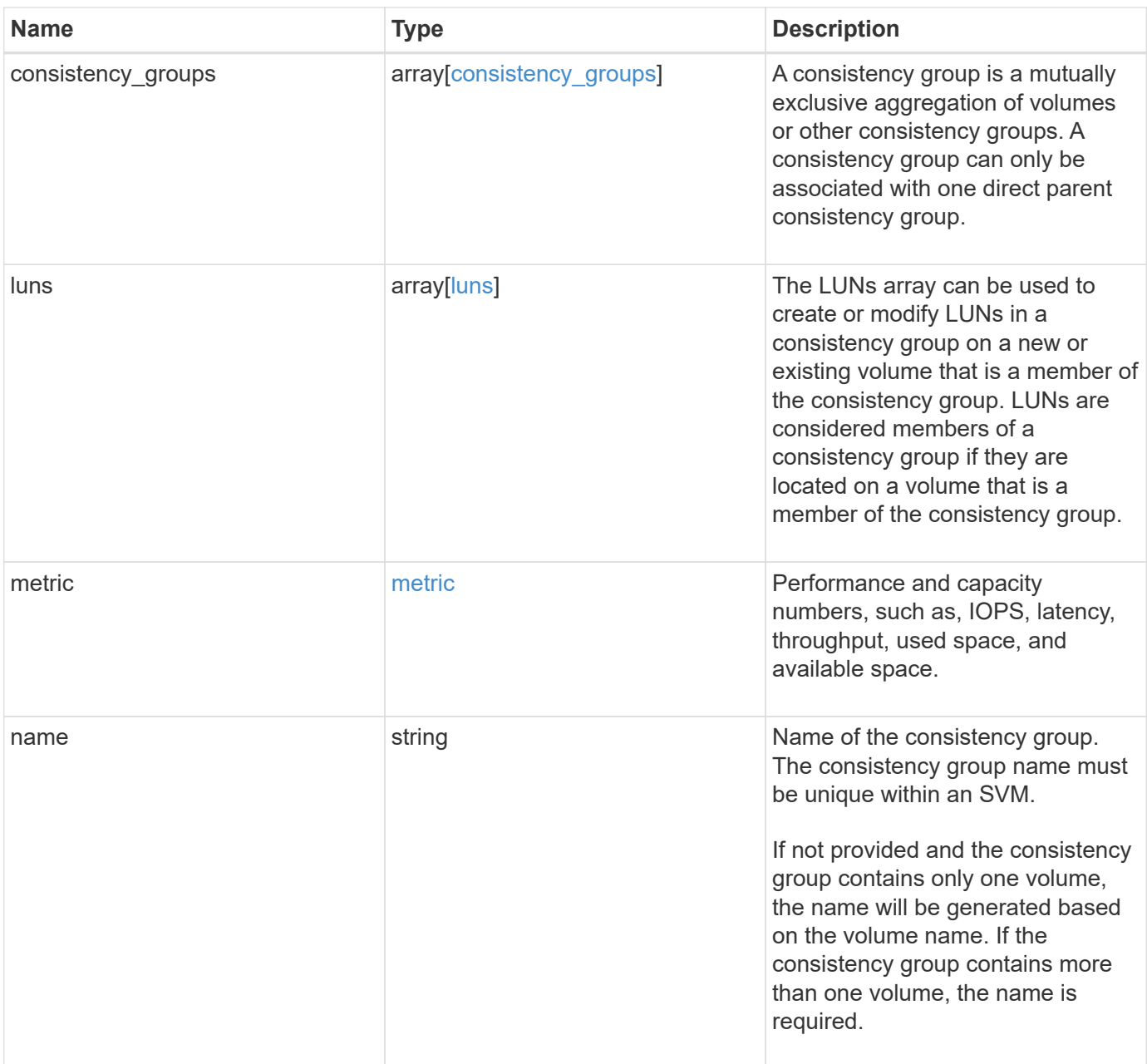

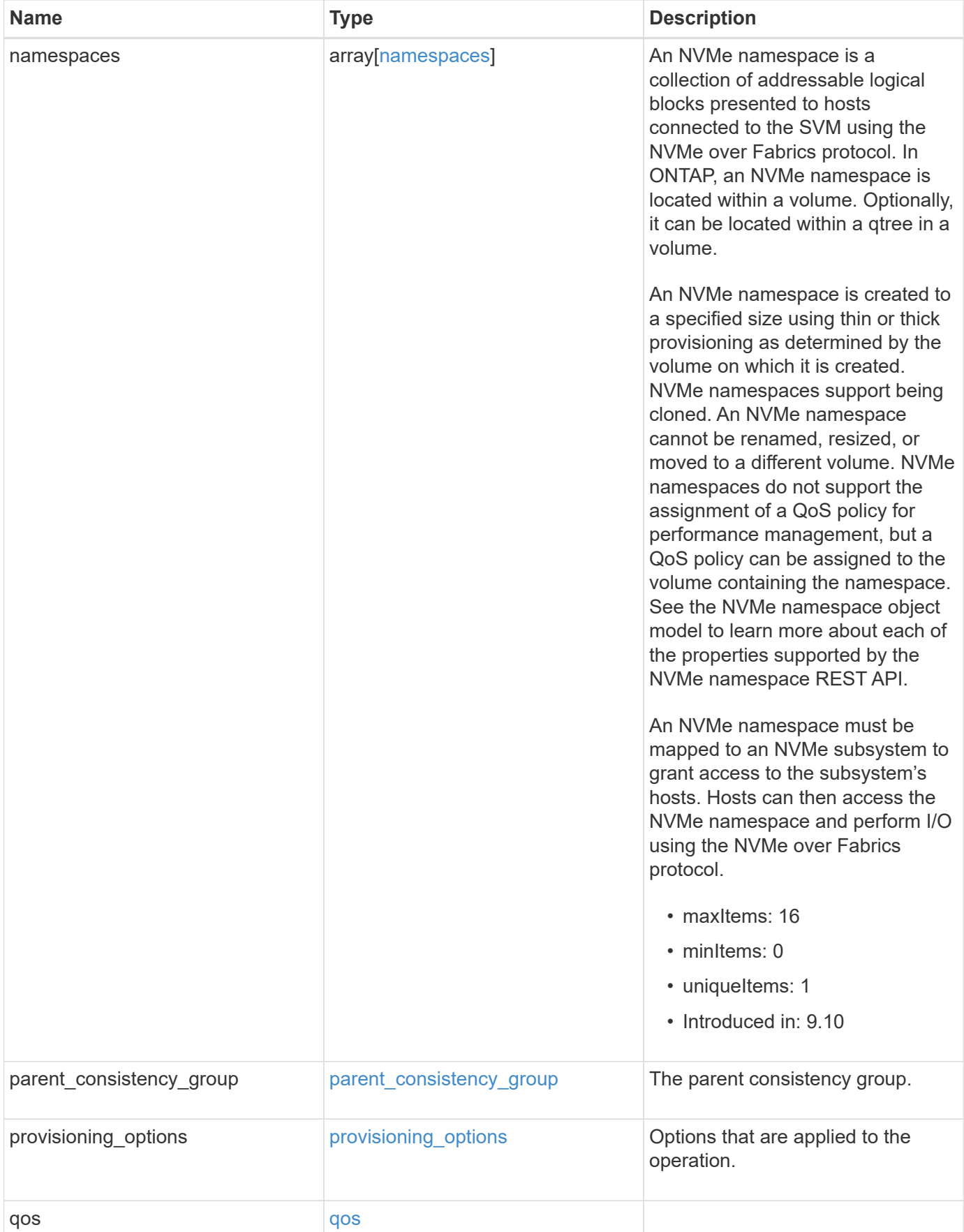

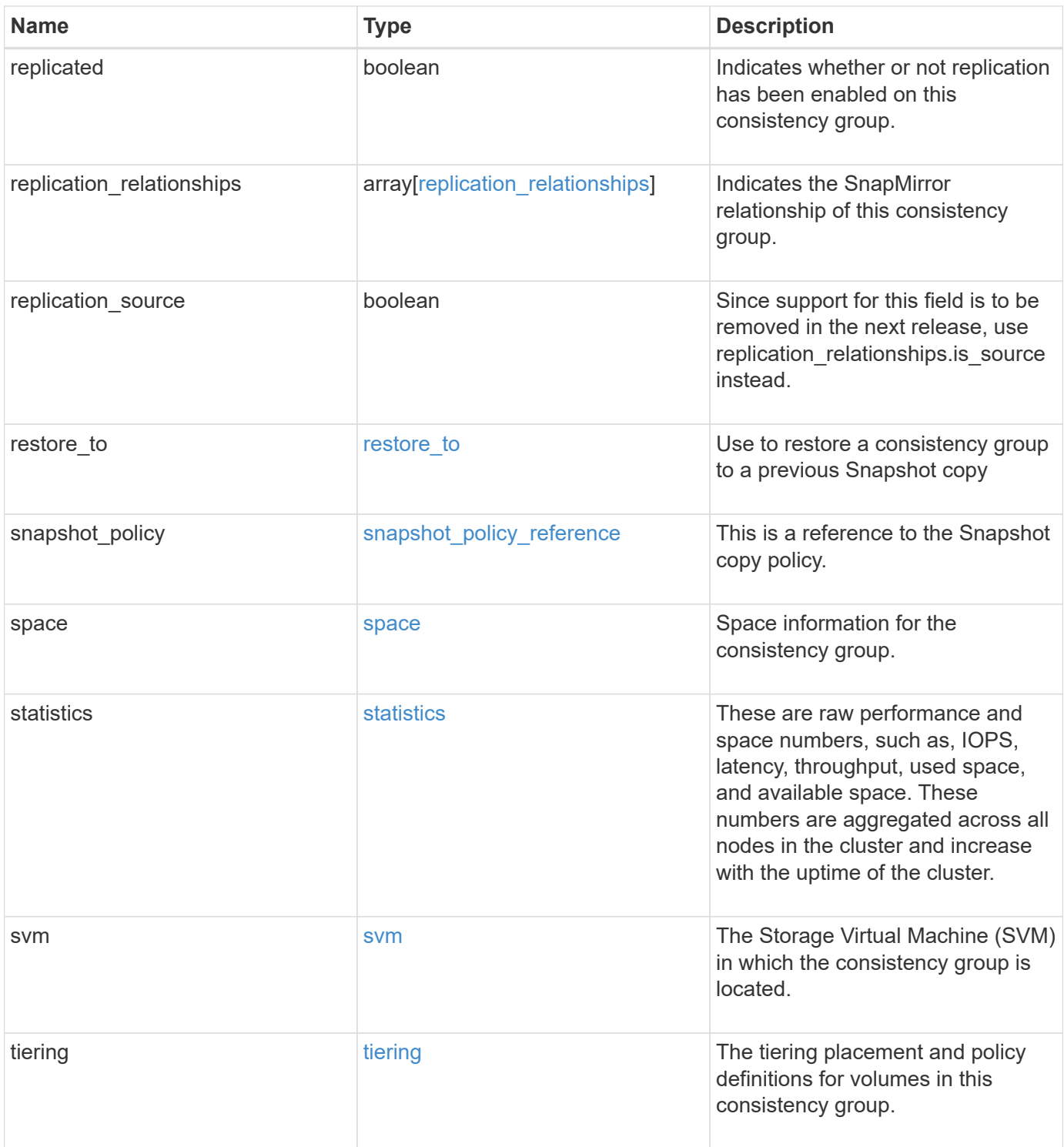

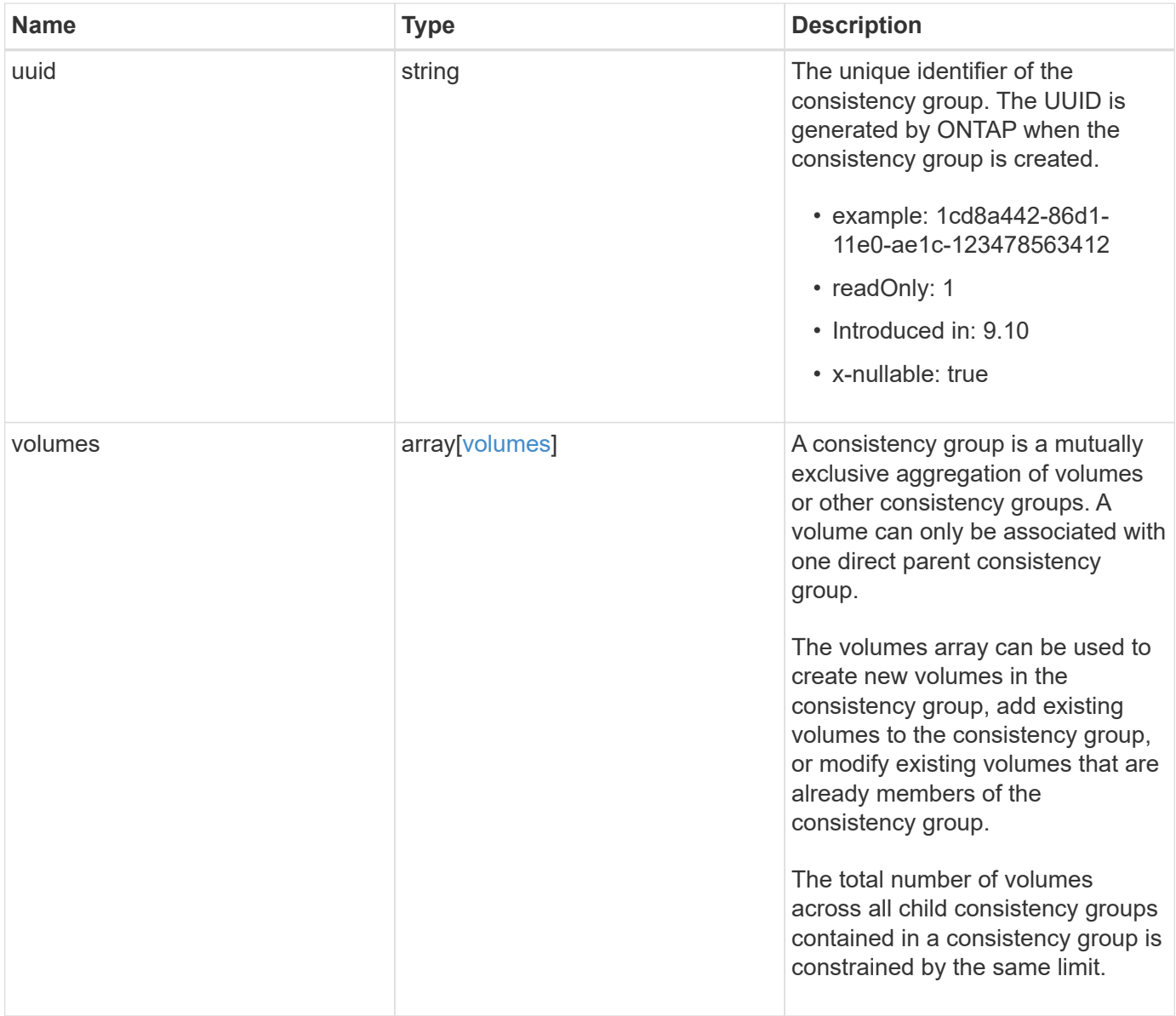

**Example request**

```
{
   "_links": {
      "self": {
        "href": "/api/resourcelink"
     }
   },
   "application": {
   "component_type": "data",
     "type": "oracle"
   },
   "clone": {
      "guarantee": {
        "type": "volume"
      },
    "parent_consistency_group": {
      " links": {
         "self": {
             "href": "/api/resourcelink"
          }
        },
      "name": "my_consistency_group",
        "uuid": "02c9e252-41be-11e9-81d5-00a0986138f7"
      },
      "volume": {
       "prefix": "string"
      }
   },
 "consistency groups": {
      "_links": {
        "self": {
          "href": "/api/resourcelink"
        }
      },
      "application": {
      "component type": "data",
       "type": "oracle"
      },
      "luns": {
        "clone": {
          "source": {
            "name": "/vol/volume1/lun1",
            "uuid": "1cd8a442-86d1-11e0-ae1c-123478563412"
          }
        },
```

```
  "comment": "string",
      "create_time": "2018-06-04 15:00:00 -0400",
      "lun maps": {
          "igroup": {
            "comment": "string",
            "igroups": {
            " links": {
                "self": {
                   "href": "/api/resourcelink"
  }
              },
            "name": "igroup1",
              "uuid": "4ea7a442-86d1-11e0-ae1c-123478563412"
            },
            "initiators": {
              "comment": "my comment",
              "name": "iqn.1998-01.com.corp.iscsi:name1"
            },
          "name": "igroup1",
          "os_type": "aix",
            "protocol": "fcp",
            "uuid": "4ea7a442-86d1-11e0-ae1c-123478563412"
          }
        },
        "name": "/vol/volume1/lun1",
      "os type": "aix",
        "provisioning_options": {
          "action": "create"
        },
        "qos": {
          "policy": {
          " links": {
              "self": {
                "href": "/api/resourcelink"
              }
            },
          "max throughput iops": 10000,
            "max_throughput_mbps": 500,
            "min_throughput_iops": 2000,
            "min_throughput_mbps": 500,
            "name": "performance",
            "uuid": "1cd8a442-86d1-11e0-ae1c-123478563412"
  }
        },
      "serial number": "string",
        "space": {
```

```
  "size": 1073741824,
          "used": 0
        },
        "uuid": "1cd8a442-86d1-11e0-ae1c-123478563412"
      },
      "namespaces": {
        "comment": "string",
      "create time": "2018-06-04 15:00:00 -0400",
        "name": "/vol/volume1/qtree1/namespace1",
      "os type": "aix",
      "provisioning options": {
          "action": "create"
        },
        "space": {
          "block_size": 512,
          "size": 1073741824,
          "used": 0
        },
        "status": {
        "container_state": "online",
          "state": "online"
        },
      "subsystem_map": {
         " links": {
            "self": {
               "href": "/api/resourcelink"
  }
          },
          "anagrpid": "00103050h",
          "nsid": "00000001h",
          "subsystem": {
            "comment": "string",
            "hosts": {
             "dh hmac chap": {
               "controller_secret_key": "DHHC-
1:00:ia6zGodOr4SEG0Zzaw398rpY0wqipUWj4jWjUh4HWUz6aQ2n:",
               "group size": "none",
               "hash function": "sha 256",
               "host secret key": "DHHC-
1:00:ia6zGodOr4SEG0Zzaw398rpY0wqipUWj4jWjUh4HWUz6aQ2n:"
               },
               "nqn": "nqn.1992-01.example.com:string",
               "priority": "regular"
             },
            "name": "subsystem1",
           "os_type": "aix",
```

```
  "uuid": "1cd8a442-86d1-11e0-ae1c-123478563412"
     }
    },
   "uuid": "1cd8a442-86d1-11e0-ae1c-123478563412"
  },
"parent consistency group": {
    "_links": {
     "self": {
        "href": "/api/resourcelink"
     }
    },
  "name": "my_consistency_group",
    "uuid": "02c9e252-41be-11e9-81d5-00a0986138f7"
  },
  "provisioning_options": {
    "action": "create",
   "storage_service": {
     "name": "extreme"
   }
  },
  "qos": {
   "policy": {
      "_links": {
        "self": {
          "href": "/api/resourcelink"
       }
      },
    "name": "performance",
      "uuid": "1cd8a442-86d1-11e0-ae1c-123478563412"
    }
  },
"snapshot policy": {
   "_links": {
      "self": {
       "href": "/api/resourcelink"
     }
    },
   "name": "default",
    "uuid": "1cd8a442-86d1-11e0-ae1c-123478563412"
  },
  "space": {
   "available": 5737418,
   "size": 1073741824,
   "used": 5737418
  },
  "svm": {
```

```
" links": {
          "self": {
            "href": "/api/resourcelink"
         }
        },
      "name": "svm1",
        "uuid": "02c9e252-41be-11e9-81d5-00a0986138f7"
      },
    "tiering": {
       "control": "allowed",
       "object_stores": {
       },
        "policy": "all"
      },
      "uuid": "1cd8a442-86d1-11e0-ae1c-123478563412",
      "volumes": {
        "comment": "string",
      "name": "vol cs dept",
        "nas": {
          "cifs": {
            "shares": {
            " links": {
                 "self": {
                  "href": "/api/resourcelink"
  }
              },
              "acls": {
                "_links": {
                  "self": {
                     "href": "/api/resourcelink"
  }
                },
                 "permission": "no_access",
                "type": "windows",
              "user_or_group": "ENGDOMAIN\\ad_user"
              },
              "comment": "HR Department Share",
              "dir_umask": 18,
              "file_umask": 18,
            "name": "HR_SHARE",
              "offline_files": "none",
            "unix symlink": "local",
            "vscan profile": "no scan"
            }
          },
        "export policy": {
```

```
" links": {
               "self": {
                "href": "/api/resourcelink"
              }
            },
            "id": 0,
            "rules": {
               "_links": {
                "self": {
                 "href": "/api/resourcelink"
                }
               },
             "chown mode": "restricted",
               "clients": {
                "match": "0.0.0.0/0"
               },
             "ntfs unix security": "fail",
              "protocols": {
              },
             "ro_rule": {
              },
            "rw_rule": {
              },
               "superuser": {
  }
            }
          },
        "junction parent": {
            "_links": {
               "self": {
                "href": "/api/resourcelink"
             }
            },
          "name": "vs1_root",
            "uuid": "75c9cfb0-3eb4-11eb-9fb4-005056bb088a"
          },
        "path": "/user/my_volume",
        "security_style": "mixed",
          "unix_permissions": 493
        },
        "provisioning_options": {
          "action": "create",
          "storage_service": {
           "name": "extreme"
          }
        },
```

```
  "qos": {
         "policy": {
           "_links": {
             "self": {
               "href": "/api/resourcelink"
            }
           },
           "name": "performance",
           "uuid": "1cd8a442-86d1-11e0-ae1c-123478563412"
        }
      },
    "snapshot policy": {
       " links": {
          "self": {
             "href": "/api/resourcelink"
          }
        },
        "name": "default",
        "uuid": "1cd8a442-86d1-11e0-ae1c-123478563412"
      },
      "space": {
        "available": 0,
        "used": 0
      },
    "tiering": {
        "control": "allowed",
        "object_stores": {
        },
        "policy": "all"
      },
      "uuid": "028baa66-41bd-11e9-81d5-00a0986138f7"
    }
  },
  "luns": {
    "clone": {
      "source": {
        "name": "/vol/volume1/lun1",
        "uuid": "1cd8a442-86d1-11e0-ae1c-123478563412"
      }
    },
    "comment": "string",
  "create time": "2018-06-04 15:00:00 -0400",
  "lun maps": {
     "igroup": {
        "comment": "string",
        "igroups": {
```

```
" links": {
               "self": {
                 "href": "/api/resourcelink"
  }
            },
            "name": "igroup1",
            "uuid": "4ea7a442-86d1-11e0-ae1c-123478563412"
          },
          "initiators": {
            "comment": "my comment",
            "name": "iqn.1998-01.com.corp.iscsi:name1"
          },
        "name": "igroup1",
        "os type": "aix",
          "protocol": "fcp",
          "uuid": "4ea7a442-86d1-11e0-ae1c-123478563412"
        }
      },
      "name": "/vol/volume1/lun1",
    "os_type": "aix",
      "provisioning_options": {
       "action": "create"
      },
      "qos": {
        "policy": {
        " links": {
            "self": {
              "href": "/api/resourcelink"
            }
          },
          "max_throughput_iops": 10000,
          "max_throughput_mbps": 500,
          "min_throughput_iops": 2000,
        "min throughput mbps": 500,
        "name": "performance",
          "uuid": "1cd8a442-86d1-11e0-ae1c-123478563412"
        }
      },
    "serial number": "string",
      "space": {
       "size": 1073741824,
       "used": 0
      },
      "uuid": "1cd8a442-86d1-11e0-ae1c-123478563412"
    },
    "metric": {
```

```
  "_links": {
      "self": {
        "href": "/api/resourcelink"
     }
    },
    "available_space": 4096,
    "duration": "PT15S",
    "iops": {
     "read": 200,
     "total": 1000,
     "write": 100
    },
    "latency": {
     "read": 200,
     "total": 1000,
     "write": 100
    },
    "size": 4096,
    "status": "ok",
    "throughput": {
     "read": 200,
     "total": 1000,
     "write": 100
    },
    "timestamp": "2017-01-25 06:20:13 -0500",
    "used_space": 4096
  },
  "namespaces": {
    "comment": "string",
  "create_time": "2018-06-04 15:00:00 -0400",
    "name": "/vol/volume1/qtree1/namespace1",
  "os_type": "aix",
    "provisioning_options": {
     "action": "create"
    },
    "space": {
     "block_size": 512,
     "size": 1073741824,
     "used": 0
    },
    "status": {
   "container state": "online",
     "state": "online"
    },
  "subsystem_map": {
     "_links": {
```

```
  "self": {
             "href": "/api/resourcelink"
          }
        },
        "anagrpid": "00103050h",
      "nsid": "00000001h",
        "subsystem": {
          "comment": "string",
          "hosts": {
          "dh_hmac_chap": {
             "controller_secret_key": "DHHC-
1:00:ia6zGodOr4SEG0Zzaw398rpY0wqipUWj4jWjUh4HWUz6aQ2n:",
             "group size": "none",
             "hash function": "sha 256",
             "host secret key": "DHHC-
1:00:ia6zGodOr4SEG0Zzaw398rpY0wqipUWj4jWjUh4HWUz6aQ2n:"
             },
             "nqn": "nqn.1992-01.example.com:string",
            "priority": "regular"
          },
        "name": "subsystem1",
        "os_type": "aix",
          "uuid": "1cd8a442-86d1-11e0-ae1c-123478563412"
        }
      },
      "uuid": "1cd8a442-86d1-11e0-ae1c-123478563412"
    },
  "parent consistency group": {
      "_links": {
        "self": {
          "href": "/api/resourcelink"
        }
      },
    "name": "my_consistency_group",
      "uuid": "02c9e252-41be-11e9-81d5-00a0986138f7"
    },
  "provisioning options": {
      "action": "create",
    "storage service": {
        "name": "extreme"
      }
    },
    "qos": {
      "policy": {
        "_links": {
          "self": {
```

```
  "href": "/api/resourcelink"
        }
      },
      "name": "performance",
      "uuid": "1cd8a442-86d1-11e0-ae1c-123478563412"
   }
  },
  "replication_relationships": {
    "_links": {
     "self": {
        "href": "/api/resourcelink"
     }
    },
    "uuid": "02c9e252-41be-11e9-81d5-00a0986138f7"
  },
  "snapshot_policy": {
    "_links": {
      "self": {
        "href": "/api/resourcelink"
     }
    },
    "name": "default",
    "uuid": "1cd8a442-86d1-11e0-ae1c-123478563412"
  },
  "space": {
   "available": 5737418,
    "size": 1073741824,
   "used": 5737418
  },
  "statistics": {
    "available_space": 4096,
  "iops raw": {
      "read": 200,
     "total": 1000,
      "write": 100
    },
  "latency raw": {
     "read": 200,
      "total": 1000,
     "write": 100
    },
    "size": 4096,
    "status": "ok",
  "throughput raw": {
      "read": 200,
      "total": 1000,
```

```
  "write": 100
      },
      "timestamp": "2017-01-25 06:20:13 -0500",
      "used_space": 4096
    },
    "svm": {
      "_links": {
       "self": {
         "href": "/api/resourcelink"
       }
      },
    "name": "svm1",
     "uuid": "02c9e252-41be-11e9-81d5-00a0986138f7"
   },
   "tiering": {
      "control": "allowed",
     "object_stores": {
     },
     "policy": "all"
   },
    "uuid": "1cd8a442-86d1-11e0-ae1c-123478563412",
   "volumes": {
      "comment": "string",
    "name": "vol cs dept",
      "nas": {
       "cifs": {
          "shares": {
            "_links": {
               "self": {
                 "href": "/api/resourcelink"
              }
            },
            "acls": {
              "_links": {
                "self": {
                  "href": "/api/resourcelink"
  }
               },
               "permission": "no_access",
              "type": "windows",
             "user_or_group": "ENGDOMAIN\\ad_user"
            },
             "comment": "HR Department Share",
            "dir_umask": 18,
            "file_umask": 18,
          "name": "HR_SHARE",
```

```
  "offline_files": "none",
      "unix symlink": "local",
      "vscan profile": "no scan"
      }
    },
  "export policy": {
      "_links": {
       "self": {
         "href": "/api/resourcelink"
       }
      },
      "id": 0,
      "rules": {
        "_links": {
          "self": {
            "href": "/api/resourcelink"
         }
        },
      "chown mode": "restricted",
        "clients": {
         "match": "0.0.0.0/0"
        },
      "ntfs unix security": "fail",
        "protocols": {
        },
      "ro_rule": {
        },
      "rw_rule": {
        },
        "superuser": {
        }
      }
    },
  "junction parent": {
      "_links": {
       "self": {
          "href": "/api/resourcelink"
       }
      },
    "name": "vs1_root",
      "uuid": "75c9cfb0-3eb4-11eb-9fb4-005056bb088a"
    },
    "path": "/user/my_volume",
  "security style": "mixed",
    "unix_permissions": 493
  },
```

```
  "provisioning_options": {
      "action": "create",
      "storage service": {
          "name": "extreme"
        }
      },
      "qos": {
        "policy": {
           "_links": {
            "self": {
              "href": "/api/resourcelink"
            }
          },
           "name": "performance",
          "uuid": "1cd8a442-86d1-11e0-ae1c-123478563412"
        }
      },
    "snapshot policy": {
        "_links": {
          "self": {
            "href": "/api/resourcelink"
          }
        },
      "name": "default",
        "uuid": "1cd8a442-86d1-11e0-ae1c-123478563412"
      },
      "space": {
       "available": 0,
       "used": 0
      },
      "tiering": {
        "control": "allowed",
       "object_stores": {
        },
        "policy": "all"
      },
      "uuid": "028baa66-41bd-11e9-81d5-00a0986138f7"
   }
}
```
# **Response**

Status: 200, Ok

# **Response**

Status: 202, Accepted

# **Error**

Status: Default

# ONTAP Error Response Codes

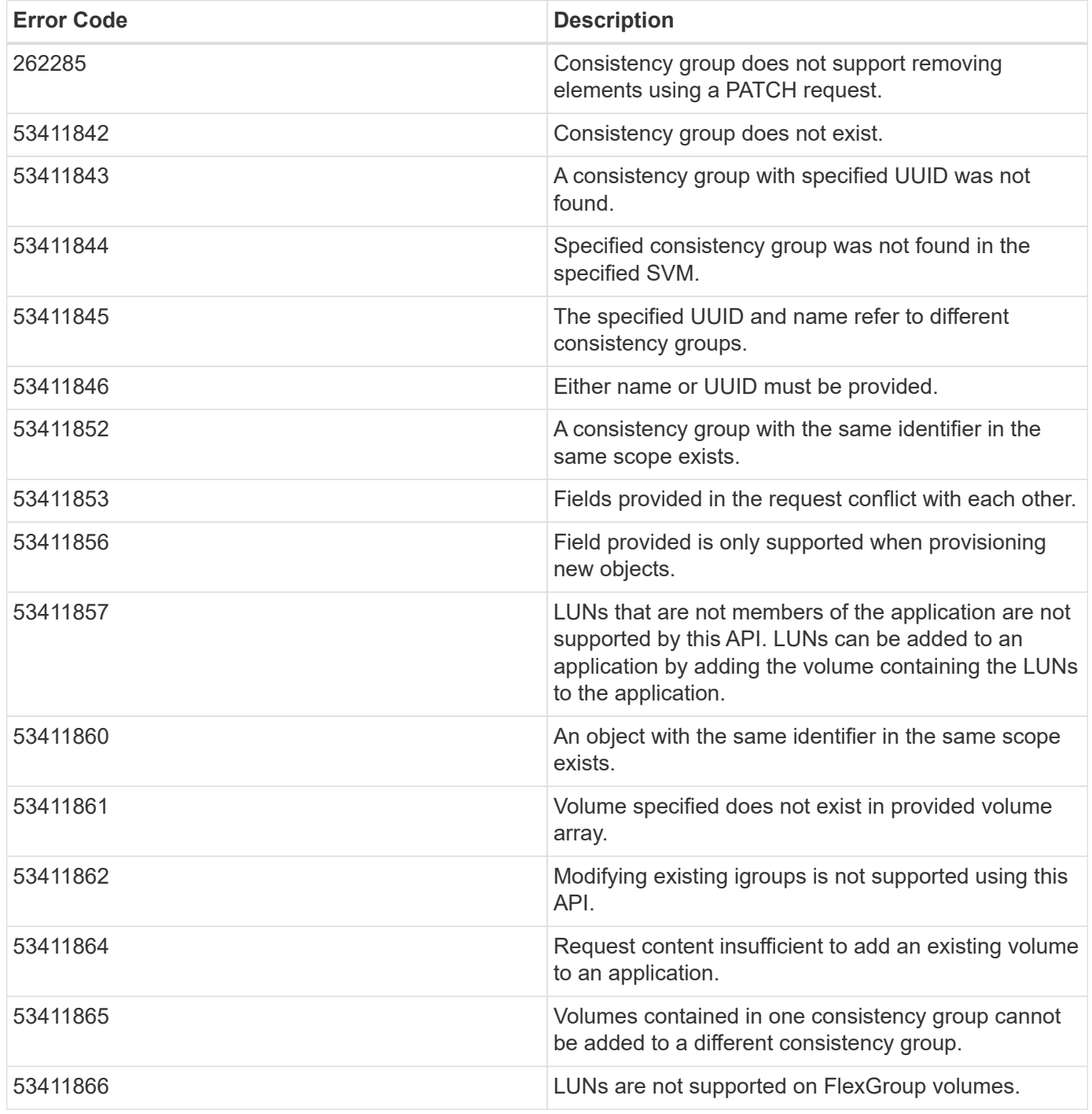

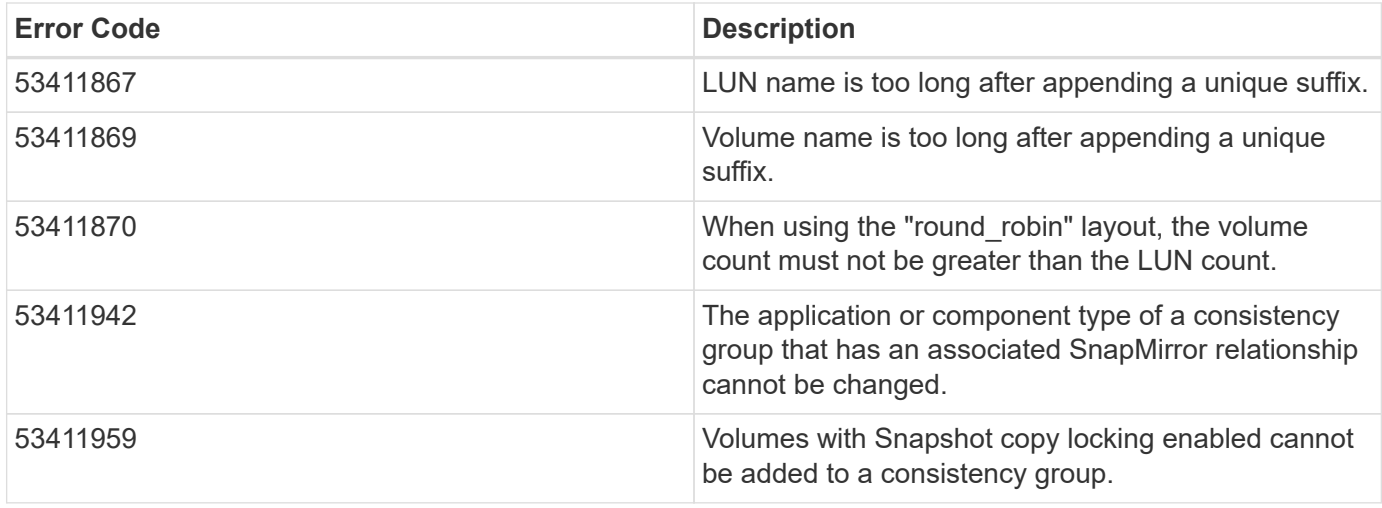

Also see the table of common errors in the [Response body](https://docs.netapp.com/us-en/ontap-restapi-9141/{relative_path}getting_started_with_the_ontap_rest_api.html#Response_body) overview section of this documentation.

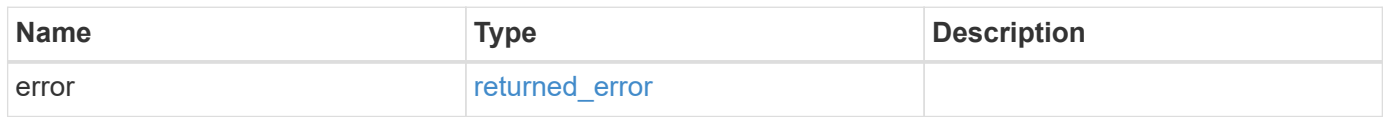

#### **Example error**

```
{
   "error": {
     "arguments": {
       "code": "string",
       "message": "string"
      },
      "code": "4",
      "message": "entry doesn't exist",
      "target": "uuid"
   }
}
```
# **Definitions**

#### **See Definitions**

href

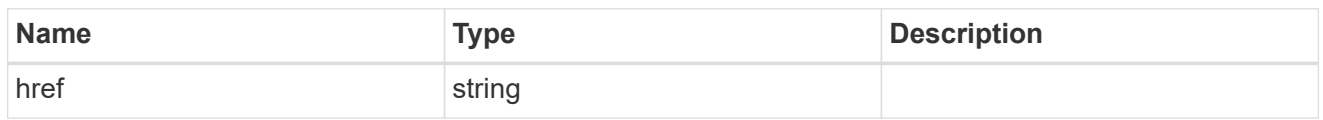

self\_link

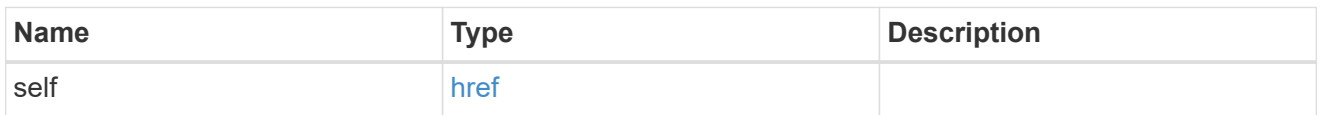

### application

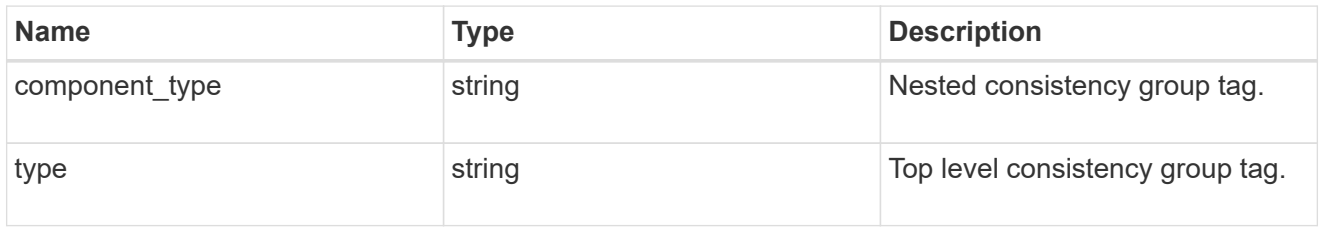

## guarantee

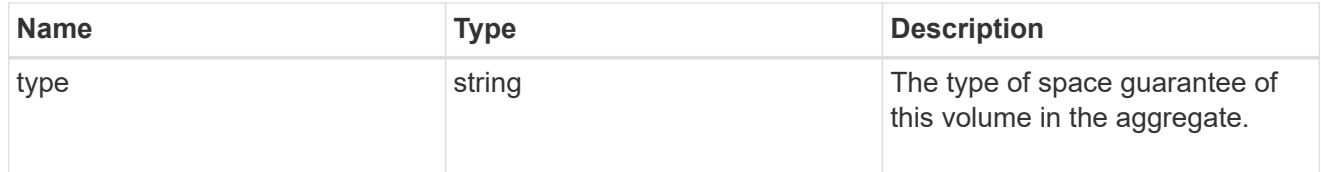

parent\_consistency\_group

Consistency group that is to be cloned.

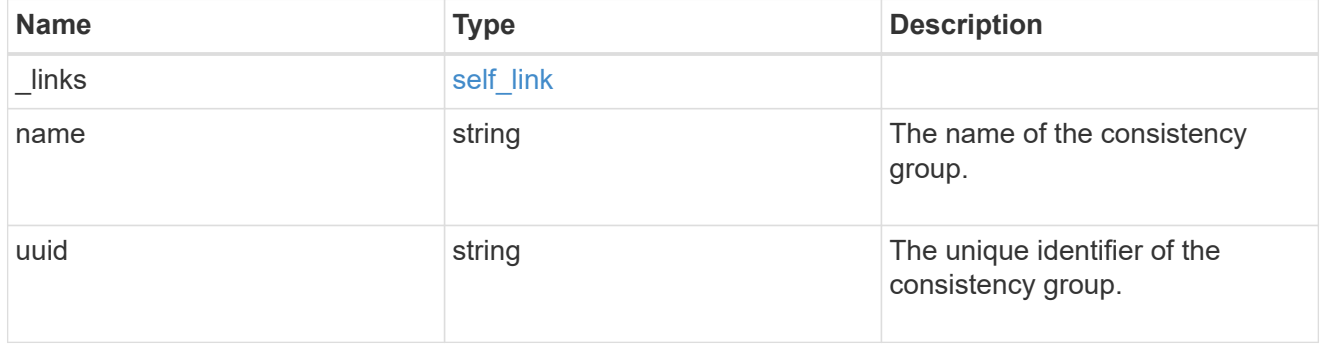

## parent\_snapshot

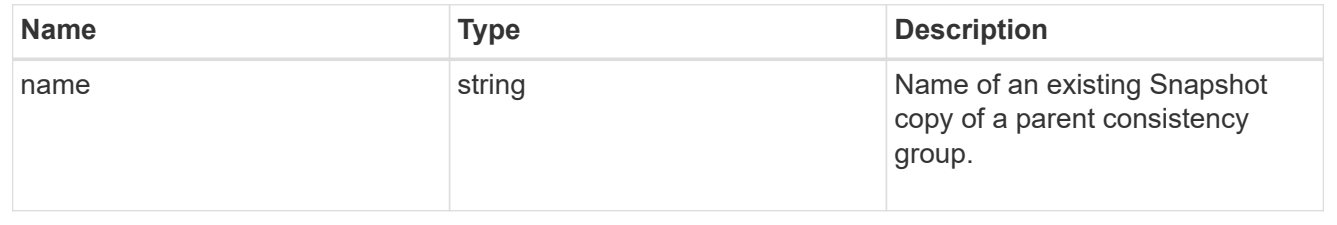

#### volume

Volume name suffix/prefix for the cloned volumes.

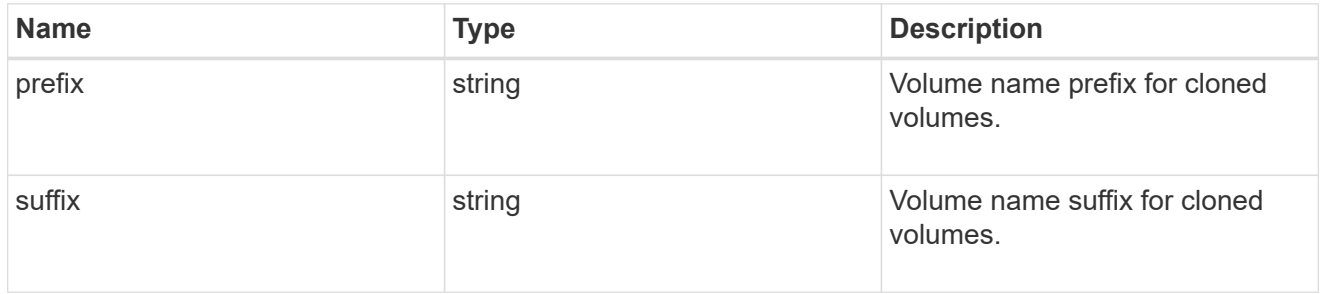

clone

Creates a clone of an existing consistency group from the current contents or an existing Snapshot copy.

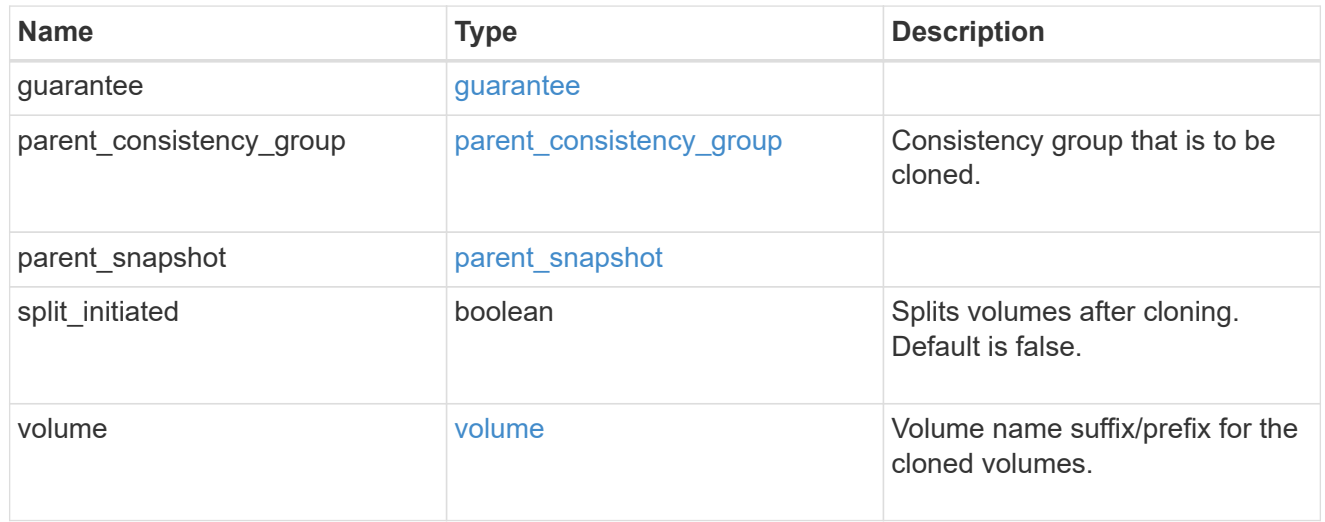

#### source

The source LUN for a LUN clone operation. This can be specified using property clone.source.uuid or clone.source.name. If both properties are supplied, they must refer to the same LUN.

Valid in POST to create a new LUN as a clone of the source.

Valid in PATCH to overwrite an existing LUN's data as a clone of another.

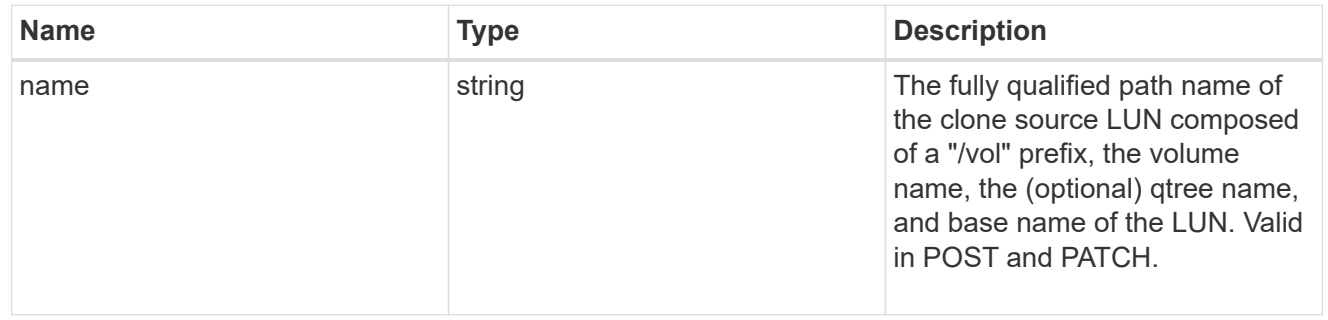
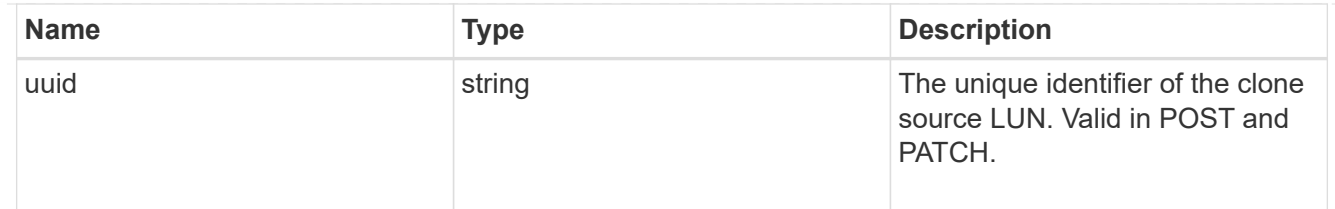

clone

This sub-object is used in POST to create a new LUN as a clone of an existing LUN, or PATCH to overwrite an existing LUN as a clone of another. Setting a property in this sub-object indicates that a LUN clone is desired. Consider the following other properties when cloning a LUN: auto delete, qos\_policy, space.guarantee.requested and space.scsi\_thin\_provisioning\_support\_enabled.

When used in a PATCH, the patched LUN's data is over-written as a clone of the source and the following properties are preserved from the patched LUN unless otherwise specified as part of the PATCH: class, auto delete, lun maps, serial number, status.state, and uuid.

Persistent reservations for the patched LUN are also preserved.

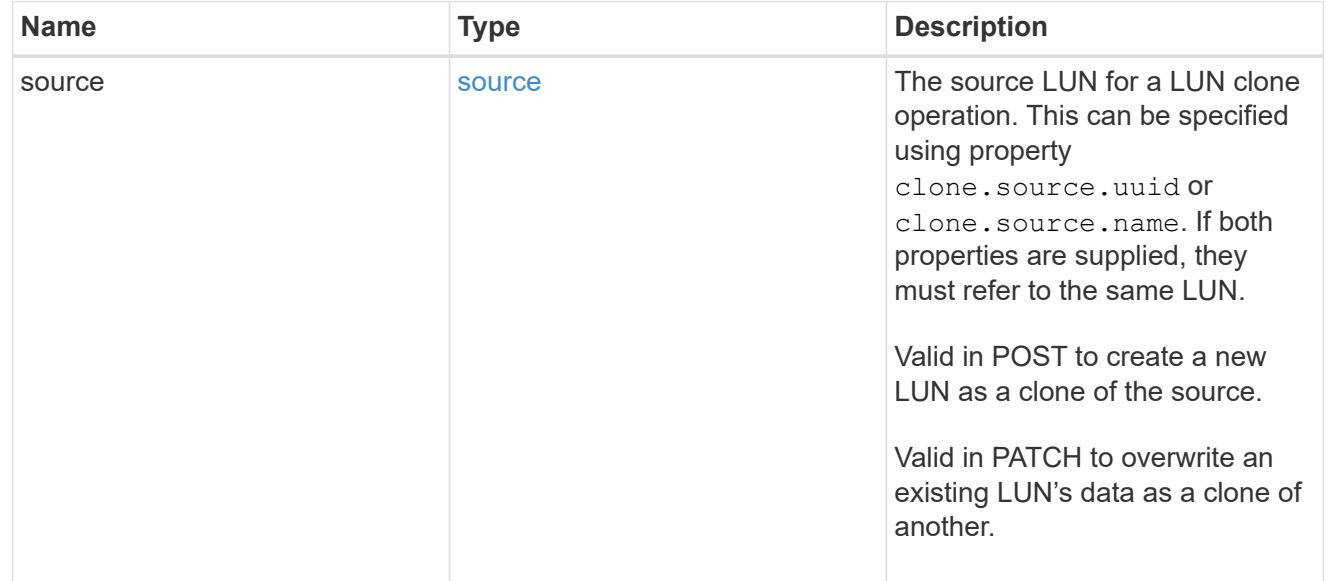

### igroups

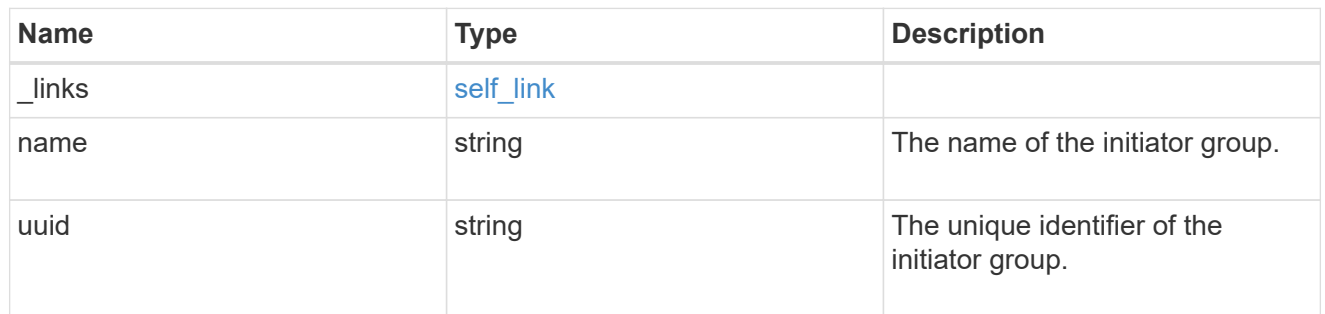

### initiators

The initiators that are members of the initiator group.

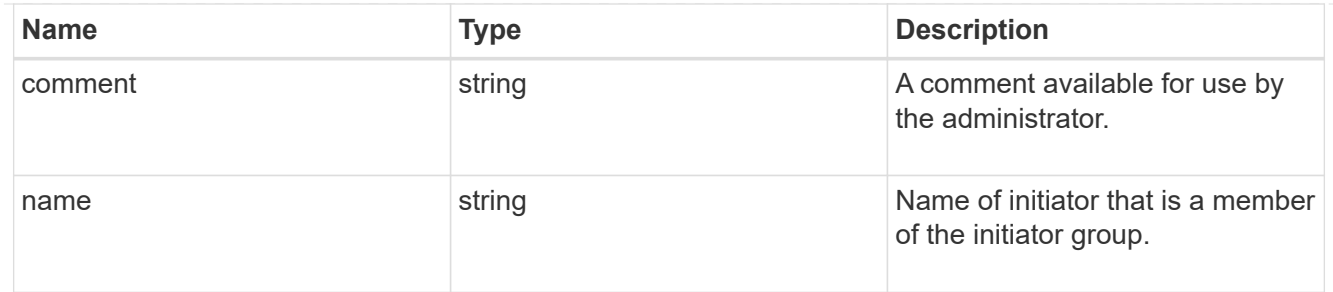

igroup

The initiator group that directly owns the initiator, which is where modification of the initiator is supported. This property will only be populated when the initiator is a member of a nested initiator group.

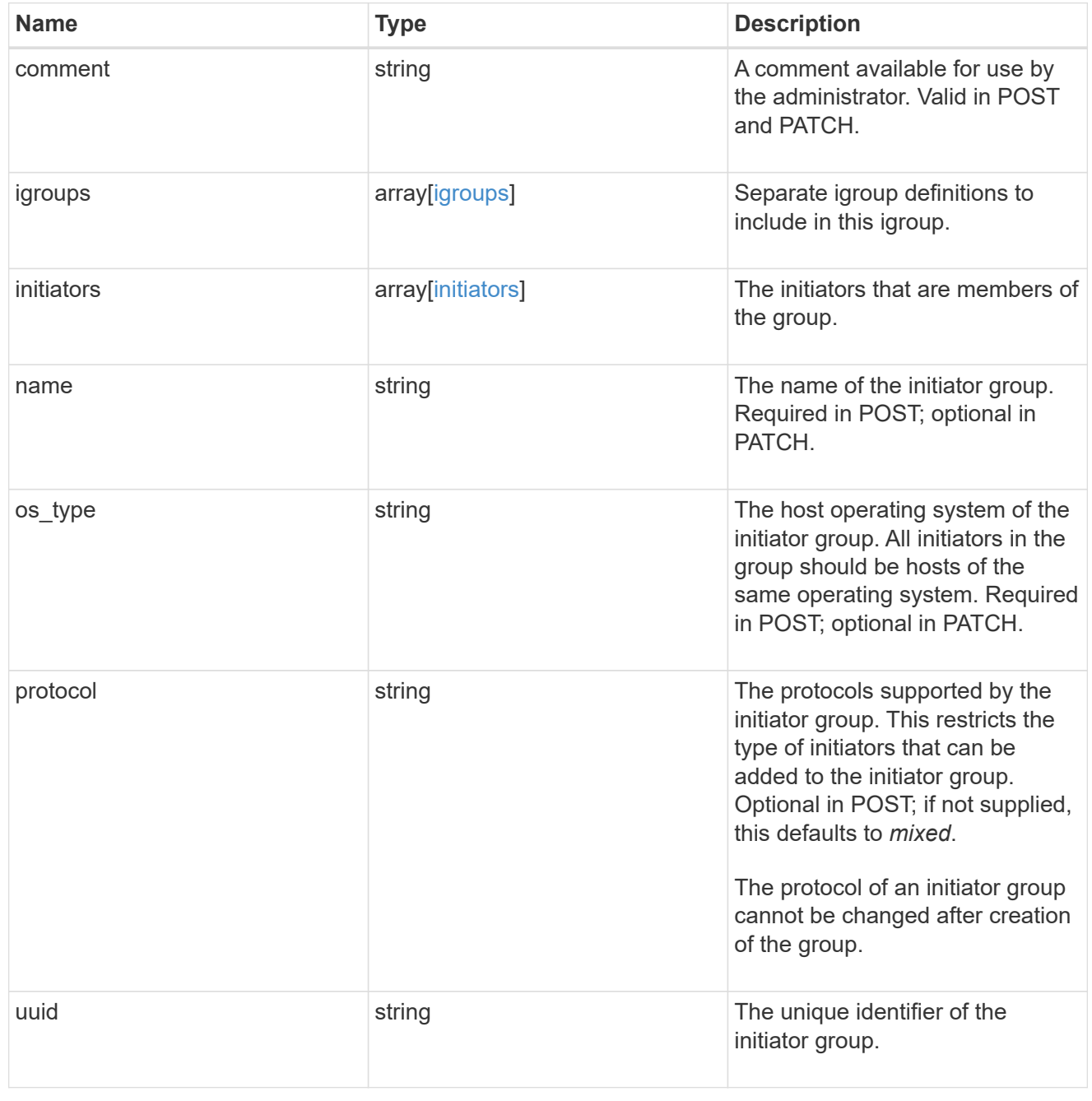

lun\_maps

A LUN map is an association between a LUN and an initiator group.

When a LUN is mapped to an initiator group, the initiator group's initiators are granted access to the LUN. The relationship between a LUN and an initiator group is many LUNs to many initiator groups.

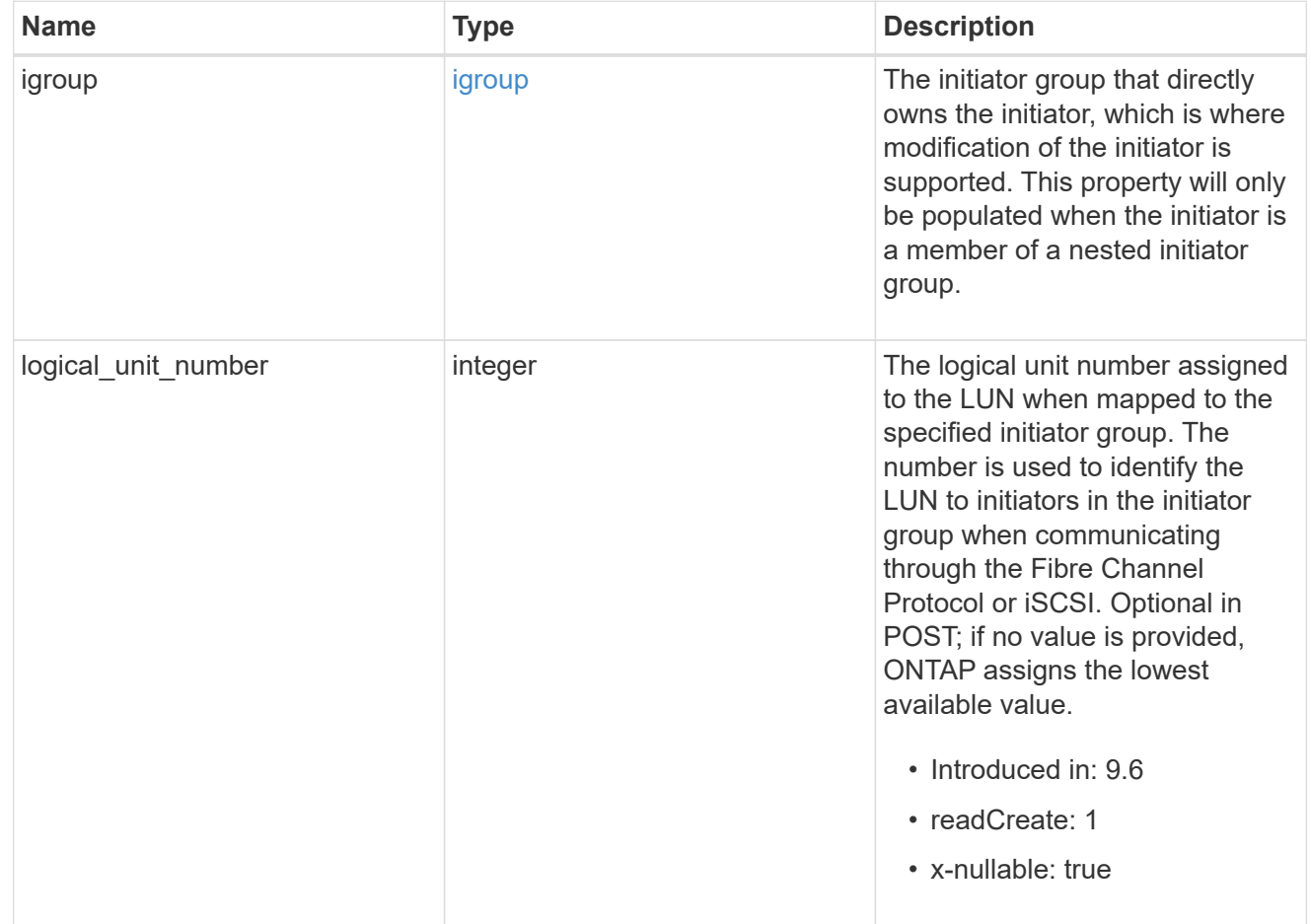

### provisioning\_options

Options that are applied to the operation.

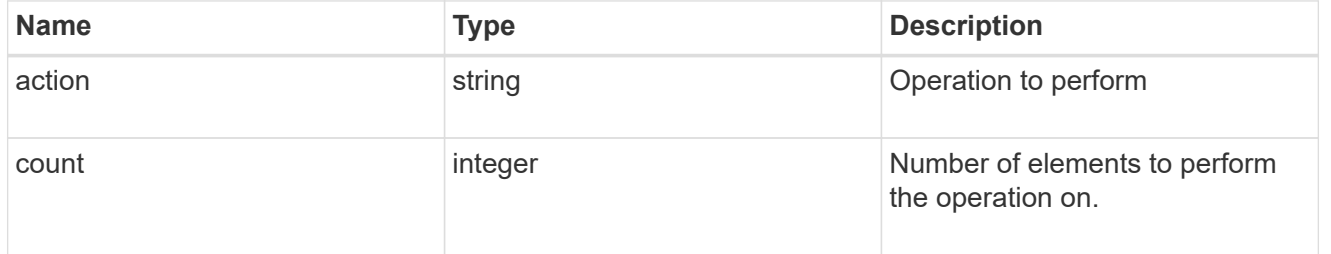

#### policy

### The QoS policy

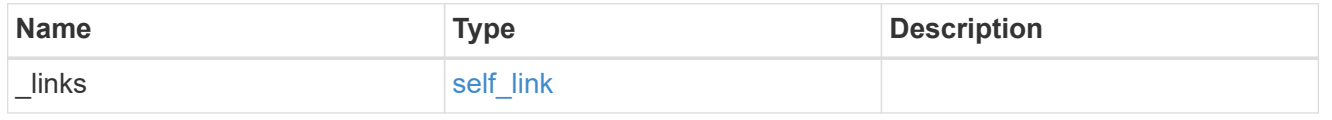

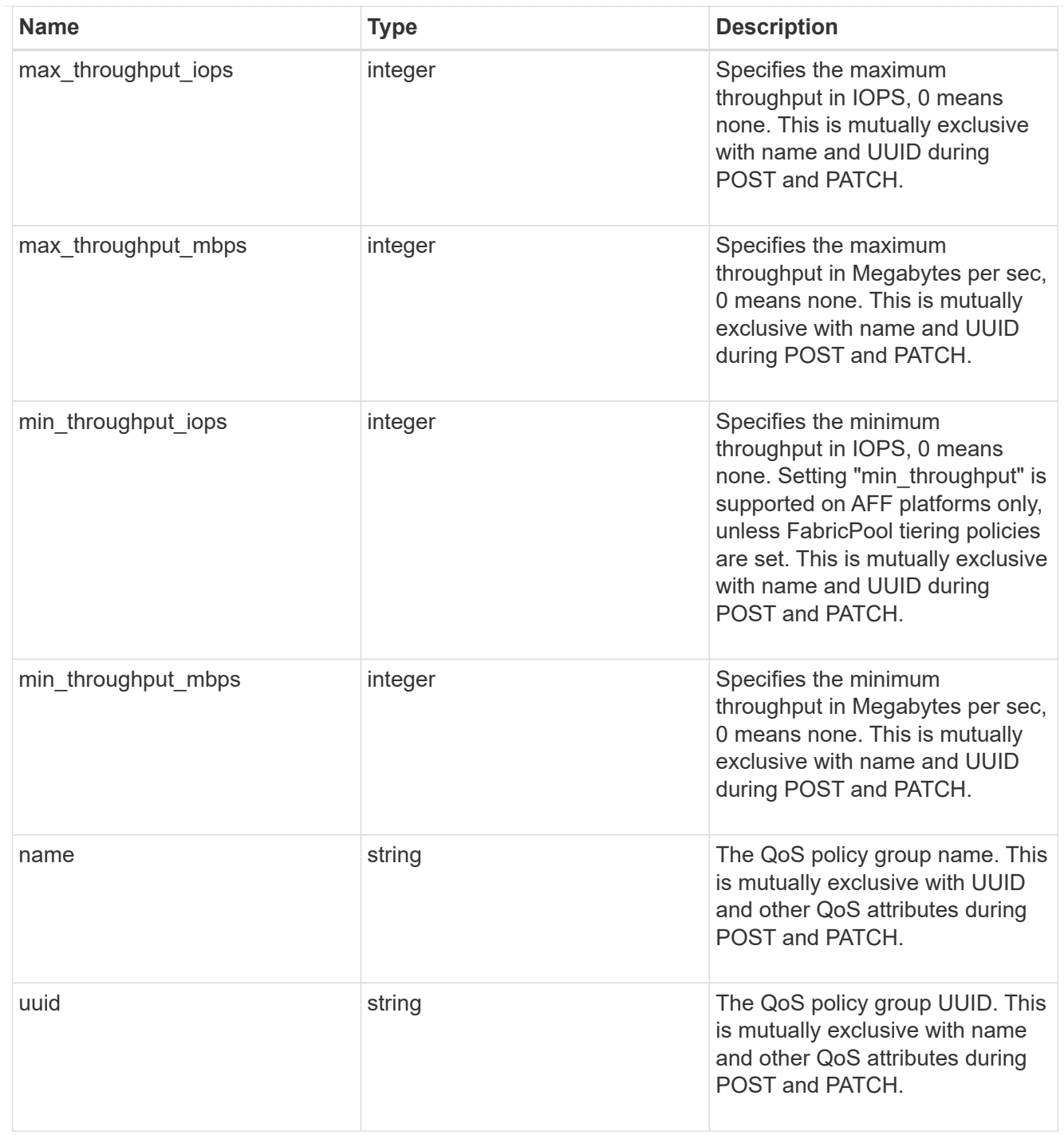

# qos

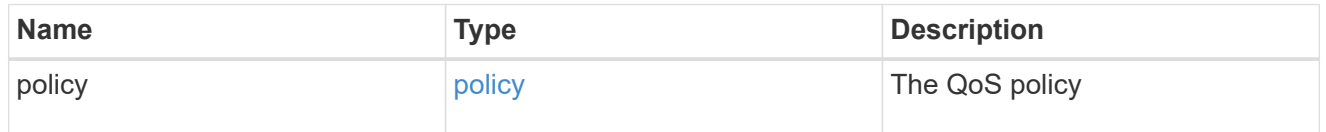

## guarantee

Properties that request and report the space guarantee for the LUN.

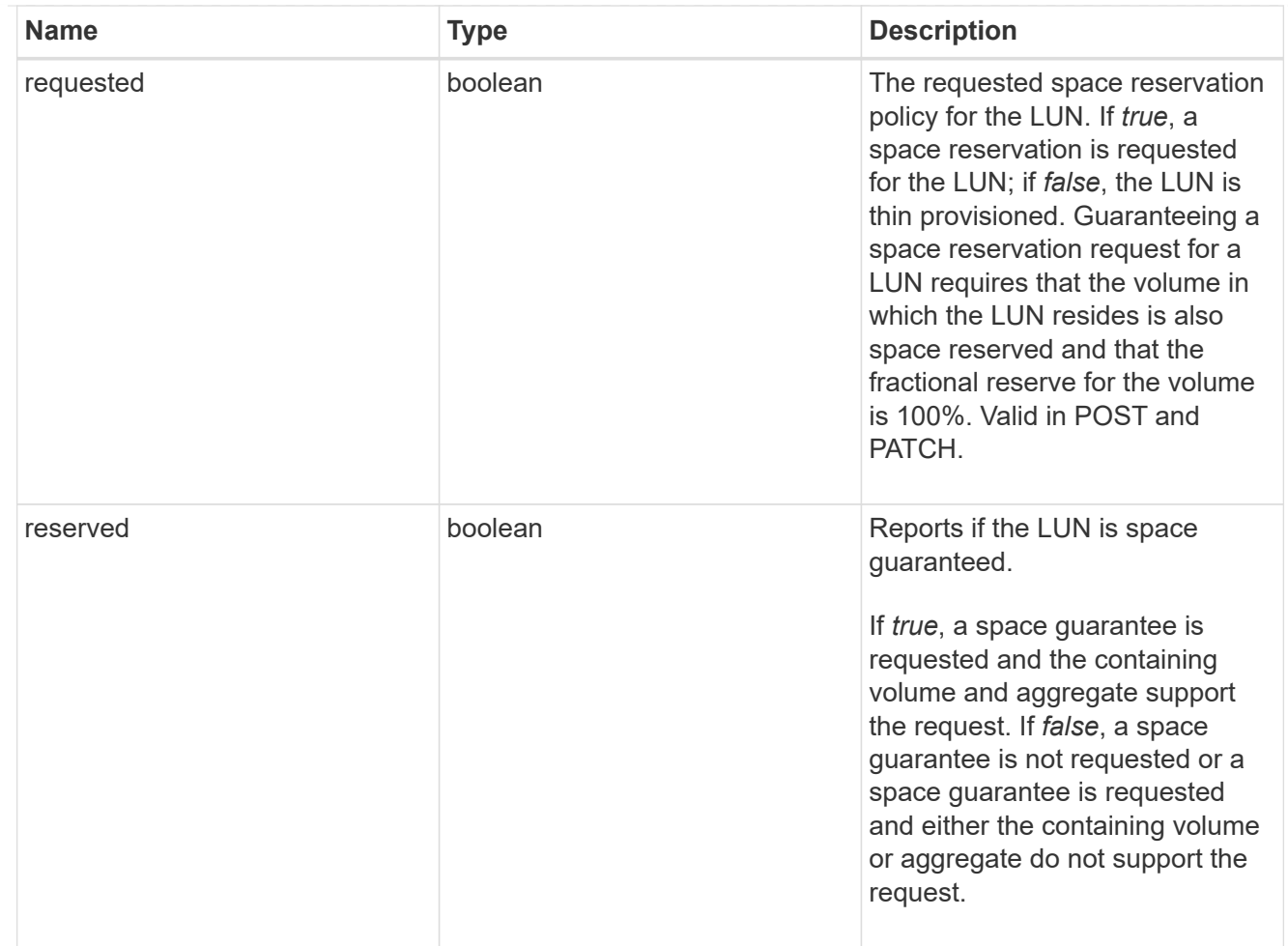

## space

The storage space related properties of the LUN.

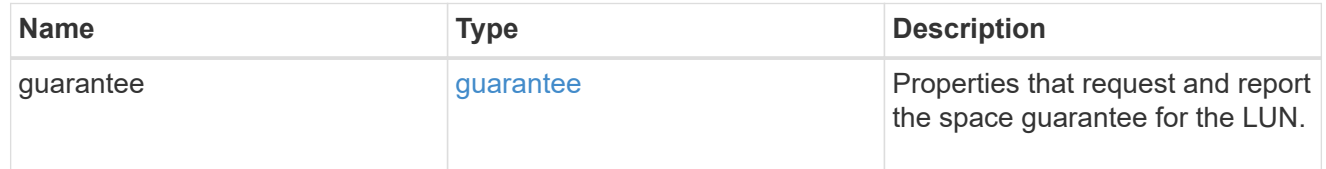

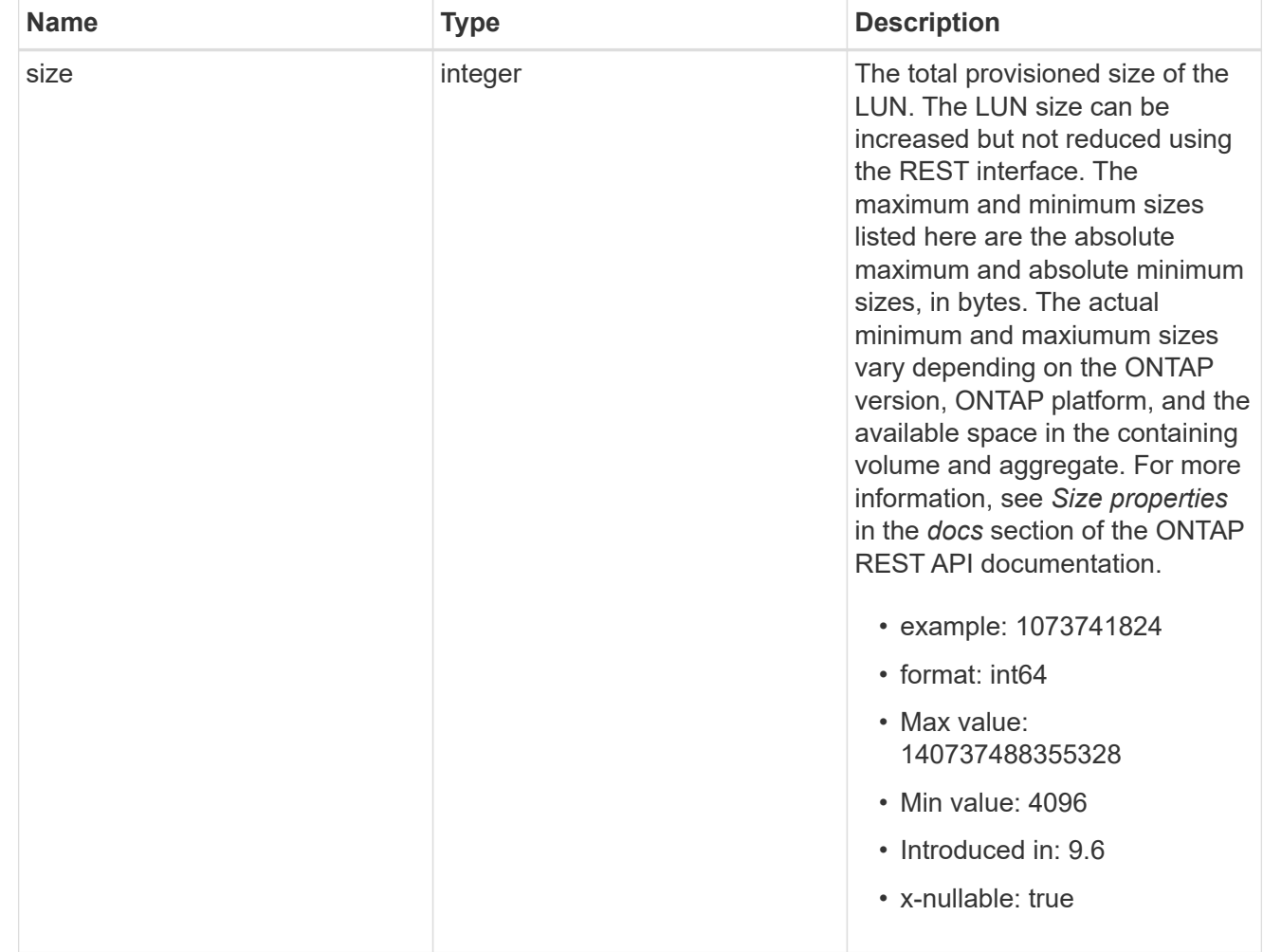

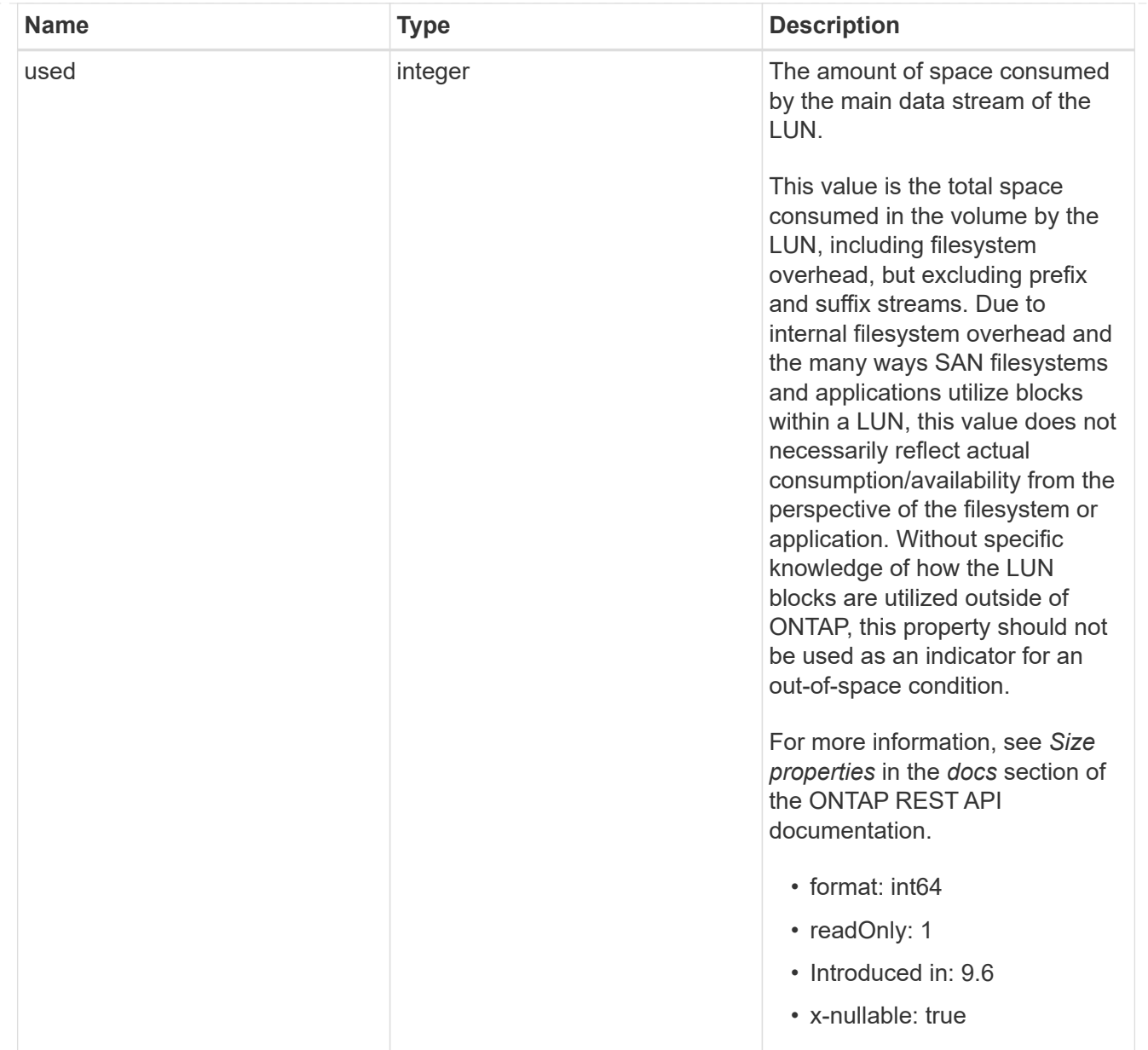

#### luns

A LUN is the logical representation of storage in a storage area network (SAN).

In ONTAP, a LUN is located within a volume. Optionally, it can be located within a qtree in a volume.

A LUN can be created to a specified size using thin or thick provisioning. A LUN can then be renamed, resized, cloned, and moved to a different volume. LUNs support the assignment of a quality of service (QoS) policy for performance management or a QoS policy can be assigned to the volume containing the LUN. See the LUN object model to learn more about each of the properties supported by the LUN REST API.

A LUN must be mapped to an initiator group to grant access to the initiator group's initiators (client hosts). Initiators can then access the LUN and perform I/O over a Fibre Channel (FC) fabric using the Fibre Channel Protocol or a TCP/IP network using iSCSI.

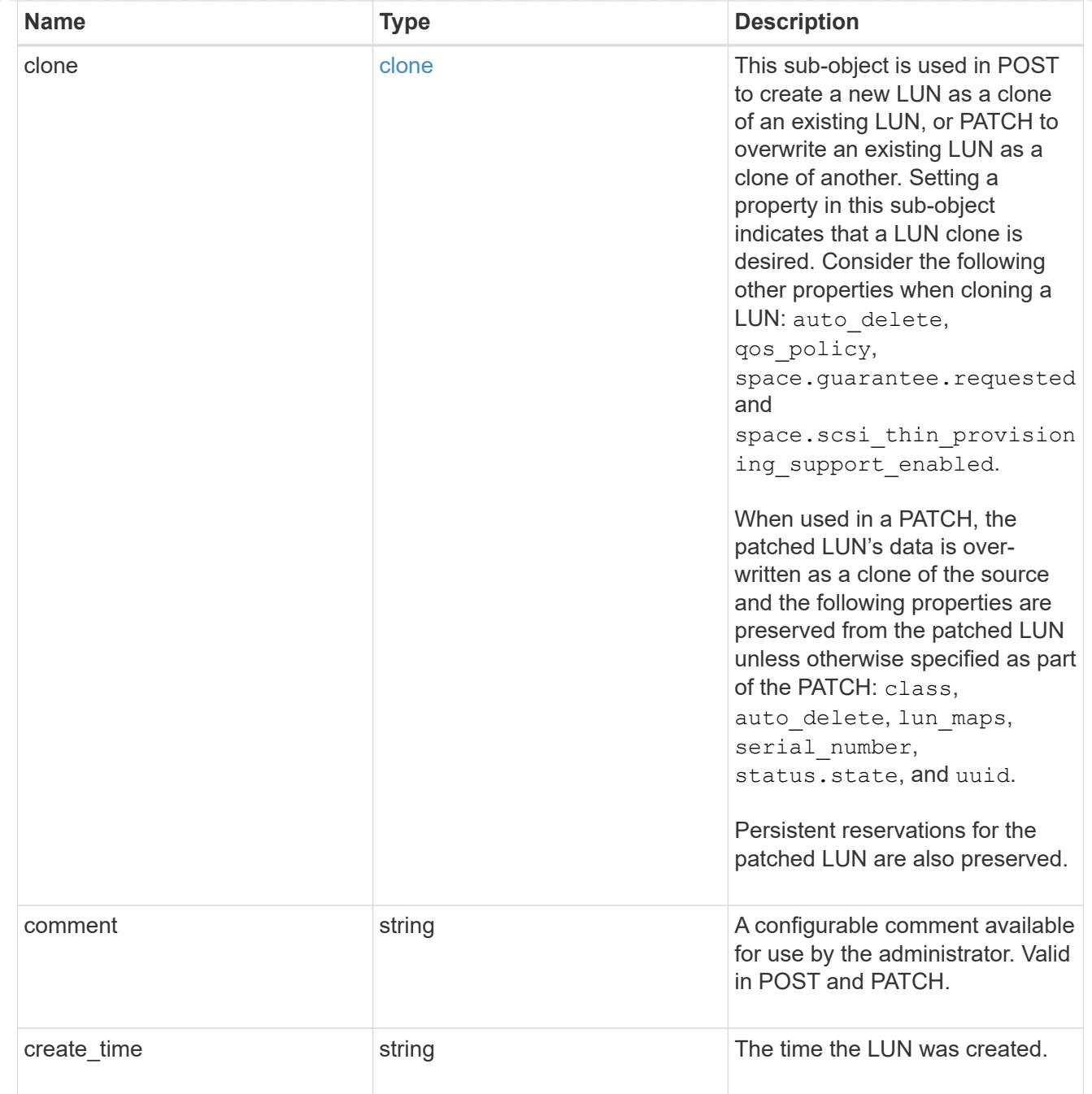

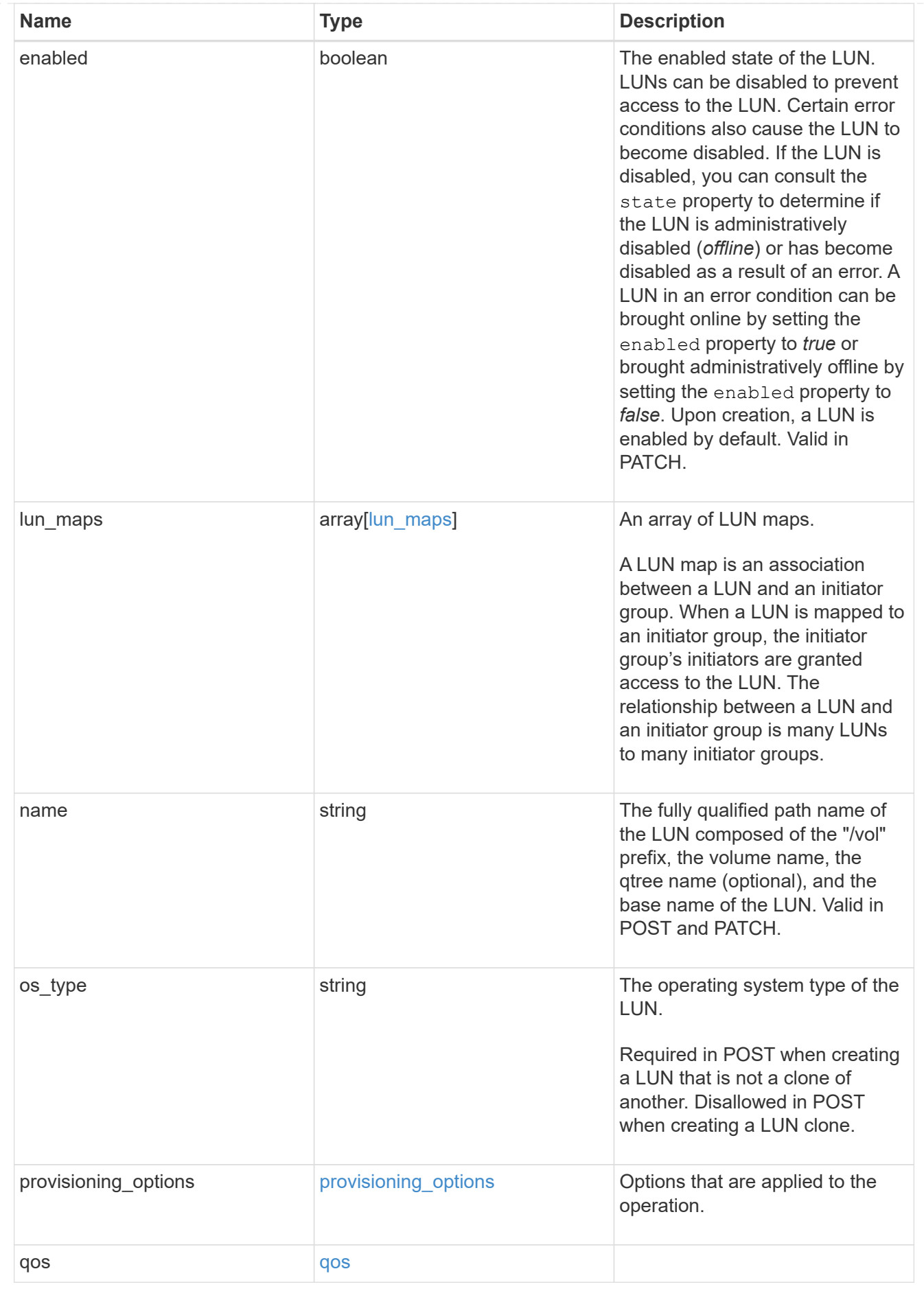

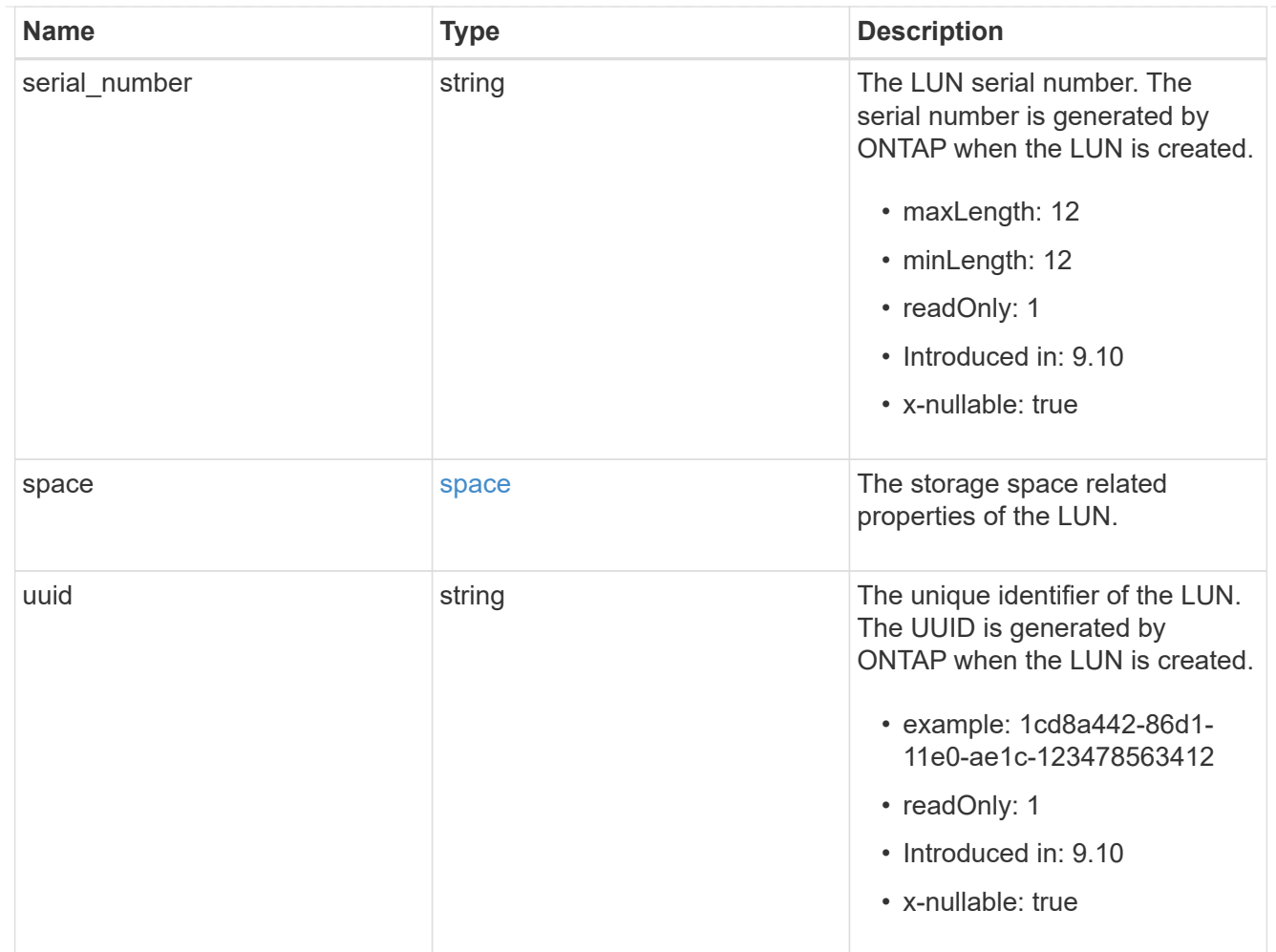

# guarantee

Properties that request and report the space guarantee for the NVMe namespace.

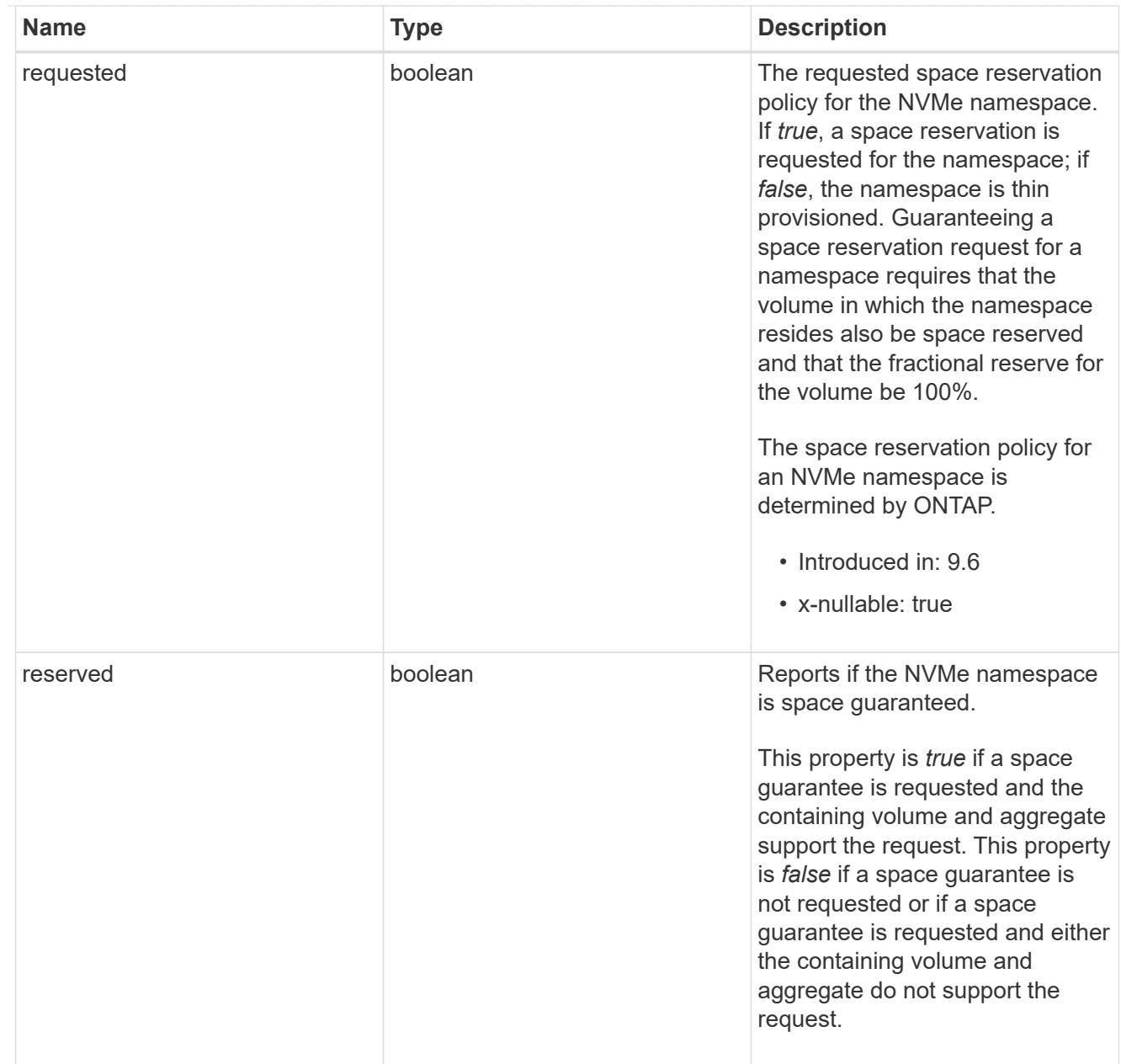

## space

The storage space related properties of the NVMe namespace.

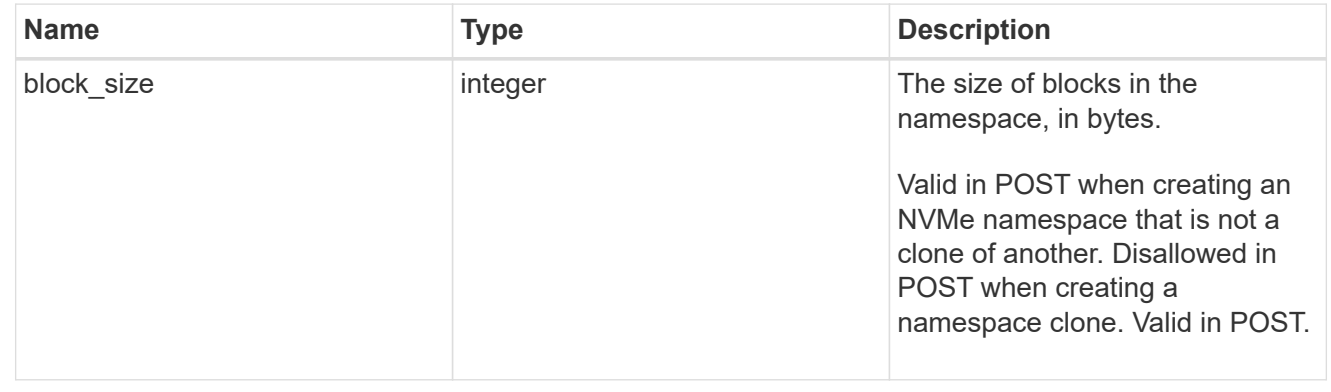

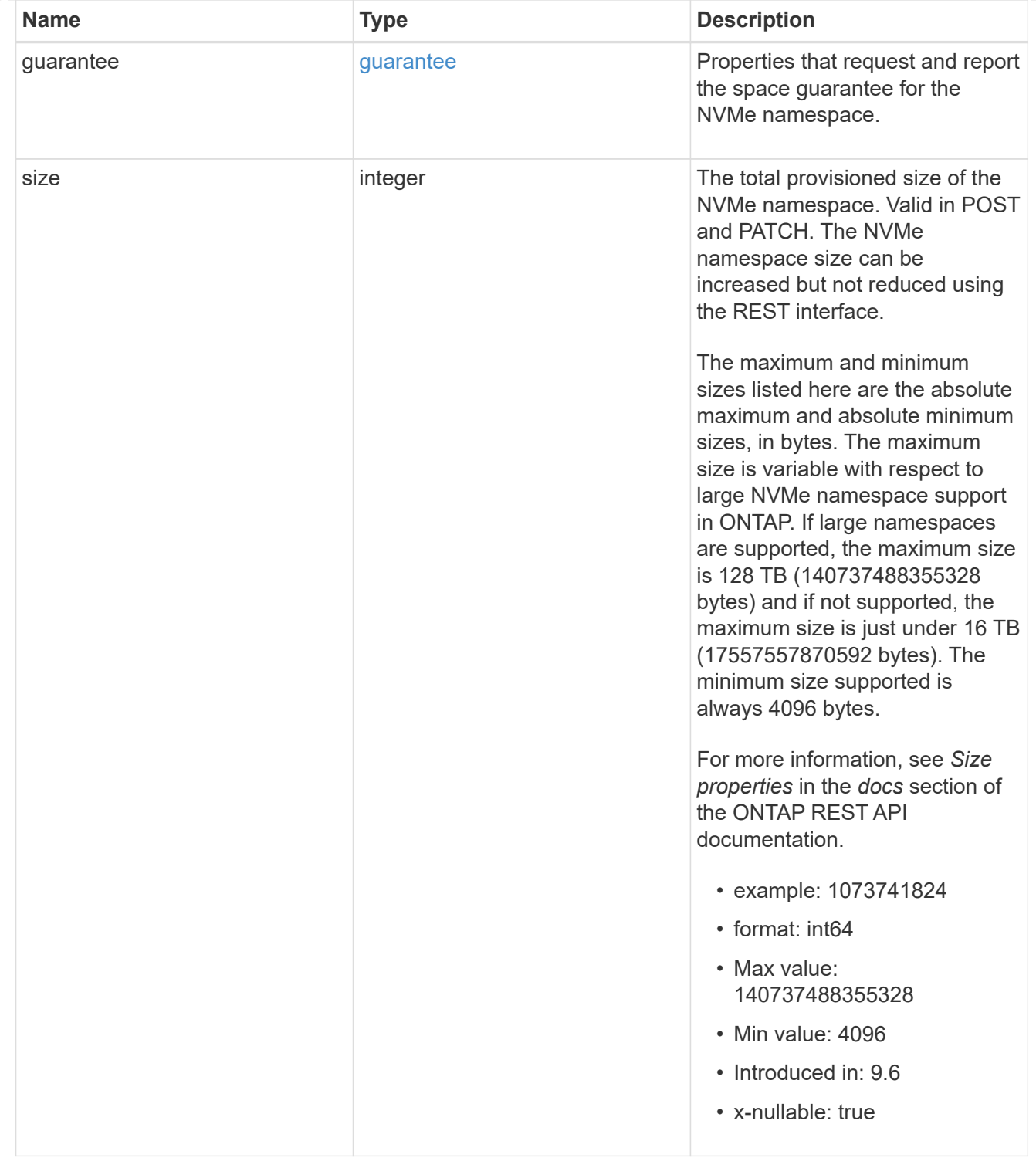

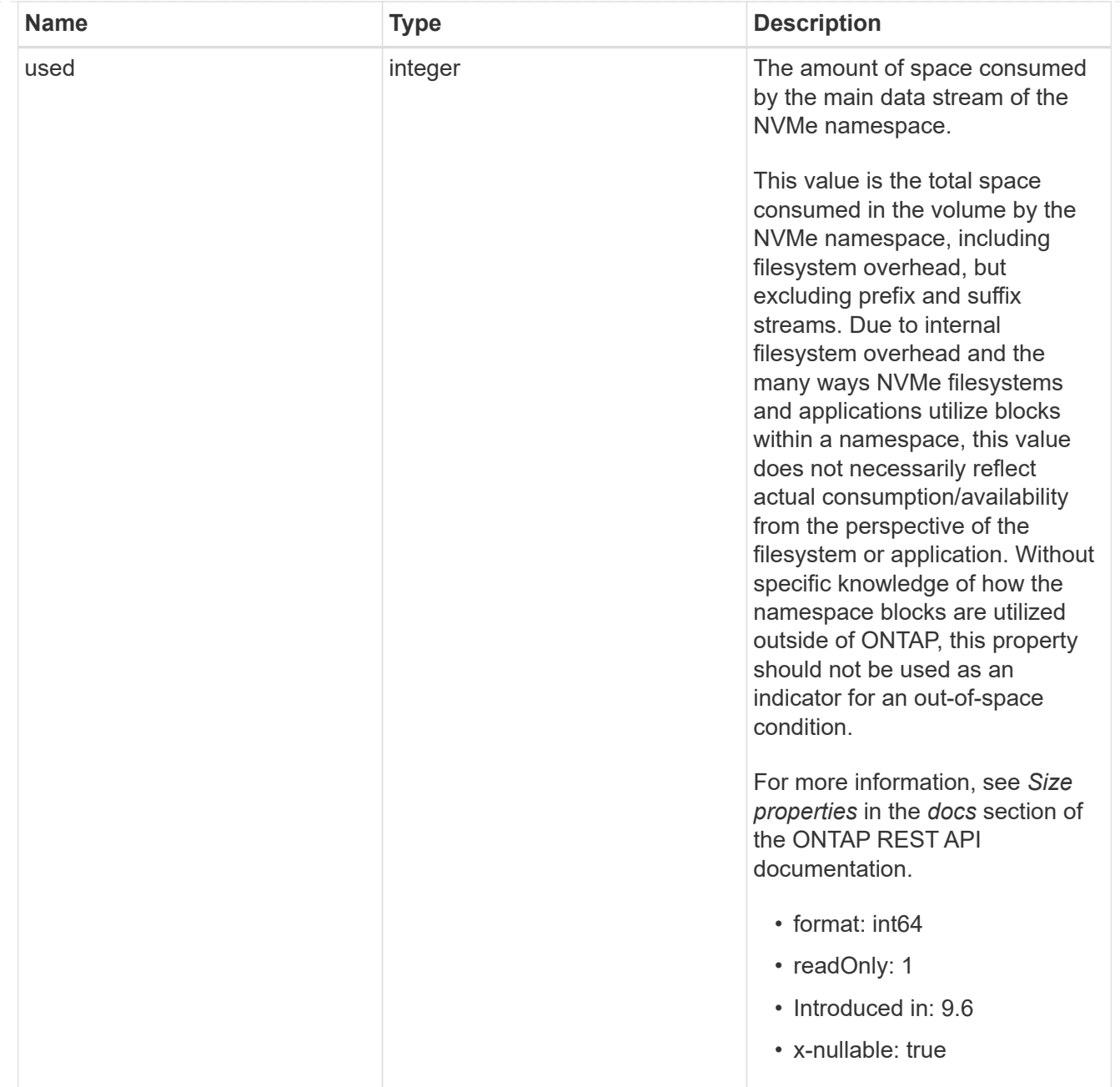

## status

Status information about the NVMe namespace.

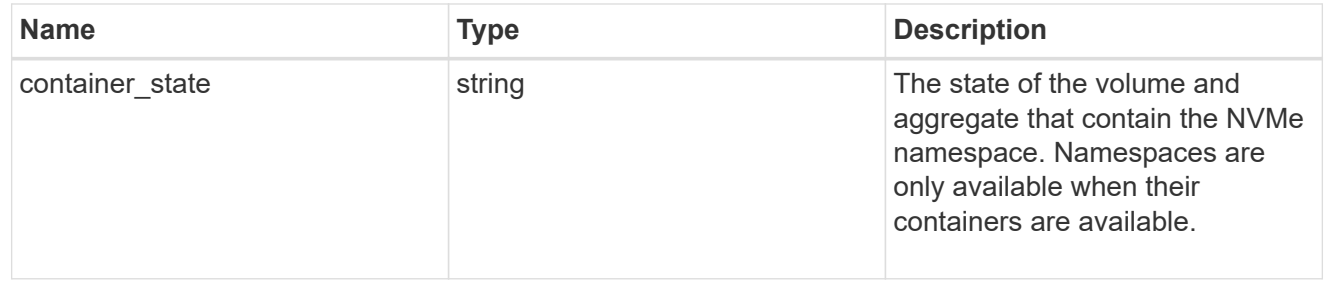

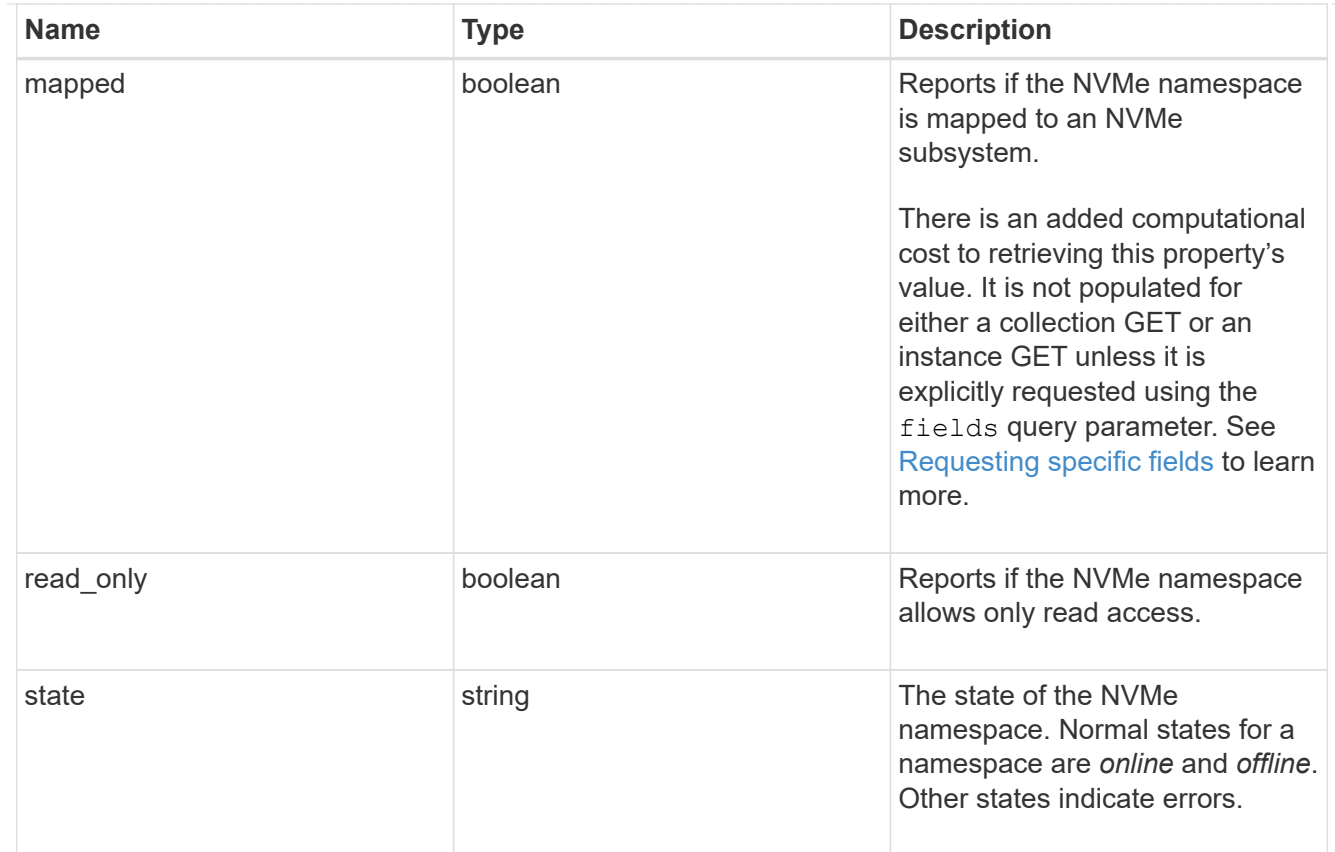

consistency\_group\_nvme\_host\_dh\_hmac\_chap

A container for properties of NVMe in-band authentication with the DH-HMAC-CHAP protocol.

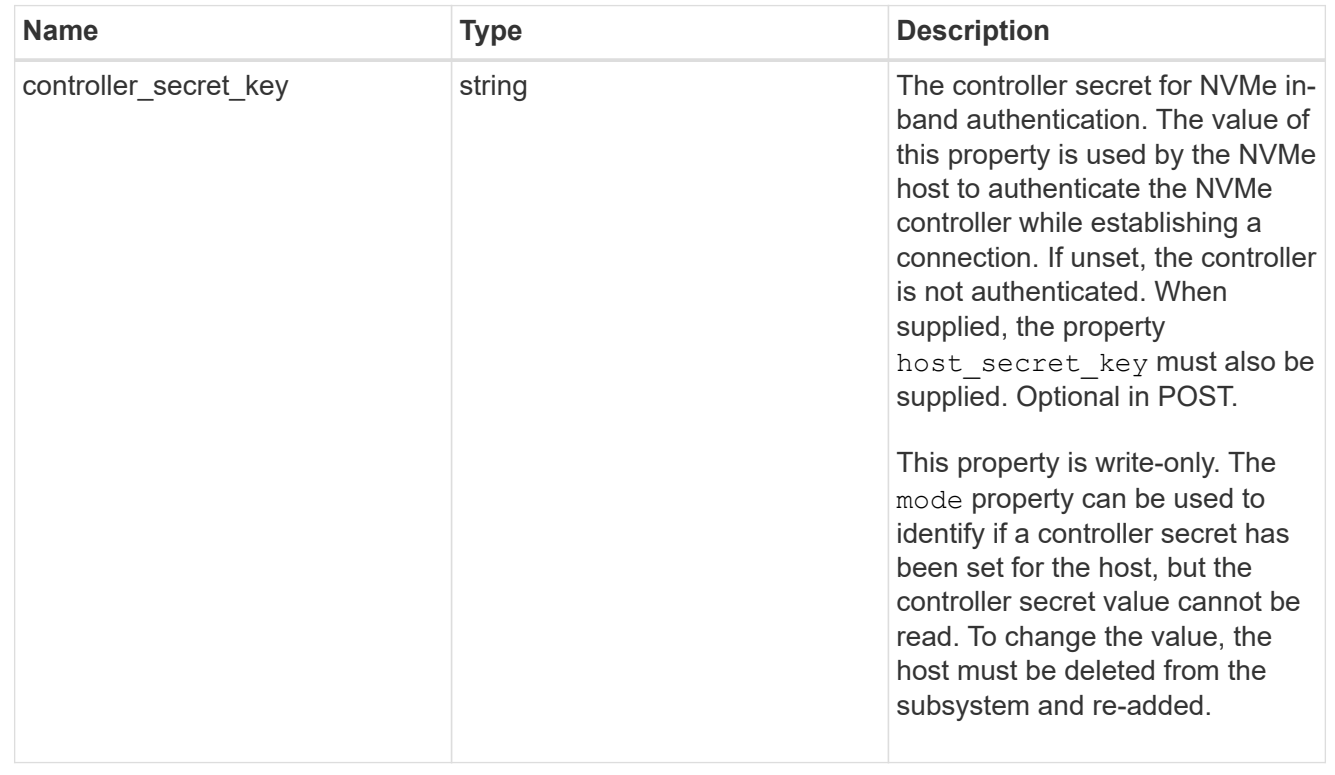

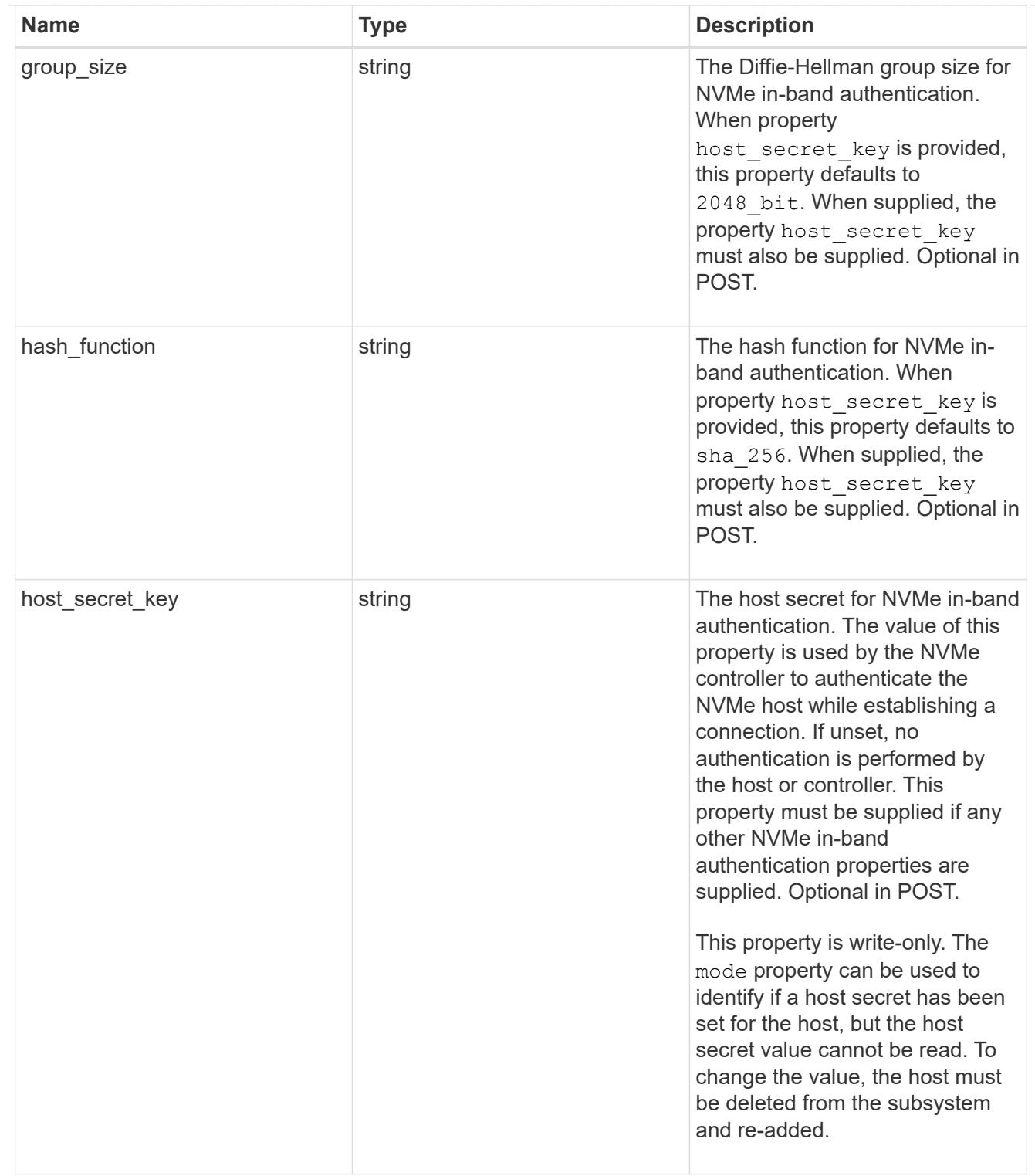

## consistency\_group\_nvme\_host

The NVMe host provisioned to access NVMe namespaces mapped to a subsystem.

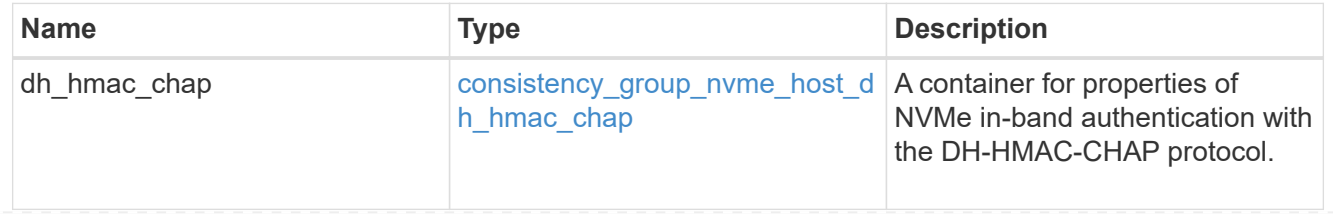

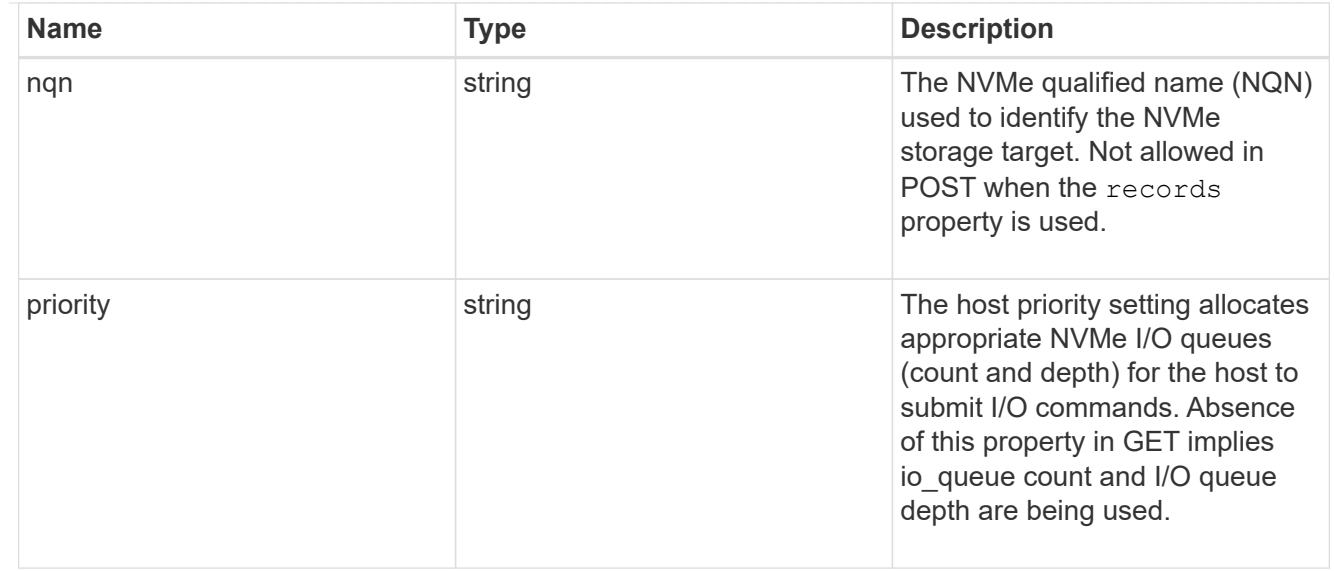

consistency\_group\_nvme\_subsystem

An NVMe subsystem maintains configuration state and namespace access control for a set of NVMeconnected hosts.

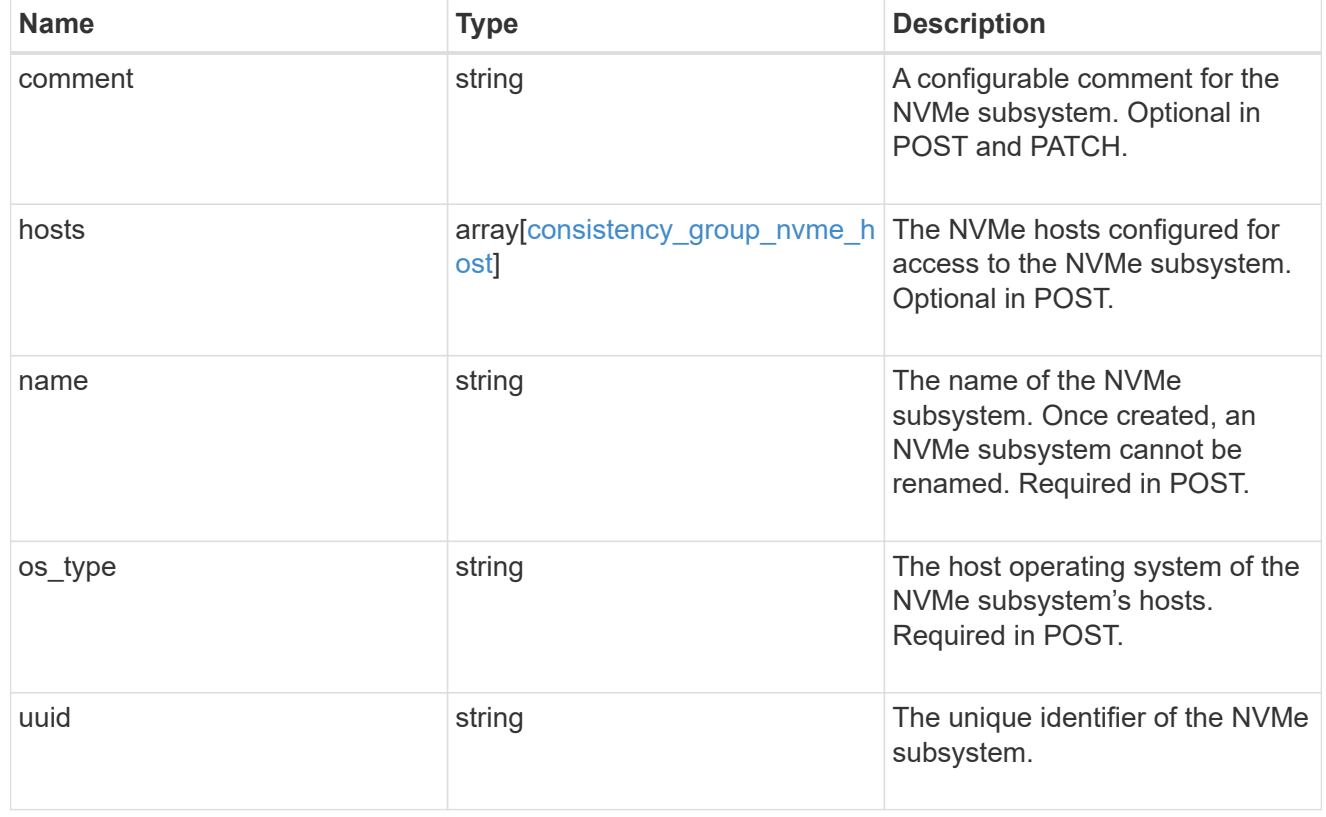

subsystem\_map

The NVMe subsystem with which the NVMe namespace is associated. A namespace can be mapped to zero (0) or one (1) subsystems.

There is an added computational cost to retrieving property values for subsystem map. They are not populated for either a collection GET or an instance GET unless explicitly requested using the fields query parameter.

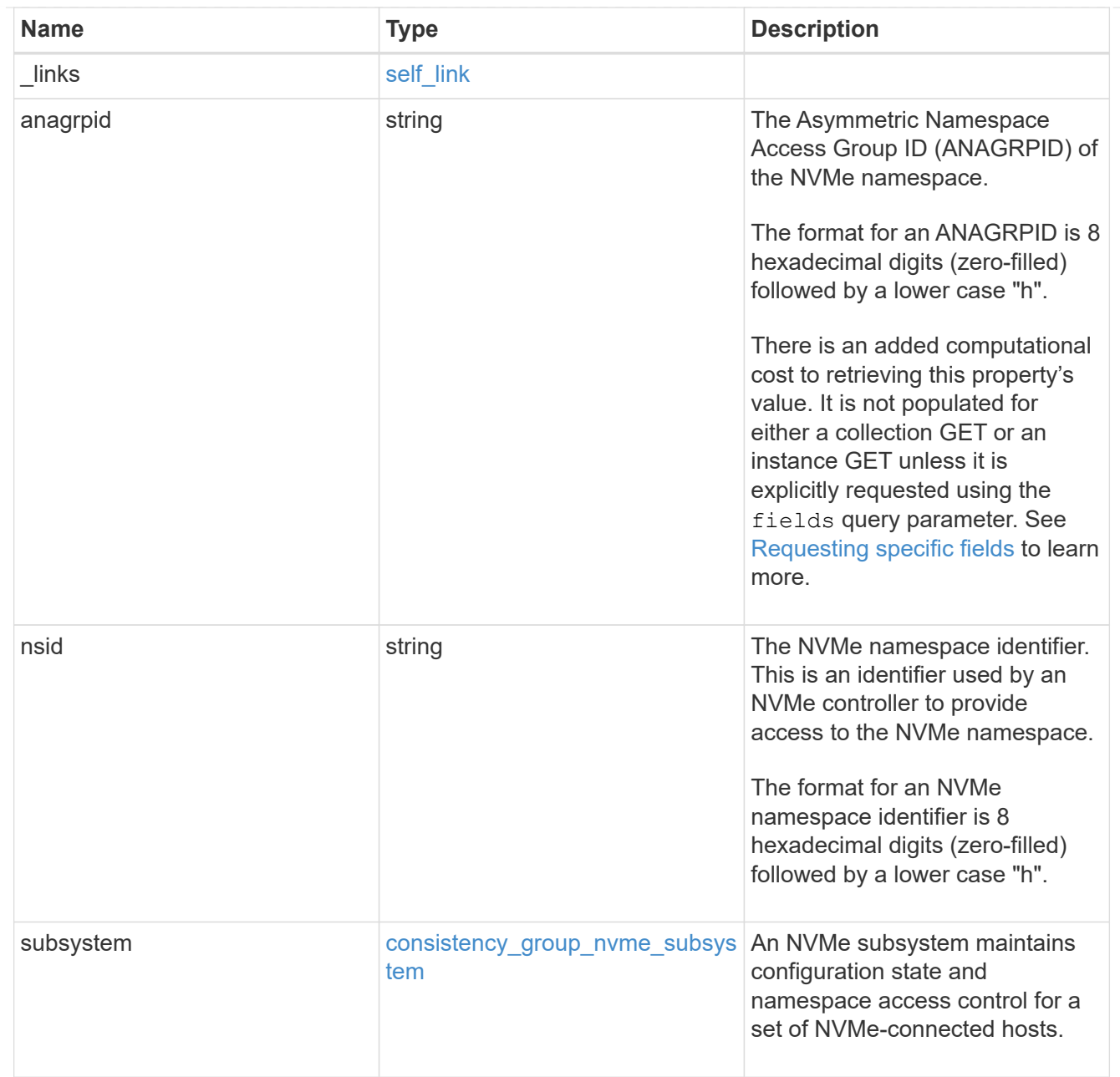

#### namespaces

An NVMe namespace is a collection of addressable logical blocks presented to hosts connected to the storage virtual machine using the NVMe over Fabrics protocol.

In ONTAP, an NVMe namespace is located within a volume. Optionally, it can be located within a qtree in a volume.

An NVMe namespace is created to a specified size using thin or thick provisioning as determined by the volume on which it is created. NVMe namespaces support being cloned. An NVMe namespace cannot be renamed, resized, or moved to a different volume. NVMe namespaces do not support the assignment of a QoS policy for performance management, but a QoS policy can be assigned to the volume containing the namespace. See the NVMe namespace object model to learn more about each of the properties supported by the NVMe namespace REST API.

An NVMe namespace must be mapped to an NVMe subsystem to grant access to the subsystem's hosts. Hosts can then access the NVMe namespace and perform I/O using the NVMe over Fabrics protocol.

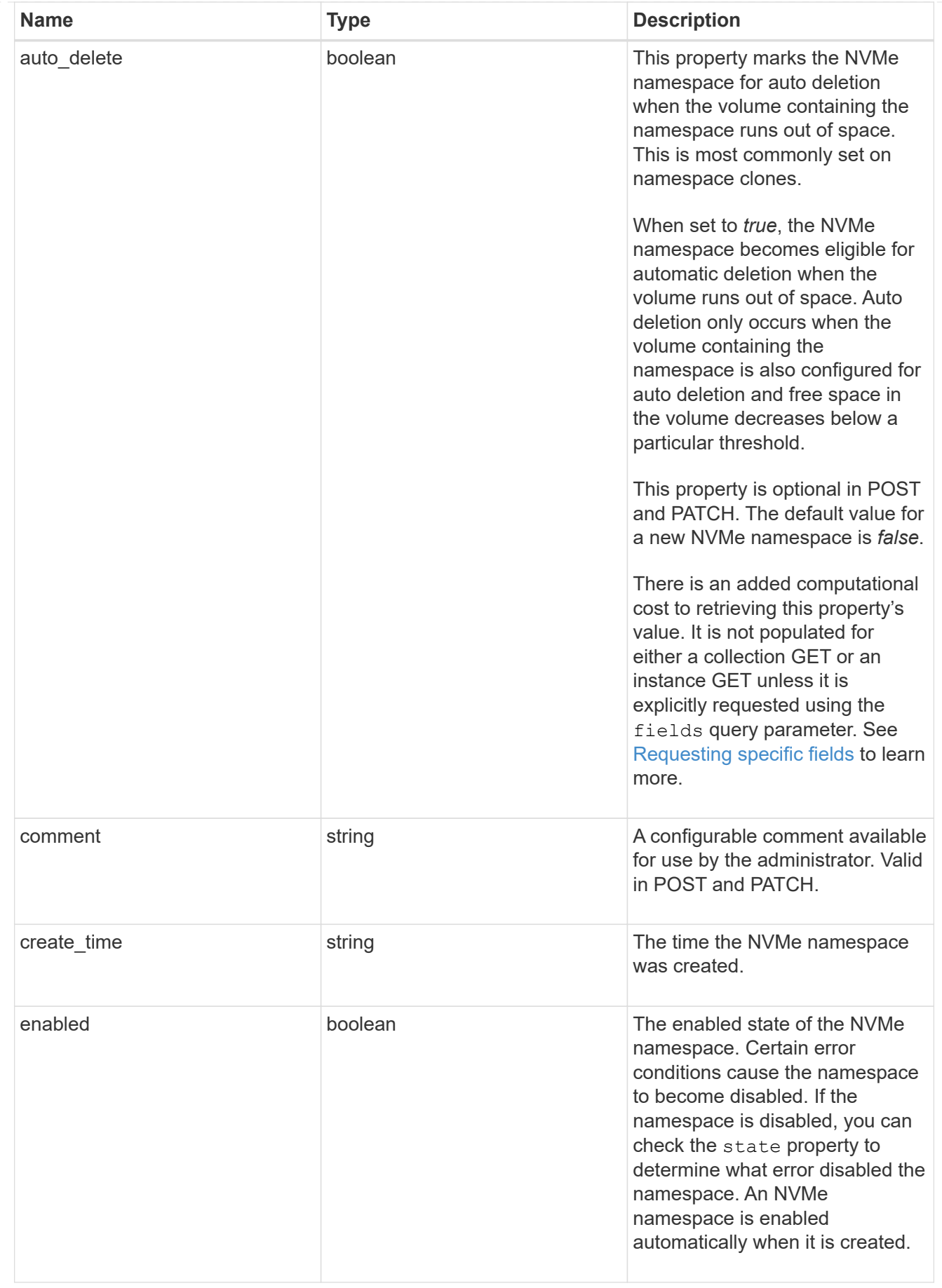

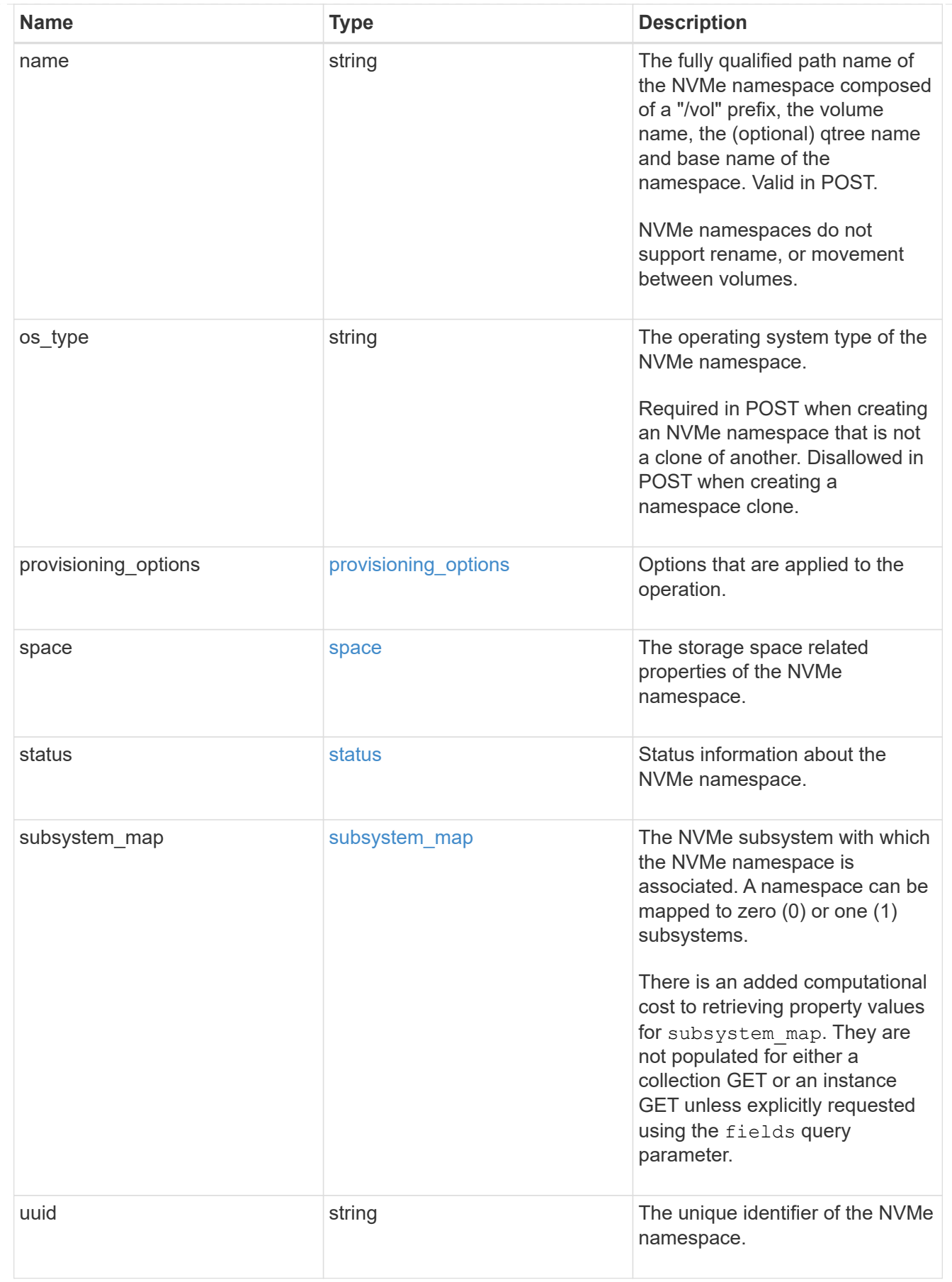

parent\_consistency\_group

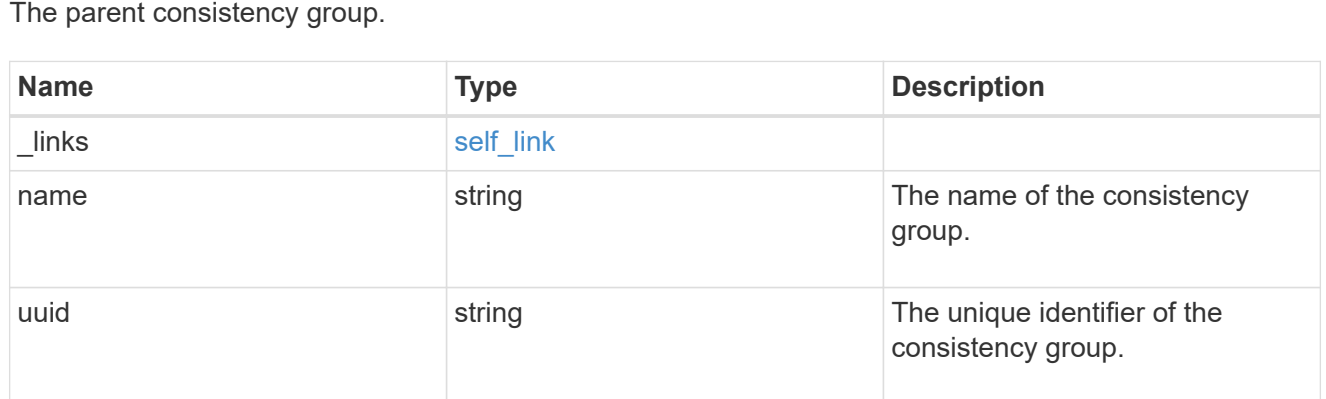

## storage\_service

Determines the placement of any storage object created during this operation.

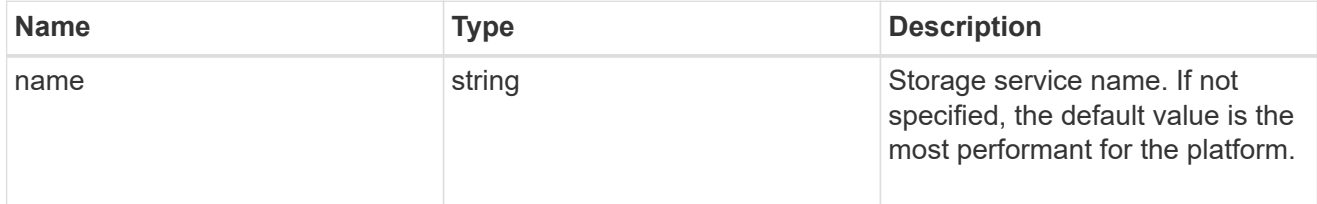

# provisioning\_options

Options that are applied to the operation.

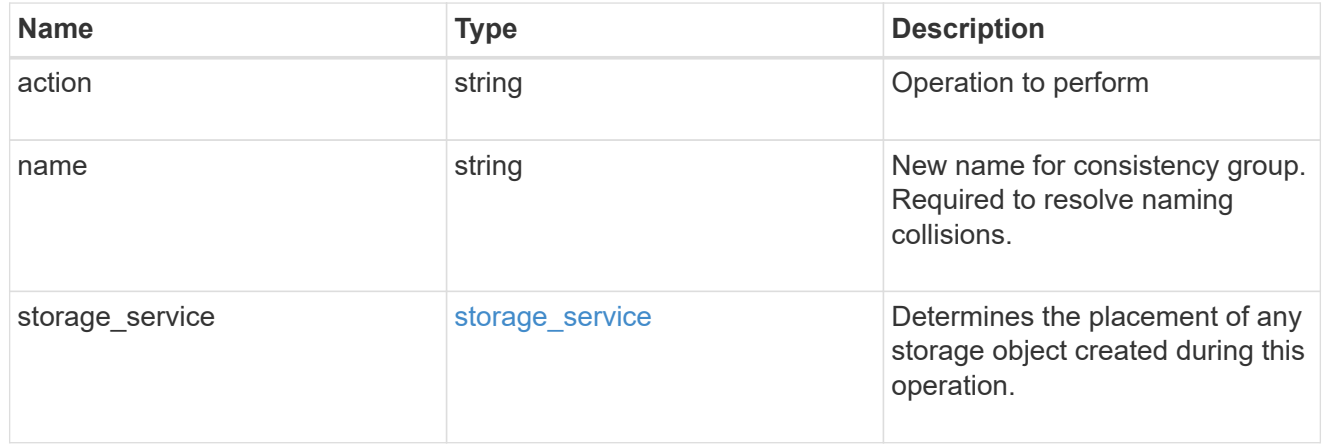

## policy

The QoS policy

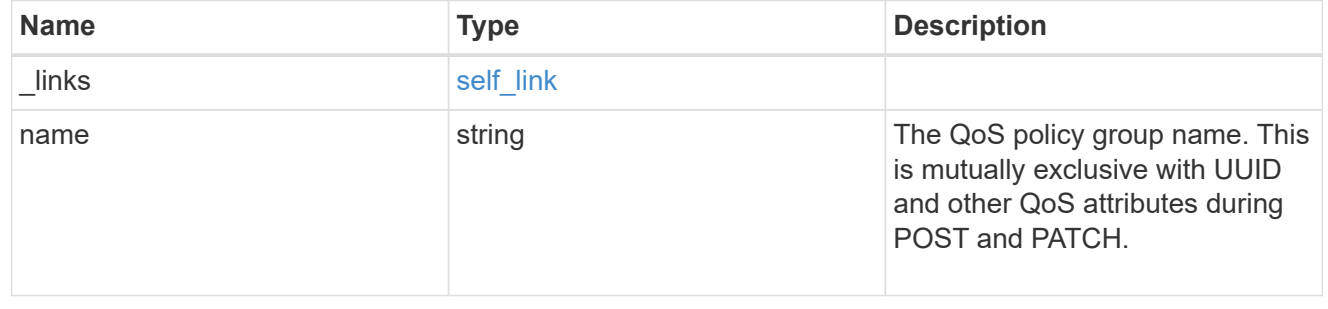

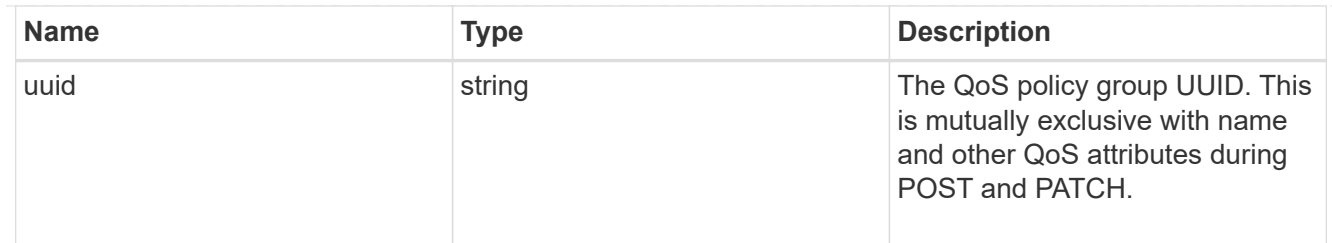

snapshot

A consistency group's Snapshot copy

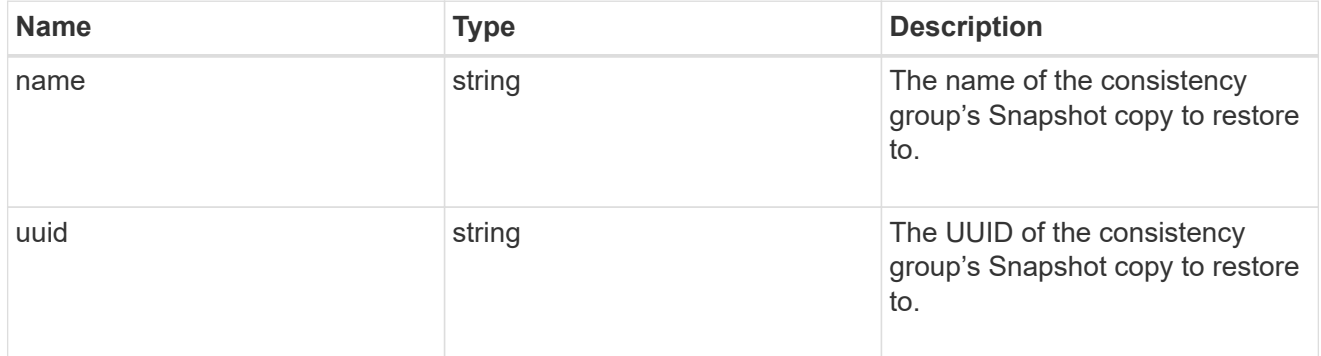

## restore\_to

Use to restore a consistency group to a previous Snapshot copy

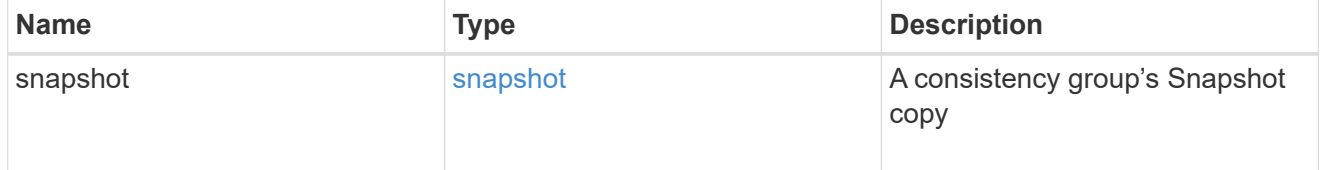

## $_{\perp}$ links

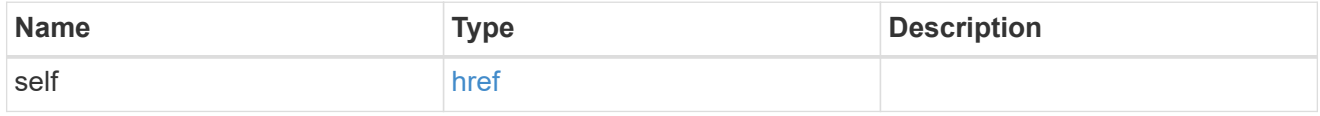

snapshot\_policy\_reference

This is a reference to the Snapshot copy policy.

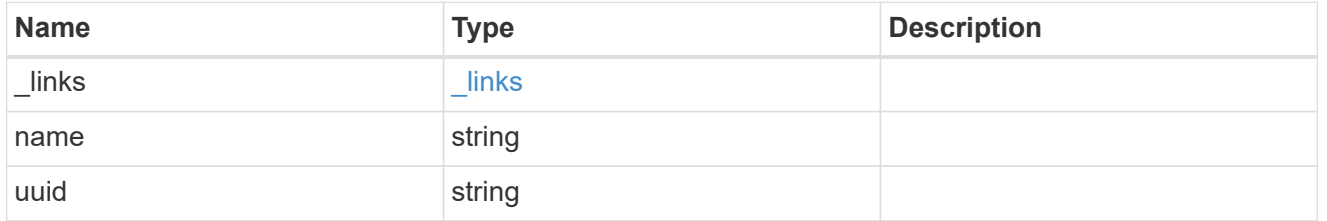

space

Space information for the consistency group.

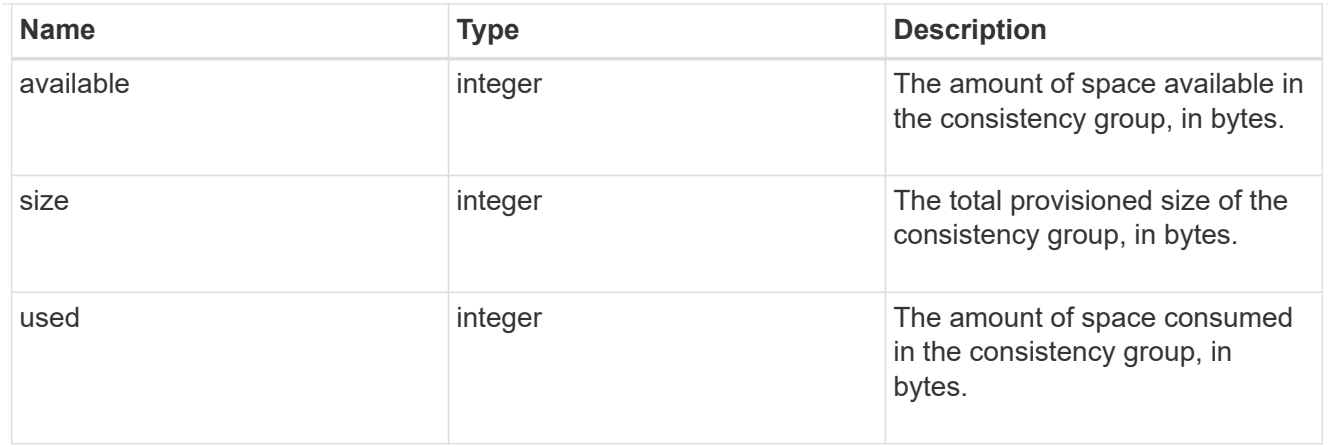

#### svm

The Storage Virtual Machine (SVM) in which the consistency group is located.

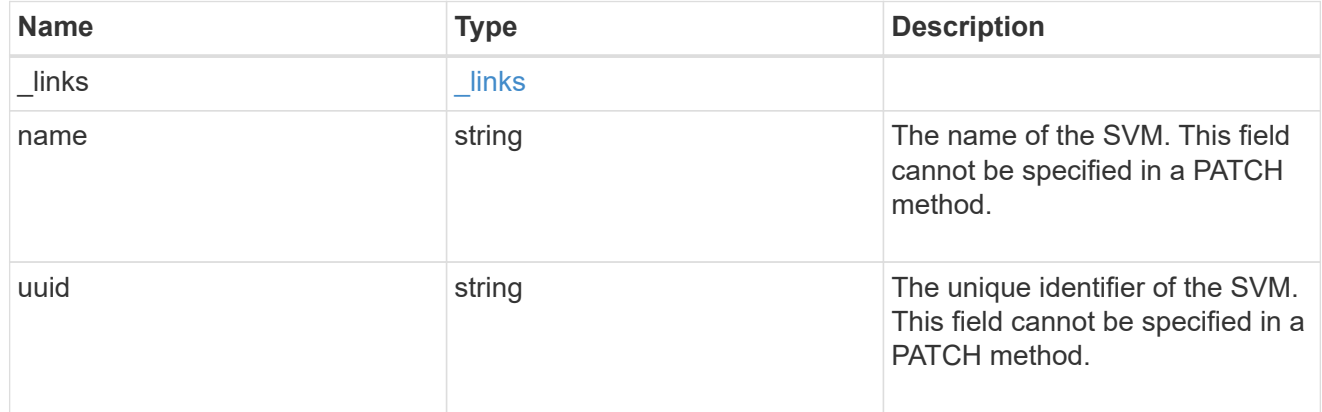

## object\_stores

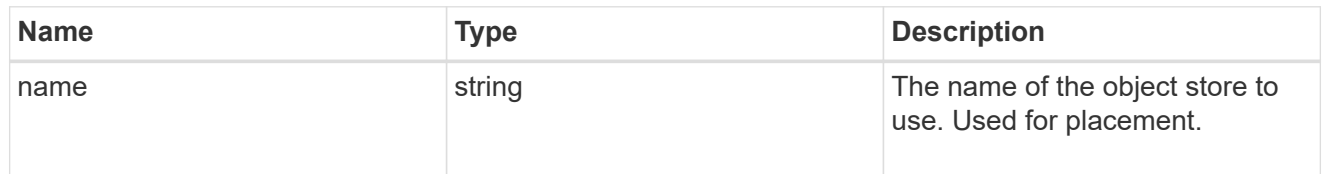

# tiering

The tiering placement and policy definitions for volumes in this consistency group.

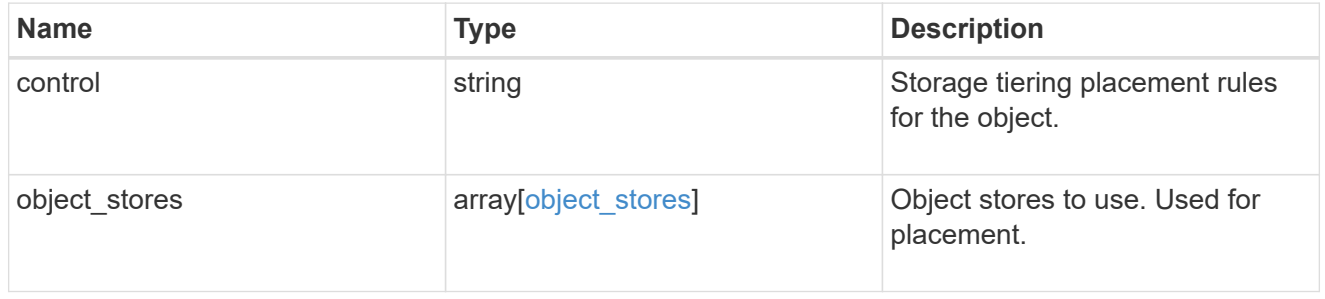

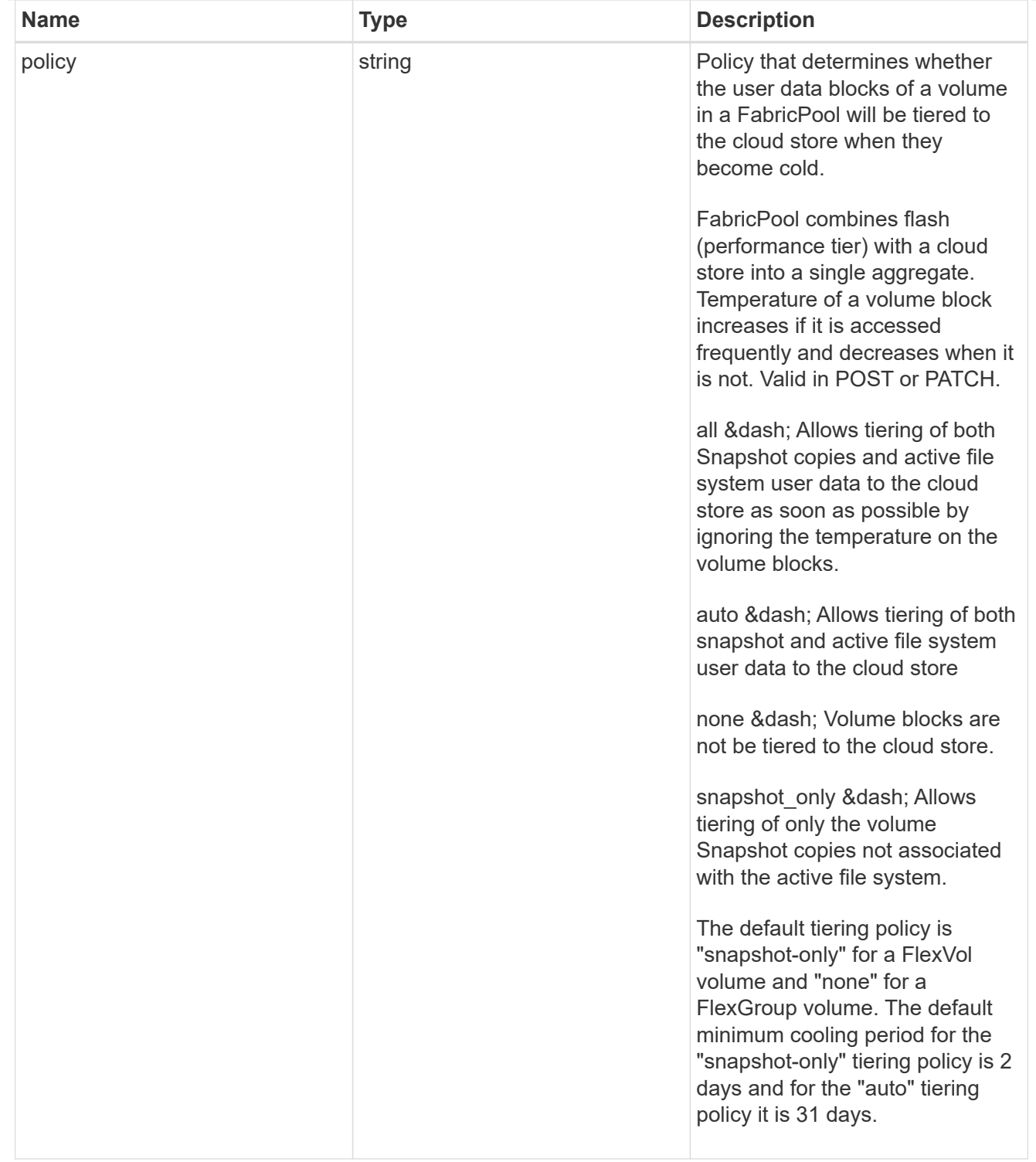

### acls

The permissions that users and groups have on a CIFS share.

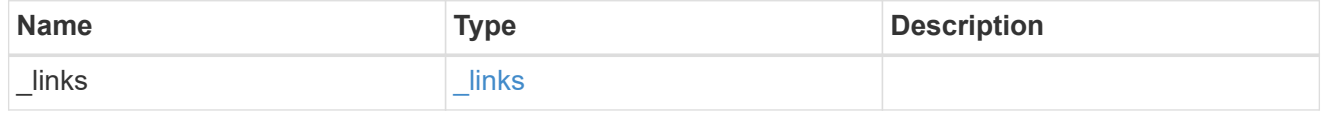

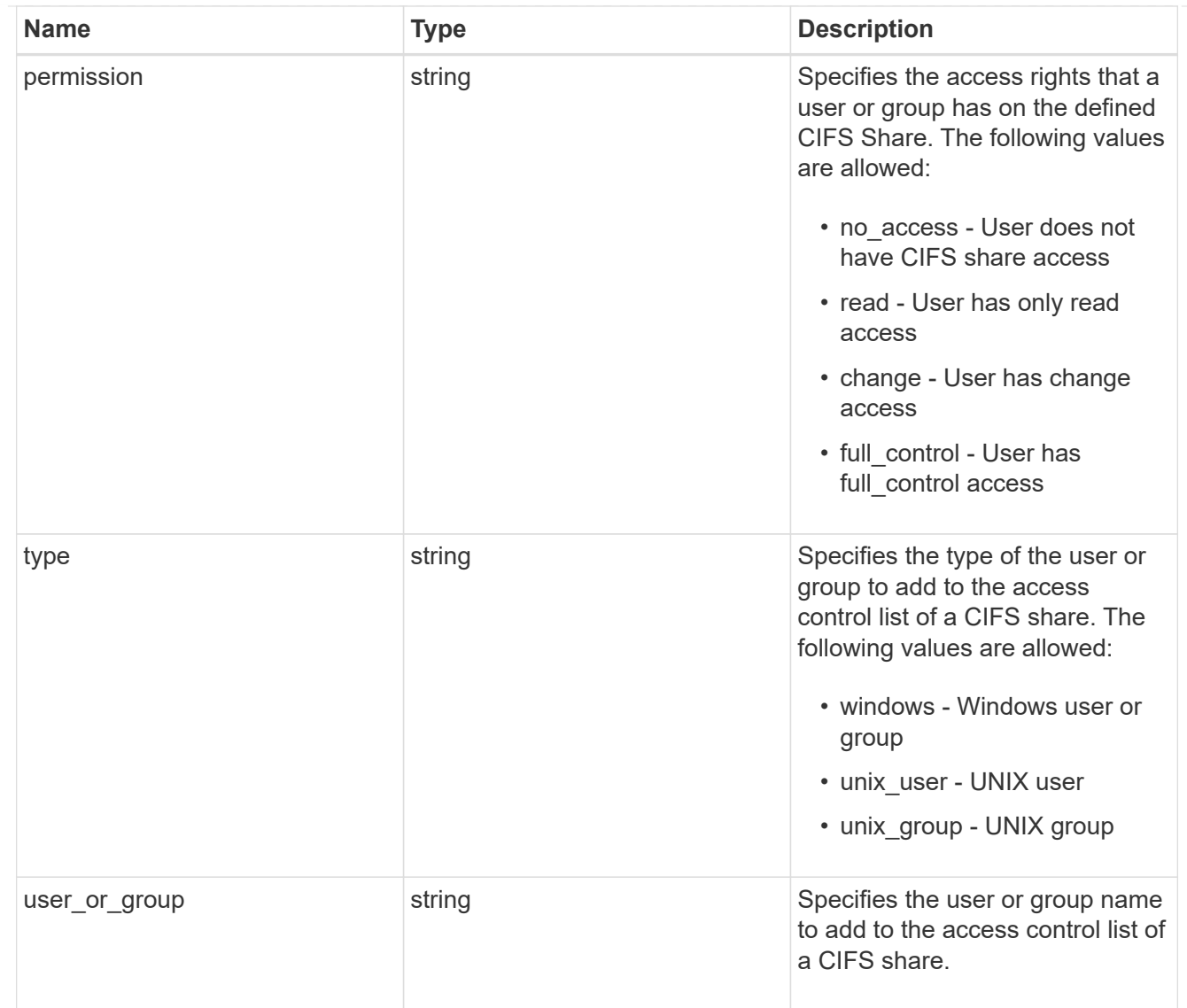

consistency\_group\_cifs\_share

CIFS share is a named access point in a volume. Before users and applications can access data on the CIFS server over SMB, a CIFS share must be created with sufficient share permission. CIFS shares are tied to the CIFS server on the SVM. When a CIFS share is created, ONTAP creates a default ACL for the share with Full Control permissions for Everyone.

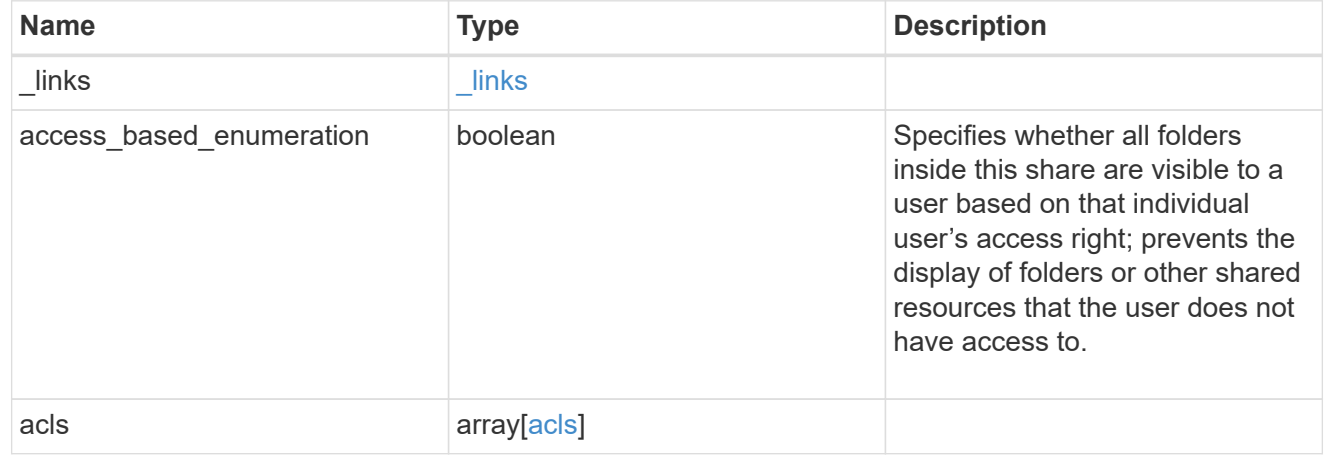

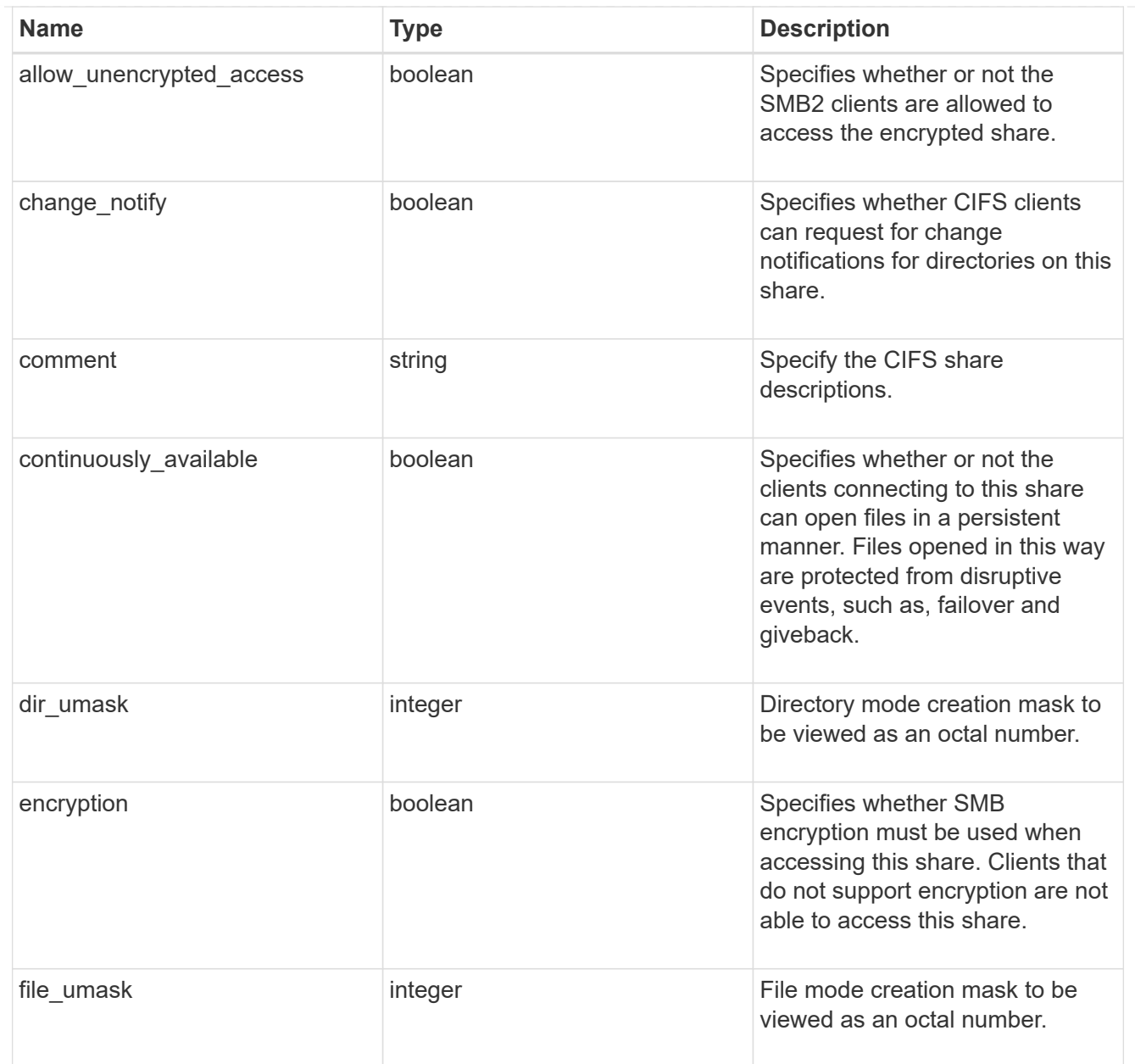

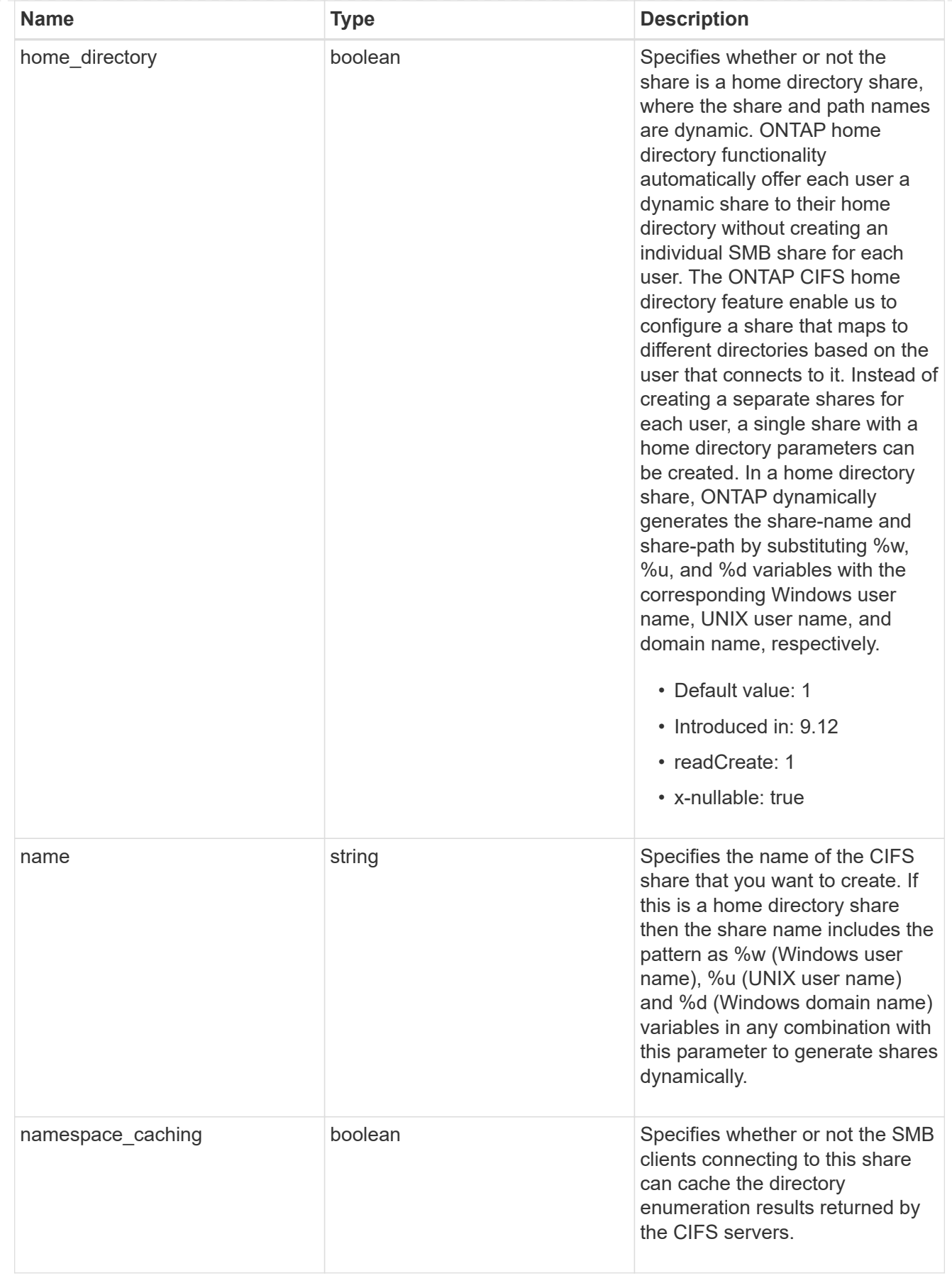

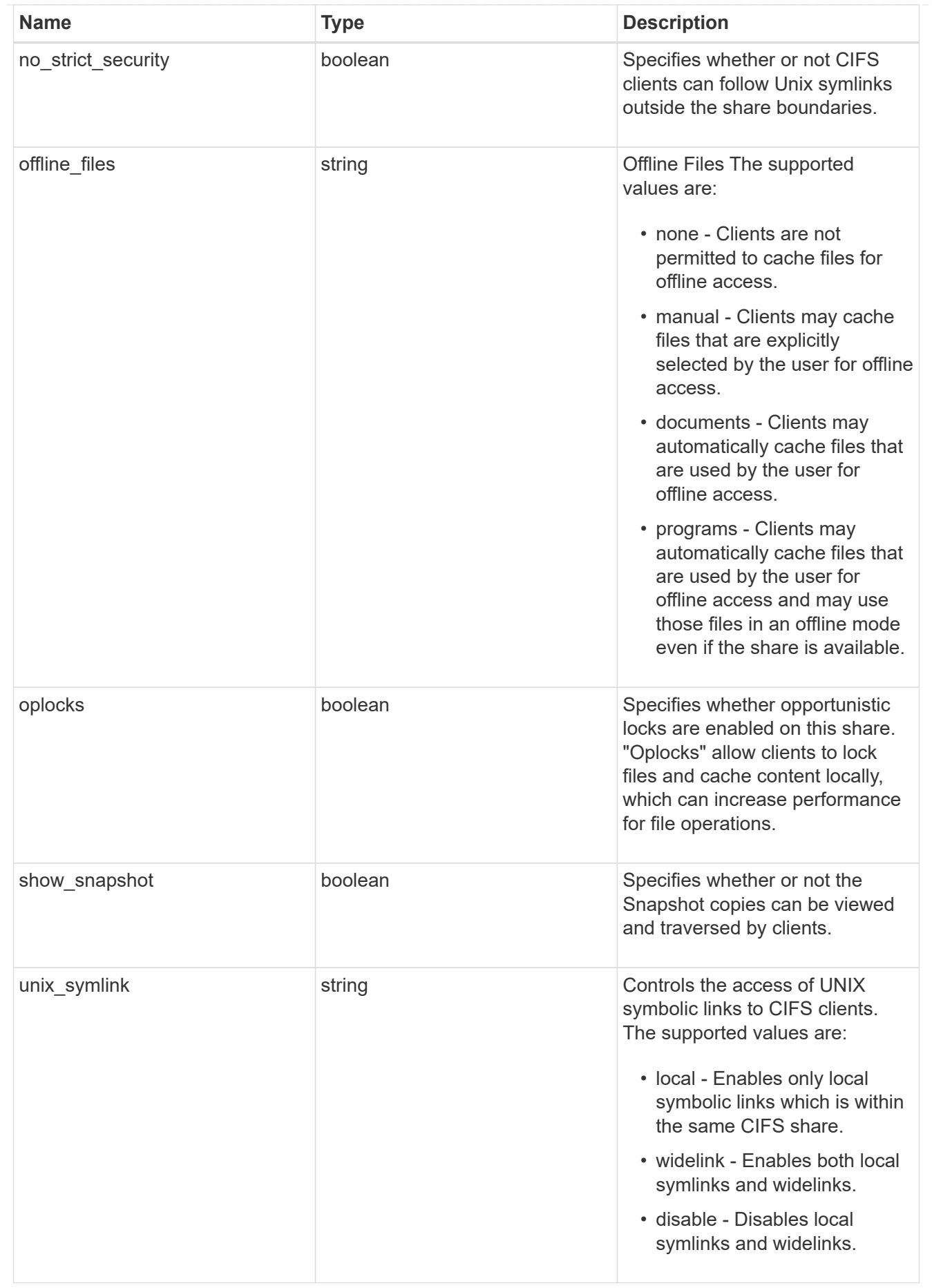

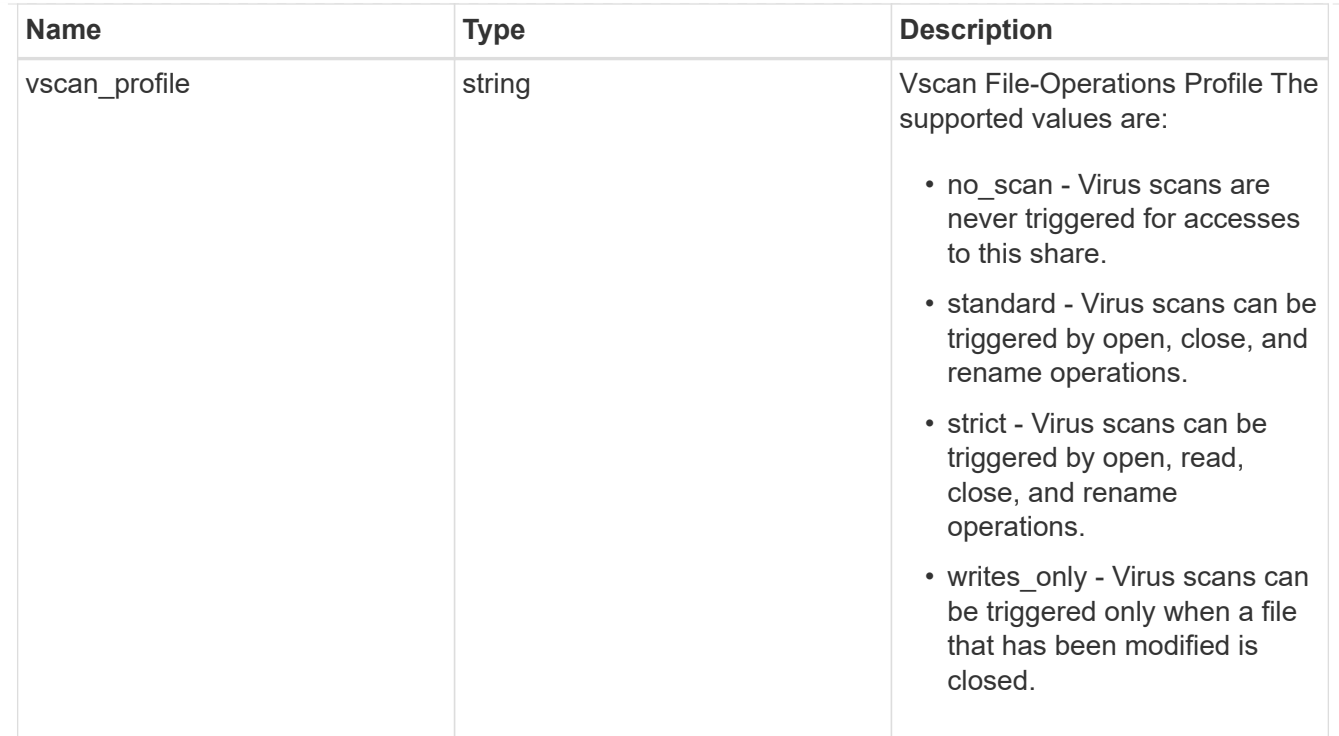

#### cifs

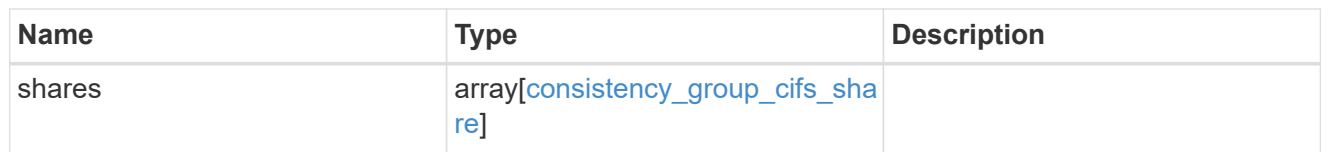

export\_clients

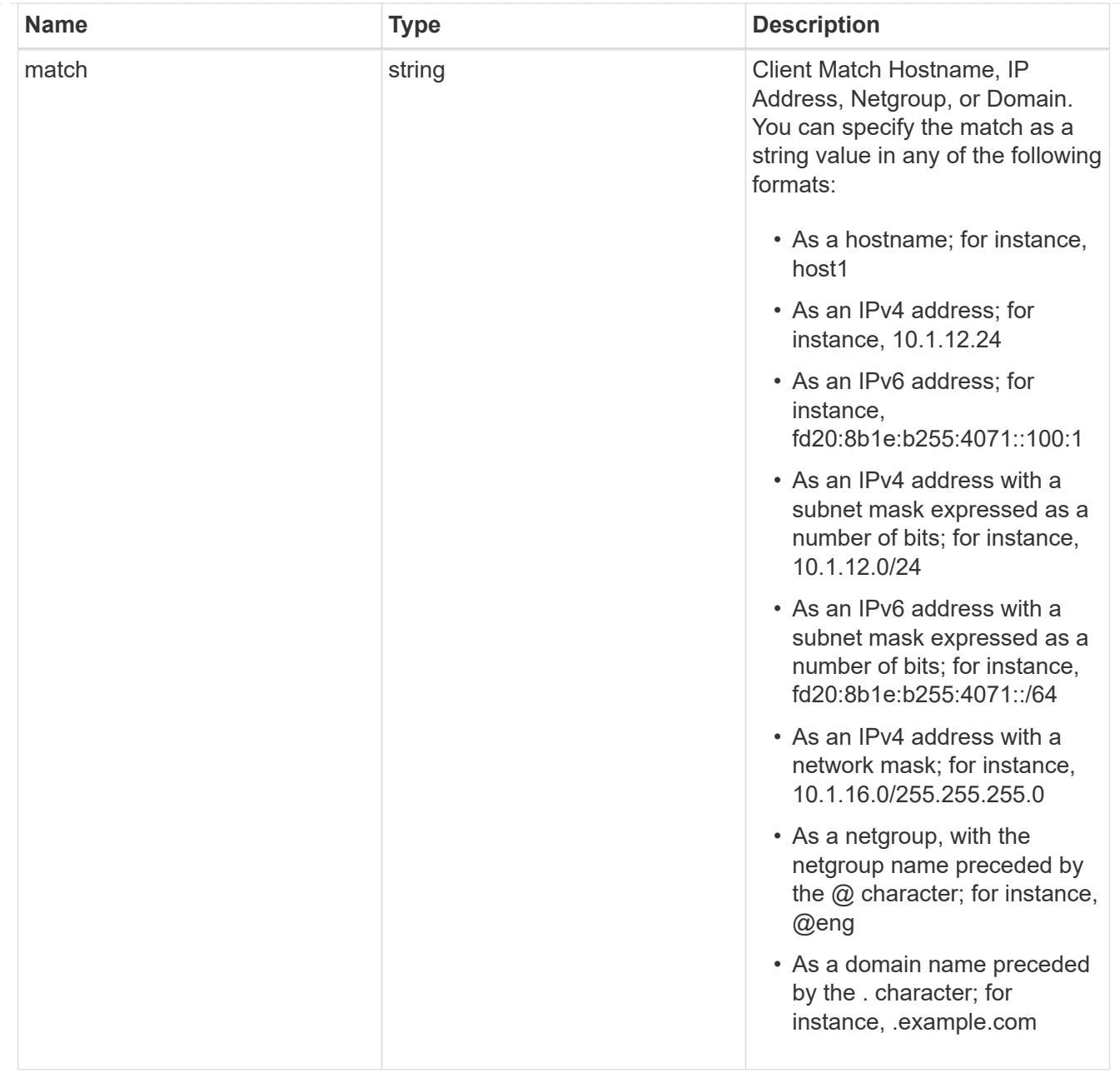

## export\_rules

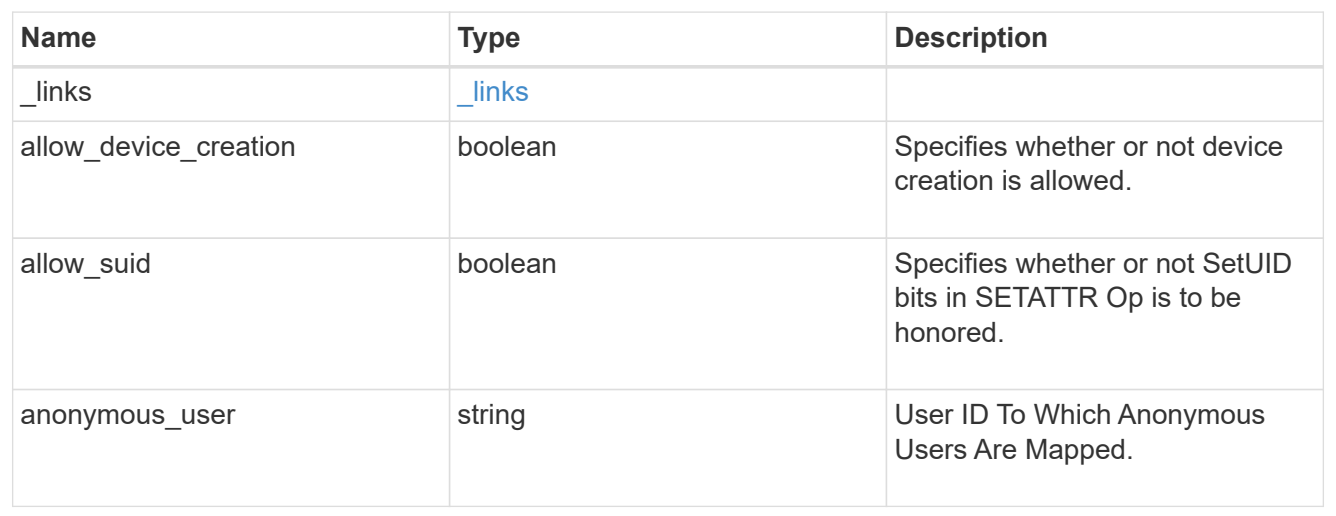

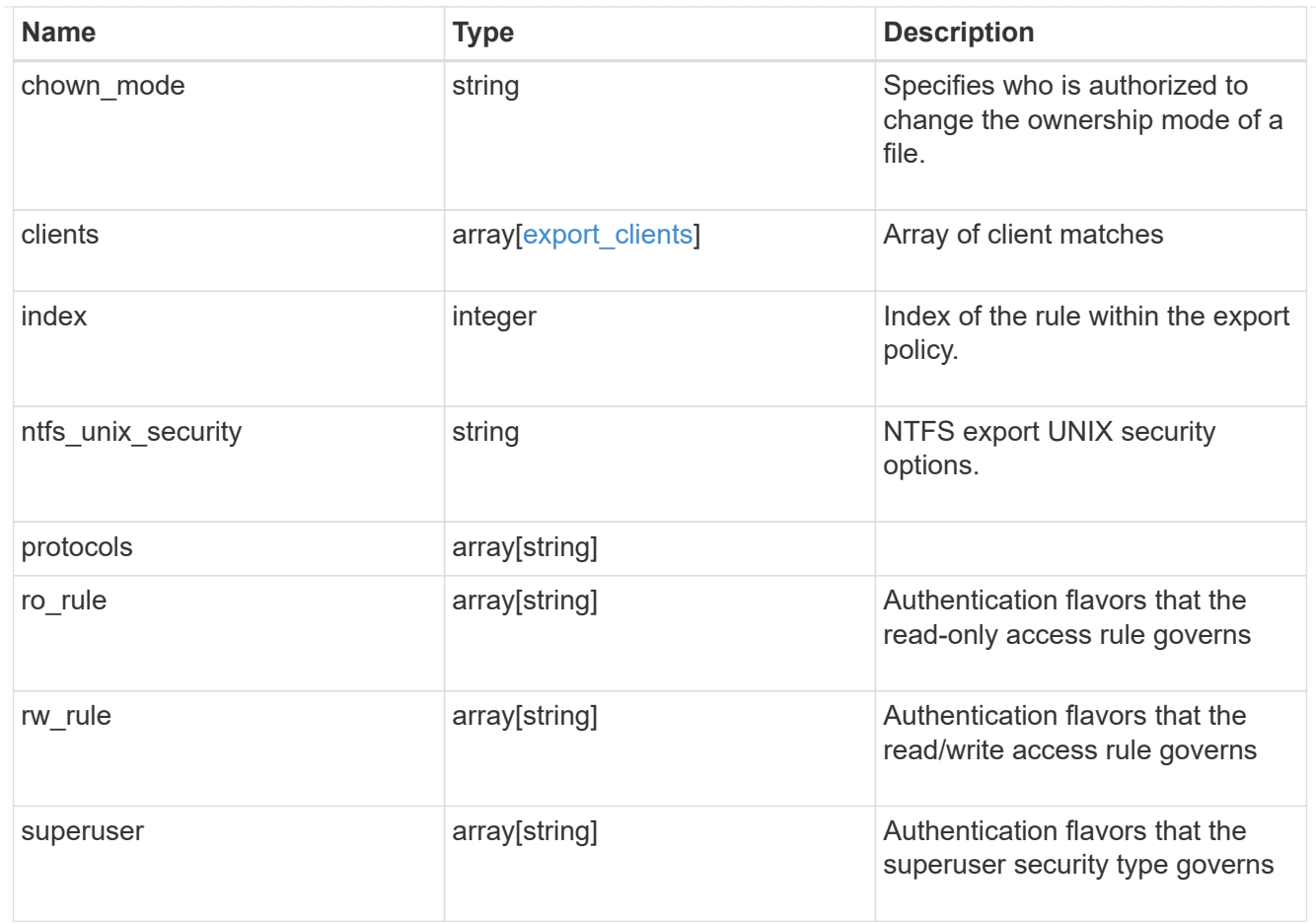

# export\_policy

The policy associated with volumes to export them for protocol access.

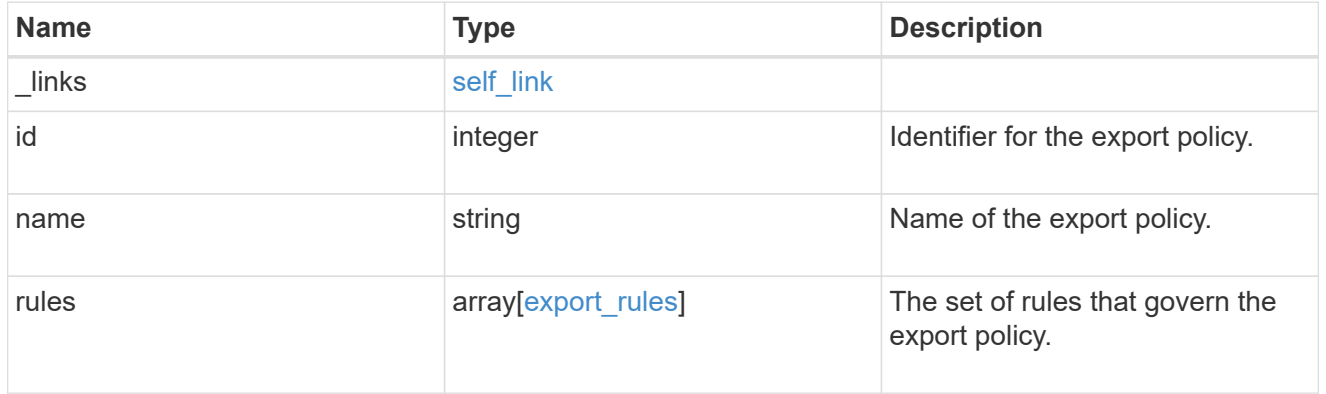

## junction\_parent

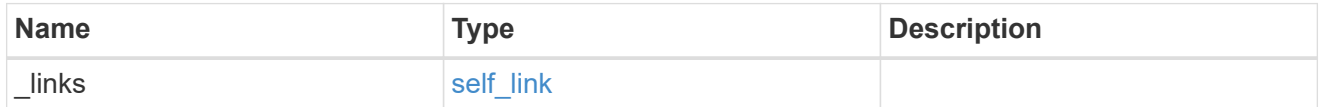

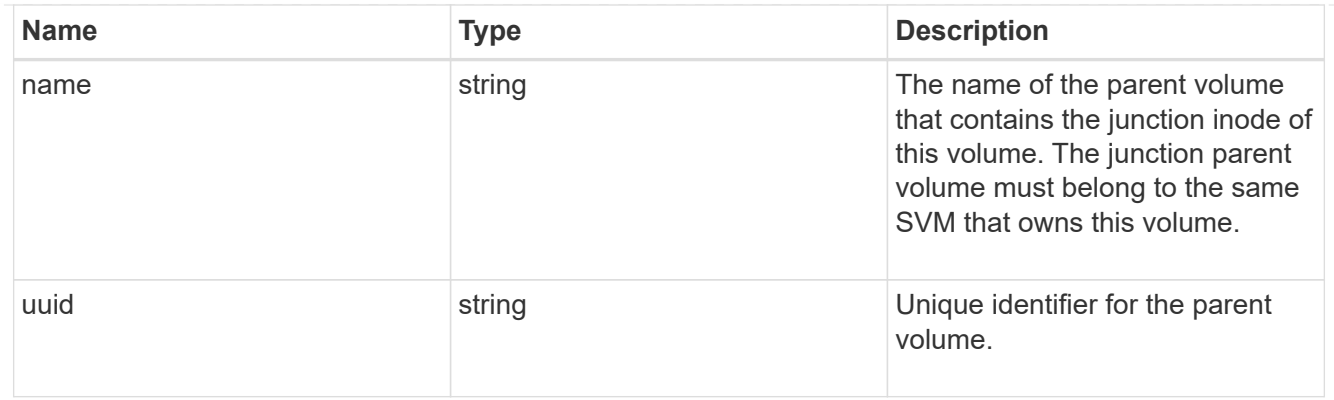

nas

The CIFS share policy and/or export policies for this volume.

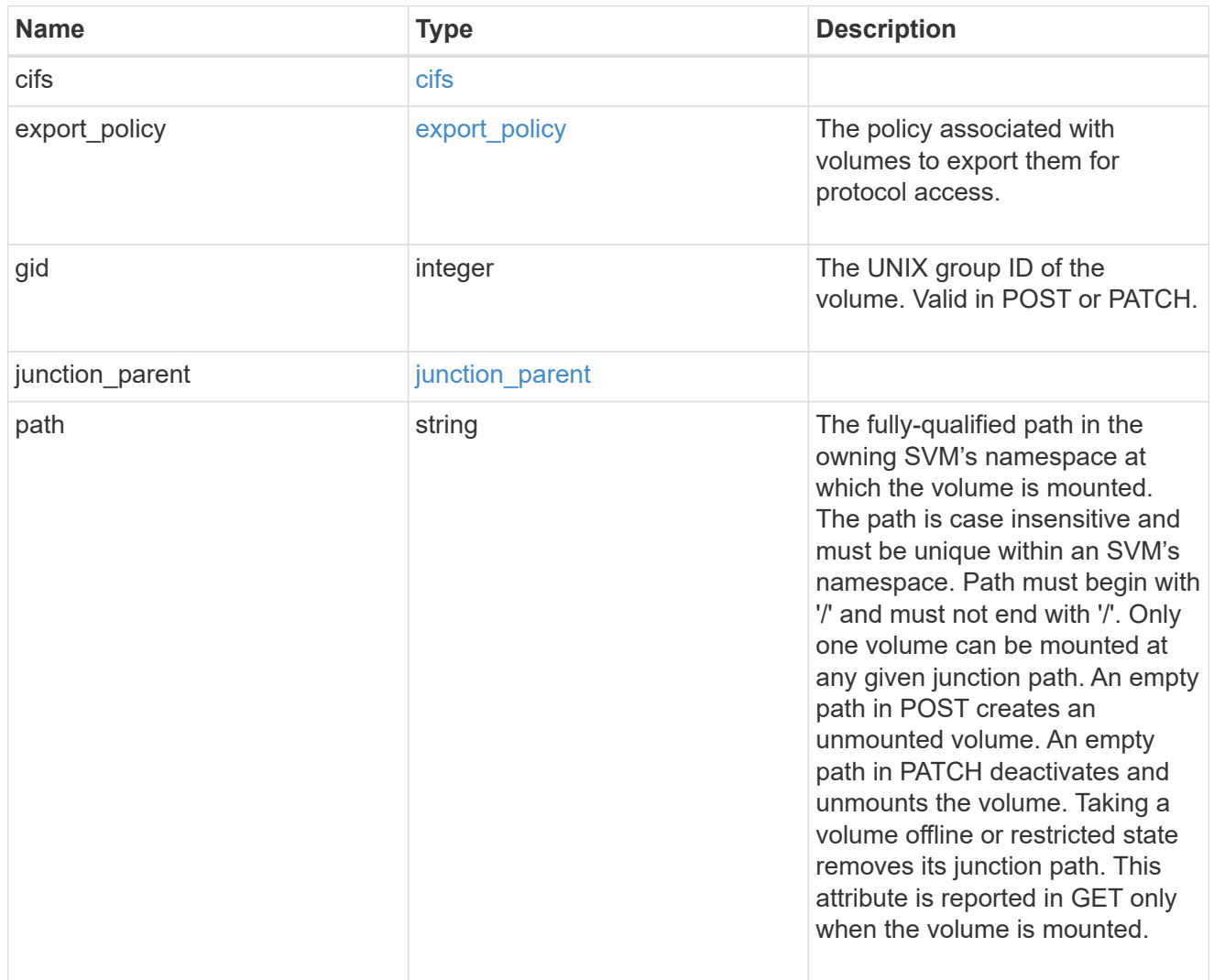

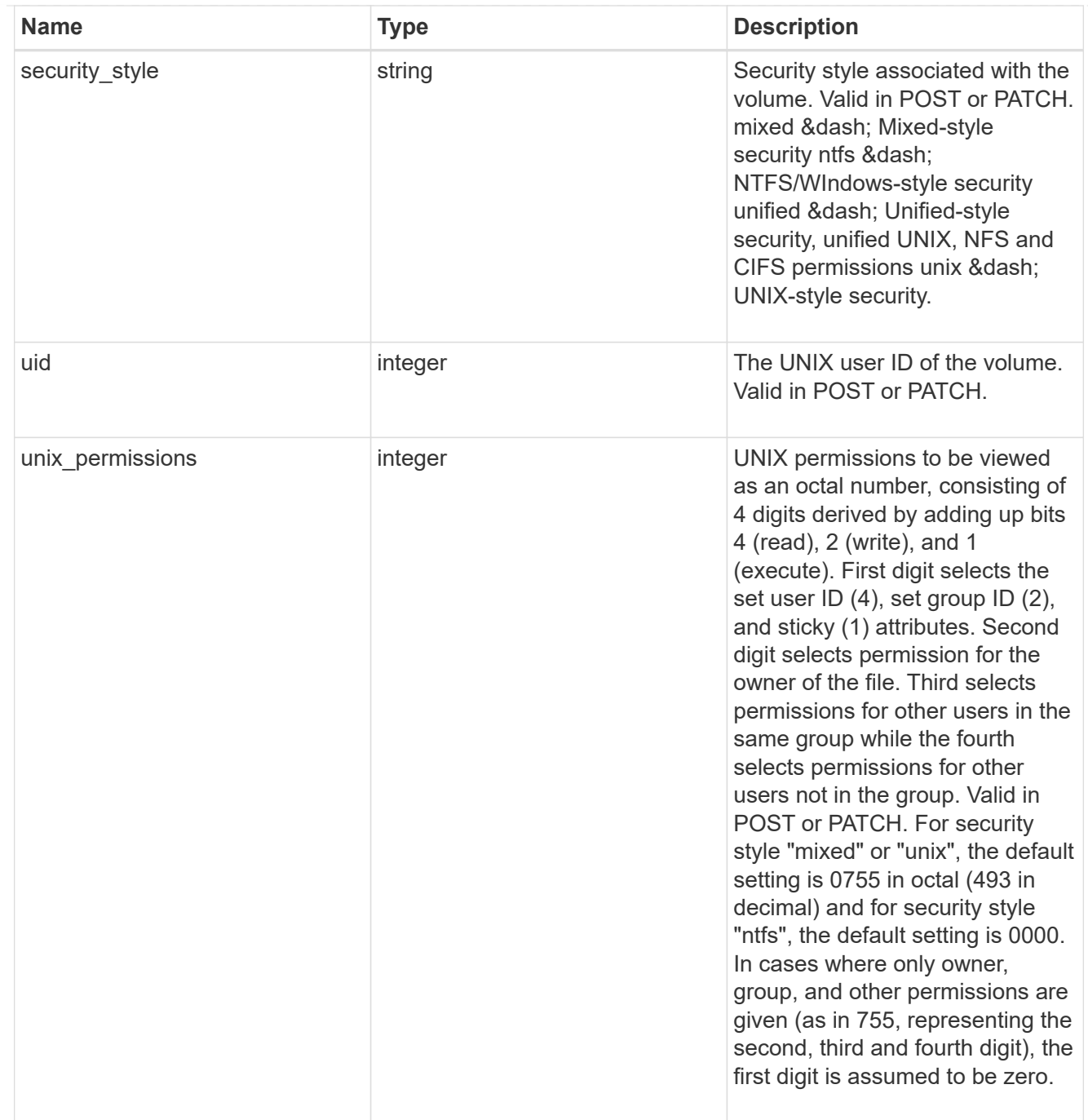

# provisioning\_options

Options that are applied to the operation.

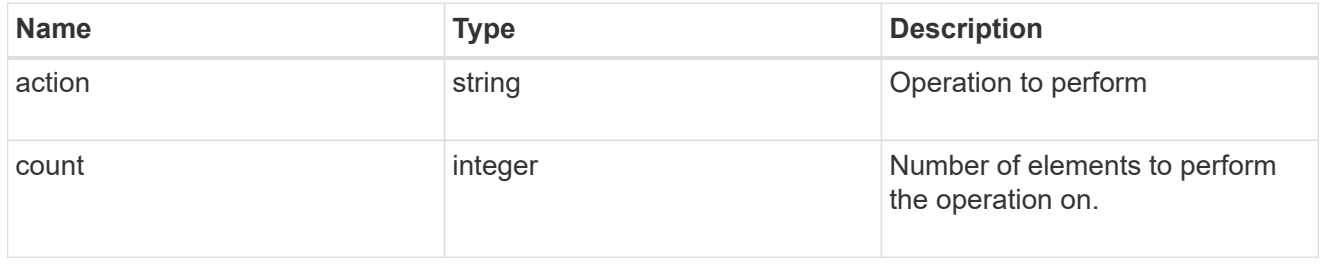

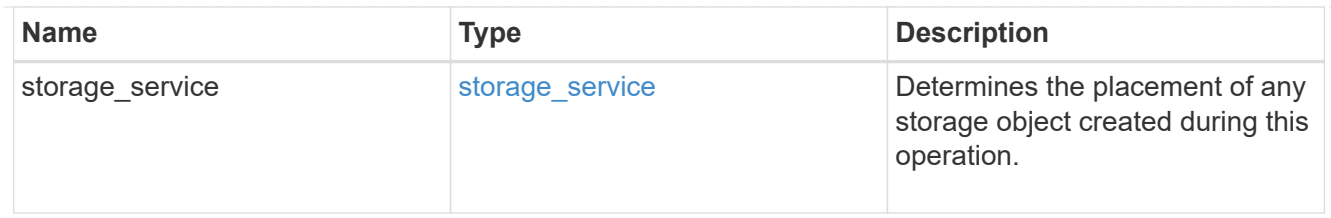

qos

The QoS policy for this volume.

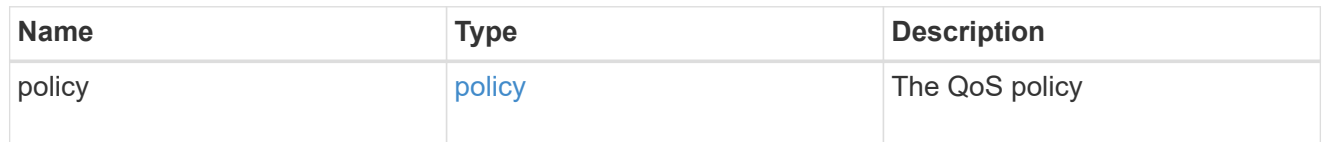

# space

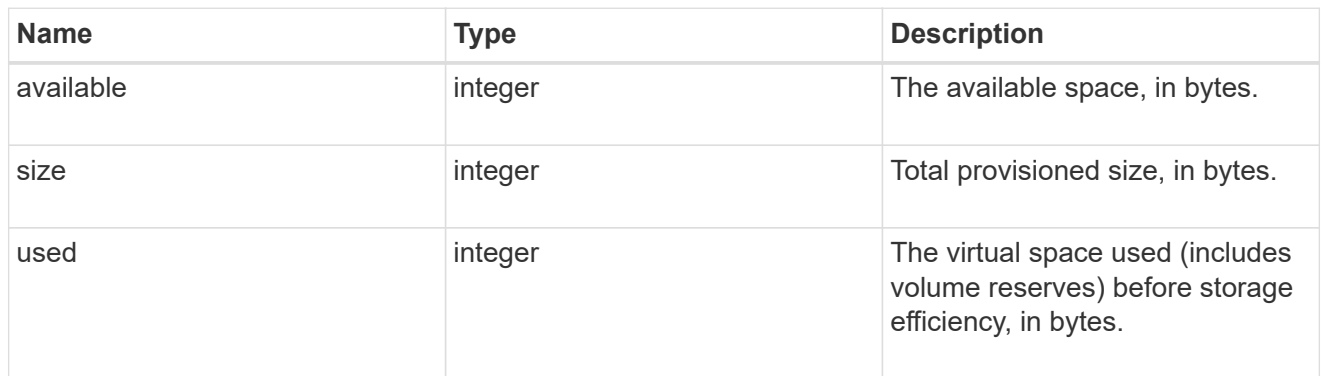

# tiering

The tiering placement and policy definitions for this volume.

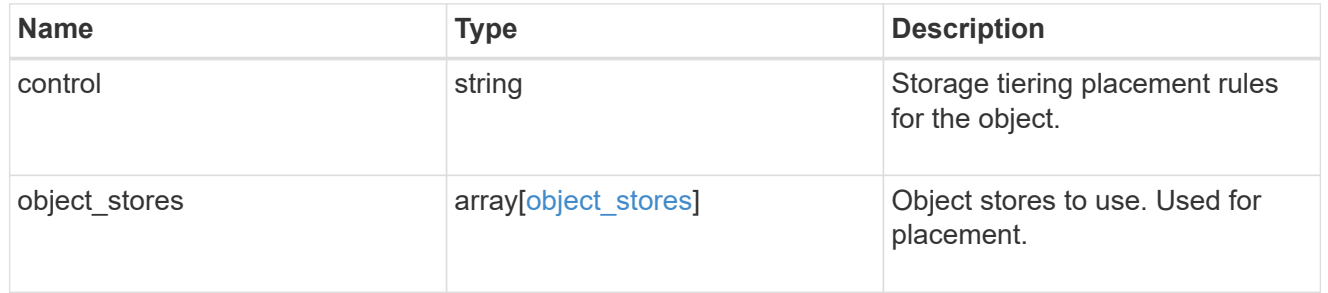

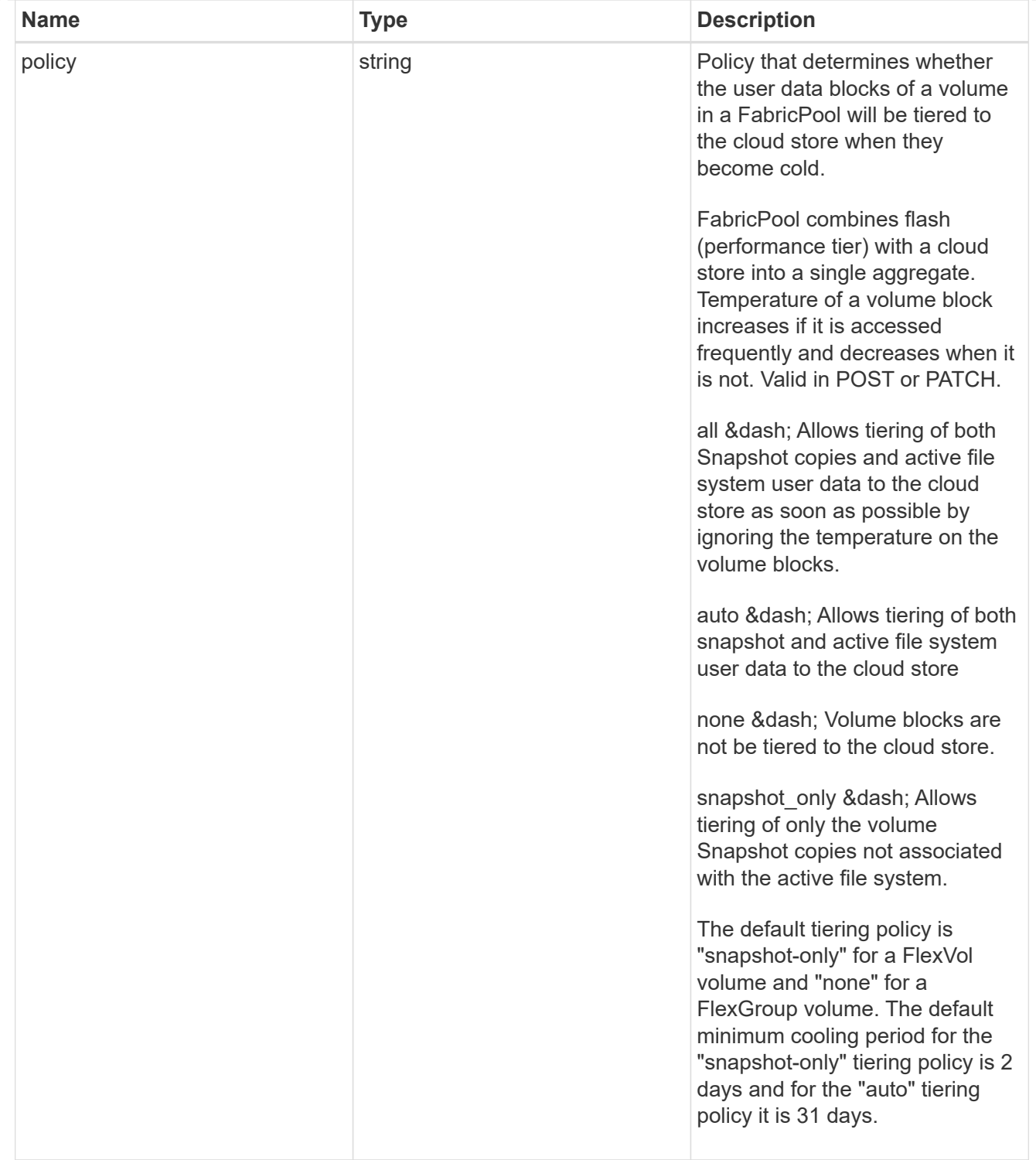

#### volumes

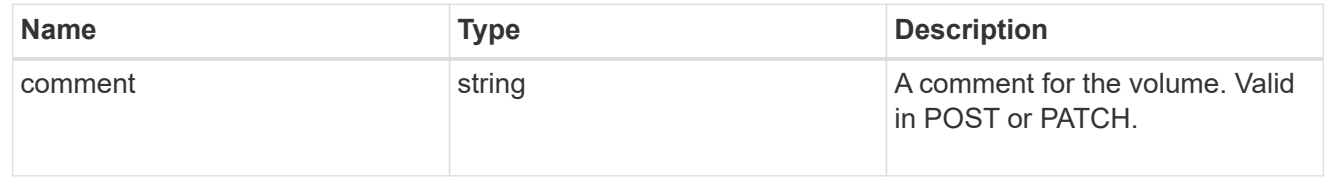

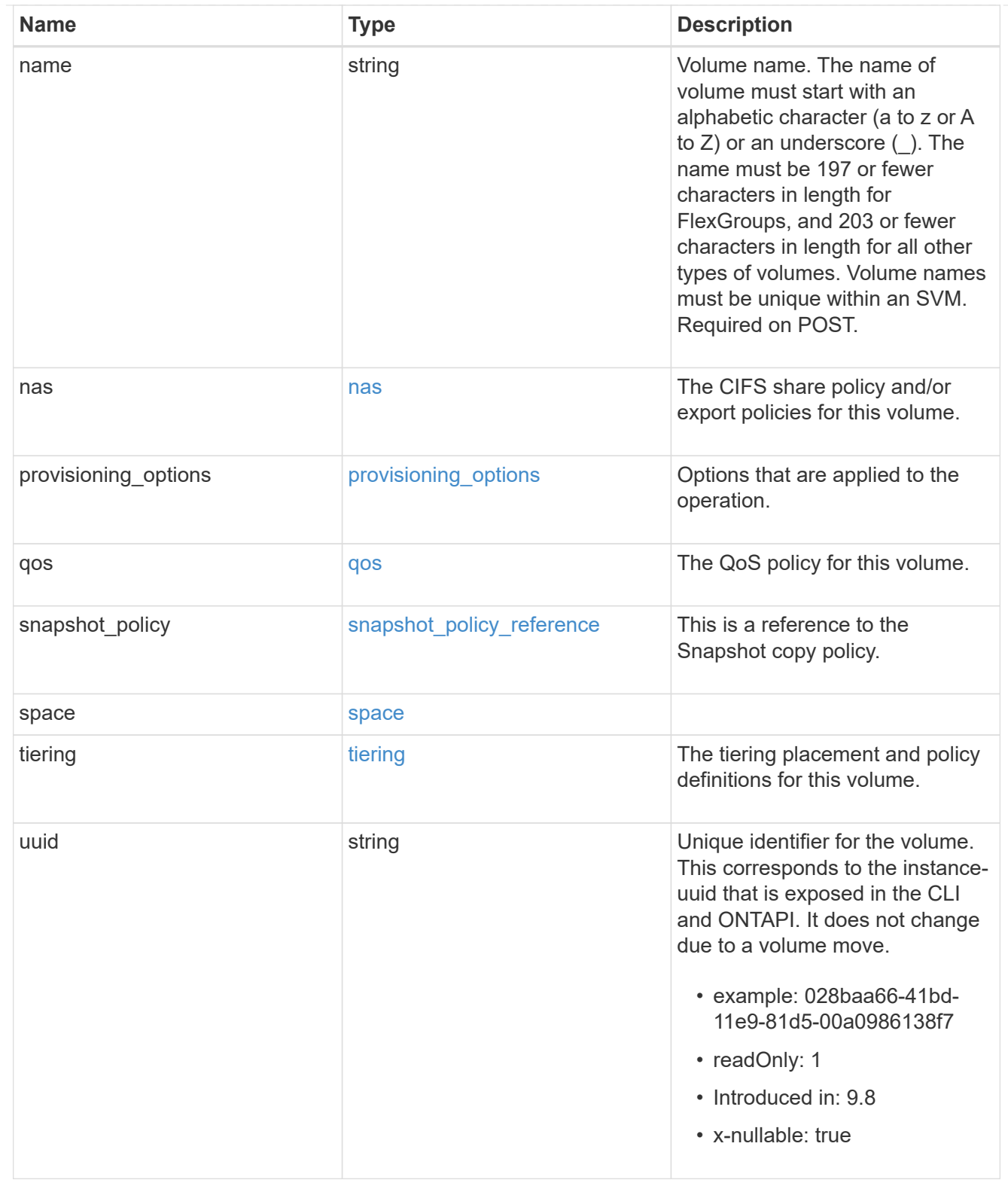

# consistency\_groups

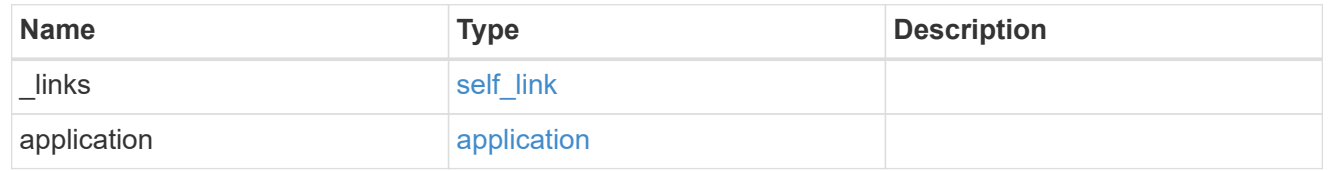

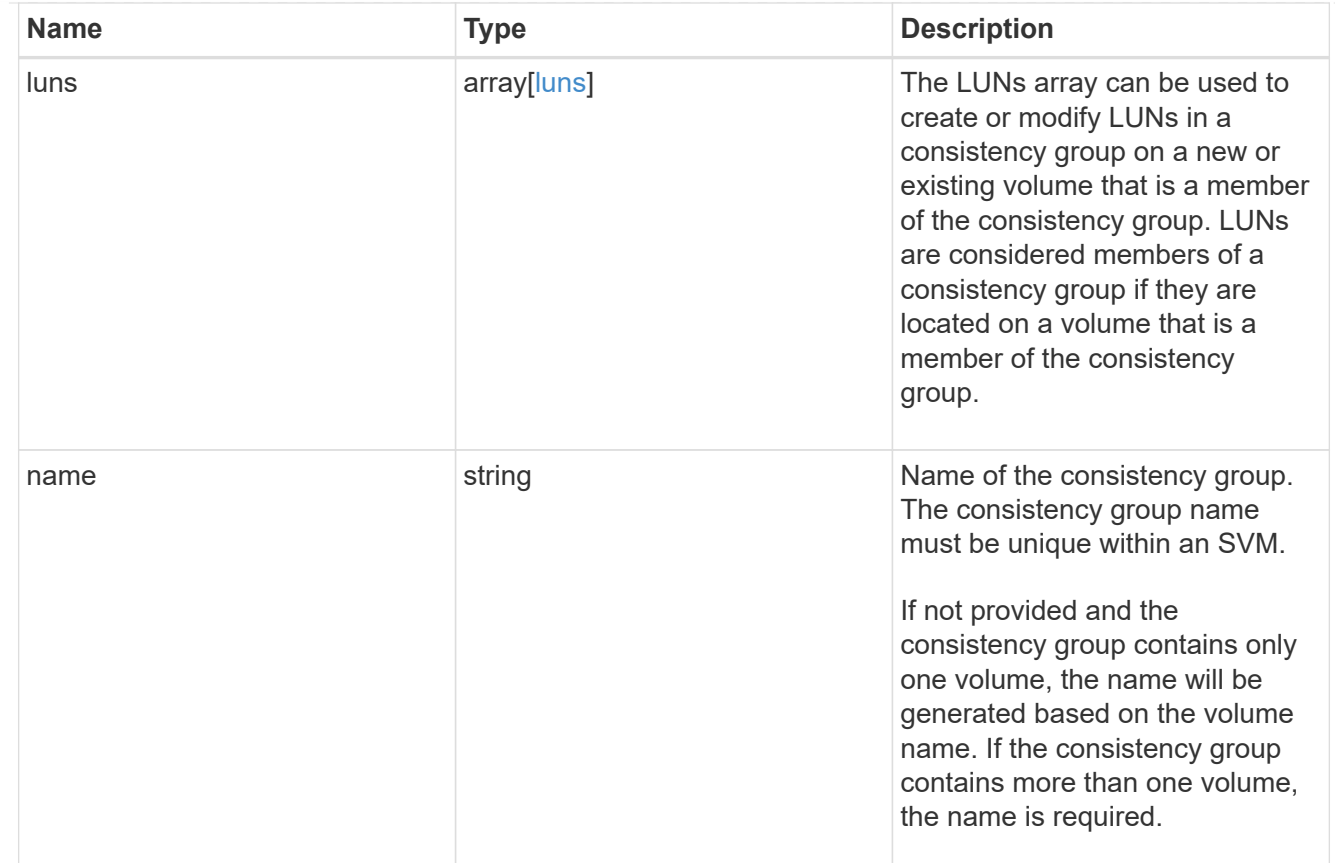
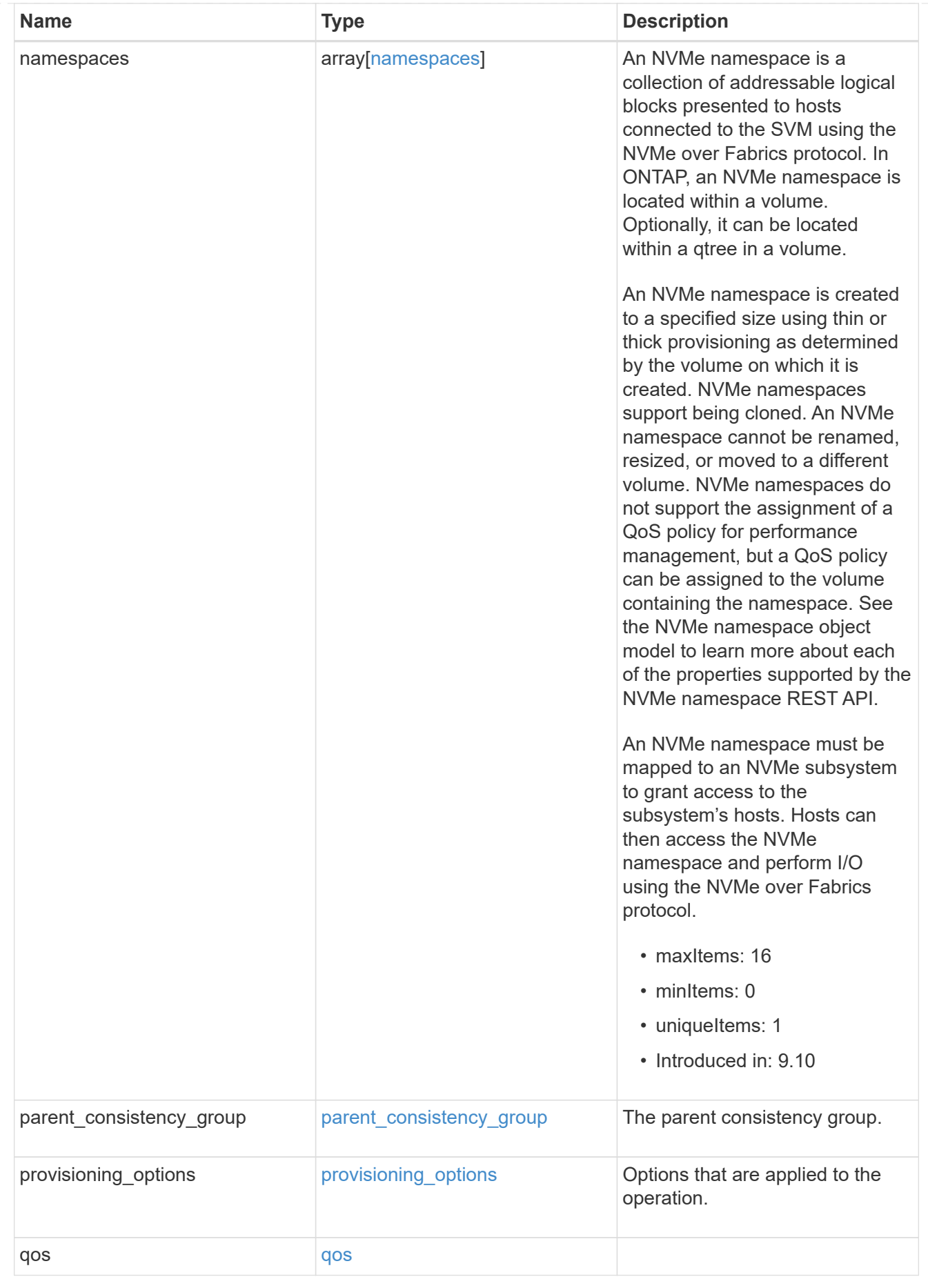

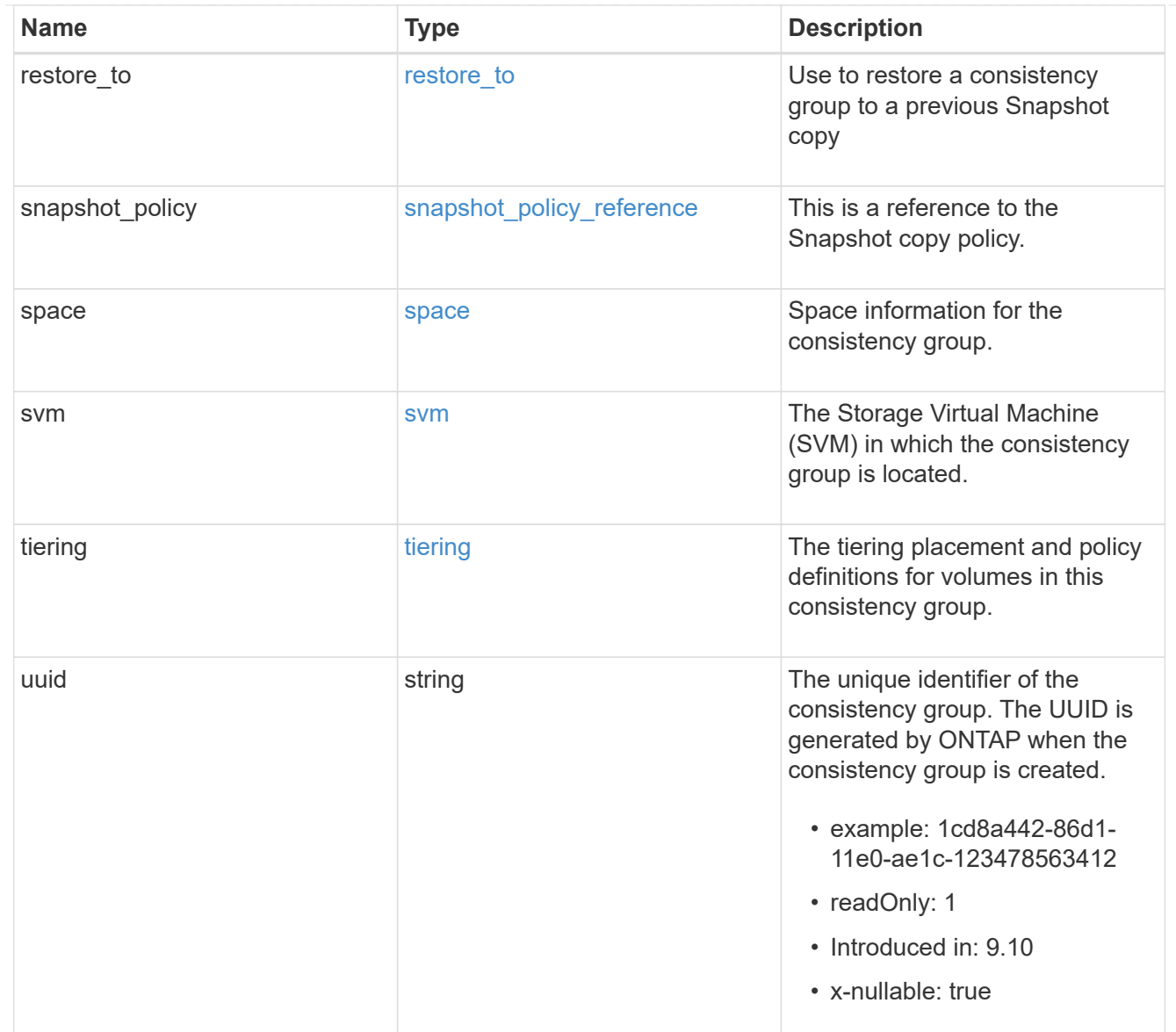

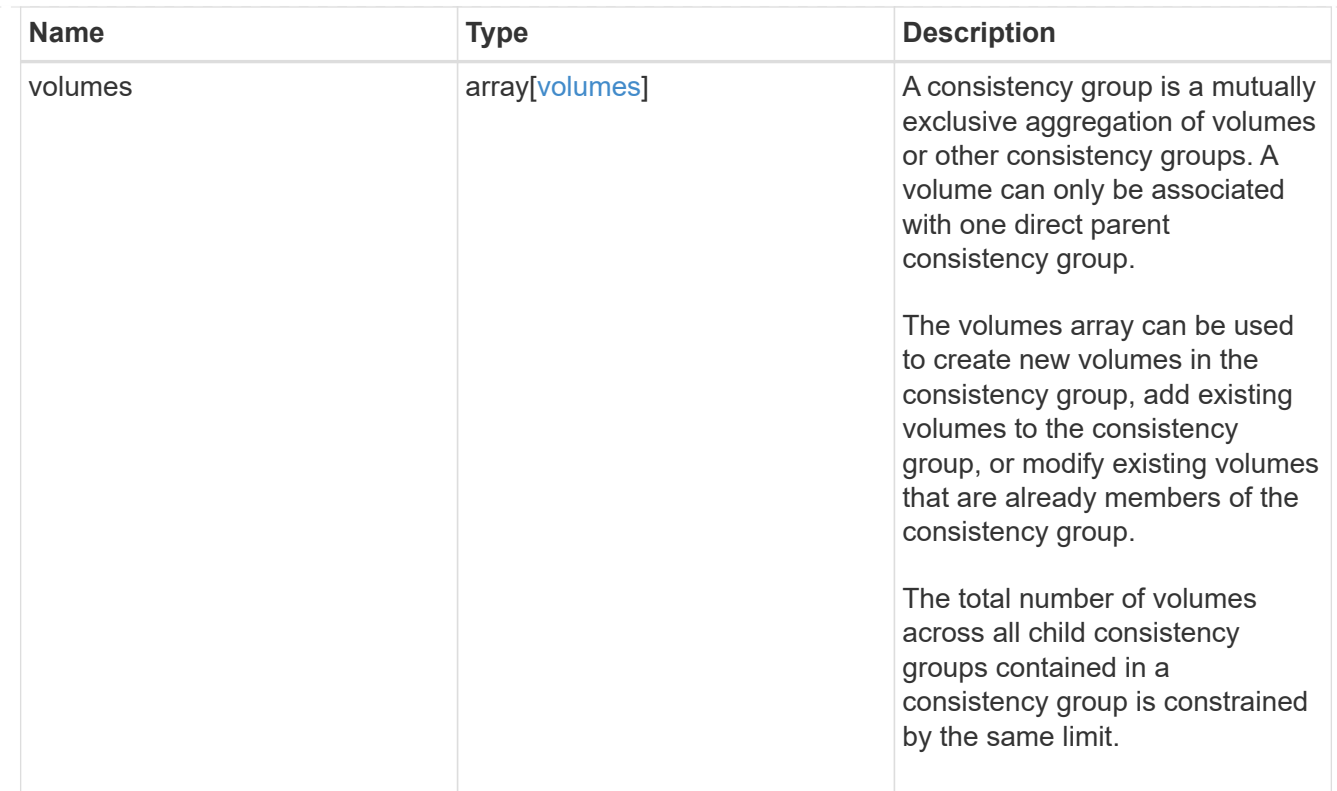

## iops

The rate of I/O operations observed at the storage object.

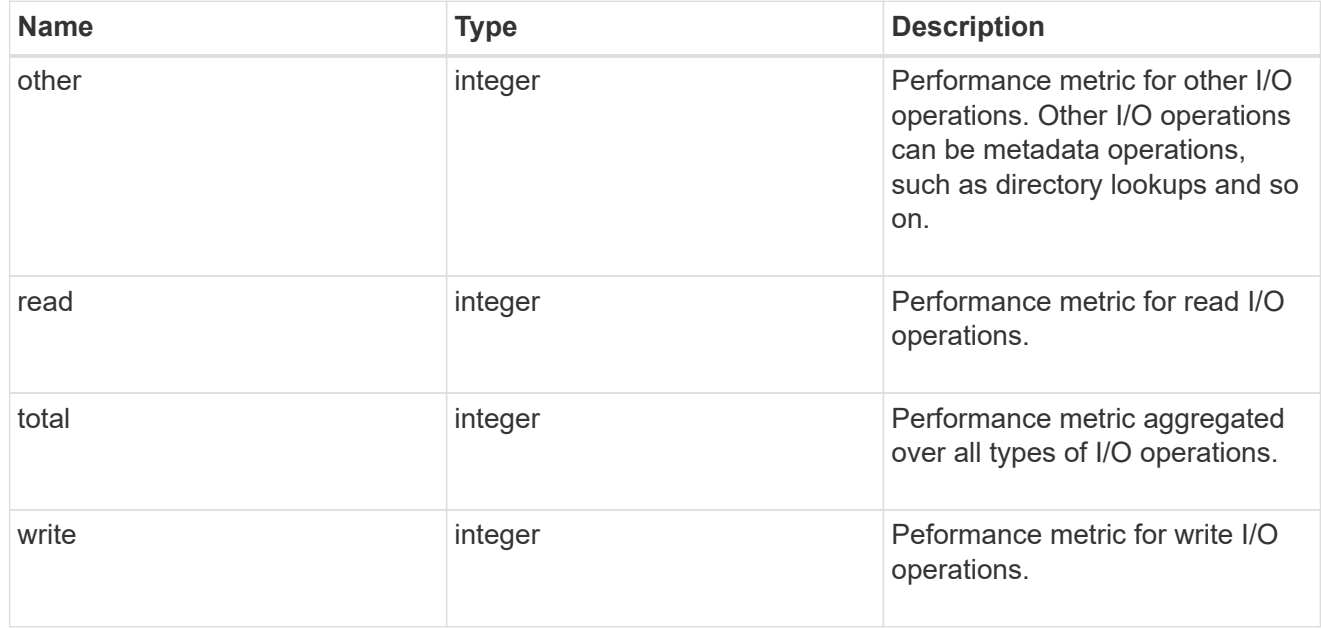

# latency

The round trip latency observed at the storage object, in microseconds.

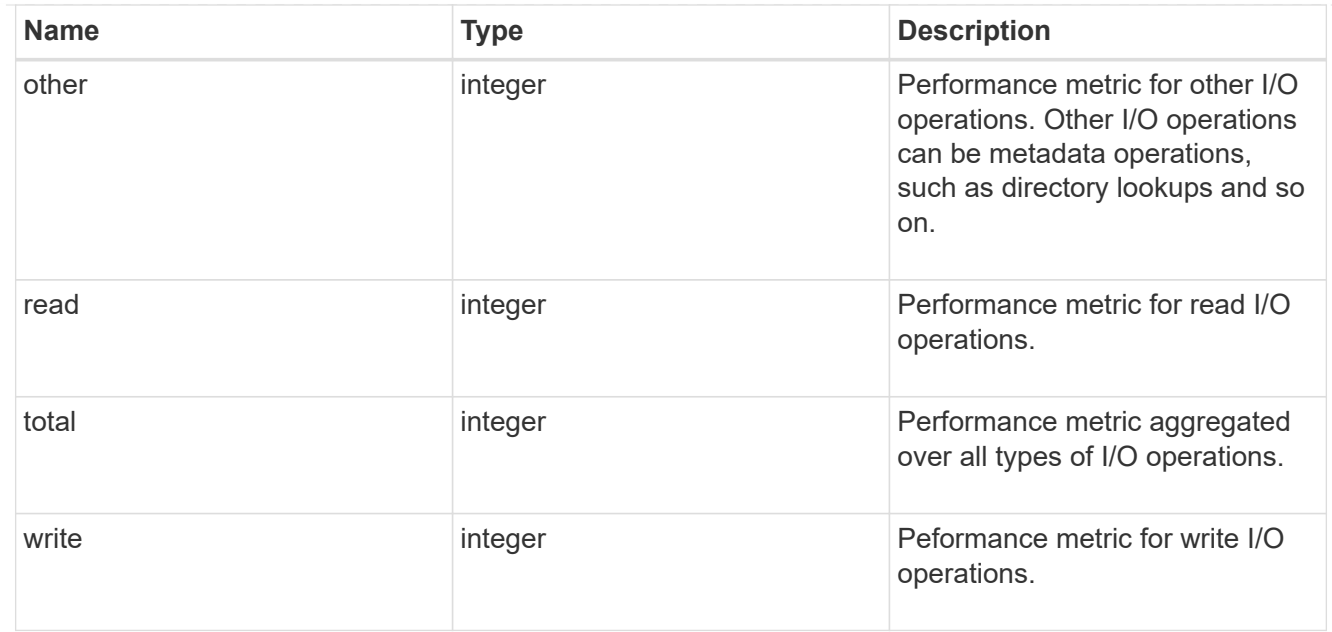

## throughput

The rate of throughput bytes per second observed at the storage object.

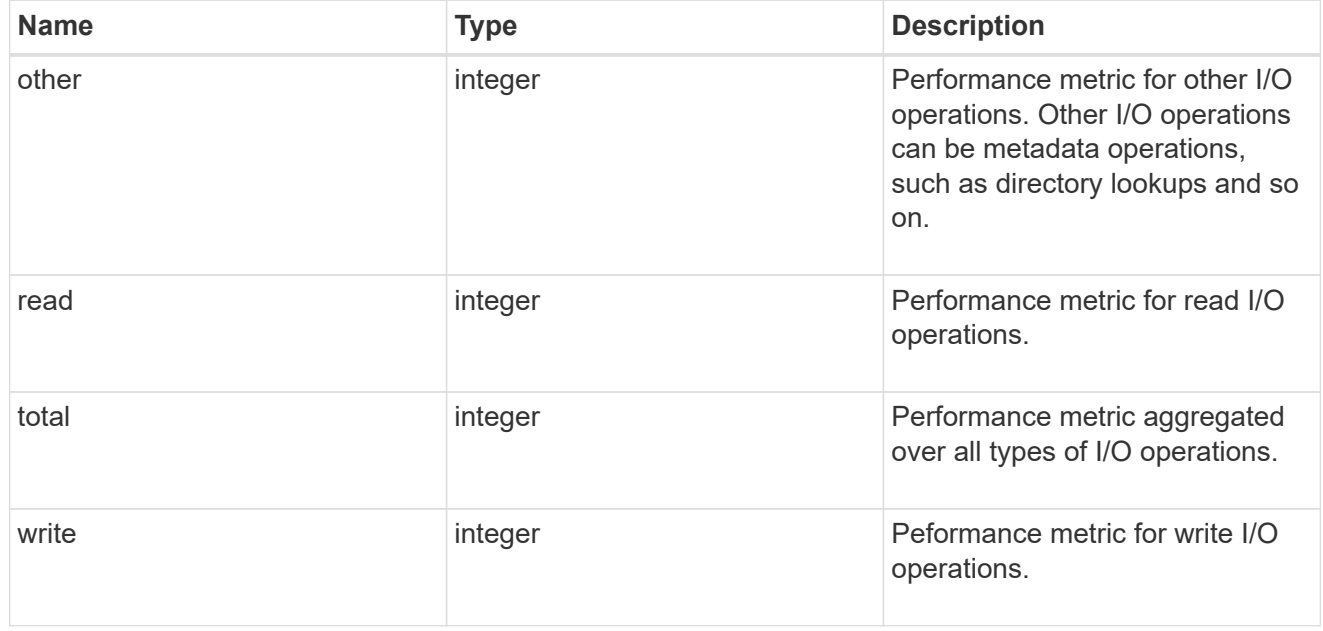

### metric

Performance and capacity numbers, such as, IOPS, latency, throughput, used space, and available space.

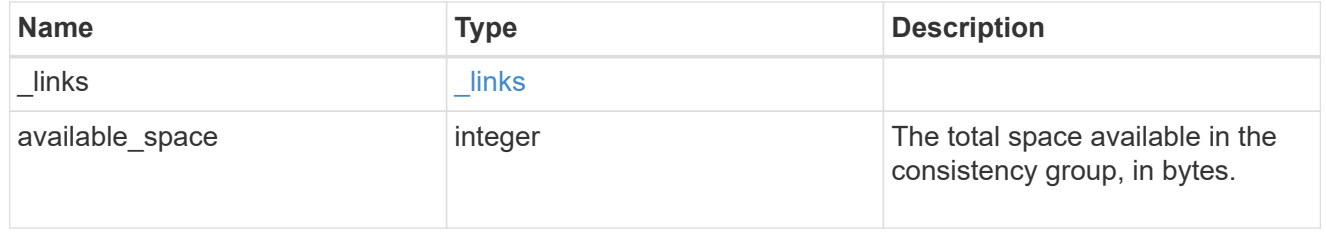

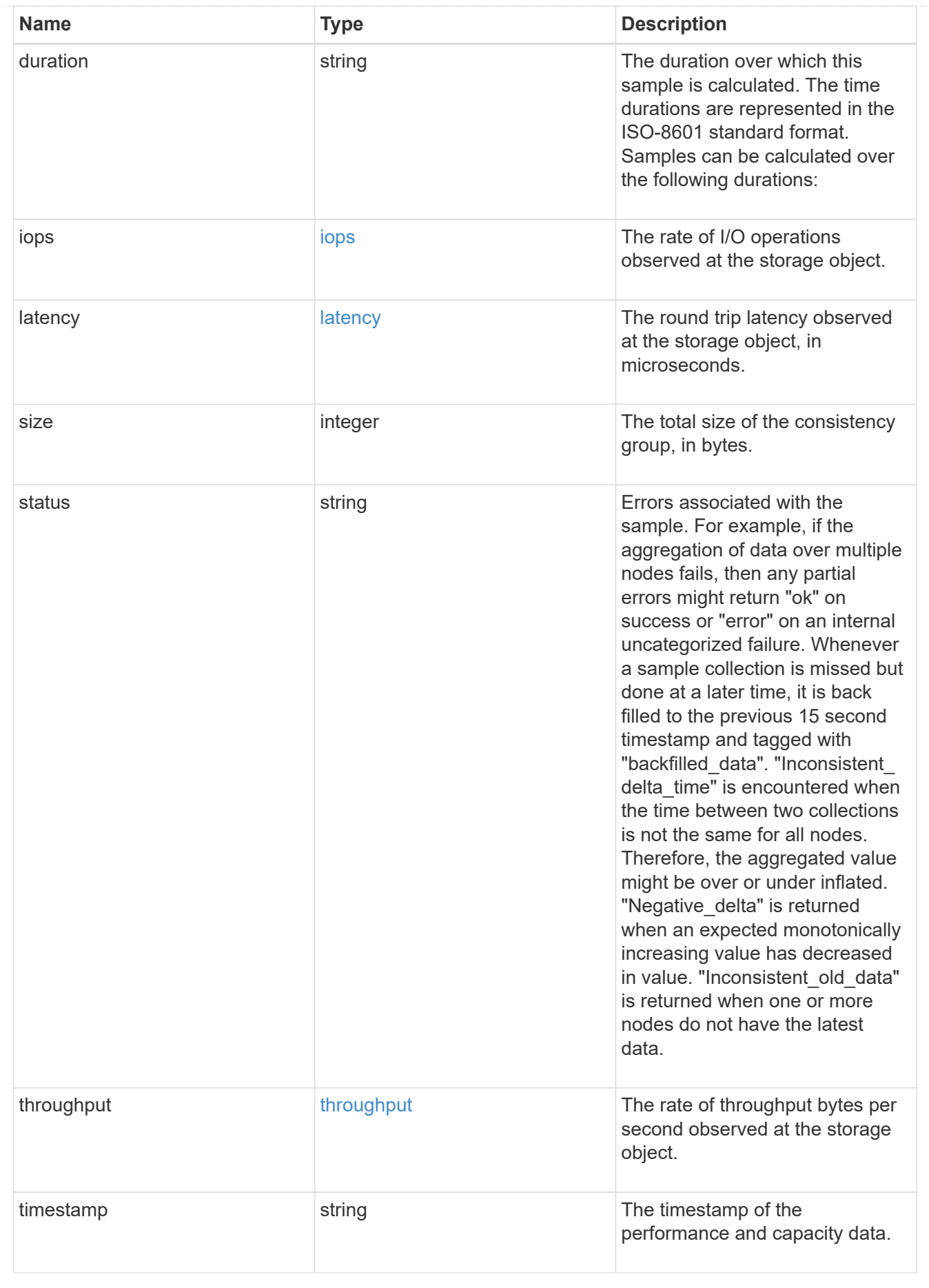

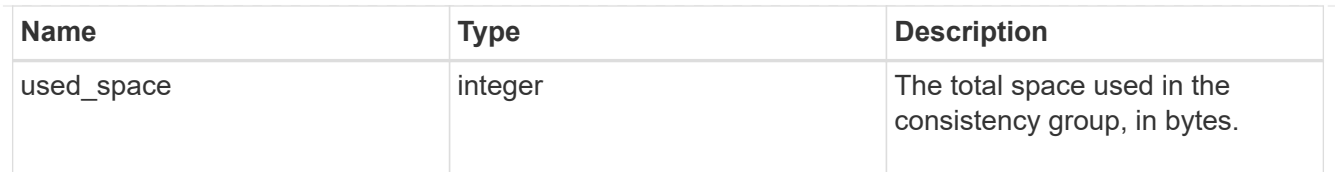

#### replication\_relationships

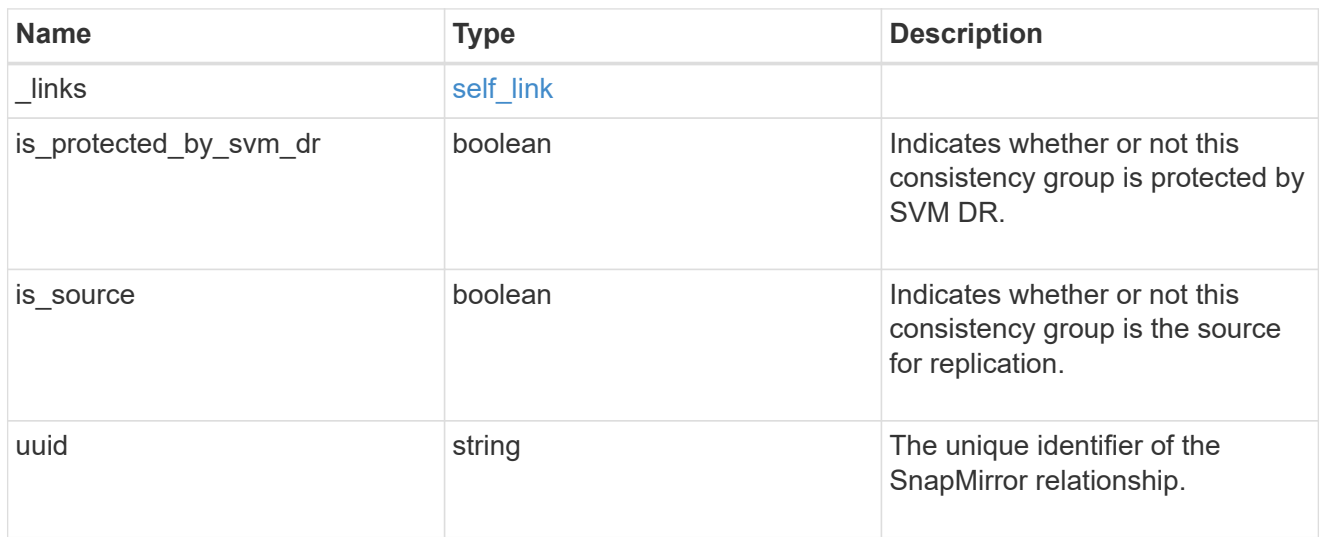

#### iops\_raw

The number of I/O operations observed at the storage object. This can be used along with delta time to calculate the rate of I/O operations per unit of time.

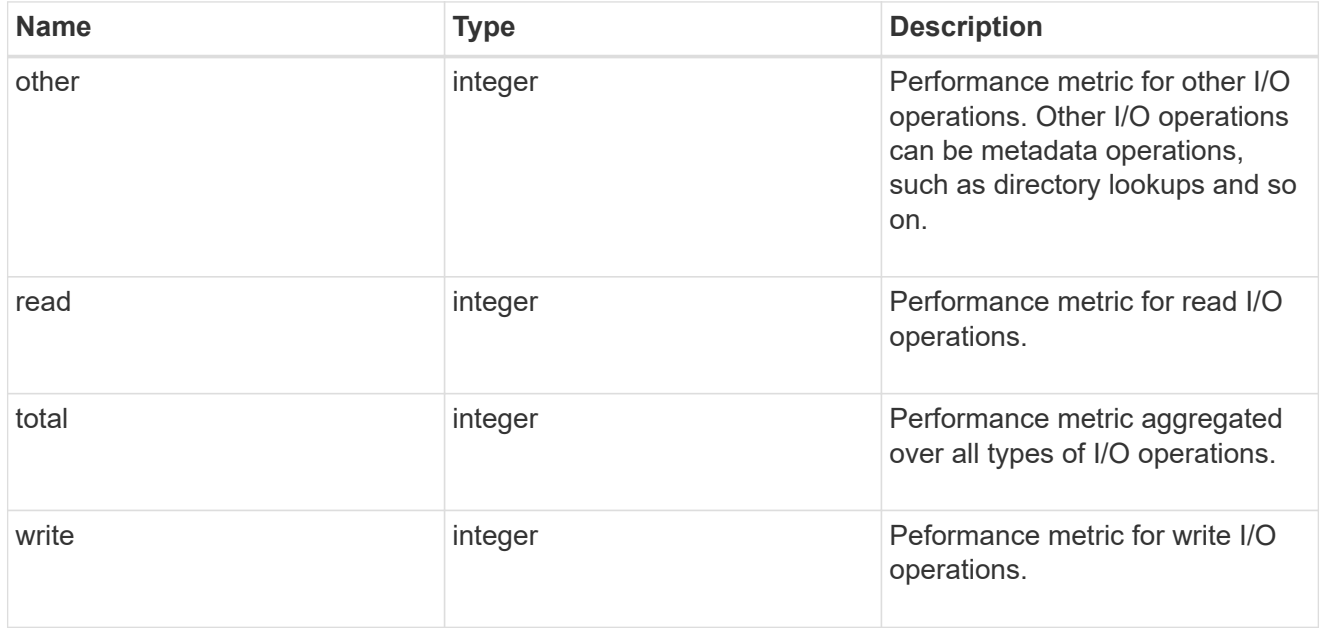

### latency\_raw

The raw latency observed at the storage object, in microseconds. This can be divided by the raw IOPS value to calculate the average latency per I/O operation.

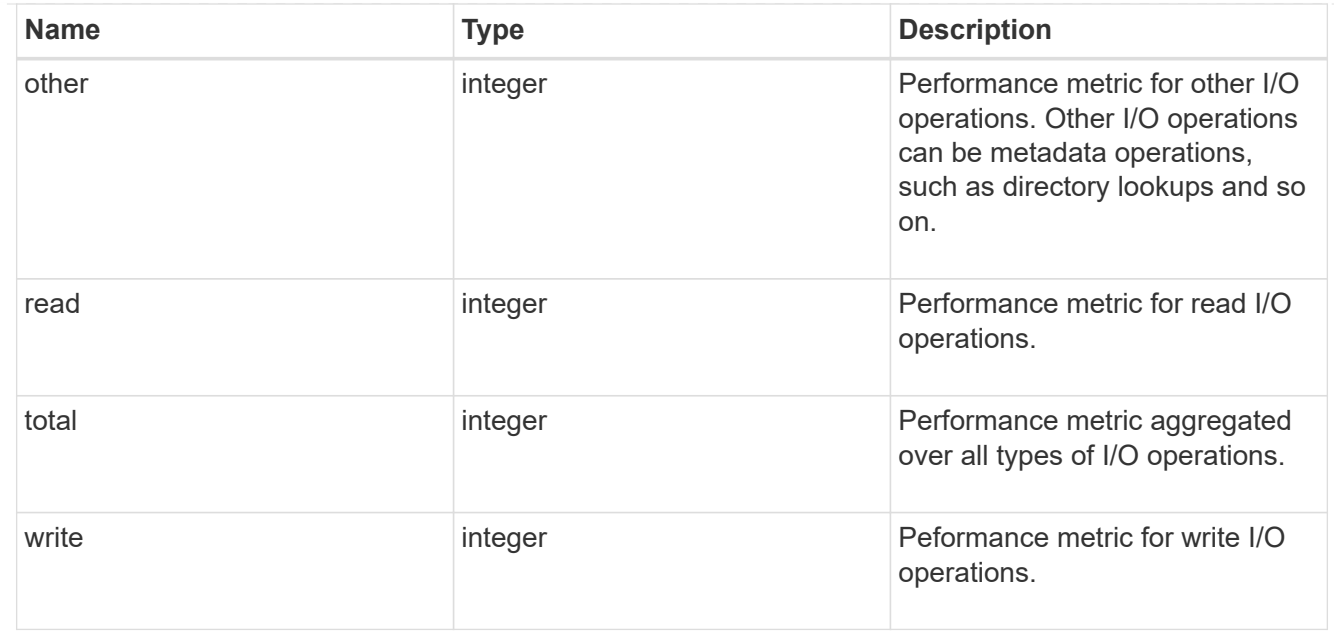

### throughput\_raw

Throughput bytes observed at the storage object. This can be used along with delta time to calculate the rate of throughput bytes per unit of time.

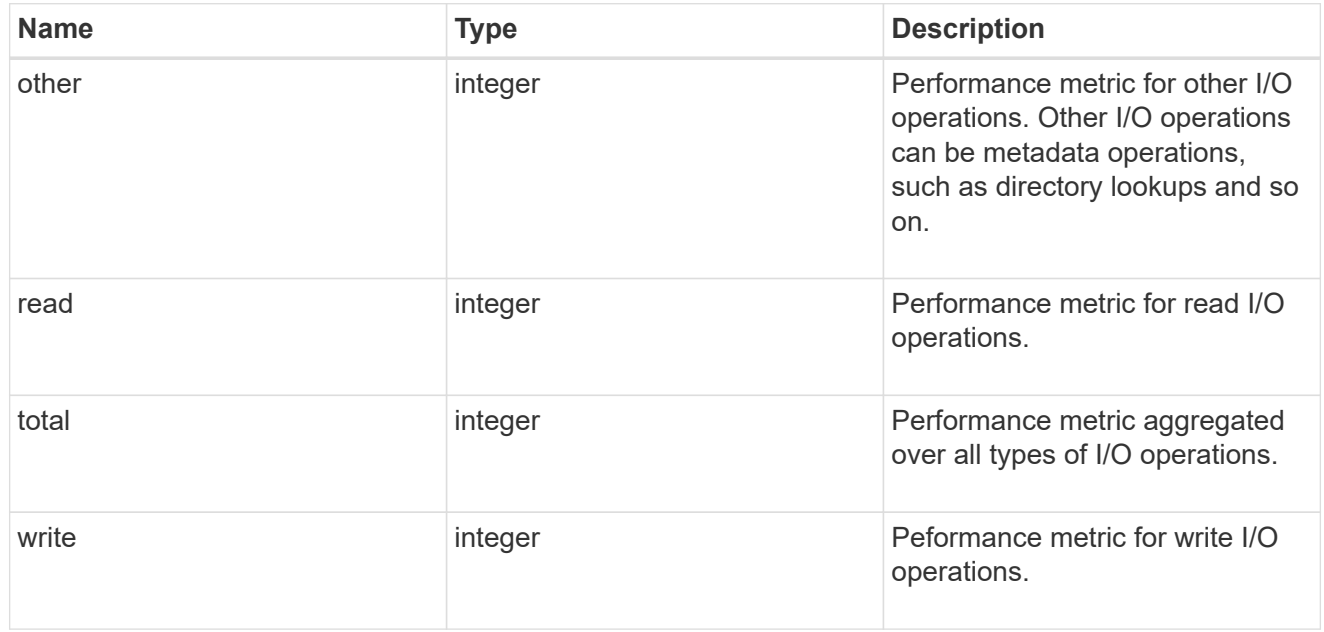

#### statistics

These are raw performance and space numbers, such as, IOPS, latency, throughput, used space, and available space. These numbers are aggregated across all nodes in the cluster and increase with the uptime of the cluster.

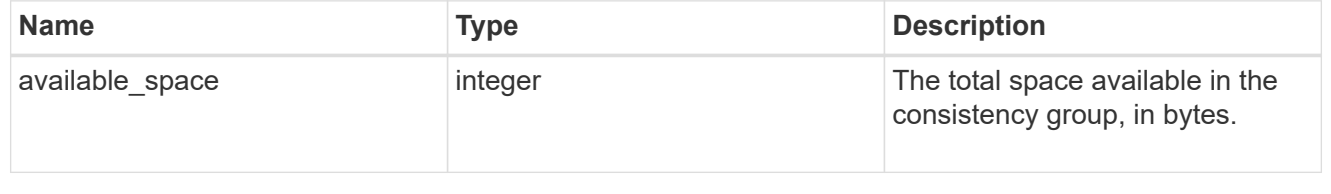

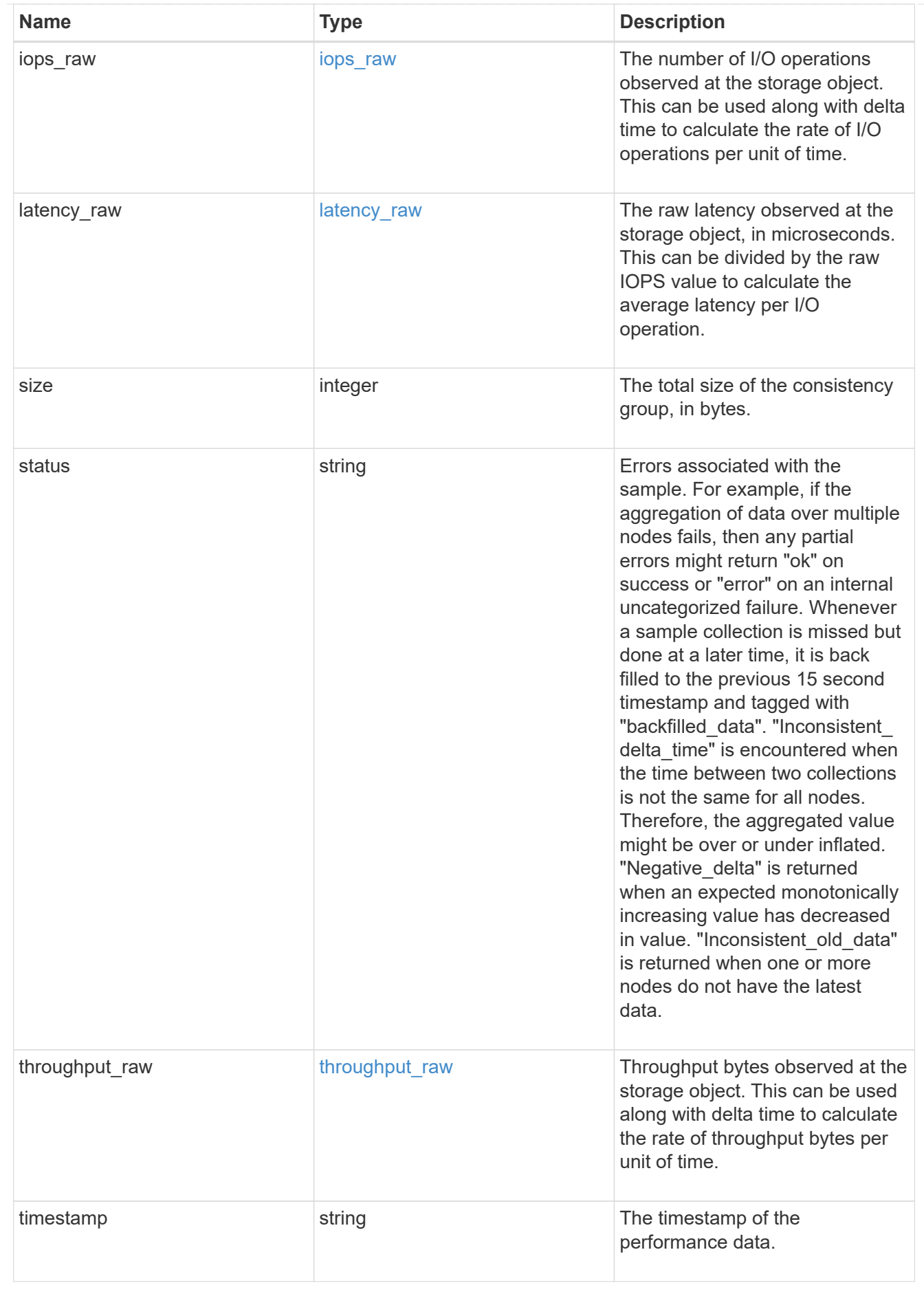

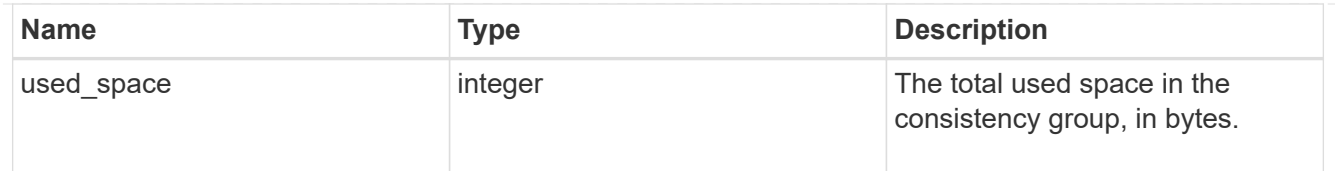

# consistency\_group

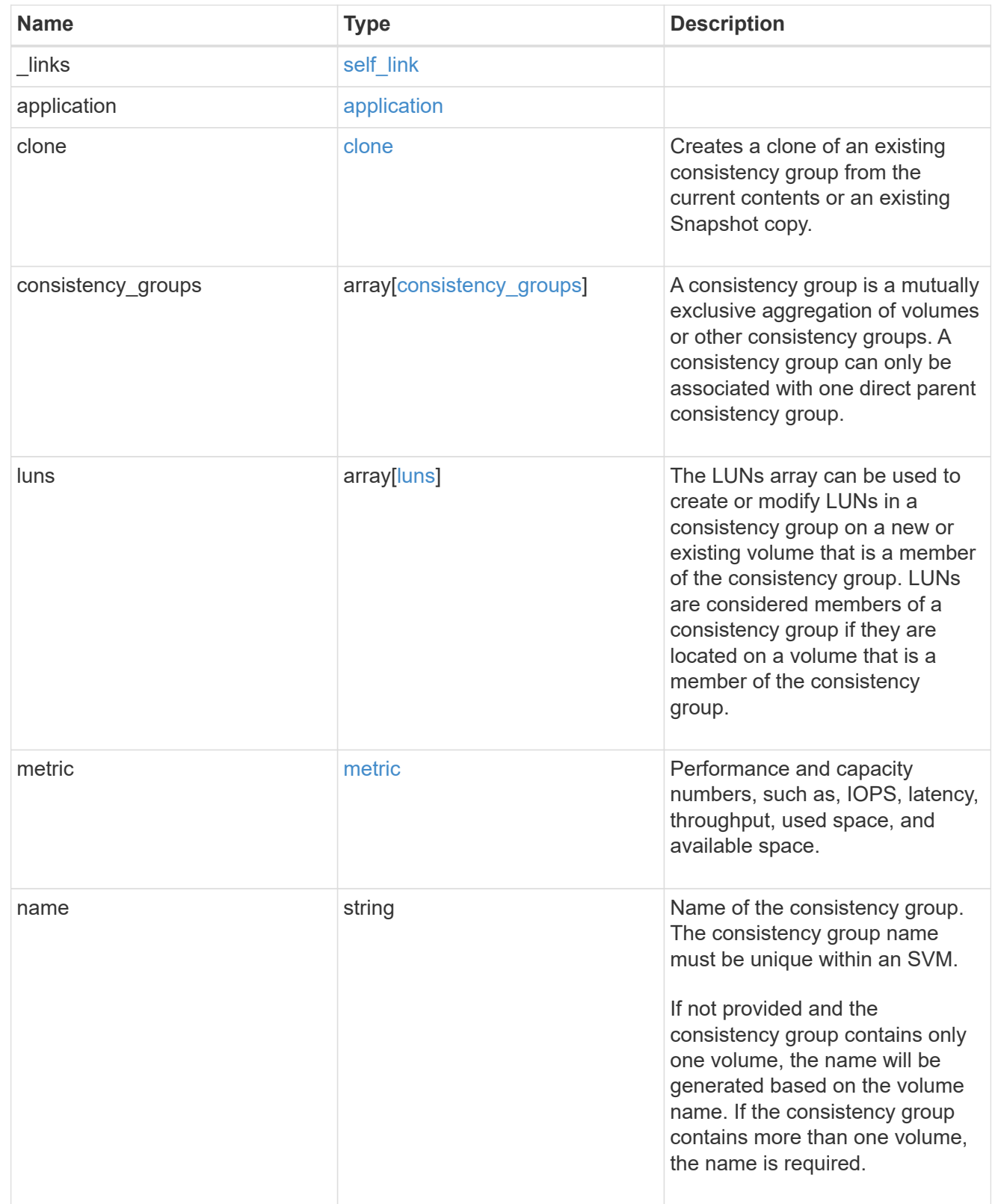

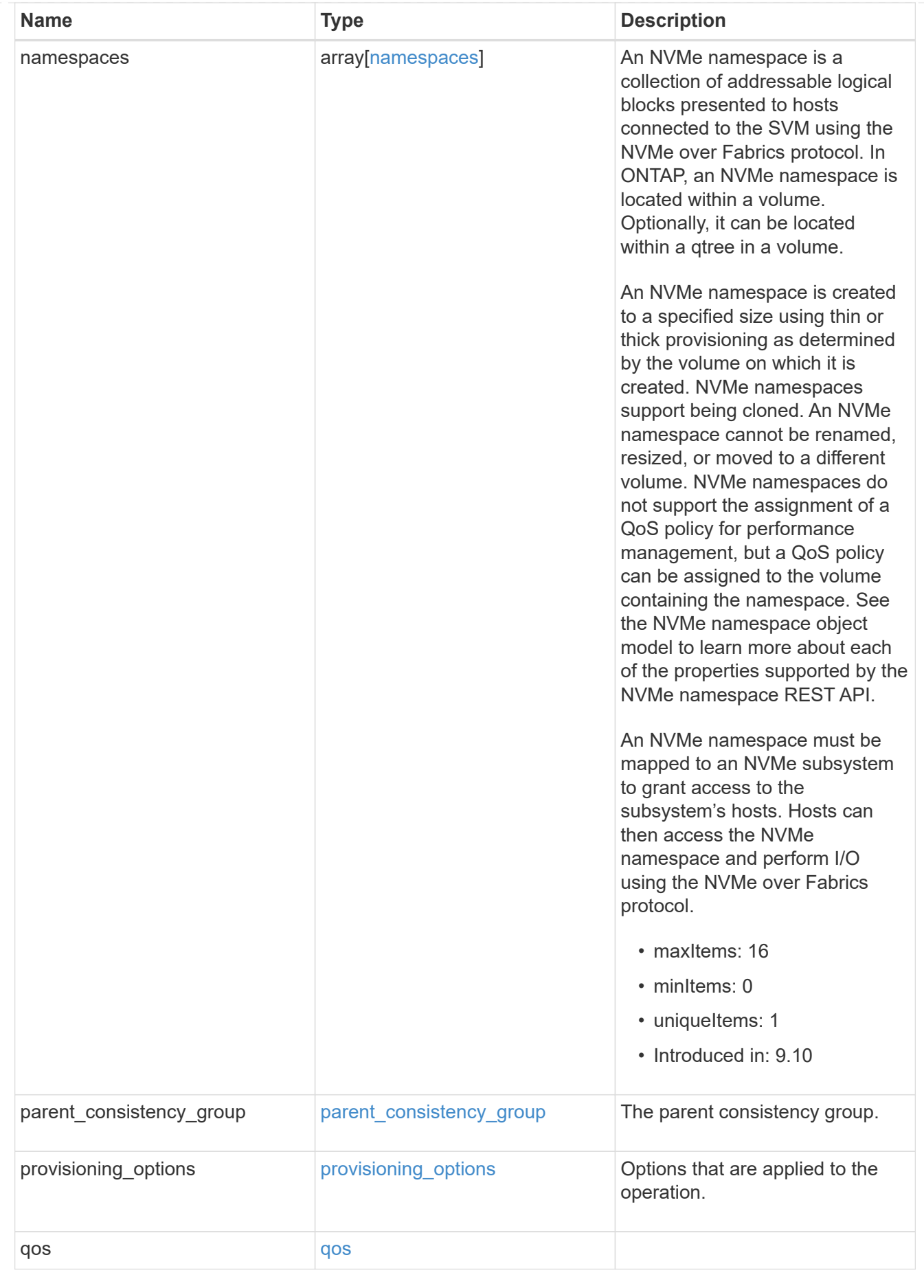

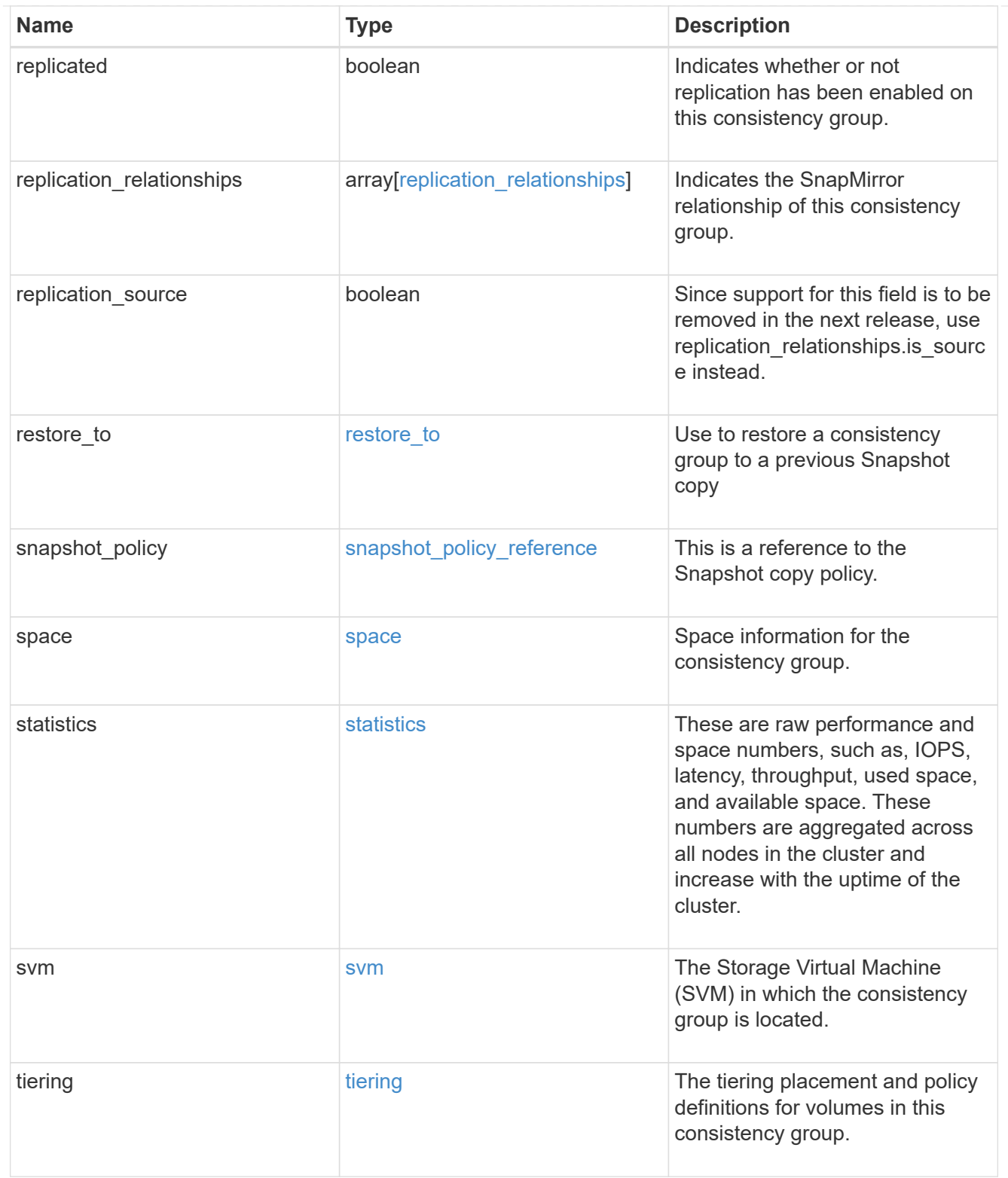

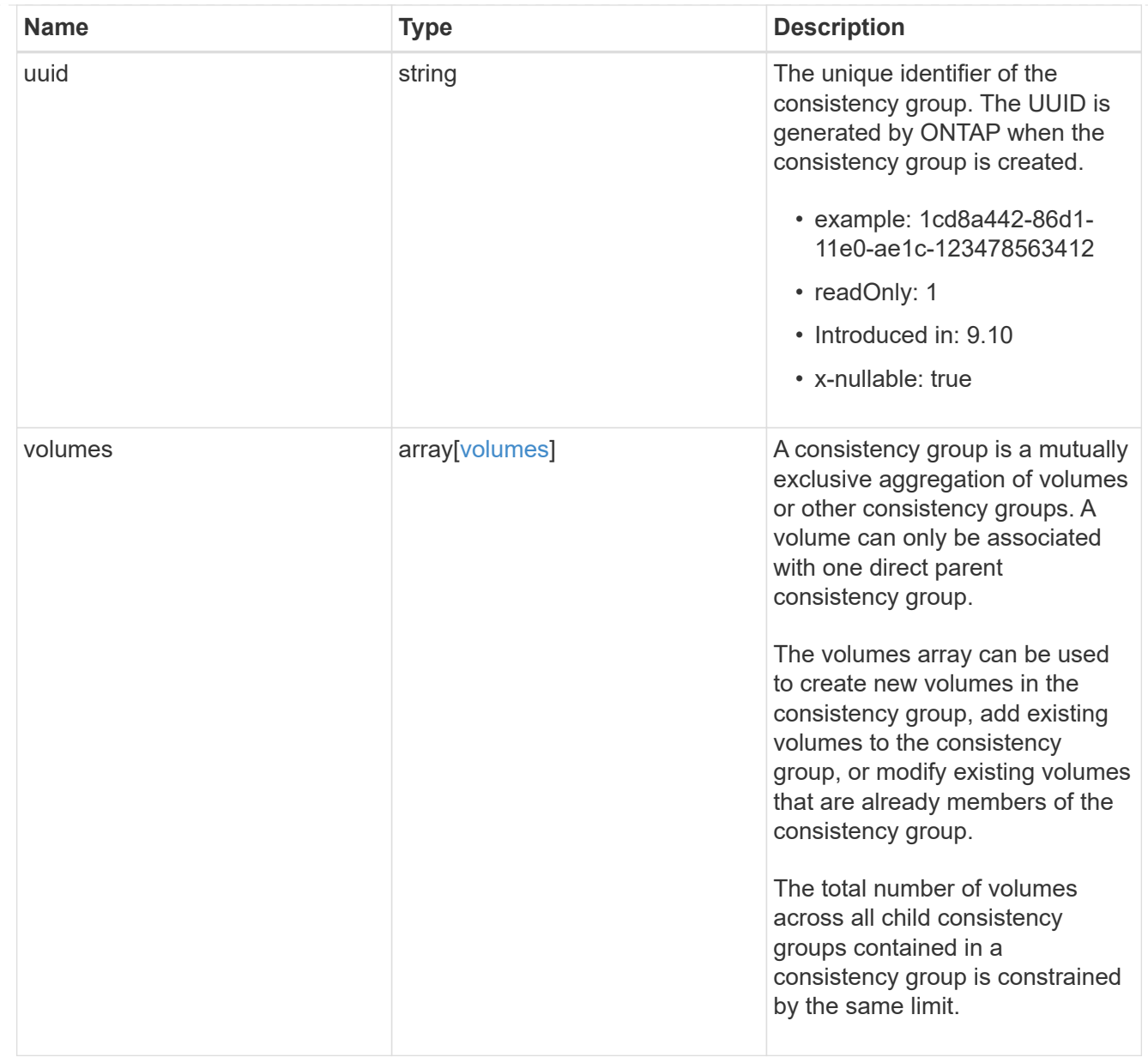

## error\_arguments

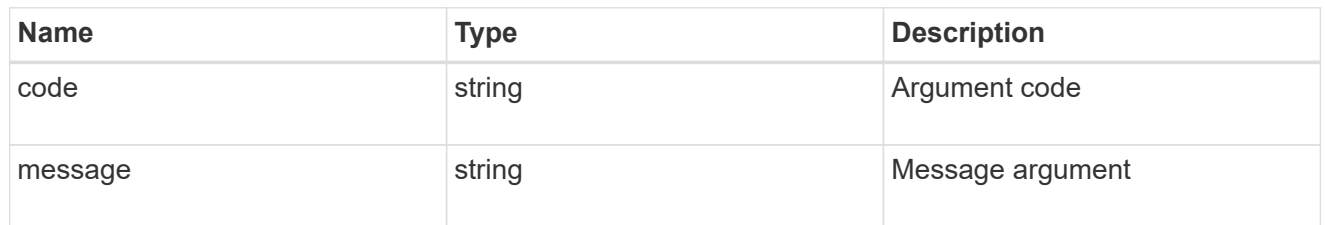

## returned\_error

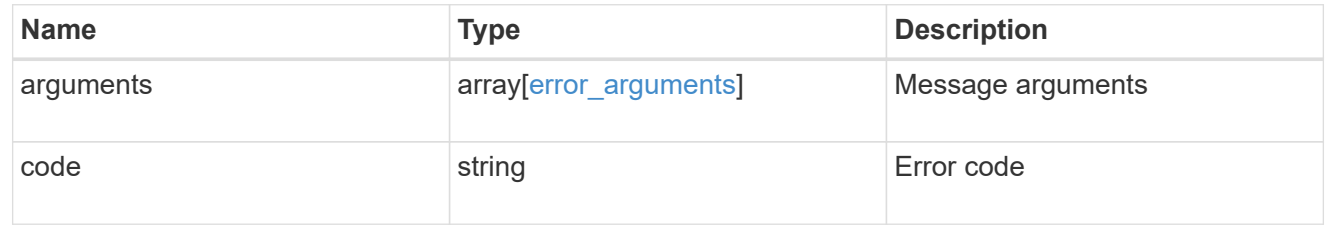

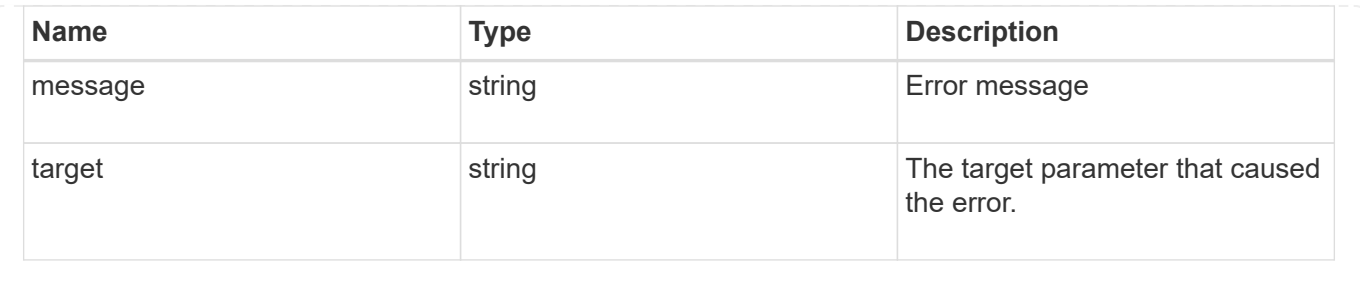

### **Copyright information**

Copyright © 2024 NetApp, Inc. All Rights Reserved. Printed in the U.S. No part of this document covered by copyright may be reproduced in any form or by any means—graphic, electronic, or mechanical, including photocopying, recording, taping, or storage in an electronic retrieval system—without prior written permission of the copyright owner.

Software derived from copyrighted NetApp material is subject to the following license and disclaimer:

THIS SOFTWARE IS PROVIDED BY NETAPP "AS IS" AND WITHOUT ANY EXPRESS OR IMPLIED WARRANTIES, INCLUDING, BUT NOT LIMITED TO, THE IMPLIED WARRANTIES OF MERCHANTABILITY AND FITNESS FOR A PARTICULAR PURPOSE, WHICH ARE HEREBY DISCLAIMED. IN NO EVENT SHALL NETAPP BE LIABLE FOR ANY DIRECT, INDIRECT, INCIDENTAL, SPECIAL, EXEMPLARY, OR CONSEQUENTIAL DAMAGES (INCLUDING, BUT NOT LIMITED TO, PROCUREMENT OF SUBSTITUTE GOODS OR SERVICES; LOSS OF USE, DATA, OR PROFITS; OR BUSINESS INTERRUPTION) HOWEVER CAUSED AND ON ANY THEORY OF LIABILITY, WHETHER IN CONTRACT, STRICT LIABILITY, OR TORT (INCLUDING NEGLIGENCE OR OTHERWISE) ARISING IN ANY WAY OUT OF THE USE OF THIS SOFTWARE, EVEN IF ADVISED OF THE POSSIBILITY OF SUCH DAMAGE.

NetApp reserves the right to change any products described herein at any time, and without notice. NetApp assumes no responsibility or liability arising from the use of products described herein, except as expressly agreed to in writing by NetApp. The use or purchase of this product does not convey a license under any patent rights, trademark rights, or any other intellectual property rights of NetApp.

The product described in this manual may be protected by one or more U.S. patents, foreign patents, or pending applications.

LIMITED RIGHTS LEGEND: Use, duplication, or disclosure by the government is subject to restrictions as set forth in subparagraph (b)(3) of the Rights in Technical Data -Noncommercial Items at DFARS 252.227-7013 (FEB 2014) and FAR 52.227-19 (DEC 2007).

Data contained herein pertains to a commercial product and/or commercial service (as defined in FAR 2.101) and is proprietary to NetApp, Inc. All NetApp technical data and computer software provided under this Agreement is commercial in nature and developed solely at private expense. The U.S. Government has a nonexclusive, non-transferrable, nonsublicensable, worldwide, limited irrevocable license to use the Data only in connection with and in support of the U.S. Government contract under which the Data was delivered. Except as provided herein, the Data may not be used, disclosed, reproduced, modified, performed, or displayed without the prior written approval of NetApp, Inc. United States Government license rights for the Department of Defense are limited to those rights identified in DFARS clause 252.227-7015(b) (FEB 2014).

#### **Trademark information**

NETAPP, the NETAPP logo, and the marks listed at<http://www.netapp.com/TM>are trademarks of NetApp, Inc. Other company and product names may be trademarks of their respective owners.